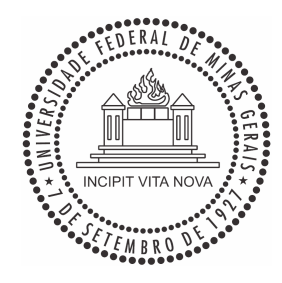

Universidade Federal de Minas Gerais Programa de Pós-Graduação em Engenharia Elétrica

# **Contribuição ao Controle Digital do Paralelismo sem Comunicação de Sistemas de Energia Ininterrupta**

por

**Rubens Marcos dos Santos Filho** 

Tese de Doutorado submetida à banca examinadora designada pelo Colegiado do Programa de Pós-Graduação em Engenharia Elétrica da Universidade Federal de Minas Gerais, como parte dos requisitos necessários à obtenção do grau de Doutor em Engenharia Elétrica.

Orientador: Prof. Paulo Fernando Seixas, Dr. Ing. Co-orientador: Prof. Porfírio Cabaleiro Cortizo, Dr. Ing.

Belo Horizonte, 18 de setembro de 2009

"Contribuição ao Controle Digital do Paralelismo sem Comunicação de Sistemas de Energia Ininterrupta" **Rubens Marcos dos Santos Filho** Tese de Doutorado submetida à banca examinadora designada pelo Colegiado do Programa de Pós-Graduação em Engenharia Elétrica da Universidade Federal de Minas Gerais, como parte dos requisitos necessários à obtenção do grau de Doutor em Engenharia Elétrica. Aprovada em 18 de Setembro de 2009. Por: anh erriau Paulo Fernando Seixas - Dr. Prof. DELT/UFMG - Orientador Porfírio Cabaleiro Cortizo - Dr. Prof. DELT/UFMG - Co-Orientador Leonardo A. Leonardo Antônio Borges Tôrres - Dr. Prof. DELT/UFMG Maurício Aredes - Dr. Prof. COPPE/UFRJ Ernane Antônio Alves Coelho - Dr. Prof. UFU/MG Marcos Pêgo de Oliveira - Dr. Eng. Diretor ENGETRON

*Dedico este trabalho à minha esposa e à minha filha, Liliane e Paula.* 

*"As invenções são, sobretudo, o resultado de um trabalho teimoso."* 

*Santos Dumont* 

# *Agradecimentos*

Agradeço a Deus pelo dom da vida. Agradeço à minha esposa, companheira e amiga Liliane, pelo seu carinho e incondicional apoio ao longo da realização deste trabalho. Agradeço à minha filhinha por toda a sua doçura. Agradeço aos meus pais por me terem fornecido o alicerce de vida. Agradeço aos meus segundos pais Waldyr e Marisa e à minha cunhada Letícia por toda a ajuda com a Paulinha.

Aos meus orientadores Paulo e Porfírio, por sua orientação e dedicação ao desenvolvimento do trabalho, e também pelo apoio à realização do doutorado sanduíche. Agradeço ao meu orientador Guillaume Gateau pela acolhida e por todo o apoio e orientação concedidos durante o estágio em Toulouse, os quais se mostraram fundamentais aos resultados alcançados.

Aos professores Leonardo Torres e Marcos Severo, pelas valiosas contribuições.

Ao aluno e estagiário do laboratório André Souza, que muito auxiliou na realização de parte desse trabalho.

Aos meus colegas e amigos Lenin e Bernardo pelo companheirismo. Em especial agradeço ao Bernardo por todo o apoio concedido em meu estágio na França.

Agradeço também aos demais membros do GEP, professores e alunos, sempre presentes. Aos colegas do LAPLACE/ENSEEIHT, pela amizade.

Agradeço à Engetron pela proposição desse desafiador tema de pesquisa e pelo apoio, e mais pessoalmente ao Aluísio, Marcos Pêgo, e Wilton Padrão.

Enfim, agradeço ao CEFET-MG pelo incentivo à realização do doutorado.

# *Resumo*

As UPSs – *Uninterruptible Power Supplies* ou Fontes de Energia Ininterrupta são equipamentos empregados para prover o fornecimento de energia contínuo e de alta qualidade a cargas críticas, elevando a disponibilidade e a confiabilidade do fornecimento a níveis muito superiores aos originalmente encontrados nas redes das concessionárias. Entretanto, como todo equipamento eletrônico, a própria UPS está também sujeita a falhas. Níveis mais elevados de confiabilidade podem ser alcançados por meio do uso de redundância, a qual pode ser realizada pela conexão em paralelo das UPSs. O presente trabalho concentra-se no estudo do paralelismo de UPSs como forma de elevar a confiabilidade ou a capacidade de potência do fornecimento de energia, sem a utilização de comunicação entre as unidades, o que requer o uso apenas das informações mensuráveis localmente. Cada um dos subsistemas necessários à implementação do paralelismo sem comunicação é investigado em detalhes. São modelados, analisados e comparados os métodos de cálculo de potência ativa e reativa e as técnicas de sincronismo (PLLs) no sistema monofásico. As origens dos erros de divisão de potência ativa e reativa em regime permanente e suas formas de mitigação são também investigadas. O estudo do controle da tensão de saída da UPS é desenvolvido em tempo discreto considerando o atraso de cálculo do processador e a estratégia de PWM. O projeto do controlador discreto é proposto visando à conformidade com as normas e ao mesmo tempo à estabilidade do paralelismo. A partir da análise do paralelismo de uma UPS com a rede elétrica são propostas técnicas de desacoplamento multivariável com fins de ampliação da faixa de estabilidade de pequenos sinais em função da magnitude e da natureza da impedância de conexão entre as UPSs. As técnicas propostas são validadas através de resultados experimentais.

# *Abstract*

Uninterruptible Power Supplies are equipment employed to deliver continuous high quality power to critical loads, raising supply availability and reliability to levels much higher than those originally found in the public mains. However, as all electronic equipment, the UPS itself is subject to failures. Higher reliability levels can be achieved by means of redundancy, which can be performed connecting the UPSs in parallel. This work concentrates in the study of the UPSs parallelism as a manner to improve the reliability or the power capacity of the energy supply without using communication between the autonomous units, what requires the use of local measurable information only. Each subsystem needed to carry out the parallelism without communication is investigated in details. The single-phase active and reactive power calculation methods and synchronism techniques are modeled, analyzed and evaluated. The sources of the steady-state active and reactive power sharing errors and their mitigation methods are also investigated. The output voltage control study is performed in discrete time taking into account the computational delay and the PWM strategy. The design of the discrete controller is proposed aiming to standards conformity and at the same time to the parallelism stability. From the analysis of a single UPS connected to the infinite bus, multivariable decoupling techniques are proposed in order to extend small-signal stability range regarding the magnitude and the composition of the line impedance between the UPSs. The proposed techniques are validated through experimental results.

# *Sumário*

# **Capítulo 1 – Introdução**

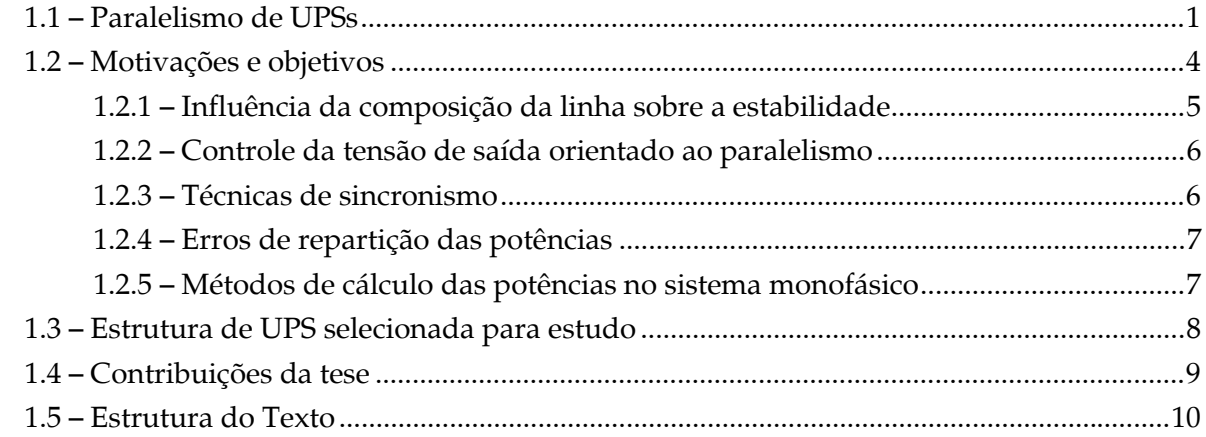

## **Capítulo 2 – Paralelismo sem comunicação com uma barra infinita**

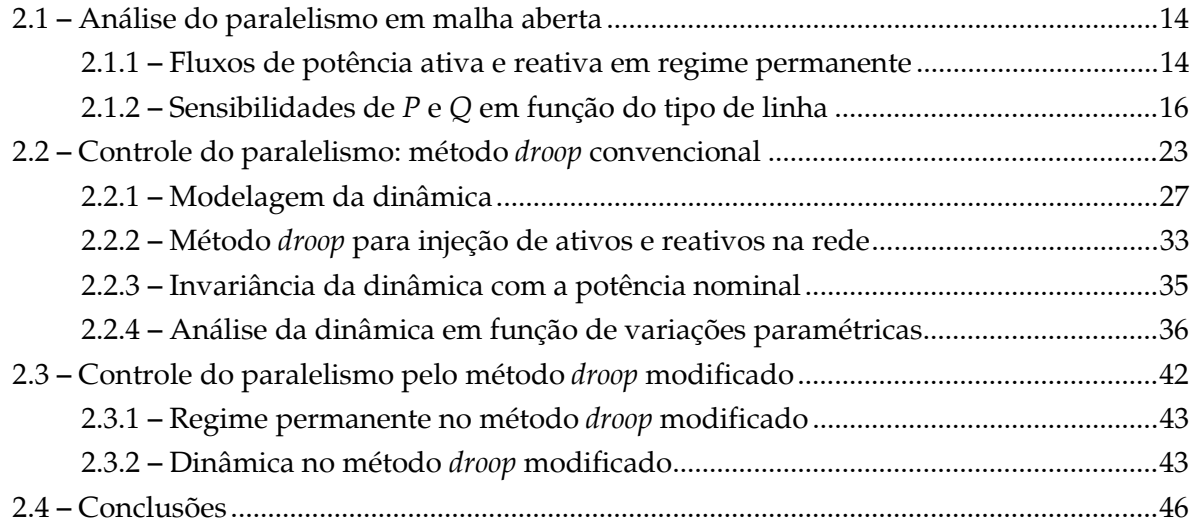

## **Capítulo 3 – Paralelismo sem comunicação**

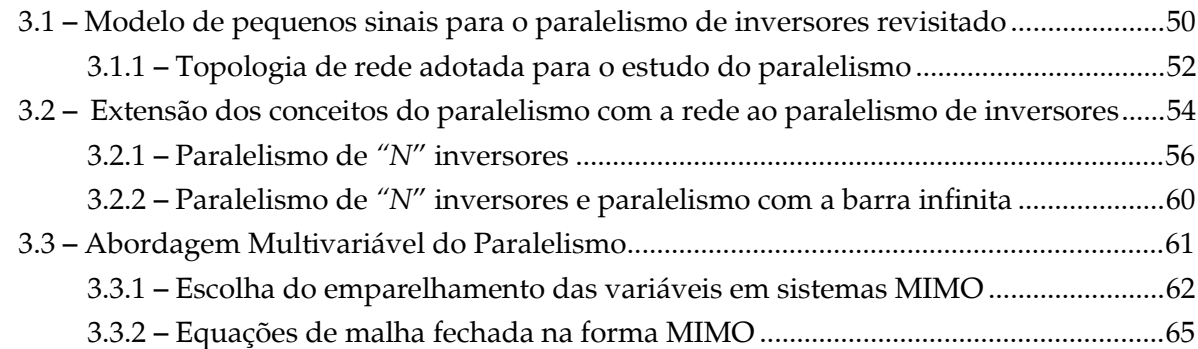

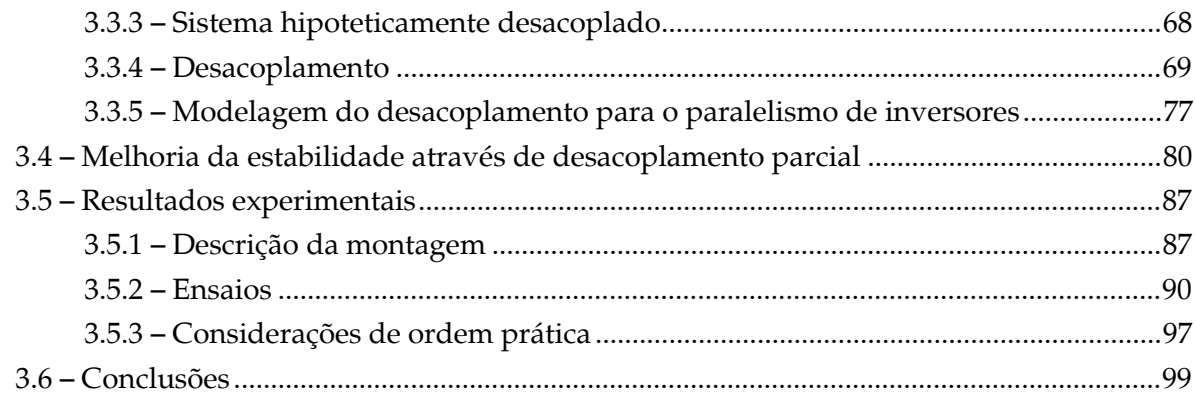

# **Capítulo 4 – Controle do Inversor**

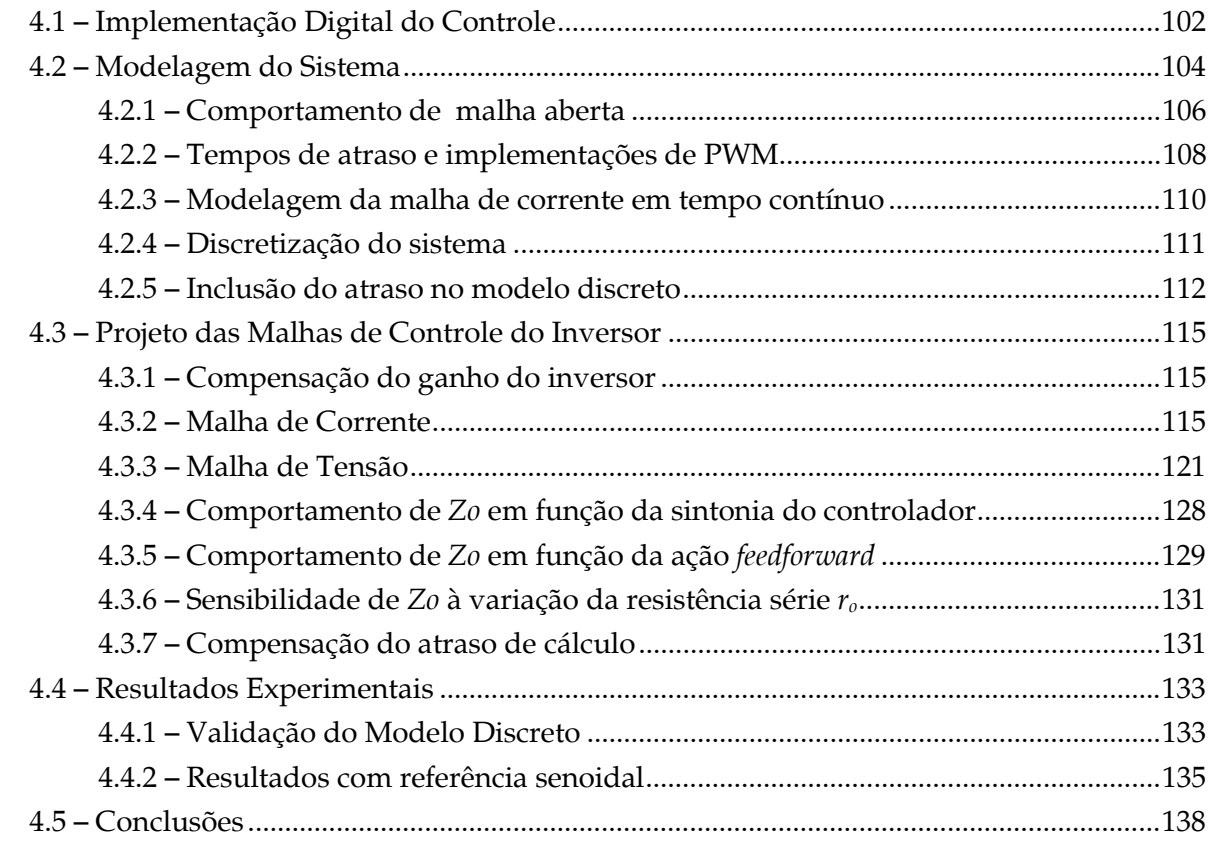

# **Capítulo 5 – Métodos de Pré-Sincronização**

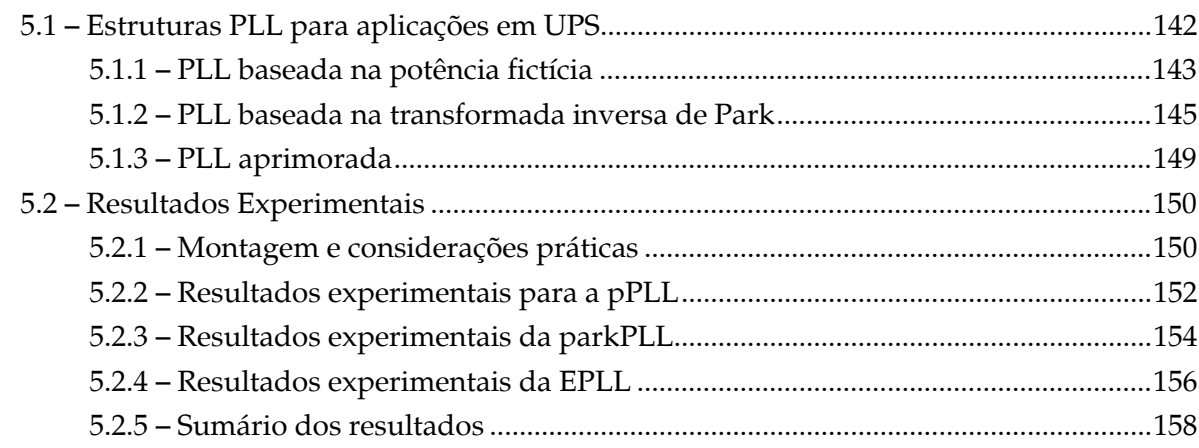

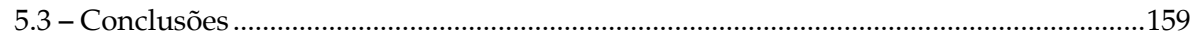

## **Capítulo 6 – Erros de Compartilhamento das Potências Ativa e Reativa**

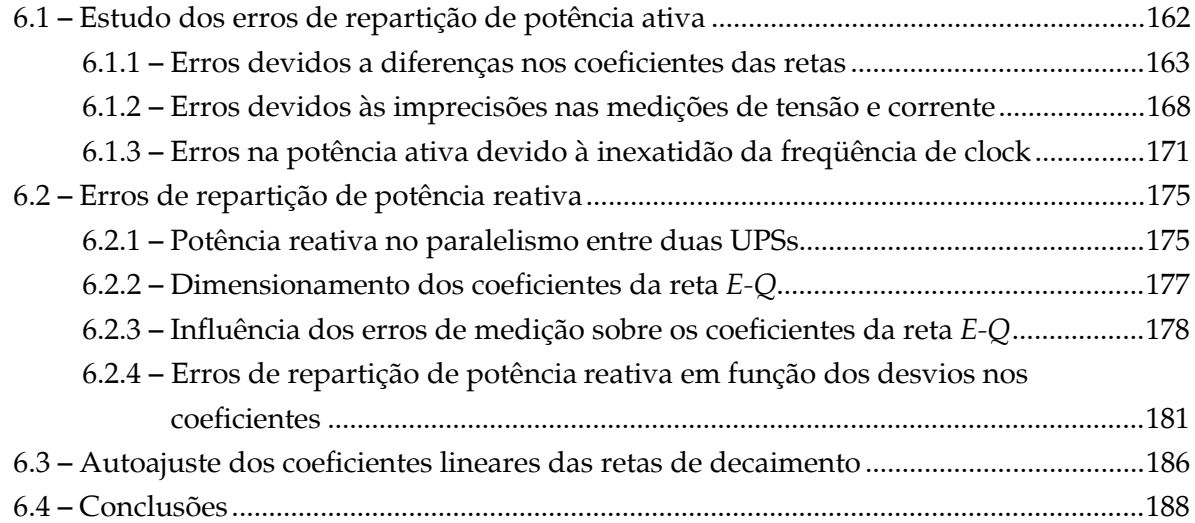

## **Capítulo 7 – Métodos de Cálculo das Potências no Sistema Monofásico**

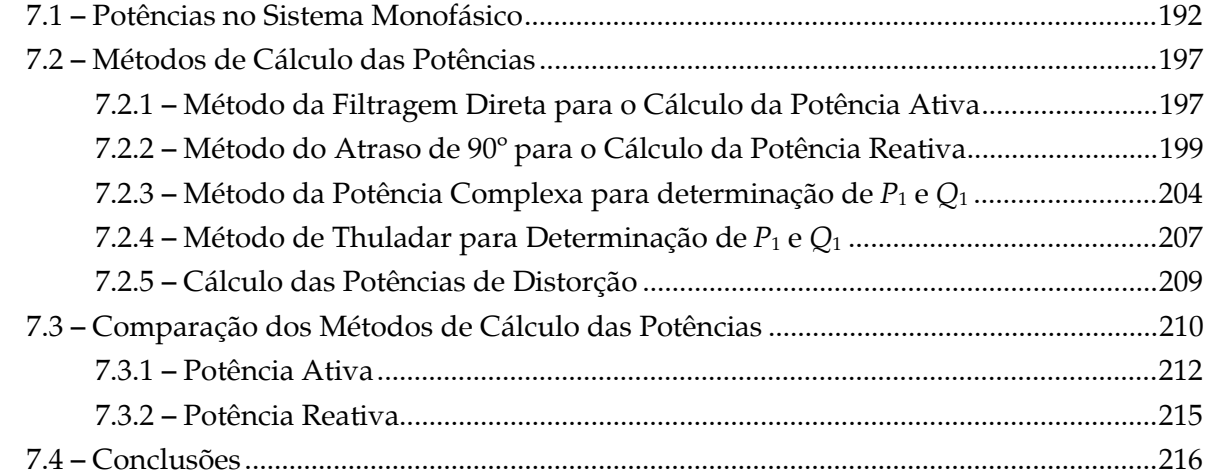

## **Capítulo 8 – Conclusões Gerais e Propostas de Continuidade**

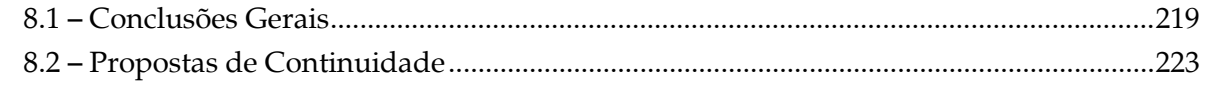

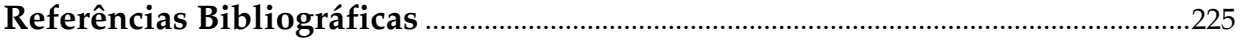

## **Apêndice A – Modelo Discretizado Completo do Filtro LC**

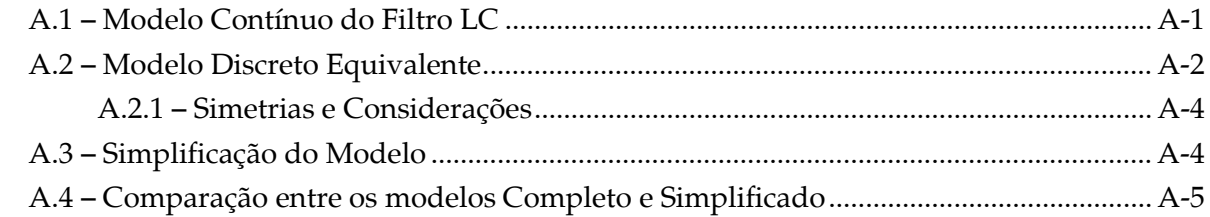

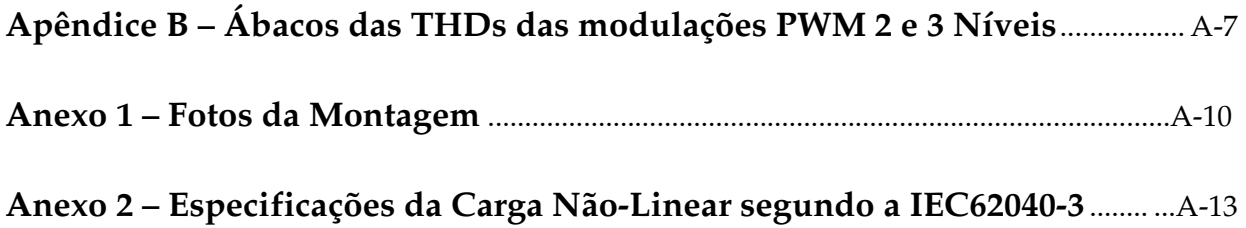

# *Lista de Abreviações*

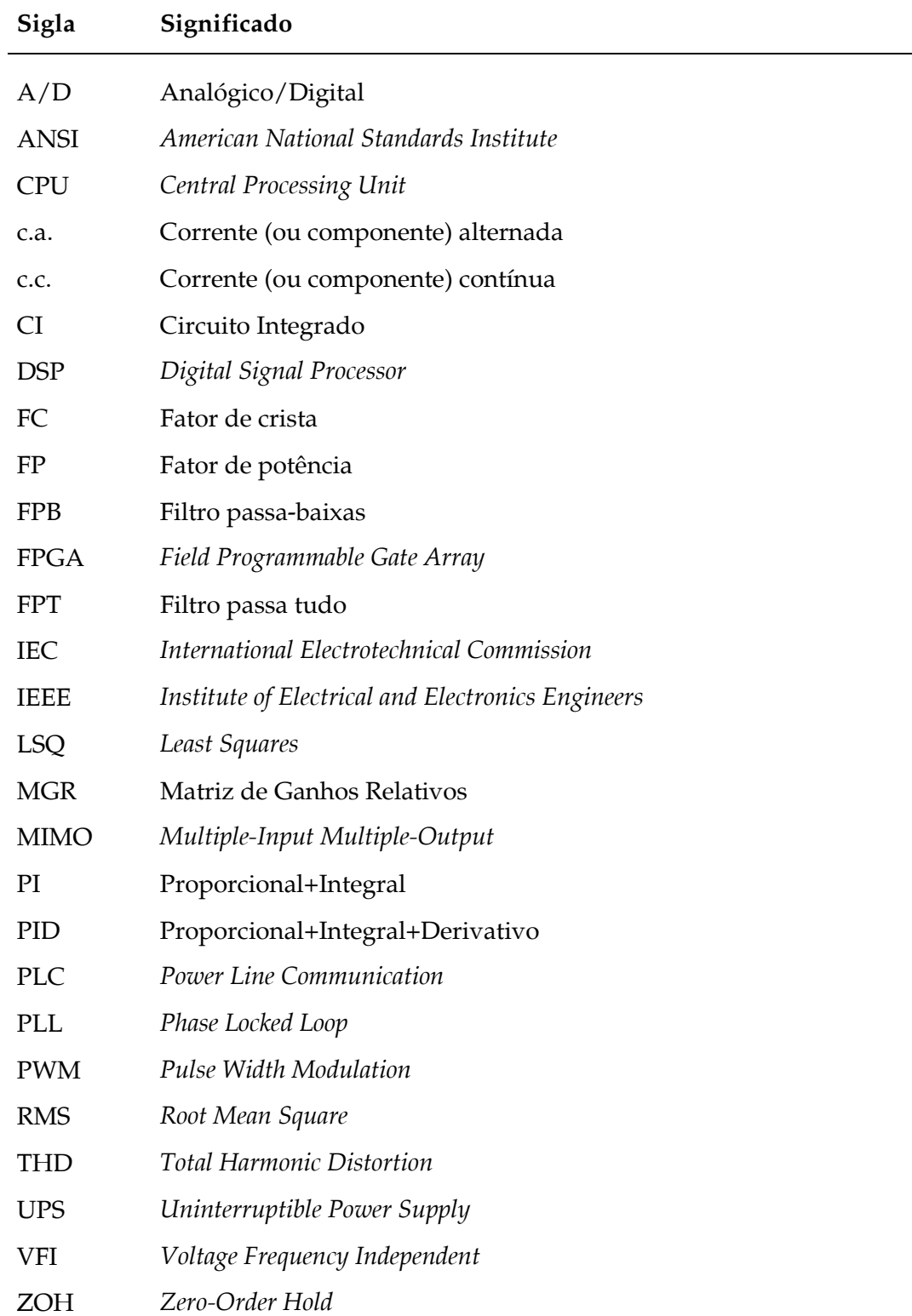

# *Lista de Símbolos*

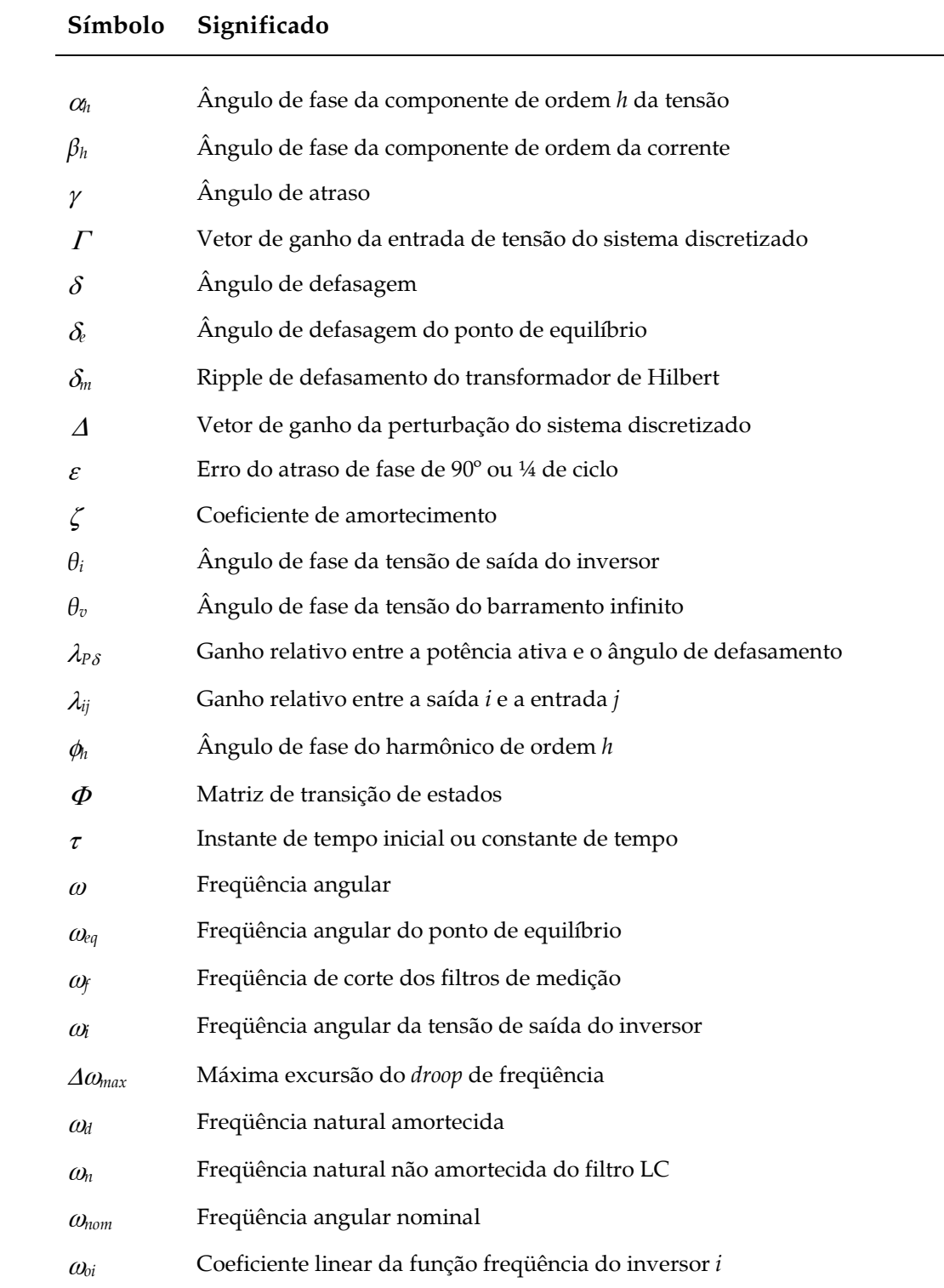

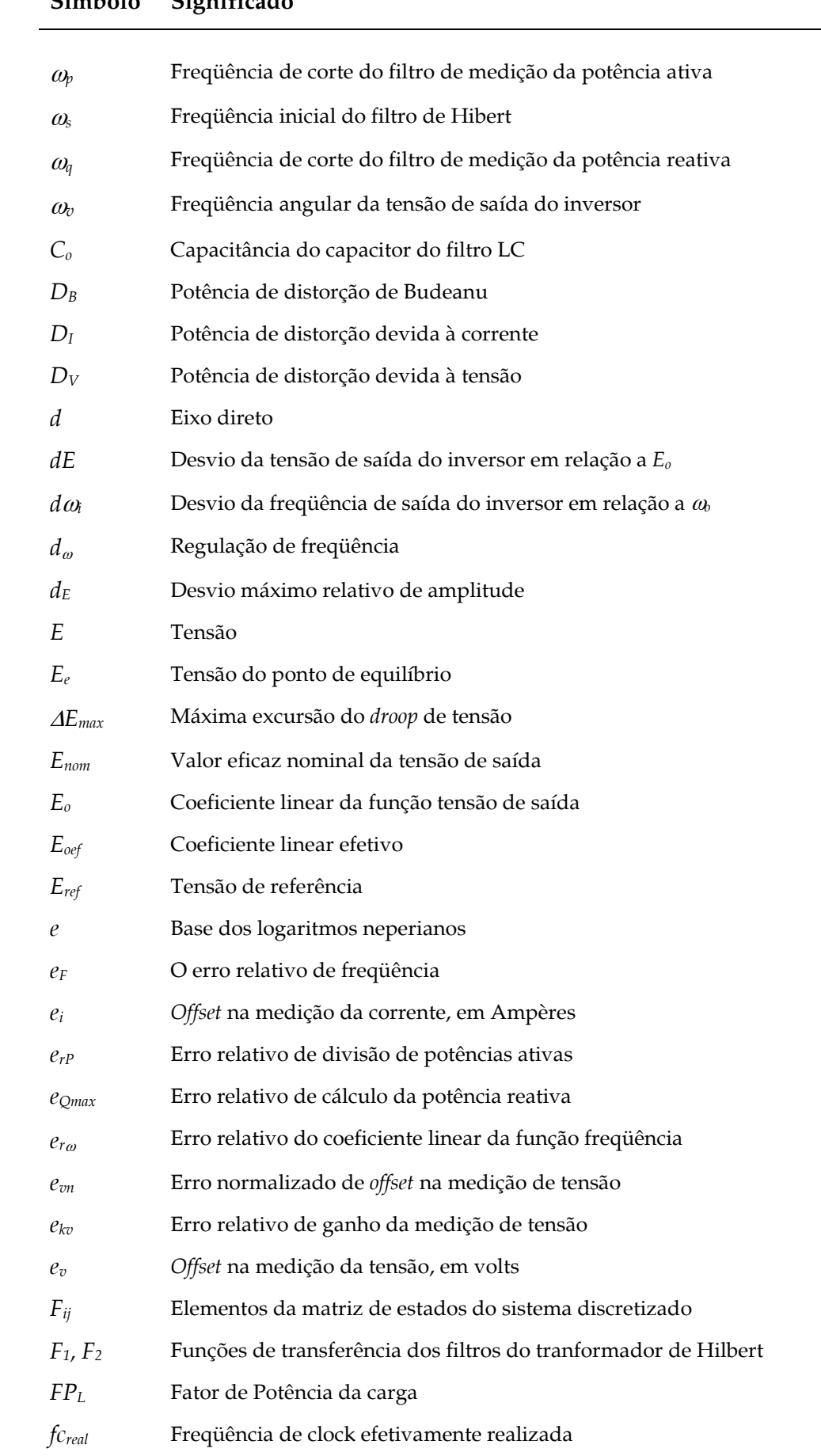

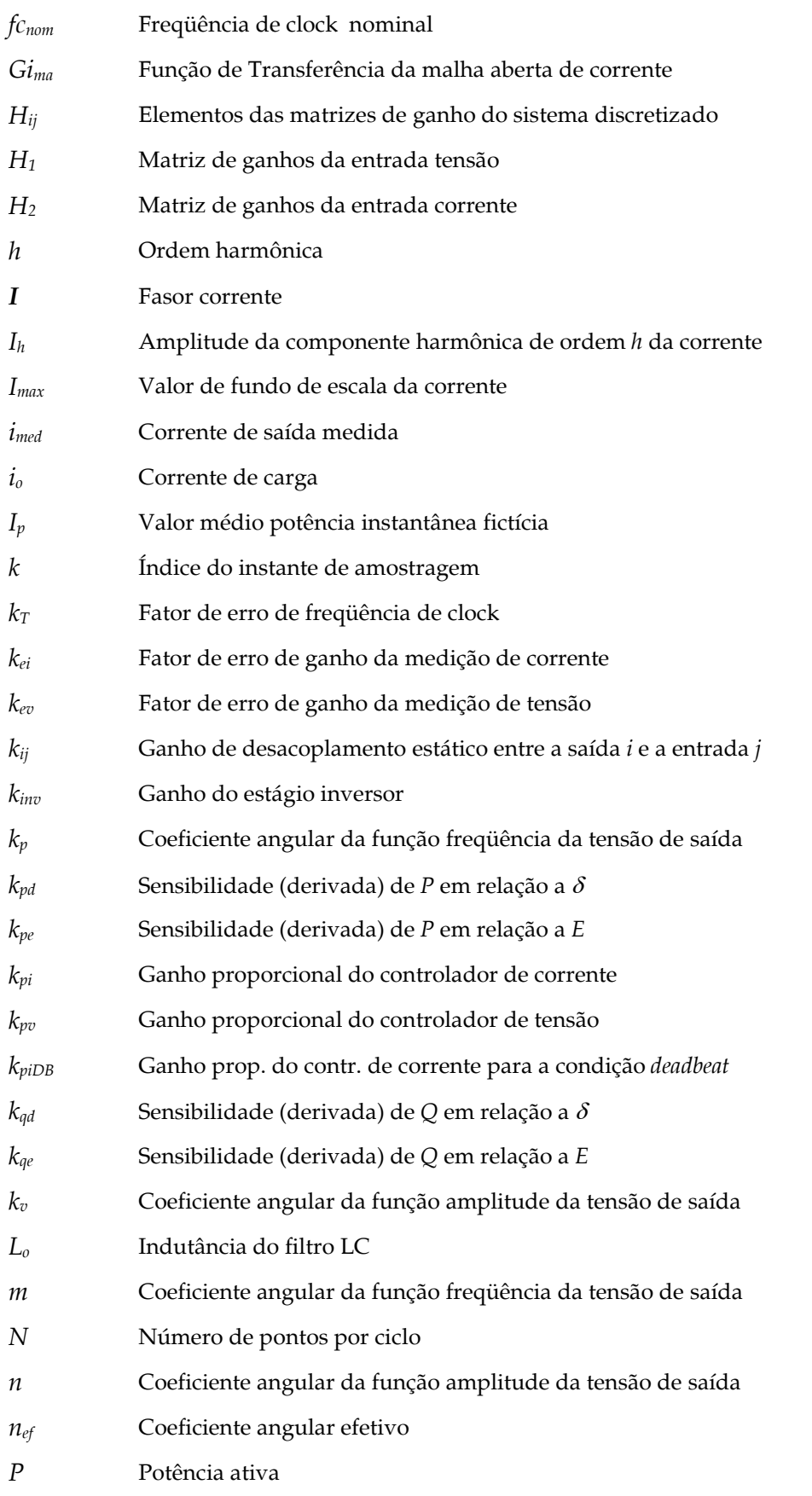

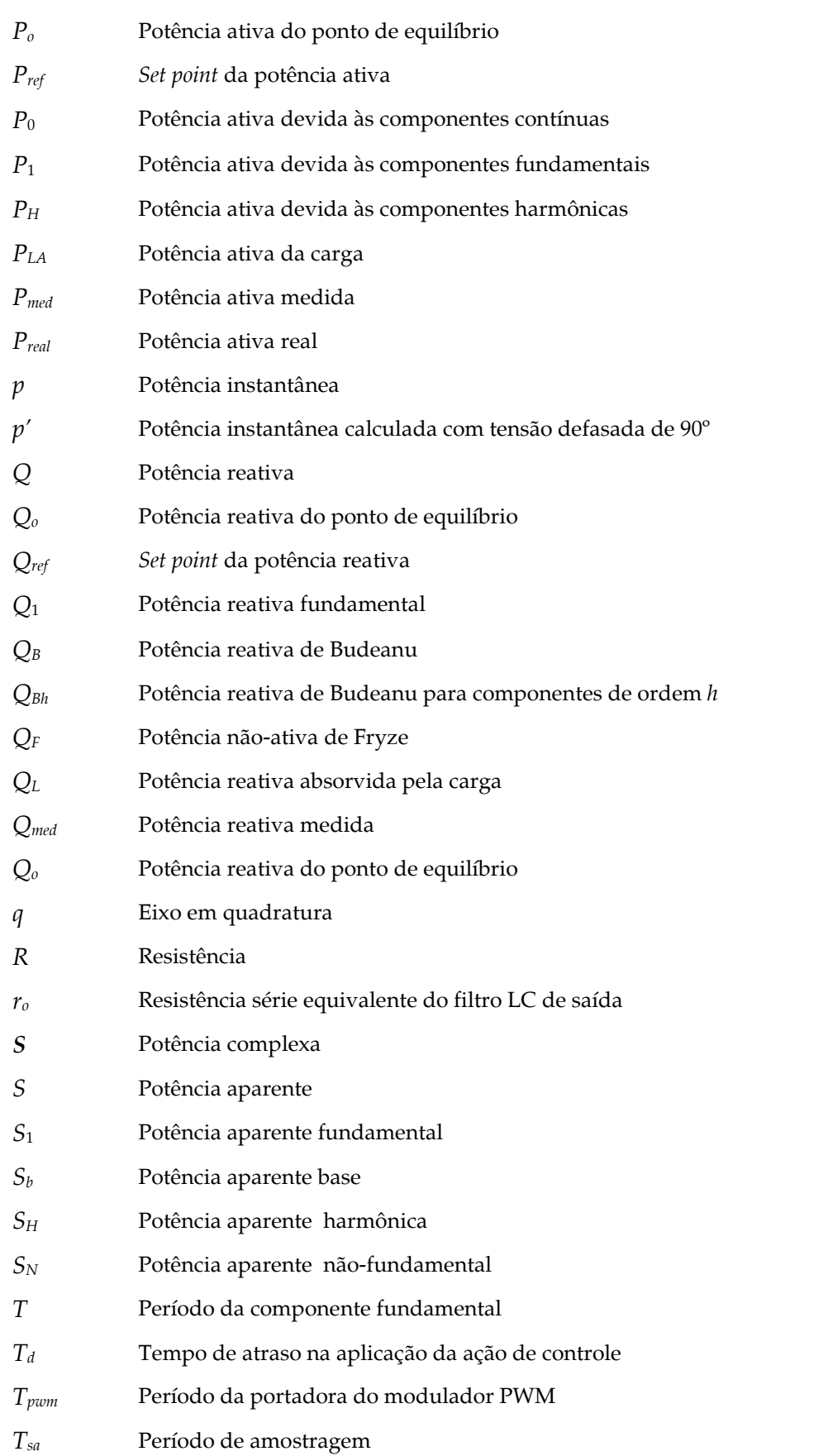

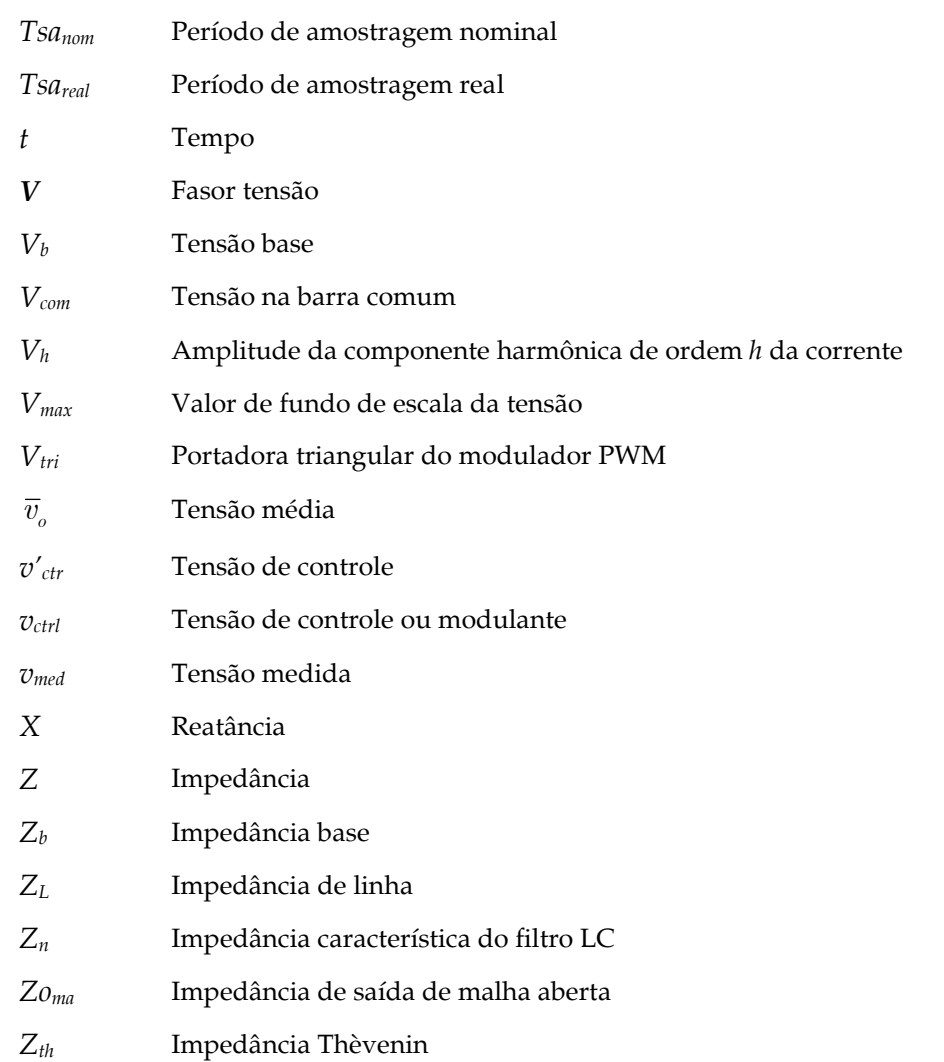

# *Capítulo 1*

# *Introdução*

#### **1.1 – Paralelismo de UPSs**

O mundo contemporâneo, a operação segura e bem sucedida dos sistemas de suporte à vida, de comunicações, comerciais, de controle de processos industriais e de transporte, dentre outros, depende de alta qualidade no fornecimento de energia elétrica. As UPSs – *Uninterruptible Power Supplies* ou Fontes de Energia Ininterrupta são equipamentos empregados para prover o fornecimento de energia contínuo e de alta qualidade a esses sistemas ou subsistemas críticos, elevando a disponibilidade e a confiabilidade do fornecimento a níveis muito superiores aos originalmente encontrados nas redes das concessionárias. N

Entretanto, como todo equipamento eletrônico, a própria UPS está também sujeita a falhas. A confiabilidade dos circuitos da UPS pode ser melhorada através do emprego de componentes de maior confiabilidade e do aprimoramento das técnicas de construção. Contudo, de modo a atender aos requisitos de projeto, a confiabilidade requerida para esses componentes pode atingir níveis extremamente elevados, tornando o sistema inviável economicamente ou mesmo irrealizável [1].

Assim, nas aplicações onde níveis muito altos de confiabilidade são requeridos, técnicas de redundância devem ser empregadas, as quais podem ser implementadas no nível de componentes ou no nível de unidades completas. De acordo com a teoria de confiabilidade, a redundância de componentes é, em princípio, superior à redundância de unidades completas em uma vasta gama de situações [1], [2]. Mas, quando se consideram também a possibilidade de falhas e o custo dos elementos necessários ao acoplamento dos componentes redundantes, a redundância de unidades completas pode se tornar mais vantajosa. Além disso, a redundância de unidades completas tende a ser mais simples de ser implementada em modelos préexistentes de equipamentos, favorecendo a uniformidade da linha de produção.

A redundância de UPSs pode ser realizada conectando-se suas saídas diretamente em paralelo, o que pode trazer como vantagens, além do aumento da confiabilidade, o aumento da capacidade de potência do sistema e a sua expansibilidade, isto é, um sistema composto por UPSs conectáveis em paralelo é modular e pode ter sua capacidade de potência aumentada na medida do necessário, o que é uma forte vantagem do ponto de vista comercial e logístico tanto para o cliente quanto para o fabricante. Outra vantagem resultante do compartilhamento de carga no paralelismo é que cada unidade opera numa menor potência, reduzindo o esforço térmico e conseqüentemente a probabilidade de falhas (apesar do rendimento ser normalmente maior com potências próximas da nominal).

Dependendo da demanda total da carga e do somatório das capacidades de potência das UPSs, pode haver redundância ou não. A redundância somente ocorrerá se, em caso de falha de uma dentre *n* UPSs em paralelo, as demais sejam capazes de suportar a demanda de potência da carga. Nesta situação, a redundância é chamada "*n+1*". O grau de redundância pode, em princípio, ser elevado para "*n+2"*, "*n+3"*, etc., conforme o nível de confiabilidade desejado para o sistema e os recursos disponíveis para realizá-lo. Se no caso de falha de uma UPS as demais não suportarem a demanda de potência da carga, então não há redundância e o paralelismo oferece apenas o aumento da capacidade de potência.

Na Fig. 1.1 um sistema de UPSs em paralelo está ilustrado. Ao longo do presente trabalho, o barramento onde as cargas são conectadas será chamado de barramento protegido ou barramento de carga. As linhas pontilhadas na Fig. 1.1 referem-se aos caminhos de *by-pass*, os quais permitem que as cargas continuem a ser alimentadas pela rede elétrica ou pela fonte secundária (e.g. um gerador) em caso de sobre-carga, defeito ou manutenção da UPS, constituindo um fator determinante para o aumento da disponibilidade do fornecimento de energia às cargas críticas. As estratégias para atuação do *by-pass* no paralelismo diferem do caso onde apenas uma UPS está presente, e não serão abordadas no presente trabalho.

Devido ao pequeno valor da impedância da linha entre as UPSs em paralelo, tipicamente menor que 0,05pu, o controle da tensão de saída deve ser realizado de forma bastante precisa, pois pequenas diferenças instantâneas entre as tensões levarão a grandes correntes de circulação e por conseguinte a grandes fluxos de potências entre as UPSs. Há portanto, no paralelismo de UPSs, uma contradição: por um lado, deseja-se que as UPSs sejam o mais próximo possível de fontes de tensão ideais (com baixa impedância interna), a fim de que sejam satisfeitos os critérios de regulação e de distorção harmônica da tensão, e por outro

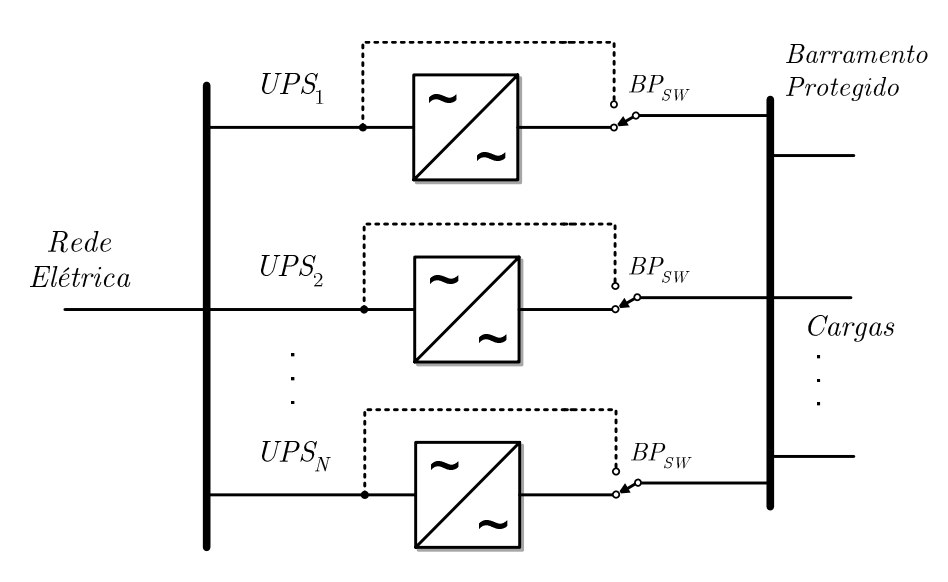

Fig. 1.1 – Sistema de UPSs em paralelo.

lado é necessário que essa mesma impedância seja alta o suficiente para viabilizar a conexão em paralelo, evitando a circulação de correntes muito elevadas devido a mínimas diferenças entre as tensões instantâneas.

#### **Paralelismo sem comunicação versus paralelismo com comunicação**

O paralelismo pode ser realizado mais facilmente com o emprego de comunicação entre as UPSs. Na literatura, diversas estratégias de paralelismo com comunicação podem ser encontradas: mestre-escravo [5], central de limite [6], e cadeia circular [7]. O que diferencia basicamente essas estratégias é a centralização ou não do controle e a necessidade ou não da medição da corrente total de carga. Usando a técnica de reconfiguração, a estratégia mestreescravo com substituição de mestre proposta em [8], [9] minimiza o problema da centralização do controle na UPS mestre, mas ainda assim há dependência da comunicação como nas demais estratégias, degradando a confiabilidade global já que todo o sistema deixará de funcionar caso haja uma falha de comunicação. A comunicação constitui um ponto de falha de modo comum – *common mode failure* [2], o que deve ser evitado num sistema que se propõe a ser redundante. Além disso, a disposição física das unidades sofre limitações que dependem da interface e do protocolo de comunicação utilizados.

O paralelismo sem comunicação apresenta um maior nível de confiabilidade, porém a sua implementação é mais complexa. Uma vez que nem o número de unidades que compõem o sistema nem a potência total das cargas é conhecido, não é possível estabelecer-se uma referência, ou seja, um *set point* para as potências a serem fornecidas por uma dada unidade. Assim, torna-se necessário empregar uma lei de controle tal que, com base apenas em medições de variáveis locais, a potência da carga seja distribuída entre as unidades de forma equânime ou proporcional às capacidades individuais.

É possível realizar-se o paralelismo sem comunicação através do chamado método do decaimento ou *droop* [9]-[48]. Este método, em analogia aos sistemas de geração de energia elétrica, impõe uma redução da amplitude da tensão de saída da UPS de acordo com o crescimento da potência reativa fornecida, e uma redução da freqüência da tensão de saída de acordo com crescimento da potência ativa fornecida. Desta forma, elos de realimentação negativas para as potências ativa e reativa são estabelecidos, os quais levarão o sistema a um ponto de equilíbrio caso o sistema seja estável. De um modo geral, essas variações de freqüência e de amplitude são pequenas, praticamente não perturbando a carga, mas ainda assim a qualidade da regulação da tensão e da freqüência é inferior à dos métodos com comunicação.

A distribuição de carga entre as UPSs não é controlada, e assim a precisão da repartição de potências será também inferior à dos métodos com comunicação. No paralelismo sem comunicação ocorre o compartilhamento das potências médias, ao contrário de alguns métodos com comunicação onde é a corrente instantânea que é dividida. Assim, a sua resposta dinâmica será invariavelmente mais lenta. A Fig. 1.2 ilustra um sistema composto por duas UPSs compartilhando uma carga em comum, sem comunicação.

#### **1.2 – Motivações e objetivos**

O paralelismo sem comunicação de UPSs é um problema relativamente complexo, multidisciplinar, envolvendo além dos métodos de compartilhamento de potências, técnicas de controle, métodos de cálculo de potências e de sincronização (PLLs), processamento digital de sinais, tolerância a falhas, etc. e tem sido alvo de muitos estudos nos últimos anos [70]-[87].

O problema central do paralelismo sem comunicação de UPSs consiste em fazer-se com que haja estabilidade dinâmica do sistema em paralelo, e que em regime permanente as potências ativa, reativa e harmônica das cargas alimentadas distribuam-se igualmente ou de

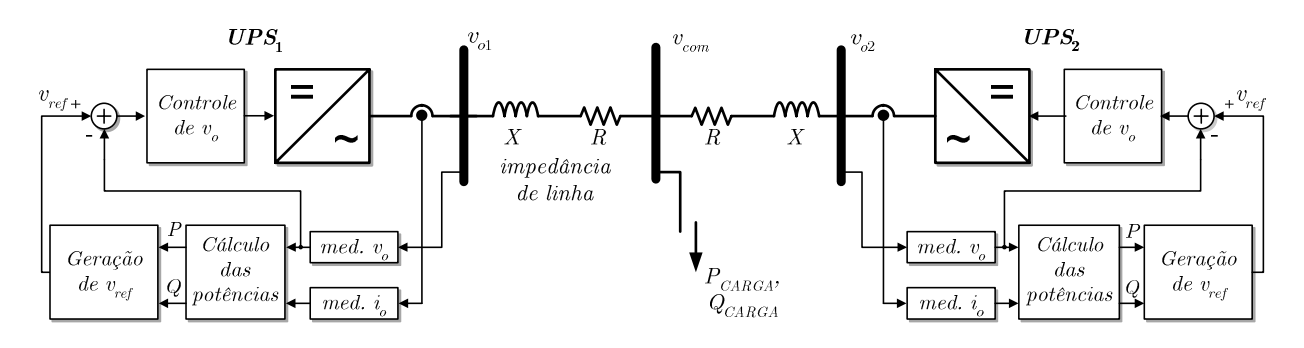

Fig. 1.2 – Paralelismo sem comunicação de duas UPSs.

acordo com outra estratégia entre as UPSs componentes do sistema, mantendo-se mínima a circulação de potências entre elas, e ao mesmo tempo satisfazendo aos requisitos de qualidade para a tensão de saída estabelecidos pelas normas, mais recentemente pela norma IEC62040-3 [4] (essa norma será utilizada como base ao longo do trabalho).

O presente trabalho concentra-se no estudo do paralelismo sem comunicação dos sistemas de energia ininterrupta, com a investigação do problema buscando a proposição de métodos alternativos de implementação, visando a satisfazer aos critérios estabelecidos pelas normas (IEC62040-3) e solucionar ou minimizar as limitações existentes no paralelismo sem comunicação, detalhadas a seguir. As questões relativas à tolerância a falhas, tais como detecção e isolação de falha, modelo de falha, tipo de falha suportada, latência entre falha/erro/pane [3], etc. fogem ao escopo desse trabalho e não serão abordadas.

Pelo motivo do trabalho ter sido realizado em parte na França, a freqüência nominal utilizada ao longo do texto pode ser igual a 50Hz ou 60Hz. Contudo, essa variação não prejudica as conclusões apresentadas.

#### **1.2.1 – Influência da composição da linha sobre a estabilidade**

A maioria dos estudos encontrados na literatura sobre o controle e a estabilidade de UPSs em paralelo baseia-se nas leis de controle do método *droop* tradicional apenas, onde a impedância da linha entre as UPSs possui característica indutiva. Nesse caso específico, há uma forte dependência da potência ativa P com a freqüência  $\omega$  e da potência reativa Q com a amplitude *E*. Por outro lado, quando a parcela resistiva é predominante, essa dependência é invertida, ou seja, *P* passa a depender mais de *E* e *Q* passa a depender mais de ,*.* Este fato é apontado em [40] sem que sejam, entretanto, definidas quantitativamente as condições de contorno para a utilização de uma ou outra lei de controle, ou seja, não são definidos os limites de relações *R*/*X* para os quais é possível considerar-se a linha puramente indutiva ou puramente resistiva.

Na prática, entretanto, a linha pode possuir uma composição que não é puramente indutiva nem resistiva, o que produz um acoplamento significativo entre as variáveis manipuladas e as saídas *P* e *Q*. Desta forma, o paralelismo de fontes CA é na verdade de natureza multivariável, onde se têm como variáveis manipuladas a amplitude e a freqüência da tensão de saída, e como variáveis de saída as potências *P* e *Q*.

Neste contexto, percebe-se a necessidade de se investigar a influência da composição da linha sobre a estabilidade do sistema, avaliando-se a possibilidade ou necessidade do emprego de leis de controle alternativas à tradicional e também da proposição de critérios de projeto para o dimensionamento dessas impedâncias, o que será explorado no Capítulo 2 e no Capítulo 3, sob o aspecto de pequenos sinais.

#### **1.2.2 – Controle da tensão de saída orientado ao paralelismo**

De um modo geral, o projeto do sistema de controle da tensão de saída de UPSs para operar individualmente visa torná-la o mais próximo possível de uma fonte de tensão ideal, sem haver preocupação explícita com a composição ou a magnitude da impedância de saída de malha fechada. Entretanto, as características da impedância de saída da UPS são muito importantes para a estabilidade do paralelismo, como será mostrado ao longo do texto. Assim, o projeto do controle da tensão de saída no contexto do paralelismo de UPSs não pode seguir as mesmas diretivas adotadas para o caso de UPSs isoladas.

A impedância de saída (ou Thèvenin) da UPS, somada àquela representada pelos cabos, compõe a impedância de conexão entre as UPSs. O valor da impedância Thèvenin da UPS depende basicamente dos valores dos parâmetros do filtro de potência, da estrutura e dos ganhos do controlador da tensão de saída. Nos trabalhos [9], [15], [20] e [25], dentre outros, o estágio inversor da UPS é tratado como uma fonte CA ideal, e um indutor físico é adicionado externamente a fim de impor a característica da linha. Em [21], [30], [37], a impedância de saída é imposta através de uma malha externa, chamada de impedância "virtual", o que elimina a necessidade do componente físico, com vantagens do ponto de vista de custo do componente, mas penalizando a carga computacional1. No presente trabalho, investigam-se estratégias de controle da tensão de saída com baixo custo computacional que permitam a conformidade com os limites estabelecidos pelas normas e ao mesmo tempo proporcionem a estabilidade do paralelismo.

#### **1.2.3 – Técnicas de sincronismo**

Para que a UPS possa conectar-se ao barramento protegido, onde uma ou mais unidades já se encontram em funcionamento, produzindo o mínimo de perturbação, é necessário que aconteça um pré-sincronismo preciso entre a tensão de saída da UPS e a tensão presente nesse barramento. Da mesma forma, em caso de sobrecarga ou manutenção da UPS, a transferência da carga para a fonte primária de energia através da chave de *by-pass* deve

 $\overline{a}$ 

<sup>1</sup> Carga ou custo computacional é usado aqui como sinônimo de utilização do tempo do processador.

ocorrer após a sincronização com a tensão dessa fonte. A técnica de malha fechada mais freqüentemente utilizada para desempenhar essa função é a chamada PLL (*Phase Locked Loop*).

Nos últimos anos, diversos algoritmos PLL com diferentes características foram desenvolvidos apresentados na literatura [70]-[81]. Entretanto, é difícil identificar seu comportamento exato e comparar o seu desempenho porque freqüentemente os resultados não são apresentados de uma maneira satisfatória, geralmente na forma de ondas dente de serra ou senoidais que representam os ângulos estimado e real. Assim, identificou-se a necessidade de apontar, dentre uma grande diversidade de métodos encontrados na literatura, aquele que melhor atenda aos requisitos de simplicidade e robustez.

No Capítulo 5, um estudo sobre algoritmos de implementação de PLLs monofásicas é desenvolvido, permitindo avaliar e comparar seus desempenhos, auxiliando na seleção da estrutura mais adequada do ponto de vista do custo computacional e robustez a distúrbios.

#### **1.2.4 – Erros de repartição das potências**

A ausência de comunicação torna a repartição de potências um problema não corrigível externamente (e.g. por um controlador), fazendo assim com que a precisão e a estabilidade das medições e de parâmetros internos tornem-se fatores críticos para que os erros de compartilhamento de potências permaneçam dentro de limites aceitáveis. Apesar de alguns trabalhos apresentados na literatura mencionarem esse problema [21], [38], nenhum deles apresenta um estudo quantitativo nem indica que pontos do sistema merecem maiores cuidados no seu dimensionamento e na sua construção. Desta forma, serão desenvolvidos estudos com o objetivo de responder a essas questões.

#### **1.2.5 – Métodos de cálculo das potências no sistema monofásico**

O cálculo das potências ativa e reativa monofásicas é necessário à implementação do paralelismo sem comunicação. Apesar de existirem diversos métodos de determinação dessas potências, um estudo que compare as particularidades de cada um deles não é encontrado na literatura. Por isso, no Capítulo 7 os diversos métodos de cálculo das potências ativa e reativa no sistema monofásico serão investigados, com o objetivo de avaliar suas características, tais como a natureza da potência obtida, tempo de resposta, etc. e determinar aqueles mais adequados ao problema do paralelismo.

#### **1.3 – Estrutura de UPS selecionada para estudo**

Construtivamente, as UPSs podem ser classificadas em *stand-by*, *line-interactive* e *on-line*. As UPSs do tipo *on-line*, também chamadas de dupla-conversão, constituem o único tipo de UPS possível de se enquadrar na classificação *VFI* – *voltage frequency independent –* da norma IEC62040-3. Essa classificação significa que a tensão de saída da UPS é independente de flutuações de amplitude e de freqüência da rede elétrica ou da fonte secundária. A estrutura da UPS do tipo dupla conversão está mostrada na Fig. 1.3, onde observa-se que as cargas são alimentadas pelo estágio inversor, não ficando expostas aos distúrbios que porventura ocorram na rede elétrica. Apesar do baixo rendimento energético devido aos dois conversores estáticos em cascata operando durante todo o tempo, a estrutura *on-line* é a preferida em aplicações industriais e comerciais, e é também a estrutura escolhida para o desenvolvimento do presente trabalho.

A maior parte dos modelos de UPSs monofásicas é constituída por unidades de até aproximadamente 10kVA. Normalmente, as UPSs de capacidade acima desse valor possuem saídas trifásicas a quatro fios pois, diferentemente das aplicações de acionamentos de motores elétricos, as cargas a serem alimentadas por uma UPS podem ser desequilibradas. Assim, o estudo das UPSs trifásicas pode ser abordado sob a ótica de três sistemas monofásicos independentes onde se busca a repartição da potência total, nesse caso não garantindo a distribuição da potência por fase. Uma alternativa apresentada em [24] para o paralelismo trifásico é a sua redução para dois sistemas monofásicos nos eixos *d* e *q* do referencial girante, onde em cada um são tratadas as potências ativa e reativa de forma independente. O presente trabalho considerará apenas o caso monofásico do paralelismo de UPSs.

A estrutura do estágio inversor da UPS utilizada nos estudos desenvolvidos no presente trabalho está mostrada na Fig. 1.4. A opção pela estrutura em meia ponte deve-se ao fato de que ela constitui, na verdade, um ramo (braço) da configuração trifásica sem transformador de saída  $\Delta$ -Y, e que possui portanto menor peso e custo.

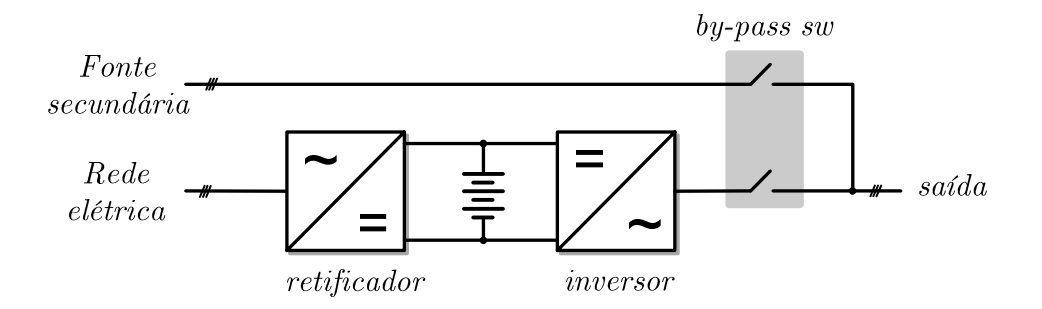

Fig. 1.3 – Estrutura da UPS *on-line* ou dupla conversão.

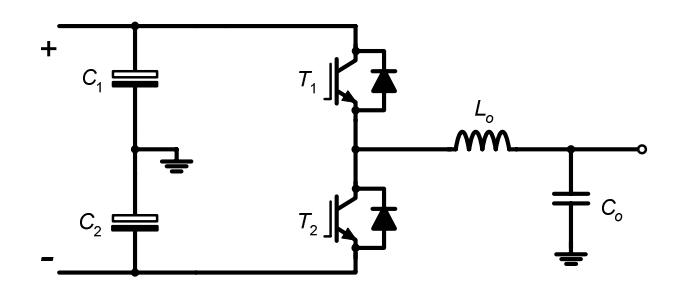

Fig. 1.4 – Estrutura do estágio inversor da UPS a ser utilizado ao longo do trabalho.

#### **1.4 – Contribuições da tese**

Ao longo do desenvolvimento do presente trabalho buscou-se estudar cada um dos subsistemas que compõem uma UPSs conectável em paralelo, sem o emprego de comunicação, o que resultou em contribuições de diferentes níveis.

As contribuições principais deste trabalho consistem na modelagem e na validação experimental de técnicas de controle do paralelismo de inversores visando ao aumento da robustez dinâmica do sistema em paralelo com relação à composição da impedância de conexão entre as fontes, as quais dependem da impedância Thèvenin das UPSs e do cabeamento. Mais especificamente, podem-se enumerar as seguintes contribuições:

- ! Análise, modelagem e verificação experimental da sensibilidade da estabilidade do paralelismo de UPSs com a composição da impedância de linha entre as UPSs;
- ! Extensão dos conceitos relativos à composição da impedância de linha no paralelismo com o barramento infinito ao paralelismo de UPSs;
- ! Verificação teórica da estabilidade de pequenos sinais do paralelismo de duas, três e quatro UPSs;
- ! Modelagem, síntese e validação experimental do desacoplamento entre as malhas de potência ativa e reativa, visando à ampliação da faixa de estabilidade com relação à composição da impedância de conexão;
- ! Modelagem e validação experimental do PSS (*Power System Stabilizer*) como uma forma de elevar a robustez do paralelismo de UPSs à variação da composição da impedância de conexão;
- ! Modelagem e validação experimental do controle digital em cascata da tensão de saída do inversor orientado ao paralelismo, com o estabelecimento da correlação entre parâmetros de projeto (margem de fase e freqüência de cruzamento) e a magnitude e a composição da impedância de saída do inversor;
- ! Modelagem e validação experimental de três algoritmos PLL existentes na literatura (sendo dois modelos inéditos), com a caracterização de cada método e a apresentação de diretivas de projeto;
- \* Análise das fontes de erros de compartilhamento das potências ativas e reativas no paralelismo, resultando numa série de recomendações construtivas, assim como na proposição de um método "*off-line*" de correção de parte dos erros;
- ! Análise de três métodos de cálculo de potência ativa e de cinco métodos de cálculo de potência reativa monofásicas, com a caracterização de cada método de acordo com o tipo de potência medida, custo computacional, sensibilidade à presença de harmônicos e a variações da freqüência dos sinais;
- ! Implementação experimental do paralelismo numa forma mais próxima da encontrada na prática, onde a UPS é fisicamente adicionada ao barramento de carga através de um contactor ou de uma chave estática, diferentemente de outros trabalhos onde os resultados são obtidos com as UPSs previamente conectadas.

#### **1.5 – Estrutura do Texto**

O restante do texto desta tese está organizado da seguinte forma:

No Capítulo 2 é apresentado o estudo do paralelismo de um inversor com o barramento infinito, assim como o estudo dos métodos de controle do paralelismo em função da natureza da impedância de linha;

No Capítulo 3, os diversos conceitos desenvolvidos para o paralelismo com o barramento infinito são estendidos ao paralelismo de inversores. Nesse capítulos são desenvolvidas e/ou modeladas técnicas de controle visando à melhoria da estabilidade de pequenos sinais do paralelismo;

No Capítulo 4 o estudo do controle da tensão de saída da UPS é tratado com objetivos de conformidade com as especificações da norma IEC62040-3 e ao mesmo tempo proporcionando a viabilidade do paralelismo;

No Capítulo 5, três estruturas de PLLs monofásicas são comparadas através de modelos lineares propostos;

No Capítulo 6, apresentam-se estudos sobre os erros de repartição das potências ativas e reativa no paralelismo entre duas UPSs utilizando o método *droop* convencional, permitindo identificar os principais pontos geradores desses erros;

No Capítulo 7, os métodos de cálculo das potências ativa, reativa e de distorção são avaliados e comparados. As definições da norma IEEE1459-2000 são utilizadas nesses estudos;

Finalmente, no Capítulo 8 são apresentadas as conclusões finais do trabalho e as propostas de continuidade.
# *Capítulo 2*

# *Paralelismo sem comunicação com uma barra infinita*

O presente capítulo o estudo do paralelismo de fontes CA sem o emprego de comunicação é tratado. Esse estudo tem por objetivos a avaliação desse tipo de paralelismo como um problema de controle, buscando identificar a natureza da planta, as variáveis manipuladas e controladas, as perturbações e os efeitos resultantes de variações paramétricas. N

Serão estudados o comportamento estático e dinâmico do paralelismo de um inversor com uma barra infinita, isto é, uma barra com tensão senoidal de amplitude e freqüência independentes da amplitude e da freqüência da tensão de saída do inversor. Apesar de se tratar de um caso particular do paralelismo de fontes CA, o seu estudo é relevante por fornecer subsídios importantes para o entendimento e análise do paralelismo de UPSs.

Na seção 2.1 será estudado o comportamento estático de malha aberta das potências ativas e reativas, levando-se em conta a natureza da impedância da linha entre as fontes e o ponto de operação. A notação em pu (por unidade) será utilizada sempre que possível, no intuito de tornar as análises menos dependentes dos valores numéricos adotados. Na seção 2.2 será realizado o estudo do mecanismo de funcionamento e a análise da dinâmica do paralelismo operando com o método *droop* convencional. Um método modificado de controle do paralelismo, adequado a linhas resistivas, será estudado na seção 2.3.

#### **2.1 – Análise do paralelismo em malha aberta**

#### **2.1.1 – Fluxos de potência ativa e reativa em regime permanente**

A Fig. 2.1 mostra o diagrama de um inversor estático conectado ao barramento infinito através de uma linha de impedância  $Z_L = R + j \cdot X$ . O inversor está representado pela fonte de tensão *E1*, puramente senoidal e ideal. A tensão do barramento infinito está representada pela fonte *V1*. A seta indica o sentido positivo de *P* e de *Q*.

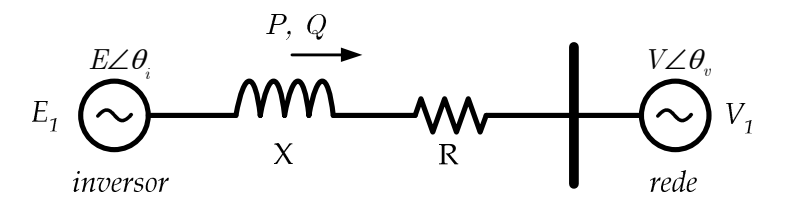

Fig. 2.1. Inversor conectado ao barramento infinito.

Considerando-se a situação de regime permanente senoidal, a expressão da potência complexa *S* fornecida pelo inversor pode ser encontrada a partir de (2.1):

$$
\mathbf{S} = \mathbf{E} \, \mathbf{I}^* = E \angle \theta_i \left( \frac{E \angle \theta_i - V \angle \theta_v}{R + jX} \right)^* = P + jQ \,, \tag{2.1}
$$

onde (\*) indica complexo conjugado e *E* e *V* são valores eficazes.

As partes real e imaginária resultantes da expansão de (2.1) constituem respectivamente as expressões das potências ativa (2.2) e reativa (2.3):

$$
P(E,\delta) = \frac{1}{R^2 + X^2} \left( RE^2 - REV\cos\delta + XEV\sin\delta \right),\tag{2.2}
$$

$$
Q(E,\delta) = \frac{1}{R^2 + X^2} \left( X E^2 - X E V \cos \delta - R E V \sin \delta \right),\tag{2.3}
$$

onde  $\delta \acute{\text{e}}$  o ângulo de defasagem dado por:

$$
\delta = \theta_i - \theta_v. \tag{2.4}
$$

A equações (2.2) e (2.3) representam o comportamento estático das potências ativa e reativa no paralelismo com o barramento infinito e mostram que elas relacionam-se de forma não-linear e acoplada com *E* e  $\delta$ , isto é, uma variação nos valores de *E* ou  $\delta$  levarão a variações tanto em *P* quanto em *Q*. O fluxo das potências ativa e reativa de uma fonte a outra depende das amplitudes individuais e da diferença das fases das fontes, bem como da resistência e da reatância da linha. Considerando que a diferença de fases  $\delta$  é também dada por:

$$
\delta(t) = \int_0^t \left[ \omega_i(\sigma) - \omega_v(\sigma) \right] d\sigma,
$$
\n(2.5)

onde  $\sigma$ é uma variável auxiliar e  $\omega_i$  e  $\omega_v$  são as freqüências angulares das tensões das fontes  $E_1$  $eV_1$ , conclui-se que essas frequências angulares devem ser iguais para que  $\delta$  seja constante em regime permanente1.

A Fig. 2.2 mostra o diagrama fasorial do sistema constituído pelo inversor conectado ao barramento infinito. Tendo em vista que normalmente a impedância *R+j*-*X* é dimensionada para pequenas quedas de tensão  $\Delta V$  na linha, tipicamente entre 0,5% e 2% a plena potência, as variações no ângulo de defasagem  $\delta$ e na amplitude  $E$  da tensão de saída do inversor ficam restritas a uma pequena faixa delimitada pela circunferência maior, indicada na Fig. 2.2. À medida que *E* varia em módulo e em fase percorrendo essa circunferência (i.e. com  $|\Delta V|$  constante), as potências ativa e reativa variam entre valores positivos e negativos, dependendo das componentes direta e ortogonal de *I* sobre *V*. Por inspeção dessa figura, é possível concluir que em todas as situações possíveis:

$$
\left| \mathbf{V} \right| - \left| \Delta \mathbf{V} \right| \leq \left| \mathbf{E} \right| \leq \left| \mathbf{V} \right| + \left| \Delta \mathbf{V} \right|, \tag{2.6}
$$

e

 $\overline{a}$ 

$$
-\tan^{-1}\frac{|\Delta V|}{|E|} \leq \delta \leq \tan^{-1}\frac{|\Delta V|}{|E|}.
$$
 (2.7)

Por exemplo, para uma queda de tensão de 2% a plena carga, *E* variará no máximo entre 98% e 102% de seu valor nominal e  $\delta$  variará no máximo entre -1,14° e +1,14°. Como pode ser notado, variações bastante reduzidas na amplitude *E* e na fase  $\delta$ da tensão de saída do inversor levam à circulação da potência plena entre as fontes, indicando a necessidade de uma

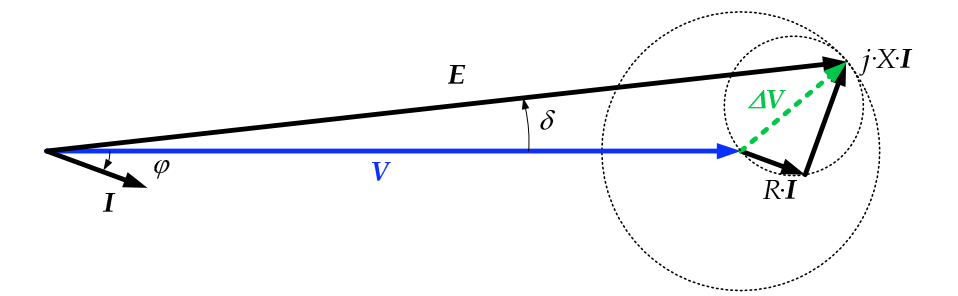

Fig. 2.2. Diagrama fasorial do paralelismo com o barramento infinito.

<sup>&</sup>lt;sup>1</sup> Essa afirmativa baseia-se na hipótese de que  $\delta(t)$  é diferenciável e que  $[\omega(t)-\omega_v(t)]$  é uniformemente contínua.

manipulação precisa dessas variáveis pelo algoritmo de controle. Mesmo para impedâncias de linha maiores, em torno de 5%,  $\delta$  não ultrapassa 3°.

Considerando a pequena faixa de variação do ângulo de fase  $\delta$ , podem-se adotar as seguintes simplificações:

$$
\sin(\delta) \approx \delta \tag{2.8}
$$

$$
\cos(\delta) \approx 1. \tag{2.9}
$$

O erro máximo absoluto nestas aproximações é inferior a  $10<sup>5</sup>$  para o seno e a  $10<sup>3</sup>$ para o cosseno, dentro da faixa -2 $\degree$  <  $\delta$  < +2 $\degree$ . Com essas simplificações, as equações (2.2) e (2.3) podem então ser reescritas como :

$$
P(E,\delta) \approx \frac{1}{R^2 + X^2} \left( RE^2 - REV + XEV \delta \right),\tag{2.10}
$$

$$
Q(E,\delta) \approx \frac{1}{R^2 + X^2} \left( X E^2 - X E V - R E V \delta \right). \tag{2.11}
$$

As expressões de regime permanente de \$ e *E* em função de *P* e *Q* podem ser encontradas através da solução simultânea de (2.2) e (2.3), chegando-se a:

$$
E^2 - EV\cos\delta - XQ - RP = 0.
$$
\n(2.12)

Adotando-se a aproximação (2.9), os valores de *E* que satisfazem (2.12) são:

$$
E_{e1,2} \approx \frac{V}{2} \pm \frac{\sqrt{V^2 + 4(XQ + RP)}}{2}.
$$
\n(2.13)

Apenas a solução positiva de (2.13) é válida, já que se trata do módulo do fasor.

A expressão para o ângulo de defasagem de regime permanente  $\delta_e$  pode ser encontrada pela solução simultânea de (2.10) e (2.11), obtendo-se

$$
\delta_e \approx \frac{XP - RQ}{E_e V} \,. \tag{2.14}
$$

# **2.1.2 – Sensibilidades de** *P* **e** *Q* **em função do tipo de linha**

As expressões (2.2) e (2.3) indicam que as potências ativa e reativa são funções de duas variáveis, o que caracteriza o acoplamento entre *P* e *Q*. Esse acoplamento é bastante reduzido em dois casos especiais, a considerar:

- : Caso 1: Impedância de linha puramente indutiva (*R*=0);
- : Caso 2: Impedância de linha puramente resistiva (*X*=0);

os quais serão analisados a seguir, assim como o caso geral (*R*;0, *X*;0) (Caso 3).

#### **A – Caso 1: Linha Puramente Indutiva (***R=0***)**

No caso onde a linha é predominantemente indutiva, o comportamento estático das potências descrito pelas expressões simplificadas (2.10) e (2.11) torna-se:

$$
P(E,\delta)\Big|_{R=0} \approx \frac{E V \delta}{X} \approx P(\delta),\tag{2.15}
$$

$$
Q(E,\delta)\Big|_{R=0} \approx \frac{E^2 - EV}{X} \approx Q(E). \tag{2.16}
$$

À primeira vista, *P* e *Q* ainda estão acopladas através de *E*, mas, lembrando que em situações práticas *E* varia menos de 5% em torno de seu valor nominal, observa-se que *P* em (2.15) depende essencialmente de  $\delta$ . Este fato fica mais claro pela observação das derivadas parciais de  $P(E, \delta)$ :

$$
\left. \frac{\partial P}{\partial E} \right|_{R=0} \approx \frac{V}{X} \delta \,, \tag{2.17}
$$

$$
\left. \frac{\partial P}{\partial \delta} \right|_{R=0} \approx \frac{V}{X} E \,. \tag{2.18}
$$

Como  $\delta$  excursiona até no máximo em torno de dois graus (ou 0,035 rad) e  $E$ nominal é muito maior que esse valor, tipicamente 127V ou 220V, assim como *V*, fica claro através das expressões (2.17) e (2.18) que:

$$
\left. \frac{\partial P}{\partial \delta} \right|_{R=0} >> \left. \frac{\partial P}{\partial E} \right|_{R=0} . \tag{2.19}
$$

Assim, uma vez que  $\partial O/\partial \delta = 0$  em (2.16), tem-se caracterizado o desacoplamento entre *P* e *Q* nesse caso. Esta situação é típica em linhas aéreas de transmissão e distribuição de energia, onde a reatância indutiva é várias vezes superior à resistência ôhmica em virtude das características geométricas e às reduzidas perdas joulicas de projeto dessas linhas.

# **B – Caso 2: Linha Puramente Resistiva (***X=0***)**

No caso onde a linha é puramente resistiva, obtêm-se a partir de (2.10) e (2.11):

$$
P(E,\delta)\Big|_{X=0} \approx \frac{E^2 - EV}{R} = P(E),\tag{2.20}
$$

$$
Q(\delta) \Big|_{X=0} \approx -\frac{E V \delta}{R} \approx Q(\delta). \tag{2.21}
$$

Observa-se que, da mesma forma que no caso onde *R*=0, também ocorre o desacoplamento entre *P* e *Q*. Além disso, há uma troca das dependências de *P* e *Q* com *E* e  $\delta$ em relação ao caso *R*=0, e ocorre também a inversão do sinal de *Q*.

# **C – Caso 3: Linha Mista (***R*;*0* **e** *X*;*0)*

Nos casos reais, a característica *R*/*X* da linha varia conforme a bitola dos cabos utilizados. A Tabela 2.1 mostra valores de resistência e reatância em  $\Omega$ /km de cabos unipolares de cobre de baixa tensão, com série padronizada de bitolas de 1,5mm<sup>2</sup> a 300mm<sup>2</sup>, posicionados lado a lado, abrangendo praticamente toda a faixa de cabos a serem utilizados em baixa tensão. A Fig. 2.3 apresenta graficamente a relação *R*/*X* dos cabos da Tabela 2.1, juntamente com suas respectivas capacidades máximas de potência por fase em 127/220V<sub>RMS</sub>.

Como pode ser observado, a relação *R*/*X* é predominantemente resistiva para cabos desde 1,5mm2 (*R*/*X*890) até 825mm2 (*R*/*X*87). Para seções maiores a relação *R*/*X* perde sua dominância resistiva e torna-se mista. Por exemplo, *R*/*X*81,2 num cabo de 185mm2.

| <b>Bitola</b><br>(mm <sup>2</sup> ) | $R$ ( $\Omega/km$ ) | $X(\Omega/km)$ | Imáx $(A)$ ** | R/X  | $S_{\text{max}}$ (kVA) por<br>fase @127/220V | $L_{\text{max}}^{***}$ (m) @ $S_{\text{max}}$ para<br>$\Delta V = 2\% @ 127/220 V$ |
|-------------------------------------|---------------------|----------------|---------------|------|----------------------------------------------|------------------------------------------------------------------------------------|
| 1,5                                 | 14,48               | 0,16           | 14,5          | 90,5 | 1,8/3,1                                      | 6,1/10,5                                                                           |
| 2,5                                 | 8,87                | 0,15           | 19,5          | 59,1 | 2,5/4,3                                      | 7,4 / 12,7                                                                         |
| 4,0                                 | 5,52                | 0,14           | 26            | 34,4 | 3,3/5,7                                      | 8.9 / 15.3                                                                         |
| 6,0                                 | 3,69                | 0,14           | 34            | 26,3 | 4,3/7,4                                      | 10,1 / 17,5                                                                        |
| 10                                  | 2,19                | 0,13           | 46            | 16,8 | 5,8 / 10,0                                   | 12,6 / 21,8                                                                        |
| 16                                  | 1,38                | 0,12           | 61            | 11,5 | 7,7 / 13,3                                   | 15,0 / 26,0                                                                        |
| 25                                  | 0,87                | 0,12           | 80            | 7,3  | 10,2 / 17,7                                  | 18,1/31,3                                                                          |
| 35                                  | 0,63                | 0,11           | 99            | 5,7  | 12,6 / 21,8                                  | 20,1 / 34,7                                                                        |
| 50                                  | 0,46                | 0,11           | 119           | 4,2  | 15,1/26,2                                    | 22,6 / 39,1                                                                        |
| 70                                  | 0,32                | 0,10           | 151           | 2,8  | 19,2 / 33,3                                  | 25,1/43,5                                                                          |
| 95                                  | 0,23                | 0,10           | 182           | 2,3  | 23,1/40,0                                    | 27,8 / 48,2                                                                        |
| 120                                 | 0,19                | 0,10           | 210           | 1,9  | 26.7 / 46.3                                  | 28,2 / 48,8                                                                        |
| 150                                 | 0,15                | 0,10           | 240           | 1,5  | 30,5 / 52,8                                  | 29,4 / 50,8                                                                        |
| 185                                 | 0,12                | 0,10           | 273           | 1,2  | 34.7 / 60.1                                  | 29,8 / 51,6                                                                        |
| 240                                 | 0,09                | 0,10           | 321           | 0,9  | 40,8 / 70,7                                  | 29,4 / 50,9                                                                        |
| 300                                 | 0,08                | 0,10           | 367           | 0,8  | 46,6 / 80,7                                  | 27,0 / 46,8                                                                        |

Tabela 2.1 – Parâmetros de Cabos de Cobre de Baixa Tensão\*

Cabos com isolação de PVC, EPR ou XLPE posicionados lado a lado, um cabo por fase, T<sub>amb</sub>=25°C.

\*\* Pelo critério de elevação de temperatura a dois condutores, não considerando a queda de tensão.

\*\*\* Comprimento máximo do par de cabos.

Tabela construída com base no catálogo de cabos Prysmian Cables & Systems Inc, 2006.

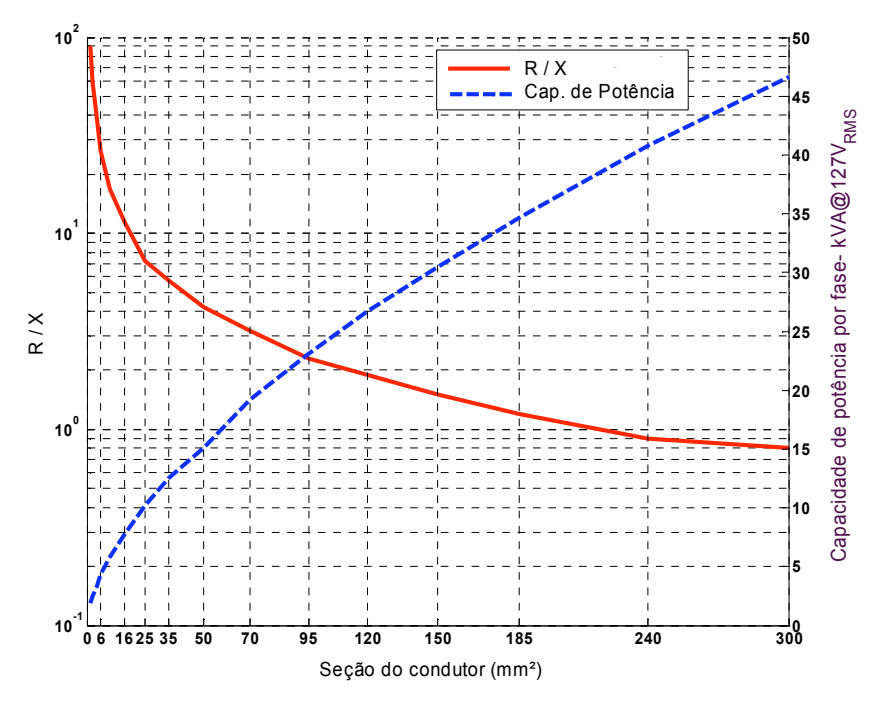

Fig. 2.3 – Relações *R*/*X* para cabos de cobre de baixa tensão apresentados na Tabela 2.1.

No caso de linha mista, a maior ou menor influência de *E* ou  $\delta$  sobre *P* pode ser verificada comparando-se as derivadas parciais de *P* no ponto de operação *(Ee* ,\$*e)*. A partir de (2.2) e (2.3), obtêm-se:

$$
\left. \frac{\partial P}{\partial E} \right|_{E=E_e, \delta=\delta_e} \triangleq k_{pe} = \frac{1}{R^2 + X^2} \left( 2RE_e - RV \cos \delta_e + XV \sin \delta_e \right) \text{W/V}, \tag{2.22}
$$

$$
\left. \frac{\partial P}{\partial \delta} \right|_{E=E_e, \delta=\delta_e} \triangleq k_{pd} = \frac{1}{R^2 + X^2} \big( RE_e V \sin \delta_e + X E_e V \cos \delta_e \big) \ \text{W/rad.}
$$

A fim de possibilitar a análise paramétrica, será definido um sistema base hipotético com as seguintes características:

- : Potência base: *SBase*=5kVA;
- Tensão do barramento infinito:  $V_{Base}$ =127V<sub>RMS</sub>;
- Impedância base:  $Z_{Base} = V_{Base}^2 / S_{Base} = 3,2258\Omega$ .

Expressando-se as sensibilidades  $\partial P/\partial \delta$ ,  $\partial P/\partial \delta E$ , etc. e a impedância de linha em função dos valores base *SBase* e *ZBase*, i.e. em pu (por unidade), ganha-se em generalidade, uma vez que as curvas obtidas passam a ser válidas para qualquer potência nominal. Por exemplo, a expressão (2.22) em pu fica na forma

$$
\frac{\partial P}{\partial E}\Big|_{(E_e,\delta_e)}^{pu} = \frac{1}{S_{Base}} \frac{1}{Z_{Base}^2} V_{Base} (2RE_e^{pu} - RV^{pu} \cos \delta_e + XV^{pu} \sin \delta_e) =
$$
  
= 
$$
\frac{1}{V_{Base}} (2RE_e^{pu} - RV^{pu} \cos \delta_e + XV^{pu} \sin \delta_e) \text{ (pu/V)}.
$$

As derivadas dadas por (2.22) e (2.23) foram calculadas para relações *R*/*X* desde 10-2 (ou seja, *X*>>*R*) até 102 (*X<<R*) para valores de impedâncias de linha de 0,5%, 1%, 2% e 5% da impedância base, mantendo-se as potências ativa e reativa constantes com FP=0,8 através da variação dos valores de regime permanente  $E_e$  e  $\delta_e$ .

Na Fig. 2.4 mostram-se os valores de  $E_e$  e  $\delta_e$  utilizados, calculados por meio de (2.13) e (2.14). Observa-se que, como esperado, a variação dessas grandezas é restrita a uma pequena faixa, a qual torna-se mais estreita à medida que o módulo da impedância da linha diminui. Alterações no valor da tensão ou potência nominais do sistema não alteram essas curvas devido à utilização da normalização em relação ao sistema base (pu).

As análises dos comportamentos das sensibilidades das potências ativa e reativa em função da natureza da linha serão mostradas a seguir. Alterações no valor da tensão nominal do sistema, e.g. para 220V, levarão a alterações inversamente proporcionais nas curvas de sensibilidade em relação à tensão (<*P*/<*E* e <*Q*/<*E*) porque estas estão normalizadas em pu/Volt. As curvas de  $\partial P/\partial \delta$  e  $\partial E/\partial \delta$  não sofrerão alterações, o que pode ser verificado pela inspeção de suas respectivas equações (2.23) e (2.25).

# **Curvas de sensibilidade da potência ativa**

A Fig. 2.5 ilustra as sensibilidades da potência ativa com o ângulo de defasagem e com a amplitude da tensão de saída do inversor. A unidade de pu/deg (ao invés de pu/rad) foi utilizada a fim de tornar a faixa de variação de  $\delta$  próxima daquela de *E*. Essas curvas mostram que para relações *R*/*X* pequenas (*X*>>*R*) a potência ativa *P* depende mais de \$. Para relações *R*/*X* grandes (*X*<<*R*) *P* depende mais de *E*, como esperado. A partir de certo valor de  $R/X$  a dependência de *P* com  $\delta$  torna-se negativa (pouco perceptível na figura), apesar de bem menor em módulo do que  $\partial P/\partial E$ . Há claramente uma região de transição onde P depende tanto de  $E$  quanto de  $\delta$ . Pode-se verificar também que as sensibilidades diminuem com o

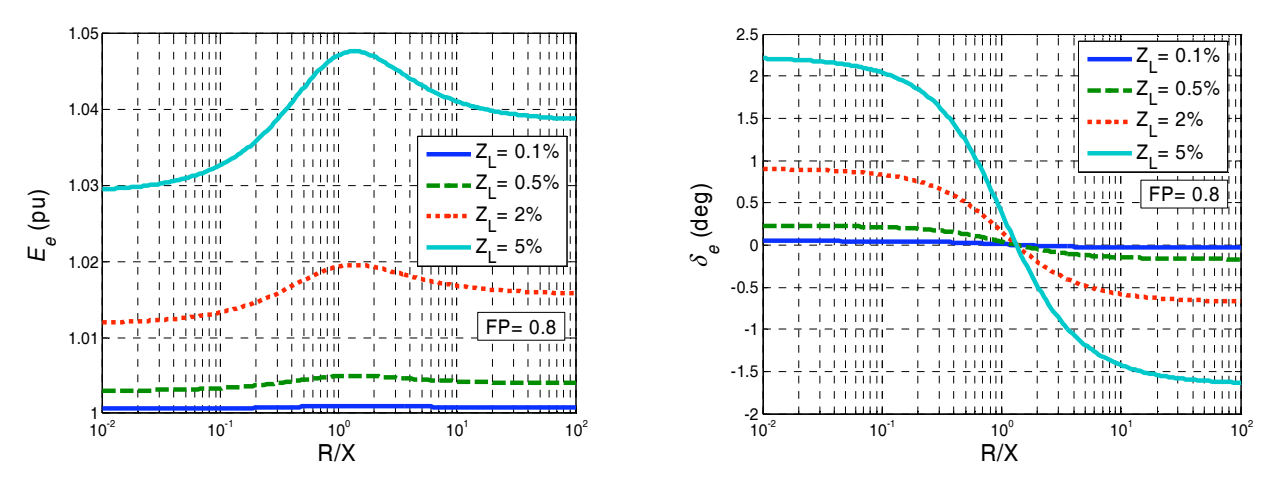

Fig. 2.4 – Variação de  $E_e$  e  $\delta_e$  em função de  $R/X$  para FP=0,8.

aumento da impedância da linha.

A influência do fator de potência sobre as sensibilidades  $\frac{\partial P}{\partial \delta} e \frac{\partial P}{\partial E}$  pode ser avaliada com o auxílio da Fig. 2.6 e da Fig. 2.7. Observa-se que a influência do FP sobre essas sensibilidades cresce com a magnitude de *ZL*. De uma forma geral, as curvas de sensibilidade são fracamente afetadas pelo FP.

# **Curvas de sensibilidade da potência reativa**

A maior ou menor influência de *E* ou \$ sobre *Q* pode ser verificada comparando-se as suas derivadas parciais*,* obtidas a partir de (2.3):

$$
\left. \frac{\partial Q}{\partial E} \right|_{E=E_e, \delta=\delta_e} \triangleq k_{qe} = \frac{1}{R^2 + X^2} \left( 2XE_e - XV\cos\delta_e - RV\sin\delta_e \right) \text{Var/V},\tag{2.24}
$$

$$
\frac{\partial Q}{\partial \delta}\bigg|_{E=E_e,\delta=\delta_e} \triangleq k_{qd} = \frac{1}{R^2 + X^2} \big(X E_e V \sin \delta_e - R E_e V \cos \delta_e\big) \text{ VAr/rad.}
$$
\n(2.25)

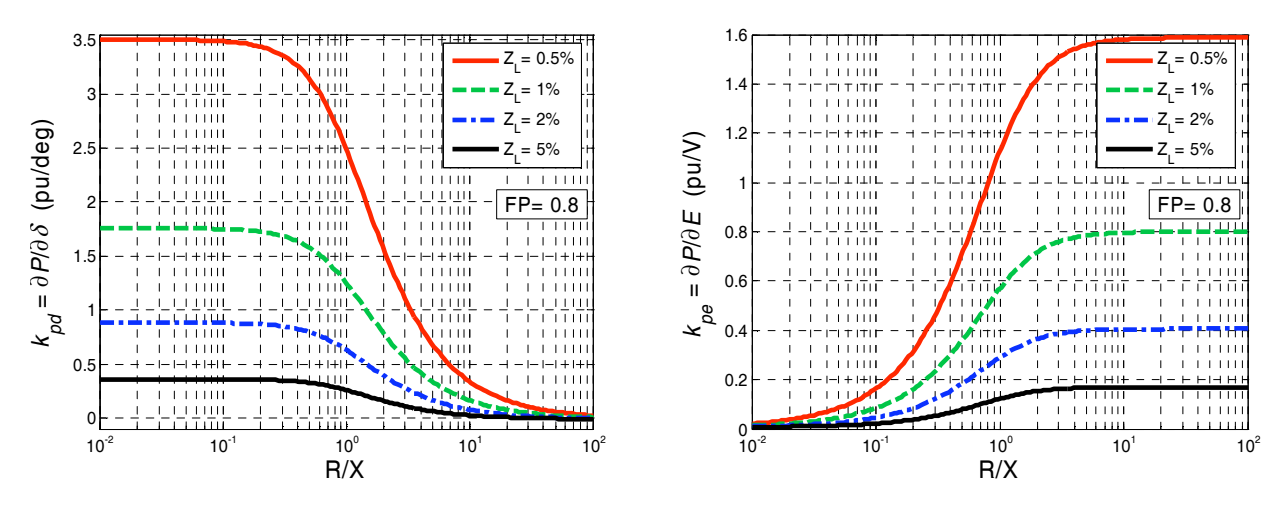

Fig.  $2.5 - \frac{\partial P}{\partial \delta e} \frac{\partial P}{\partial E}$  em função de *R*/*X* e do módulo de *Z*<sub>L</sub>.

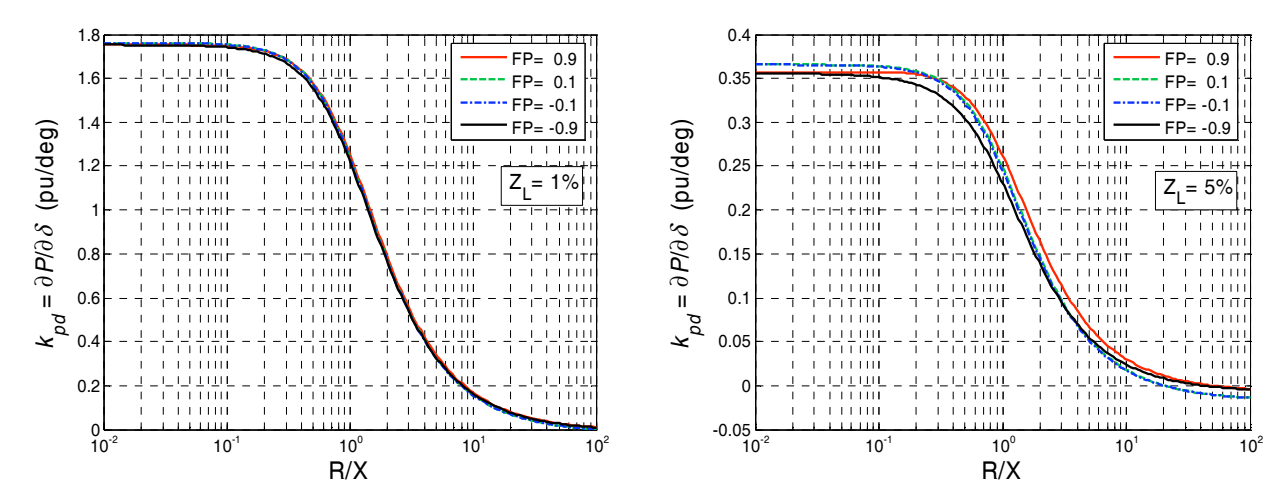

Fig.  $2.6 - \frac{\partial P}{\partial \delta}$ em função de *R*/*X* e do FP para *Z*<sub>L</sub>=1% e *Z*<sub>L</sub>=5%.

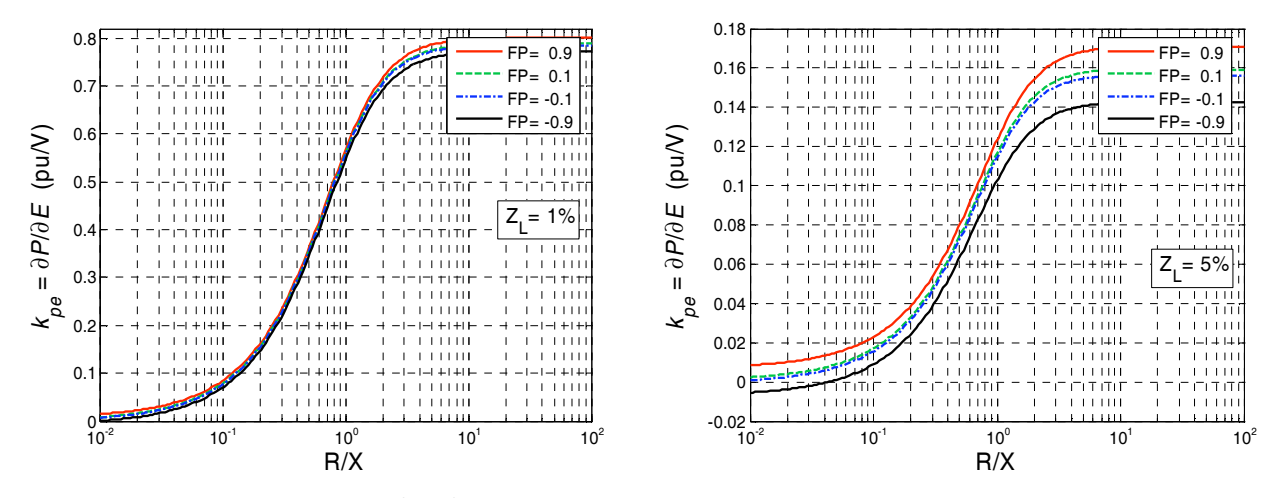

Fig. 2.7 – Relação  $\partial P/\partial E$  em função de  $R/X$  e do FP para  $Z_L$ =1% e  $Z_L$ =5%.

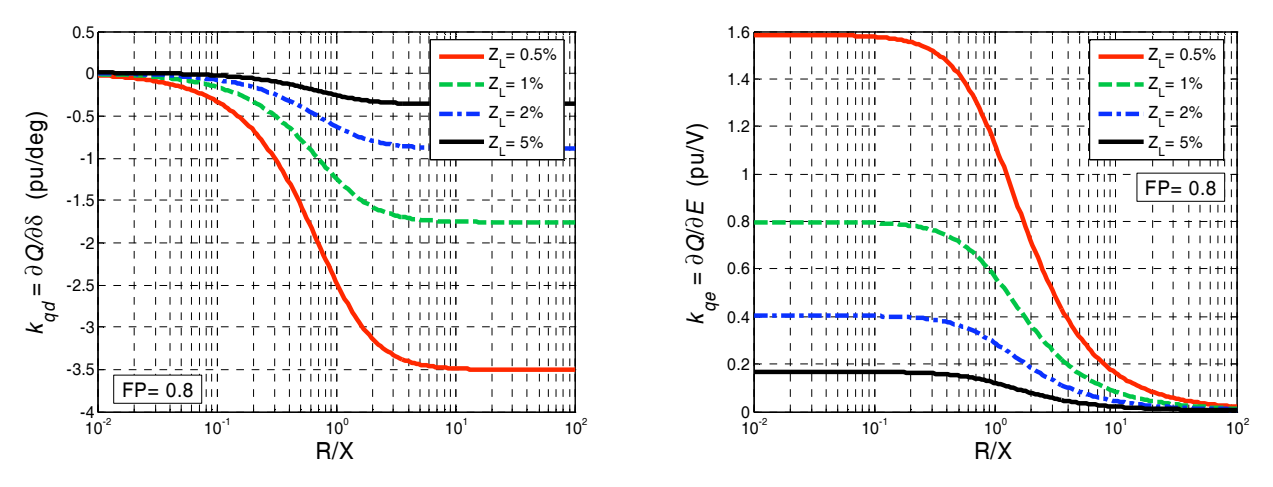

Fig.  $2.8 - \partial Q / \partial \delta e \partial Q / \partial E$  em função de *R*/*X* e do módulo de *Z*<sub>L</sub>.

Analogamente ao efetuado para a potência ativa, as derivadas dadas por (2.24) e (2.25) foram calculadas para relações *R*/*X* desde 10-2 (ou seja, X>>R) até 102 (X<<R), e para valores de impedâncias de linha de 0,5%, 1%, 2% e 5%, mantendo-se as potências ativa e reativa constantes (FP=0,8). As curvas obtidas estão mostradas na Fig. 2.8. Essas curvas mostram que para relações *R*/*X* pequenas (*X*>>*R*) a potência reativa *Q* depende mais de *E*, enquanto que para relações  $R/X$  grandes  $(X<< R)$  Q depende mais de  $\delta$ , porém de forma contrária (sinal negativo). Há claramente uma região de transição onde *Q* depende tanto de *E* quanto de  $\delta$ . Pode-se verificar também que as sensibilidades de *Q* com *E* e com  $\delta$  diminuem com o aumento da impedância da linha.

Novamente, como no caso da potência ativa, de uma forma geral o fator de potência influencia pouco as derivadas  $\partial Q/\partial E$  e  $\partial Q/\partial \delta$ , como mostrado na Fig. 2.9 e na Fig. 2.10. As mesmas observações feitas para a Fig. 2.6 e a Fig. 2.7 são válidas nesse caso.

Em resumo, as sensibilidades das potências ativa e reativa com  $E$  e  $\delta$  variam significativamente com a composição da linha, evidenciando a necessidade do ajuste da lei de

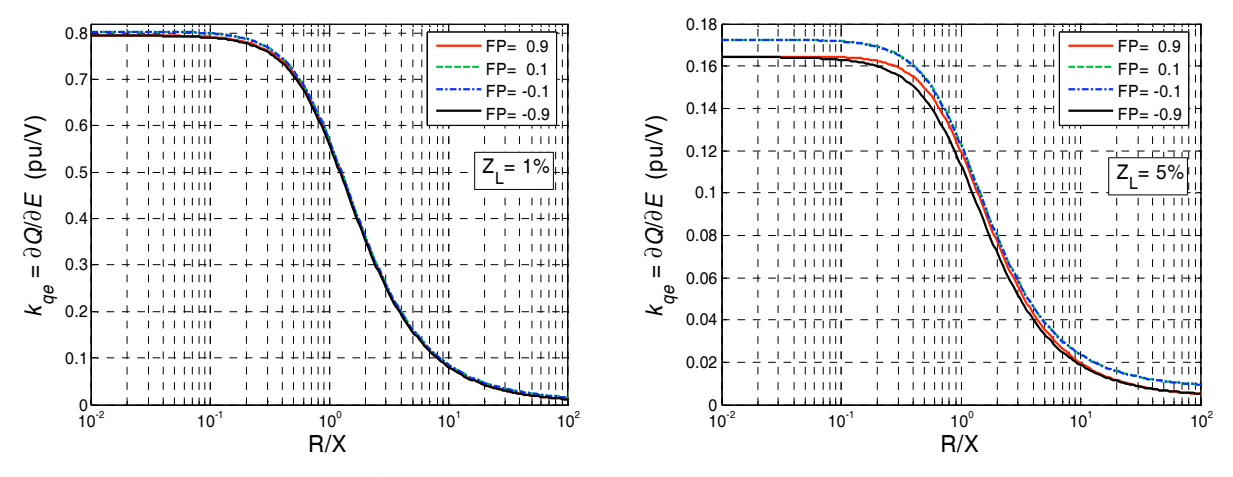

Fig. 2.9 – Relação  $\partial Q/\partial E$  em função do FP e de  $R/X$  para  $Z_L$ =1% e  $Z_L$ =5%.

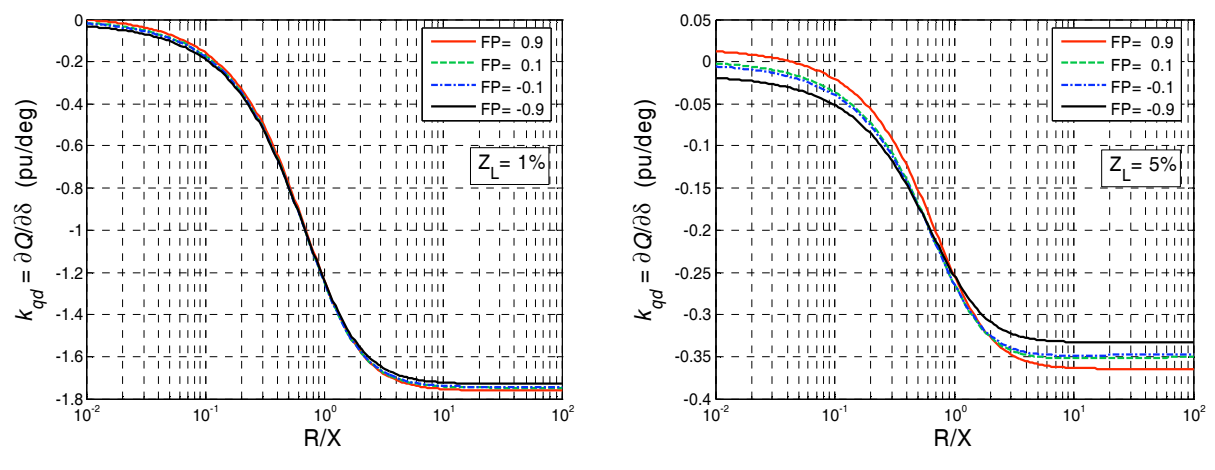

Fig. 2.10 – Relação  $\partial Q / \partial \delta$  em função do FP e de *R*/*X* para *Z*<sub>L</sub>=1% e *Z*<sub>L</sub>=5%.

controle do paralelismo em cada situação. As curvas obtidas confirmam as aproximações para linha indutiva (2.15), (2.16), e para linha resistiva (2.20), (2.21).

# **2.2 – Controle do paralelismo: método** *droop* **convencional**

O método do decaimento ou *droop* é uma lei de controle tradicional para a conexão em paralelo de fontes CA utilizado nos Sistemas Elétricos de Potência – SEP [49]. Concebido sobre a premissa de que a reatância indutiva da linha é dominante (*X*>>*R*), este método impõe uma redução na freqüência de saída  $\omega_i$  do inversor com o crescimento da potência ativa medida (levando a uma redução da defasagem \$), e uma redução na amplitude da tensão *E* fornecida com o crescimento da potência reativa medida, de acordo com as clássicas relações:

$$
\omega_i = \omega_o - k_p (P_{med} - P_o) \tag{2.26}
$$

$$
E = E_o - k_v (Q_{med} - Q_o). \tag{2.27}
$$

onde  $k_p$ ,  $k_v$ ,  $\omega_o$ ,  $P_o$ ,  $E_o$  e  $Q_o$  são constantes.

As expressões (2.26) e (2.27) constituem as chamadas retas de decaimento (*droop*) ,*-P* e *E-Q*, mostradas graficamente na Fig. 2.11, e têm sido amplamente utilizadas como leis de controle do paralelismo de inversores. Os coeficientes  $k_p$  e  $k_v$  correspondem às inclinações dessas retas, e os pares ordenados ( $\omega_{o}$ , *P<sub>o</sub>*), (*E<sub>o</sub>*, *Q*<sub>*o*</sub>) correspondem ao ponto de operação onde *Pmed*=*Po* e *Qmed*=*Qo*, respectivamente. Optou-se pela adoção de *Po*=0 e de *Qo*=0 ao longo do presente trabalho, o que leva as equações (2.26) e (2.27) a assumirem a forma

$$
\omega_i = \omega_o - k_p P_{med} \tag{2.28}
$$

$$
E = E_o - k_v Q_{med} \tag{2.29}
$$

como ilustrado graficamente na Fig. 2.12.

No paralelismo com o barramento infinito, as leis de controle do método *droop* levam a tensão gerada pelo inversor ao sincronismo com a tensão do barramento utilizando apenas as medições de variáveis locais, e fazendo com que os valores de *P* e *Q* tendam a constantes, como explicado a seguir.

Para linhas indutivas, como *P* e *Q* dependem diretamente de \$ e *E*, respectivamente, dois sistemas negativamente realimentados são constituídos, o que é mais facilmente visualizado com o auxílio da Fig. 2.13. Nessa figura, a fim de enfatizar o aspecto de "malha de controle", foram efetuadas as inversões dos sinais de *Pmed*, *Po* e *kp*, (assim como de *Qmed*, *Qo* e *kv*) em relação às equações (2.26) e (2.27), o que não altera o sistema.

A partir das medições de tensão e corrente de saída do inversor, os valores das potências ativa *P* e reativa *Q* são calculados. Os algoritmos de cálculo dessas potências fornecem os valores *Pmed* e *Qmed* com dinâmicas que dependem basicamente dos filtros passabaixas utilizados. No presente estudo esses algoritmos foram modelados por sistemas de primeira ordem, também mostrados na Fig. 2.13. Os métodos de cálculo das potências ativa e reativa serão estudados em detalhes no Capítulo 7.

A amplitude e a fase da tensão do barramento infinito agem como perturbações para *P* e *Q*. Um detalhe que merece atenção é a forma de se atuar sobre o ângulo de defasagem  $\delta$ . A equação (2.26) mostra que a variável manipulada na verdade é a freqüência

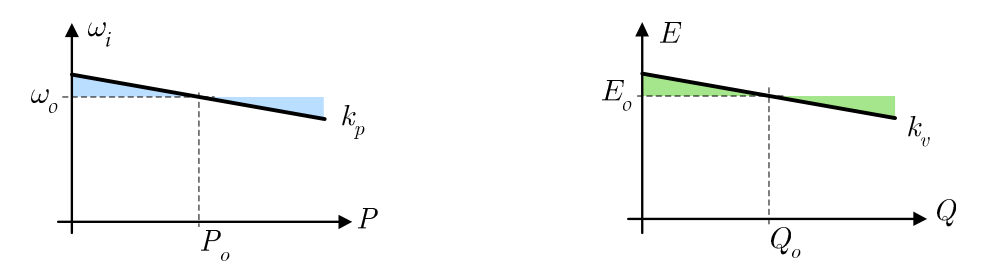

Fig. 2.11 – Leis de controle do método *droop* tradicional.

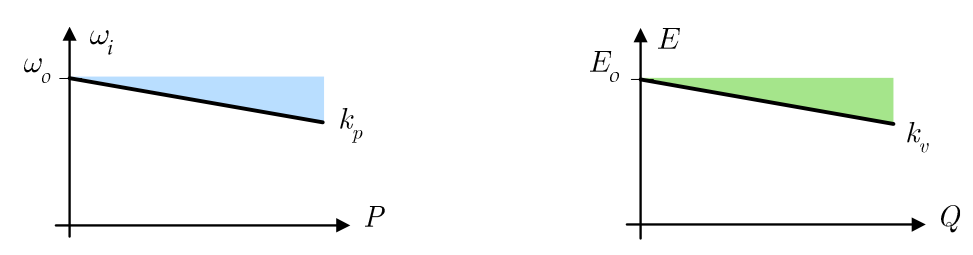

Fig. 2.12 – Leis de controle do método *droop* tradicional com  $P_0=0$  e  $Q_0=0$ .

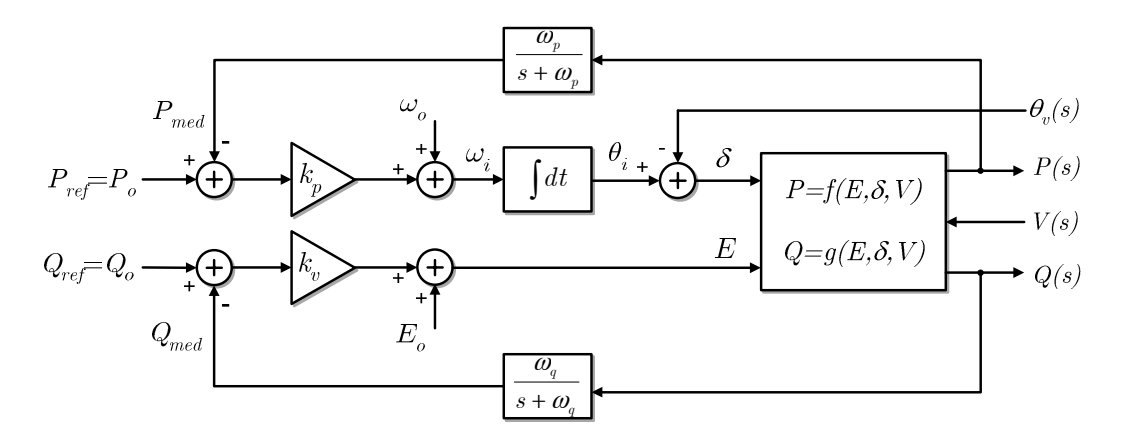

Fig. 2.13 – Controle do paralelismo com o barramento infinito pelo método *droop* desenhado de modo a enfatizar o aspecto de malhas de controle.

da tensão de saída  $\omega_i$  do inversor, cuja integral no tempo resulta no ângulo  $\theta_i$ . É essa ação integral que tende a levar ao sincronismo entre as UPSs, como será explicado a seguir.

# **Malha fechada de fase**

Uma interpretação alternativa para a análise da malha de potência ativa no método *droop* pode ser desenvolvida através da visualização de uma referência ou *set point* nulo para *Pref*, como mostrado na Fig. 2.14. Nessa ótica, a malha da potência ativa mostra-se semelhante a uma PLL (vide Capítulo 5), o que elucida o mecanismo de estabelecimento do sincronismo no método *droop*.

A variável manipulada nessa malha é a freqüência da tensão de saída  $\omega_i$  do inversor, e o medidor (detector) de defasamento é a própria planta elétrica, que gera um "sinal" de potência diretamente proporcional à diferença de fases  $\delta = \theta_i - \theta_i$ . O termo  $\omega_i$  age como uma ação de polarização, levando o "controlador" próximo ao ponto de operação. A ação integral atua como o VCO. A malha fechada numa PLL procura anular a diferença de fases  $\delta$ , o que também é buscado pela malha de controle do método *droop* mostrada na Fig. 2.14 (para *P<sub>ref</sub>*=0). Entretanto, para que *δ*=0, deve-se ter *P<sub>med</sub>*=0, o que não é objetivo do paralelismo.

Como será estudado mais detalhadamente no Capítulo 5, apesar da existência da ação integral no "atuador" da malha de fase da Fig. 2.14, o emprego apenas da ação proporcio-

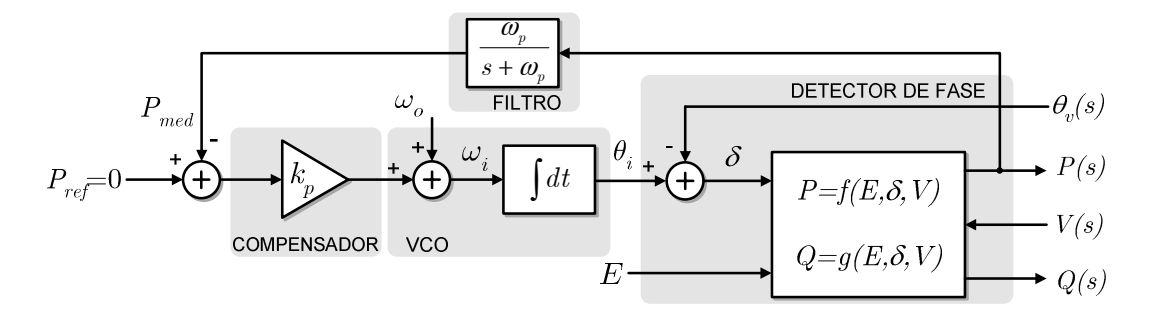

Fig. 2.14 – Analogia da malha de potência ativa da Fig. 2.13 com uma PLL.

-nal (representada por *kp*) leva a um erro nulo em regime permanente para a estimativa da freqüência (i.e.  $\omega_i$  converge para  $\omega_v$ ), mas não a um erro nulo de fase. O erro nulo de freqüência em regime pode ser traduzido como sincronismo, que é imperativo para a estabilidade do paralelismo, e o erro não nulo de fase deve existir naturalmente como conseqüência do fluxo de potência ativa. Assim, no paralelismo, o valor de *Pref* pode ser diferente de zero, o que levará o sistema a um ponto de equilíbrio diferente.

Um detalhe importante a ser mencionado é a interferência ou perturbação que a malha de reativos exerce sobre a malha de potência ativa, já que *P* é também função de *E*. Essa perturbação tende a ser reduzida na situação onde *X*>>R ( $\partial P/\partial E$  pequeno), como estudado anteriormente.

# **Mecanismo do fluxo de reativos**

Assim como no caso da potência ativa, a lei de controle (2.27) introduz uma realimentação negativa no sistema, uma vez que há uma relação direta entre *Q* e *E*, como ilustrado na Fig. 2.13. Trata-se de um sistema do tipo zero (sem pólo na origem), e assim haverá erro em regime permanente. Para *Qref*=0, o fluxo de reativos corresponderá ao erro do controlador. O valor de regime permanente da potência reativa *Qe* dependerá também do valor da potência ativa, pois *Q* é também função de \$.

Fora do contexto do paralelismo com o barramento infinito, o decaimento da tensão de saída com o fluxo de potência reativa, dado por (2.27), pode ser traduzido numa forma de impedância para a componente ortogonal da corrente de saída (que é a responsável pela geração de reativos), já que a parcela -*kv*-(*Qmed-Qo*) em (2.27) representa uma queda de tensão.

#### **Regime permanente**

O valor de regime permanente *Pe* da potência ativa fornecida pode ser determinado explicitando-se *Pmed* (e fazendo-se *Pmed*=*Pe*) em (2.28), obtendo-se:

$$
P_e = \frac{\omega_o - \omega_i}{k_p} \,. \tag{2.30}
$$

Considerando que em regime permanente as freqüências do inversor  $\omega_i$  e do barramento infinito  $\omega_v$  devem ser iguais e que idealmente  $P_{med}=P$  (i.e. medição ideal), e ainda que  $\delta$  tende a uma constante em regime, (2.30) fica na forma

$$
P_e = \frac{\omega_o - \omega_v}{k_p} \,. \tag{2.31}
$$

Por inspeção de (2.31) conclui-se que, no paralelismo com o barramento infinito operando sob o método *droop*, o valor estático *Pe* não depende dos parâmetros da linha nem da amplitude da tensão *V* do barramento, e é possível ajustá-lo apenas pelos parâmetros *kp* e ,*o* da curva de decaimento  $\omega P$ .

O valor de regime permanente *Qe* da potência reativa pode ser encontrado incluindo-se a lei de controle *E-Q* (2.29) na expressão de regime permanente (2.12), com *P=Pe*, e *Q*=*Qe*, obtendo-se:

$$
Q_e^2 + Q_e \left( \frac{V - 2E_e}{k_v} - \frac{X}{k_v^2} \right) + \frac{E_e^2 - E_e V - R P_e}{k_v^2} = 0
$$
\n(2.32)

O valor de regime permanente da potência reativa *Qe* depende dos parâmetros *Ee* e *kv* da curva de decaimento *E-Q*, do valor de regime da potência ativa *Pe*, da amplitude da tensão do barramento infinito e dos parâmetros *R* e *X* da linha. Há duas raízes possíveis para o valor da potência reativa de regime permanente em (2.32), mas apenas uma delas é realizável.

#### **2.2.1 – Modelagem da dinâmica**

A análise do comportamento temporal das malhas de potência ativa e reativa do sistema da Fig. 2.13 não pode ser realizado de forma independente porque, no caso geral, há um acoplamento entre elas, já que  $P = f(E, \delta)$  e  $Q = g(E, \delta)$ , e assim a análise deve ser realizada considerando o sistema como um todo.

A seguir será desenvolvido um procedimento de linearização análogo ao apresentado em [16], a fim de permitir a utilização do ferramental clássico de análise de sistemas lineares. Para linearizar um sistema de duas variáveis em torno do ponto de operação  $x_e = (\bar{x}_1, \bar{x}_2)$ , tomam-se os dois primeiros termos da expansão de  $f(x_e)$  em série de Taylor:

$$
f(x_1, x_2) = f(\overline{x}_1, \overline{x}_2) + \left[ \frac{\partial f(\overline{x}_1, \overline{x}_2)}{\partial x_1} (x_1 - \overline{x}_1) + \frac{\partial f(\overline{x}_1, \overline{x}_2)}{\partial x_2} (x_2 - \overline{x}_2) \right] +
$$
  
+ 
$$
\frac{1}{2!} \left[ \frac{\partial^2 f(\overline{x}_1, \overline{x}_2)}{\partial x_1^2} (x_1 - \overline{x}_1)^2 + \frac{\partial^2 f(\overline{x}_1, \overline{x}_2)}{\partial x_2^2} (x_2 - \overline{x}_2)^2 \right] + \frac{1}{3!} \left[ \frac{\partial^3 f}{\partial x_1^3} (...
$$
 (2.33)

Para que o erro nessa aproximação não seja elevado, os termos  $\Delta x_{_1} = x_{_1} - \overline{x}_{_1}$  e  $\Delta x_2 = x_2 - \overline{x}_2$  devem ser pequenos de modo que os termos de maior ordem em (2.33) sejam desprezíveis, daí o nome utilizado ser aproximação de "pequenos sinais". A aproximação linear por série de Taylor da expressão da potência ativa  $P = f(E, \delta)$  em torno do ponto de equilíbrio  $(E_e, \delta_e)$  fica então na forma:

$$
P(E,\delta) \approx P(E_e,\delta_e) + \frac{\partial P}{\partial E}(E - E_e) + \frac{\partial P}{\partial \delta}(\delta - \delta_e)
$$
 (2.34)

ou

$$
P(\Delta E, \Delta \delta) \approx P_o + \frac{\partial P}{\partial E} \Delta E + \frac{\partial P}{\partial \delta} \Delta \delta,
$$
\n(2.35)

onde as derivadas parciais  $\partial P/\partial E$  e  $\partial P/\partial \delta$ são calculadas no ponto de operação ( $E_e$ , $\delta_e$ ).

Para a análise dinâmica, interessa apenas a parcela variável de *P*, que no caso é:

$$
\Delta P(\Delta E, \Delta \delta) = \frac{\partial P}{\partial E} \Delta E + \frac{\partial P}{\partial \delta} \Delta \delta.
$$
 (2.36)

Para a potência reativa *Q*, as expressões linearizadas ficam na seguinte forma:

$$
Q(\Delta E, \Delta \delta) \approx Q_o + \frac{\partial Q}{\partial E} \Delta E + \frac{\partial Q}{\partial \delta} \Delta \delta,
$$
\n(2.37)

$$
\Delta Q(\Delta E, \Delta \delta) = \frac{\partial Q}{\partial E} \Delta E + \frac{\partial Q}{\partial \delta} \Delta \delta.
$$
 (2.38)

É conveniente reescrever as expressões de  $\Delta P$  e  $\Delta Q$  na forma:

$$
\Delta P(\Delta E, \Delta \delta) = k_{pe} \Delta E + k_{pd} \Delta \delta \,, \tag{2.39}
$$

$$
\Delta Q(\Delta E, \Delta \delta) = k_{qe} \Delta E + k_{qd} \Delta \delta \,, \tag{2.40}
$$

onde *kpe*, *kpd*, *kqe*, *kqd* são as constantes dadas por (2.22)-(2.25), respectivamente.

A partir de (2.26) e (2.27) pode-se escrever:

$$
\Delta \omega_i = -k_p \Delta P_{med} \qquad (2.41)
$$

$$
\Delta E = -k_v \, \Delta Q_{med} \,. \tag{2.42}
$$

Considerando que:

$$
\omega_{i} - \omega_{v} = \frac{d\delta}{dt},\tag{2.43}
$$

e que para  $\omega$  constante

$$
\Delta \omega_i = \frac{d}{dt} (\Delta \delta), \tag{2.44}
$$

tem-se:

$$
\Delta \delta(t) = \int_0^t \Delta \omega_i(\sigma) d\sigma.
$$
 (2.45)

Substituindo-se (2.45) nas expressões de ΔP (2.39) e ΔQ (2.40), obtêm-se:

$$
\Delta P(\Delta E, \Delta \delta) = k_{pe} \Delta E + k_{pd} \int \Delta \omega_i d\sigma,
$$
\n(2.46)

$$
\Delta Q(\Delta E, \Delta \delta) = k_{qe} \Delta E + k_{qd} \int \Delta \omega_i \, d\sigma \,. \tag{2.47}
$$

Substituindo-se (2.41) e (2.42) em (2.46)e (2.47) obtêm-se:

$$
\Delta P(\Delta E, \Delta \delta) = -k_{pe} k_v \Delta Q_{med} - k_{pd} k_p \int \Delta P_{med} d\sigma , \qquad (2.48)
$$

$$
\Delta Q(\Delta E, \Delta \delta) = -k_{qe}k_v \Delta Q_{med} - k_{qd}k_p \int \Delta P_{med} d\sigma.
$$
\n(2.49)

Assumindo-se que os algoritmos de cálculo das potências possam ser modelados por sistemas de primeira ordem, os valores de ΔP<sub>med</sub> e ΔQ<sub>med</sub> no domínio de Laplace serão dados por:

$$
\Delta P_{med}(s) = \frac{\omega_p}{s + \omega_p} \Big[ \Delta P(s) + \Delta \tilde{P}(s) \Big],\tag{2.50}
$$

$$
\Delta Q_{med}(s) = \frac{\omega_q}{s + \omega_q} \left[ \Delta Q(s) + \Delta \tilde{Q}(s) \right],\tag{2.51}
$$

onde  $\Delta \tilde{P}$  e  $\Delta \tilde{Q}$  são termos de perturbação (*ripple*) resultantes do processo de medição das potências. Esses termos serão desprezados uma vez que suas amplitudes devem representar apenas uma pequena fração dos valores médios medidos e suas freqüências devem estar várias vezes acima da banda passante do sistema (vide Capítulo 7).

Substituindo-se (2.50) e (2.51) (com  $\Delta \tilde{P} = \Delta \tilde{Q} = 0$ ) em (2.48) e (2.49) e efetuando-se a transformação para o domínio de Laplace, obtêm-se:

$$
\Delta P(s) = -k_{pe}k_v \frac{\omega_q}{s + \omega_q} \Delta Q(s) - k_{pd}k_p \frac{\omega_p}{s + \omega_p} \frac{\Delta P(s)}{s}, \qquad (2.52)
$$

$$
\Delta Q(s) = -k_{qe}k_v \frac{\omega_q}{s + \omega_q} \Delta Q(s) - k_{qd}k_p \frac{\omega_p}{s + \omega_p} \frac{\Delta P(s)}{s}, \qquad (2.53)
$$

que são válidas para *Pmed*=*P*(*Ee*,\$*e*) e *Qmed*=*Q*(*Ee*,\$*e*) em *t*=0, i.e. as medições já convergiram em *t*=0.

A Fig. 2.15 ilustra em forma de blocos o modelo de pequenos sinais para o paralelismo com o barramento infinito com controle pelo método *droop*, descrito por (2.52) e (2.53). Adotando-se  $\Delta \delta$ ,  $\Delta P_{med}$ , e  $\Delta Q_{med}$  como variáveis de estado, o sistema apresentado na Fig. 2.15 pode ser descrito por:

$$
\frac{d}{dt} \begin{bmatrix} \Delta \delta \\ \Delta P_{med} \\ \Delta Q_{med} \end{bmatrix} = \begin{bmatrix} 0 & -k_p & 0 \\ \omega_p k_{pd} & -\omega_p & -\omega_p k_v k_{pe} \\ \omega_q k_{qd} & 0 & -\omega_q (1 + k_v k_{qe}) \end{bmatrix} \begin{bmatrix} \Delta \delta \\ \Delta P_{med} \\ \Delta Q_{med} \end{bmatrix},
$$
\n(2.54)

cuja solução é do tipo:

$$
\mathbf{X}(t) = e^{\mathbf{A}t} \mathbf{X}(0), \tag{2.55}
$$

onde **A** é a matriz de coeficientes em (2.54).

Na representação (2.54), as condições iniciais  $\Delta \delta(0)$ ,  $\Delta P_{med}(0)$ , e  $\Delta Q_{med}(0)$  podem ser obtidas diretamente do sistema da Fig. 2.15, e (2.55) pode ser utilizada para se obter a sua resposta temporal. A equação característica de (2.54) é dada por det(*s***I**-**A**)=0, e suas raízes (que são os autovalores do sistema) devem ter partes reais negativas para que o sistema seja estável. Considerando as frequências de corte dos filtros de medição iguais, ou seja,  $\omega_p = \omega_q = \omega_f$ , a equação característica do sistema é

$$
s^3 + \omega_f (2 + k_v k_{qe}) s^2 + \omega_f (k_p k_{pd} + k_v k_{qe} \omega_f + \omega_f) s + \omega_f^2 k_p (k_{pd} + k_v k_{pd} k_{qe} - k_v k_{pe} k_{qd}) = 0.
$$
 (2.56)

Definindo-se:

$$
a_1 = \omega_f (2 + k_v k_{qe}), \tag{2.57}
$$

$$
a_2 = \omega_f (k_p k_{pd} + k_v k_{qe} \omega_f + \omega_f)
$$
\n<sup>(2.58)</sup>

$$
a_{3} = \omega_{f}^{2} k_{p} (k_{pd} + k_{v} k_{pd} k_{qe} - k_{v} k_{pe} k_{qd}), \qquad (2.59)
$$

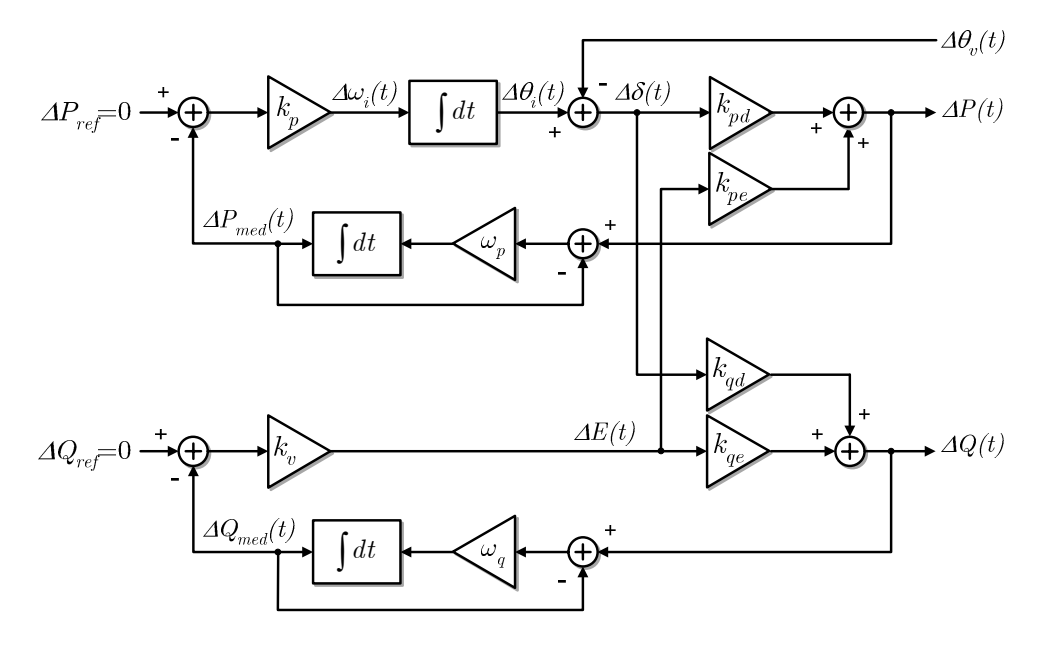

Fig. 2.15 – Diagrama de pequenos sinais do paralelismo com o barramento infinito com controle pelo método *droop* tradicional.

permite reescrever a expressão (2.56) na forma:

$$
s^3 + a_1 s^2 + a_2 s + a_3 = 0.
$$
 (2.60)

Os valores das raízes dependem dos coeficientes *a1*, *a2* e *a3*, que dependem das inclinações *kp* e *kv* das curvas de decaimento, dos parâmetros *R* e *X* da linha, do ponto de operação (*E<sub>e</sub>*, *δ*<sub>*e*</sub>) e da tensão *V* do barramento infinito.

A seguir serão apresentados os resultados de simulação de um inversor conectado ao barramento infinito conforme a Fig. 2.1. Os parâmetros utilizados estão apresentados na Tabela 2.2. Como será explicado na seção 2.2.3, é interessante trabalhar com valores normalizados das inclinações  $k_p$  e  $k_v$  das curvas de decaimento. Para tal, podem-se adotar como bases os valores de  $k_p$  e  $k_v$  que levam a excursões em  $\omega_i$  e *E* iguais aos valores nominais  $\omega_{nom}$  e

| Parâmetro                                   | Símbolo                           | Valor         |                         |
|---------------------------------------------|-----------------------------------|---------------|-------------------------|
| Tensão nominal no barramento infinito       | V                                 | 127           | <b>V</b> <sub>RMS</sub> |
| Frequência da tensão no barramento infinito | $f_{o}$                           | 60            | Hz                      |
| Potência aparente nominal do inversor       | S                                 | 5             | kVA                     |
| Impedância nominal da linha                 | Z.                                | 0,02          | pu                      |
| Relação R/X nominal da linha                |                                   | 0,2           |                         |
| Inclinação da reta $\omega_i$ -P            | kп                                | $7,5x10^{-5}$ | rad/s/W $(0,1\%)$       |
| Inclinação da reta $E - Q$                  | $k_{n}$                           | $5,1x10^{-4}$ | $VRMS/VAr$ (2%)         |
| Offset da reta E - Q                        | $E_o$                             | 1,02          | pu                      |
| <i>Offset</i> da reta $\omega_t$ - P        | $\omega_{\scriptscriptstyle \!h}$ | 377,0754      | rad/s                   |
| Freqüência de corte dos filtros de medição  | $\omega_{\rm f}$                  | 37,7          | rad/s                   |

Tabela 2.2 – Parâmetros utilizados para simulação do sistema.

*Enom* quando *P* e *Q* forem iguais à potência base do sistema, respectivamente. Uma inclinação *kp*=1%, por exemplo, significa que a freqüência de saída será 1% menor que o seu valor nominal quando a potência ativa for igual à potência base. Definem-se assim:

$$
k_p^{Base} = \omega_{nom} / S_{Base} \qquad (2.61)
$$

$$
k_v^{Base} = E_{nom} / S_{Base} \,. \tag{2.62}
$$

Os valores de *kp* e *kv* das inclinações das curvas de decaimento foram ajustados em 0,1% e 2% respectivamente, como apresentado na Tabela 2.2. As freqüências de corte dos filtros de medição foram posicionadas em 6Hz, fornecendo 26dB de atenuação (ganho  $\approx$ 1/20) para componentes espectrais na freqüência de 120Hz. Essas componentes estão presentes nos sinais medidos ΔP<sub>med</sub> e ΔQ<sub>med</sub> como resíduos dos processos de medição.

Para os parâmetros apresentados, as raízes do polinômio característico são:

$$
r_{1,2} = -18,7 \pm j19,13 \qquad (\tau = 53,5 \text{ms}, \omega_t = 4,26 \text{Hz}, \zeta = 0,7);
$$
  

$$
r_3 = -75,7 \qquad (\tau = 13,2 \text{ms}).
$$

Através de (2.31), o valor de  $\omega_0$  foi calculado para que  $P_e$ =1,0kW. O valor de regime da potência reativa calculado por meio de (2.32) é *Qe*=2,45kVAr. O ponto de operação é  $E_e$ =1,008pu,  $\delta_e$ =0,114°. A perturbação aplicada ao sistema é um salto de fase de -2° na fase  $\theta_v$  da tensão do barramento infinito. As condições iniciais utilizadas foram:

$$
\Delta \delta(0) = 2^{\circ}; \qquad \Delta P_{med}(0) = 0,0 \text{W}; \qquad \Delta Q_{med}(0) = 0,0 \text{VAr}.
$$

A Fig. 2.16 apresenta as respostas de *P*,  $Q$  e  $\delta$  à perturbação. Foram traçadas as curvas de  $P(t)$ ,  $Q(t)$  e  $\delta(t)$  obtidas pela simulação do circuito com o pacote de simulação

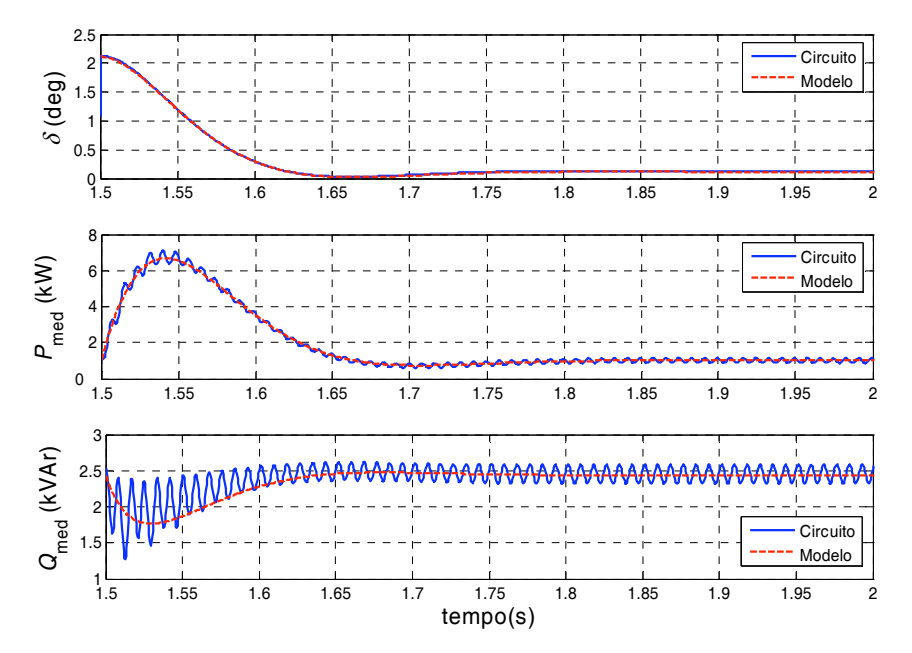

Fig. 2.16 – Respostas simuladas do sistema para um salto de -2<sup>°</sup> em  $\theta_{v}$ .

*Simulink* /*SimPowerSystems* do programa de cálculo Matlab, utilizando o método de integração Runge-Kutta de 4ª ordem, com passo adaptativo. As curvas correspondentes geradas através de (2.54) foram também calculadas e sobrepostas a seus pares. É possível observar que, para a amplitude da perturbação aplicada, o modelo descreve bem o comportamento médio do sistema. As oscilações presentes na resposta simulada são resíduos da componente de 120Hz presente no sinal de potência instantânea, não atenuados completamente pelos filtros passabaixas. Os valores de regime permanente obtidos para *P* e *Q* através da simulação do circuito estão de acordo com os valores previstos nas equações.

#### **2.2.2 – Método** *droop* **para injeção de ativos e reativos na rede**

Se o objetivo do paralelismo for a injeção de valores pré-determinados de ativos ou reativos (ou ambos) no barramento infinito, os valores de referência *Pref* e *Qref* na Fig. 2.13 devem ser ajustados para os valores desejados, e ações integrais devem ser adicionadas aos controladores de modo a anular o erro de regime permanente e melhorar a rejeição a distúrbios, que no caso são as variações na amplitude *V* e no ângulo de fase da tensão do barramento. Na Fig. 2.17 apresenta-se o diagrama em blocos do controle nessa configuração.

A fim de se verificar a validade dessa idéia, foram realizadas a simulação e a experimentação do sistema apresentado na Fig. 2.17. Os parâmetros utilizados estão indicados na Tabela 2.3. A implementação do controle do inversor foi realizada em um DSP TMS320C6713 da Texas Instruments, trabalhando a 225MHz. Quatro saídas analógicas foram utilizadas para permitir a captura das curvas em um osciloscópio digital Tektronix TDS2014B. No ensaio realizado a impedância total de conexão inversor-rede *ZL* é dada pela soma da impedância de saída de malha fechada  $Z_{th}$  do inversor<sup>1</sup>, com a impedância  $Z_c$  de um indutor de

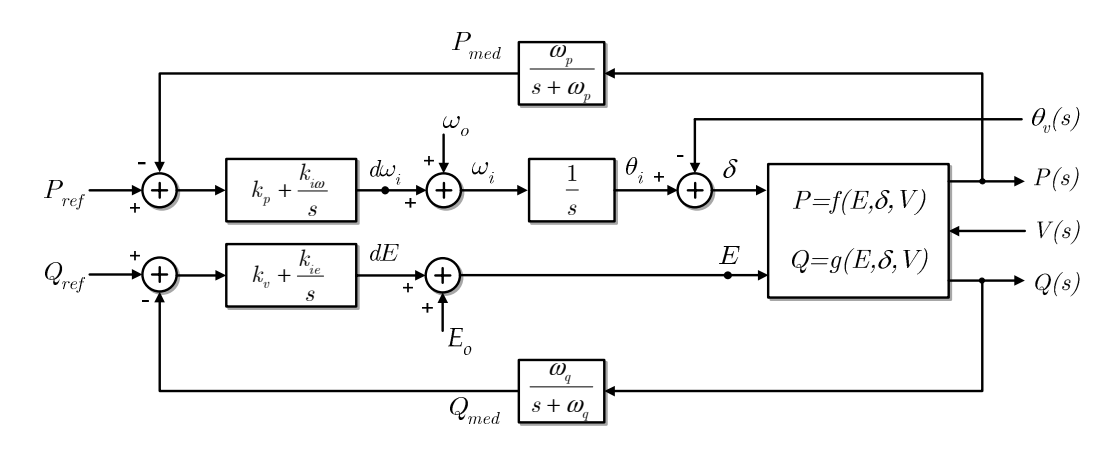

Fig. 2.17 – Controle do paralelismo com o barramento infinito pelo método *droop* para injeção de valores pré-determinados de ativos e reativos no barramento infinito.

 $\ddot{\phantom{a}}$ 

<sup>1</sup> O estudo detalhado do controle do inversor será desenvolvido no Capítulo 4.

| Parâmetro                                   | Símbolo          | Valor                  |                   |
|---------------------------------------------|------------------|------------------------|-------------------|
| Tensão do barramento infinito               | V                | 129,4                  | V <sub>RMS</sub>  |
| Frequência da tensão no barramento infinito | fo               | 50                     | Hz                |
| Potência aparente nominal do inversor       | S                | 1,0                    | kVA               |
| Impedância total de conexão inversor-rede   | $Z_L$            | $(0,89+j4,4)$ $\Omega$ | $(5,6+j.27,3)\%$  |
| Relação R/X da linha                        | -                | 0.2                    |                   |
| Inclinação da reta $\omega_i$ -P            | $k_p$            | $2,51\times10^{-3}$    | rad/s/W $(0,8\%)$ |
| Inclinação da reta $E - Q$                  | $k_{v}$          | $6,35x10^{-3}$         | $VRMS/VAr$ (5%)   |
| Ganho integral da malha de potência ativa   | $k_{i\omega}$    | $5,0x10^{-3}$          | rad/ $s^2/W$      |
| Ganho integral da malha de potência reativa | k <sub>ie</sub>  | $5,0x10^{-2}$          | V/s/VAr           |
| Offset da reta $E - Q$                      | E <sub>o</sub>   | 102,5                  | $\%$              |
| Offset da reta $\omega_t$ - P               | $\omega_{0}$     | 315,4159               | rad/s $(100,4\%)$ |
| Freqüência de corte dos filtros de medição  | $\omega_{\rm f}$ | 3,0                    | Hz                |

Tabela 2.3 – Parâmetros utilizados para simulação e experimentação do sistema da Fig. 2.17.

conexão inserido entre a rede e o inversor  $[L_c=12,7mH, Z_c=(0,22+j\cdot4,0)\Omega]$ , e com a impedância  $Z_T=(0.25+i0.07)\Omega$  de um transformador de isolamento, conforme ilustrado na Fig. 2.18. O tempo de resposta do inversor às variações da tensão de referência é desprezível quando comparado com a dinâmica dos fluxos de potências.

Uma PLL1 foi utilizada para pré-sincronizar o inversor com a rede, de modo que o ângulo  $\theta_i$  estivesse o mais próximo possível do ângulo  $\theta_i$  da tensão da rede, minimizando a amplitude da corrente durante o transitório de conexão. Num primeiro momento, o controle da freqüência  $\omega_i$  da referência da tensão de saída do inversor é realizado pela PLL através do sinal *d*,*PLL* (Fig. 2.18). A referência da amplitude é constante e igual a *Eo* (já que *Qmed*=0 nessa situação). Uma vez estabelecido o sincronismo, a chave *sw2* (Fig. 2.18) é autorizada a mudar de posição, entregando o controle da freqüência da tensão de referência para o regulador PI do paralelismo, ao mesmo tempo em que a chave estática *sw<sub>1</sub>* conecta o inversor ao barramento infinito.

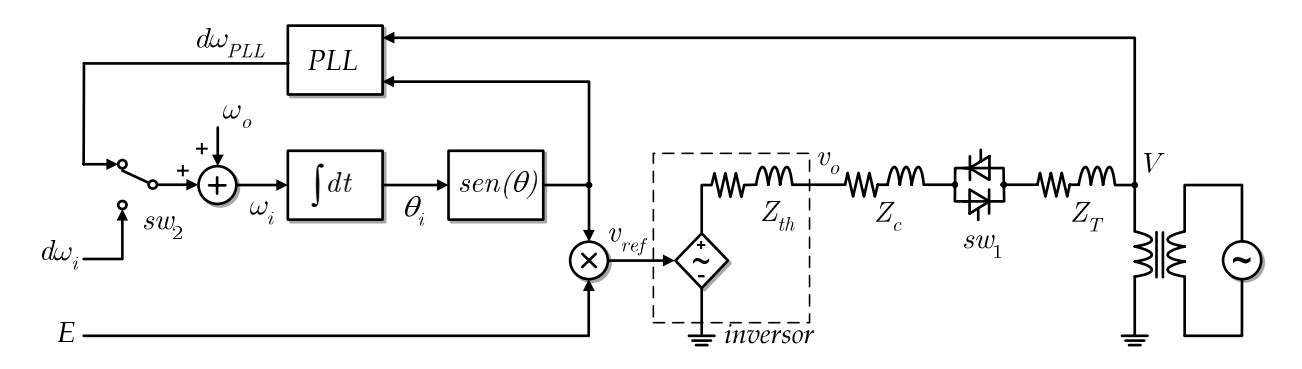

Fig. 2.18 – Configuração da montagem para obtenção dos resultados experimentais do paralelismo com o barramento infinito para injeção de ativos e reativos na rede. As entradas  $d\omega_i$  e *E* conectam-se ao diagrama da Fig. 2.17.

 $\ddot{\phantom{a}}$ 

<sup>1</sup> O estudo detalhado das PLLs será desenvolvido no Capítulo 5.

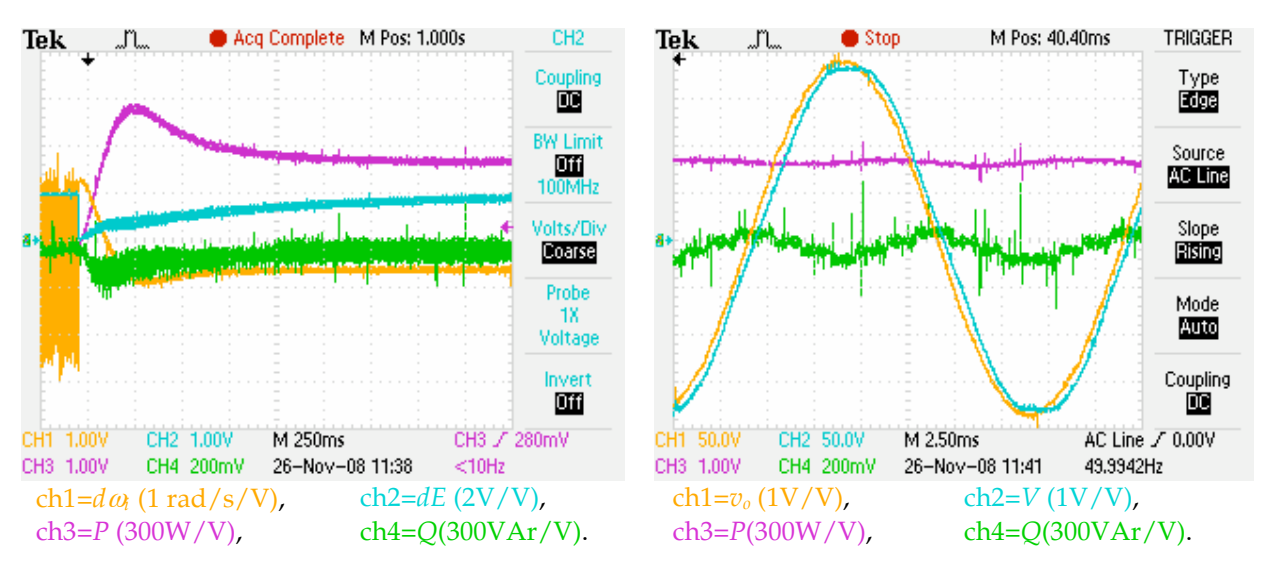

Fig. 2.19 – Resultados experimentais do paralelismo com o barramento infinito para injeção de ativos e reativos. À esq.: transitório de conexão. À dir.: regime permanente.

O transitório de conexão foi registrado experimentalmente e está apresentado na Fig. 2.19, assim como as curvas de regime permanente. Os valores iniciais de *P* e *Q* são nulos. Observa-se que a potência ativa converge para o valor desejado  $P_{ref}=500W$ , assim como a potência reativa converge para *Qref*=0, o que valida as idéias apresentadas no início desta seção. Observa-se na Fig. 2.19 que, antes da conexão do inversor, o *ripple* em  $\omega_i$  (=d $\omega_{PL}$ ) é elevado (83,5 rad/s), e após a conexão esse *ripple* é bastante reduzido. Isso se deve ao fato do filtro utilizado internamente na PLL possuir uma atenuação menor do que os filtros de medição das potências.

A simulação do circuito utilizando os mesmos parâmetros do sistema implementado foi realizada com o programa de simulação numérica de circuitos PSIM. As curvas obtidas foram sobrepostas às curvas experimentais e estão mostradas na Fig. 2.20. Observa-se nessa figura a relativa proximidade entre os valores simulados e aqueles obtidos experimentalmente, o que valida o conjunto de parâmetros utilizados na realização experimental.

#### **2.2.3 – Invariância da dinâmica com a potência nominal**

Observando-se as expressões (2.57)-(2.59), verifica-se que os coeficientes de pequenos sinais (*kpd*, *kpe*, *kqd* e *kqe*) aparecem sempre multiplicados pelos ganhos *kp* ou *kv*. Assim, se estes ganhos forem expressos em relação à potência aparente base, como indicado em (2.61) e (2.62), pode-se mostrar que os coeficientes da equação característica (2.60) não se modificam com a mudança de *Sbase*. Isso implica na invariância dos pólos do sistema, dado que é útil no projeto do controle do paralelismo. Tomando-se por exemplo o termo *kp*-*kpd* em (2.58) e a expressão (2.23) de *kpd*, obtém-se

$$
k_{p}k_{pd} = k_{p}^{pu}k_{p}^{Base} \left[ \frac{1}{R^{2} + X^{2}} (RE_{e}V \sin \delta_{e} + XE_{e}V \cos \delta_{e}) \right] =
$$
  

$$
= k_{p}^{pu} \frac{\omega_{nom}}{S_{Base}} \cdot \frac{1}{Z_{L}^{pu}Z_{Base}} \left[ \frac{R}{Z_{L}} E_{e}V \sin \delta_{e} + \frac{X}{Z_{L}} E_{e}V \cos \delta_{e} \right] =
$$
  

$$
= k_{p}^{pu} \frac{\omega_{nom}}{S_{Base}} \cdot \frac{1}{Z_{L}^{pu} \frac{V_{Base}^{2}}{S_{Base}}} \left[ \frac{R}{Z_{L}} E_{e}V \sin \delta_{e} + \frac{X}{Z_{L}} E_{e}V \cos \delta_{e} \right],
$$

a qual não depende de *SBase*. Os termos *R*/*ZL* e *X*/*ZL* são adimensionais.

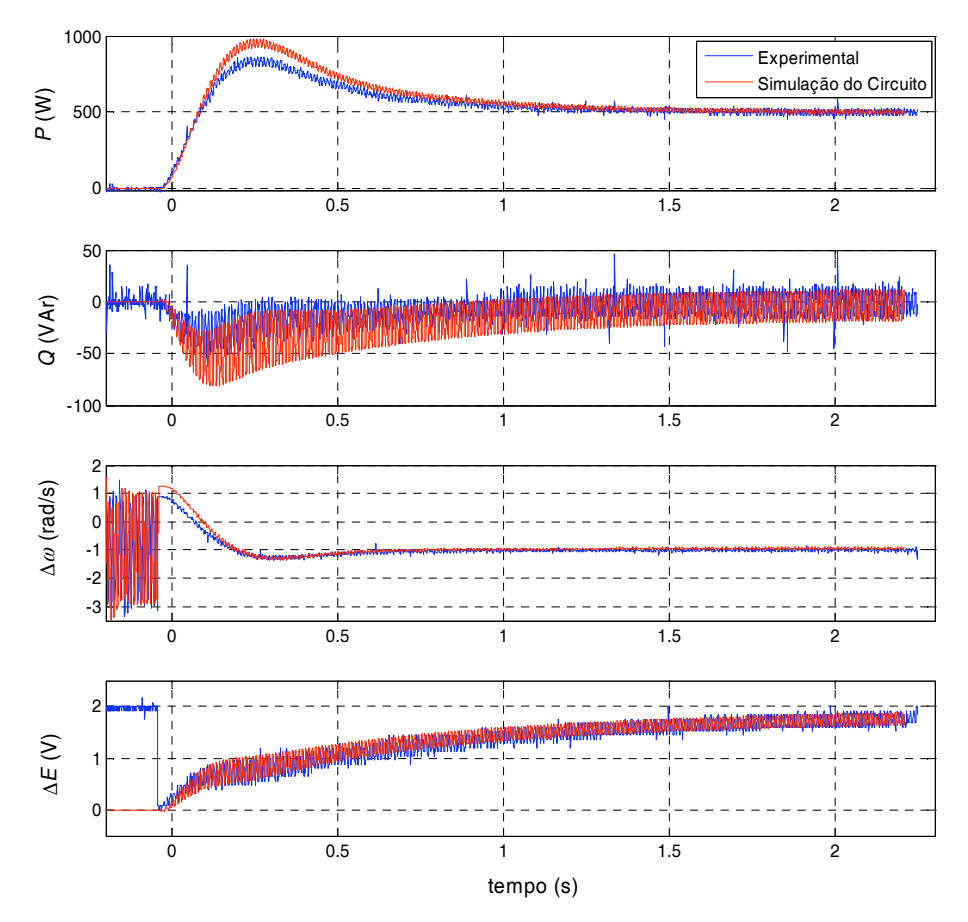

Fig. 2.20 – Resultados experimentais e de simulação do circuito do sistema da Fig. 2.17. Os parâmetros utilizados estão indicados na Tabela 2.3. (*Pref*=500W e *Qref*=0,0VAr).

# **2.2.4 – Análise da dinâmica em função de variações paramétricas**

As expressões analíticas das raízes do polinômio característico de grau três completo não permitem inferir intuitivamente a influência dos parâmetros do sistema sobre as raízes, e conseqüentemente sobre a dinâmica do sistema. Assim, a fim de se avaliar esta influência será empregado o método numérico do lugar das raízes. Para tal, foi utilizado o sistema com as características apresentadas na Tabela 2.2.

Nos gráficos apresentados a seguir o símbolo """ marca o extremo superior da faixa do parâmetro ou grandeza que está sendo variada. Sempre que houver um par de raízes complexas conjugadas, elas serão referidas por *r1* e *r2*.

# **Variação do ponto de operação**

Inicialmente, serão avaliadas as variações das raízes do polinômio característico em função do ponto de operação, mostradas na Fig. 2.21. Para variar o ponto de operação ( $E_e, \delta_e$ ), foram variadas a potência aparente na faixa 0-1,0pu e o fator de potência. A impedância da linha *ZL* foi fixada em 1%,2% e 5% em cada coluna na figura, e o fator de potência foi fixado em 0,1, 0,8 e 1 em cada linha. Em todas as situações apresentadas as raízes praticamente não se alteraram, indicando que a dinâmica é pouco afetada por variações tanto dos valores da potência aparente fornecida quanto do fator de potência, embora ao ganhos de pequenos

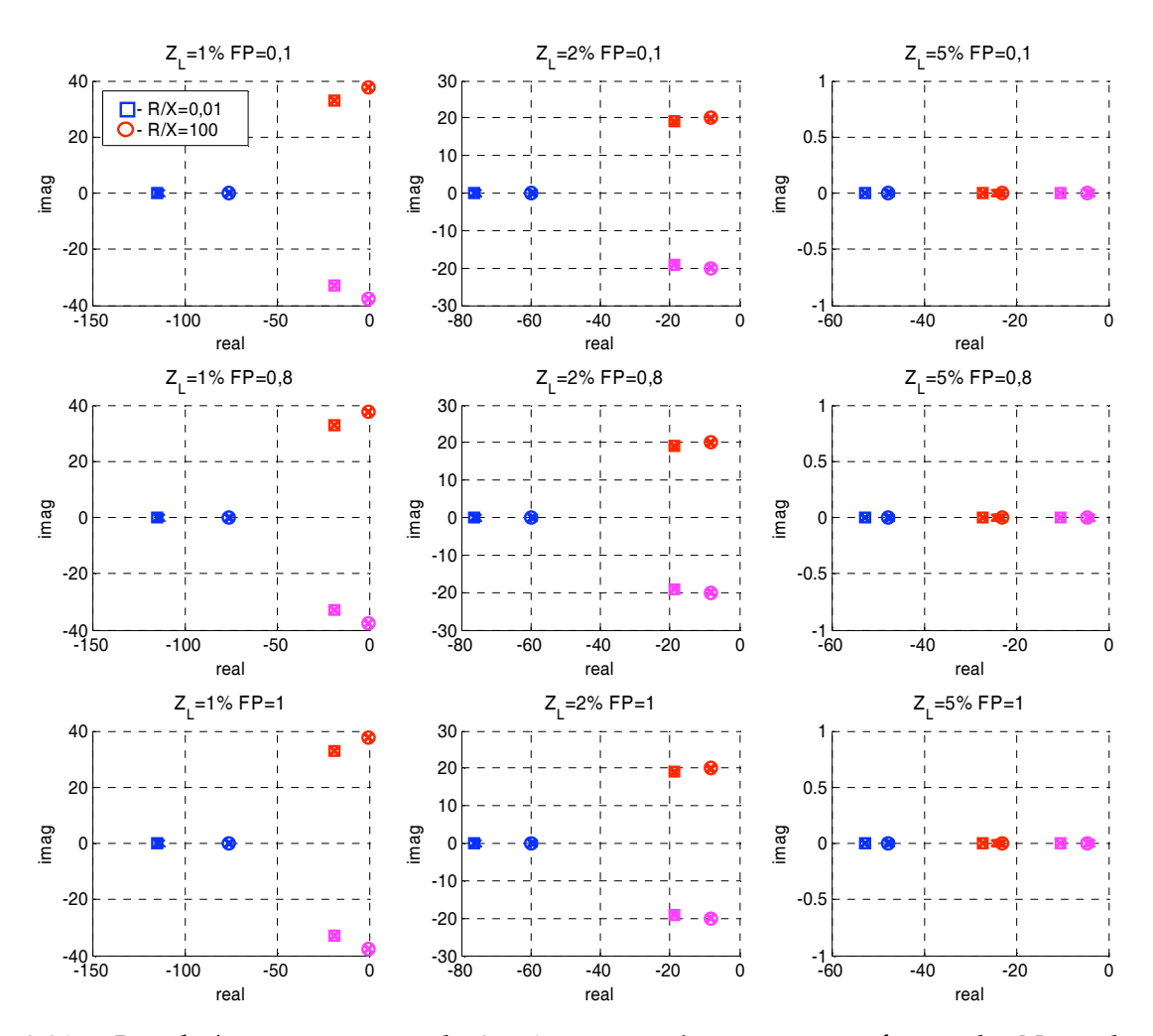

Fig. 2.21 – *Root loci* para variações de 0 a 1pu na potência aparente fornecida. Nas colunas: *ZL*={1, 2, 5}%. Nas linhas: FP={0,1; 0,8; 1}. Em cada gráfico: *R*/*X*={0,01; 100}.

sinais variem com o ponto de operação, principalmente para maiores valores de *ZL*, como mostrado na Fig. 2.6 e na Fig. 2.7 para os ganhos da potência ativa e na Fig. 2.9 e Fig. 2.10 para os ganhos da potência reativa. O amortecimento das raízes dominantes diminui com a redução da impedância de linha *ZL*.

#### **Variação da característica R/X da linha**

A Fig. 2.22 mostra os *root loci* para variações na relação *R/X* da linha na faixa 10-2 a 102, ou seja, desde linhas muito indutivas até linhas praticamente resistivas, mantendo-se constantes *P* e *Q*. Como pode ser observado, a composição da linha sobre a dinâmica do sistema é bastante significativa. À medida que *R/X* cresce, i.e. à medida que a linha torna-se mais resistiva, as raízes mais lentas (*r1* e *r2*) que dominam a dinâmica do sistema movem-se para a direita, elevando o tempo de acomodação do sistema. O amortecimento pode crescer ou diminuir, dependendo do valor de *ZL* e das inclinações *kp* e *kv* das retas. A partir de certo valor de *R/X* o sistema pode tornar-se instável, o que ocorre mais facilmente para menores valores de *ZL* e maiores valores das inclinações *kp* e *kv*.

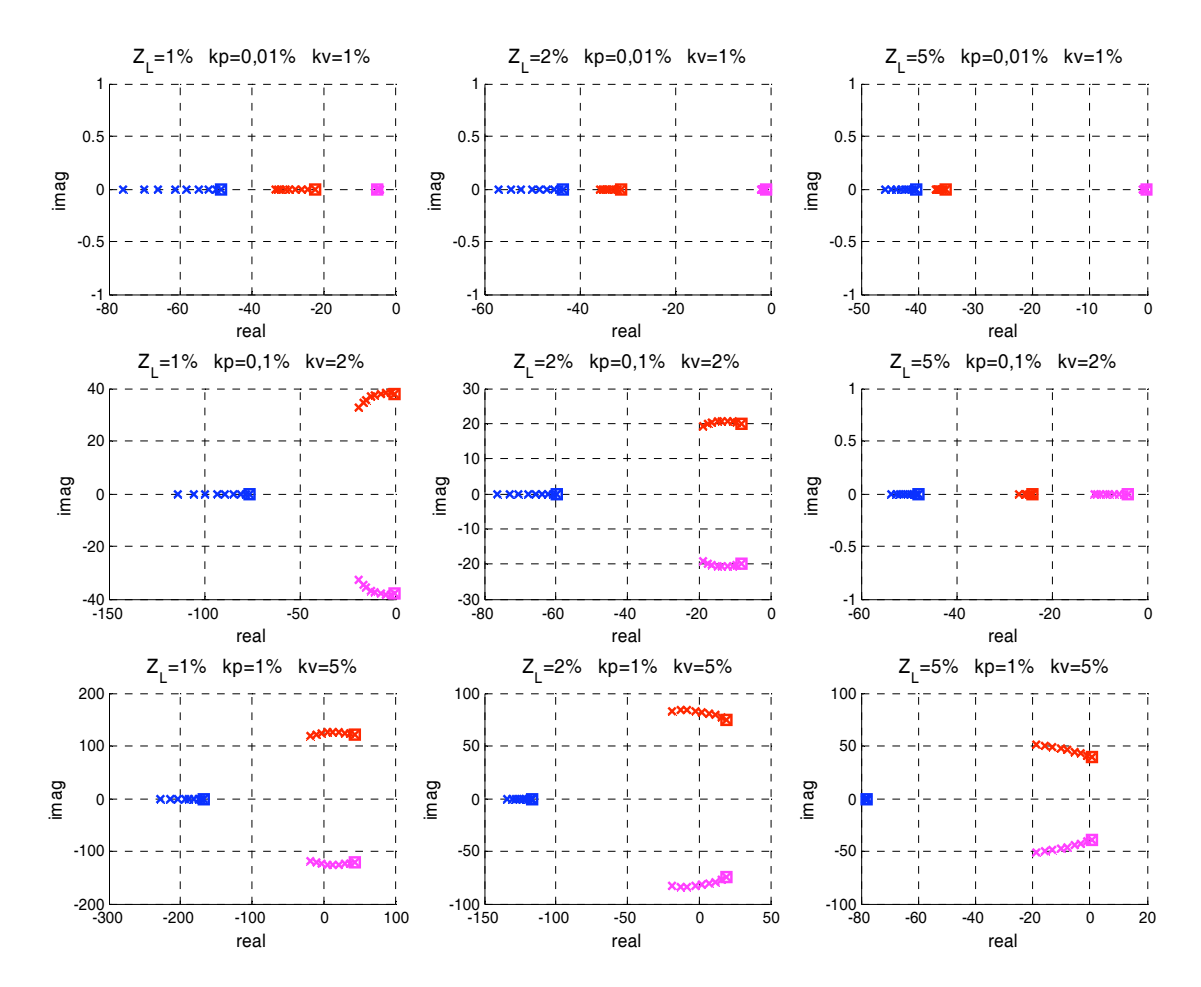

Fig. 2.22 – *Root loci* para variações em *R/X* da linha na faixa (10-2,102). Em cada linha *kp* e *kv* são constantes. Em cada coluna *ZL* é constante.

#### **Variação dos ganhos** *kp* **e** *kv*

A Fig. 2.23 mostra os *root loci* para variações em *kp* desde 0,01% até 1%. Como pode ser observado, a influência da inclinação *kp* sobre a dinâmica do sistema é bastante significativa. Para linhas indutivas, à medida que  $k_p$  cresce, o sistema tende a se tornar mais rápido até certo valor de *kp*. Além desse valor, o amortecimento reduz-se gradativamente. À medida que a linha torna-se menos indutiva, o aumento de *kp* pode conduzir o sistema à instabilidade, o que ocorre mais facilmente para menores valores de *ZL*.

Na Fig. 2.24 estão mostrados os root loci para variações da inclinação  $k_v$  da curva *E*-*Q*. As raízes *r1* e *r2* praticamente não se alteram quando a linha é mais indutiva (*R*/*X*=10-2), mesmo para maiores impedâncias de linha. Por outro lado, à medida que a linha torna-se mais resistiva, o aumento em *kv* reduz o amortecimento e conduz o sistema à instabilidade.

Na Fig. 2.25 estão apresentadas as regiões de estabilidade em função de *kp* e *kv*. Observa-se que a região estável reduz-se à medida que *ZL* diminui e *R*/*X* aumenta.

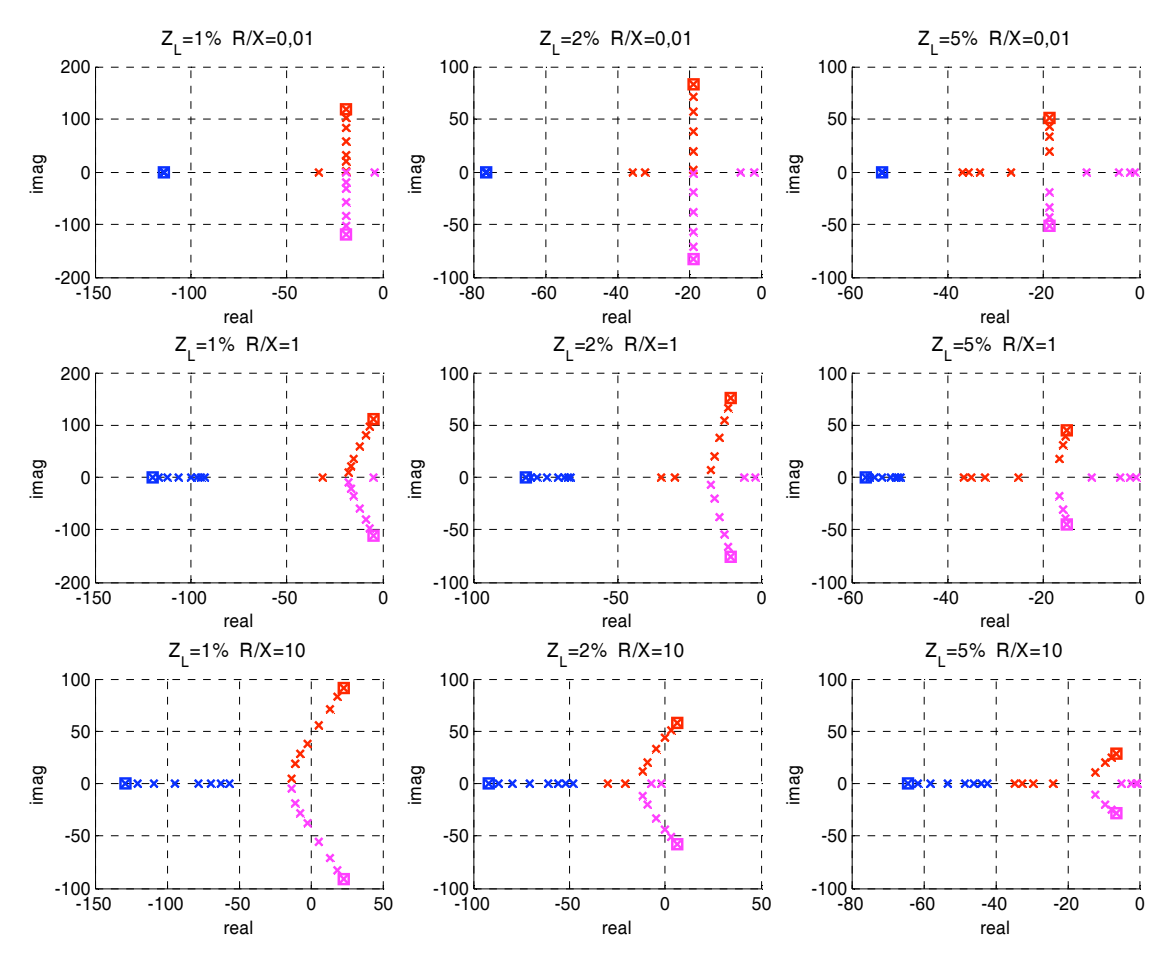

Fig. 2.23 – *Root loci* para variações no parâmetro *kp* na faixa 0,01%a 1%; *kv*=2%.

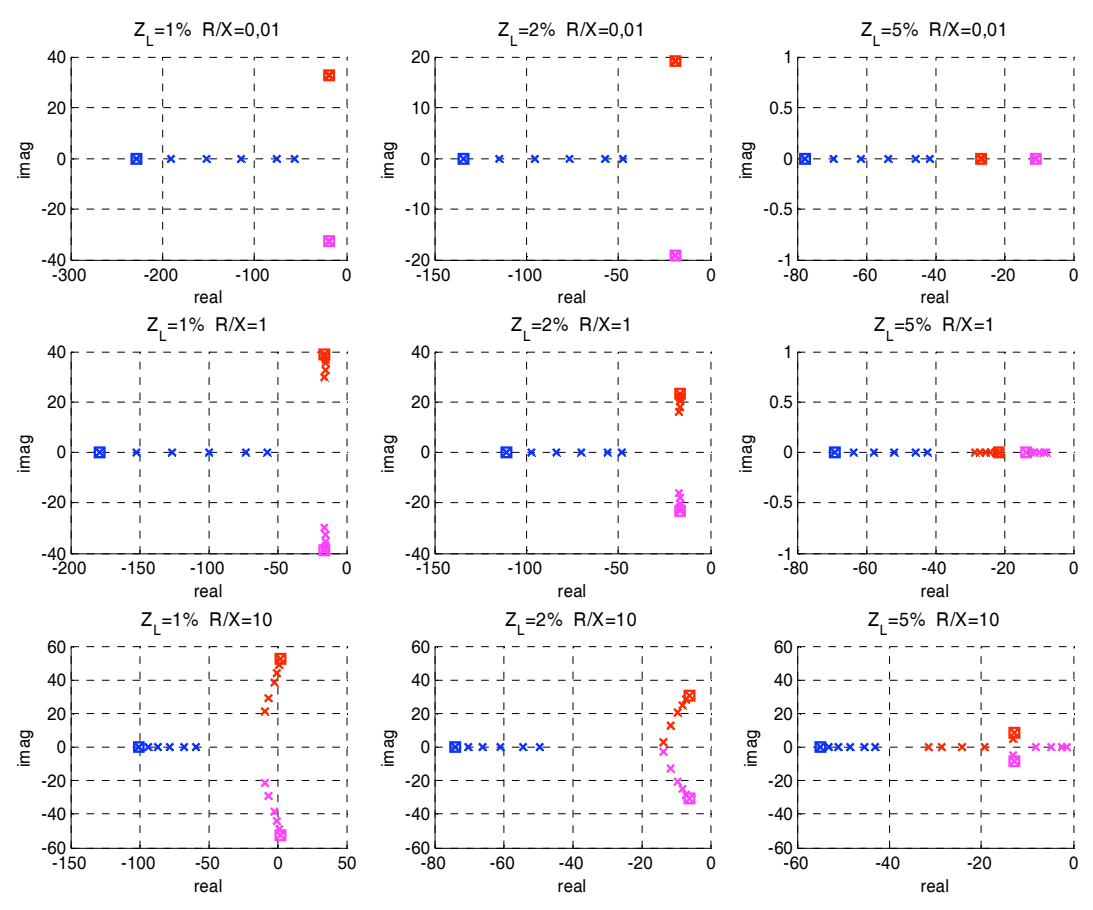

Fig. 2.24 – Root loci para variações no parâmetro *kv* na faixa 0,5% a 5%; *kp*=0,1%.

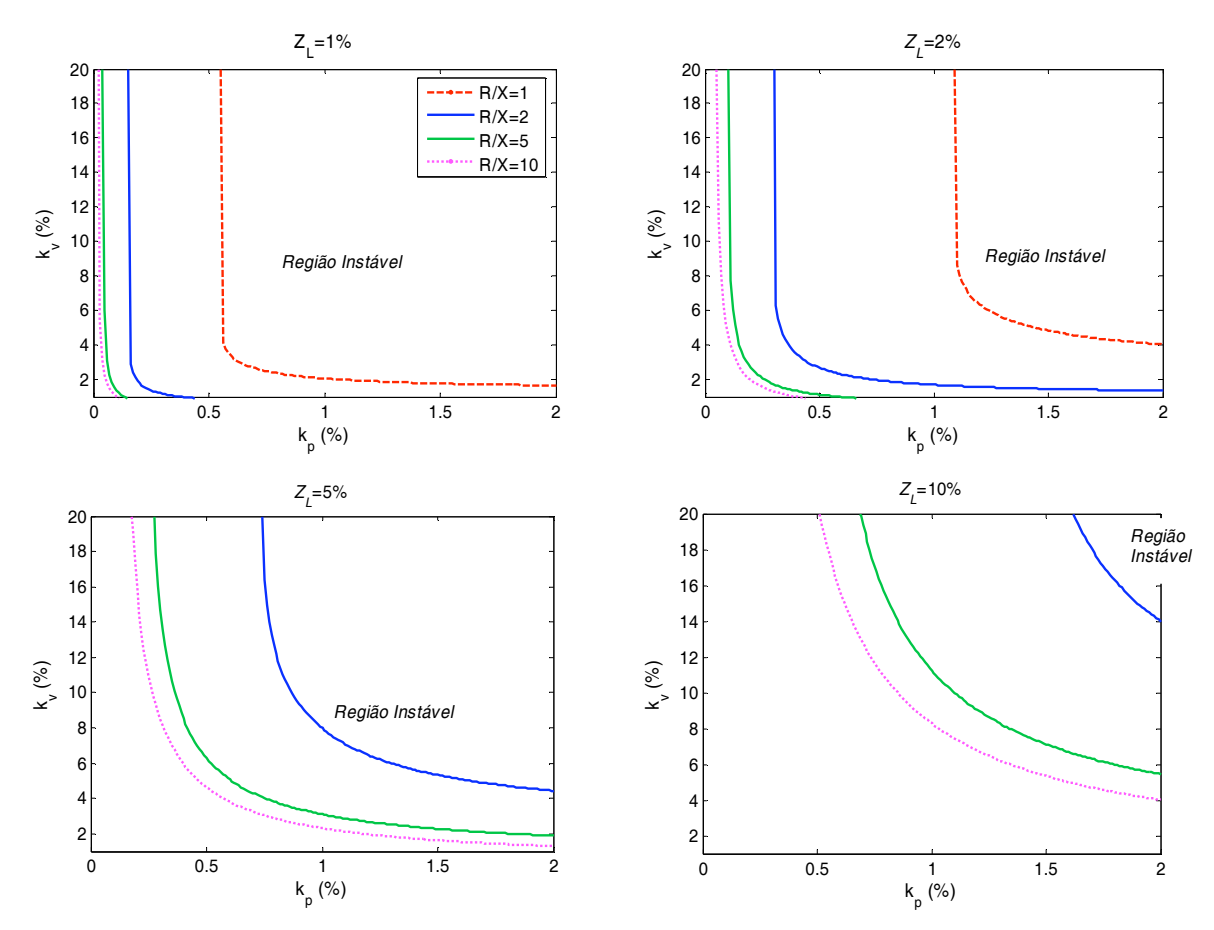

Fig. 2.25 – Regiões de estabilidade em função de  $k_p$  e  $k_v$  para vários  $R/X$  e  $Z_L$ ;  $\omega$  = 2Hz.

# **Variação da freqüência de corte dos filtros de medição**

A Fig. 2.26 mostra o *root locus* para variações entre 1Hz e 12Hz na freqüência de corte dos filtros de medição. De uma forma geral, a redução da freqüência de corte dos filtros torna o sistema mais próximo da instabilidade.

O aumento da freqüência de corte dos filtros traz o aumento da velocidade de resposta do sistema, já que as raízes deslocam-se para a esquerda no plano complexo, mas também leva à redução do amortecimento. Novamente, o sistema tende a se aproximar da instabilidade para linhas mais resistivas e com menor impedância à medida que  $\omega_f$  é reduzido. Para linhas com impedâncias mais elevadas, e.g.  $Z_L$ =5%, a partir de certo valor de  $\omega_f$  as três raízes se tornam reais e a raiz dominante caminha para a origem à medida que  $\omega_f$  cresce, tornando mais lento o sistema. É importante lembrar que a atenuação das componentes de segundo harmônico (120Hz) presentes nos sinais de potência será reduzida com o aumento de  $\omega$ , o que contraria a hipótese de que essas componentes são desprezíveis.

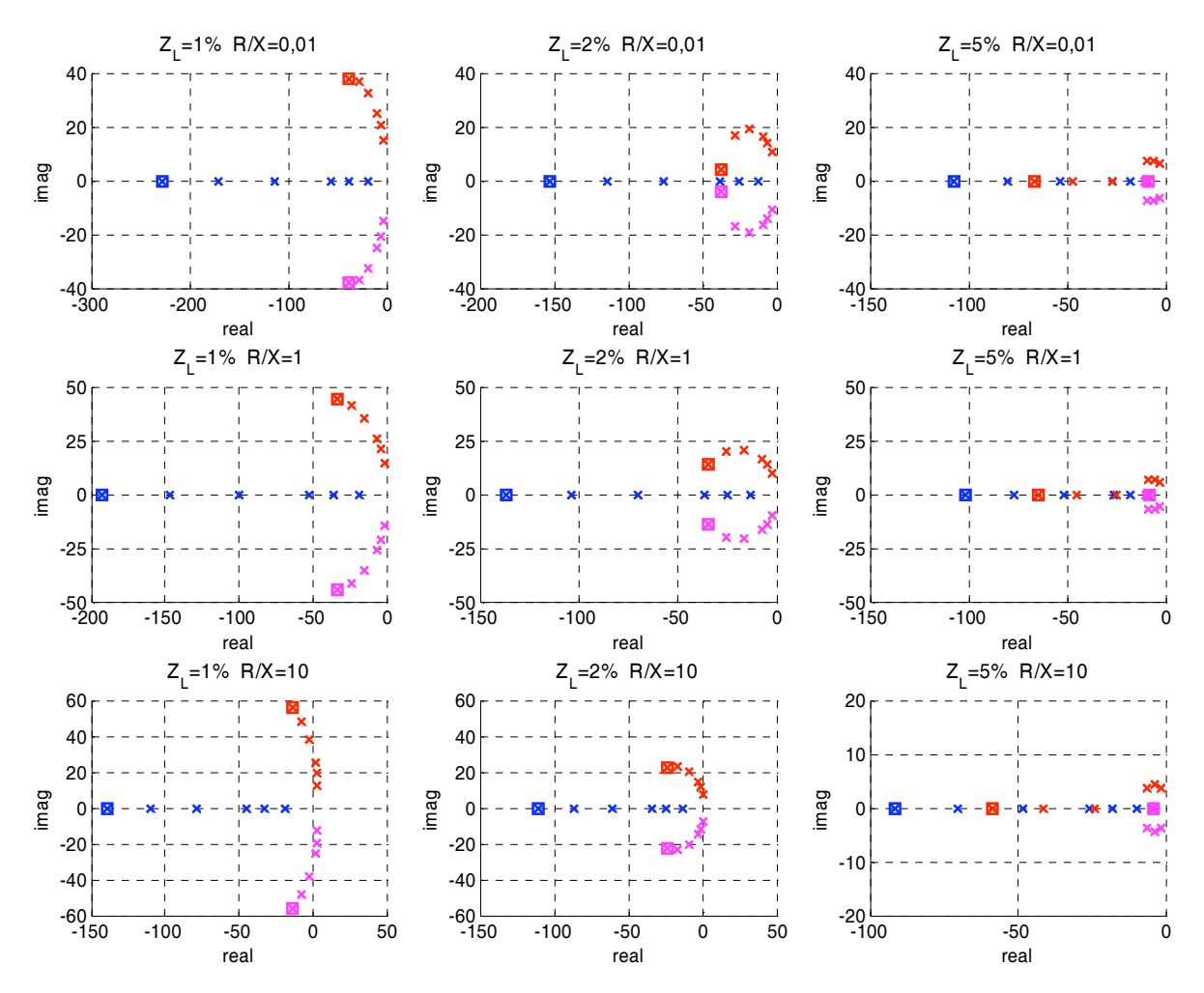

Fig. 2.26 – Lugar das raízes para variações na freqüência de corte  $\omega_f$  dos filtros de medição de *P* e *Q* entre 1Hz e 12Hz.

# **2.3 – Controle do paralelismo pelo método** *droop* **modificado**

Na seção anterior foi mostrado que, utilizando-se o método droop tradicional, o paralelismo tende a se tornar instável à medida que a impedância da linha é mais resistiva, evidenciando a necessidade de uma modificação na lei de controle nessa situação. Essa necessidade é reforçada pelo fato de que em baixa tensão a característica dos cabos é predominantemente resistiva, como mostrado na seção 2.1.2C. De fato, o método *droop* tradicional dado por (2.26) e (2.27) foi concebido para o caso em que a reatância indutiva da linha é dominante, quando então *P* e *Q* estão desacopladas e dependem apenas de \$ e *E* respectivamente, como mostrado anteriormente.

Na Fig. 2.5 e na Fig. 2.8 (págs. 21 e 22) fica claro que na situação de linha resistiva ocorre uma inversão das dependências de *P* e *Q* em relação a \$ e *E*. As equações (2.20) e (2.21) da seção 2.1.2B mostram que nesse caso a potência ativa passa a ser muito mais sensível às variações em  $E$ , e a potência reativa passa a ser muito mais sensível às variações em  $\delta$ , o que sugere a implementação das seguintes leis de controle [44]:

$$
\omega_i = \omega_o - k_p Q_{med}, \ k_p < 0 \tag{2.63}
$$

$$
E = E_o - k_v P_{med}, \ k_v > 0. \tag{2.64}
$$

O sinal negativo para o coeficiente angular em (2.63) é necessário para evitar a realimentação positiva na malha de *Q*, já que  $\partial$ *Q*/ $\partial$ δ é negativa para praticamente todos os tipos de linha. A Fig. 2.27 e a Fig. 2.28 mostram graficamente as leis de controle do método *droop* modificado.

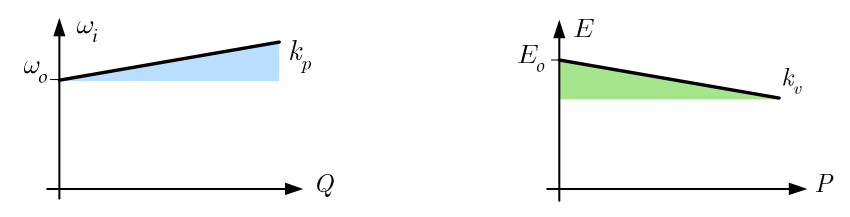

Fig. 2.27 – Leis de controle do método *droop* modificado.

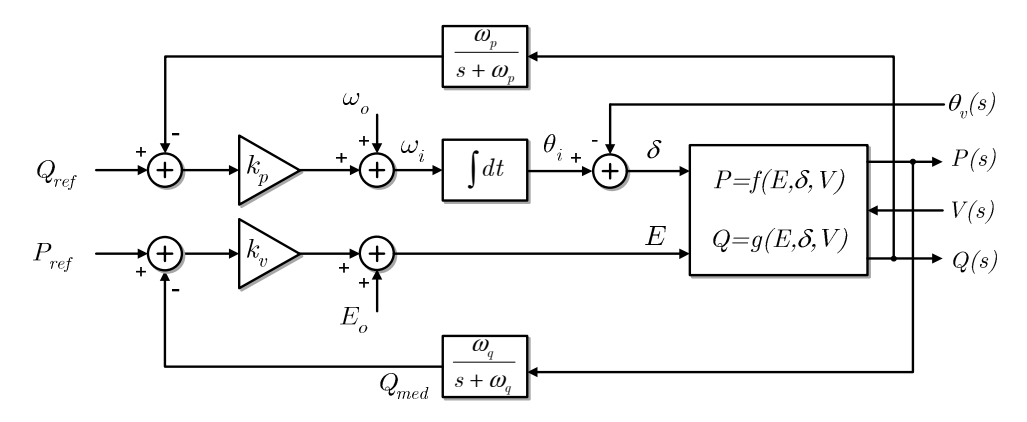

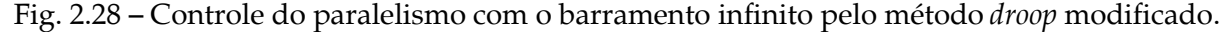

#### **2.3.1 – Regime permanente no método** *droop* **modificado**

Analogamente à potência ativa de regime permanente no método *droop* tradicional, a potência reativa dependerá somente da freqüência da tensão no barramento e da inclinação  $k_p$ , pois é ela a variável relacionada com  $\omega_i$  que, em regime permanente, será igual a  $\omega_v$ . Assim, de forma semelhante a (2.31), a potência reativa de regime permanente será dada por:

$$
Q_o = \frac{\omega_v - \omega_o}{k_p} \,. \tag{2.65}
$$

O valor de regime permanente *Po* da potência ativa pode ser encontrado incluindose a lei de controle *E-P* (2.64) na expressão de regime permanente (2.12), com *P=Po*, obtendo-se:

$$
P_o^2 + P_o \left( \frac{V - 2E_o}{k_v} - \frac{R}{k_v^2} \right) + \frac{E_o^2 - E_o V - X Q_o}{k_v^2} = 0.
$$
 (2.66)

O valor de regime permanente da potência ativa *Po* depende dos parâmetros *Eo* e *kv* da curva de decaimento *E-P*, do valor de regime da potência ativa *Qo*, da amplitude da tensão do barramento infinito, e dos parâmetros *R* e *X* da linha. Há duas raízes possíveis para o valor de regime permanente da potência ativa em (2.66), mas apenas uma delas é realizável.

# **2.3.2 – Dinâmica no método** *droop* **modificado**

Desenvolvendo um procedimento análogo ao realizado na seção 2.2.1 para o método *droop* tradicional, chega-se ao seguinte conjunto de equações diferenciais que descrevem o comportamento dinâmico das variáveis  $\Delta \delta$ ,  $\Delta P$  e  $\Delta Q$  em torno do ponto de operação:

$$
\frac{d}{dt} \begin{bmatrix} \Delta \delta \\ \Delta P_{med} \\ \Delta Q_{med} \end{bmatrix} = \begin{bmatrix} 0 & 0 & k_p \\ \omega_p k_{pd} & -\omega_p (1 + k_v k_{pe}) & 0 \\ \omega_q k_{qd} & -\omega_q k_v k_{qe} & -\omega_q \end{bmatrix} \begin{bmatrix} \Delta \delta \\ \Delta P_{med} \\ \Delta Q_{med} \end{bmatrix} . \tag{2.67}
$$

O desenvolvimento da equação característica det(*s***I**-**A**)=0 resulta em

$$
s^3 + a_{1}^{\dagger} s^2 + a_{2}^{\dagger} s + a_{3}^{\dagger} = 0,
$$
\n(2.68)

onde

$$
a'_{1} = \omega_{f}(2 + k_{v}k_{pe}), \qquad (2.69)
$$

$$
a'_{2} = \omega_{f} \left( -k_{p} k_{qd} + k_{v} k_{pe} \omega_{f} + \omega_{f} \right), \tag{2.70}
$$

$$
a'_{3} = -\omega_{f}^{2} k_{p} (k_{qd} + k_{v} k_{qd} k_{pe} - k_{v} k_{qe} k_{pd}). \qquad (2.71)
$$

A fim de validar esse modelo, foi realizada a simulação de um sistema com as características mostradas na Tabela 2.4, onde apenas a relação *R*/*X*, o sinal de *kp*, e o *offset* ,*<sup>o</sup>* foram alterados em relação à Tabela 2.2. A Fig. 2.29 ilustra as respostas obtidas, onde se pode verificar a boa concordância entre o modelo e as curvas obtidas através da simulação do circuito eletrônico completo do inversor conectado ao barramento infinito. O programa utilizado para simulação do circuito foi o *Simulink*.

Para esses parâmetros, as raízes do polinômio característico são:

$$
r_{1,2}
$$
 = -18,81 ± j19,07 ( $\tau$ =53,1ms,  $\omega_t$ =4,3Hz,  $\zeta$ =0,7);

 $r_3$  = -76,03 ( $\tau$ =13,1ms).

O valor de ,*o* foi calculado para que o valor de regime *Qe* fosse igual a 1,0kVAr. O valor de regime da potência ativa é *P<sub>e</sub>*=2,47kW. O ponto de operação é *E<sub>e</sub>*=1,0101pu,  $\delta$ <sub>e</sub>=-0,17°. A perturbação aplicada ao sistema é um salto de fase de -2<sup>°</sup> na fase  $\theta$ <sup>*v*</sup> da tensão do barramento infinito. As condições iniciais utilizadas são:

$$
\Delta \delta(0) = 2^{\circ}, \qquad \Delta P_{med}(0) = 0,0W, \qquad \Delta Q_{med}(0) = 0,0V \text{Ar}.
$$

A seguir serão apresentados os *root loci* do paralelismo com o barramento infinito operando pelo método *droop* modificado. No gráfico o símbolo "<sup>"</sup>" marca o extremo superior da faixa da grandeza que está sendo variada. Na Fig. 2.30, em cada gráfico a relação *R*/*X* foi variada na faixa (10-2,102) da mesma forma como foi feito na Fig. 2.22 para o método *droop* tradicional.

É possível observar que o efeito esperado foi obtido: à medida que *R*/*X* cresce, as raízes caminham para a esquerda do plano complexo, levando o sistema à estabilidade, num comportamento exatamente oposto ao observado no método *droop* tradicional. O amortecimento pode crescer ou diminuir, dependendo da impedância da linha e dos valores

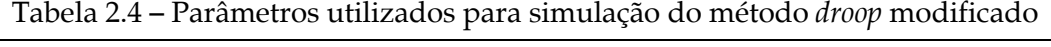

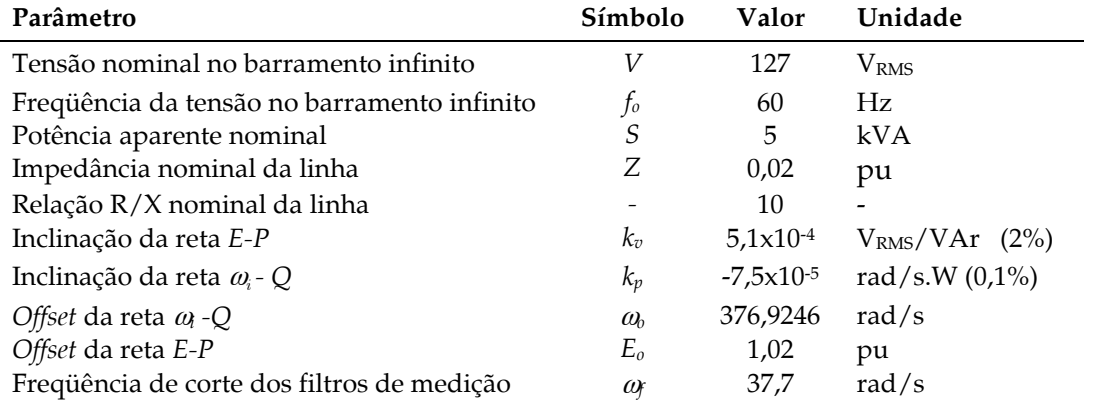

de *kp* e *kv*. Entretanto, para linhas indutivas, a lei de controle modificada poderá levar o sistema à instabilidade, como pode ser visto ainda na Fig. 2.30, o que ocorre mais facilmente para menores valores de *ZL* e maiores valores das inclinações *kp* e *kv*.

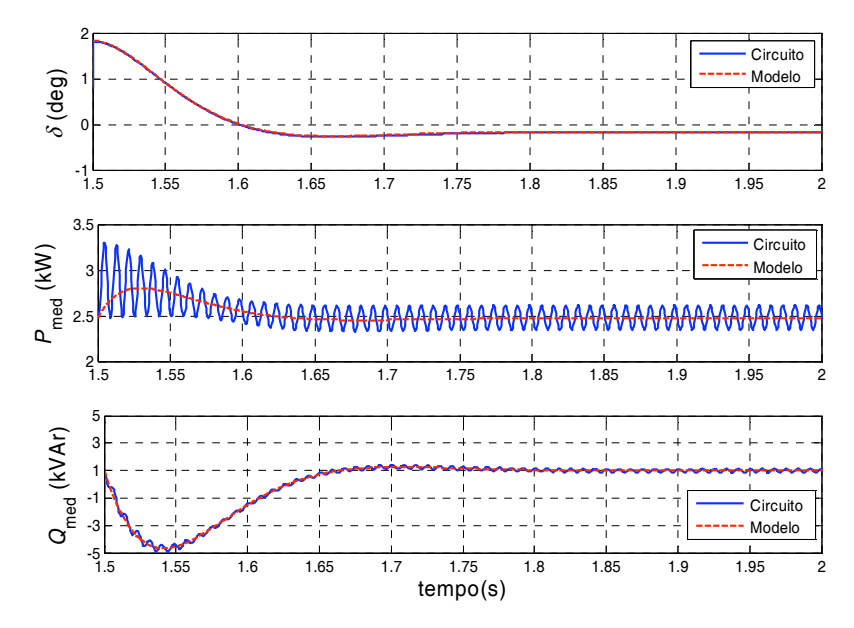

Fig. 2.29 – Respostas simuladas do sistema controlado pelo método *droop* modificado para um salto de -2° em  $\theta_v$ .

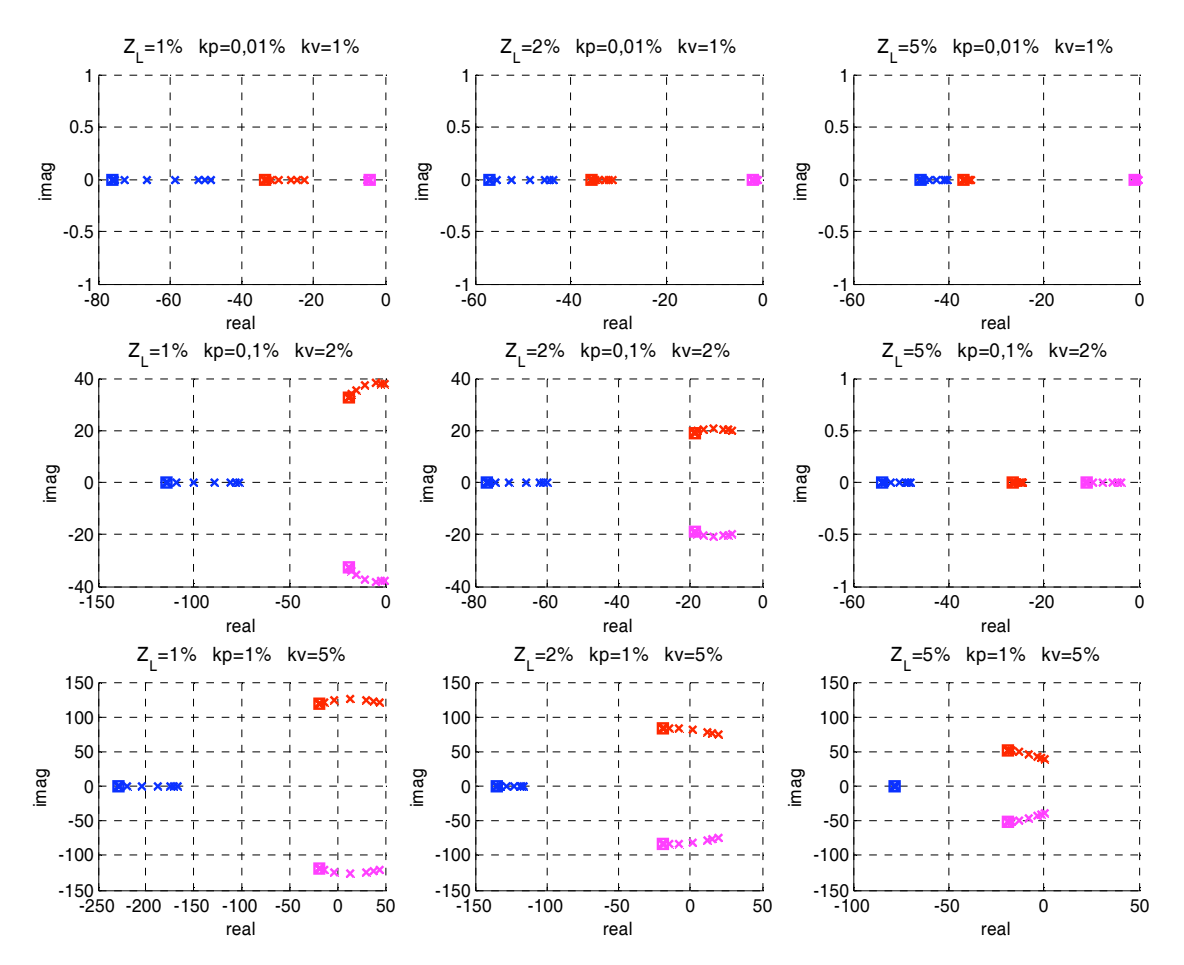

Fig. 2.30 – *Root loci* para variações em *R/X* da linha na faixa (10-2,102) no paralelismo com controle pelo método *droop* modificado.

Embora o método *droop* modificado se mostre mais adequado às características de linha em baixa tensão do ponto de vista da estabilidade, as cargas tipicamente alimentadas por UPSs, normalmente do tipo fonte chaveada, absorvem uma quantidade pequena de potência reativa em relação à potência ativa<sup>1</sup>, e portanto a correta repartição de ativos é mais importante. Entretanto, segundo (2.65) e (2.66), é a repartição de reativos que é favorecida no controle pelo método *droop* modificado, já que esta independe dos parâmetros da linha, dependendo apenas do coeficiente  $\omega_b$  e da inclinação  $k_p$ . A repartição de ativos nesse caso, ao contrário, depende de parâmetros da linha e do fluxo de reativos, além dos coeficientes *Eo* e *kv*, o que não se mostra interessante.

# **2.4 – Conclusões**

No presente capítulo foram realizados estudos do paralelismo sem comunicação de um inversor com uma barra infinita. As equações de regime permanente dos fluxos de potência ativa e reativa foram utilizadas para investigar o comportamento de malha aberta do inversor com relação à característica *R*/*X* da impedância de conexão entre o inversor e a barra infinita. Esse estudo, que foi motivado pela observação das características de cabos em baixa tensão, mostrou que há duas regiões onde *P* e *Q* são quase completamente desacopladas em relação a *E* e  $\delta$ : *X*>>*R* (válida para *R*/*X* <  $\approx$ 0,3) e *X*<<*R* (válida para *R*/*X* >  $\approx$ 3).

Analisado sob a ótica da teoria de controle, o método *droop* convencional de controle do paralelismo expôs duas malhas de realimentação negativa, sendo uma para a potência ativa e outra para a reativa. Essas malhas foram analisadas considerando-se o caso desacoplado *X*>>*R*, sobre o qual o método é baseado.

A malha de potência ativa mostrou-se comportar, na verdade, como uma malha de fase, sendo responsável pelo sincronismo entre a tensão de saída do inversor e a tensão da barra infinita. Porém, ao contrário de uma malha fechada de fase (PLL) tradicional onde é buscado o erro nulo de defasagem  $(\delta=0)$ , no paralelismo interessa apenas o sincronismo ou erro nulo de freqüência ( $\omega_i = \omega_v$ ), já que se anulando  $\delta$  anular-se-ia também *P*. Assim, variações de potência ativa originadas por variações de *V* ou  $\omega$ <sub>v</sub> atuarão como perturbações para a malha de fase, as quais serão rejeitadas (no caso estável), com a convergência assintótica de  $\omega_i$  para  $\omega_i$ devido à presença do integrador na malha.

 $\ddot{\phantom{a}}$ 

<sup>1</sup> Dado obtido em simulações.

Desta forma, o valor de regime permanente da potência ativa depende apenas do ganho do controlador ( $k_p$ ), e da diferença entre o termo de polarização  $a_b$  e a frequência real  $a_v$ da tensão do barramento.

A malha de potência reativa é do tipo zero, possuindo erro em regime permanente. O decaimento da amplitude em função da potência reativa estabelecido pelo método *droop* equivale a uma impedância: uma vez que essa potência depende do produto da tensão e da corrente de saída, e que a tensão de saída varia numa faixa estreita, conclui-se que é o valor da (componente ortogonal da) corrente de saída a principal determinante do valor de *Q*, e por conseguinte do decaimento de amplitude. O valor de regime permanente da potência reativa, assim como num circuito elétrico, dependerá do valor da impedância de linha.

O estudo do comportamento dinâmico do paralelismo operando sob o método *droop* convencional foi desenvolvido a partir do modelo de pequenos sinais, válido em torno de um ponto de operação. É importante ponderar que o estudo desenvolvido considerou impedâncias constantes, o que é uma aproximação tão melhor quanto mais estreita for a faixa de variação da freqüência do sistema. Além disso, as equações de potência ativa e reativa utilizadas baseiam-se no conceito de fasor, o que é também uma aproximação no âmbito do paralelismo já que, a rigor, esse conceito assume regime permanente senoidal. Todavia, com base na proximidade entre os resultados de simulação obtidos do circuito e do modelo, conclui-se que as taxas de variação de freqüência verificadas justificam essas simplificações.

O estudo da dinâmica evidenciou a tendência do paralelismo (controlado pelo método *droop* convencional) à instabilidade à medida que *R*/*X* cresce. Essa situação é invertida se a lei de controle modificada é utilizada, onde o sistema passa a ser tão mais estável quanto maior for a relação *R*/*X*. Desta forma, a lei de controle tradicional ou a lei modificada devem ser empregadas de acordo com a natureza esperada para a impedância de linha, a fim de se evitar a instabilidade. Entretanto, considerando que as cargas tipicamente alimentadas por UPSs demandam potência principalmente ativa, pode-se dizer que a lei de controle tradicional é mais interessante do ponto de vista da não dependência de *P* com parâmetros externos sobre os quais não se tem controle, como por exemplo a impedância de linha.

A estabilidade do paralelismo depende, dentre outros fatores, da inclinação *kp* da reta ω-P e da natureza da impedância de linha. Quanto maior *k<sub>p</sub>*, mais rápida e menos amortecida torna-se a resposta dinâmica. Ao longo dos estudos as inclinações *kp* e *kv* das retas de decaimento foram normalizadas em relação a um valor base, facilitando a interpretação e a comparação de seus valores nas diversas situações estudadas. Mostrou-se que a dinâmica de sistemas de potências nominais diferentes (mas mesma tensão nominal) é a mesma para os mesmos  $k_p$  e  $k_v$  por unidade ou percentuais.

Os ganhos de pequenos sinais mostraram-se sensíveis ao ponto de operação, principalmente para maiores magnitudes da impedância de linha. Por outro lado, a dinâmica mostrou-se muito pouco sensível ao ponto de operação, que foi variado parametrizando-se o fator de potência e a potência aparente.

Simulações e resultados experimentais mostraram que, se o objetivo do paralelismo com o barramento infinito for a injeção de valores pré-determinados de *P* e *Q*, ações integrais devem ser adicionadas aos controladores a fim de anular o erro de regime permanente. Para essa finalidade, porém, existem métodos que resultam em desempenho dinâmico muito superior ao obtido através do método *droop*, e.g. controlando diretamente a corrente instantânea de saída do inversor (o que somente é possível conhecendo-se qual a amplitude e a fase da corrente a ser injetada).

Nos estudos desenvolvidos, apesar da impedância de linha ter sido considerada como sendo constituída exclusivamente pelos cabos de conexão, na situação real ela é na verdade constituída também pela impedância de saída do inversor, a qual dependerá dos parâmetros do filtro LC de saída e do controlador utilizados (vide Capítulo 4).
# *Capítulo 3*

# *Paralelismo sem comunicação*

No capítulo anterior, o paralelismo de um inversor com uma barra infinita foi<br>estudado como um caso particular do paralelismo de fontes de tensão, onde estudado como um caso particular do paralelismo de fontes de tensão, onde a freqüência e a amplitude da tensão da barra infinita podem variar mas são independentes da freqüência e da tensão de saída do inversor. Neste capítulo será considerado o caso do paralelismo de inversores, no qual a interação é mútua, i.e., as variações da tensão de saída de um dado inversor provocam variações em todos os demais inversores conectados em paralelo.

Será verificado na seção 3.2 que os conceitos desenvolvidos no Capítulo 2 podem ser estendidos ao paralelismo de inversores, o que será realizado com a ajuda do modelo de pequenos sinais desenvolvido em [15]. Esse modelo será brevemente revisto na seção 3.1.

Na seção 3.3, o paralelismo de inversores será investigado utilizando-se uma abordagem alternativa, apoiada na teoria de controle multivariável. O desacoplamento entre as malhas será buscado com o objetivo de melhorar o desempenho do sistema, aumentando o amortecimento e ampliando a sua faixa de estabilidade com relação à natureza *R*/*X* da impedância da linha. Na seção 3.4, uma forma de desacoplamento parcial conhecida por PSS (*Power System Stabilizer*) será estudada, modelada e aplicada ao paralelismo de inversores. Os resultados experimentais obtidos serão apresentados na seção 3.4.

Esses estudos foram motivados pela observação de que, no paralelismo do inversor com a barra infinita, a estabilidade é fortemente influenciada pela composição *R*/*X* da impedância de conexão *ZL* entre o inversor e a barra. No caso real, a impedância *ZL* é, na verdade, composta pela impedância de saída (Thèvenin) do inversor (vide Capítulo 4), e pela impedância *Zc* dos cabos utilizados para a conexão, como ilustrado na Fig. 3.1.

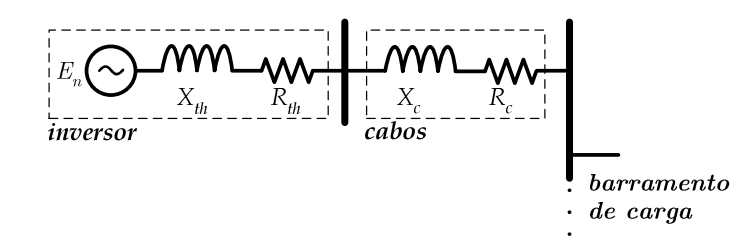

Fig. 3.1 – Composição da impedância de conexão.

Na prática, a característica *R*/*X* dos cabos utilizados em baixa tensão é muito resistiva ( $R/X \approx 90$ ) para cabos de menor bitola, e torna-se mista ( $R/X \approx 0.8$ ) para os cabos de maior bitola, como apresentado na Tabela 2.1 do Capítulo 2. Desta forma, mesmo que a impedância de saída do inversor tenha sido cuidadosamente configurada por projeto para enquadrar-se num dos dois casos onde ocorre o desacoplamento, o cabeamento empregado pode modificar a característica *R*/*X* total ou efetiva, já que a impedância de conexão *ZL* é dada por

$$
Z_L = (R_{th} + R_c) + j(X_{th} + X_c), \tag{3.1}
$$

como pode ser inferido a partir da Fig. 3.1, e assim

$$
(R/X)_{tot} = \frac{R_{th} + R_c}{X_{th} + X_c},
$$
\n(3.2)

onde (*R*/*X*)*tot* é a chamada relação *R*/*X* total ou efetiva da impedância de conexão *ZL*.

# **3.1 – Modelo de pequenos sinais para o paralelismo de inversores revisitado**

Em [15] foi proposto um modelo de pequenos sinais para descrever o comportamento de um sistema de *N* inversores conectados em paralelo com controle *droop* convencional. Este modelo mostrou-se muito útil nas análises desenvolvidas no presente capítulo, e por isso é conveniente apresentá-lo brevemente aqui.

Inicialmente, o autor desse modelo descreve o comportamento de pequenos sinais de um inversor isolado tomando os desvios das potências ativa  $\Delta P_i$  e reativa  $\Delta Q_i$  fornecidas como entradas, onde *i* ∈ {1, 2, 3... *N*}. A tensão de saída de cada inversor foi representada na forma fasorial  $E=E_d+iE_q = |E| \angle \theta$ , de forma que  $\Delta e = \Delta e_d + j \cdot \Delta e_q$ , como ilustrado na Fig. 3.2.

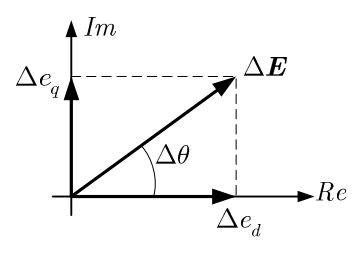

Fig. 3.2 – Representação de pequenos sinais da tensão de saída de cada inversor segundo [15].

As variáveis de estado adotadas foram o desvio da freqüência de saída  $\omega$  e os desvios das componentes real *Ed* e imaginária *Eq* do fasor tensão de saída. A descrição adotada para cada um dos inversores é dada por

$$
\frac{d}{dt} \begin{bmatrix} \Delta \omega_i \\ \Delta e_{d_i} \\ \Delta e_{q_i} \end{bmatrix} = \mathbf{M}_i \begin{bmatrix} \Delta \omega_i \\ \Delta e_{d_i} \\ \Delta e_{q_i} \end{bmatrix} + \mathbf{C}_i \begin{bmatrix} \Delta P_i \\ \Delta Q_i \end{bmatrix} .
$$
\n(3.3)

Considerando que  $|E| = \sqrt{E_d^2 + E_q^2}$  e que  $\theta = \tan^{-1}(E_q / E_d)$ , as expressões linearizadas de  $\Delta E$  e de  $\Delta \theta$  válidas em torno do ponto de operação são  $\Delta E = n_A \Delta e_A + n_q \Delta e_q$  e  $\Delta\theta = m_d \Delta e_d + m_q \Delta e_q$ . Uma vez que  $\omega = d\theta/dt$ , pode-se escrever  $\Delta\omega = m_d \Delta \dot{e}_d + m_q \Delta \dot{e}_q$ . Os ganhos de pequenos sinais são dados por

$$
m_{d} = -\frac{E_{q0}}{E_{d0}^{2} + E_{q0}^{2}}, \qquad (3.4) \qquad m_{q} = \frac{E_{d0}}{E_{d0}^{2} + E_{q0}^{2}}, \qquad (3.5)
$$

$$
n_{d} = \frac{E_{d0}}{\sqrt{E_{d0}^{2} + E_{q0}^{2}}},
$$
\n(3.6)\n
$$
n_{q} = \frac{E_{q0}}{\sqrt{E_{d0}^{2} + E_{q0}^{2}}},
$$
\n(3.7)

onde *Ed*0 e *Eq*0 são as componentes real e imaginária do fasor tensão no ponto de operação.

O método *droop* impõe relações estáticas entre  $\omega$  e *P<sub>med</sub>* e entre  $|\mathbf{E}|$  e  $Q_{med}$ . Se filtros de primeira ordem com freqüência de corte  $\omega_f$  forem utilizados para a obtenção de  $P_{med}$  e  $Q_{med}$ , as taxas de variação dos desvios  $\Delta \omega$  e  $\Delta E$  serão dadas por  $\Delta \dot{\omega} = -\omega_r \Delta \omega - k_p \omega_r \Delta P$  e  $\Delta \dot{E} = \omega_j \Delta E - k_v \omega_j \Delta Q$ . Combinando as expressões acima, chega-se às matrizes **M**<sub>i</sub> e **C**<sub>i</sub> de (3.3):

$$
\mathbf{M}_{i} = \begin{bmatrix}\n-\omega_{f} & 0 & 0 \\
\frac{n_{q}}{m_{d}n_{q} - m_{q}n_{d}} & \frac{m_{q}n_{d}\omega_{f}}{m_{d}n_{q} - m_{q}n_{d}} & \frac{m_{q}n_{q}\omega_{f}}{m_{d}n_{q} - m_{q}n_{d}} \\
\frac{n_{d}}{m_{q}n_{d} - m_{q}n_{q}} & \frac{m_{d}n_{d}\omega_{f}}{m_{q}n_{d} - m_{q}n_{q}} & \frac{m_{d}n_{q}\omega_{f}}{m_{q}n_{d} - m_{q}n_{q}}\n\end{bmatrix},
$$
\n(3.8)  
\n
$$
\mathbf{C}_{i} = \begin{bmatrix}\n-k_{p}\omega_{f} & 0 \\
0 & \frac{k_{v}m_{q}\omega_{f}}{m_{q}n_{q} - m_{q}n_{d}}\n\end{bmatrix}.
$$
\n(3.9)

As correntes de saída dos inversores  $\Delta i$  dependem da forma como eles estão interconectados, o que é descrito pela matriz admitância de rede na forma real **Ys**. Assim:

$$
\Delta \mathbf{i} = \mathbf{Y}_s \, \Delta \mathbf{e} \,. \tag{3.10}
$$

Com os desvios das correntes de saída calculados, e considerando-se que

$$
P_i = e_{ai} i_{di} + e_{qi} i_{qi} \tag{3.11}
$$

$$
Q_i = e_{qi} i_{di} - e_{di} i_{qi} , \quad (1)
$$

pode-se calcular os desvios correspondentes das potências ativa e reativa:

$$
\Delta S = I_s \Delta e + E_s \Delta i, \qquad (3.13)
$$

onde **Is** e **Es** são as matrizes que representam os fasores tensão e corrente do ponto de operação na forma real, respectivamente. Substituindo-se as componentes  $\Delta P_i$  e  $\Delta Q_i$  de (3.13) como as entradas de (3.3), chega-se ao sistema de 3-*N* equações diferenciais que representam o comportamento do sistema em torno do ponto de operação. Na forma matricial, esse sistema é do tipo **X**! 1 **AX** , pois não há entradas. A Fig. 3.3 ilustra o equacionamento desenvolvido. Para maiores detalhes ver [15].

# **3.1.1 – Topologia de rede adotada para o estudo do paralelismo**

A topologia de rede considerada em [15] está apresentada na Fig. 3.4. Como pode ser observado, as tensões nas barras são as próprias tensões de saída dos inversores, o que é ade-

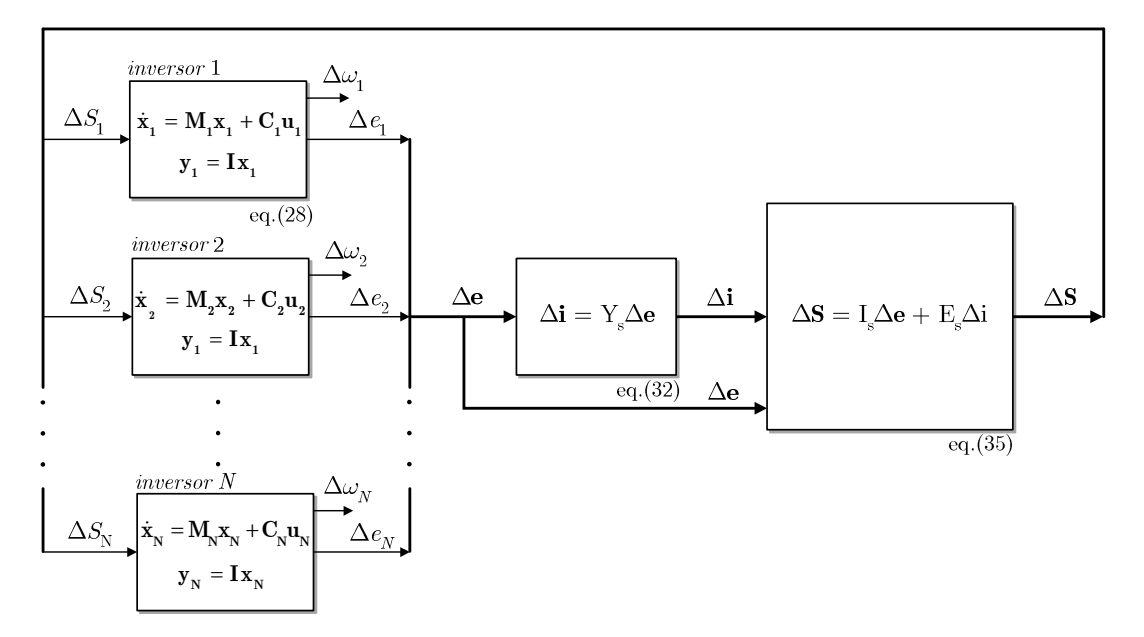

Fig. 3.3 – Modelagem desenvolvida em [15] para descrição de pequenos sinais do paralelismo.

 $\ddot{\phantom{a}}$ 

<sup>1</sup> Essa relação foi erroneamente impressa (com sinais trocados) nas expressões (34) e (35) de [15].

-quado à representação dos desvios de corrente Δi em função dos desvios de tensão Δe dos inversores através da matriz de admitância de rede, na forma Δ**i**=**Y**·Δe, como em (3.10).

Contudo, esse equacionamento não permite considerar diretamente as impedâncias internas (Thèvenin) dos inversores, pois nesse caso as tensões nas barras não mais correspondem às tensões *Ei*. Desta forma, optou-se por trabalhar com a topologia de rede apresentada na Fig. 3.5, onde cada impedância de conexão é composta pela soma da impedância interna do inversor com a impedância de sua linha de conexão (vide Fig. 3.1), e as correntes de malha coincidem com as correntes de saída dos inversores. O equacionamento %**i**=**Z-1** -%**e** passou então a ser utilizado no lugar de (3.10), onde **Z** é a matriz de impedâncias, dada na forma complexa por

$$
\mathbf{Z} = \begin{bmatrix} Z_1 + Z_1 & Z_1 & \cdots & Z_i \\ Z_i & Z_2 + Z_1 & \cdots & Z_i \\ Z_i & Z_1 & \ddots & \vdots \\ Z_i & Z_1 & \cdots & Z_N + Z_i \end{bmatrix},
$$
(3.14)

onde *Zl* é a impedância de carga.

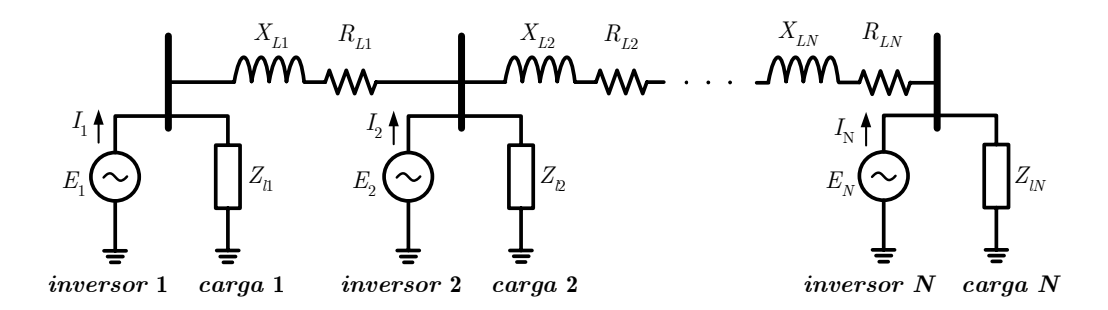

Fig. 3.4 – Topologia de rede considerada em [15].

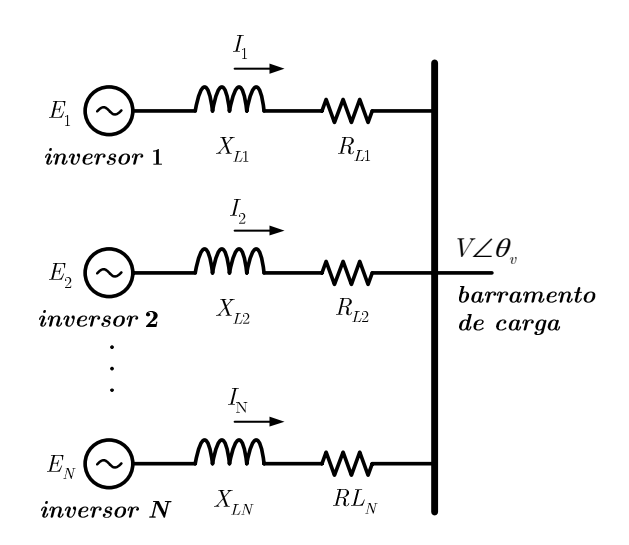

Fig. 3.5 – Topologia de rede adotada no presente trabalho.

# **3.2 – Extensão dos conceitos do paralelismo com a rede ao paralelismo de inversores**

Em [16] foram apresentados estudos do comportamento dinâmico do paralelismo de inversores em função das seguintes variações paramétricas: magnitude da impedância de linha (caso indutivo apenas), inclinações das retas de decaimento, nível de carga e freqüência de corte dos filtros de medição. A conclusão que pode ser extraída dos resultados apresentados é que, no que tange à variação desses parâmetros, verificam-se no paralelismo de inversores os mesmos comportamentos observados no paralelismo com uma barra infinita. Logo, considera-se dispensável repetir aqui os estudos para as variações desses parâmetros.

O objetivo desta seção é mostrar que, no paralelismo de inversores, assim como no paralelismo com a barra infinita, o sistema caminha para a instabilidade com o crescimento de *R*/*X* quando o método *droop* convencional é utilizado. Para isso, utilizando o modelo desenvolvido em [15], serão calculados os autovalores da matriz do sistema linearizado em torno do ponto de operação enquanto a relação *R*/*X* será variada na faixa 10-2 a 102. Para cada valor de *R*/*X*, o ponto de operação será reajustado antes da linearização. Nos pontos onde o valor de *R*/*X* não conduz o sistema a um ponto de equilíbrio (sistema instável), os autovalores serão calculados utilizando-se esse valor de *R*/*X* e o ponto de equilíbrio correspondente ao último valor de *R*/*X* que leva à estabilidade. Na realidade, verificou-se que o ponto de operação não possui influência significativa sobre a dinâmica do sistema, e assim a correção do ponto de operação para cada valor de *R*/*X* poderia ter sido dispensada.

Inicialmente, será considerado o paralelismo de dois inversores iguais, com as mesmas capacidades de potência, inclinações das retas de decaimento e impedâncias de conexão, conectados na configuração apresentada na Fig. 3.5. Os parâmetros utilizados para o sistema estão apresentados na Tabela 3.1. Foram traçados os *root loci* para quatro magnitudes das impedâncias de conexão e carga plena resistiva, apresentados na Fig. 3.6. O símbolo " $\Box$ " nos gráficos marca o extremo superior da faixa de variação de *R*/*X*. Os autovalores calculados para a condição *ZL*=2% estão apresentados numericamente na Tabela 3.2.

| Parâmetro                                  | Símbolo        | Valor                   |                       |
|--------------------------------------------|----------------|-------------------------|-----------------------|
| Tensão nominal                             | V              | 127                     | $\rm V_{RMS}$         |
| Freqüência nominal                         | $t_{o}$        | 50                      | Hz                    |
| Potência aparente nominal                  | S              | 1,0                     | kVA                   |
| Inclinação da reta $\omega_i$ -P           | $k_p$          | 1,5708x10 <sup>-3</sup> | rad/s/W $(0,5\%)$     |
| Inclinação da reta E-Q                     | $k_v$          | $6,3500 \times 10^{-3}$ | $VRMS/VAr$ (5%)       |
| Offset da reta E-Q                         | E <sub>o</sub> | 130,175                 | $V(1,025 \text{ pu})$ |
| Offset da reta $\omega$ -P                 | $\omega_{0}$   | 314,9447                | rad/s (1,0025 pu)     |
| Freqüência de corte dos filtros de medição | $\omega_{f}$   | 12,566                  | rad/s $(2,0Hz)$       |

Tabela 3.1 – Parâmetros utilizados para simulação do paralelismo de inversores

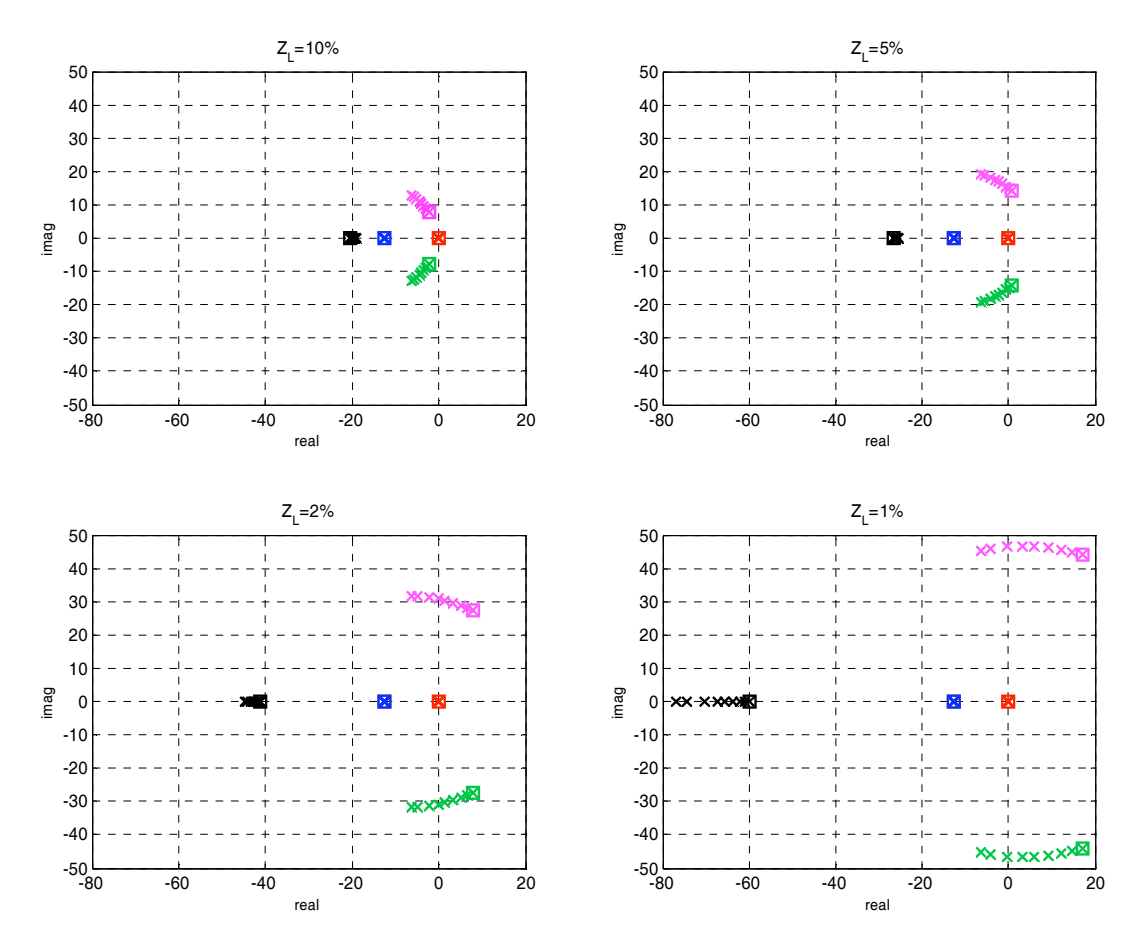

Fig. 3.6 – *Root loci* do paralelismo de dois inversores para a variação de *R*/*X* na faixa 10-2 a 102 e diversas magnitudes da impedância de conexão *ZL*.

|                                                                                              | $R/X = 0.01$                                                                                             | $R/X = 0.5$                                                                                               | $R/X=1$                                                                                                    | $R/X = 2$                                                                                                 |
|----------------------------------------------------------------------------------------------|----------------------------------------------------------------------------------------------------|----------------------------------------------------------------------------------------------------|----------------------------------------------------------------------------------------------------|----------------------------------------------------------------------------------------------------|
| $\lambda_1$<br>$\lambda_{2}$<br>$\lambda_3$<br>$\lambda_4$<br>$\lambda_{5}$<br>$\lambda_{6}$ | $-8.3343E-015$<br>$-12.566$<br>$-12.573$<br>$-6.2832$<br>-31.572i<br>$-6.2832$<br>$+31.572i$<br>-44.761  | $-1.039E - 014$<br>$-12.566$<br>$-12.572$<br>-4.8503<br>-31.529i<br>$-4.8503$<br>$+31.529i$<br>$-44.229$  | $-3.716E - 015$<br>$-12.566$<br>$-12.571$<br>$-2.2547$<br>$-31.241i$<br>$-2.2547$<br>$+31.241i$<br>$-43.389$ | $+5.4634E-015$<br>$-12.566$<br>$-12.569$<br>$+1.4362$<br>-30.365i<br>$+1.4362$<br>$+30.365i$<br>$-42.404$ |
|                                                                                              | $R/X=3$                                                                                                  | $R/X=5$                                                                                                   | $R/X=10$                                                                                                    | $R/X=100$                                                                                                 |
| $\lambda_1$<br>$\lambda_2$<br>$\lambda_3$<br>$\lambda_4$<br>$\lambda_{5}$<br>$\lambda_6$     | $-6.8987E-015$<br>$-12.566$<br>$-12.568$<br>$+3.3287$<br>-29.697i<br>$+3.3287$<br>$+29.697$ i<br>-41.971 | $-5.7782E - 015$<br>$-12.566$<br>$-12.568$<br>-28.938i<br>$+5.0799$<br>$+5.0799$<br>+28.938i<br>$-41.607$ | -9.7109E-015<br>$-12.566$<br>$-12.567$<br>$-28.218i$<br>$+6.4984$<br>$+6.4984$<br>$+28.218i$<br>-41.333      | $-2.8911E-015$<br>$-12.566$<br>$-12.566$<br>$+7.8196$<br>$-27.456i$<br>+7.8196<br>$+27.456i$<br>$-41.094$ |

Tabela 3.2 – Autovalores mostrados na Fig. 3.6 – (*ZL*=2%)

Verifica-se que três dos seis autovalores praticamente não variam com *R*/*X*, sendo um na origem (*s*=0) e dois aproximadamente sobrepostos em *s*≈12,566rad/s, que corresponde à freqüência de corte  $\omega_f$  dos filtros de medição. Os demais autovalores comportam-se exatamente como no caso do paralelismo com a barra infinita, movendo-se para a direita do plano complexo à medida que *R*/*X* cresce. A presença do autovalor nulo impede a determinação da estabilidade absoluta, mas, no presente caso, pode-se afirmar que este é um artefato resultante do equacionamento realizado em [15], o qual considerou posições angulares absolutas dos fasores tensão de saída de cada inversor, quando na realidade é a posição relativa entre eles que influencia os fluxos de potência. Assim, há na verdade uma variável de estado redundante no modelo. A ocorrência do autovalor nulo devido a esse tipo de equacionamento é bem conhecida na área de SEP [49].

# **3.2.1 – Paralelismo de** *"N***" inversores**

A fim de se verificar o comportamento dinâmico do paralelismo com múltiplos inversores interconectados, foram calculados os autovalores do sistema para o caso de três unidades compartilhando carga, conectados na configuração apresentada na Fig. 3.5. Duas situações foram avaliadas. Na primeira, há uma simetria perfeita no sistema, isto é, as impedâncias de conexão são iguais (rede simétrica), assim como as inclinações *kp* e *kv* das retas de decaimento. Na segunda, as impedâncias de conexão são diferentes (rede assimétrica). O ponto de operação foi mantido constante para cada valor de *R*/*X* utilizado, uma vez que foi observado que sua variação não possui influência significativa sobre os autovalores.

### **A – Autovalores para rede simétrica**

Os parâmetros utilizados nesta análise são os mesmos apresentados na Tabela 3.1. Os autovalores do sistema para várias magnitudes das impedâncias de linha estão apresentados graficamente na Fig. 3.7, onde pode ser observado que há apenas cinco grupos deles, assim como na situação onde havia apenas dois inversores (*N*=2, Fig. 3.6). Analisando os valores numéricos desses autovalores (vide Tabela 3.3), observa-se que a introdução do terceiro inversor provocou o aparecimento de autovalores iguais (sobrepostos) àqueles já existentes na situação onde *N*=2. Independentemente desse fenômeno, observa-se o mesmo comportamento com relação à variação de *R*/*X*, i.e. os autovalores caminham em direção à região instável à medida que *R*/*X* cresce.

#### **B – Autovalores para rede assimétrica**

Os parâmetros utilizados nesta análise são os mesmos apresentados na Tabela 3.1, mas agora as impedâncias de conexão são diferentes, na proporção *ZL*1=0,5-*ZL*2; *ZL*3=1,5-*ZL*2. Os autovalores do sistema estão apresentados graficamente e numericamente na Fig. 3.8 e na Tabela 3.4, respectivamente. Ao contrário do caso simétrico, observa-se que nesta situação há

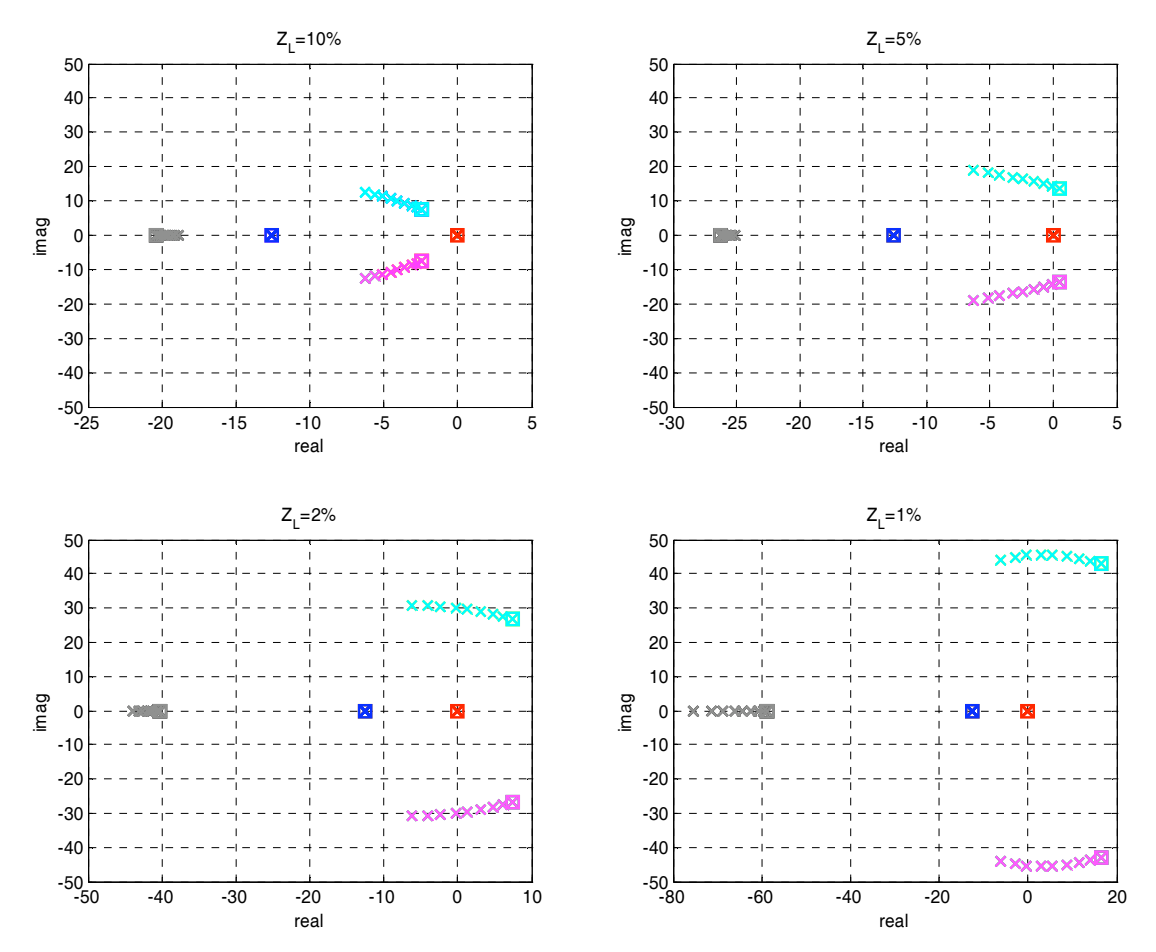

Fig. 3.7 – *Root loci* do paralelismo de 3 inversores para a variação de *R*/*X* na faixa 10-2 a 102 e diversas magnitudes da impedância de conexão *ZL*, a qual é a mesma para os três inversores.

|                            | $R/X = 0.01$                |            | $R/X = 2/3$                 | $R/X=1$                     | $R/X=2$                     |
|----------------------------|-----------------------------|------------|-----------------------------|-----------------------------|-----------------------------|
| $\lambda_1$<br>$\lambda_2$ | $-1.1015E-014$<br>$-12.566$ |            | $+3.4559E-015$<br>$-12.566$ | $-9.8625E-016$<br>$-12.566$ | $-6.2755E-015$<br>$-12.566$ |
| $\lambda_3$                | $-12.569$                   |            | $-12.569$                   | $-12.568$                   | $-12.568$                   |
| $\lambda_4$                | $-6.2828$                   | $-30.78i$  | $-4.039$<br>$-30.674i$      | $-2.3657$<br>$-30.458i$     | $+1.2258$<br>$-29.604i$     |
| $\lambda_5$                | $-6.2828$                   | $+30.78i$  | $-4.039$<br>$+30.674i$      | $+30.458i$<br>$-2.3657$     | $+1.2258$<br>$+29.604i$     |
| $\lambda_6$                | $-6.2828$                   | $-30.78i$  | $-4.039$<br>$-30.674i$      | $-2.3657$<br>$-30.458i$     | $+1.2258$<br>$-29.604i$     |
| $\lambda_7$                | $-6.2828$                   | $+30.78i$  | $-4.039$<br>$+30.674i$      | $-2.3657$<br>$+30.458i$     | $+29.604i$<br>$+1.2258$     |
| $\lambda_8$                | -43.983                     |            | $-43.155$                   | $-42.617$                   | $-41.635$                   |
| $\lambda_9$                | -43.983                     |            | $-43.155$                   | $-42.617$                   | $-41.635$                   |
|                            | $R/X=3$                     |            | $R/X=5$                     | $R/X=10$                    | $R/X=100$                   |
| $\lambda_1$                | $+9.09E-016$                |            | $+3.032E - 015$             | $+1.1215E-015$              | $-6.7583E-015$              |
| $\lambda_2$                | $-12.566$                   |            | $-12.566$                   | $-12.566$                   | $-12.566$                   |
| $\lambda_3$                | $-12.567$                   |            | $-12.567$                   | $-12.567$                   | $-12.566$                   |
| $\lambda_4$                | $+3.0679$                   | $-28.953i$ | $+4.7729$<br>$-28.213i$     | $+6.1541$<br>$-27.511i$     | $+7.4408$<br>$-26.768i$     |
| $\lambda_5$                | $+3.0679$                   | $+28.953i$ | $+28.213i$<br>$+4.7729$     | $+6.1541$<br>$+27.511i$     | $+7.4408$<br>$+26.768i$     |
| $\lambda_{6}$              | $+3.0679$                   | $-28.953i$ | $-28.213i$<br>$+4.7729$     | $+6.1541$<br>$-27.511i$     | $+7.4408$<br>$-26.768i$     |
| $\lambda_7$                | $+3.0679$                   | $+28.953i$ | $+4.7729$<br>$+28.213i$     | $+6.1541$<br>$+27.511i$     | $+7.4408$<br>$+26.768i$     |
| $\lambda_8$                | $-41.203$                   |            | $-40.84$                    | $-40.567$                   | $-40.329$                   |
| $\lambda_{9}$              | $-41.203$                   |            | $-40.84$                    | $-40.567$                   | $-40.329$                   |

Tabela 3.3 – Autovalores para rede simétrica, mostrados na Fig. 3.7 ( $Z_{L1} = Z_{L2} = Z_{L3} = 2\%$ ).

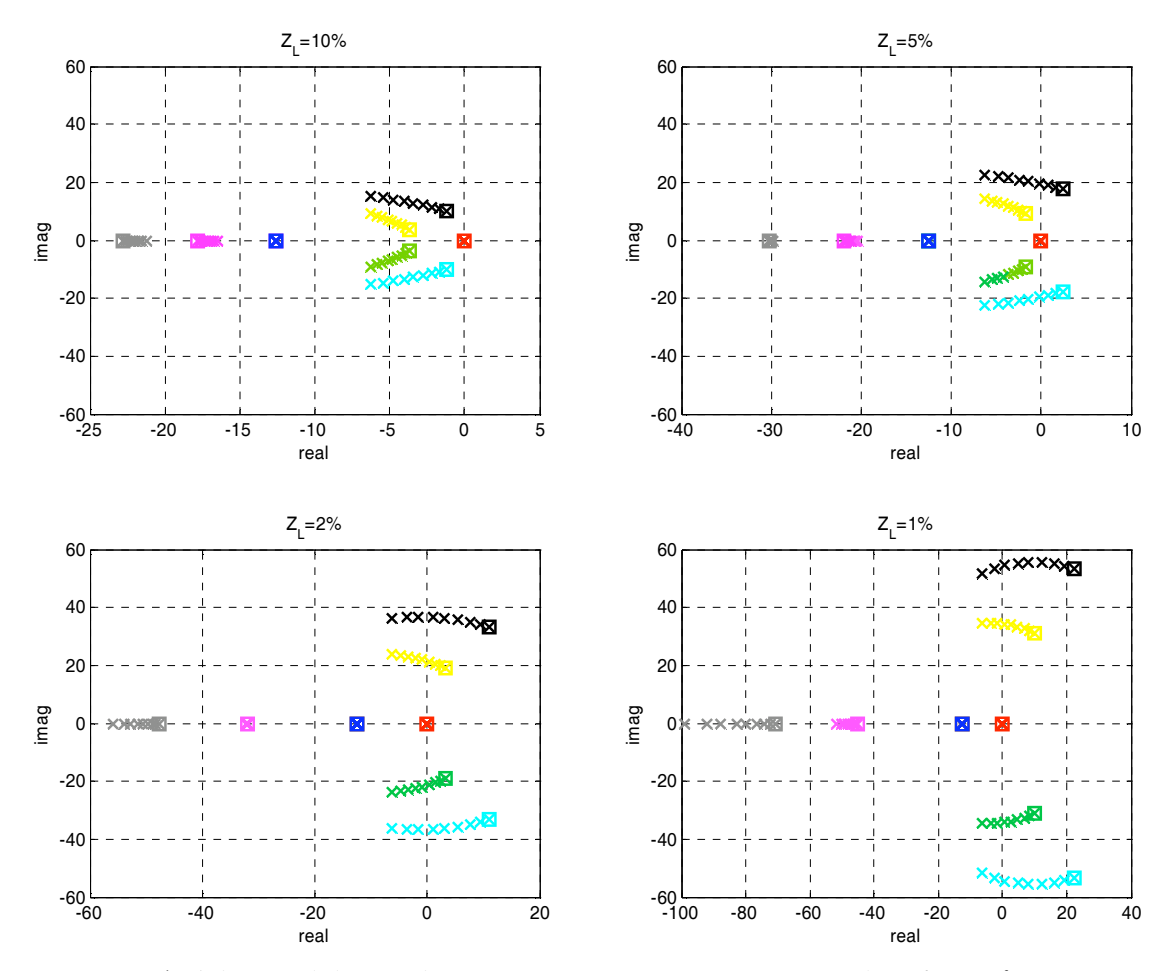

Fig. 3.8 – *Root loci* do paralelismo de três inversores para a variação de *R*/*X* na faixa 10-2 a 102 e diversas magnitudes da impedância de conexão *ZL*. *ZL*1=0,5-*ZL*2; *ZL*3=2-*ZL*2; *ZL*2={10, 5, 2, 1}%.

|               | $R/X = 0.01$   |            | $R/X = 2/3$      |            | $R/X=1$        |            | $R/X=2$        |            |
|---------------|----------------|------------|------------------|------------|----------------|------------|----------------|------------|
| $\lambda_1$   | $+1.1035E-014$ |            | +4.9822E-015     |            | $+8.2042E-015$ |            | $-2.7597E-014$ |            |
| $\lambda_2$   | $-12.566$      |            | $-12.566$        |            | $-12.566$      |            | $-12.566$      |            |
| $\lambda_3$   | $-12.569$      |            | $-12.568$        |            | $-12.568$      |            | $-12.567$      |            |
| $\lambda_4$   | $-6.2828$      | $-23.967i$ | -4.6407          | $-23.507i$ | -3.4424        | $-23.088i$ | $-0.92333$     | $-21.961i$ |
| $\lambda_5$   | $-6.2828$      | $+23.967i$ | $-4.6407$        | $+23.507i$ | $-3.4424$      | $+23.088i$ | $-0.92333$     | $+21.961i$ |
| $\lambda_6$   | $-32.109$      |            | $-32.087$        |            | $-32.067$      |            | $-32.026$      |            |
| $\lambda_7$   | $-6.2826$      | $-36.338i$ | $-3.5646$        | $-36.636i$ | $-1.4961$      | $-36.662i$ | $+3.0402$      | $-36.162i$ |
| $\lambda_8$   | $-6.2826$      | $+36.338i$ | $-3.5646$        | $+36.636i$ | $-1.4961$      | $+36.662i$ | $+3.0402$      | $+36.162i$ |
| $\lambda_{9}$ | -55.857        |            | -53.969          |            | -52.752        |            | -50.574        |            |
|               |                |            |                  |            |                |            |                |            |
|               | $R/X=3$        |            | $R/X=5$          |            | $R/X=10$       |            | $R/X=100$      |            |
| $\lambda_1$   | $-5.3524E-015$ |            | $-9.1278E - 015$ |            | $-1.0491E-014$ |            | $+1.5008E-014$ |            |
| $\lambda_2$   | $-12.566$      |            | $-12.566$        |            | $-12.566$      |            | $-12.566$      |            |
| $\lambda_3$   | $-12.567$      |            | $-12.567$        |            | $-12.567$      |            | $-12.566$      |            |
| $\lambda_4$   | $+0.34694$     | $-21.255i$ | $+1.5121$        | $-20.517i$ | $+2.4496$      | $-19.852i$ | $+3.3183$      | $-19.174i$ |
| $\lambda_5$   | $+0.34694$     | $+21.255i$ | $+1.5121$        | $+20.517i$ | $+2.4496$      | $+19.852i$ | $+3.3183$      | +19.174i   |
| $\lambda_6$   | $-32.007$      |            | $-31.99$         |            | -31.977        |            | $-31.965$      |            |
| $\lambda_7$   | $+5.407$       | $-35.602i$ | $+7.6165$        | -34.893i   | $+9.4179$      | -34.176i   | $+11.104$      | -33.386i   |
| $\lambda_8$   | $+5.407$       | $+35.602i$ | $+7.6165$        | $+34.893i$ | $+9.4179$      | $+34.176i$ | $+11.104$      | $+33.386i$ |

Tabela 3.4 – Autovalores para rede assim., mostrados na Fig. 3.8 – (*ZL*1=1%, *ZL*2=2%, *ZL*3=4%)

um espalhamento dos autovalores. O par de autovalores em  $s \approx 12,566$ rad/s, correspondente à freqüência de corte dos filtros de medição, continua existindo. Se os autovalores da Fig. 3.7 e da Fig. 3.8 são apresentados na mesma figura, como mostrado na Fig. 3.9, pode-se observar que o espalhamento dos autovalores na condição de rede assimétrica ocorre aproximadamente em torno do lugar geométrico dos autovalores correspondentes ao valor médio das impedâncias de conexão, o que vale tanto para os autovalores complexos quanto para os reais (vide Tabela 3.3 e Tabela 3.4).

Esse fato parece ser verdadeiro para qualquer número de fontes em paralelo, como sugere o resultado obtido para *N*=4, mostrado na Fig. 3.10. Os autovalores de menor amortecimento e de parte real mais próxima do eixo imaginário são aqueles correspondentes à fonte que possui a menor das impedâncias de conexão. Esses resultados sugerem que a estabilidade de um sistema de *N* inversores em paralelo, pelo menos no aspecto de pequenos sinais, parece estar assegurada se a menor magnitude das impedâncias de conexão for maior do que um limite mínimo, assim como *R*/*X* (de todas as impedâncias de conexão) for menor que um valor máximo.

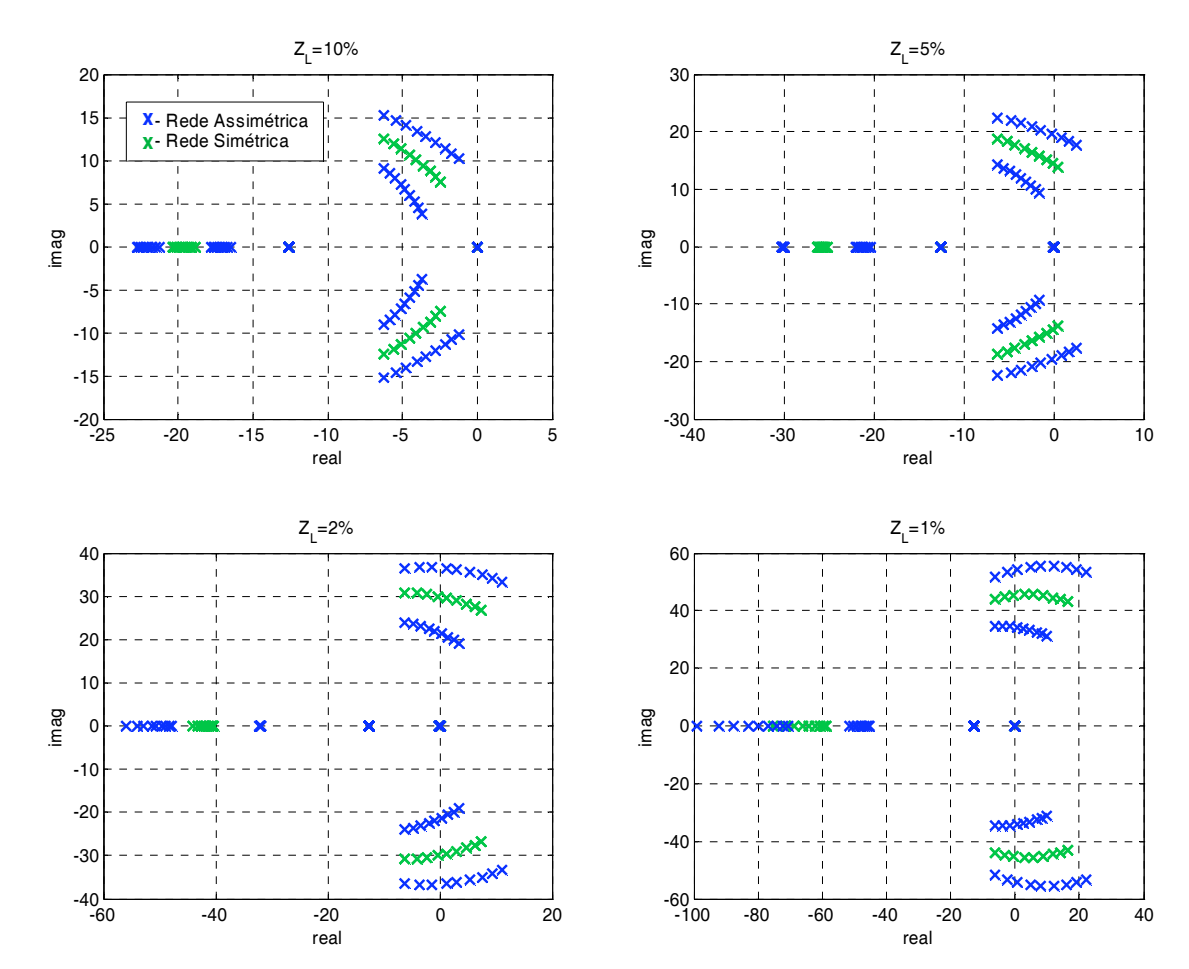

Fig. 3.9 – *Root loci* do paralelismo de 3 inversores para redes simétrica e assimétrica com *R*/*X* variando na faixa (10<sup>-2</sup>, 10<sup>2</sup>). Para a rede simétrica  $Z_{LS}$ ={10%, 5%, 2%, 1%}, e para a rede assimétrica *ZLA*=[0,5, 1, 2]-*ZLS*.

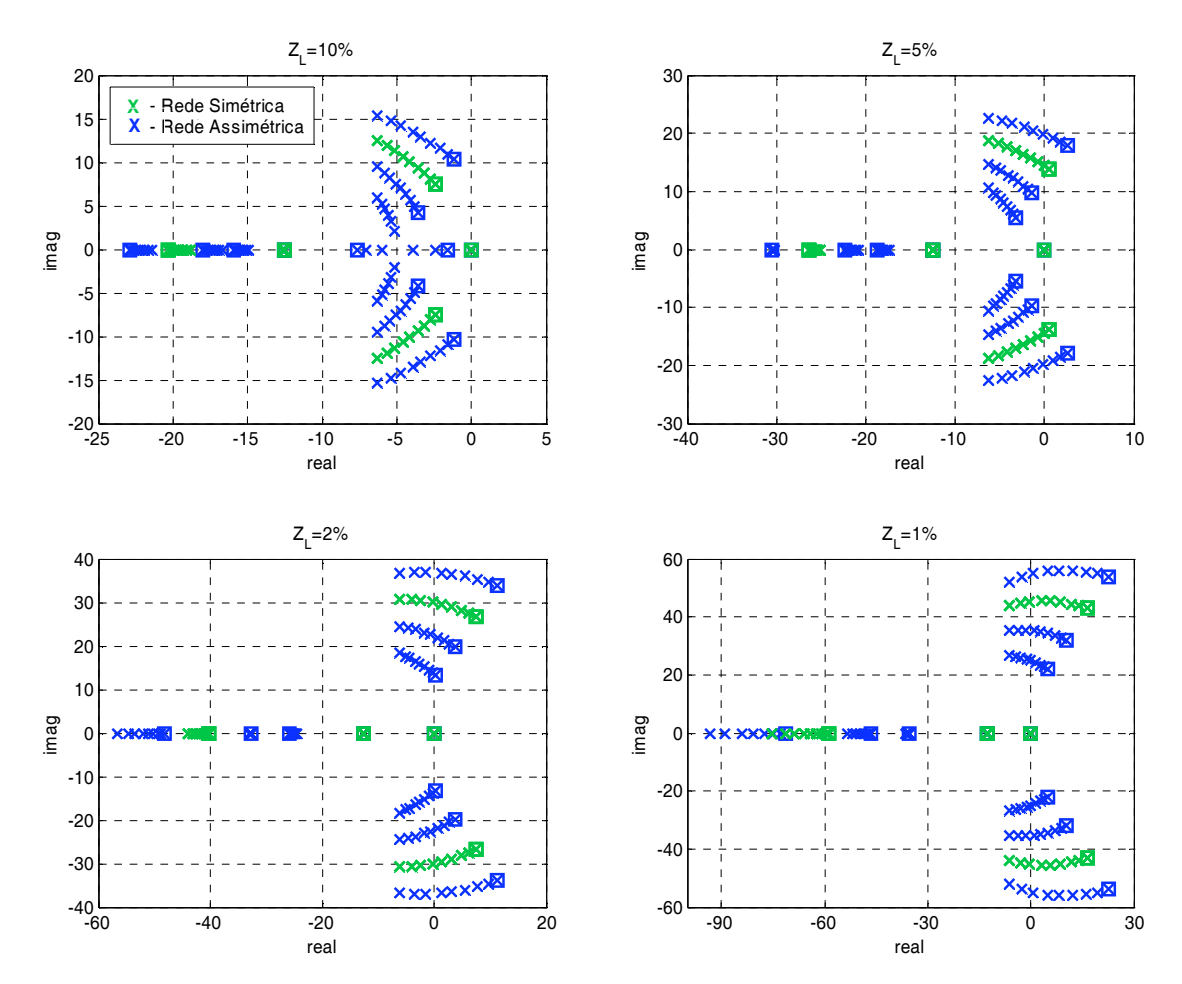

Fig. 3.10 – *Root loci* do paralelismo de 4 inversores para redes simétrica e assimétrica com *R*/*X* variando na faixa (10<sup>-2</sup>, 10<sup>2</sup>). Para a rede simétrica *Z<sub>LS</sub>*={10%, 5%, 2%, 1%}, e para a rede assimétrica *ZL*=[0,5, 1, 2, 3]-*ZLS*.

# **3.2.2 – Paralelismo de** *"N***" inversores e paralelismo com a barra infinita**

Se os autovalores são calculados (com os mesmos parâmetros da Tabela 3.1) para o caso onde *N*=1, ou seja, para o paralelismo de um inversor com a barra infinita, obtêm-se os valores listados na Tabela 3.5. Verifica-se que praticamente os mesmos autovalores do paralelismo com a rede estão presentes no paralelismo com *N*=2, 3, 4... etc. (para rede simétri-

|                                             | $R/X = 0.01$                                                  | $R/X = 2/3$                                                      | $R/X=1$                                                         | $R/X=2$                                                         |
|---------------------------------------------|---------------------------------------------------------------|------------------------------------------------------------------|-----------------------------------------------------------------|-----------------------------------------------------------------|
| $\lambda_1$<br>$\lambda$<br>$\lambda$ 3     | $-6.2825$<br>$-30.781i$<br>$-6.2825$<br>$+30.781i$<br>-43.982 | $-4.0559$<br>$-30.676$ i<br>$-4.0559$<br>$+30.676$ i<br>$-43.16$ | $-30.459i$<br>$-2.3653$<br>$+30.459i$<br>$-2.3653$<br>$-42.617$ | $-29.605i$<br>$+1.2261$<br>$+29.605i$<br>$+1.2261$<br>$-41.635$ |
|                                             | $R/X=3$                                                       | $R/X=5$                                                          | $R/X=10$                                                        | $R/X=100$                                                       |
| $\lambda_1$<br>$\lambda_{2}$<br>$\lambda_3$ | -28.953i<br>$+3.0682$<br>$+3.0682$<br>$+28.953i$<br>$-41.204$ | $-28.213i$<br>+4.7731<br>$+28.213i$<br>+4.7731<br>-40.84         | $-27.511i$<br>$+6.1544$<br>$+27.511i$<br>$+6.1544$<br>$-40.567$ | -26.768i<br>$+7.441$<br>$+26.768i$<br>$+7.441$<br>$-40.329$     |

Tabela 3.5 – Autovalores para o paralelismo com a rede (*ZL*=2%).

-ca). Apenas o par de autovalores correspondentes à freqüência de corte dos filtros de medição não aparece no caso onde *N*=1. Esse resultado sugere que, se o paralelismo de um inversor com a rede for estável, o paralelismo de "*N"* inversores também o será, pelo menos no contexto de pequenos sinais.

# **3.3 – Abordagem Multivariável do Paralelismo**

No Capítulo 2, foi mostrado que a estabilidade de pequenos sinais do paralelismo de um inversor com uma barra infinita relaciona-se fortemente com a composição *R*/*X* da impedância de conexão e com a estratégia de controle empregada. No início do presente capítulo, foi mostrado que esse fenômeno é também verdadeiro para o paralelismo de inversores.

Ainda no Capítulo 2, foi mostrado que para linhas mistas, i.e. sem dominância da resistência ou reatância, os fluxos de potência ativa e reativa são mais fortemente acoplados. Nesse caso, não é mais possível considerar *P* e *Q* como funções de apenas uma das entradas *E* ou ,, o que torna multivariável ou MIMO – *Multiple Input Multiple Output* – o problema do paralelismo. Nesta seção, a estabilidade de pequenos sinais do paralelismo de inversores será investigada sob a abordagem da teoria de controle multivariável.

A Fig. 3.11 mostra a representação em blocos das equações de pequenos sinais de um inversor isolado. A freqüência e a amplitude da tensão da barra onde o inversor está conectado atuam como entradas de perturbação. Convém lembrar que os métodos *droop* tradicional e modificado consistem no estabelecimento de dois elos de realimentação negativa para as saídas *P* e *Q*. O método *droop* convencional foi concebido para o caso onde *X*>>*R* e os ganhos *kpe* e *kqd* são muito menores do que *kpd* e *kqe*, o que permite visualizar o sistema como sendo composto por dois subsistemas SISO desacoplados. O mesmo ocorre no método *droop* modificado, adequado para o caso onde *R*>>*X*. Porém, nesse caso, é o par *kpd* e *kqe* que é muito

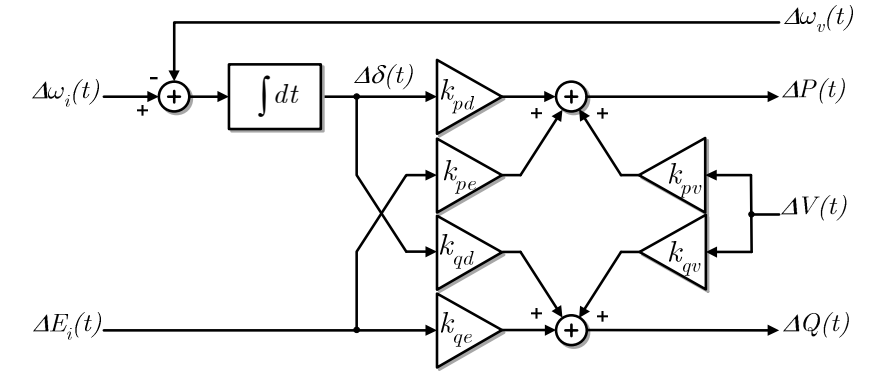

Fig. 3.11 – Diagrama de pequenos sinais para os fluxos de potência ativa e reativa de um inversor isolado.  $\omega_i$  e  $E_i$  são a freqüência e a amplitude da tensão de saída do inversor.

menor do que *kpe* e *kqd*, o que justifica a troca de emparelhamento das variáveis controladas e manipuladas desse método.

Quando não há dominância de resistência ou de reatância na linha, o acoplamento deixa de ser desprezível e os dois elos de realimentação interagem mutuamente através dos termos cruzados (*kpe* e *kqd* ou *kpd* e *kqe*) e dos controladores, o que no jargão da teoria de controle multivariável é chamado de interação de transmissão (*two-way interaction*) [50]-[52]. Essa interação possui uma forte influência sobre a estabilidade do sistema em malha fechada. Se um dos termos cruzados for nulo, não haverá interação de transmissão, apenas ocorrerá a perturbação de uma malha sobre a outra (*one-way interaction* [50]).

# **3.3.1 – Escolha do emparelhamento das variáveis em sistemas MIMO**

Quando a interação de transmissão está presente, o melhor emparelhamento das variáveis manipuladas e controladas não é obvio, em geral. O emparelhamento deve ser escolhido de modo a minimizar a interação, o que requer a sua quantificação. Em [53], Bristol apresenta um critério objetivo para a escolha dos pares variável controlada versus variável manipulada em sistemas MIMO com controle descentralizado, através da chamada matriz de ganhos relativos ou MGR. Esse método possui a vantagem de ser independente das unidades e escalas utilizadas para as variáveis de entrada e de saída. No caso do paralelismo, por exemplo, pode-se dizer que é relativamente arbitrária a escolha da unidade pu/graus para *kpd*.

 A MGR pode também ser usada para decidir quando um determinado emparelhamento deve ser evitado [54]. Os elementos da MGR são os ganhos relativos  $\lambda_{ij}$  entre as saídas *yi* e as entradas *uj*, úteis para se medir o grau de acoplamento entre as malhas. De acordo com Bristol, "*O emparelhamento das variáveis controladas/manipuladas deve ser montado de modo que o ganho relativo correspondente seja positivo e o mais próximo de 1 possível*".

O ganho relativo  $\lambda_{ij}$  entre a saída *i* e a entrada *j* é definido como a razão entre o ganho (de regime permanente) com todas as outras malhas abertas e o ganho (de regime permanente, também entre a saída *i* e a entrada *j*) com todas as outras saídas constantes. Por exemplo, num sistema 2x2 (duas saídas e duas entradas), como é o presente caso, o ganho relativo  $\lambda_{11}$  é definido da seguinte forma:

$$
\lambda_{11} = \frac{\left[\frac{\Delta y_1}{\Delta u_1}\right]_{u_2 = cte}}{\left[\frac{\Delta y_1}{\Delta u_1}\right]_{u_2 = cte}},
$$
\n(3.15)

ou seja, o ganho relativo (11 entre *y*1 e *u*1 é igual à razão entre o ganho estático entre *y*1 e *u*1 com *u*<sub>2</sub> constante e o ganho estático também entre  $y_1$  e  $u_1$  mas com  $y_2$  constante (mantida por um controlador atuando sobre *u*<sub>2</sub>). Para um sistema 2x2, é possível mostrar que  $\lambda_{11} + \lambda_{12} = 1$ ,  $\lambda_{11} +$  $\lambda_{21} = 1$ ,  $\lambda_{22} + \lambda_{21} = 1$  e  $\lambda_{22} + \lambda_{12} = 1$ . Portanto é necessário conhecer  $\lambda$  apenas para uma malha, já que a MGR será simétrica:

$$
A = \begin{bmatrix} \lambda_{11} & 1 - \lambda_{11} \\ 1 - \lambda_{11} & \lambda_{11} \end{bmatrix}.
$$

A partir do valor dos ganhos relativos pode-se inferir o grau de acoplamento entre as malhas [52]:

- $\cdot$  Se  $\lambda_{11} = 0$ , então  $u_1$  não influencia  $y_1$  e não pode ser usado para controlá-la, e o sistema é desacoplado. Neste caso deve-se analisar a possibilidade de se usar como pares variável controlada, variável manipulada os pares (*y*1, *u*2) e (*y*2, *u*1) ;
- $\cdot$  Se  $\lambda_{11} = 1$ , então  $u_2$  não influencia  $y_1$  e o sistema é desacoplado. Neste caso deve-se usar como pares variável controlada, variável manipulada:  $(y_1, u_1)$  e  $(y_2, u_2)$ ;
- Se  $0 < \lambda_{11} < 1$  então existe acoplamento e variações em  $u_2$  influenciam  $y_1$ . Quanto menor  $\lambda_{11}$ , maior é o acoplamento. Se  $\lambda_{11} \gg 0.5$  usam-se os emparelhamentos  $(y_1, u_1)$  e  $(y_2, u_2)$ , e se  $\lambda_1$ 1 << 0,5 usam-se  $(y_2, u_1)$  e  $(y_1, u_2)$ ;
- Se  $\lambda_{11} \approx 0.5$  então a escolha do emparelhamento é irrelevante para o desempenho do controlador MIMO;
- Se  $\lambda_{11}$  < 0 então  $u_2$  influencia fortemente  $y_1$  de maneira inversa (sinais opostos). A abertura e fechamento da malha 2 provoca sérios e indesejáveis distúrbios na malha 1. Definitivamente não se devem emparelhar entradas e saídas cujos ganhos relativos sejam negativos.

O valor de  $\lambda_{11}$  pode ser calculado através de [50]:

$$
\lambda_{11} = \frac{1}{1 - \frac{k_{12}k_{21}}{k_{11}k_{22}}},\tag{3.16}
$$

onde *kij* é o ganho estático entre a saída *i* e a entrada *j*.

O sistema da Fig. 3.11 é um processo que possui uma integração pura, relativa à entrada %,*i*. Esse tipo de processo é chamado não auto-regulatório, uma vez que ele não atingirá o regime permanente quando alimentado por entradas constantes, estando em malha aberta. Assim, a rigor, o ganho estático entre  $\Delta P$  e  $\Delta \omega_i$  é indefinido. Nesse caso, para se calcular os ganhos relativos, pode-se empregar o procedimento proposto em [55], [56], que mostram que para essa classe de processos pode-se empregar a integral da variável para efeito de cálculo do ganho relativo. No caso presente, essa integral é representada exatamente por  $\Delta \delta$ . Assim, os ganhos de pequenos sinais calculados no Capítulo 2 *kpd*, *kpe*, *kqd* e *kqe* correspondem respectivamente aos ganhos estáticos *k*11, *k*12, *k*21 e *k*22 considerados em (3.16).

Os ganhos relativos  $\lambda_{P\omega}$  do par freqüência  $\Delta\omega_i$  e potência ativa  $\Delta P$  foram calculados em função da relação *R*/*X* para o sistema com as características apresentadas na Tabela 2.2, considerando diversas magnitudes para a impedância de linha. Para se determinar os ganhos estáticos *kij*, foram utilizadas as expressões 2.22 a 2.25 que, substituídas em (3.16), levam ao cancelamento dos termos ( $R^2+X^2$ ), indicando que os ganhos relativos são independentes<sup>1</sup> da magnitude da impedância de conexão. Desta forma, apenas as proporções de *R* e *X* em *ZL* influenciam o ganho relativo e assim o grau de acoplamento. Entretanto, se um determinado fluxo de potência ativa e reativa é considerado, os valores de  $E$  e  $\delta$  do ponto de equilíbrio modificam-se com *R*/*X* (alterando também os ganhos de pequenos sinais), e assim os ganho relativos  $\lambda_{ij}$  são também modificados. Essa modificação deve crescer com  $|Z_L|$ , mas não deve ser significativa para pequenos |*ZL*| (pu).

As curvas de  $\lambda_{P\omega}$  obtidas para quatro  $|Z_L|$  diferentes estão mostradas na Fig. 3.12. A sobreposição dessas curvas leva à conclusão de que, realmente, os ganhos relativos são praticamente independentes de |*ZL*|, dentro da faixa considerada. Ao mesmo tempo, é

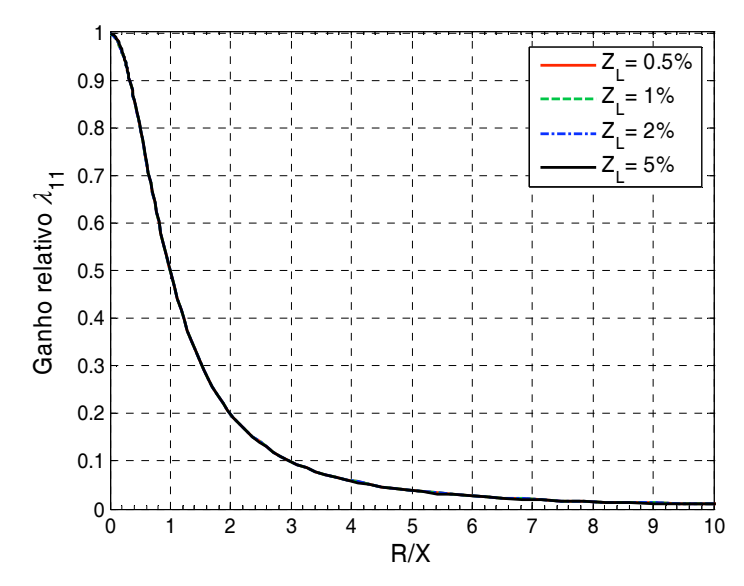

Fig. 3.12 - Ganho relativo do par saída/entrada (P, a) em função de R/X, para várias impedâncias de linha.

 $\overline{a}$ 

<sup>&</sup>lt;sup>1</sup> Na verdade o variação de  $|Z_L|$  provoca alterações em  $E_e$ ,  $\delta_e$  e assim os  $\lambda_{ij}$  variam levemente.

possível perceber que  $\lambda_{P\omega}$  é próximo de um para linhas muito indutivas, o que ocorre para *R*/*X* até  $\approx$ 0,3, onde  $\lambda_{P\omega}$  $\approx$ 0,9. Nessa faixa, a MGR se aproxima da forma

$$
A = \begin{bmatrix} 1 & 0 \\ 0 & 1 \end{bmatrix},
$$

indicando que praticamente não há acoplamento e os emparelhamentos devem ser escolhidos como  $(y_1, u_1)$  e  $(y_2, u_2)$ , ou seja,  $(P, \omega)$  e  $(Q, E)$ , o que constitui o método *droop* tradicional. Para linhas mais resistivas,  $\lambda_{P\omega}$  se aproxima de zero, o que ocorre para *R*/*X* a partir de  $\approx$ 3, onde  $\lambda_{P\omega}$  $\approx$ 0,1. Nessa faixa, a MGR se aproxima da forma:

$$
A = \begin{bmatrix} 0 & 1 \\ 1 & 0 \end{bmatrix},
$$

o que indica que praticamente não há acoplamento e os emparelhamentos devem ser escolhidos como  $(y_1, u_2)$  e  $(y_2, u_1)$  ou seja,  $(Q, \omega_i)$  e  $(P, E)$ , o que constitui um método *droop* modificado.

Com impedâncias de linha *Z*<sub>L</sub> maiores,  $\lambda_{P\omega}$  fica negativo a partir de um valor crítico de *R*/*X* (não mostrado na Fig. 3.11), proibindo a utilização do emparelhamento (*P*,  $\omega$ ) e (*Q*, *E*) de acordo com [53]. Por exemplo, para *Z*<sub>L</sub>=5%,  $\lambda_{P\omega}$  torna-se (levemente) negativo a partir de  $R/X \approx 36$ , aproximadamente. À medida que  $|Z_L|$  cresce, esse valor crítico de  $R/X$  reduz-se.

# **3.3.2 – Equações de malha fechada na forma MIMO**

As expressões (3.17)-(3.23) abaixo representam o sistema de malha aberta da Fig. 3.11 no domínio da freqüência, sob a abordagem MIMO:

$$
\mathbf{y}(s) = \mathbf{G}_{\mathbf{p}}(s) \left[ \mathbf{u}(s) - \mathbf{d}_{\mathbf{i}}(s) \right] + \mathbf{G}_{\mathbf{d}v} \mathbf{d}_{\mathbf{o}}(s) \tag{3.17}
$$

onde **y** é o vetor das variáveis de saída, dado por:

$$
\mathbf{y}(s) = \begin{bmatrix} \Delta P(s) \\ \Delta Q(s) \end{bmatrix};\tag{3.18}
$$

**Gp** é a matriz de transferência da planta, dada por:

$$
\mathbf{G}_{\mathbf{p}}(s) = \begin{bmatrix} k_{pd}/s & k_{pe} \\ k_{qd}/s & k_{qe} \end{bmatrix};\tag{3.19}
$$

**u** é o vetor das variáveis manipuladas (ou de entrada), dado por:

$$
\mathbf{u}(s) = \begin{bmatrix} \Delta \omega_i(s) \\ \Delta E(s) \end{bmatrix};\tag{3.20}
$$

**di** é o vetor das variáveis de distúrbio de entrada:

$$
\mathbf{d}_{i}(s) = \begin{bmatrix} \Delta \omega_{v}(s) \\ 0 \end{bmatrix};
$$
\n(3.21)

**Gdv** é o vetor dos ganhos de distúrbio de saída:

$$
\mathbf{G}_{\mathbf{dv}} = \begin{bmatrix} k_{pv} \\ k_{qv} \end{bmatrix};\tag{3.22}
$$

e finalmente d<sub>o</sub> é variável de distúrbio de saída

$$
\mathbf{d}_{\mathbf{o}}(s) = V(s). \tag{3.23}
$$

Os filtros passa-baixas necessários à medição de *P* e *Q*, com freqüências de corte iguais  $\omega_f$ , podem ser representados por:

$$
\mathbf{F}(s) = \frac{\omega_f}{s + \omega_f} \begin{bmatrix} 1 & 0 \\ 0 & 1 \end{bmatrix}.
$$
 (3.24)

A saída medida **ym** é então dada por

$$
\mathbf{y}_{\mathbf{m}}(s) = \begin{bmatrix} \Delta P_{med}(s) \\ \Delta Q_{med}(s) \end{bmatrix} = \mathbf{F}(s)\mathbf{y}(s).
$$
 (3.25)

No método *droop* tradicional, a freqüência ω e a amplitude *E* da tensão de saída do inversor são ajustadas de acordo com a lei de controle

$$
\mathbf{u}(s) = \begin{bmatrix} \Delta \omega_i(s) \\ \Delta E(s) \end{bmatrix} = -\mathbf{C} \mathbf{y}_{\mathbf{m}}(s) = -\begin{bmatrix} k_p & 0 \\ 0 & k_v \end{bmatrix} \mathbf{y}_{\mathbf{m}}(s),
$$
(3.26)

enquanto no método *droop* modificado, os emparelhamentos são trocados, sendo ajustados conforme

$$
\mathbf{u}(s) = \begin{bmatrix} \Delta \omega_i(s) \\ \Delta E(s) \end{bmatrix} - \mathbf{C}^{\mathsf{T}} \mathbf{y}_{\mathbf{m}}(s) = -\begin{bmatrix} 0 & k_v \\ k_p & 0 \end{bmatrix} \mathbf{y}_{\mathbf{m}}(s).
$$
 (3.27)

Deste ponto em diante será considerado apenas o método droop tradicional, uma

vez que ele apresenta vantagens do ponto de vista dos erros de compartilhamento da potência ativa, como será estudado no Capítulo 6.

Na Fig. 3.13 está apresentado o diagrama de malha fechada dado por (3.17)-(3.26). Desconsiderando as entradas de perturbação e substituindo-se (3.25) e (3.26) em (3.17), obtémse a expressão de malha fechada das saídas medidas **ym** para as referências:

$$
\mathbf{y}_{\rm m} = \left[ (\mathbf{I} + \mathbf{F} \mathbf{G}_{\rm p} \mathbf{C})^{-1} \mathbf{F} \mathbf{G}_{\rm p} \mathbf{C} \right] \mathbf{y}_{\rm ref} = \mathbf{G}_{\rm cf} \mathbf{y}_{\rm ref} \,. \tag{3.28}
$$

onde **I** é a matriz identidade. Desenvolvendo-se (3.28), resulta em

$$
\mathbf{G}_{\rm cf} = \begin{bmatrix} G_c^{11} & G_c^{12} \\ G_c^{21} & G_c^{22} \end{bmatrix} \frac{1}{s^3 + a_1 s^2 + a_2 s + a_3} \,. \tag{3.29}
$$

A equação característica do sistema em malha fechada é

$$
s^3 + a_1 s^2 + a_2 s + a_3 = 0 \tag{3.30}
$$

onde  $a_1 = \omega_c (2 + k_v k_{qe})$ ,

$$
\begin{array}{l} \displaystyle a_2^{}=\mathbf{\omega}_{c}^{}(k_p^{}k_{_{pd}^{}}+k_v^{}k_{qe}^{}\mathbf{\omega}_{f}^{}+\mathbf{\omega}_{f}^{}) \;\;,\\ \displaystyle a_3^{}=\mathbf{\omega}_{c}^2\,k_p^{}[k_{_{pd}^{}}+k_v^{}(k_{_{pd}^{}}k_{qe}^{}-k_{_{pe}^{}}k_{_{qd}^{}}^{})]\,. \end{array}
$$

Observa-se que (3.30) corresponde exatamente à expressão (2.56) desenvolvida no Capítulo 2 para o paralelismo com a barra infinita.

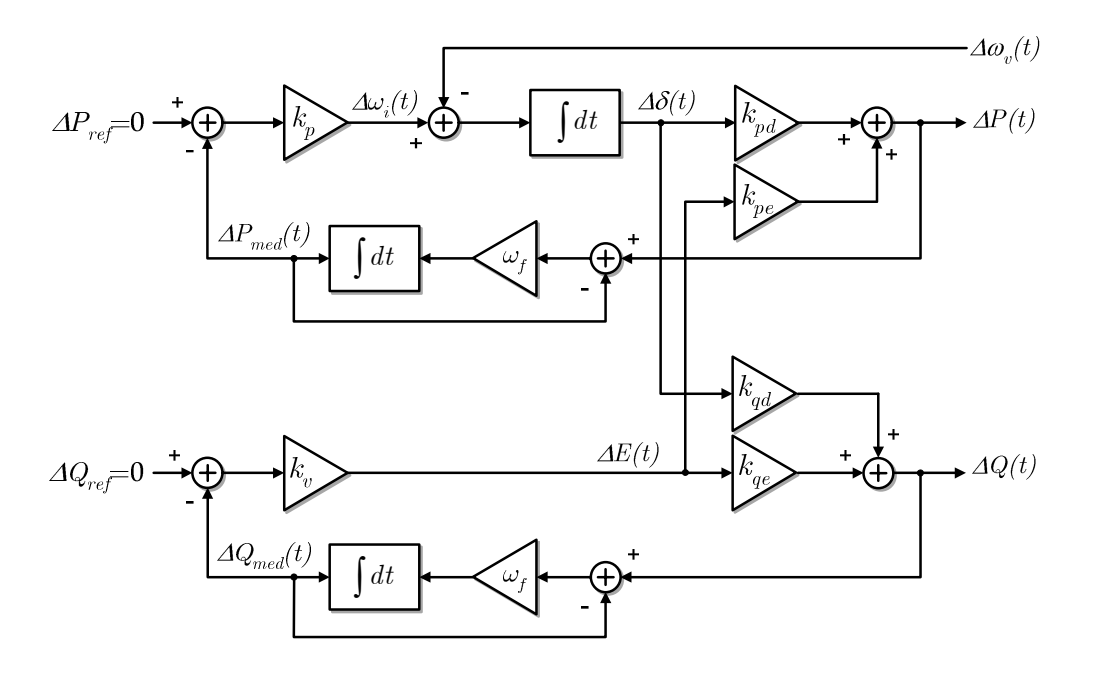

Fig. 3.13 – Modelo de pequenos sinais de um inversor isolado em malha fechada, com controle *droop* tradicional.

# **3.3.3 – Sistema hipoteticamente desacoplado**

Se o sistema fosse completamente desacoplado, haveria duas malhas SISO independentes, de potência ativa e de potência reativa. Na malha de potência ativa, a função de transferência da saída para a referência seria dada por (vide Fig. 3.13 considerando *kpe*=0 e  $k_{ad}=0$ ):

$$
\frac{\Delta P(s)}{\Delta P_{ref}(s)} = \frac{k_p k_{pd} \omega_f}{s^2 + s \omega_f + k_p k_{pd} \omega_f},
$$
\n(3.31)

$$
\frac{\Delta Q(s)}{\Delta Q_{ref}(s)} = \frac{k_v k_{qe}(s + \omega_f)}{s + \omega_f (1 + k_v k_{qe})}.
$$
\n(3.32)

Os pólos de (3.31) e (3.32) são

$$
s_{1} = -\omega_{f}(1 + k_{v}k_{qe}),
$$

$$
s_{_{2,3}}=-\omega_{_f}/2\pm 1/2\sqrt{(\omega_{_f}^2-4\,k_{_p}k_{_{pd}})}\;,
$$

que são sempre estáveis desde que *kpkpd*>0 e *kv*>-1/*kqe*, o que é verdade em geral. Pode-se verificar que os denominadores de (3.31) e (3.32) estão contidos em (3.30) se os termos cruzados *kpe* e *kqd* são anulados nessa expressão. De fato, utilizando-se (3.31) e (3.32) para relações *R*/*X* bastante pequenas (linhas muito indutivas), chega-se às mesmas raízes obtidas pela utilização do modelo completo (3.30).

Os *root loci* para o sistema desacoplado, com os parâmetros apresentados na Tabela 3.1, foram traçados por meio de (3.31) e (3.32) e estão mostrados na Fig. 3.14. Em cada gráfico

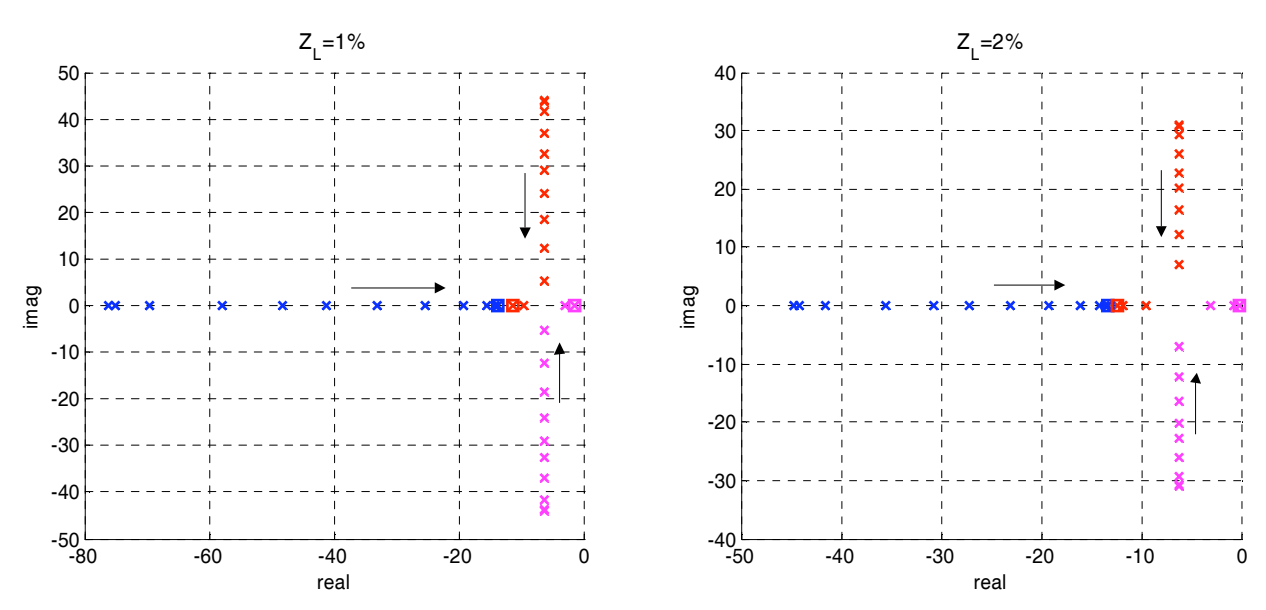

Fig. 3.14 – *Root loci* do sistema hipoteticamente desacoplado para 10-2<*R*/*X*<102.

dessa figura, a relação *R*/*X* foi variada de 10-2 a 102. Observa-se que, ao contrário do sistema real, o sistema hipoteticamente desacoplado não caminha para a instabilidade à medida que *R*/*X* cresce, ficando na verdade mais amortecido e mais lento. Isso sugere que, se algum tipo de desacoplamento for aplicado ao sistema real, melhorias na estabilidade podem ser alcançadas.

### **3.3.4 – Desacoplamento**

O desacoplamento em sistemas de controle MIMO é normalmente empregado de modo que, pelo menos numa faixa de freqüências de interesse, a entrada *j* afete apenas a saída *i*, isto é, busca-se a diagonalização da matriz de transferência de malha fechada. No presente caso, o desacoplamento será utilizado visando à melhoria da estabilidade através da minimização ou idealmente a eliminação da interação de transmissão da matriz de transferência de malha aberta do paralelismo com a barra infinita. É importante ter em mente que o sistema é não linear na verdade, e portanto somente o desacoplamento local (em torno do ponto de operação) será buscado. A realimentação de estados e a realimentação da saída (*output feedback*) são duas estratégias comuns de desacoplamento [57].

A utilização da primeira estratégia esbarra na dificuldade de um dos estados (a defasagem  $\Delta\delta$ ) não ser diretamente acessível. A matriz de transferência de malha aberta também pode ser diagonalizada (desacoplada) através de uma matriz de diagonalização **H** inserida na entrada ou na saída da planta **Gp**, de modo que **Gp**-**H** ou **H**-**Gp** seja diagonal, respectivamente.

Se a matriz **H** é posicionada na entrada da planta, as variáveis manipuladas são transformadas (Fig. 3.15a), enquanto se **H** é posicionada na saída da planta, (i.e. no elo de realimentação), as variáveis controladas é que são transformadas, como ilustrado na Fig. 3.15b. Nesse último caso os valores das referências (*set points*) devem ser também alterados por **H**, de modo que **y'ref**=**H**-**yref**.

O desacoplamento na entrada não foi adotado porque ele demandaria termos de derivação e integração puros em **H**. Além disso, o desacoplamento na entrada poderia levar a distorções na forma de onda da tensão de saída do inversor pois a referência (*set point*) dessa variável é uma das entradas do sistema. A dificuldade maior de se implementar o desacoplamento na entrada da planta é que, como o desacoplador é projetado no âmbito de pequenos sinais, o rastreamento do ponto de operação teria que ser implementado em tempo real, pois ele muda continuamente com a condição de carga, com distúrbios, etc.

Por outro lado, o desacoplamento na saída não torna a matriz de transferência de

malha fechada diagonal, mas elimina os efeitos negativos da interação de transmissão, de modo que o controlador "veja" uma planta desacoplada. De fato, a equação característica do sistema com desacoplamento na saída é idêntica à obtida para o sistema não desacoplado com *kpe*=0 e *kqd*=0, como será mostrado a seguir. A estrutura do desacoplador **H** a ser posicionado na saída da planta, como indicado na Fig. 3.15b, está ilustrada na Fig. 3.16.

# **Cálculo da matriz de desacoplamento**

Para o cálculo da matriz **H,** deve-se definir antes a matriz de transferência da planta modificada **Go**, de modo que

$$
\mathbf{HG}_{\mathbf{p}} = \mathbf{G}_{\mathbf{o}},\tag{3.33}
$$

onde **Go** representa a planta (diagonal) desejada e **H** é a matriz de desacoplamento na saída. A matriz **F** não foi considerada pois ela já é diagonal. Desta forma, a matriz **H** poderá ser calculada por

$$
\mathbf{H} = \mathbf{G}_{\mathrm{o}} \mathbf{G}_{\mathrm{p}}^{-1}.
$$

A matriz da planta modificada **Go** deve ser escolhida de modo que a natureza da planta original seja mantida, de forma que o método de controle já estabelecido possa ser ainda apli-

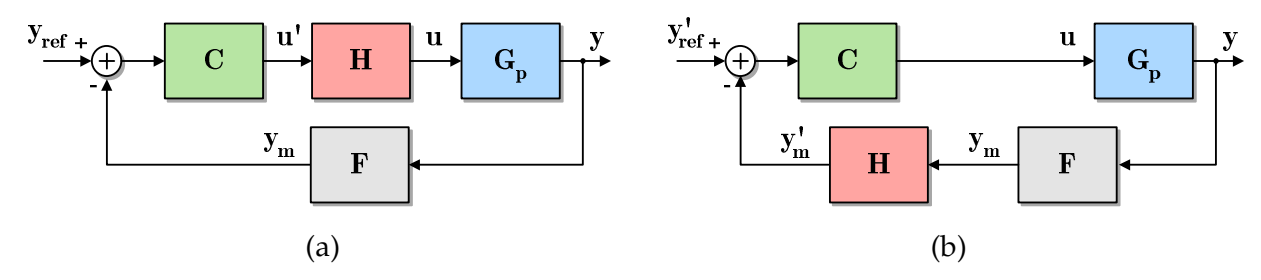

Fig. 3.15 – Tipos de desacoplamento. (a) Desacoplamento na entrada. (b) Desacoplamento na saída. **Gp** é a planta, **C** é o controlador, **F** é o medidor e **H** é o desacoplador.

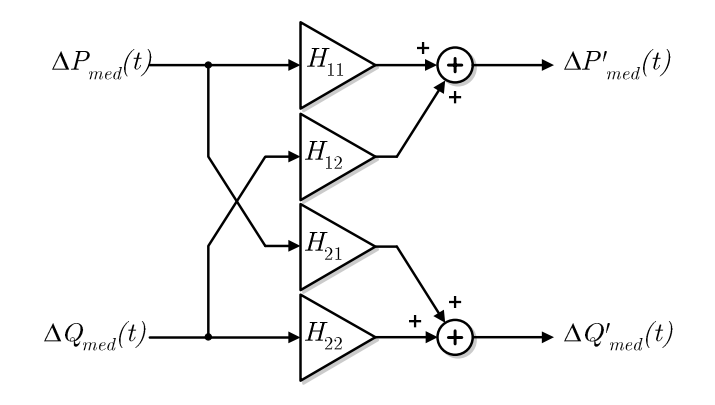

Fig. 3.16 – Estrutura do desacoplador **H** a ser posicionado na saída (no caminho de realimentação) do inversor, como mostrado na Fig. 3.15b.

-cado. A integração pura na variável ligada à freqüência da tensão de saída (vide (3.19)) deve ser mantida, porque ela é a responsável pela manutenção do sincronismo no paralelismo. Para a utilização da lei de controle tradicional, **Go** pode então ser escolhida como

$$
\mathbf{G}_{\mathbf{o}}(s) = \begin{bmatrix} k_{pd0} / s & 0\\ 0 & k_{qe0} \end{bmatrix},
$$
\n(3.35)

onde *kpd0* e *kqe0* são os ganhos de pequenos sinais dados por (2.23) e (2.24) para *R*=0, respectivamente.

Substituindo-se (3.35) e (3.19) em (3.34) e procedendo-se às simplificações obtém-se

$$
\mathbf{H} = \begin{bmatrix} k_{qe}k_{pd0} & -k_{pe}k_{pd0} \ -k_{qd}k_{qe0} & k_{pd}k_{qe0} \end{bmatrix} \frac{1}{k_{pd}k_{qe} - k_{pe}k_{qd}},
$$
(3.36)

que é composta apenas por termos constantes.

A matriz de transferência do sistema em malha fechada, mostrado na Fig. 3.15b, tomando-se as referências como entradas, é dada por

$$
\mathbf{y} = \mathbf{G}_{\rm c} \mathbf{y}_{\rm ref} = \left[ (\mathbf{I} + \mathbf{F} \mathbf{G}_{\rm p} \mathbf{C} \mathbf{H})^{-1} \mathbf{F} \mathbf{G}_{\rm p} \mathbf{C} \right] \mathbf{y}_{\rm ref}.
$$
 (3.37)

Após as substituições das expressões de **F**, **Gp**, **H** e **C** em (3.37), obtém-se a matriz de transferência de malha fechada do sistema desacoplado G<sub>c</sub>:

$$
\mathbf{G}_{c} = \begin{bmatrix} \frac{\omega_{f}k_{p}k_{p d}}{s^{2} + s\omega_{f} + k_{p}k_{p d0}\omega_{f}} & \frac{\omega_{f}k_{v}k_{p e}}{s + \omega_{f}(1 + k_{v}k_{q e0})} \\ \frac{\omega_{f}k_{p}k_{q d}}{s^{2} + s\omega_{f} + k_{p}k_{p d0}\omega_{f}} & \frac{\omega_{f}k_{v}k_{q e}}{s + \omega_{f}(1 + k_{v}k_{q e0})} \end{bmatrix}.
$$
(3.38)

Por inspeção dos denominadores de (3.38), é possível verificar que a equação característica do sistema desacoplado é similar àquela do sistema hipoteticamente desacoplado (3.31) e (3.32), possuindo os mesmos pólos. A diferença é que agora os ganhos de pequenos sinais presentes são *kpd0* e *kqe0* escolhidos para **Go**, ao invés de *kpd* e *kqe* de **Gp**.

Para o cálculo dos termos da matriz **H**, devem ser utilizados os ganhos de pequenos sinais da planta, dados por (2.22) a (2.25), assim como os ganhos *kpd0* e *kqe0* da planta desacoplada desejada. Esses dois últimos termos são dados por

$$
k_{_{pd0}} = k_{_{pd}} \Big|_{R=0} = \frac{1}{Z^2} (XE_e V_e \cos \delta_e) = \frac{1}{Z} E_e V_e \cos \delta_e \,, \tag{3.39}
$$

$$
k_{_{qe0}} = k_{_{qe}}\big|_{_{R=0}} = \frac{1}{Z^2} (2XE_e - XV_e \cos \delta_e) = \frac{1}{Z} (2E_e - V_e \cos \delta_e).
$$
 (3.40)

71

A substituição de (2.22) a (2.25) e de (3.39) e (3.40) em (3.36) resulta em

$$
H_{11} = \frac{X}{Z} \frac{\left\{ \cos \delta_e \left[ (2E_e - V_e \cos \delta_e) - \frac{R}{X} V_e \sin \delta_e \right] \right\}}{(2E_e \cos \delta_e - V_e)},
$$
(3.41)

$$
H_{12} = \frac{R}{Z} \frac{\left\{ \cos \delta_e \left[ -\left( 2E_e - V_e \cos \delta_e \right) - \frac{X}{R} V_e \sin \delta_e \right] \right\}}{\left( 2E_e \cos \delta_e - V_e \right)},
$$
(3.42)

$$
H_{21} = \frac{R}{Z} \frac{\left\{ (\cos \delta_e - \frac{X}{R} \sin \delta_e)(2E_e - V_e \cos \delta_e) \right\}}{(2E_e \cos \delta_e - V_e)},
$$
(3.43)

$$
H_{22} = \frac{X}{Z} \frac{\left\{ \left( \frac{R}{X} \sin \delta_e + \cos \delta_e \right) (2E_e - V_e \cos \delta_e) \right\}}{(2E_e \cos \delta_e - V_e)}.
$$
 (3.44)

O valores exatos dos termos de **H** não dependem do conhecimento do valor absoluto de *R* e *X* mas sim de sua relação  $R/X = 1/\tan\varphi$ , onde  $\varphi$  é o ângulo de *Z* (e assim  $X/Z = \sin\varphi$  em (3.44)). Por outro lado, o ponto de operação ( $E_e$ ,  $V_e$ ,  $\delta_e$ ) deve ser conhecido. Entretanto, para valores suficientemente pequenos de  $|Z_L|$ , tem-se  $\delta \approx 0$  e  $E_e \approx V_e$ . Tomando isso como verdadeiro, (3.36) pode ser simplificada para

$$
\mathbf{H} \approx \begin{bmatrix} \sin \varphi & -\cos \varphi \\ \cos \varphi & \sin \varphi \end{bmatrix},\tag{3.45}
$$

a qual coincide com a matriz de transformação apresentada em [31].

Os termos da matriz **H** para o sistema com parâmetros apresentados na Tabela 3.1 foram calculados para *R*/*X* variando na faixa 10-2<*R*/*X*<102 e quatro diferentes magnitudes de impedâncias de linha, e estão mostrados na Fig. 3.17. As curvas dos termos aproximados dados por (3.45) também estão apresentados nessa figura em linhas pontilhadas. Pode ser observado que, para os menores valores de |*ZL*|, as curvas dos termos aproximados são bastante próximas daquelas obtidas para a matriz exata. À medida que |*ZL*| cresce, as diferenças aumentam, porém nas extremidades da faixa de variação de *R*/*X*, onde o desacoplamento não é normalmente necessário.

#### **Equação de estados do paralelismo com a barra infinita e desacoplamento**

A incorporação do desacoplamento apresentado na Fig. 3.16 ao controle *droop* convencional leva às seguintes leis de controle:

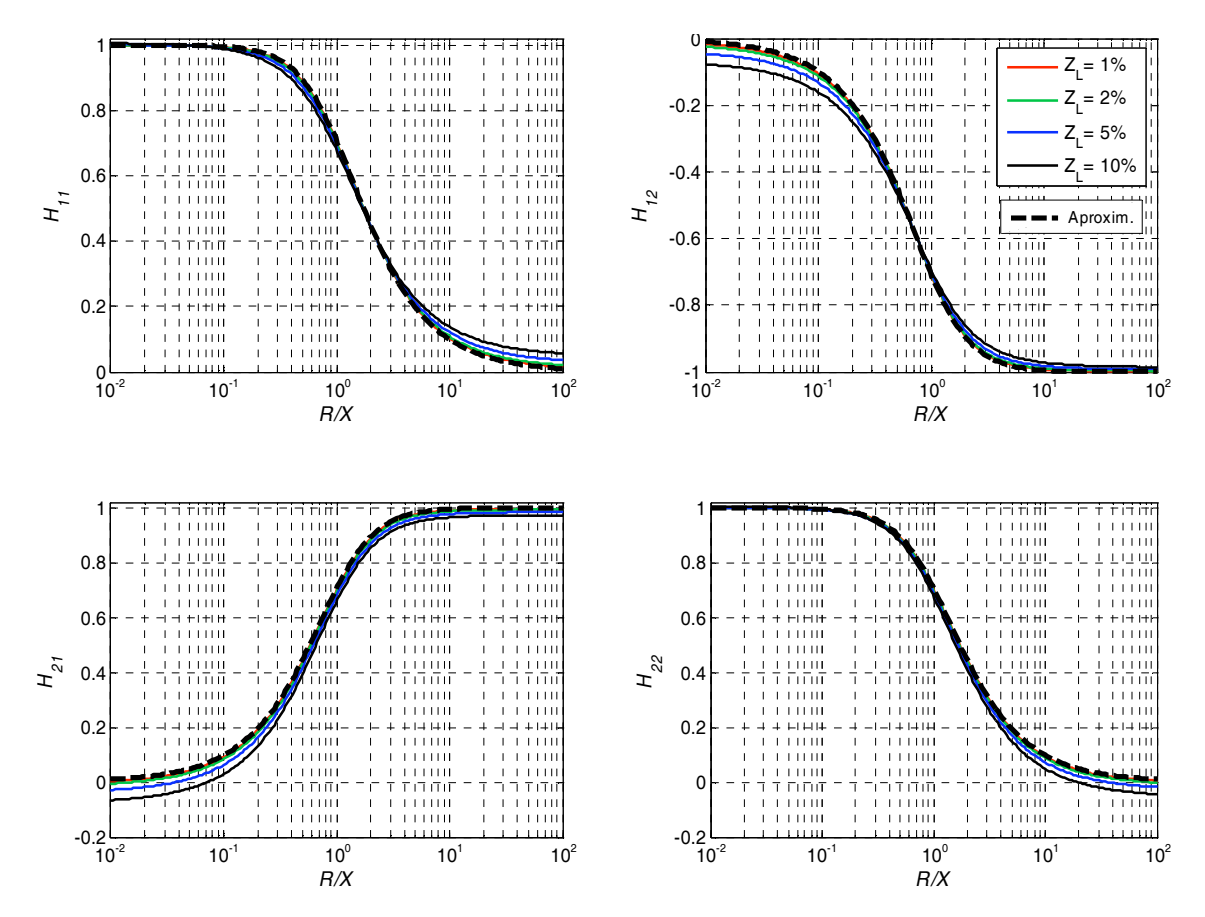

Fig. 3.17 – Termos da matriz de desacoplamento **H** em função da composição *R*/*X* da linha. As linhas pontilhadas correspondem aos termos aproximados dados por (3.45).

$$
\omega_{i} = \omega_{o} - k_{p} (H_{11} P_{med} + H_{12} Q_{med}) \tag{3.46}
$$

$$
E = E_o - k_v (H_{21} P_{med} + H_{22} Q_{med}) \tag{3.47}
$$

O conjunto de equações diferenciais que representa a dinâmica de pequenos sinais do sistema implementado com (3.46) e (3.47) passa a ser:

$$
\frac{d}{dt} \begin{bmatrix} \Delta \delta \\ \Delta P_{med} \\ \Delta Q_{med} \end{bmatrix} = \begin{bmatrix} 0 & -k_p H_{11} & -k_p H_{12} \\ \omega_j k_{pd} & -\omega_j (1 + k_v k_{pe} H_{21}) & -\omega_j k_v k_{pe} H_{22} \\ \omega_j k_{qd} & -\omega_j k_v k_{qe} H_{21} & -\omega_j (1 + k_v k_{qe} H_{22}) \end{bmatrix} \begin{bmatrix} \Delta \delta \\ \Delta P_{med} \\ \Delta Q_{med} \end{bmatrix} .
$$
 (3.48)

Utilizando-se (3.48), foi desenhado o *root locus* do paralelismo de um inversor com o barramento infinito com desacoplamento, mostrado na Fig. 3.18b. Para efeito de comparação, o *root locus* do sistema sem desacoplamento, com os mesmos parâmetros, foi mostrado na Fig. 3.18a. Pode-se observar que, mesmo com o crescimento de *R*/*X*, os pólos do sistema desacoplado permaneceram fixos na posição estável correspondente a *R*/*X*=10-2, o que é conseqüência do desacoplamento, da escolha dos termos *kpd0* e *kqe0* para **Go**, e do recálculo dos termos de **H** para cada valor de *R*/*X*.

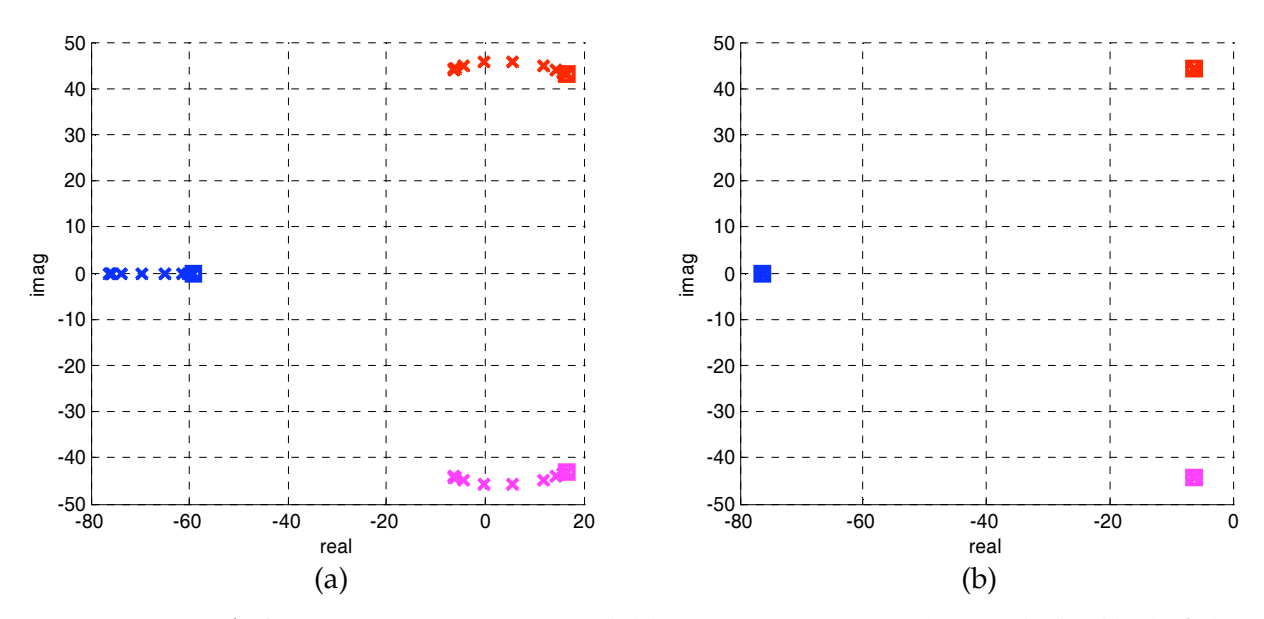

Fig. 3.18 – *Root loci* para os sistemas original (a), e para o sistema desacoplado (b). (*R*/*X*)*tot* varia na faixa (10-2, 102). Em (b), **H** é recalculada para cada valor de (*R*/*X*)*tot*.

#### **Sensibilidade de (***R***/***X***)***tot* **ao cabeamento**

O cálculo de **H** depende do conhecimento do valor efetivo ou total (*R*/*X*)*tot* da impedância de conexão. Entretanto, como discutido no início desse capítulo, (*R*/*X*)*tot* depende da combinação da impedância de saída *Zth* do inversor e da impedância dos cabos *Zc*, conforme (3.2). A impedância de saída do inversor pode ser configurada (como resistiva ou indutiva) por projeto com uma margem de erro razoável [40], [42]. Entretanto, a impedância dos cabos pode alterar significativamente o valor de (*R*/*X*)*tot*, dependendo de sua seção transversal e comprimento. Se |*Zcabos*| >> |*Zth*|, o valor de (*R*/*X*)*cabos* pode inclusive sobreporse a (*R*/*X*)*th* e dominar (*R*/*X*)*tot*. Na Fig. 3.19 estão ilustrados possíveis cenários com base em dados reais de cabos de baixa tensão, já apresentados na Tabela 2.1 do Capítulo 2.

Se (*R*/*X*)*th* foi projetada para ser mais indutiva, e.g. com (*R*/*X*)*th*=0,1, a composição efetiva da impedância de conexão pode mudar completamente para resistiva (Fig. 3.19a), o que poderá levar o sistema à instabilidade devido à interação de transmissão causada. Essa mudança ocorre mais facilmente para cabos de menor bitola (que possuem maiores *R*/*X*) e mais longos. Assim, para UPSs de menor potência (que utilizam cabos de menor bitola), a utilização do método *droop* tradicional deve ser realizada com cuidado, pois há um compromisso entre o comprimento dos cabos e a estabilidade.

Se (*R*/*X*)*th* foi projetada para ser mais resistiva, e.g. com (*R*/*X*)*th*=10, a composição efetiva da impedância de conexão pode alterar-se mais substancialmente para cabos de maior bitola (que possuem menores *R*/*X*) e mais longos (Fig. 3.19b). Desta forma, para UPSs de maior potência, a utilização do método *droop* modificado deve ser realizada com cuidado, existindo também um compromisso entre o comprimento dos cabos e a estabilidade.

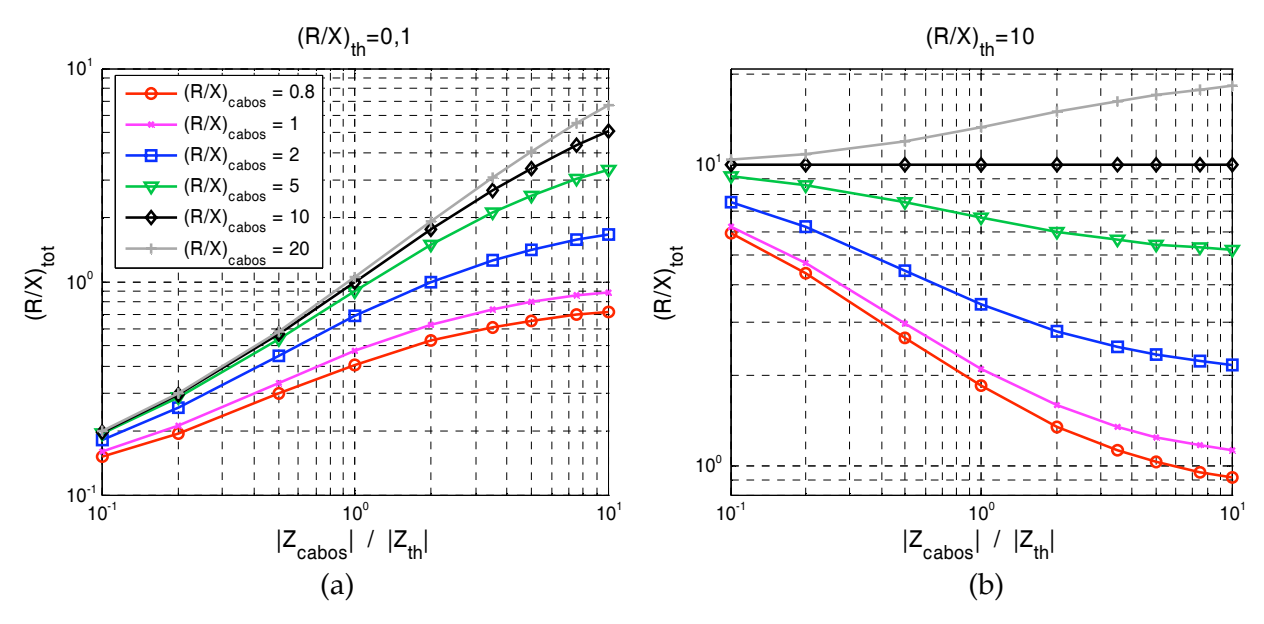

Fig. 3.19 – Composição total (*R*/*X*)*tot* da impedância de conexão em função da impedância dos cabos para (a) impedância interna *Zth* indutiva, e (b) impedância interna *Zth* resistiva.

### Influência da escolha de  $(R/X)_H$  sobre a estabilidade do sistema

A seção transversal dos cabos normalmente é conhecida, uma vez que ela é função da tensão e potência nominais do sistema. Se o comprimento aproximado dos cabos é também conhecido, então (*R*/*X*)*tot* pode ser estimado e a matriz de desacoplamento **H** pode ser calculada. Na Fig. 3.20 estão apresentados os *root loci* do sistema não desacoplado e do sistema desacoplado, onde os termos de **H** foram calculados considerando-se ±50% de erro no conhecimento do valor real de (*R*/*X*)*tot*. Observa-se que as raízes movem-se numa faixa relativamente estreita em torno do lugar geométrico correspondente ao sistema com desacoplamento ideal (vide Fig. 3.18b). A fim de permitir uma melhor avaliação desse comportamento, os amortecimentos dos pares de pólos dominantes foram calculados para três situações: (a) sem desacoplamento, (b) com desacoplamento ideal (i.e. **H** recalculada a cada  $(R/X)_{tot}$ , e finalmente (c) **H** calculada com  $\pm 50\%$  de exatidão no conhecimento do valor real de (*R*/*X*)*tot*. Os resultados obtidos encontram-se apresentados na Fig. 3.21. Observando-se essa figura, pode-se concluir que, mesmo na presença de uma incerteza dessa magnitude no conhecimento do valor real de (*R*/*X*)*tot*, o amortecimento do sistema desacoplado é ainda muito superior. O amortecimento negativo que surge na Fig. 3.21 para o sistema sem desacoplamento indica a instabilidade.

Por outro lado, se o comprimento dos cabos não é conhecido, pode-se empregar um valor fixo de (*R*/*X*)*H* para o cálculo de **H**. Na Fig. 3.22b está apresentado o *root locus* para um caso como esse, onde os termos da matriz **H** foram calculados utilizando-se  $(R/X)<sub>H</sub>=1$  e mantidos constantes à medida que (*R*/*X*)*tot* variava. Observa-se que agora os pólos do sistema caminham em direção à região instável do plano *s* à medida que (*R*/*X*)*tot* cresce. Porém, ao

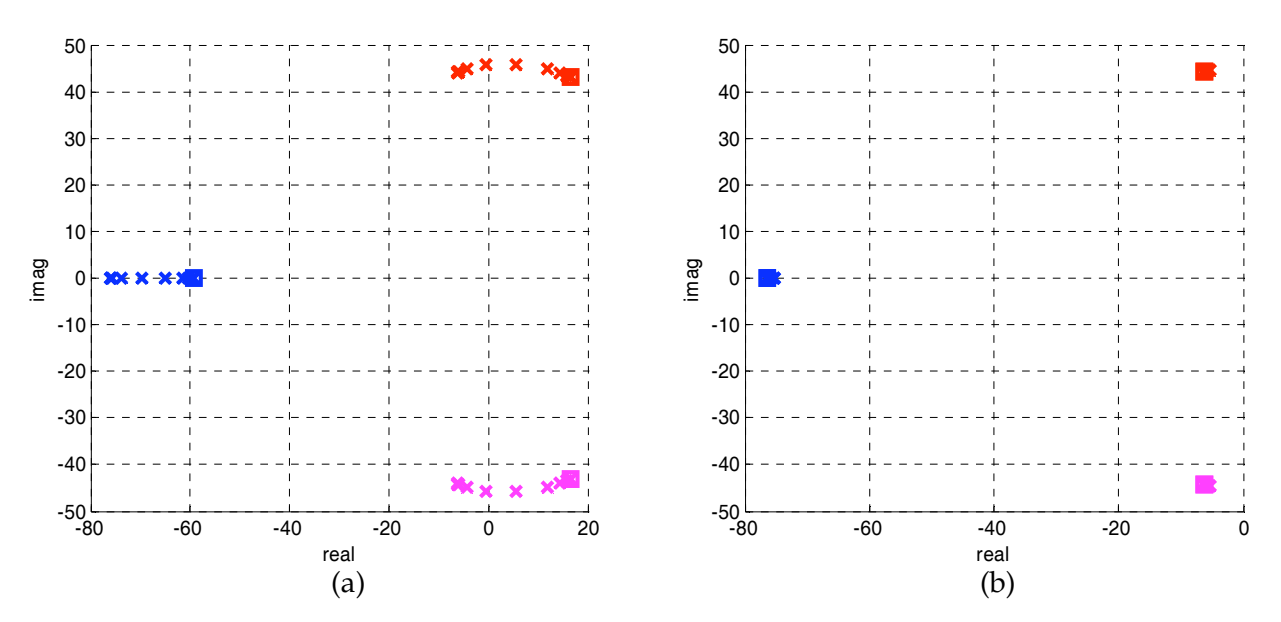

Fig. 3.20 – *Root loci* para os sistemas original (a) e para o sistema desacoplado (b). (*R*/*X*)*tot* varia na faixa 10-2<*R*/*X*<102. Em (b) **H** foi calculada (*R*/*X*)*tot*+50% e para (*R*/*X*)*tot* –50%. *ZL*=2%.

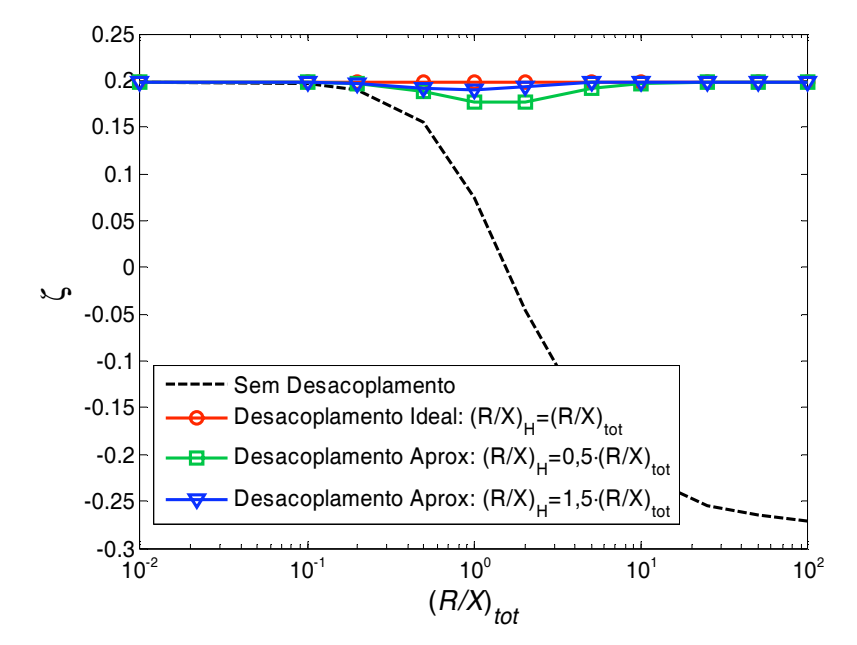

Fig. 3.21 – Amortecimentos dos pares de pólos dominantes do sistema para  $10^2 < R/X < 10^2$ considerando uma exatidão de 950% no conhecimento do valor real de (*R*/*X*)*tot* para efeito do cálculo de **H**. *ZL*=2%.

contrário do que ocorre na ausência de desacoplamento, a região instável não é atingida (para esse caso). Os amortecimentos dos pares de pólos dominantes foram então calculados em função de (*R*/*X*)*tot* para vários (*R*/*X*)*H*. As curvas obtidas estão mostradas na Fig. 3.23. Nesse caso, a melhoria do amortecimento somente é obtida a partir de certo valor de (*R*/*X*)*tot*. Há um compromisso entre a redução do amortecimento em baixos (*R*/*X*)*tot* e a melhoria do amortecimento em altos (*R*/*X*)*tot*. O ponto de equilíbrio desse compromisso ocorre em  $(R/X)_{tot} = 1$ .

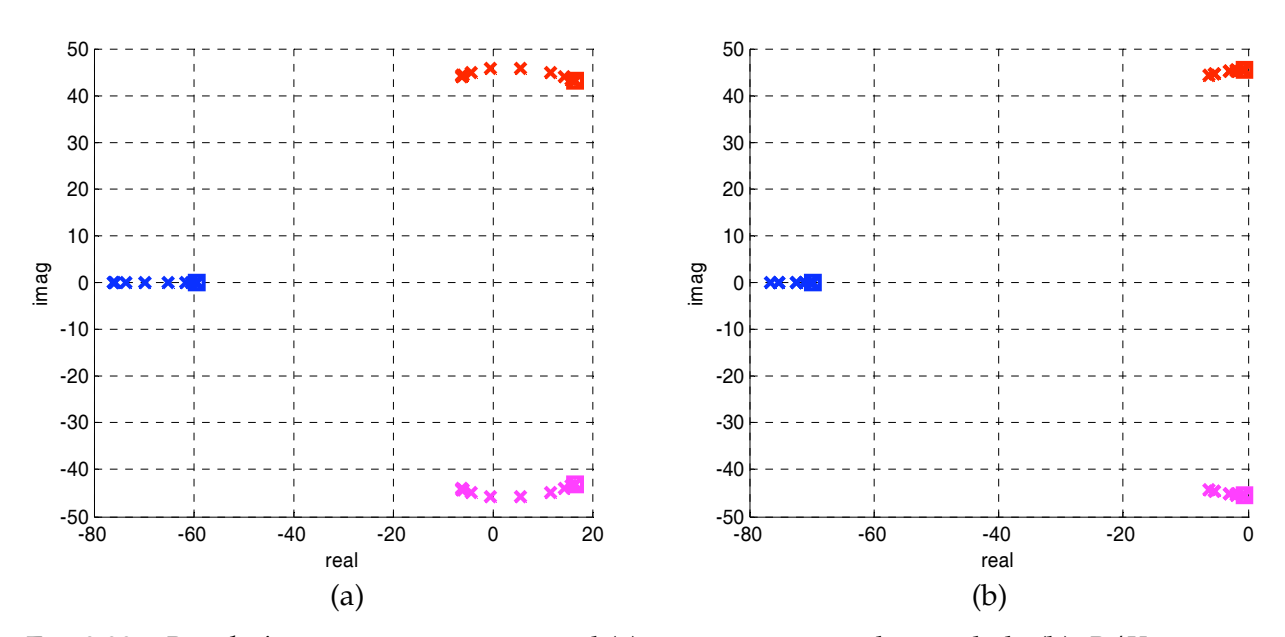

Fig. 3.22 – *Root loci* para os sistemas original (a) e para o sistema desacoplado (b). *R*/*X* varia na faixa 10-2<*R*/*X*<102. Em (b) **H** foi calculada uma única vez para *R*/*X*=1. *ZL*=2%.

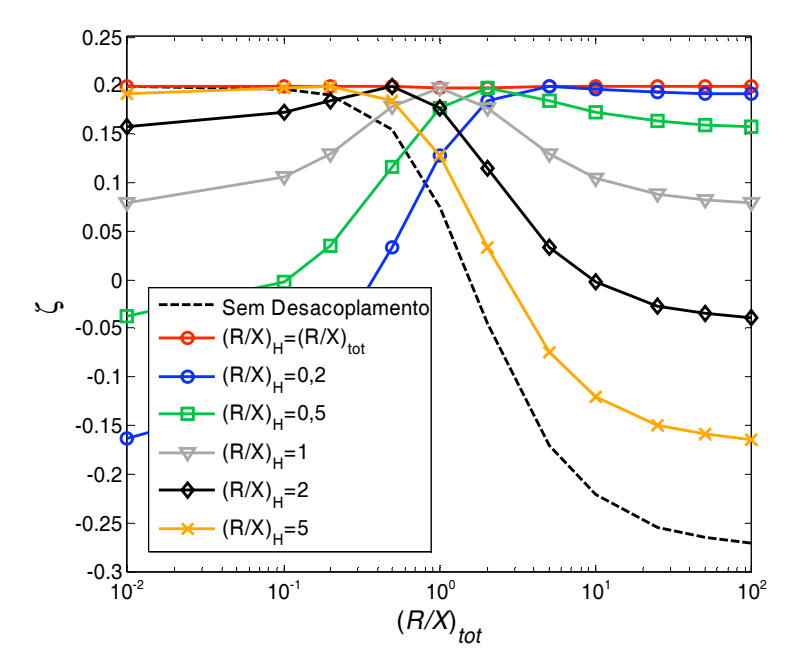

Fig. 3.23 – Amortecimentos dos pares de pólos dominantes do sistema para 10-2<*R*/*X*<102. Os valores de (*R*/*X*)*H* utilizados para o cálculo de **H** são fixos ao longo da faixa de variação de  $R/X$ .  $Z_L = 2\%$ .

# **3.3.5 – Modelagem do desacoplamento para o paralelismo de inversores**

Até agora o desacoplamento foi estudado e modelado considerando a tensão *Ve* e a freqüência  $\omega$  do ponto de conexão independentes da tensão e freqüência de saída do inversor (barra infinita), o que é apenas uma aproximação. Na presente seção, o desacoplamento será incluído no modelo de pequenos sinais do paralelismo de inversores, permitindo a validação dos princípios verificados anteriormente para esse caso.

A introdução do desacoplamento no modelo de pequenos sinais (3.3) muda somente a matriz de ganhos **Ci**, permanecendo a matriz de estados **Mi** inalterada, de forma que o comportamento dinâmico do inversor *i*, utilizando o conjunto de variáveis de estados adotada em [15], passa a ser descrito por

$$
\frac{d}{dt} \begin{bmatrix} \Delta \omega_i \\ \Delta e_{d_i} \\ \Delta e_{q_i} \end{bmatrix} = \mathbf{M}_i \begin{bmatrix} \Delta \omega_i \\ \Delta e_{d_i} \\ \Delta e_{q_i} \end{bmatrix} + \mathbf{C}_i' \begin{bmatrix} \Delta P_i \\ \Delta Q_i \end{bmatrix},
$$
\n(3.49)

onde **C***'***i** é dada por

$$
\mathbf{C}_{i}^{'} = \begin{bmatrix} -k_{p}\omega_{f}H_{11} & -k_{p}\omega_{f}H_{12} \\ m_{q}k_{v}\omega_{f}H_{21} & k_{v}m_{q}\omega_{f}H_{22} \\ m_{d}n_{q} - m_{q}n_{d} & m_{d}n_{q} - m_{q}n_{d} \\ m_{d}k_{v}\omega_{f}H_{21} & k_{v}m_{d}\omega_{f}H_{22} \\ m_{q}n_{d} - m_{d}n_{q} & m_{q}n_{d} - m_{d}n_{q} \end{bmatrix},
$$
\n(3.50)

a qual foi obtida combinando-se (3.9), (3.46) e (3.47).

O *root loci* do sistema composto por dois inversores conectados em paralelo, com os parâmetros dados pela Tabela 3.1 e desacoplamento ideal está mostrado na Fig. 3.24b. Para efeito de comparação, o *root locus* do sistema com os mesmos parâmetros, porém sem desacoplamento está mostrado na Fig. 3.24a. Como pode ser observado, os autovalores do sistema desacoplado permaneceram praticamente imóveis na posição correspondente a *R*/*X*=10-2 à medida que *R*/*X* variava, assim como ocorrido no paralelismo com a barra infinita.

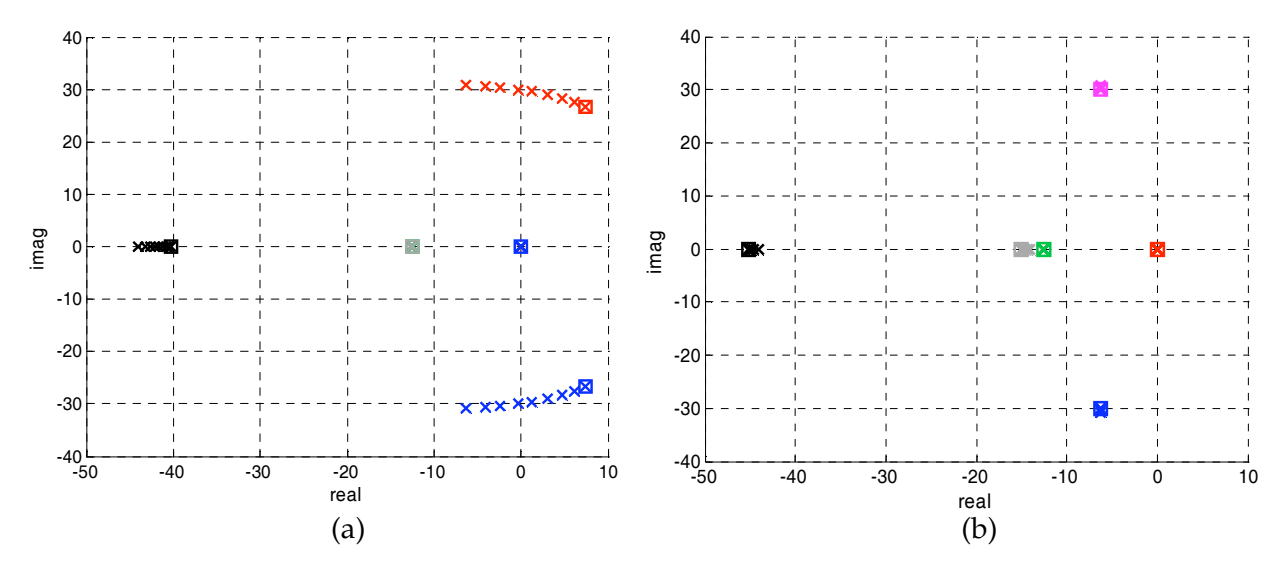

Fig. 3.24 – *Root loci* do paralelismo de dois inversores com controle *droop* convencional. Em (a) sem desacoplamento, e em (b) com desacoplamento para **H** recalculada a cada (*R*/*X*)*tot*.

### **Amortecimento do sistema em função do comprimento dos cabos**

Como normalmente a composição *R*/*X* dos cabos é diferente de (*R*/*X*)*th*, a relação (*R*/*X*)*tot* será diferente de (*R*/*X*)*th*, o que ocorrerá tão mais intensamente quanto maior for o comprimento dos cabos. Supondo  $Z_{th}$  feita indutiva por projeto, com e.g.  $(R/X)_{th}=0,1$  e |*Zth*|=1%, foram traçadas as curvas do amortecimento do par de pólos dominantes em função da magnitude da impedância *Zc*, que corresponde diretamente ao comprimento dos cabos. Os resultados obtidos estão apresentados na Fig. 3.25, onde as linhas contínuas correspondem ao sistema sem desacoplamento e as linhas pontilhadas ao sistema com desacoplamento. Apenas para efeito de comparação, foi traçada a curva para um cabo hipotético ideal com  $(R/X)_{c}$  0. Essa curva fornece uma idéia do limite superior do amortecimento que pode ser obtido.

Nas curvas correspondentes ao sistema sem desacoplamento, verifica-se que inicialmente o amortecimento diminui à medida que o comprimento dos cabos aumenta. Isso ocorre porque todos os cabos possuem  $(R/X)_c > (R/X)_{th}$  (vide Tabela 2.1) e assim  $(R/X)_{tot}$ cresce com |*Zc*|. Entretanto o crescimento da magnitude da impedância de conexão tende a elevar o amortecimento, que portanto volta a crescer a partir de certo valor de |*Zc*|.

Na Fig. 3.25a, os termos da matriz **H** foram calculados utilizando-se (*R*/*X*)*H=* 0,5-(*R*/*X*)*tot*, i.e. (*R*/*X*)*H* com erro de 50% para menos em relação a (*R*/*X*)*tot* real, enquanto na Fig. 3.25b, esses termos foram calculados utilizando-se  $(R/X)_{H}$ =1,5 $(R/X)_{tot}$ . Verifica-se que mesmo com erros dessa magnitude a melhoria do amortecimento do paralelismo dos inversores ainda é significativa com a utilização do desacoplamento.

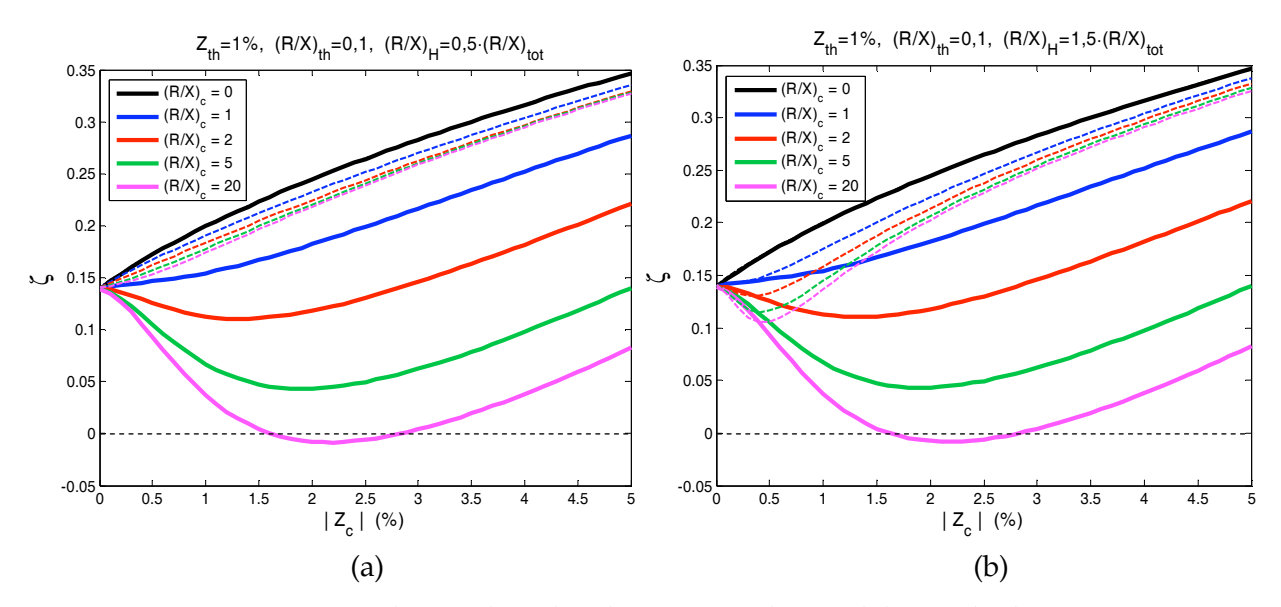

Fig. 3.25 – Amortecimento do par de pólos dominantes do paralelismo de dois inversores com controle *droop* convencional. As linhas contínuas são válidas para o sistema sem desacoplamento. As linhas tracejadas são válidas para o sistema com desacoplamento. Em (a)  $(R/X)_{H}$ =0,5 $\cdot$  $(R/X)_{tot}$ , e em (b)  $(R/X)_{H}$ =1,5 $\cdot$  $(R/X)_{tot}$ .

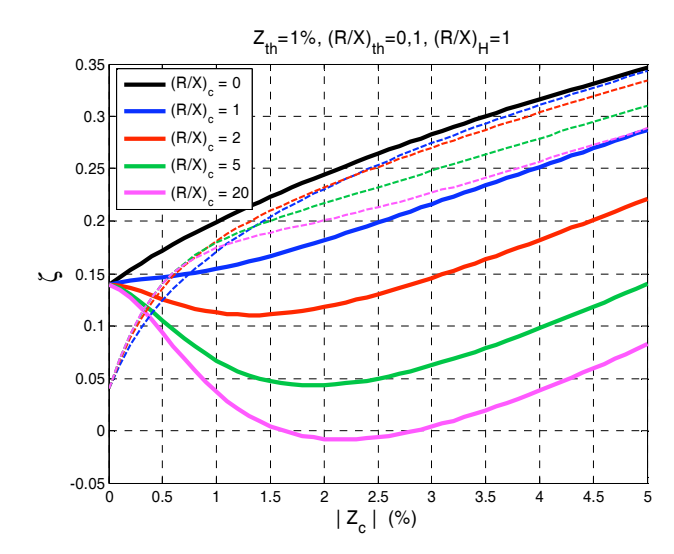

Fig. 3.26 – Amortecimento do par de pólos dominantes do paralelismo de dois inversores com controle *droop* convencional. As linhas contínuas são válidas para o sistema sem desacoplamento. As linhas tracejadas são válidas para o sistema com desacoplamento e  $(R/X)_{H} = 1.$ 

Na Fig. 3.26, os termos da matriz **H** foram calculados utilizando-se  $(R/X)_{H}=1$  ao longo de toda a faixa de variação de |*Zc*|. Verifica-se que nesse caso a melhoria do amortecimento ocorre somente a partir de determinado valor de |*Zc*|.

### **3.4 – Melhoria da estabilidade através de desacoplamento parcial**

A interação de transmissão pode ser reduzida também através do chamado desacoplamento parcial, onde é buscada a minimização da influência de apenas uma das malhas sobre a outra. Para o paralelismo, esse princípio é análogo àquele aplicado nos Sistemas Elétricos de Potência (SEP) para elevar o amortecimento de oscilações de geradores síncronos, conhecido como Power System Stabilizer ou PSS. Sob o enfoque dos SEP, o PSS atua introduzindo uma componente de torque elétrico (que é oposto ao torque mecânico) em fase com a variação da velocidade angular [49], melhorando o desempenho dinâmico. Esse aumento de torque elétrico é obtido com a variação da tensão de saída do gerador através do sistema de excitação da máquina.

Em [124], o PSS foi aplicado ao paralelismo de um inversor com a rede elétrica (barramento infinito), e os resultados experimentais obtidos sugerem a viabilidade da aplicação do PSS ao paralelismo de inversores. Com uma modificação em relação a [124], a ação PSS será analisada e incluída no modelo de pequenos sinais do paralelismo de inversores.

Na Fig. 3.27 está apresentado o diagrama de controle do inversor pelo método *droop* tradicional com a inclusão da ação PSS. Para que os desvios na freqüência devidas à condição de carga não provoquem alterações na tensão de saída em regime permanente, um

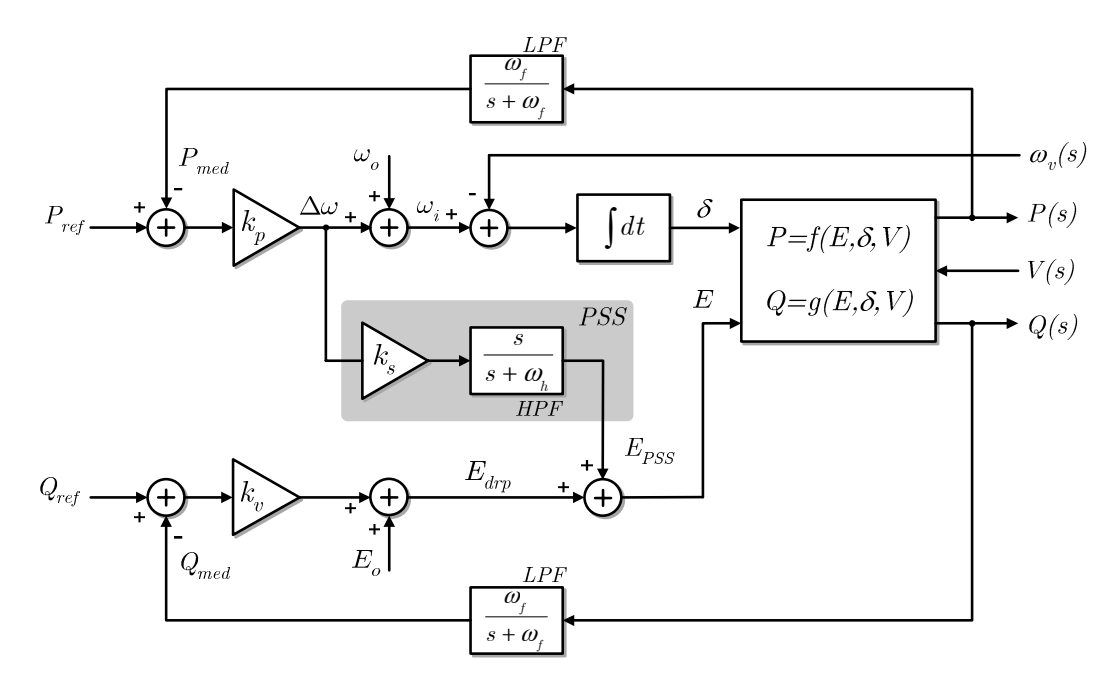

Fig. 3.27 – Controle do paralelismo pelo método droop tradicional com a adição do PSS.

filtro passa-altas foi adicionado à ação PSS. Assim, somente as variações de freqüência provocarão desvios na tensão de saída. Desconsiderando-se inicialmente o filtro passa-altas apenas para efeito de análise do princípio de funcionamento, a matriz de transferência do PSS pode ser escrita como

$$
\mathbf{G}_{\text{PSS}} = \begin{bmatrix} 1 & 0 \\ k_s & 1 \end{bmatrix},\tag{3.51}
$$

de forma que em malha aberta, as saídas (de pequenos sinais)  $\Delta P$  e  $\Delta Q$  são dadas por

$$
\begin{bmatrix}\n\Delta P \\
\Delta Q\n\end{bmatrix} = \begin{bmatrix}\nk_{pd}/s & k_{pe} \\
k_{qd}/s & k_{qe}\n\end{bmatrix} \cdot \begin{bmatrix}\n1 & 0 \\
k_s & 1\n\end{bmatrix} \cdot \begin{bmatrix}\n\Delta \omega \\
\Delta E_{\text{d}rp}\n\end{bmatrix} = \begin{bmatrix}\nk_{pd}/s + k_s k_{pe} & k_{pe} \\
k_{qd}/s + k_s k_{qe} & k_{qe}\n\end{bmatrix} = \mathbf{G}_o^{\text{PSS}},
$$
\n(3.52)

onde (3.19) foi utilizada. Considerando-se *ks*>0 e lembrando que *kqe*>0, *kpd*>0 e *kqd*<0 em praticamente todas as situações, verifica-se em (3.52) que um dos efeitos da ação PSS é, numa dada freqüência, elevar o valor do termo  $G_o^{PSS}(1,1)$  e reduzir o do termo  $G_o^{PSS}(2,1)$ , o que pode ser interpretado como uma redução do grau de acoplamento entre as saídas e as entradas. Como será mostrado a seguir, essa redução possui efeito significativo sobre a estabilidade de malha fechada quando o sistema é acoplado, i.e. quando relação *R*/*X* da linha não é pequena.

### **Modelo de pequenos sinais do paralelismo de inversores incluindo a ação PSS**

Para permitir o dimensionamento do ganho *ks* e a análise da estabilidade do paralelismo de inversores com o controle *droop* convencional e ação PSS, o modelo de pequenos sinais revisado na seção 3.1 deve ser modificado. Considerando a utilização de um filtro passa-altas de primeira ordem, como indicado na Fig. 3.27, o modelo de cada inversor terá um estado a mais. Assim, deverá ser incluída uma nova equação a (3.3). A nova variável de estado adotada foi a saída do PSS, chamada  $\Delta E_i^{PSS}$ . O modelo que descreve o comportamento de um inversor isolado terá a forma

$$
\frac{d}{dt} \begin{bmatrix} \Delta \omega_i \\ \Delta e_{di} \\ \Delta e_{qi} \\ \Delta E_i^{PSS} \end{bmatrix} = \mathbf{M}_i^{PSS} \begin{bmatrix} \Delta \omega_i \\ \Delta e_{di} \\ \Delta e_{qi} \\ \Delta E_i^{PSS} \end{bmatrix} + \mathbf{C}_i^{PSS} \begin{bmatrix} \Delta P_i \\ \Delta Q_i \end{bmatrix}.
$$
\n(3.53)

Para condições iniciais nulas, a equação do bloco PSS no domínio da freqüência é dada por

$$
\Delta E_i^{PSS} = \frac{s}{s + \omega_h} k_s \Delta \omega \,, \tag{3.54}
$$

ou

$$
\Delta \dot{E}_i^{PSS} = k_s \Delta \dot{\omega} - \omega_h \Delta E_i^{PSS}.
$$
\n(3.55)

Substituindo-se a 1<sup>ª</sup> linha de (3.3) (i.e.  $\Delta \dot{\omega} = -\omega_r \Delta \omega - k_p \omega_r \Delta P$ ) em (3.55), obtém-se

$$
\Delta \dot{E}_i^{PSS} = -k_s \omega_f \Delta \omega - k_s k_p \omega_f \Delta P - \omega_h \Delta E_i^{PSS}, \qquad (3.56)
$$

a qual permite escrever a quarta linha (3.53). Com a ação PSS, a tensão de saída do inversor passa a ser dada por  $E = E_o + E_i^{dyn} + E_i^{PSS}$  $E = E_o + E_i^{dyn} + E_i^{PSS}$ . Tomando-se apenas os desvios em torno do ponto de operação, pode-se escrever  $\Delta E = \Delta E_i^{drp} + \Delta E_i^{PSS}$  $\Delta E = \Delta E_i^{drp} + \Delta E_i^{PSS}$  , e assim

$$
\Delta \dot{E} = \Delta \dot{E}_i^{dry} + \Delta \dot{E}_i^{PSS}.
$$
\n(3.57)

 $\text{Substituindo-se} \quad \Delta \dot{E}^{_{drp}}_{_{i}} = -k_{_{v}} \omega_{_{f}} \Delta Q - \omega_{_{f}} \Delta E^{_{drp}}_{_{i}}$  $\Delta \dot{E}^{drp}_i = -k_v \omega_f \Delta Q - \omega_f \Delta E^{drp}_i$  e (3.56) em (3.57), e considerando ainda que  $\Delta E = n_d \Delta \dot{e}_d + n_q \Delta \dot{e}_q$ ,  $\Delta \omega = m_d \Delta \dot{e}_d + m_q \Delta \dot{e}_q$ , como explicado na seção 3.1, pode-se obter finalmente as matrizes  $M_i^{PSS}$  e  $C_i^{PSS}$  de (3.53), dadas por (3.58) e (3.59) abaixo. O restante do equacionamento para se chegar à matriz do sistema é análogo ao desenvolvido em [15], com a diferença de que agora a dimensão do sistema será 4-*N*, onde *N* é o número de inversores.

$$
\mathbf{M}_{i}^{\text{PSS}} = \begin{bmatrix}\n-\omega_{f} & 0 & 0 & 0 \\
\frac{n_{q} + m_{q}k_{s}\omega_{f}}{m_{d}n_{q} - m_{q}n_{d}} & \frac{m_{q}n_{d}\omega_{f}}{m_{d}n_{q} - m_{q}n_{d}} & \frac{m_{q}n_{q}\omega_{f}}{m_{d}n_{q} - m_{q}n_{d}} & \frac{m_{q}(\omega_{h} - \omega_{f})}{m_{d}n_{q} - m_{q}n_{d}} \\
\frac{n_{d} + m_{d}k_{s}\omega_{f}}{m_{q}n_{d} - m_{d}n_{q}} & \frac{m_{d}n_{d}\omega_{f}}{m_{q}n_{d} - m_{d}n_{q}} & \frac{m_{d}(\omega_{h} - \omega_{f})}{m_{q}n_{d} - m_{d}n_{q}} \\
\frac{-k_{s}\omega_{f}}{m_{q}} & 0 & 0 & -\omega_{h}\n\end{bmatrix}
$$
\n(3.58)

$$
\mathbf{C}_{i}^{\text{PSS}} = \begin{bmatrix}\n-k_{p}\omega_{f} & 0 \\
k_{s}k_{p}\omega_{f}m_{q} & k_{v}\omega_{f}m_{q} \\
\overline{m_{d}n_{q}} - \overline{m_{q}n_{d}} & \overline{m_{d}n_{q}} - \overline{m_{q}n_{d}} \\
k_{s}k_{p}\omega_{f}m_{d} & k_{v}\omega_{f}m_{d} \\
\overline{m_{q}n_{d}} - \overline{m_{d}n_{q}} & \overline{m_{q}n_{d}} - \overline{m_{d}n_{q}} \\
-k_{s}k_{p}\omega_{f} & 0\n\end{bmatrix}.
$$
\n(3.59)

#### **Análise da estabilidade com a ação PSS incluída no controlador do paralelismo**

O sistema com parâmetros dados pela Tabela 3.1 foi usado na análise dos efeitos do PSS sobre os autovalores de um sistema de dois inversores em paralelo. Através de (3.53), foram traçados na Fig. 3.28 os *root loci* dos sistemas sem PSS e com PSS em função da relação *R*/*X* da linha na faixa (10<sup>-2</sup>,10<sup>2</sup>), considerando diversas magnitudes da impedância de linha. O valor do ganho da ação PSS utilizado foi *ks*=10. Pode ser observado que, para a situação onde

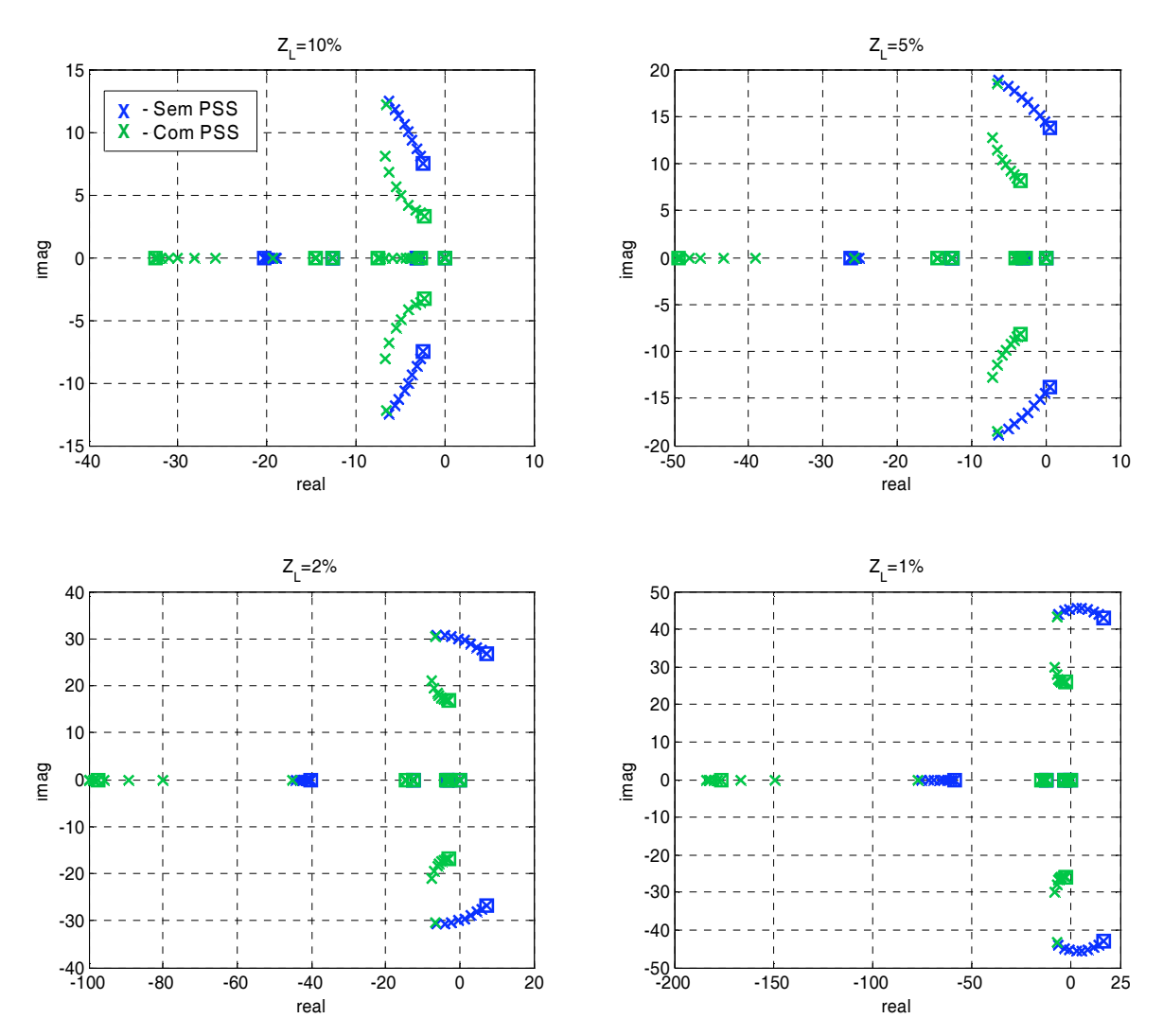

Fig. 3.28 – *Root loci* do paralelismo de dois inversores com a adição do PSS e *R*/*X* variando na faixa (10-2,102).  $k_s$ =10;  $\omega_h$ =0,5Hz;  $\omega_f$  = 2Hz;  $k_p$ =0,5%;  $k_v$ =5%.

*R*<<*X*, o PSS praticamente não tem efeito sobre o par de pólos complexos conjugados. À medida que *R*/*X* cresce, o PSS tende a reduzir a freqüência natural e a amortecer o sistema. O PSS foi capaz de tornar o sistema estável mesmo para as menores magnitudes da impedância de linha, bem como para linhas bastante resistivas.

Na Tabela 3.6, para efeito de comparação com os autovalores do sistema sem PSS (dados numericamente na Tabela 3.3), estão apresentados numericamente os autovalores para a condição  $Z_L$ =2%. O par de pólos reais ( $\lambda_4$  e  $\lambda_5$ ) em s $\approx \alpha_f$  continua a existir, e sua posição praticamente não varia com *R*/*X* ou com a magnitude de *ZL*. Os dois novos autovalores introduzidos pelo filtro passa altas de cada inversor ( $\lambda_2$  e  $\lambda_3$ ) surgem próximos da freqüência de corte desse filtro (no caso 0,5Hz=3,14rad/s), e deslocam-se com *R*/*X* e com |*ZL*|.

Na Fig. 3.29 estão apresentados os *root loci* do paralelismo de dois inversores em função de *R*/*X* com *ks*={0, 5, 10, 15}. Para maior facilidade de visualização, os autovalores foram separados em gráficos diferentes. Observa-se que à medida que *ks* cresce, o par de pólos complexos conjugados ( $\lambda_6$ ,  $\lambda_7$ ) move-se para a esquerda do plano complexo, afastando-se do eixo imaginário com elevação do amortecimento. Os pólos introduzidos pelo PSS de cada inversor  $(\lambda_2, \lambda_3)$  localizam-se próximos da freqüência de corte do filtro passa altas (0,5Hz=3,14rad/s). Um desses pólos é praticamente independente de *R*/*X*, enquanto o outro caminha para a esquerda do plano complexo à medida que *R*/*X* cresce, sem influência portanto sobre a estabilidade absoluta. Um fator prático que limita o aumento do ganho *ks* é o desvio provocado na amplitude da tensão de saída. Com o filtro passa altas, esse desvio deve

|                                                                                                    | $R/X = 0.01$                                                                                                    | $R/X = 2/3$                                                                                                    | $R/X=1$                                                                                                    | $R/X=2$                                                                                                    |
|----------------------------------------------------------------------------------------------------|----------------------------------------------------------------------------------------------------|----------------------------------------------------------------------------------------------------|----------------------------------------------------------------------------------------------------|----------------------------------------------------------------------------------------------------|
| $\lambda_1$<br>$\lambda_2$<br>$\lambda_3$<br>$\lambda_4$<br>$\lambda_5$<br>$\lambda_{6}$<br>$\lambda_7$ | $+1.5079E-014$<br>$-2.7138$<br>$-3.1453$<br>$-12.566$<br>$-14.554$<br>$-6.5602$<br>-30.344i<br>$-6.5602$<br>$+30.344i$ | $+5.117E-014$<br>$-2.7157$<br>$-3.2574$<br>$-12.566$<br>$-14.543$<br>$-20.99i$<br>-7.576<br>$+20.99i$<br>-7.576         | $-3.4374E-014$<br>$-2.7162$<br>$-3.2952$<br>$-12.566$<br>$-14.539$<br>$-6.8342$<br>-19.446i<br>$-6.8342$<br>$+19.446i$ | $+2.6034E-015$<br>$-2.7166$<br>$-3.332$<br>$-12.566$<br>$-14.536$<br>$-5.9922$<br>-18.354i<br>$-5.9922$<br>$+18.354i$   |
| $\lambda_8$                                                                                             | $-44.98$                                                                                                    | -79.996                                                                                                    | $-89.251$                                                                                                    | $-95.818$                                                                                                    |
|                                                                                                    | $R/X=3$                                                                                                    | $R/X=5$                                                                                                    | $R/X=10$                                                                                                    | $R/X=100$                                                                                                    |
| $\lambda_1$<br>$\lambda_2$<br>$\lambda_3$<br>$\lambda_4$<br>$\lambda_5$<br>$\lambda_{6}$<br>$\lambda_7$ | $+1.3192E-014$<br>$-2.717$<br>$-3.3761$<br>$-12.566$<br>$-14.533$<br>-4.74<br>-17.407i<br>-4.74<br>$+17.407i$          | $-3.2492E - 015$<br>$-2.717$<br>$-3.3933$<br>$-12.566$<br>$-14.531$<br>$-4.0965$<br>$-17.127i$<br>-4.0965<br>$+17.127i$ | -7.8875E-015<br>$-2.7171$<br>$-3.4047$<br>$-12.566$<br>$-14.53$<br>$-3.5554$<br>$-16.967i$<br>$-3.5554$<br>$+16.967i$  | $-5.8613E-015$<br>$-2.7171$<br>$-3.4133$<br>$-12.566$<br>$-14.53$<br>$-3.0252$<br>$-16.863i$<br>$-3.0252$<br>$+16.863i$ |

Tabela 3.6 – Autovalores para o sistema com PSS e condições dadas na Fig. 3.28. *ZL*=2%.
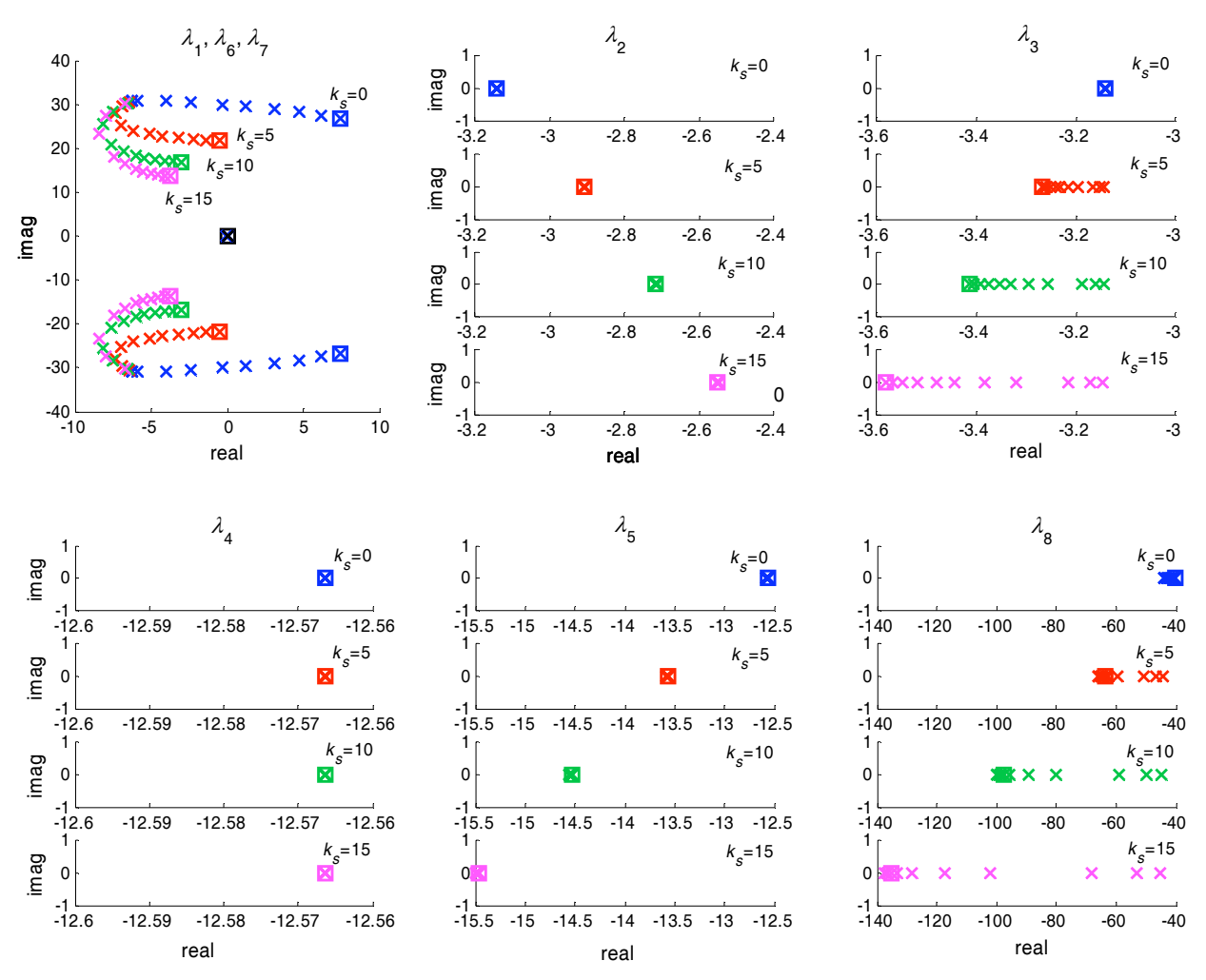

Fig. 3.29 – *Root loci* do paralelismo de dois inversores com *R*/*X* variando na faixa (10<sup>-2</sup>,10<sup>2</sup>) para  $k_s$ ={0, 5, 10, 15}.  $\omega_h$ =0,5Hz;  $\omega_f$  = 2Hz;  $k_p$ =0,5%;  $k_v$ =5%, |Z<sub>L</sub>|=2%.

ser nulo em regime permanente, mas transitoriamente sua amplitude dependerá do desvio de freqüência  $\Delta \omega$  (e assim de  $k_p$ ), além do valor de  $k_s$ . A necessidade de se introduzir uma saturação em *EPSS* para limitar a tensão de saída deve ser investigada.

A freqüência de corte do filtro passa altas não deve ser escolhida muito baixa, a fim de não tornar a resposta transitória demasiadamente lenta, e nem deve ser muito alta, com o que o PSS tenderia a perder a sua ação de amortecimento. Na Fig. 3.30 estão apresentados os *root loci* do sistema com *R*/*X* variando para  $\omega_i$ ={0,1; 0,5; 2; 4} Hz e  $k_s$  constante ( $k_s$ =10). Verifica--se que os *root loci* dos pólos complexos é similar para  $\omega_h$ =0,1Hz e  $\omega_h$ =0,5Hz. À medida que  $\omega_h$ cresce além desse valor, o PSS perde gradativamente seu efeito estabilizante.

### **Amortecimento do sistema com PSS em função do comprimento dos cabos**

Assim como realizado anteriormente para a utilização do desacoplamento, na Fig. 3.31 estão apresentadas as curvas do amortecimento dos pólos dominantes do sistema em função do comprimento dos cabos de conexão na forma de |*Zc*| para as situações com PSS e sem PSS. A partir dessas curvas é possível verificar a elevação significativa do amortecimento

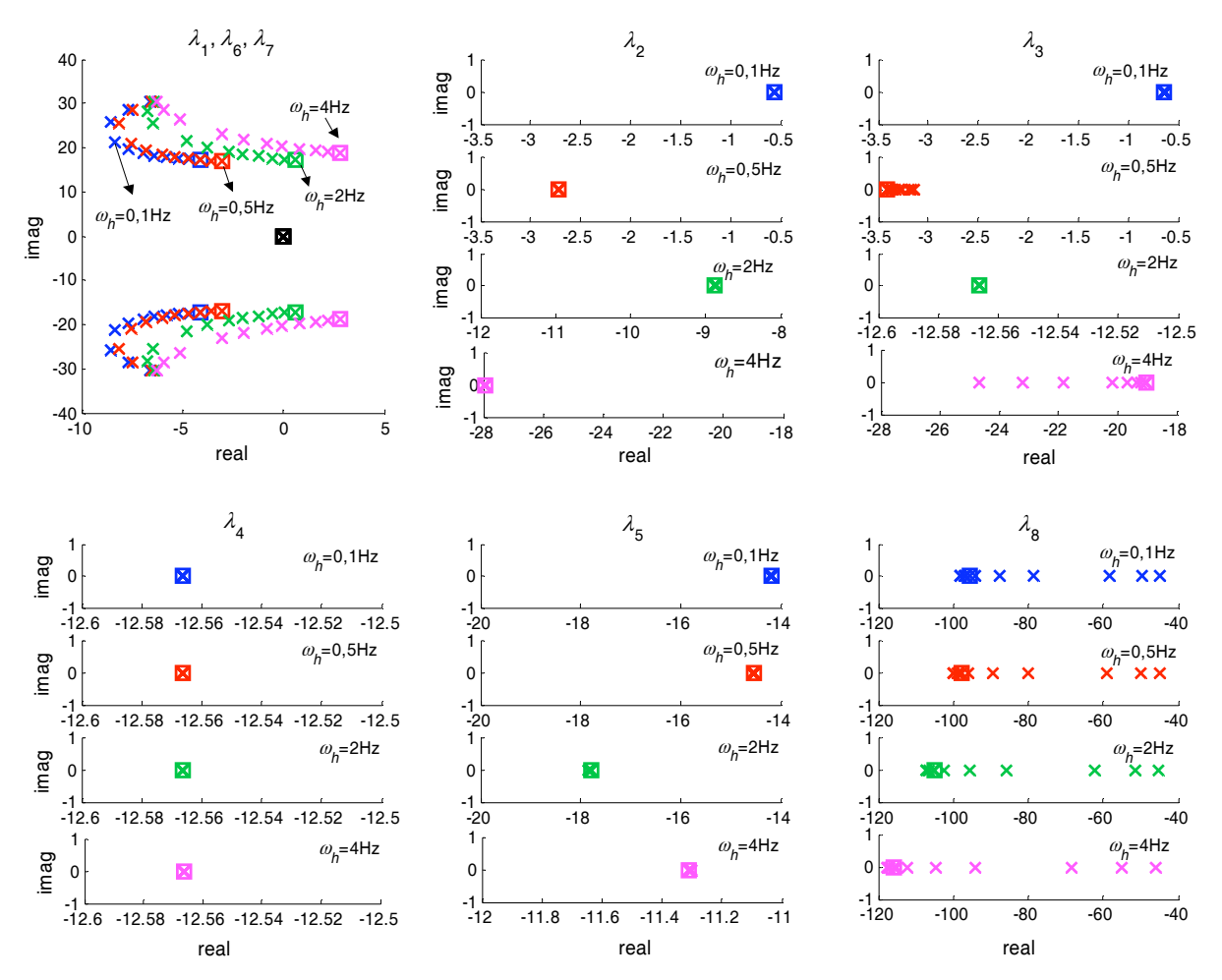

Fig. 3.30 – *Root loci* do paralelismo de dois inversores com *R*/*X* variando na faixa (10<sup>-2</sup>,10<sup>2</sup>) para  $\omega_i = \{0,1; 0,5; 2; 4\}$  Hz;  $k_s = 10$ ;  $\omega_f = 2$  Hz;  $k_p = 0.5\%$ ;  $k_v = 5\%$ ,  $|Z_L| = 2\%$ .

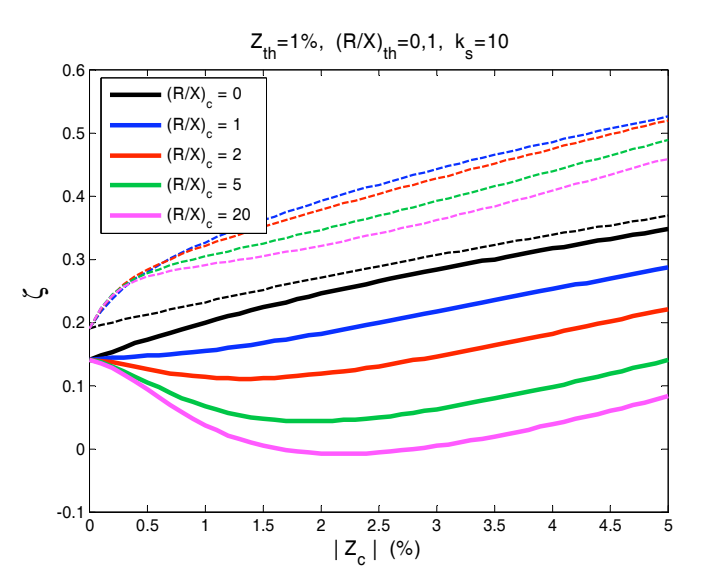

Fig. 3.31 – Amortecimento do par de pólos dominantes do paralelismo de dois inversores com controle *droop* convencional. As linhas contínuas são válidas para o sistema sem PSS. As linhas tracejadas são válidas para o sistema com PSS e *ks*=10.

do sistema promovida pela ação PSS. Nota-se inclusive que o amortecimento é superior à curva de  $(R/X)<sub>c</sub>=0$ .

## **3.5 – Resultados experimentais**

## **3.5.1 – Descrição da montagem**

Para corroborar as análises teóricas, foram implementados para operar em paralelo dois inversores em meia ponte, com características e diagrama apresentados na Tabela 3.7 e na Fig. 3.32, respectivamente. Em cada inversor, o processamento de todos os algoritmos de controle foi efetuado usando um DSP de ponto flutuante Texas Instruments modelo TMS320C6713, operando a 225MHz. Este processador é integrado a uma plataforma multiaplicações – MPAB (Multi-Purpose Application Board), desenvolvida pelo LAPLACE1/ ENSEEIHT2, França, que contém uma placa com uma FPGA para a geração dos sinais PWM, uma placa de condicionamento de sinais analógicos, e uma placa com os conversores A/D e D/A. Os sinais recebidos e fornecidos por essa plataforma estão indicados na Fig. 3.33.

| Símbolo           | <b>Valor</b>  |                  |                                                                          |
|-------------------|---------------|------------------|--------------------------------------------------------------------------|
| S                 | 1,0           |                  |                                                                          |
| $V_{O_{rms}}$     | 127           | V <sub>RMS</sub> |                                                                          |
| fnom              | 50            |                  |                                                                          |
| $Z_{\text{base}}$ |               |                  |                                                                          |
| fpwm              |               |                  |                                                                          |
| $\mathcal{L}_{o}$ |               |                  | $(0,01$ pu $)$                                                           |
| $r_{\alpha}$      | $\approx 0.2$ |                  | (0,012pu)                                                                |
| $C_{\alpha}$      | $40\mu$       |                  | (7,31pu)                                                                 |
| $I_c$             | 1,57          | $A_{\rm rms}$    | (0,2pu)                                                                  |
| $f_c$             | 1125          |                  |                                                                          |
| E                 | 440           | V                |                                                                          |
|                   |               |                  | kVA<br>Hz.<br>$16.13$ Q<br>15350 Hz<br>$500\mu$ H<br>$\Omega$<br>F<br>Hz |

Tabela 3.7 – Parâmetros dos inversores implementados.

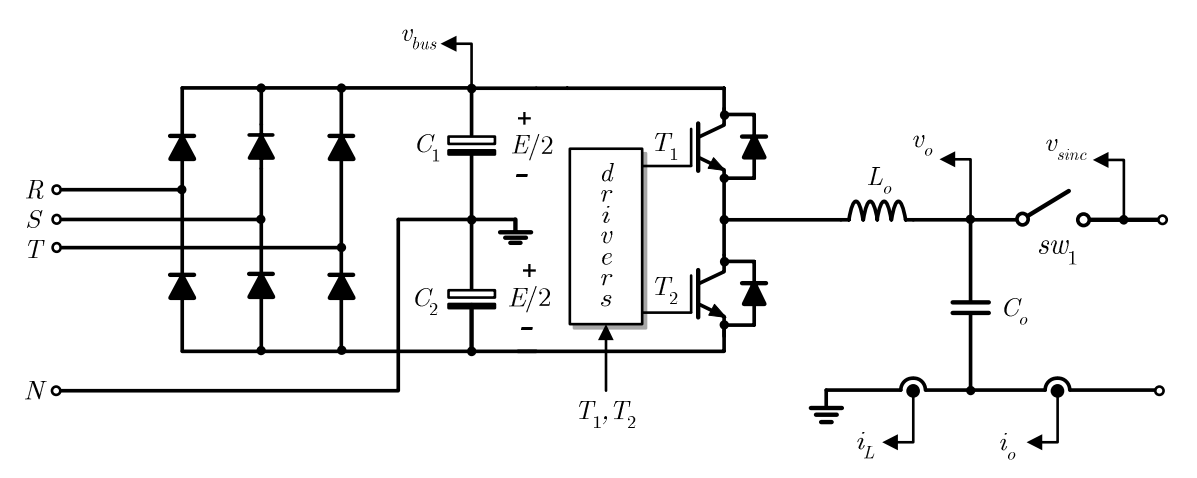

Fig. 3.32 – Diagrama do inversor com a indicação dos pontos de medição.

 $\overline{a}$ 

<sup>1</sup> Laboratoire Plasma et Conversion d'Energie.

<sup>2</sup> École Nationale Supérieure d'Electrotechnique, d'Electronique, d'Informatique, d'Hydraulique e des Télécommunications de Toulouse.

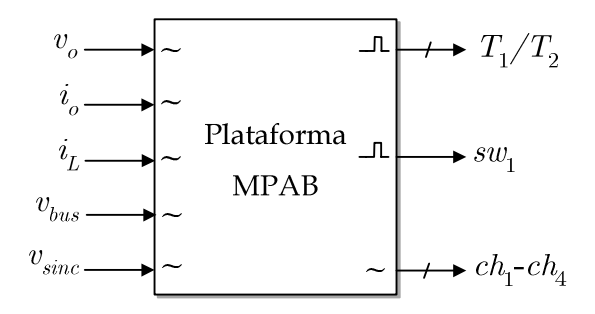

Fig. 3.33 – Sinais de entrada e saída utilizados sobre a plataforma MPAB contendo o DSP, FPGA, conversores A/D e D/A, etc. Os sinais *ch*1-*ch*4 são saídas analógicas para a visualização de curvas no osciloscópio. O sinal *sw*1 aciona a chave que conecta o inversor ao barramento.

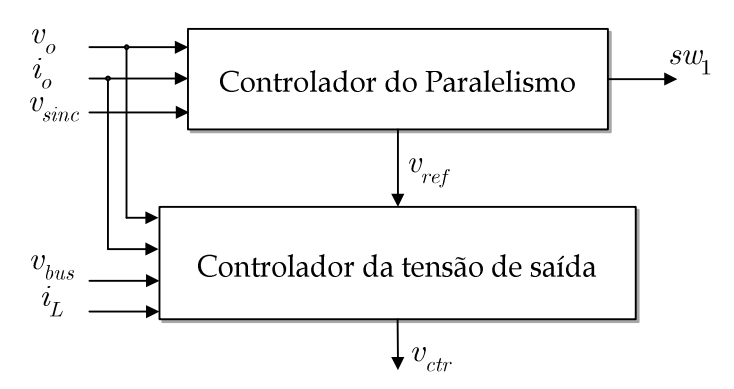

Fig. 3.34 – Hierarquia entre os algoritmos de controle. O sinal  $v_{ctr}$  segue para o modulador PWM do inversor.

O algoritmo de controle de cada inversor possui dois níveis. No nível inferior encontra-se o algoritmo de controle da tensão de saída do inversor, que recebe o sinal de referência *vref* fornecido pelo nível superior. Esse nível, por sua vez, é responsável pelo controle do paralelismo, como ilustrado na Fig. 3.34. Para efeito de estudo do paralelismo, o inversor e o seu controlador de tensão de saída foram simplificados apenas numa fonte de tensão controlada com uma impedância Thèvenin, como indicado na Fig. 3.35, já que a banda passante do inversor é muitas vezes superior às constantes de tempo envolvidas no paralelismo.

Para permitir a pré-sincronização do inversor 2, este foi dotado de uma PLL1 que altera a freqüência da tensão gerada de modo a anular a defasagem entre *vo*2 e *vsinc*. O inversor 1 não foi dotado de uma PLL já que, durante os ensaios, ele estava sempre conectado ao barramento de carga. Após realizada a sincronização, a chave elétrica *sw*1 e a chave de software *sw*<sub>2</sub>, indicadas na Fig. 3.35, são comandadas simultaneamente. Assim, o valor de  $\omega_2$ passa a ser determinado pelo controlador do paralelismo e não mais pela PLL, ao mesmo tempo em que a conexão em paralelo é estabelecida por *sw*1.

 $\overline{a}$ 

<sup>1</sup> PLL do tipo potência (pPLL), cuja estrutura está detalhada no Capítulo 5.

A estratégia utilizada para o controle da tensão de saída dos inversores foi aquela desenvolvida no Capítulo 4, onde a mesma será estudada em detalhes. Os parâmetros utilizados nos controladores da tensão de saída de cada inversor estão indicados na Tabela 3.8. O controlador do paralelismo está ilustrado na Fig. 3.36. A chave *sw*3 permite a operação com ou sem desacoplamento. Os filtros passa baixas – FPB – são de primeira ordem, com freqüências de corte indicadas na Tabela 2.3, onde estão também indicados os demais parâmetros do controle do paralelismo. Esses filtros fazem parte dos métodos de medição das potências ativa e reativa, que serão analisados em detalhes no Capítulo 7. Na Fig. 3.37 está

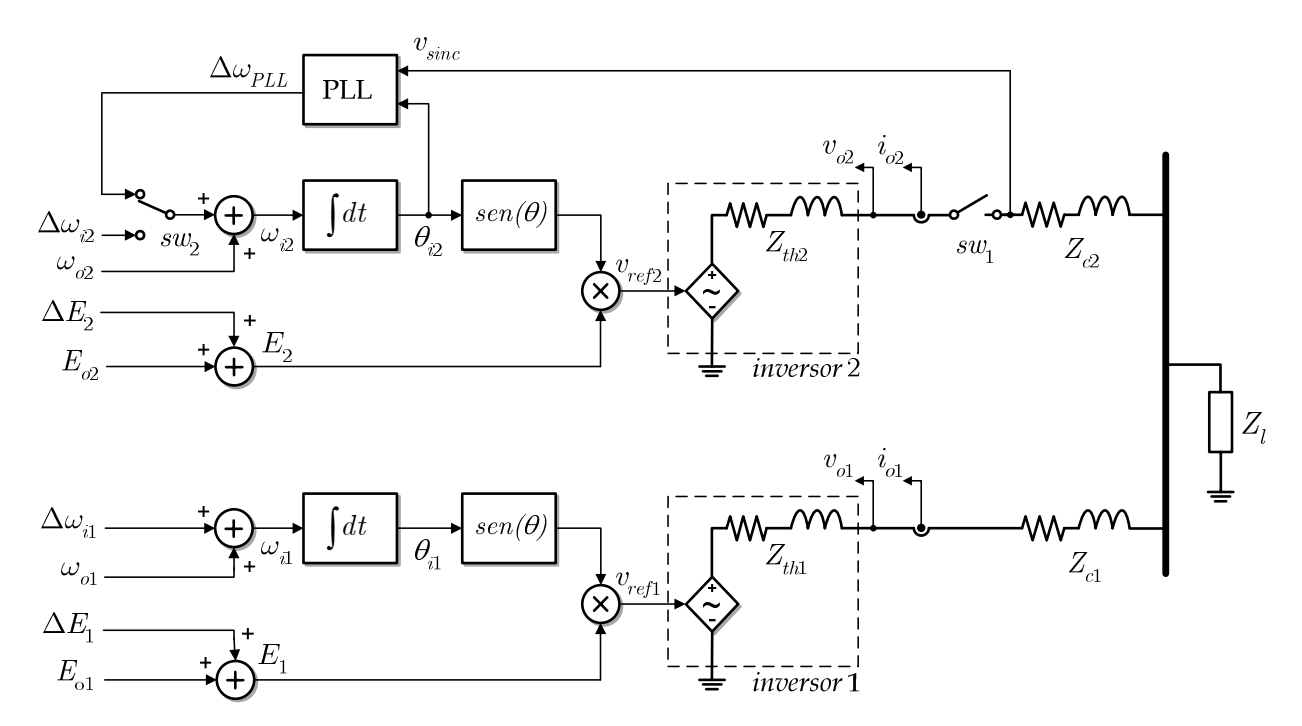

Fig. 3.35 – Configuração da montagem para obtenção dos resultados experimentais do paralelismo de dois inversores. A chave  $s_{w1}$  representa um contactor. Os sinais  $\Delta \omega_i$  e  $\Delta E$  são fornecidos pelo controlador do paralelismo da Fig. 3.36.

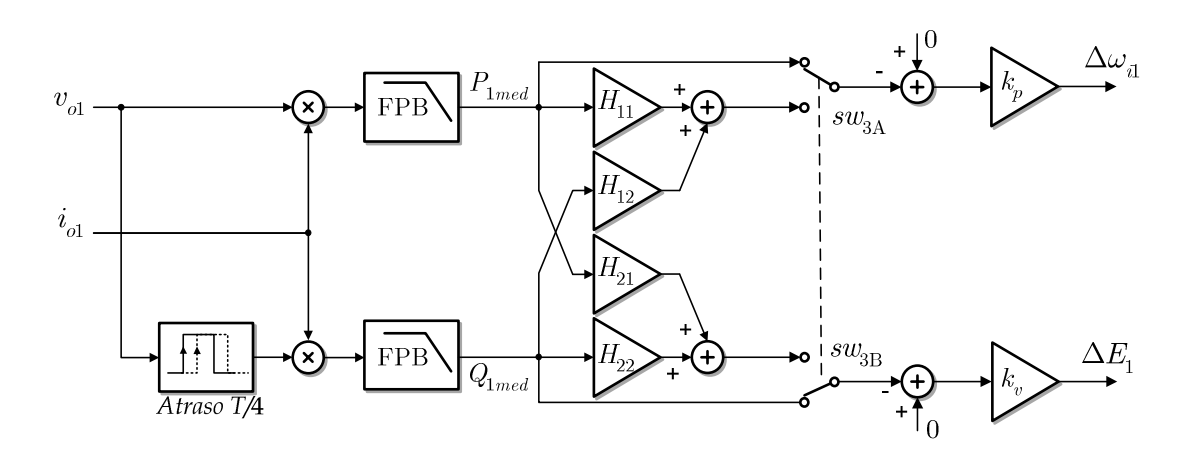

Fig. 3.36 – Configuração do controle do paralelismo de um dos inversores para obtenção dos resultados experimentais. A chave *sw*<sub>3</sub> permite a operação com ou sem desacoplamento.

| Parâmetro                                                   | Símbolo                       | Valor      |
|-------------------------------------------------------------|-------------------------------|------------|
| Banda passante da malha de corrente                         | $\omega_i$                    | $3.0$ kHz  |
| Ganho proporcional da malha de corrente                     | k <sub>pi</sub>               | 3,0        |
| Margem de fase da malha de tensão                           | $\phi_m$                      | 25 deg     |
| Banda passante da malha de tensão                           | $\omega$                      | 1,2kHz     |
| Impedância de saída na freqüência de linha (50Hz)           | $ Z_{th}  \otimes f_{nom}$    | 1,2%       |
| Composição de Z <sub>th</sub> na freqüência de linha (50Hz) | $(R/X)$ $\circledR$ $f_{nom}$ | 0,12       |
| Ganho proporcional da malha de tensão                       | $k_{vv}$                      | 0.5        |
| Ganho integral da malha de tensão                           | $k_{iv}$                      | $2,0x10^3$ |
| Ganho da ação feedforward da malha de tensão                | $\kappa_{\rm ff}$             | 0,0        |

Tabela 3.8 – Parâmetros dos controladores dos inversores.

Tabela 3.9 – Parâmetros do controlador do paralelismo e da PLL

| Parâmetro                                  | Símbolo          | Valor                   |                       |
|--------------------------------------------|------------------|-------------------------|-----------------------|
| Inclinação da reta $\omega_i$ -P           | $k_v$            | 1,5708x10 <sup>-3</sup> | rad/s/W $(0,5\%)$     |
| Inclinação da reta E-Q                     | $k_{\nu}$        | $6,35x10^{-3}$          | $VRMS/VAr$ (5%)       |
| Offset da reta $E - Q$                     | E <sub>o</sub>   | 130,175                 | $V(1,025 \text{ pu})$ |
| Offset da reta $\omega_1$ - P              | $\omega_{0}$     | 314,9447                | rad/s (1,0025 pu)     |
| Freqüência de corte dos filtros de medição | $\omega_{\rm f}$ | 2,0                     | $Hz$ (12,566 rad/s)   |
| Freqüência de amostragem                   | $f_{sa}$         | 15350                   | Hz                    |
| Ganho proporcional do regulador PI da PLL  | $\kappa_{pPLL}$  | 128                     |                       |
| Ganho integral do regulador PI da PLL      | $k_{iPLL}$       | 2900                    |                       |

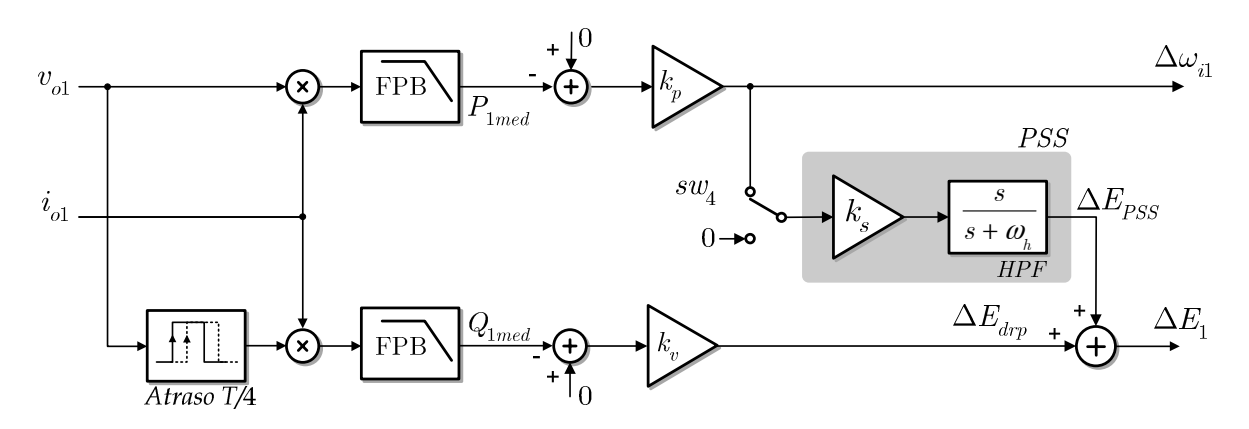

Fig. 3.37 – Configuração do controle com PSS do paralelismo de um dos inversores para obtenção dos resultados experimentais. A chave *sw*4 permite ativar ou não o PSS.

apresentado o diagrama do controle utilizado para realizar os ensaios com o PSS, onde a chave *sw*4 permite ativá-lo ou não.

### **3.5.2 – Ensaios**

A maioria dos ensaios foi realizada com o inversor 1 alimentando uma carga nominal resistiva, enquanto o inversor 2 operava em sincronismo com a tensão do barramento de carga antes do fechamento da chave de conexão *sw*1. Para simular as diversas situações de

impedâncias dos cabos *Zc*, foram utilizados ora resistências, ora indutores, sempre de valores aproximadamente iguais para os dois inversores.

Os resultados foram registrados através de dois osciloscópios de quatro canais Tektronix, modelo TDS2014B, sendo um para cada inversor. O evento utilizado para disparar a varredura dos osciloscópios foi a variação da potência ativa crescente (ou decrescente) após a conexão do inversor 2 em paralelo ao barramento de carga. Após o registro, as curvas de potência ativa e reativa de cada inversor foram sobrepostas num mesmo oscilograma com a ajuda do programa WaveStar versão 2.9.0.4, fornecido pelo fabricante do osciloscópio.

A Fig. 3.38 apresenta as tensões de saída dos inversores na situação de préconexão. Apesar de estarem em sincronismo, há uma diferença entre as amplitudes pois o inversor 1 já está com carga plena, enquanto o inversor 2 encontra-se a vazio.

### **Ensaio 1 – Sensibilidade do amortecimento com a natureza da linha,** |*Zc*|**=0,5%.**

O objetivo desse ensaio foi comprovar a sensibilidade do amortecimento do sistema à composição da impedância de conexão. A Fig. 3.39a e a Fig. 3.39b apresentam as curvas obtidas durante o transitório de conexão do inversor 2 no instante *t*=80ms. Na Fig. 3.39a, as impedâncias de conexão foram feitas indutivas através da montagem de indutores de  $\approx$ 250 $\mu$ H ( $r_L$  <0,01%) no lugar de  $Z_{c1}$  e  $Z_{c2}$ , indicadas na Fig. 2.18. Esses indutores correspondem a aproximadamente 0,5% de *Zbase*, que em composição com *Zth*1 e *Zth*2 (1,2%, *R*/*X*80,12) leva a relações  $(R/X)_{tot} \approx 0.08$ , i.e. nesse caso as linhas são predominantemente indutivas.

Na Fig. 3.39b, as impedâncias de conexão foram feitas resistivas através da montagem de resistores de  $\approx$ 75m $\Omega$  no lugar de  $Z_{c1}$  e  $Z_{c2}$ , correspondendo também a 0,5%. Nesse caso, apesar de  $|Z_c|$  ser o mesmo que no caso anterior, a relação  $(R/X)_{tot} \approx 0.6$ , e o amortecimento do sistema é menor, o que é causado pela maior interação de transmissão entre

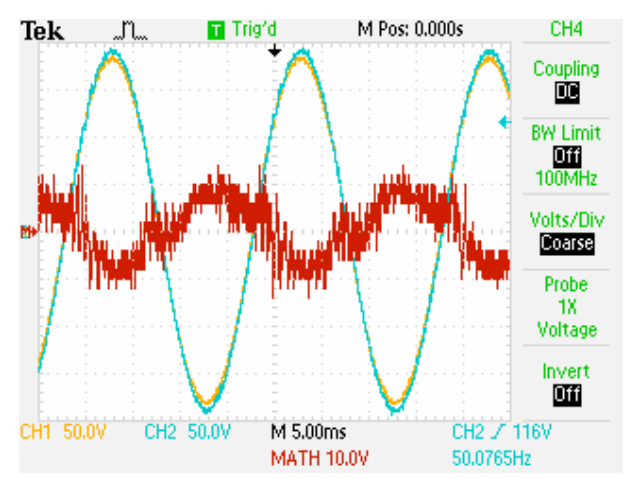

Fig. 3.38 – Tensões de saída dos inversores antes da conexão em paralelo. Ch1=*vo*1, Ch2=*vo*2, Math=Ch1-Ch2.

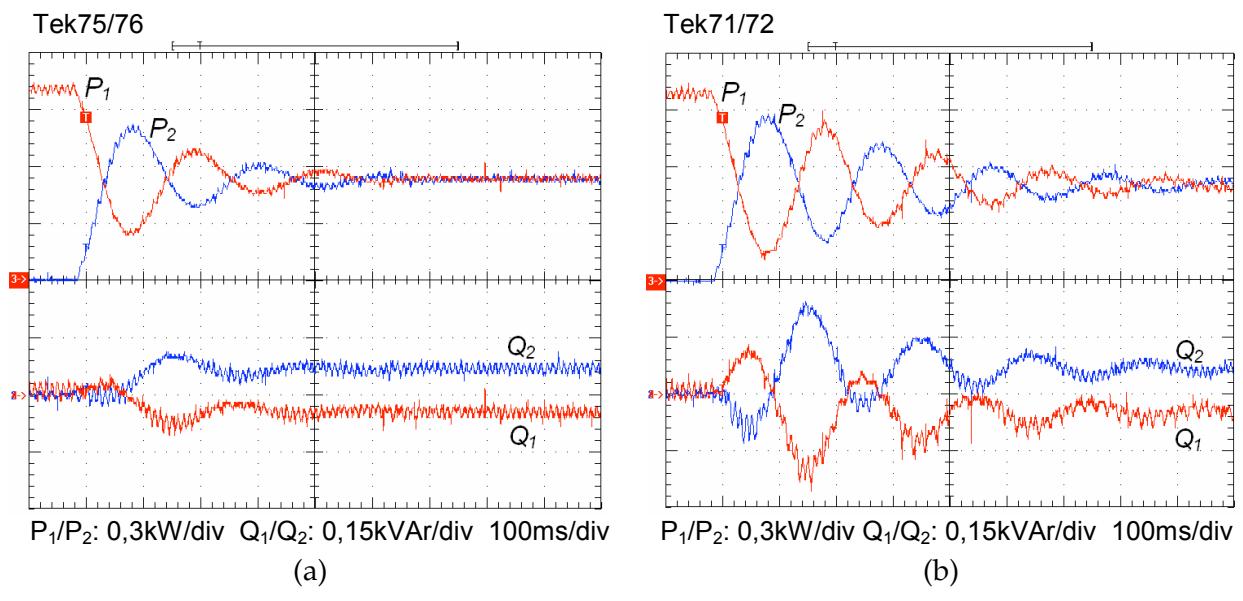

Fig. 3.39 – Em (a): linha indutiva, L<sub>1</sub>=235µH, L<sub>2</sub>=266µH (0,5%). Em (b): linha resistiva, R<sub>1</sub>=  $R_2 = 0.075\Omega$  (0,5%). Carga resistiva nominal (*Z*<sub>l</sub>=15,9 $\Omega$ ).

as malhas de potência ativa e reativa. Um comentário merece ser feito sobre os erros de repartição das potências ativa e reativa. Observa-se na Fig. 3.39a que, em regime permanente, as potências ativas são aproximadamente iguais, enquanto há uma diferença entre os reativos. O inversor 1 está absorvendo reativos do inversor 2. Esse fenômeno será analisado no Capítulo 6.

### **Ensaio 2 – Sensibilidade do amortecimento com a natureza da linha,** |*Zc*|**=1%.**

Continuando a investigação sobre a influência da composição da linha sobre o amortecimento, o valor de  $|Z_c|$  foi elevado para  $\approx 1\%$ , de forma a tornar ainda mais evidente o seu efeito. Na Fig. 3.40a, as impedâncias de conexão foram feitas indutivas através da montagem de indutores de  $\approx$ 500µH ( $r_L$  <0,01%) no lugar de  $Z_{c1}$  e  $Z_{c2}$ , indicadas na Fig. 2.18. Esses indutores também correspondem a  $\approx$ 1%, que em composição com  $Z_{th1}$  e  $Z_{th2}$  levam a relações  $(R/X)_{tot} \approx 0.06$ , i.e. nesse caso as linhas são predominantemente indutivas.

Na Fig. 3.40b, as impedâncias de conexão foram feitas resistivas através da montagem de resistores  $R_1 = R_2 \approx 0.18 \Omega$  no lugar de  $Z_{c1}$  e  $Z_{c2}$ , os quais correspondem a 1,1% de *Zbase*. Nesse caso, apesar de |*Zc*| ser praticamente o mesmo do caso anterior, agora a relação  $(R/X)_{tot} \approx 1.1$ , e o sistema encontra-se no limiar da instabilidade, com amortecimento muito baixo, como pode ser observado.

### **Ensaio 3 – Desacoplamento com**  $(R/X)_H = (R/X)_{tot}$ **,**  $|Z_c| = 1,1\%$ **.**

Na Fig. 3.41b estão apresentados os resultados obtidos com a aplicação do desacoplamento para a situação onde (*R*/*X*)*tot*81,13. Nota-se que a melhoria do amortecimento

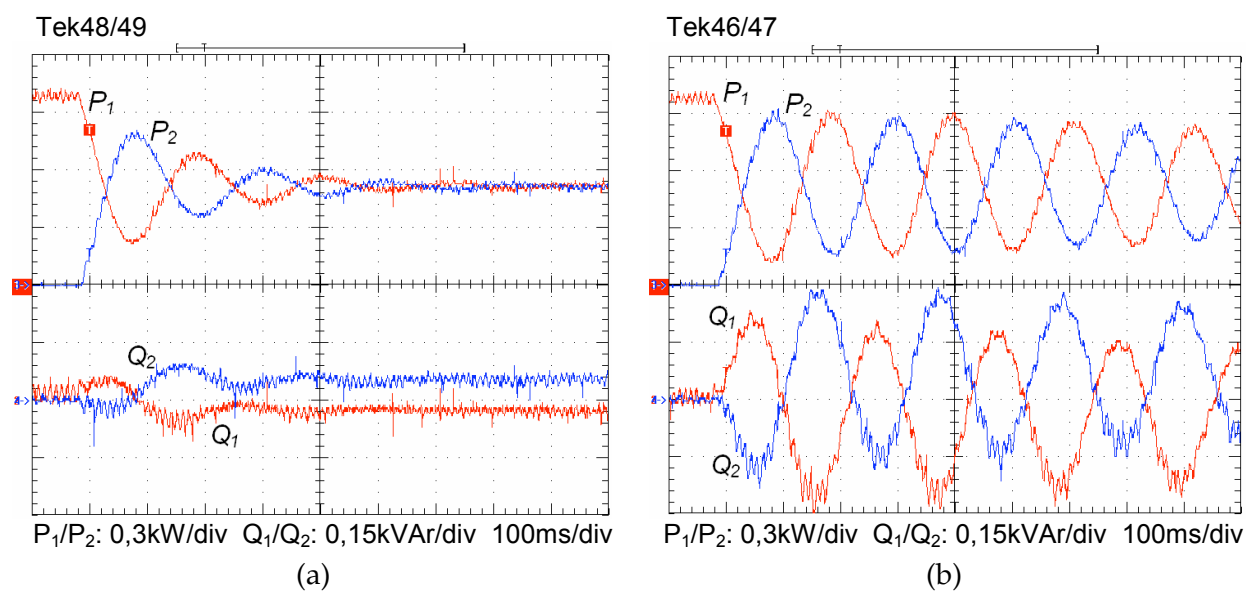

Fig. 3.40 – Em (a): linha indutiva, L<sub>1</sub>=L<sub>2</sub>=500µH (1%). Em (b): linha resistiva, R<sub>1</sub>=R<sub>2</sub>=0,18 $\Omega$  $(1,1\%)$ . Carga resistiva nominal  $(Z_l=15.9\Omega)$ .

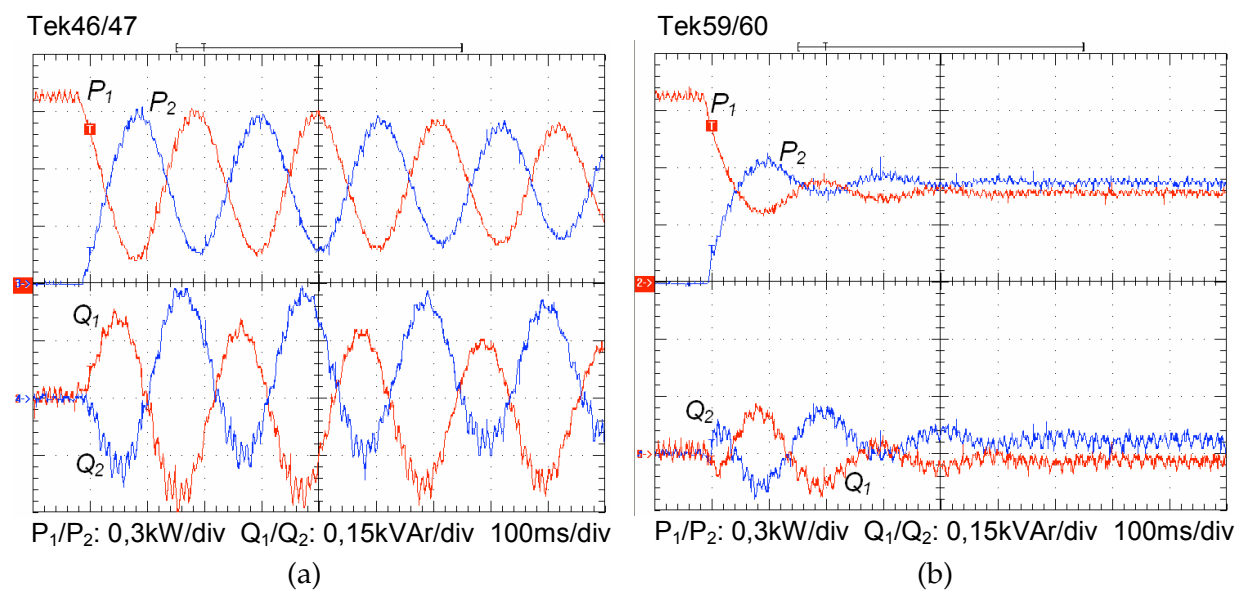

Fig. 3.41 – Linha resistiva,  $R_1=R_2=0.18\Omega$  (1,1%), carga resistiva nominal ( $Z_1=15.9\Omega$ ). Em (a) sem desacoplamento. Em (b) com desacoplamento,  $(R/X)_{H}$ =1,13,  $(R/X)_{tot}$ =1,13.

é bastante expressiva em relação ao caso sem desacoplamento mostrado na Fig. 3.41a, realizado nas mesmas condições. O valor de *R*/*X* utilizado para o cálculo dos termos da matriz de desacoplamento foi  $(R/X)<sub>H</sub>=1,13$ , ou seja, assumiu-se que a impedância dos cabos era conhecida.

Observa-se na Fig. 3.41b que, além do erro de repartição da potência reativa, há também erro na repartição da potência ativa. Esse erro é conseqüência do cruzamento das variáveis controladas realizada pelo desacoplador, que faz com que a potência ativa passe a ser também função da amplitude da tensão de saída e da impedância de conexão, o que constitui uma desvantagem do método.

### **Ensaio 4 – Desacoplamento com**  $(R/X)_H \neq (R/X)_{tot}$ **,**  $|Z_c| = 0.5\%$ **.**

Os resultados obtidos para a situação onde (*R*/*X*)*H* (=1,13) não coincide com  $(R/X)_{tot}$  ( $\approx$ 0,6) estão ilustrados na Fig. 3.42b. Verifica-se que ainda assim o desacoplamento produz resultados positivos do ponto de vista de aumento do amortecimento.

### **Ensaio 5 – Desacoplamento com**  $(R/X)_H \neq (R/X)_{tot}$ **,**  $|Z_c| = 2.9\%$ **.**

Na Fig. 3.43a estão apresentados os resultados obtidos para a situação onde a magnitude da impedância de linha é mais elevada (2,9%), o que deveria em princípio elevar o

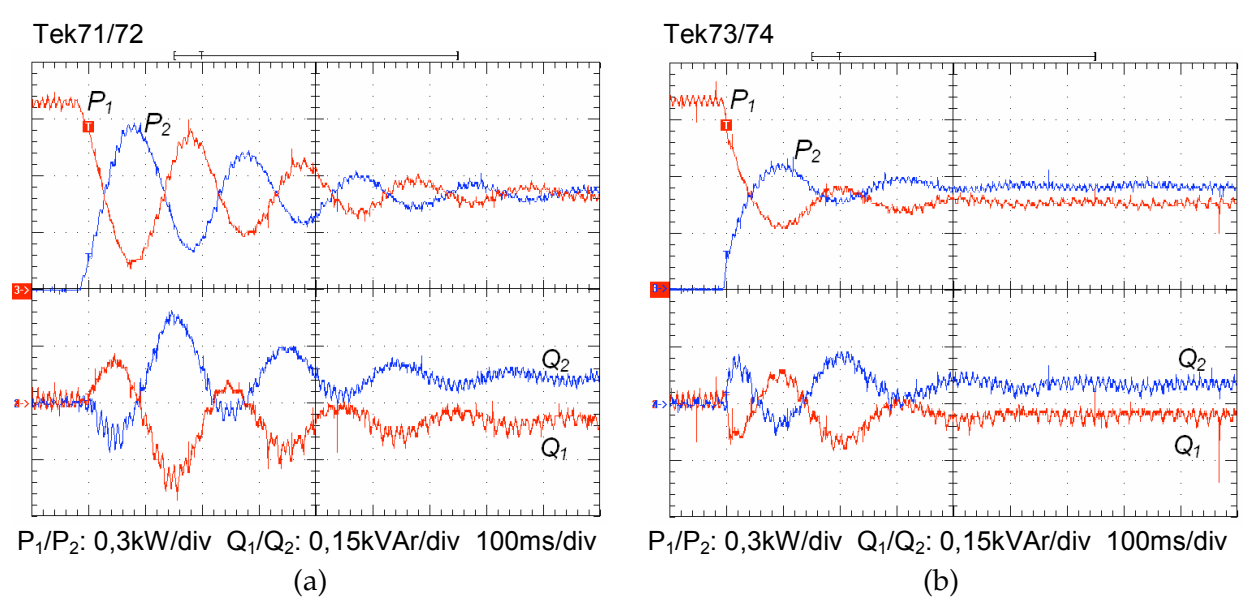

Fig. 3.42 – Linha resistiva,  $R_1=R_2=0.075\Omega$  (0,5%),  $k_p=0.4\%$ , carga resistiva nominal ( $Z_1=15.9\Omega$ ). Em (a) sem desacoplamento. Em (b) com desacoplamento,  $(R/X)_{H}$ =1,13,  $(R/X)_{tot}$ ≈0,6.

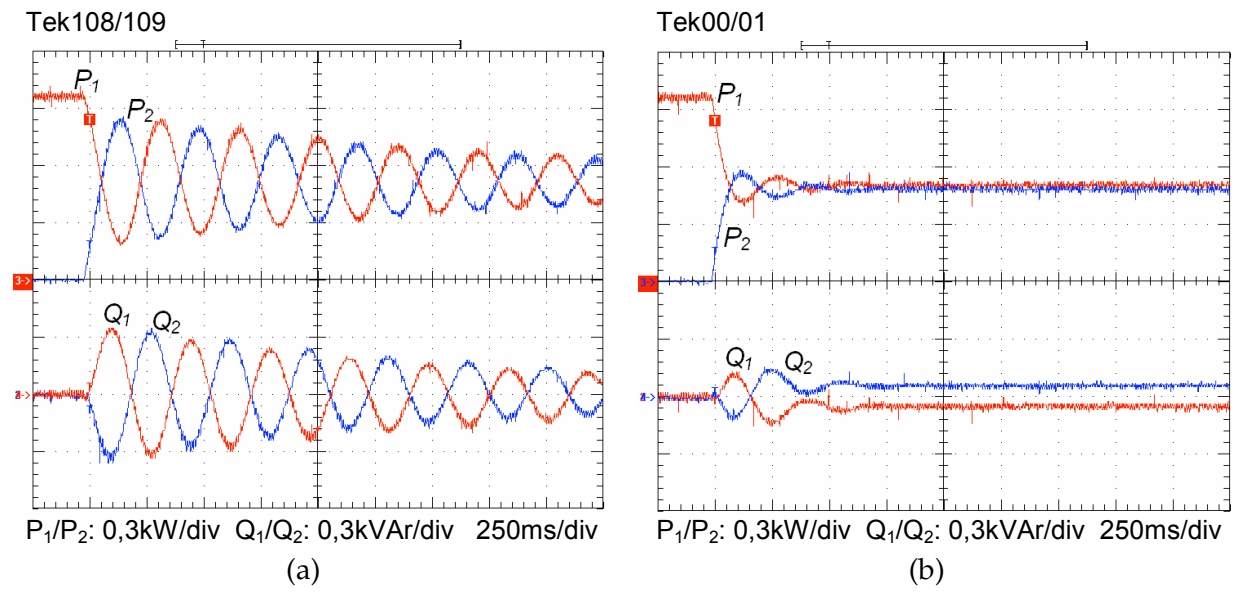

Fig. 3.43 – Linha resistiva, R1=R2=0,47> (2,9%), *kp*=0,4%, carga resistiva nominal (*Zl*=15,9>). Em (a) sem desacoplamento. Em (b) com desacoplamento,  $(R/X)_{H}=0.6$ ,  $(R/X)_{tot}\approx3$ .

amortecimento. Ao mesmo tempo, porém, nesse caso  $(R/X)_{tot} \approx 3$ , fazendo com que o amortecimento reduza-se significativamente. Na Fig. 3.43b, o desacoplamento é aplicado com **H** calculada para  $(R/X)_{H}$ =0,6, o qual não coincide com  $(R/X)_{tot}$  ( $\approx$ 2,9). Verifica-se que ainda assim o desacoplamento produz resultados positivos do ponto de vista da estabilidade.

### **Ensaio 6 – PSS**

Na Fig. 3.44a estão apresentadas as curvas do transitório de conexão do inversor 2 na situação onde a linha é resistiva e o PSS encontra-se desligado. Como pode ser observado, a resposta é bastante subamortecida. Na Fig. 3.44b, o PSS foi ativado com *ks*=15V/rad/s. Verifica-se a significativa melhoria do amortecimento produzida pelo PSS. Entretanto, devido à elevação da tensão de saída produzida pela ação PSS, a circulação transitória de potência reativa foi elevada, aproximando-se de 0,7pu. Por isso, o valor da corrente eficaz de saída dos inversores aproximou-se de 1,3pu durante esse transitório, como pode ser verificado no oscilograma original desse ensaio mostrado na Fig. 3.45.

Assim, foram realizados novos ensaios com *ks*=10V/rad/s e *ks*=5V/rad/s, cujos resultados estão apresentados na Fig. 3.46b e na Fig. 3.47b, respectivamente. Verifica-se na Fig. 3.46b que a sobre-elevação de potência reativa foi bastante reduzida, ao mesmo tempo em que o amortecimento foi elevado em relação ao caso onde o PSS estava inativo (Fig. 3.46a). Na Fig. 3.47, a redução de *ks* resultou em um amortecimento menor do sistema e numa sobre-elevação de potência reativa similar ao caso onde *ks*=10.

Nos resultados obtidos, pode-se verificar que o PSS não provocou erro de regime permanente no compartilhamento da potência ativa, como ocorrido na utilização do desacoplamento. A variação da tensão de saída devida à ação PSS foi menor que 2,5%.

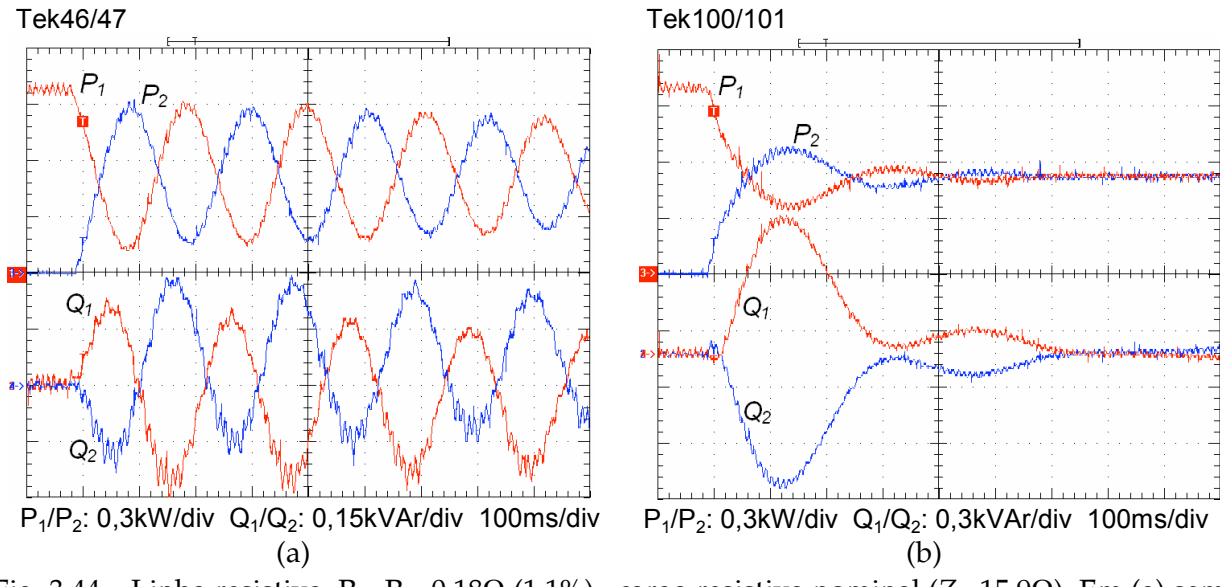

Fig. 3.44 – Linha resistiva,  $R_1=R_2=0,18\Omega$  (1,1%), carga resistiva nominal ( $Z_1=15,9\Omega$ ). Em (a) sem PSS. Em (b) com PSS,  $k_s$ =15 V/rad/s,  $\omega_h$ =0,5Hz.

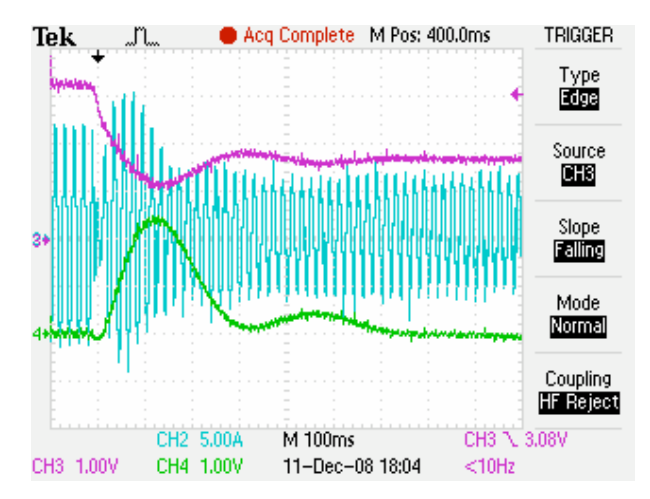

Fig. 3.45 – Dados adquiridos no transitório de conexão do inversor 2, para as mesmas condições indicadas na Fig. 3.44. Ch2=*io*1 (5A/div), Ch3=*P*1 (0,3kW/V), Ch4=*Q*1 (0,3kVAr/V).

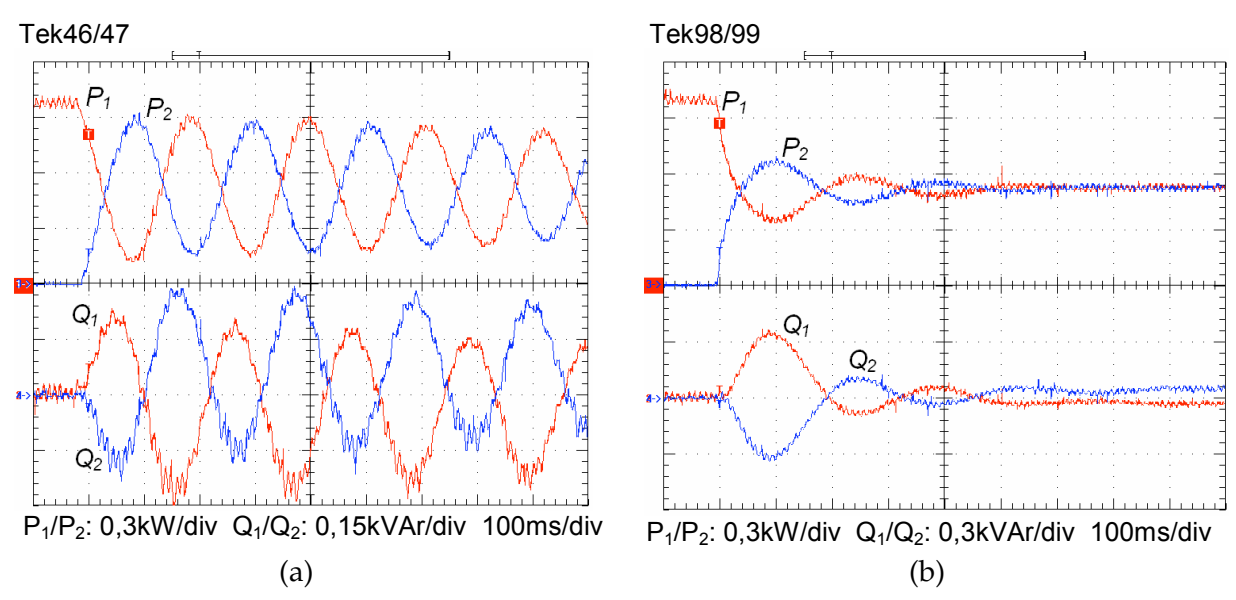

Fig. 3.46 – Linha resistiva,  $R_1=R_2=0.18\Omega$  (1,1%), carga resistiva nominal ( $Z_1=15.9\Omega$ ). Em (a) sem PSS. Em (b) com PSS,  $k_s$ =10V/rad/s,  $\omega_h$ =0,5Hz.

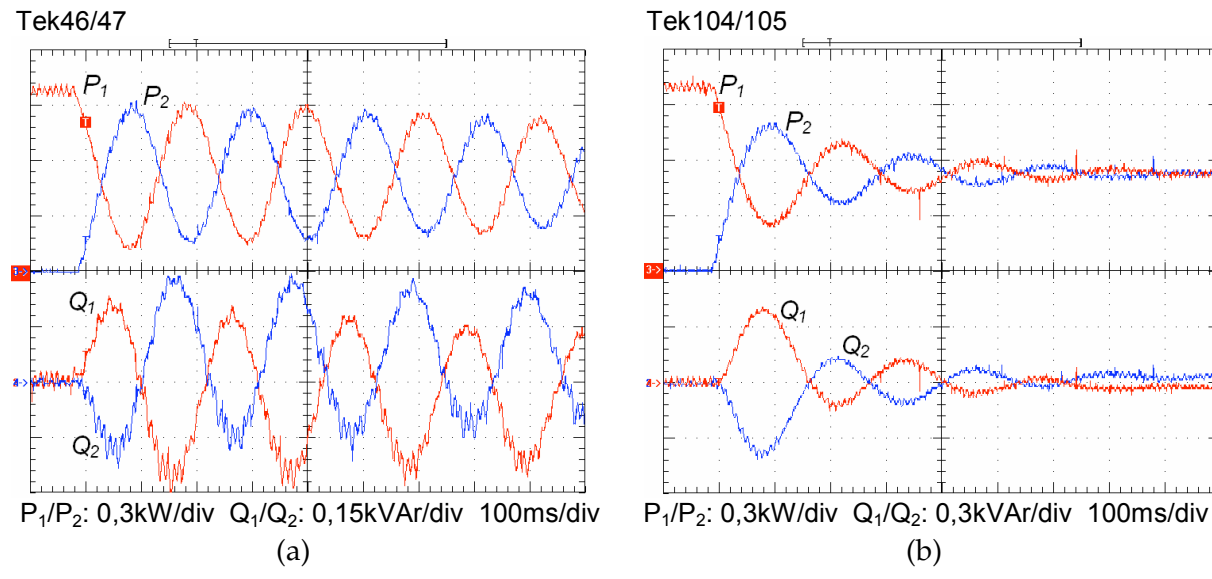

PSS. Em (b) com PSS,  $k_s$ =5V/rad/s,  $\omega_i$ =0,5Hz.

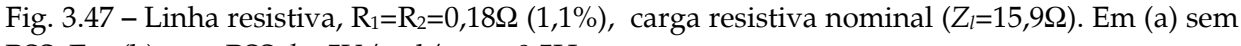

### **Ensaio 7 – Compartilhamento de carga não linear.**

A Fig. 3.48 apresenta os resultados obtidos para o compartilhamento de uma carga não linear de 200% da potênicia nominal do inversor, de modo que cada inversor encontra-se aproximadamente em sua capacidade máxima. Observa-se que as formas de onda de corrente são praticamente iguais, evidenciando a boa qualidade da repartição das potências.

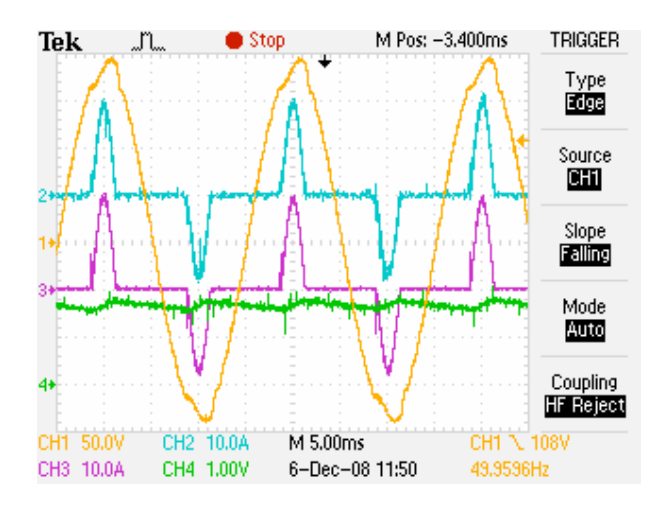

Fig. 3.48 – Compartilhamento de carga não-linear em regime permanente. Ch1=*vo*1, Ch2=*io*1, Ch3=*io*2, Ch4=*Q*1*med* (0,3kVAr/V). Conexão entre os inversores com chave estática.

### **3.5.3 – Considerações de ordem prática**

O objetivo desta seção é apresentar e discutir algumas questões de ordem prática encontradas durante a implementação do paralelismo.

### **Contactor x Chave Estática**

Inicialmente, utilizou-se uma chave estática para efetuar a conexão em paralelo dos inversores. Esta chave é constituída por dois tiristores em anti-paralelo (MSS50), comandados por um foto acoplador com detector de passagem por zero (MOC3043). Um dos resultados obtidos para o transitório de conexão dos inversores utilizando a chave estática está mostrado na Fig. 3.49. As interrupções de corrente observadas na Fig. 3.49b ocorreram tanto para o caso de linha indutiva, quanto de linha resistiva, e não puderam ser claramente explicadas. Mesmo com a substituição do foto acoplador por um modelo sem o detector de passagem por zero (MOC3023), o problema persistiu. Desta forma, optou-se pela utilização de um contactor no lugar da chave estática.

### **Circulação de corrente de alta freqüência entre os inversores**

Foi observada a presença de uma componente de alta freqüência com amplitude variável na forma de onda da corrente de saída dos inversores. Esta componente não estava presente na corrente da carga, o que caracteriza uma corrente de circulação entre os inversores. A variação da amplitude ocorria em baixa freqüência, com período de alguns segundos. A Fig. 3.50 apresenta esse fenômeno em dois momentos diferentes.

Concluiu-se que essa componente de corrente é provocada pelas ondulações (*ripple*) presentes nas tensões de saída dos inversores. Embora as componentes fundamentais dessas tensões estejam em sincronismo, as respectivas ondulações não estão porque não há um mecanismo que force o sincronismo entre as portadoras PWM dos inversores. Assim, como as freqüências PWM são bastante próximas, mas não iguais e não sincronizadas, ocorrerá entre elas o fenômeno conhecido por "batimento". Esse fenômeno caracteriza-se por uma oscilação de alta freqüência modulada por uma componente de baixa freqüência. Em determinado ins-

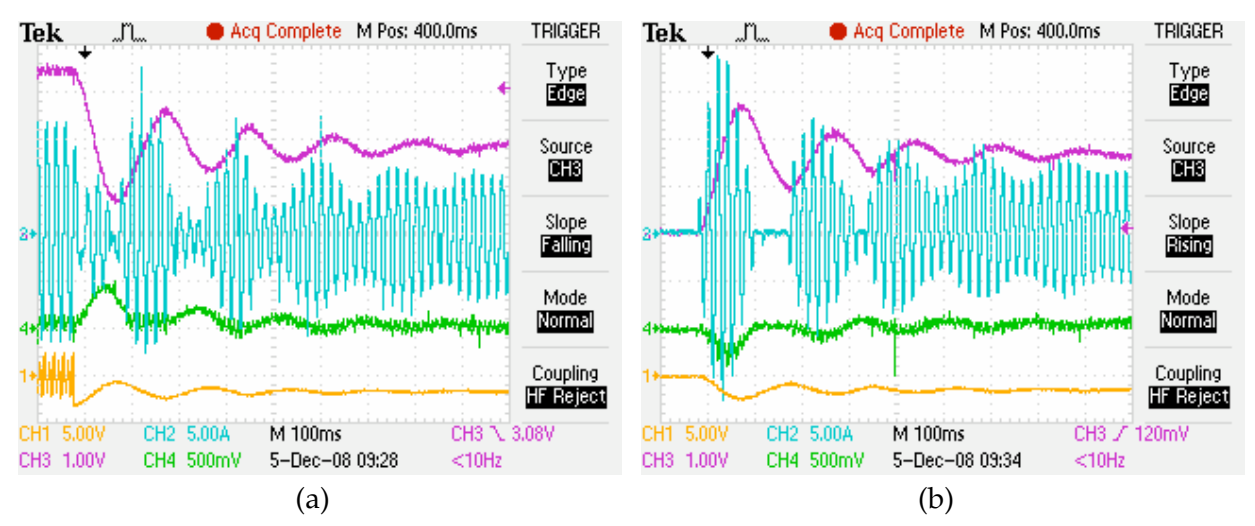

Fig. 3.49 – Transitório de conexão do inversor 2 utilizando uma chave estática. Em (a) inversor 1, em (b) inversor 2. Ch1=∆ω (1,0 rad/s/V), Ch2=*i*<sub>o</sub> (5A/div), Ch3=P<sub>med</sub> (0,3kW/V) Ch4=Q<sub>med</sub> (0,3kVAr/V). Impedâncias de linha constituídas por  $L_1 = L_2 = 500 \mu$ H.

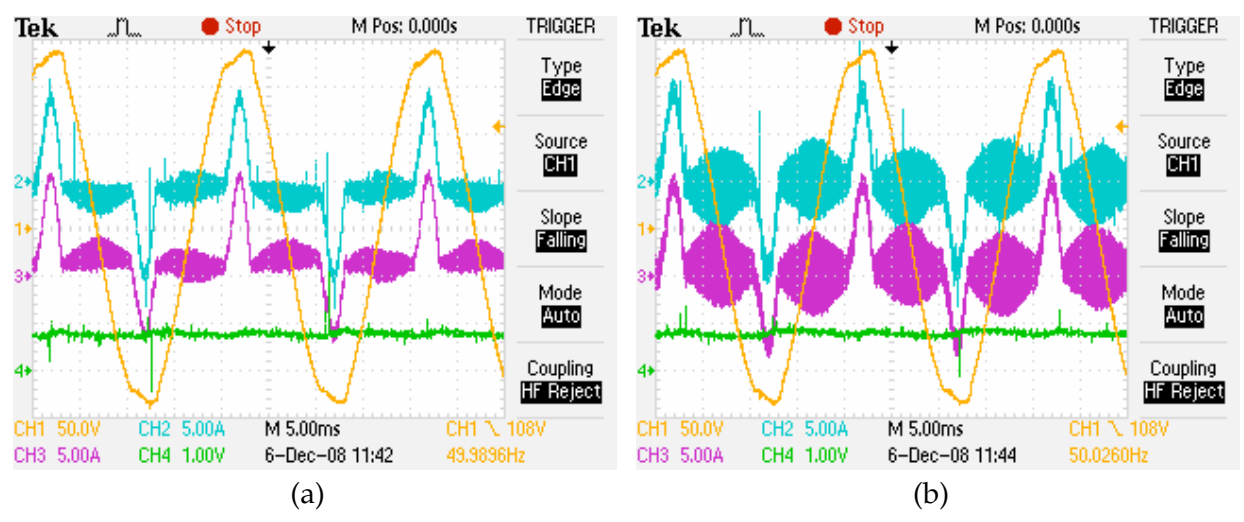

Fig. 3.50 – Em (a) e (b): componente de alta freqüência sobreposta às correntes de saída dos inversores em dois momentos diferentes. Ch1=*vo*1, Ch2=*io*1, Ch3=*io*2, Ch4=*Q*1*med* (0,3kVAr/V). Impedâncias de linha constituídas por *R*<sub>1</sub>=*R*<sub>2</sub>=0,18Ω (1,1%).

-tante, as ondulações da tensão de saída de cada inversor estarão praticamente sobrepostas, o que anulará a circulação de corrente. À medida que essas ondulações vão se deslocando entre si, a diferença de potencial cresce e provoca a circulação da corrente de alta freqüência com amplitude crescente, até que elas estejam novamente em fase, e assim periodicamente.

### **Nível CC na tensão de saída do inversor**

Foi verificada a presença de níveis CC nas tensões de saída dos inversores, provocando a circulação de corrente CC entre eles. Assim, devido à ausência de uma malha de controle especial para a correção do nível CC, foi necessário ajustar-se manualmente o seu valor a cada ensaio. Para implementar essa malha, é necessário comprimir a componente CA de 50/60Hz da tensão de saída, de modo que a resolução efetiva do conversor A/D seja suficiente para distinguir o pequeno nível CC, que é normalmente inferior a um Volt. Para efetuar essa compressão utilizou-se um filtro passa-baixas. No caso presente foi utilizado apenas um voltímetro conectado ao FPB para permitir a leitura do nível CC e a correção manual através da alteração do nível CC da tensão de referência. Uma solução mais definitiva seria a implementação de uma malha de controle para anular automaticamente esse nível c.c.

### **3.6 – Conclusões**

No presente capítulo, os conceitos desenvolvidos no Capítulo 2 para o paralelismo de um inversor com a rede elétrica foram estendidos ao paralelismo de inversores. Mais precisamente, foi mostrado que de forma análoga ao paralelismo com a barra infinita, a estabilidade do paralelismo de inversores é também sensível à composição (*R*/*X*)*tot* da impedância de conexão *ZL* .

O estudo dos autovalores de sistemas compostos por dois, três e quatro inversores conectados em paralelo por uma topologia de rede em estrela indicaram que a estabilidade depende da menor dentre as impedâncias de conexão. Esta topologia de rede não é tão genérica quanto a utilizada em [15], mas permitiu a inclusão direta das impedâncias Thèvenin dos inversores no modelo de pequenos sinais. Para cada inversor adicionado ao sistema, a matriz de estados passa a ter três novos autovalores que surgem mais ou menos próximos dos demais autovalores, dependendo da magnitude da impedância de conexão (nesses estudos foram considerados composições (*R*/*X*)*tot* iguais para os inversores). Os resultados obtidos sugerem que, se ocorrer a estabilidade do paralelismo do inversor com a barra infinita, ocorrerá também a estabilidade do paralelismo de *N* desses inversores entre si, desde que um limite mínimo para |*ZL*| e um limite máximo para (*R*/*X*)*tot* seja respeitado.

A partir de uma abordagem multivariável, o desacoplamento entre as malhas de potência ativa e reativa foi proposto como uma forma de permitir a extensão da faixa de estabilidade do sistema com relação à composição da impedância de conexão. Inicialmente o desacoplamento foi equacionado e desenvolvido considerando-se o caso do paralelismo com a barra infinita. Em seguida, a sua inclusão no modelo de pequenos sinais do paralelismo completo mostrou a validade de sua aplicação também para esse caso.

O desacoplamento parcial na forma do PSS foi também investigado. A utilização do desacoplamento completo ou parcial (PSS) permite a operação estável com menores magnitudes da impedância de conexão, evitando o uso ou reduzindo o tamanho de indutores de paralelismo, com impactos positivos sobre o peso, custo e volume dos inversores. Além disso, a redução da impedância de conexão traz como benefícios a melhoria da regulação de tensão na carga e da distorção harmônica em presença de cargas não lineares.

Convém ressaltar que o amortecimento do sistema pode ser também elevado através da redução das inclinações *kp* e *kv* das retas de decaimento. Entretanto, o tempo de resposta do sistema torna-se excessivamente elevado. Além disso, como será discutido no Capítulo 6, a redução de  $k_p$  e  $k_v$  tem influência direta sobre o aumento dos erros de repartição das potências ativa e reativa.

O conhecimento da composição *R*/*X* da impedância de conexão é necessário para o cálculo dos ganhos do desacoplador. Entretanto, a melhoria do amortecimento do sistema mostrou-se significativa mesmo para grandes divergências entre o valor de *R*/*X* real e o valor (*R*/*X*)*H* utilizado no cálculo dos termos da matriz de desacoplamento. O valor da relação *R/X* poderia, em princípio, ser estimado a partir dos valores estáticos medidos de *P* e *Q*, mas encontra-se a dificuldade de não se conhecerem previamente o valor da amplitude *V* e da fase  $\theta_{\nu}$  da tensão do barramento ao qual se está conectado.

O maior amortecimento possível de ser obtido com o uso do desacoplamento é aquele obtido para *R*/*X*=0, o qual depende dos ganhos das retas de decaimento, da freqüência de corte dos filtros de medição e do módulo da impedância de conexão. O desacoplamento não é capaz de elevar o amortecimento além do valor obtido nessa condição.

Como efeito colateral indesejável do emprego do desacoplamento, foi observado um maior erro no compartilhamento da potência ativa, o que é conseqüência do "cruzamento" das variáveis controladas efetuado pelo desacoplador e da presença de erros de medição de tensão (vide Capítulo 6). Essa elevação de erro não ocorre no desacoplamento parcial (PSS), embora seu desempenho dinâmico tenha sido inferior ao obtido com o desacoplamento completo. Os resultados experimentais obtidos confirmaram as idéias e as análises teóricas desenvolvidas.

# *Capítulo 4*

# *Controle do Inversor*

o presente capítulo o estudo do controle da tensão de saída do inversor é No presente capítulo o estudo do controle da tensão de saída do inversor é<br>
tratado com o objetivo de atender às especificações de desempenho estabelecidas pelas normas, e.g. distorção harmônica, regulação estática e resposta dinâmica, e ao mesmo tempo fornecer elementos para o projeto do controle do paralelismo sem o emprego de comunicação.

As limitações de distorção harmônica da tensão de saída estabelecidas pelas normas são relativamente rigorosas. A norma IEC62040-3, por exemplo, estabelece que para uma UPS ser classificada como senoidal, a distorção harmônica da sua tensão de saída deve ser inferior a 8% com carga não-linear padrão. Esse tipo de carga impõe severas perturbações à saída da UPS, demandando correntes com taxas de variação da ordem de 6pu/ms1 e fatores de crista próximos de três. Os limites para harmônicos individuais na tensão são aqueles dados por outra norma, a IEC61000-2-2. As especificações de desempenho estático e dinâmico estabelecidas pelas normas dificilmente podem ser alcançadas em malha aberta.

De um modo geral, os trabalhos sobre o controle da tensão de saída de UPSs isoladas encontrados na literatura buscam o projeto do controlador do inversor visando a torná-lo o mais próximo de uma fonte de tensão ideal, isto é, buscam tornar nula a sua impedância de saída, com máxima rejeição a perturbações e rastreamento perfeito da referência. No Capítulo 2 e no Capítulo 3 foi mostrado que a impedância entre as fontes CA possui grande influência sobre a estabilidade do seu paralelismo, e que à medida que esta

 $\overline{a}$ 

<sup>1</sup> Valor obtido em simulações com carga não-linear padrão IEC.

impedância é reduzida, o sistema se aproxima da instabilidade. Assim, o projeto do controle da tensão de saída no contexto do paralelismo de UPSs não pode seguir as mesmas diretivas adotadas para o caso de UPSs isoladas.

Guerrero et al. [40], com objetivos de paralelismo, efetuam a modelagem da impedância de saída em tempo contínuo para um inversor com malha de controle PID única, e mostram que naquele caso a impedância de saída de malha fechada é muito dependente do valor da resistência série equivalente do indutor de filtro. Baseados nesse argumento, os autores então propõem a utilização de uma malha externa para "programar" a curva de impedância, e chamam o método de "impedância virtual". Infelizmente, a modelagem é realizada em tempo contínuo como mencionado, apesar dos resultados experimentais serem apresentados para a implementação digital. Além disso, a carga não-linear utilizada possui características bem menos severas do que aquelas da carga padrão IEC, dificultando avaliações no sentido da conformidade.

No presente capítulo a impedância de saída da UPS será modelada em tempo discreto para a estrutura de controle de dupla malha em cascata em função dos parâmetros do controlador e do filtro de saída, inclusive da resistência série do indutor, permitindo determinar-se de forma mais precisa a impedância entre as fontes CA. A opção pela estrutura em cascata será explicada na próxima seção. Efeitos e compensações do atraso de cálculo na implementação digital serão também investigados.

### **4.1 – Implementação Digital do Controle**

Como motivações para a utilização do controle digital podem-se mencionar inúmeros argumentos. A realização do controle na forma analógica esbarra numa série de dificuldades, como pouca flexibilidade, variação paramétrica devido ao envelhecimento e com a temperatura, baixa reprodutibilidade em linha de montagem, e principalmente a demanda por um elevado número de componentes eletrônicos, elevando o custo e reduzindo a confiabilidade. A realização digital é mais simples do ponto de vista de *hardware*, podendo ser totalmente realizada num processador digital de sinais – DSP, que nos dias de hoje integra, a um custo relativamente reduzido, os conversores A/D, o modulador PWM, o gerador de tempo morto, etc., além da própria CPU, obviamente.

A realização do controle digital da tensão de saída de um inversor para UPSs senoidais não é trivial e tem sido alvo de intensos estudos nas últimas décadas [88]-[103]. A presença de cargas não-lineares, representando fortes perturbações para a tensão de saída, exige uma maior banda passante do controlador. Por outro lado, esbarra-se na limitação da banda passante permitida pela modulação PWM, cuja freqüência é imposta pelas máximas perdas de chaveamento admissíveis. Ao mesmo tempo, a implementação digital introduz, além do inerente atraso do retentor de ordem zero ou ZOH (*Zero Order Hold*), um segundo atraso devido ao tempo necessário à conversão A/D das variáveis e ainda um terceiro, necessário à realização dos cálculos pelo processador, como exemplificado na Fig. 4.1. Dificultando ainda mais a situação, os filtros antifalseamento (*anti*-*aliasing*) também introduzem atrasos nas variáveis a serem amostradas. Em conjunto, esses atrasos dificultam drasticamente o problema de controle, pois reduzem significativamente a margem de fase em altas freqüências, impedindo a utilização de ganhos elevados no controlador para aumentar a rejeição a distúrbios e a rigidez dinâmica, reduzir a sensibilidade paramétrica e o erro de rastreamento da referência, etc., sob pena de desestabilizar o sistema.

Para compensar esses efeitos, a freqüência de amostragem poderia ser elevada a fim de se aproximar da implementação analógica, mas a velocidade de cálculo do processador e a freqüência de PWM limitam esse aumento. Desta forma, torna-se necessário o estudo do problema de controle digital considerando os efeitos da amostragem e do atraso, visando à melhoria de desempenho do sistema sem elevação significativa de custo, o que se traduz na utilização de soluções alternativas e novas estratégias de controle implementadas em *software*.

Na literatura, diversas estratégias de controle têm sido propostas, como modos deslizantes, controle preditivo, *deadbeat*, etc. A escolha do método deve basear-se em critérios como robustez, simplicidade, carga de processamento e desempenho.

Em Ryan et al. [97], são apresentadas estratégias de controle de inversores monofásicos utilizando técnicas de *feedforward* e desacoplamento modeladas em tempo contínuo, baseadas nas técnicas existentes para controle de motores CC. São apresentados e comparados os métodos de realimentação da corrente do indutor e da corrente do capacitor de filtro. Entretanto, as análises são realizadas considerando apenas a implementação analógica.

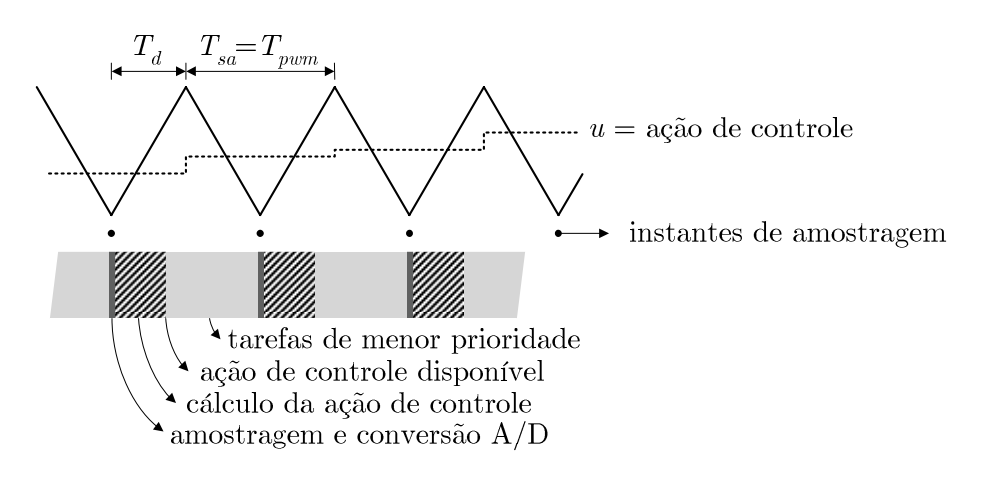

Fig. 4.1. Atraso  $\Delta t = T_d$  entre a aquisição de variáveis e a aplicação da ação de controle pelo DSP.

Mihalache [95], desenvolve a implementação digital do controle seguindo a mesma linha que [97], buscando o cancelamento de todos os termos de distúrbio nas equações discretizadas. Além da solução apresentada não considerar o atraso de cálculo, ela é complexa e de elevado custo computacional. Os ganhos são calculados buscando o efeito *deadbeat* [69], e o autor utiliza a alternância do controlador proposto com um controlador PI para evitar instabilidades com carga não linear.

Por ser executado numa freqüência elevada, o algoritmo de controle da tensão de saída da UPS deve ser o mais simples possível de modo a não ocupar excessivamente o DSP com a tarefa de controle. Assim, no presente trabalho serão adotadas leis de controle simplificadas, baseadas no trabalho de Ryan et al. [97]. Serão utilizadas duas malhas de controle em cascata, uma malha interna para controlar a variável mais rápida (*i*<sub>L</sub>), e outra malha externa para controlar a variável mais lenta (*vo*), a fim de melhorar o desempenho do controlador em relação ao esquema de malha única. Uma importante vantagem da utilização do controle em cascata é a facilidade de limitação do valor da corrente fornecida, bastando saturar a referência (*set point*) da malha interna. A ação *feedforward* da corrente de carga e o desacoplamento da tensão de saída serão também utilizados. A técnica de *feedforward* ajuda a melhorar a rejeição a perturbações e a aliviar o esforço de controle, mas tem a desvantagem de requerer a medição das perturbações.

### **4.2 – Modelagem do Sistema**

A Fig. 4.2 mostra o circuito de potência do inversor com a indicação das variáveis de interesse. A resistência série *ro* modela, além da resistência do próprio indutor, as perdas nos IGBTs e a resistência Thèvenin da fonte *E*. As equações que governam o comportamento do circuito da Fig. 4.2 são:

$$
i_{\underline{t}} = i_o + C_o \frac{dv_o}{dt} \tag{4.1}
$$

$$
v_o = v_i - r_o i_L - L_o \frac{di_L}{dt}
$$
\n(4.2)

A Fig. 4.3 ilustra em forma de blocos o modelo do filtro LC no domínio da freqüência. A variável controlada é a tensão de saída *vo*. A variável manipulada é a tensão de entrada *vi*, a ser fornecida pelo inversor PWM. Uma vez que a corrente *io* é desconhecida, pois depende da carga, é interessante considerá-la como uma perturbação para a tensão de saída, constituindo uma segunda entrada do sistema. A partir de (4.1) e (4.2) pode-se representar o sistema no espaço de estados em tempo contínuo na forma  $d\mathbf{x}/dt = \mathbf{A}\mathbf{x} + \mathbf{B}_1 u_1 + \mathbf{B}_2 u_2$  e  $y = Cx$ 

$$
\frac{d}{dt} \begin{bmatrix} i_L(t) \\ v_o(t) \end{bmatrix} = \begin{bmatrix} -r_o/L_o & -1/L_o \\ 1/C_o & 0 \end{bmatrix} \cdot \begin{bmatrix} i_L(t) \\ v_o(t) \end{bmatrix} + \begin{bmatrix} 1/L_o \\ 0 \end{bmatrix} v_i(t) + \begin{bmatrix} 0 \\ -1/C_o \end{bmatrix} i_o(t),
$$
\n(4.3)

$$
y = \begin{bmatrix} 0 & 1 \end{bmatrix} \begin{bmatrix} i_L \\ v_o \end{bmatrix} . \tag{4.4}
$$

Os valores dos principais parâmetros do inversor utilizado neste trabalho estão mostrados na Tabela 4.1.

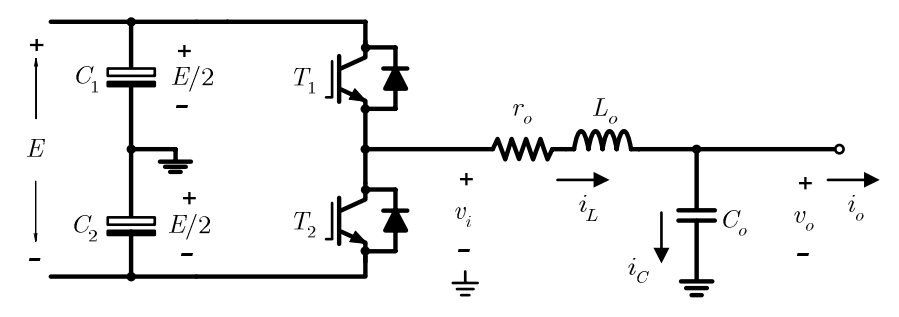

Fig. 4.2. Inversor estático em meia ponte com filtro LC para a tensão de saída.

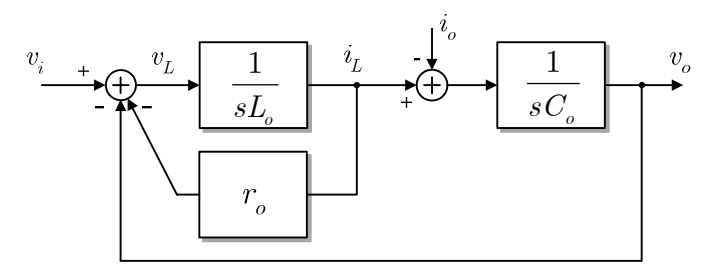

Fig. 4.3. Modelo do filtro LC no domínio da freqüência.

| Parâmetro                                    | Símbolo           | Valor    |                  |
|----------------------------------------------|-------------------|----------|------------------|
| Potência aparente nominal                    | S                 | 1,0      | kVA              |
| Tensão nominal de saída                      | $V_{O_{rms}}$     | 127      | V <sub>RMS</sub> |
| Freqüência nominal de saída                  | $f_{o}$           | 50       | Hz               |
| Impedância base                              | $Z_{\text{base}}$ | 16,13    | Ω                |
| Freqüência de chaveamento                    | $f_{\rm{p}wm}$    | 15350    | Hz.              |
| Indutor de filtro                            | L <sub>o</sub>    | $500\mu$ | Η<br>(0,01pu)    |
| Resistência série equivalente do filtro      | $r_{\alpha}$      | 0,81     | (0,05pu)<br>Ω    |
| Capacitor de filtro                          | $C_{o}$           | $40\mu$  | (7,31pu)<br>F    |
| Corrente eficaz no capacitor $\mathcal{Q}_f$ | Iс                | 1,57     | $Arms$ (0,2pu)   |
| Freqüência de ressonância do filtro          | $f_c$             | 1125,4   | Hz               |
| Tensão nominal no barramento CC              | F.                | 440      | V                |

Tabela 4.1. Principais Parâmetros do Inversor

Se o efeito do tempo morto é desprezível, o comportamento do inversor pode ser aproximado apenas por um ganho constante, desde que a freqüência do sinal modulante esteja limitada em até aproximadamente um quinto da freqüência de PWM [97]. Freqüências do sinal modulante acima desse valor geram no sinal modulado bandas laterais com amplitudes não desprezíveis, próximas da freqüência do sinal modulante, não sendo atenuadas de forma significativa pelo filtro e assim prejudicando a reprodução do sinal. Nesse aspecto, a modulação PWM três níveis é melhor, mas a estrutura do inversor em meia-ponte permite apenas a realização da modulação de dois níveis. A banda passante da malha de controle é portanto limitada pela freqüência de PWM em torno de  $15350Hz/5 \approx 3kHz$  para o presente caso. Assim, o comportamento estático do inversor será modelado pelo ganho *kinv* , dado por:

$$
k_{_{inv}} = \frac{\overline{v}_{_o}}{v_{_{ctrl}}} = \frac{E/2}{V_{_{tri}}},
$$
\n(4.5)

onde  $\bar{v}_o$  é a tensão média em um ciclo de PWM,  $v_{ctrl}$  é a tensão de entrada do modulador e  $V_{tri}$ é a amplitude da portadora do modulador.

### **4.2.1 – Comportamento de malha aberta**

O comportamento de malha aberta do inversor depende fundamentalmente do valor da resistência série *ro* e do dimensionamento do filtro LC. Além dos fatores normalmente envolvidos no dimensionamento desse filtro como perdas, peso, e custo, é importante mencionar ainda que ele também determina uma importante característica do ponto de vista do paralelismo, que é a impedância de saída da UPS.

A freqüência de corte do filtro pode ser escolhida de modo que a distorção harmônica na tensão de saída devida apenas ao *ripple* de filtragem dos pulsos PWM fique abaixo de determinado limite, e.g. 2%. Nessa situação, a distorção depende da relação entre a freqüência de corte do filtro e a freqüência de chaveamento, assim como do índice de modulação e da técnica PWM. Para auxiliar nessa escolha podem ser usados os ábacos mostrados no Apêndice B, válidos para as modulações PWM monofásicas de dois e três níveis.

Uma vez escolhida a freqüência de corte *f<sub>c</sub>*=1/2π $\sqrt{(L_oC_o)}$ , infinitos valores para *L*<sub>o</sub> e *C*o são matematicamente possíveis. O valor do capacitor influenciará fortemente o valor eficaz da corrente reativa *Ic* circulando em 50/60Hz, devendo ser escolhido de maneira que essa corrente não produza perdas excessivas nas chaves do inversor e nem no próprio indutor. Normalmente, o valor de *Co* é escolhido de modo que *Ic* não supere 0,2pu, aproximadamente.

O indutor, por estar em série, é responsável pela queda de tensão produzida pela corrente de carga, estando fortemente relacionado com as distorções na forma de onda da tensão em presença de cargas não-lineares. Desse ponto de vista, o valor do indutor deve ser o menor possível. Entretanto, a sua redução provoca o aumento da amplitude da ondulação da corrente de alta freqüência, a qual é responsável pela maior parte das perdas no núcleo e no cobre (ou alumínio) do indutor, e também por parte das perdas nas chaves de potência, possuindo impacto direto na elevação de temperatura desses componentes.

Já a resistência série *ro* representa as perdas no indutor e parte das perdas nas chaves e tem importante papel no amortecimento da ressonância do filtro LC, principalmente em malha aberta.

A curva da impedância de saída do inversor em malha aberta pode ser obtida aplicando-se  $G(s) = C(sI - A)^{-1}B_2$  em (4.3) com **C**=[0 1], obtendo-se:

$$
Zo_{ma}(s) = \frac{v_o(s)}{i_o(s)} = \frac{r_o + sL_o}{s^2 L_o C_o + s r_o C_o + 1}.
$$
\n(4.6)

A resposta em freqüência de *Zoma*(s) para os valores de *Lo* e *Co* dados na Tabela 4.1 está mostrada na Fig. 4.4. Para efeito de comparação, foram utilizados os valores de 0,01pu a 0,1pu para a resistência série *ro*. Observa-se nessa figura que, em freqüências muito baixas, próximas a CC, *ro* domina a característica da impedância de saída (*Zoma*8*ro*/0º). Em freqüências

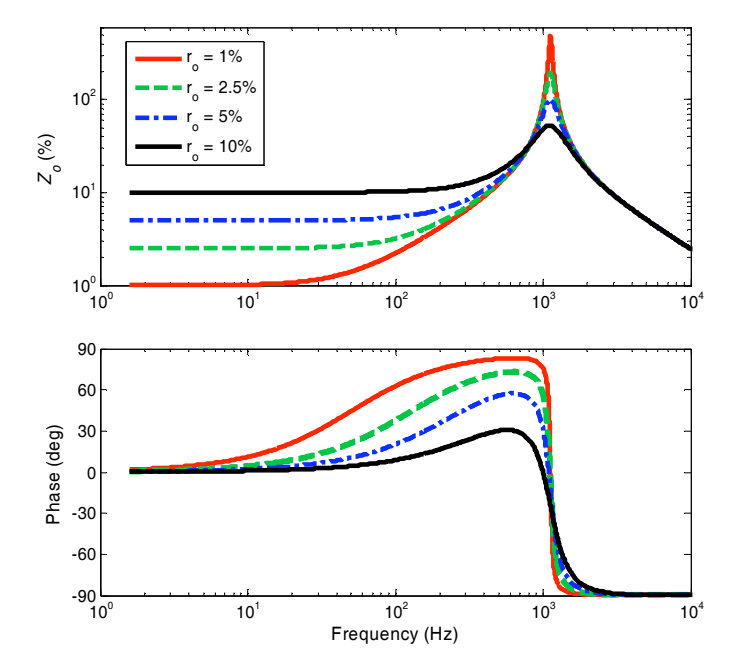

Fig. 4.4. Impedância de saída do inversor em malha aberta para os parâmetros indicados na Tabela 4.1 e diferentes valores de *ro*.

próximas da nominal (50Hz ou 60Hz), a composição da impedância de saída depende basicamente da proporção entre *X*<sub>L</sub>= $j\omega$ *L* e  $r_o$ . Por exemplo, se |*X*<sub>L</sub>| nessa freqüência for muito maior do que *ro*, prevalecerá a característica indutiva. Na Fig. 4.4 pode ser observado que, na freqüência de 50Hz, com *r*<sub>o</sub>=1%, tem-se ∠Zo<sub>ma</sub>≈45°, indicando uma composição mista para essa impedância nessa freqüência. Se *ro* é elevado para 5%, passa-se a obter /*Zoma*810,4º em 50Hz, o que aponta a maior predominância da característica resistiva. Esse resultado indica que, para fins de paralelismo, o controle de malha fechada do inversor deve reduzir a sensibilidade de *Zo* à variação de *ro*, uma vez que esse parâmetro não é normalmente conhecido com precisão, além de poder variar com a condição de carga do inversor, com a temperatura, etc.

### **4.2.2 – Tempos de atraso e implementações de PWM**

Na implementação digital, a amostragem das variáveis deve ser preferencialmente realizada nos instantes onde não há comutação das chaves de potência, a fim de evitar-se que os transientes rápidos (*spikes*) produzidos contaminem os sinais amostrados. Desta forma, observa-se que os pontos mais propícios são os instantes de máximo e mínimo da portadora triangular. Além disso, a atualização do sinal modulante nos picos e vales da onda triangular, evita cruzamentos múltiplos e conseqüentemente pulsos múltiplos [104]. Se a amostragem é realizada nesses instantes e a ação de controle é aplicada ao atuador (o modulador PWM no caso) imediatamente após o término do cálculo, o valor do tempo de atraso T<sub>d</sub> será igual ao somatório do tempo de conversão A/D e do tempo de cálculo da ação de controle. Entretanto, essa solução limita a máxima largura de pulso+(*t*) possível, exigindo a adoção de contramedidas que aumentam a complexidade, como as propostas em [93] e em [92]. Outro aspecto que deve ser considerado nessa solução é que o tempo de processamento não é rigorosamente constante, podendo variar de acordo com o fluxo de processamento (resultados de saltos condicionais, interrupções, etc.) do DSP.

Uma outra forma de implementação é aplicar a ação de controle no início do próximo semi-ciclo ou do próximo ciclo de PWM. Assim, a largura de pulso poderá variar idealmente de 0 a 100% (desprezando-se o tempo morto), e o valor de  $T_d$  será fixo, de acordo com a freqüência de PWM (e de amostragem) utilizada, como explicado a seguir.

O valor da freqüência de amostragem *fsa* (e do período *Tsa*=1/*fsa*) depende da técnica PWM adotada ser simétrica ou assimétrica. Na modulação PWM regularmente amostrada simétrica, ou simplesmente modulação PWM simétrica, ocorre apenas uma atualização do sinal modulante a cada período de PWM, e assim a freqüência de amostragem é igual à própria freqüência de PWM. O tempo de atraso na modulação PWM simétrica pode ser

igual a um período inteiro de PWM (Fig. 4.5) ou à sua metade (Fig. 4.6), dependendo da capacidade de cálculo do processador e da complexidade do algoritmo da ação de controle.

Já na modulação PWM *assimétrica* ocorrem duas atualizações do sinal modulante a cada período de PWM: uma no início e outra na metade do período, e desta forma a freqüência de amostragem deve ser igual ao dobro da freqüência de PWM (Fig. 4.7), o que permite que a banda passante do controlador possa ser estendida e faz com que o tempo de atraso T<sub>d</sub> seja igual à metade de *Tpwm*. Por outro lado, o processador passa a ser mais exigido, devendo agora ser capaz de calcular a ação de controle duas vezes por ciclo de PWM.

Foi observado em simulações que os espectros dos sinais modulados pela técnica simétrica ou assimétrica não possuem diferenças significativas quando a relação entre a freqüência da portadora e do sinal modulante é superior a cinco. Para relações abaixo desse valor, o espectro do sinal da técnica simétrica apresenta conteúdo harmônico maior que o resultante da técnica assimétrica. Freqüências da ordem de um quinto da freqüência de PWM poderão estar presentes no sinal modulante como resposta do controlador a perturbações. A Tabela 4.2 resume as características das técnicas PWM estudadas.

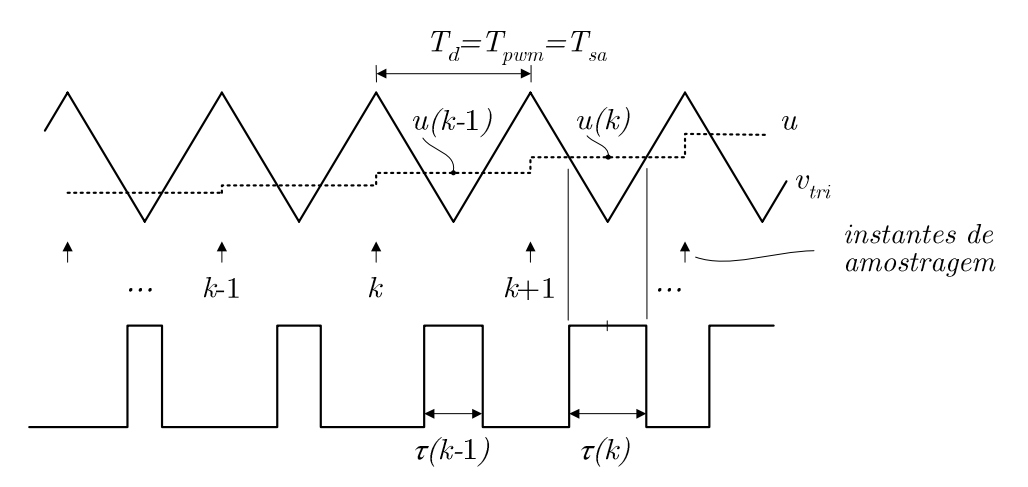

Fig. 4.5. PWM Simétrico com atraso  $T_d = T_{pwm}$  na atualização da ação de controle *u*.

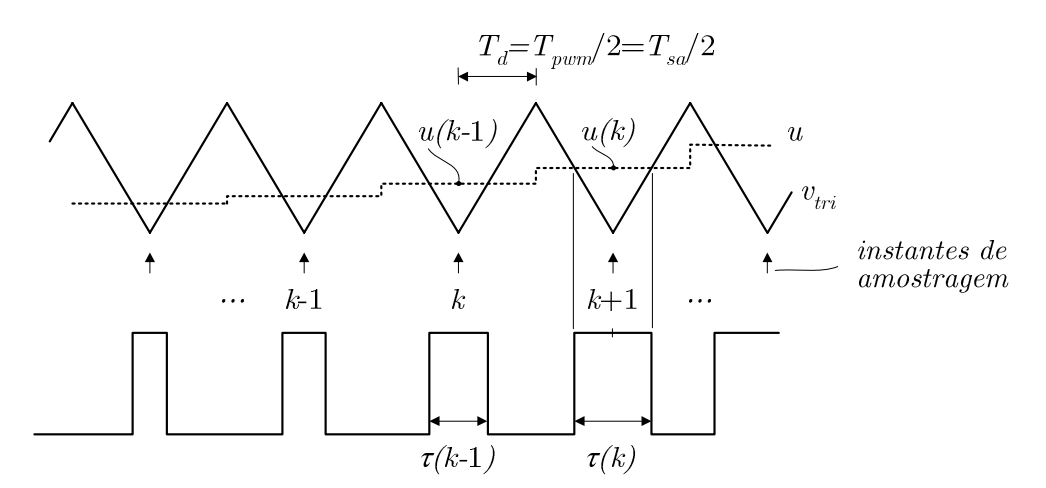

Fig. 4.6. PWM Simétrico com atraso  $T_d = T_{\text{pwm}}/2$  na atualização da ação de controle *u*.

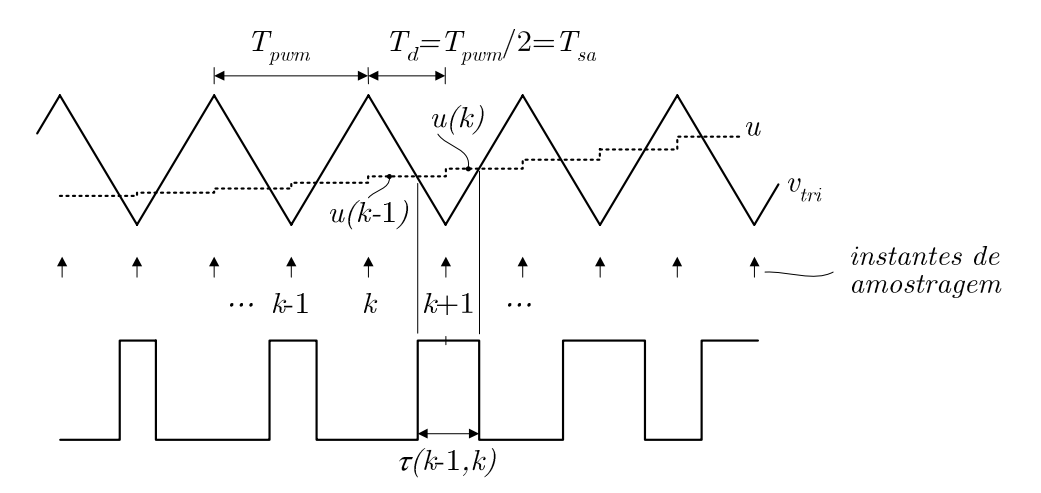

Fig. 4.7. PWM Assimétrico.

Tabela 4.2. Freqüências de amostragem e tempos de atraso nas técnicas PWM.

| Técnica PWM   | Freqüência de Amostragem   |         | Tempo de Atraso                                               |                  |  |
|---------------|----------------------------|---------|---------------------------------------------------------------|------------------|--|
| Simétrico (1) | $f_{sa} = f_{pwm}$         | 15350Hz | $T_d = T_{\text{pwm}} = T_{\text{sa}}$                        | $= 65,146 \mu s$ |  |
| Simétrico (2) | $f_{sa} = f_{pwm}$         | 15350Hz | $T_d = T_{\text{pwm}} / 2 = T_{\text{sa}} / 2 = 32.573 \mu s$ |                  |  |
| Assimétrico   | $f_{sa} = 2 \cdot f_{pwm}$ | 30700Hz | $T_d = T_{\text{pwm}} / 2 = T_{\text{sa}}$                    | $= 32,573 \mu s$ |  |

### **4.2.3 – Modelagem da malha de corrente em tempo contínuo**

A malha interna de controle da corrente no indutor possui como entrada a tensão  $v_i(t)$  aplicada ao filtro (Fig. 4.2). A função de transferência de malha aberta  $Gi_{ma}(s) = i_l(s)/v_i(s)$ pode ser encontrada aplicando-se  $\mathbf{G}(s) = \mathbf{C}(s\mathbf{I} - \mathbf{A})^{-1}\mathbf{B}_1$  em (4.3) com  $C=[1\ 0]$ , resultando em:

$$
Gi_{ma}(s) = \frac{i_L(s)}{v_i(s)} = \frac{sC_o}{s^2 L_o C_o + s r_o C_o + 1} \tag{4.7}
$$

No domínio da freqüência, o atraso na aplicação da ação de controle devido ao tempo de atraso  $T_d$  corresponde à multiplicação da função de transferência por  $e^{-sT_d}$  e leva a um aumento da ordem do sistema (para ordem infinita na verdade). Assim, o diagrama da "planta" a ser controlada fica como ilustrado na Fig. 4.8. Incluindo o efeito do atraso, a expressão (4.7) deve ser reescrita como:

$$
Gi_{ma}(s) = \frac{i_L(s)}{v_i(s)} = \frac{sC_o}{s^2 L_o C_o + s r_o C_o + 1} \cdot e^{-sTd}.
$$
\n(4.8)

A expressão da impedância de saída (4.6) não é afetada pela presença do atraso pois, como pode ser observado na Fig. 4.8, não há atraso entre a entrada *io* e a saída *vo*.

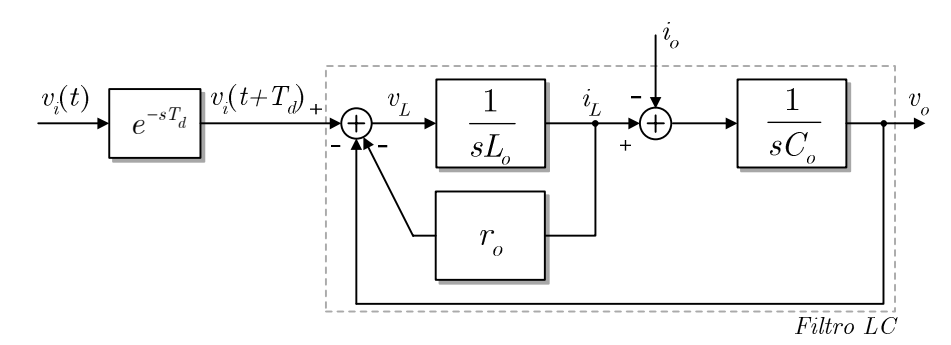

Fig. 4.8. Modelo do filtro LC no domínio da freqüência incluindo a representação do atraso *Td*.

### **4.2.4 – Discretização do sistema**

A Fig. 4.9 ilustra o diagrama do sistema incluindo as amostragens das variáveis com retentor de ordem zero. As equações que representam o comportamento do sistema em tempo discreto podem ser encontradas solucionando-se a equação de estados em tempo contínuo para um intervalo de amostragem, o que pode ser feito através da expressão dada em [107]:

$$
\mathbf{x}(t) = e^{\mathbf{A}(t-t_0)}\mathbf{x}(0) + \int_{t_0}^t e^{\mathbf{A}(t-\tau)} \mathbf{B} \mathbf{u}(\tau) d\tau.
$$
 (4.9)

Fazendo-se *to*=*kTsa* e *t*=*kTsa+Tsa* em (4.9), onde *Tsa* representa o intervalo de amostragem e *k* é um inteiro positivo, e considerando-se as entradas **u** constantes durante um intervalo de amostragem, Ogata [106] mostra que:

$$
\mathbf{x}(k+1) = e^{\mathbf{A}T_{sa}}\mathbf{x}(k) + (e^{\mathbf{A}T_{sa}} - \mathbf{I})\mathbf{A}^{-1}\mathbf{B}\mathbf{u}(k),
$$
\n(4.10)

ou de forma sintética:

$$
\mathbf{x}(k+1) = \mathbf{F}\mathbf{x}(k) + \mathbf{H}\mathbf{u}(k),\tag{4.11}
$$

onde

$$
\mathbf{F} = e^{\mathbf{A}T_{sa}} \tag{4.12}
$$

e

$$
\mathbf{H} = (e^{\mathbf{A}T_{sa}} - \mathbf{I})\mathbf{A}^{-1}\mathbf{B}
$$
 (4.13)

são matrizes de coeficientes constantes.

Aplicando-se (4.10) à equação de estados do sistema em tempo contínuo sem atraso (4.3), encontra-se a equação de estados do sistema em tempo discreto na forma  $\mathbf{x}(k+1) = \mathbf{F}\mathbf{x}(k) + \mathbf{H}_{1}u_{1} + \mathbf{H}_{2}u_{2}$ :

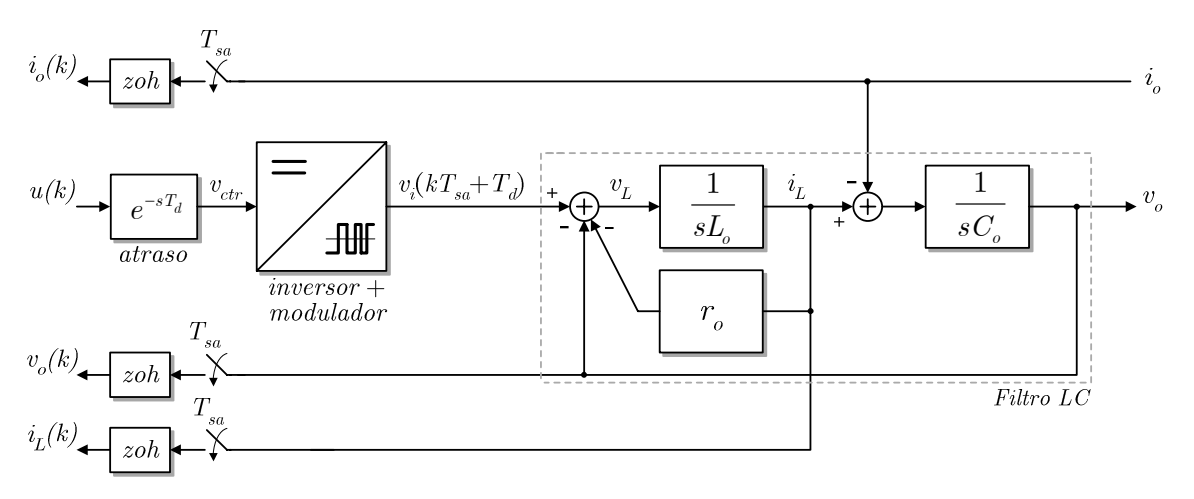

Fig. 4.9. Amostragem das variáveis de estado *iL* e *vo* e da perturbação *io*.

$$
\begin{bmatrix} i_{L}(k+1) \\ v_{o}(k+1) \end{bmatrix} = \begin{bmatrix} F_{11} & F_{12} \\ F_{21} & F_{22} \end{bmatrix} \cdot \begin{bmatrix} i_{L}(k) \\ v_{o}(k) \end{bmatrix} + \begin{bmatrix} H_{11} \\ H_{12} \end{bmatrix} v_{i}(k) + \begin{bmatrix} H_{21} \\ H_{22} \end{bmatrix} i_{o}(k).
$$
 (4.14)

No Apêndice A mostra-se que, para pequenos valores de *ro*, as matrizes **F** e **H** podem ser aproximadas por:

$$
\mathbf{F} \approx \begin{bmatrix} \sin(\omega_n T_{sa}) & -\frac{1}{Z_n} \sin(\omega_n T_{sa}) \\ Z_n \sin(\omega_n T_{sa}) & \cos(\omega_n T_{sa}) \end{bmatrix},
$$
(4.15)

$$
\mathbf{H}_{1} \approx \begin{bmatrix} 1/\mathbf{Z}_{n} \sin(\omega_{n} T_{sa}) \\ 1 - \cos(\omega_{n} T_{sa}) \end{bmatrix},
$$
\n(4.16)

$$
\mathbf{H}_{2} \approx \begin{bmatrix} 1 - \cos(\omega_{n} T_{sa}) \\ -Z_{n} \sin(\omega_{n} T_{sa}) \end{bmatrix},
$$
\n(4.17)

onde  $Z_n = \sqrt{L_o/C_o}$  e  $\omega_n = 1/\sqrt{L_o C_o}$ .

Aplicando-se  $G(z) = C(zI - F)^{-1}H_1$  em (4.14) com C=[1 0] (onde  $z = e^{sT_{sa}}$ ), obtém-

se a função de transferência da malha aberta de corrente em tempo discreto *Gima(z)*=*iL*(*z*)/*vi*(*z*):

$$
Gi_{ma}(z) = \frac{i_L(z)}{v_i(z)} = \frac{zH_{11} - F_{22}H_{11} + F_{12}H_{12}}{z^2 - (F_{11} + F_{22})z + F_{11}F_{22} - F_{12}F_{21}}.
$$
\n(4.18)

### **4.2.5 – Inclusão do atraso no modelo discreto**

A presença do atraso representa um aumento de ordem na representação discreta do sistema, onde a nova variável de estado é a entrada aplicada ao sistema no ciclo anterior. Para atrasos iguais a múltiplos inteiros do período de amostragem, do tipo  $T_d=n \cdot T_{sa}$ , onde *n* é um inteiro positivo, a função de transferência do sistema discretizado deverá ser multiplicada por *z-n*. Assim, incluindo o efeito do atraso em (4.18) quando é utilizada a modulação PWM assimétrica ou simétrica (*n*=1) com *Td=Tsa*, tem-se:

$$
Gi_{ma}(z) = \frac{i_L(k)}{v_i(k)} = \frac{1}{z} \cdot \frac{zH_{11} - F_{22}H_{11} + F_{12}H_{12}}{z^2 - (F_{11} + F_{22})z + F_{11}F_{22} - F_{12}F_{21}}.
$$
\n(4.19)

Para atrasos menores que um período de amostragem (como por exemplo na modulação PWM simétrica onde  $T_d = T_{\text{pwm}}/2$ , ou seja, para atrasos na forma  $T_d = mT$ , onde 0<*m*<1, a obtenção dos estados deve ser feita considerando-se a mudança do valor da entrada entre as amostragens. A evolução dos estados desde o instante  $t_1 = kT_{sa}$  até o instante  $t_2 = (k+1)T_{sa}$ dependerá da entrada anterior *u*[*(k*-1*)Tsa)*] e da entrada atual *u(kTsa)*, como ilustrado na Fig. 4.10, o que implica em uma nova variável de estado e em novos termos na matriz de estados. A representação do sistema pode ser realizada na forma de função de transferência obtida através da Transformada *Z* Modificada, ou no espaço de estados utilizando o desenvolvimento descrito em [103]. Utilizando-se o segundo método obtém-se a matriz de estados aumentada:

$$
\begin{bmatrix} i_L(k+1) \\ v_o(k+1) \\ v_i(k) \end{bmatrix} = \begin{bmatrix} F_{11} & F_{12} & G_1 \\ F_2 & F_{22} & G_2 \\ 0 & 0 & 0 \end{bmatrix} \cdot \begin{bmatrix} i_L(k) \\ v_o(k) \\ v_i(k-1) \end{bmatrix} + \begin{bmatrix} J_{11} \\ J_{12} \\ 1 \end{bmatrix} v_i(k) + \begin{bmatrix} J_{21} \\ J_{22} \\ 0 \end{bmatrix} i_o(k), \tag{4.20}
$$

onde:

$$
\mathbf{G}_{(2x1)} = (e^{\mathbf{A}T} - e^{\mathbf{A}(T - T_d)})\mathbf{A}^{-1}\mathbf{B}_1,
$$
\n(4.21)

$$
\mathbf{J}_{1(2x1)} = (e^{\mathbf{A}(T - T_d)} - \mathbf{I})\mathbf{A}^{-1}\mathbf{B}_1,\tag{4.22}
$$

$$
\mathbf{J}_{2(2x1)} = \mathbf{H}_{2} = (e^{AT} - I)\mathbf{A}^{-1}\mathbf{B}_{2}.
$$
 (4.23)

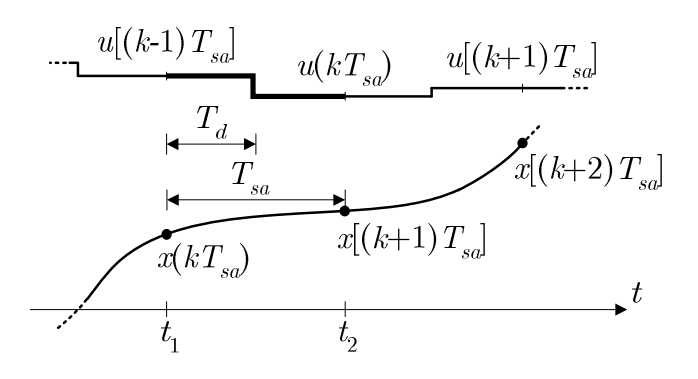

Fig. 4.10. Mudança da entrada entre os instantes de amostragem num sistema dinâmico.

Utilizando-se (4.7), (4.19) e (4.20) foram traçadas na Fig. 4.11 as respostas em freqüência de *Gima* para os casos: a) contínuo sem atraso; b) amostrado com *fsa*=2-*fpwm* e *Td*=*Tpwm*/2; c) amostrado com *fsa*=*fpwm* e *Td*=*Tpwm*/2; d) amostrado com *fsa*=*fpwm* e *Td*=*Tpwm*. Pode-se observar nessa figura que, em baixas freqüências, as curvas se sobrepõem, mas à medida que a freqüência aumenta surgem grandes diferenças nas curvas de fase.

Essas curvas expõem mais claramente os efeitos dos tempos de atraso de amostragem e de cálculo que, embora aparentemente pequenos em valor absoluto, são na verdade bastante significativos do ponto de vista de controle, provocando grandes reduções de fase na faixa de freqüências de interesse, obrigando à redução da banda passante do controlador e prejudicando o desempenho.

Um dos aspectos que viabiliza a estratégia em cascata é a diferença entre a dinâmica das malhas, i.e. a malha externa deve ser mais lenta que a malha interna. A malha externa deve possuir banda passante elevada para aumentar a rejeição a perturbações e melhorar a capacidade de rastreamento da referência, e assim a malha interna, que deve ser ainda mais rápida, deve ter a maior banda passante possível, em torno de um quinto da freqüência de PWM (ou 3kHz no presente caso). Observa-se na Fig. 4.11 que, nessa faixa de freqüências, a margem de fase já está negativa para a situação  $T_d = T_{\text{pwm}}$ . Por outro lado, a modulação assimétrica consome duas vezes mais tempo do processador. Portanto, a modulação PWM simétrica com *Td*=*Tsa*/2 apresenta-se como um ponto de equilíbrio entre desempenho e carga computacional.

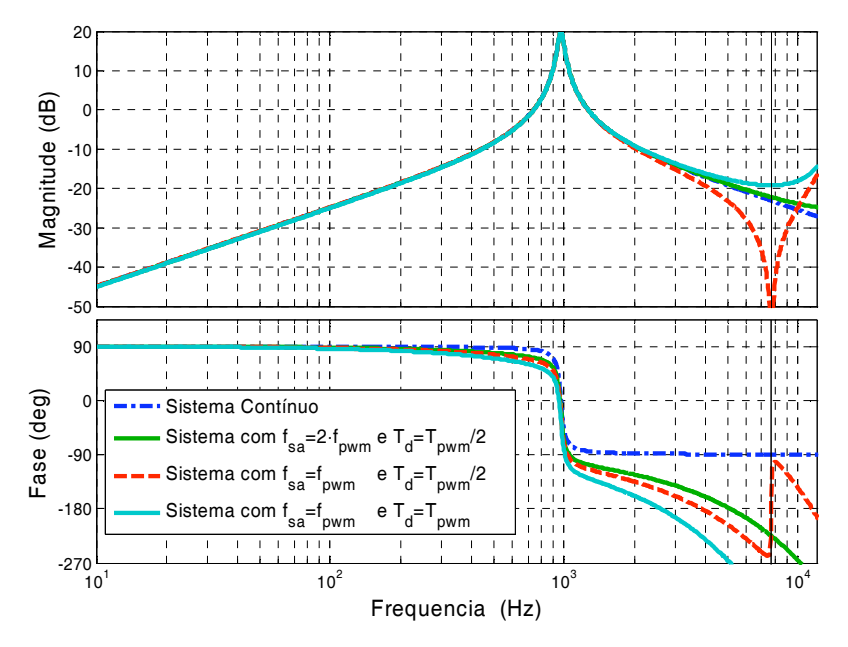

Fig. 4.11. Resposta da malha aberta de corrente *Gima*(*s*)=*iL*(*s*)*/vi*(*s*) para os casos: a) contínuo (*T*<sub>d</sub>=0); b) amostrado com  $f_{sa}=2$ *·f<sub>pwm</sub>* e *T*<sub>d</sub>=*T<sub>pwm</sub>*/2); c) amostrado com  $f_{sa}=f_{pwm}$  e  $T_d=T_{pwm}/2$ ; d) amostrado com  $f_{sa} = f_{pwm} e T_d = T_{pwm}$ .

### **4.3 – Projeto das Malhas de Controle do Inversor**

### **4.3.1 – Compensação do ganho do inversor**

Conforme indicado por (4.5), o ganho *kinv* do conjunto modulador-inversor depende da tensão *E/2* do barramento CC, que pode variar com o nível de carga das baterias, regulação e *ripple* da tensão de saída do estágio retificador, etc. Assim, medindo-se a tensão do barramento CC e desprezando-se o efeito do tempo morto, pode-se tornar o ganho *kinv* do conjunto modulador PWM-inversor constante e unitário realizando-se a seguinte ação *feedforward*:

$$
v'_{ctr} = v_{ctr} \cdot \frac{V_{tri}}{(E/2)_{med}},
$$
\n(4.24)

onde: *v'ctr* é o sinal modulante efetivamente aplicado ao modulador PWM; *vctr* é o sinal da saída do controlador de corrente;

*(E/2)med* é a tensão do barramento CC medida.

Assim, nos desenvolvimentos a seguir será considerada implementada a ação dada por (4.24), o que torna unitário o ganho do conjunto modulador-inversor.

### **4.3.2 – Malha de Corrente**

### $A$  – Equacionamento de malha fechada para  $T_d$ =0

Sob a perspectiva da malha de controle da corrente no indutor, a tensão do capacitor pode ser vista como uma perturbação, já que *diL*/*dt* = (*vi* - *ro*-*iL* - *vo*)/*Lo*, conforme (4.2) e ilustrado de forma simplificada na Fig. 4.12. Assim, será adotada a técnica de desacoplamento da tensão de saída proposta em [97], a qual consiste em somar-se o valor medido de *vo* com a ação do controlador, como mostrado na Fig. 4.13. Desta forma o controlador deve produzir somente a tensão *ro*- *iL*,+*L*-*diL*/*dt*, já que a parcela *vo* da tensão *vi* aplicada ao filtro será somada automaticamente. Ryan et al. [97] mostra que desta maneira é suficiente utilizar-se apenas ação proporcional no controlador de corrente. De fato, por tratar-

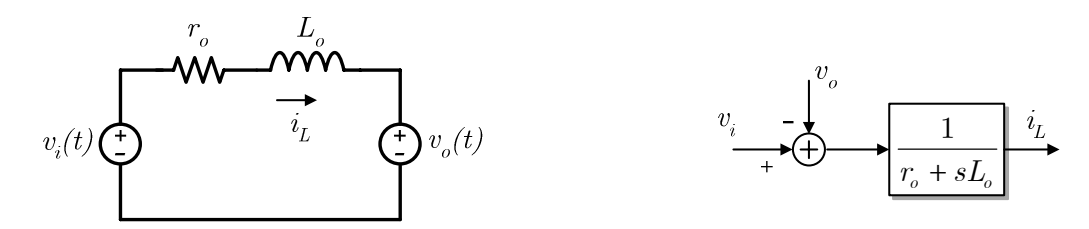

Fig. 4.12. Circuito e modelo do filtro LC tomando-se *vo* como uma perturbação para *iL*.

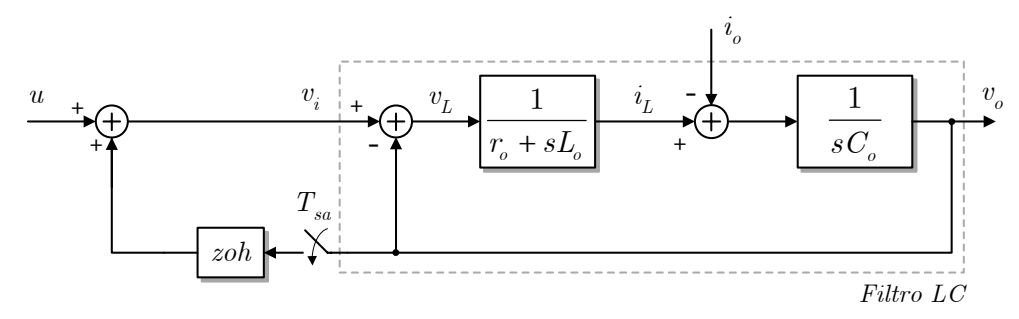

Fig. 4.13. Desacoplamento da tensão de saída na malha de corrente (*T*<sub>d</sub>=0).

-se de uma malha interna, é admissível reduzirem-se os requisitos de erro de regime. A unidade do ganho *kpi* do controlador de corrente é ohms, já que a referência da malha tem a dimensão de ampéres e a sua saída tem a dimensão de volts. O ganho *kpi* atua amortecendo o filtro LC.

Fazendo-se  $v_i(k)=u(k)+v_o(k)$  em (4.14), obtém-se o modelo do sistema em malha aberta com desacoplamento da tensão de saída:

$$
\begin{bmatrix} i_L(k+1) \\ v_o(k+1) \end{bmatrix} = \begin{bmatrix} F_{11} & 0 \\ F_{21} & 1 \end{bmatrix} \cdot \begin{bmatrix} i_L(k) \\ v_o(k) \end{bmatrix} + \begin{bmatrix} H_{11} \\ H_{12} \end{bmatrix} u(k) + \begin{bmatrix} H_{21} \\ H_{22} \end{bmatrix} i_o(k), \tag{4.25}
$$

onde foram consideradas as igualdades *F*12=-*H*11 e *F*22+*H*21=1, que são válidas I*ro* (vide Apêndice A).

A Fig. 4.14 ilustra o diagrama da malha fechada de corrente. A expressão do sinal de saída do controlador *u*(*k*) é:

$$
u(k) = k_{pi} \left[ i_{Lref}(k) - i_L(k) \right].
$$
\n(4.26)

Substituindo-se (4.26) em (4.25), obtém-se:

$$
\begin{bmatrix} i_L(k+1) \\ v_o(k+1) \end{bmatrix} = \begin{bmatrix} F_{11} - H_{11}k_{pi} & 0 \\ F_{21} - H_{21}k_{pi} & 1 \end{bmatrix} \cdot \begin{bmatrix} i_L(k) \\ v_o(k) \end{bmatrix} + \begin{bmatrix} H_{11}k_{pi} \\ H_{21}k_{pi} \end{bmatrix} i_{Lref}(k) + \begin{bmatrix} H_{12} \\ H_{22} \end{bmatrix} i_o(k), \tag{4.27}
$$

que modela a malha fechada de corrente com desacoplamento da tensão de saída.

Aplicando-se  $G(z) = C(zI - F)^{-1}H_1$  em (4.27) com **C**=[1 0], obtém-se a função de transferência *Gimf(z)*=*iL(z)*/*iLref(z)*:

$$
Gi_{mf}(z) = \frac{i_L(z)}{i_{Lref}(z)} = \frac{H_{11}k_{pi}}{(z - F_{11} + H_{11}k_{pi})}.
$$
\n(4.28)

Observa-se em (4.28) que *Gimf*(*z*) tornou-se um sistema de primeira ordem, o que é conseqüência do desacoplamento da tensão de saída que faz com que *iL* não mais dependa do outro estado (*vo*).

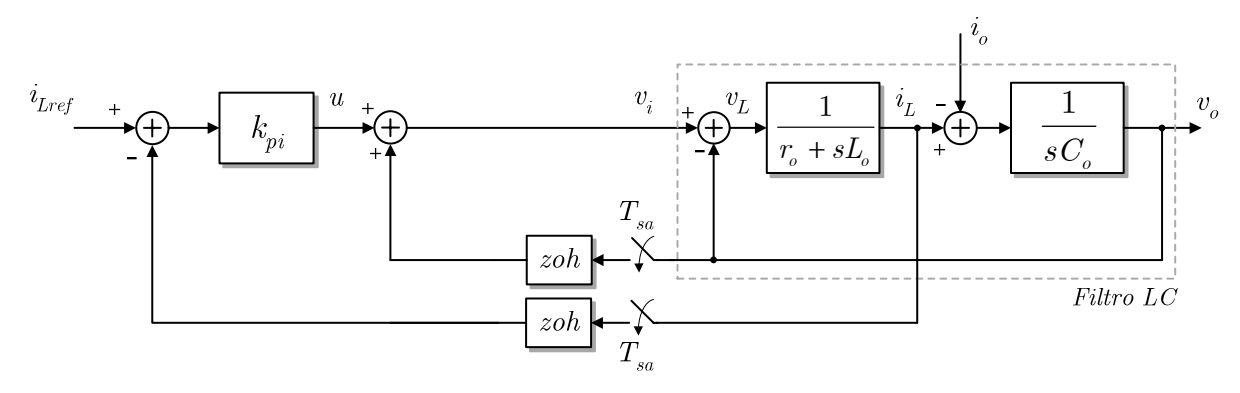

Fig. 4.14. Malha fechada de corrente com desacoplamento da tensão de saída (*T<sub>d</sub>*=0). A condição de estabilidade do sistema  $G_{imf}(z)$  é  $\left|F_{11} - H_{11}k_{pi}\right| < 1$ , isto é, para que o pólo esteja localizado dentro do círculo unitário no plano Z deve-se respeitar a desigualdade

$$
k_{pi} < \frac{1 + F_{11}}{H_{11}}.\tag{4.29}
$$

A resposta *deadbeat* é obtida posicionando-se o pólo em *z*=0, o que resulta do ganho *kpiDB*

$$
k_{piDB} = \frac{F_{11}}{H_{11}}.\t(4.30)
$$

Utilizando-se (4.15)-(4.17), válidas para pequenos valores de *ro,* (4.30) pode ser aproximada por

$$
k_{\text{piDB}}\Big|_{r_o \approx 0} \approx Z_n \frac{\cos \omega_n T_{sa}}{\sin \omega_n T_{sa}}.
$$
\n(4.31)

Para ganhos maiores do que o ganho da condição de *deadbeat* (4.30), o pólo passa a ser negativo e a resposta temporal oscila na freqüência de amostragem [69], o que não é interessante. A utilização dos ganhos que levam à resposta *deadbeat* deve ser evitada porque exige elevadas ações de controle, normalmente não exeqüíveis, levando o controlador à saturação. Entretanto, é conveniente conhecer-se o valor de *kpiDB* e assumi-lo como um limite para *kpi*.

### $B - Equacionamento de malha fechada para  $T_d = T_{sa}/2$$

Incluindo-se o atraso  $T_d$  no modelo de malha aberta da malha de corrente, como ilustrado na Fig. 4.15, e fazendo-se  $v_i(k)=u(k)+v_o(k)$  em (4.20), obtém-se:

$$
\begin{bmatrix} i_L(k+1) \\ v_o(k+1) \\ v_i(k) \end{bmatrix} = \begin{bmatrix} F_{11} & F_{12} + J_{11} & G_1 \\ F_{21} & F_{22} + J_{12} & G_2 \\ 0 & 1 & 0 \end{bmatrix} \cdot \begin{bmatrix} i_L(k) \\ v_o(k) \\ v_i(k-1) \end{bmatrix} + \begin{bmatrix} J_{11} \\ J_{12} \\ 1 \end{bmatrix} u(k) + \begin{bmatrix} J_{21} \\ J_{22} \\ 0 \end{bmatrix} i_o(k), \tag{4.32}
$$

a qual representa o sistema em malha aberta com desacoplamento da tensão de saída em presença do atraso de meio período de amostragem. Substituindo-se a expressão do sinal *u* de

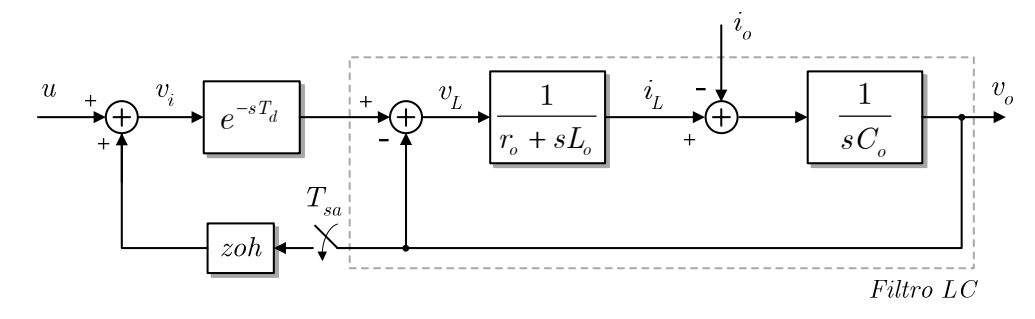

Fig. 4.15. Desacoplamento da tensão de saída na malha de corrente em presença do atraso *Td*. saída do controlador de corrente (4.26) na expressão (4.32), obtém-se:

$$
\begin{bmatrix} i_L(k+1) \\ v_o(k+1) \\ v_i(k) \end{bmatrix} = \begin{bmatrix} F_{11} - k_{pi} J_{11} & F_{12} + J_{11} & G_1 \\ F_{12} - k_{pi} J_{12} & F_{22} + J_{12} & G_2 \\ - k_{pi} & 1 & 0 \end{bmatrix} \cdot \begin{bmatrix} i_L(k) \\ v_o(k) \\ v_i(k-1) \end{bmatrix} + \begin{bmatrix} k_{pi} J_{11} \\ k_{pi} J_{12} \\ k_{pi} \end{bmatrix} i_{Lref}(k) + \begin{bmatrix} J_{21} \\ J_{22} \\ 0 \end{bmatrix} i_o(k), \quad (4.33)
$$

que modela a malha fechada de corrente com desacoplamento da tensão de saída em presença do atraso. A Fig. 4.16 mostra o diagrama do sistema representado por (4.33).

A função de transferência *Gidmf*(*z*)=*iL(z)*/*iLref(z)* da malha fechada de corrente com atraso e desacoplamento de  $v_o$  pode ser determinada aplicando-se  $\mathbf{G}(z) = \mathbf{C}(z\mathbf{I} - \mathbf{F})^{-1}\mathbf{H}_1$  em (4.33) com **C**=[1 0 0], obtendo-se:

$$
Gi_{\text{dmf}}(z) = \frac{i_L(z)}{i_{\text{Lref}}(z)} = \frac{k_{pi}(z + a_0)}{z^2 + b_1 z + b_0},\tag{4.34}
$$

onde:

$$
\begin{array}{l} \displaystyle a_0=\,\left(-F_{22}G_1+F_{12}G_2\right)/\,J_{11}\,,\\ \\ \displaystyle b_1=J_{11}k_{\,pi}-J_{12}-F_{22}-F_{11}+1\,,\\ \\ \displaystyle b_0=\,\ b_1+G_1k_{\,pi}+F_{12}J_{12}k_{\,pi}+F_{11}F_{22}-F_{12}F_{21}+J_{12}F_{11}-G_2-F_{22}J_{11}k_{\,pi}-F_{21}J_{11}\,. \end{array}
$$

É interessante observar que, como ocorrido com a expressão de malha fechada do sistema sem atraso (4.28), *Gid mf*(*z*) torna-se o sistema de segunda ordem (4.34) devido à ação de desacoplamento. Para pequenos valores de *ro* os coeficientes de (4.34) podem ser aproximados por:

.

$$
a_0\Big|_{r_o=0} \approx 1,
$$
  
\n
$$
b_0\Big|_{r_o=0} \approx 1 - \cos(\omega_n T_{sa}/2) + \frac{k_{pi}}{Z_n} \sin(\omega_n T_{sa}/2),
$$
  
\n
$$
b_1\Big|_{r_o=0} \approx \cos(\omega_n T_{sa}/2) - 2\cos(\omega_n T_{sa}) + \frac{k_{pi}}{Z_n} \sin(\omega_n T_{sa}/2)
$$

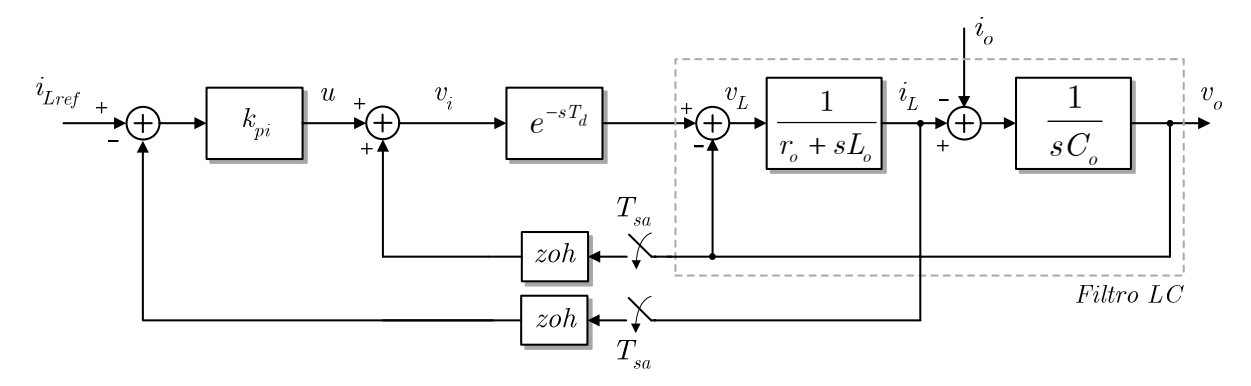

Fig. 4.16. Malha fechada de corrente com desacoplamento da tensão de saída e atraso *Td*.

### **C – Comportamento dinâmico dos sistemas com e sem atraso**

Utilizando-se os parâmetros dados na Tabela 4.1, os pólos dos sistemas de malha fechada sem atraso (4.28) e com atraso (4.34) foram calculados para o mesmo conjunto de ganhos *kpi*={1; 2; 3; 4; 6,73=*kpiDB*; 8} e estão apresentados na Fig. 4.17. A Fig. 4.18 mostra as respostas ao degrau unitário dos sistemas de malha fechada da Fig. 4.17. O erro de regime permanente não é nulo pois não há ação integral no controlador.

Comparando-se as respostas obtidas na Fig. 4.17 e na Fig. 4.18, observa-se que o atraso de meio período de amostragem altera sensivelmente o comportamento dinâmico do sistema, reduzindo o amortecimento, alterando a velocidade de resposta e elevando o erro de regime permanente. A presença do atraso obriga à utilização de ganhos menores, resultando em maiores erros de regime permanente e em menor rejeição às perturbações.

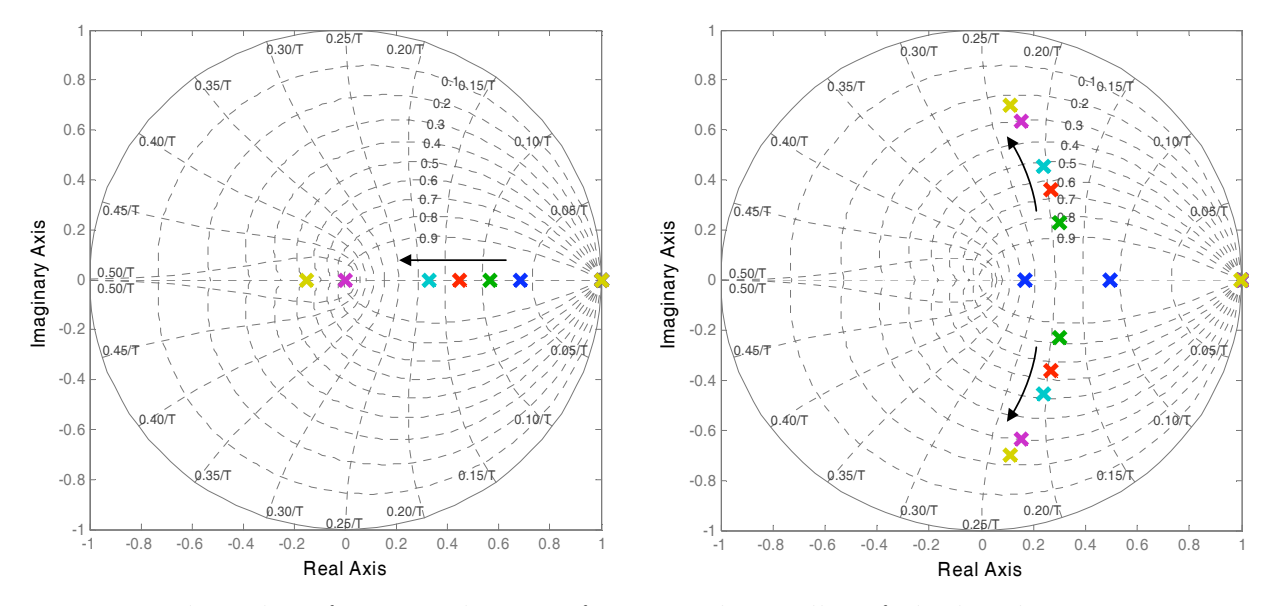

Fig. 4.17. Pólos das funções de transferência de malha fechada de corrente com desacoplamento de  $v_o$  para  $T_d=0$  (à esq.) e para  $T_d=T_{sa}/2$  (à dir.) com ganhos  $k_{pi}=[1; 2; 3; 4;$ *kpiDB*=6,73; 8}. As setas indicam o sentido crescente de *kpi*.

A banda passante da malha de corrente deve estar limitada em aproximadamente um quinto da freqüência de chaveamento, ou seja:  $\omega_{ci}$  < 0,2/*T*<sub>pwm</sub> ≈ 3kHz. As curvas de resposta em freqüência de malha fechada da Fig. 4.19 indicam que para atender a essa restrição deve-se ter *k<sub>pi</sub>* <  $\approx$ 4 para o sistema sem atraso e *k<sub>pi</sub>* <  $\approx$ 3 para o sistema com atraso.

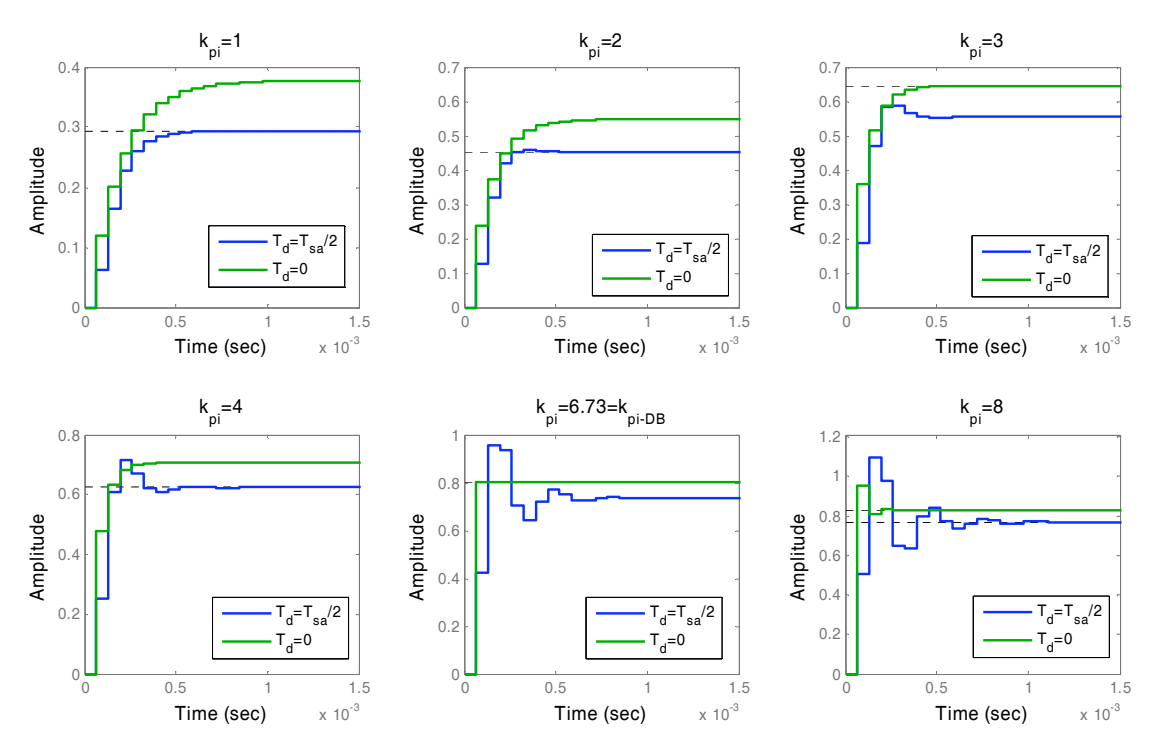

Fig. 4.18. Respostas da malha fechada de corrente ao degrau unitário para  $T_d=0$  e  $T_d=T_{sa}/2$ .

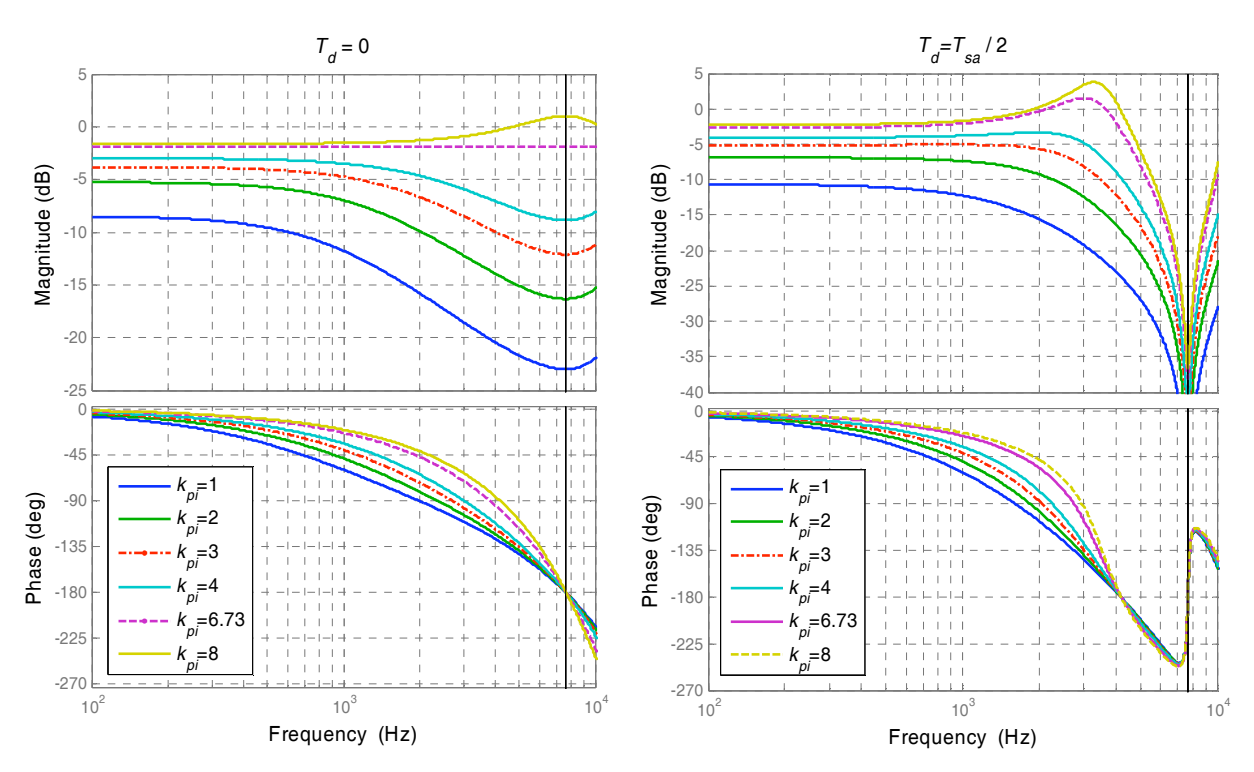

Fig. 4.19. Respostas da malha fechada de corrente para *Td*=0 (à esq.) e para *Td*=*Tsa*/2 (à dir.) com ganhos *kpi*={1; 2; 3; 4, *kpiDB*=6,73; 8}.
### **4.3.3 – Malha de Tensão**

#### **A – Influência da estratégia de controle da malha de tensão sobre** *Zomf*

A malha de controle da tensão de saída fornece a referência para a malha interna de controle da corrente do indutor. Considerando-se esta malha interna como ideal, ou seja, como uma fonte de corrente controlada de ganho unitário, a natureza da impedância de saída de malha fechada *Zomf* será determinada apenas pela estrutura do controlador de tensão.

Se o controlador de tensão é do tipo PI, pode-se mostrar que, dentro de certa faixa de freqüências, a impedância de saída do inversor terá natureza indutiva, o que não ocorre se por exemplo um controlador do tipo P apenas for utilizado. Essa idéia pode ser mais facilmente compreendida utilizando-se o modelo em tempo contínuo ilustrado na Fig. 4.20. Nessa figura, para *D*(*s*)=*kp*+*ki*/*s*, a função de transferência da impedância de saída de malha fechada  $Zo_{mf}(s)=v_o(s)/i_o(s)$  é:

$$
Zo_{mf}(s) = \frac{v_o(s)}{i_o(s)} = \frac{s}{s^2 C_o + sk_p + k_i'}
$$
\n(4.35)

que possui um zero na origem e dois pólos cujos valores dependem dos ganhos do controlador e do valor de *Co*. O zero na origem em (4.35) dominará o comportamento de *Zomf* até freqüências suficientemente menores do que a dos pólos, e assim ter-se-á nesta região  $\angle Z_{0m}$  $\approx 90^\circ$  e  $|Z_{0mf}|$  crescendo a +20dB/década, o que caracteriza o comportamento indutivo.

Obviamente, a banda passante da malha de corrente é limitada. Além disso, a transposição das idéias desenvolvidas acima em tempo contínuo para a implementação discreta é tão menos fiel quanto maior for a freqüência considerada. Entretanto, como o principal interesse do ponto de vista de paralelismo é a natureza de *Zomf* em torno da freqüência de rede, i.e. 50Hz/60Hz, a qual é muito menor que a freqüência de amostragem, consideram-se válidas as aproximações acima utilizadas.

Além de tornar indutiva a impedância de saída na região de baixas freqüências, a ação integral também promove a elevação do ganho da malha, também em baixas freqüências, reduzindo o módulo da impedância de saída e reduzindo sensivelmente o erro de rastreamento da referência.

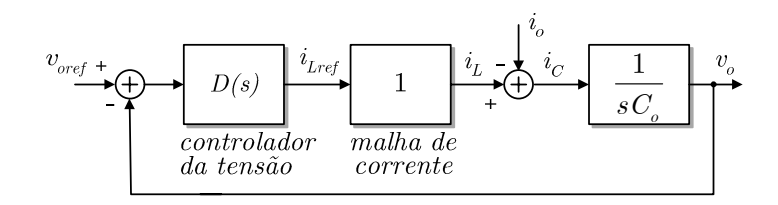

Fig. 4.20. Malha fechada de tensão com controlador PI e malha de corrente idealizada.

Ainda sobre a estratégia de controle da tensão de saída, observa-se que a corrente de carga *io* atua como uma perturbação, e esta pode ser compensada através de uma ação *feedforward*. Como *io* atua de forma subtrativa em *vo*, seu valor deve ser somado à corrente de referência *iref* a fim de que a ação de controle seja antecipada ao efeito da perturbação. A intensidade dessa ação pode ser ajustada através de um ganho  $k_{ff}$ , onde  $0 \le k_{ff} \le 1$ . O ganho  $k_{ff}$ não aparece no denominador das funções de transferência *vo*/*vref* e *vo*/*io* e portanto não tem influência sobre a estabilidade absoluta.

# **B – Dimensionamento dos ganhos do controlador PI discreto**

A Fig. 4.21 apresenta o diagrama do sistema com o controlador de tensão e a ação *feedforward* da corrente de carga incorporados. A expressão do sinal de saída do controlador de tensão é:

$$
i_{Lref}(k) = D(z)e(k) + k_{ff}i_o(k),
$$
\n(4.36)

onde *e*(*k*) é o sinal de erro de tensão dado por:

$$
e(k) = v_{ref}(k) - v_o(k)
$$
\n(4.37)

e *D*(*z*) é a função de transferência do controlador PI discreto, dada por

$$
D(z) = k_{pv} + k_{iv} I(k).
$$
\n(4.38)

Nesta última expressão, *I*(*k*) é a integral do erro *e*(*k*), dada por

$$
I(k) = I(k-1) + T_{sa}e(k)
$$
\n(4.39)

que implementa a integração retangular do tipo *backward* Euler. Substituindo-se (4.39) em (4.38) obtém-se:

$$
D(z) = k_{pv} + k_{iv} T_{sa} \frac{z}{z - 1}.
$$
\n(4.40)

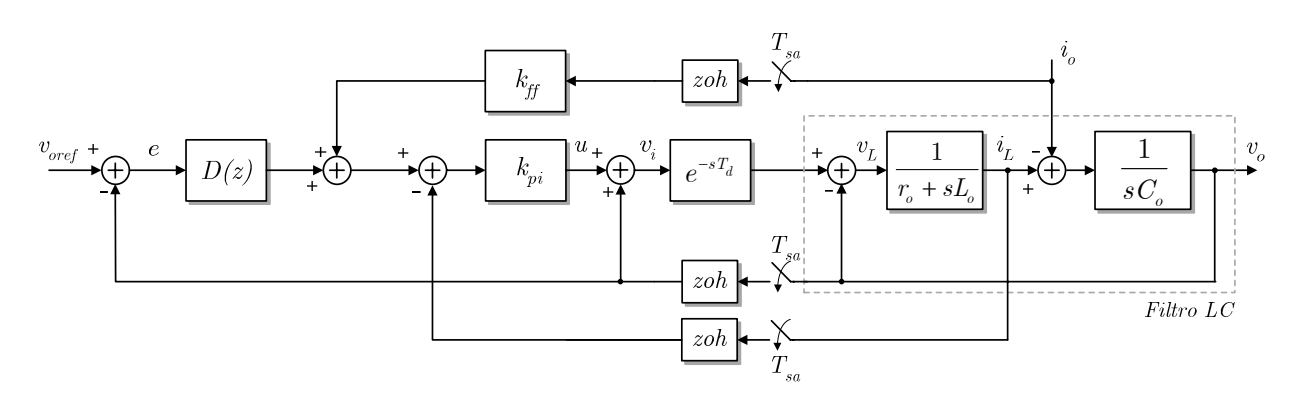

Fig. 4.21. Malhas de tensão e corrente fechadas e ação *feedforward* da corrente de carga.

O dimensionamento dos ganhos *kpv* e *kiv* pode ser realizado através do método de resposta em freqüência especificando-se a margem de fase  $\phi_m$  e a freqüência de cruzamento  $\omega_c$ desejadas para o sistema compensado. A margem de fase e a freqüência de cruzamento relacionam-se com a estabilidade relativa, (e com o amortecimento do sistema), e com o tempo de resposta, respectivamente, constituindo um importante par de parâmetros. O controlador PI introduz um pólo em *z*=1 e um zero em *z*=*kpv*/(*kpv*+*kiv*-*Tsa*). À medida que a freqüência se aproxima de zero, o ganho de *D*(*z*) tende a infinito e sua fase tende para -90º. Para freqüências próximas da freqüência de Nyquist, o módulo de *D*(*z*) tende para  $k_{pv}+k_{iv} \cdot T_{sa}/2$ , e ∠*D*(*z*) tende para 0º, o que pode ser facilmente verificado fazendo-se *z*=e*jwTsa* em (4.40). Assim, a freqüência de cruzamento do sistema compensado poderá ser maior ou menor do que aquela do sistema não compensado. A curva de fase do sistema compensado por um PI estará sempre abaixo da curva do sistema não compensado, sobretudo na região de baixas freqüências. Para a determinação dos ganhos *kpv* e *kiv*, o seguinte procedimento pode ser usado:

- 1. Escolhe-se uma frequência de cruzamento  $a_k$  menor do que a frequência onde o ganho da malha fechada de corrente decai de 3dB. Para isso a resposta em freqüência da malha fechada de corrente pode ser desenhada utilizando-se  $(4.27)$  (com **C**=[0 1]) para o sistema com  $T_d$ =0 ou através de  $(4.33)$  (com **C**=[0 1 0]) para o sistema com  $T_d = T_{sa}/2$ ;
- 2. Determina-se  $Gv_{ma}(j\omega_cT_{sa})=M_G\angle\theta$ , ou seja, determina-se a fase e o módulo da função de transferência da malha aberta *Gvma*(*j*,*Tsa*)=*vo*(*j*,*Tsa*)/*iLref*(*j*,*Tsa*) na freqüência  $\omega_c$ , sem o controlador;
- 3. Escolhe-se uma margem de fase  $\phi_m > 0$ . O valor de  $\phi_m$  relaciona-se de forma direta com o amortecimento, i.e., quanto maior  $\phi_m$ , maior é o amortecimento do sistema em malha fechada;
- 4. Calcula-se a fase  $\phi_{PI}$  que o regulador PI deverá ter na frequência  $\omega_c$  para que se obtenha a margem de fase  $\phi_m$  desejada:

$$
\phi_{\scriptscriptstyle{PI}} = \phi_{\scriptscriptstyle{m}} - \theta - 180^{\circ} \tag{4.41}
$$

5. Calcula-se o ganho *MPI* que o controlador PI deve ter na freqüência de cruzamento para que o módulo de  $D(j\omega T_{sa})$ ·*Gv<sub>ma</sub>*( $j\omega T_{sa}$ ) seja unitário em  $\omega = \omega_c$ , i.e. para que a freqüência de cruzamento seja igual à desejada:

$$
M_{\scriptscriptstyle PI} = 1/M_{\scriptscriptstyle G} \tag{4.42}
$$

6. Com os valores obtidos em (4.41) e (4.42) utilizam-se (4.43) e (4.44) para calcular-se *kpv* e *kiv*.

$$
k_{pv}(M_{PI}, \phi_{PI}) = M_{PI} \left[ \frac{\sin \phi_{PI}}{\sin \omega_c T_{sa}} (1 - \cos \omega_c T_{sa}) + \cos \phi_{PI} \right],
$$
 (4.43)

$$
k_{iv}(k_{pv}, \phi_{PI}) = -\frac{2}{T_{sa}} \frac{k_{pv} \tan \phi_{PI} (1 - \cos \omega_c T_{sa})}{\sin \omega_c T_{sa} + \tan \phi_{PI} (1 - \cos \omega_c T_{sa})}.
$$
(4.44)

A Fig. 4.22 apresenta as curvas de resposta em freqüência da malha aberta de tensão *Gvma*(*j*,*Tsa*) com *Td*=*Tsa*/2, obtidas através de (4.33) com **C**=[0 1 0], para diversos ganhos *k<sub>pi</sub>*. A curva de *k<sub>pi</sub>*=3 na Fig. 4.22 será considerada ( $\omega_{ci}$  ≈3kHz). Escolhendo-se a freqüência de cruzamento do sistema compensado igual a aproximadamente 40% (=2/5) da freqüência de - 3dB da malha fechada de corrente, isto é,  $\omega_c$  =2/5· $\omega_{ci}$  ≈1,2kHz, e a margem de fase do sistema compensado  $\phi_m \approx 25^\circ$  (0,44 rad), por exemplo, obtém-se  $Gv_{ma}(j\omega_cT_{sa}) \approx 1.84\angle -141^\circ$  (=5,31dB $\angle$ -141°), o que demanda  $\phi_{P} \approx 25^{\circ}$ -(-141°)-180°≈-14° e *M*<sub>PI</sub>≈1/1,84≈0,54=-5,31dB. Utilizando-se (4.43) e (4.44) e esses valores de  $\phi_{PI}$ ,  $M_{PI}$  e  $\phi_m$  obtêm-se os ganhos:  $k_{pv} \approx 0.5$  e  $k_{iv} \approx 1000$ .

A Fig. 4.23 mostra as curvas da malha de tensão não compensada *Gvma*(*j*,*Tsa*), do compensador e do sistema compensado, onde podem ser verificados os efeitos da introdução do controlador PI sobre a resposta em freqüência de malha aberta. A margem de fase, bem como o ganho em baixas freqüências foram elevados às custas da redução da freqüência de cruzamento.

Na Fig. 4.24 estão traçadas, para várias freqüências de cruzamento, as curvas dos

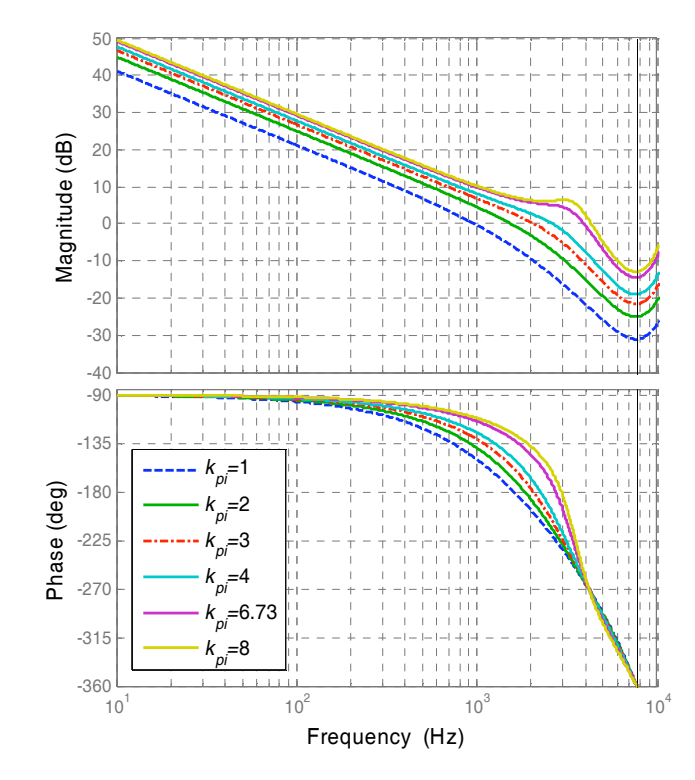

Fig. 4.22. Respostas da malha de tensão aberta *Gvma*(*j*,*Tsa*)=*voref*(*j*,*Tsa*)/*iLref*(*j*,*Tsa*) com *Td*=*Tsa*/2.

ganhos *kpv* e *kiv* em função de )*m*. Essas curvas foram obtidas através de (4.43) e (4.44) usando-se *Gv<sub>ma</sub>*(*jωT<sub>sa</sub>*) calculada com *k<sub>pi</sub>*=3 ( $\omega_{ci}$  ≈3kHz). Através dessas curvas é possível obter-se graficamente os ganhos *kpv* e *kiv* que resultam na margem de fase e na freqüência de cruzamento desejadas.

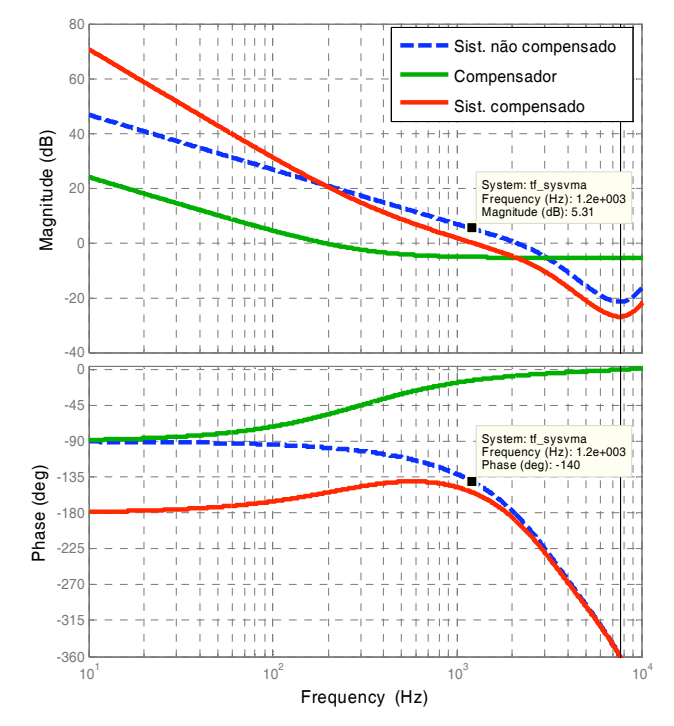

Fig. 4.23. Malha aberta de tensão com *T*<sub>d</sub>=*T*<sub>sa</sub>/2 e  $k_{pi}$ =3, compensador e sistema compensado.

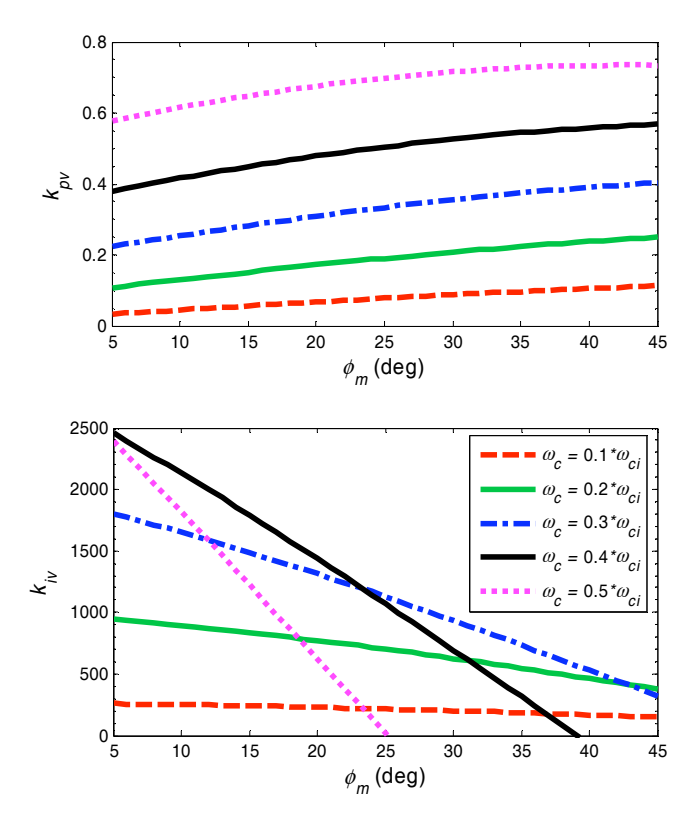

Fig. 4.24. Ganhos proporcional  $k_{pv}$  e integral  $k_{iv}$  em função da margem de fase  $\phi_m$  e da freqüência de cruzamento  $\omega_c$  desejadas, calculados com (4.43) e (4.44) para  $k_{pi}=3$  ( $\omega_{ci} \approx 3$ kHz).

### **C – Modelo completo de malha fechada**

A introdução da ação integral no controlador de tensão constitui o acréscimo do estado *I*(*k*) ao sistema. Substituindo-se a lei de controle (4.36) na expressão da malha fechada de corrente do sistema com atraso (4.33), obtém-se a equação de estados que representa o sistema completo em tempo discreto, com duas malhas fechadas em cascata, compensação por ação direta (*feedforward*) da corrente de carga e tempo de atraso de meio período de amostragem na aplicação da ação de controle:

$$
\begin{bmatrix}\ni_{L}(k+1) \\
v_{o}(k+1) \\
v_{i}(k)\n\end{bmatrix} = \begin{bmatrix}\nF_{11} - k_{pi}J_{11} & F_{12} + J_{11}[1 - k_{pi}(k_{pv} + T_{sa}k_{iv})] & G_{1} & J_{11}k_{pi}k_{iv} \\
F_{12} - k_{pi}J_{12} & F_{22} + J_{12}[1 - k_{pi}(k_{pv} + T_{sa}k_{iv})] & G_{2} & J_{12}k_{pi}k_{iv} \\
-h_{pi} & 1 - k_{pi}(k_{pv} + T_{sa}k_{iv}) & 0 & k_{pi}k_{iv} \\
0 & -T_{sa} & 0 & 1\n\end{bmatrix} + \begin{bmatrix}\nJ_{11}k_{pi}(k_{im}T_{sa} + k_{pv}) \\
J_{12}k_{pi}(k_{im}T_{sa} + k_{pv}) \\
k_{pi}(k_{im}T_{sa} + k_{pv}) \\
k_{pi}(k_{im}T_{sa} + k_{pv})\n\end{bmatrix} v_{ref}(k) + \begin{bmatrix}\nJ_{21} + J_{11}k_{pi}k_{ff} \\
J_{22} + J_{12}k_{pi}k_{ff} \\
k_{pi}k_{ff} \\
0\n\end{bmatrix} i_{o}(k)
$$
\n(4.45)

As funções de transferência de malha fechada  $Gv_{m}(z)=v_{o}(z)/v_{ref}(z)$  e  $Zo_{m\!f\!f\!z) = v_o(z)/i_o(z)$  podem ser obtidas aplicando-se  $\mathbf{G}(z) = \mathbf{C}(z\mathbf{I} - \mathbf{F})^{-1}\mathbf{H}_1$  e  $\mathbf{G}(z) = \mathbf{C}(z\mathbf{I} - \mathbf{F})^{-1}\mathbf{H}_2$ em (4.45) com **C**=[0 1 0 0] e **C**=[1 0 0 0], respectivamente. Entretanto, as expressões analíticas dessas funções de transferência possuem um número de termos elevado, sendo de pouca utilidade prática e portanto não serão apresentadas.

O modelo (4.45) permite o cálculo das curvas de resposta em freqüência de malha fechada do rastreamento da referência e da impedância de saída. A Fig. 4.25 e a Fig. 4.26 apresentam respectivamente essas curvas calculadas para  $k_{pi}=3$  ( $\omega_{ci} \approx 3$ kHz) e margens de fase diversas. Para cada valor de margem de fase os ganhos *kpv* e *kiv* foram recalculados utilizandose (4.43) e (4.44).

Observa-se na Fig. 4.25 que o erros de fase e de amplitude no rastreamento da referência crescem com a margem de fase de projeto, o que constitui um compromisso entre esses erros e a estabilidade relativa. Em torno da freqüência de rede (50Hz/60Hz), os erros são inferiores a 2% para a amplitude e inferiores a 1 $^{\circ}$  para a fase (vide detalhe na Fig. 4.25).  $\hat{A}$ medida que a freqüência cresce, os erros de fase e de ganho tornam-se maiores.

Na Fig. 4.26 verifica-se que a impedância cresce com a freqüência a +20dB/década em torno da freqüência de rede. Já a sua fase é  $\approx 90^\circ$  na freqüência de rede apenas para as curvas correspondentes a  $\phi_m$ <25°. Para essas curvas tem-se caracterizado o comportamento predominantemente indutivo para *Zo* de malha fechada. Quanto maior a margem de fase

escolhida, menos indutiva é a impedância ( $\angle Z_{0m}$  < 90°) e maior é seu módulo, o que evidencia o compromisso entre a estabilidade relativa, a rigidez dinâmica e a natureza indutiva de *Zo*.

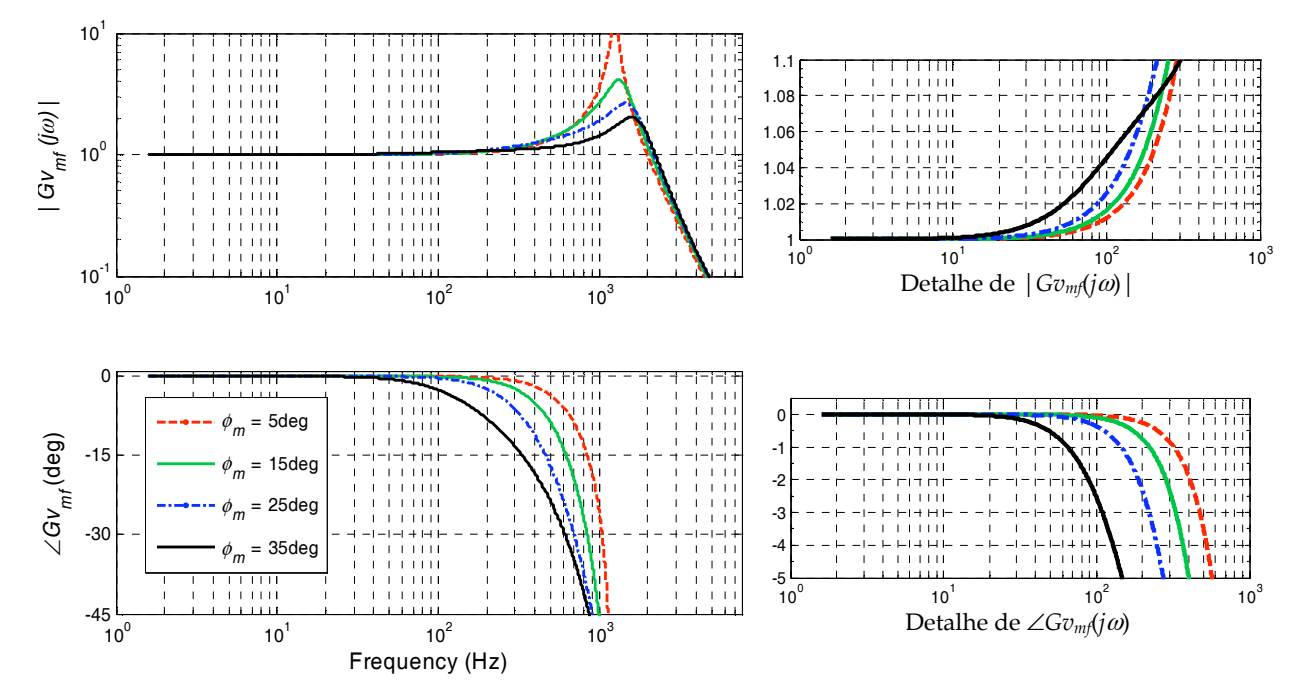

Fig. 4.25. Rastreamento da referência em malha fechada *Gvmf(j*,*Tsa)*=*vo(j*,*Tsa)*/*vref(j*,*Tsa)* com  $T_d = T_{sa}/2$  e  $\omega_c = 0,4$ · $\omega_i$  ( $k_{pi} = 3$ ). À direita: detalhes do módulo e da fase de  $Gv_{mf}(j\omega T_{sa})$ .

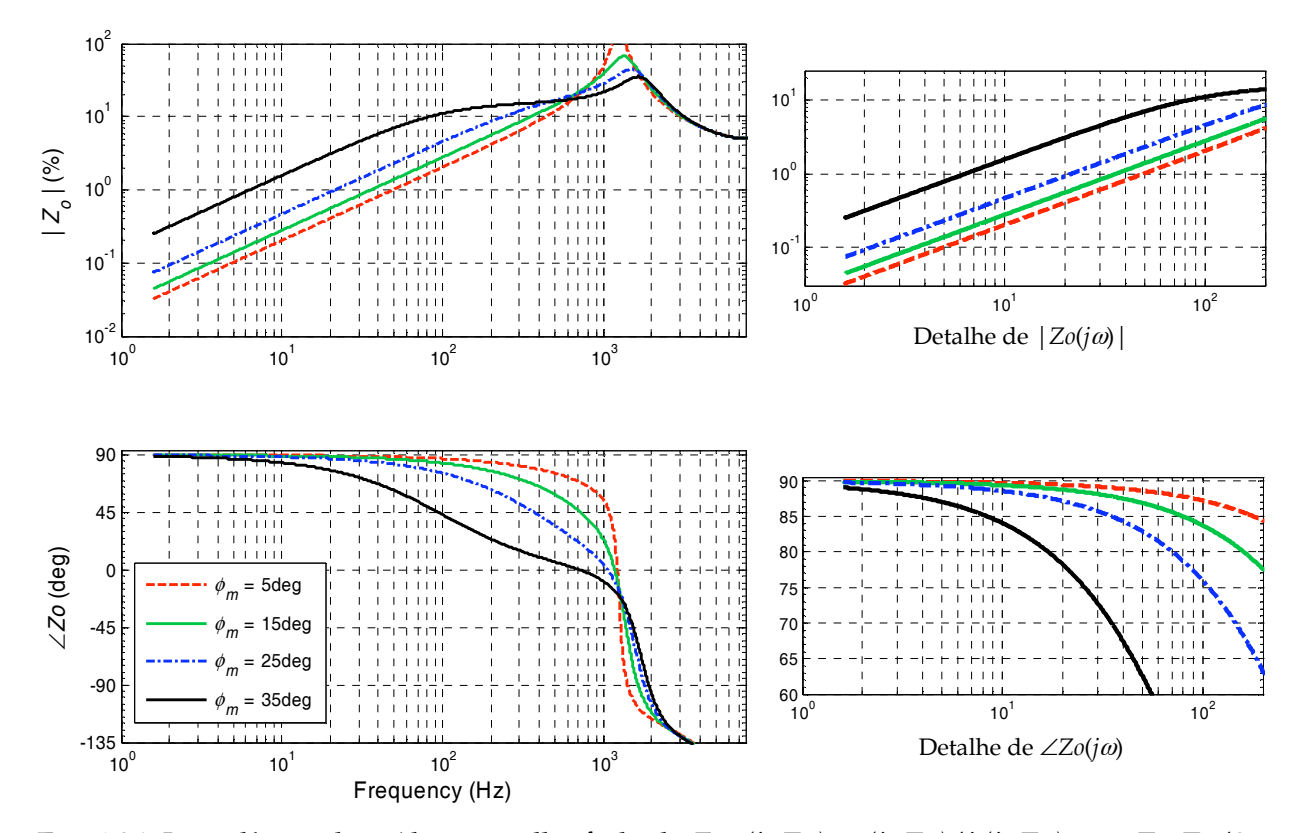

Fig. 4.26. Impedância de saída em malha fechada *Zomf(j*,*Tsa)*=*vo(j*,*Tsa)*/*io(j*,*Tsa)* com *Td*=*Tsa*/2 e  $\omega_c$ =0,4· $\omega_{ci}$  ( $k_{pi}$ =3). A ação feedforward da corrente de carga está desligada ( $k_{ff}$ =0). À direita: detalhes do módulo e da fase de *Zomf(j*,*Tsa)*.

### **4.3.4 – Comportamento de** *Zo* **em função da sintonia do controlador**

O conhecimento da impedância de saída do inversor é importante por permitir a análise da estabilidade e o dimensionamento do controle do paralelismo. Na subseção anterior (4.3.3C) foi explicada a existência do compromisso entre a estabilidade relativa e os erros de regime permanente no rastreamento da referência, e também entre a estabilidade relativa e a rigidez dinâmica do sistema, que é o inverso da magnitude da impedância de saída.

A freqüência de cruzamento e a margem de fase escolhidas determinam os ganhos a serem utilizados no controlador da malha de tensão, e esses determinam a impedância de saída. Utilizando os ganhos apresentados pelas curvas da Fig. 4.24 e o modelo de malha fechada (4.45), foram calculadas as curvas de impedâncias de saída na freqüência de rede (50Hz) correspondentes. A natureza da impedância de saída pode ser avaliada através do seu ângulo, já que  $|Z_0|\angle\varphi = |Z_0|\cos\varphi + j|Z_0|\sin\varphi = R + j\cdot X$ . Assim, a relação  $R/X = 1/\tan\varphi$ . A Fig. 4.27 apresenta as curvas obtidas de |*Zo*| em função da margem de fase e da freqüência de cruzamento de projeto, e a Fig. 4.28 apresenta as respectivas curvas da relação *R*/*X* de *Zo*.

O módulo da impedância de saída cresce com a margem de fase de projeto, como já comentado. Para pequenos valores de  $\omega_c$ , o crescimento de  $|Z_0|$  com a margem de fase é menos acentuado.

A parcela resistiva da impedância de saída também cresce com o aumento da margem de fase, como mostrado na Fig. 4.28. Para obterem-se relações *R*/*X* pequenas (impedâncias mais indutivas), é necessário reduzir-se a margem de fase e a freqüência de cruzamento.

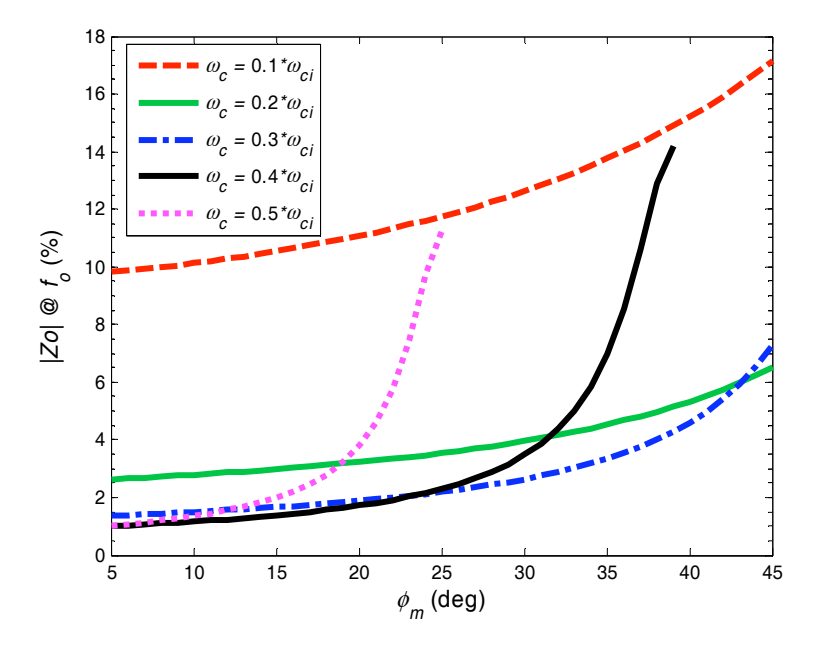

Fig. 4.27. Módulo da impedância de saída de malha fechada na freqüência de linha *fo* (50Hz) em função da margem de fase  $\phi_m$  e da freqüência de cruzamento  $\omega_c$ .

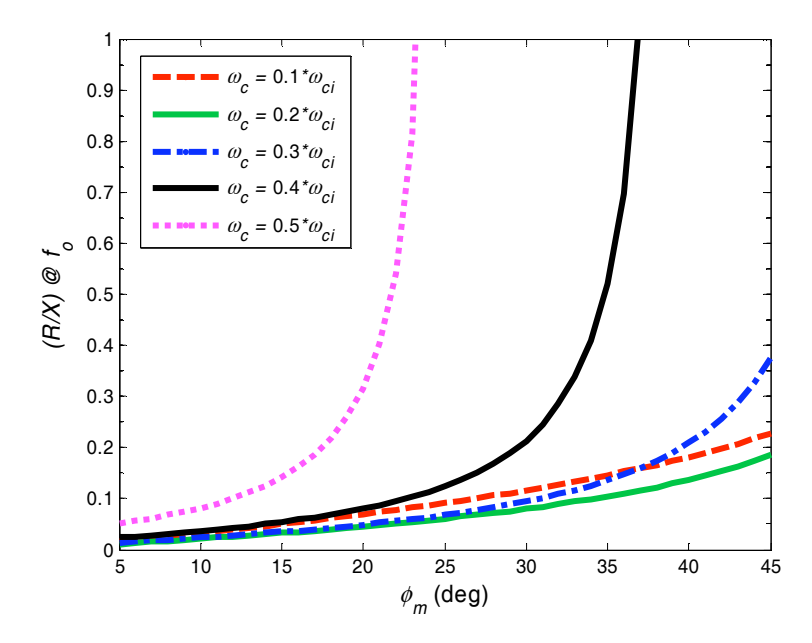

Fig. 4.28. Composição da impedância de saída de malha fechada na freqüência de linha (50Hz) em função da margem de fase  $\phi_m$  e da freqüência de cruzamento  $\omega_c$ .

### **4.3.5 – Comportamento de** *Zo* **em função da ação** *feedforward*

Na subseção anterior (4.3.4) as análises foram desenvolvidas considerando nulo o ganho *kff* da ação *feedforward* da corrente de carga. Utilizando-se o modelo (4.45) foram traçadas as curvas mostradas na Fig. 4.29, que descrevem a resposta em freqüência de *Zo* com  $k_f = 1$  e  $\omega_c$ =0.4 $\omega_{ci}$  para diversas margens de fase. O módulo de *Zo* em torno da freqüência de rede é aproximadamente cinco vezes menor do que quando  $k_f=0$  (vide Fig. 4.26). O efeito da ação

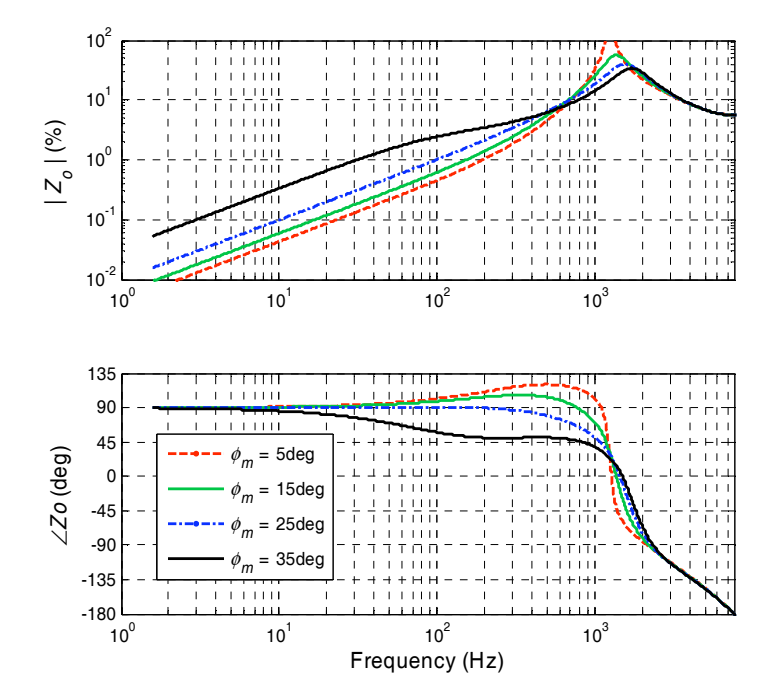

Fig. 4.29. Resposta de  $Z_{\text{O}_{\text{mf}}}$  para  $k_{\text{ff}}=1$  e diversas margens de fase.  $\omega_t$ =0.4 $\cdot \omega_{\text{ci}}$ .

*feedforward* sobre a fase de *Zo* é aditivo, fazendo-a inclusive ultrapassar o valor de 90º em determinada faixa de freqüências, dependendo da margem de fase escolhida.

A fim de permitir uma melhor verificação desses efeitos, foram traçadas na Fig. 4.30 as curvas do módulo de *Zo* e de sua composição *R*/*X*, ambos na freqüência de rede, em função de *kff*, para diversas margens de fase de projeto. Confirmando as observações anteriores, verifica-se a redução do módulo da impedância de saída com o aumento de *kff*. Entretanto, a composição *R*/*X* de *Zo* é também alterada, podendo *R*/*X* tornar-se negativo a partir de determinado valor de  $k_f$  que depende de  $\phi_m$  e de  $\omega_c$ . Nesta situação  $\varphi > 90^\circ$ ,  $\cos \varphi < 0$  e então *R* < 0, o que é um efeito artificial conseqüente do controle em malha fechada. As implicações desse efeito sobre a estabilidade do paralelismo não serão investigados no presente trabalho.

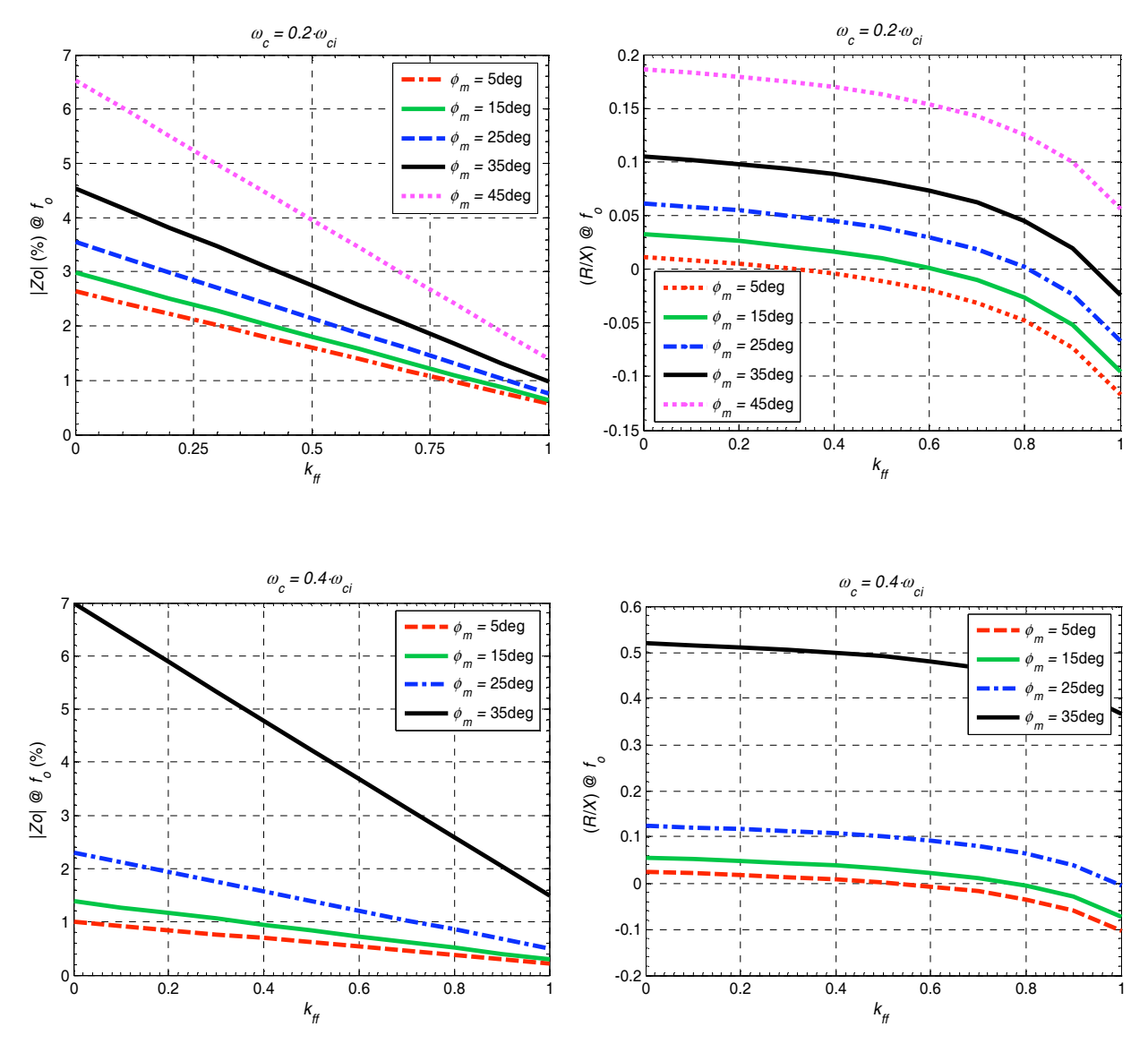

Fig. 4.30. Módulo e fase de *Zomf* na freqüência de linha (50Hz) em função do ganho da ação *feedforward*  $k_{ff}$ . Ao alto:  $\omega_c = 0.2 \cdot \omega_{ci}$ ; Embaixo:  $\omega_c = 0.4 \cdot \omega_{ci}$ .

### **4.3.6 – Sensibilidade de** *Zo* **à variação da resistência série** *ro*

Como comentado na seção 4.2.1, o módulo e a fase da impedância de saída de malha aberta na freqüência de rede são muito dependentes do valor da resistência série equivalente *ro* do filtro *LC*. De uma forma geral, possui-se pouca informação ou controle sobre o valor desse parâmetro e assim é desejável que o controlador minimize a sua influência sobre *Zomf*. A fim de propiciar a avaliação do comportamento de *Zomf* em relação a *ro* em malha fechada, foi utilizado o modelo (4.45) para traçar as curvas *Zo* x *ro* apresentadas na Fig. 4.31. Para cada valor de  $\phi_m$  os ganhos  $k_{pv}$  e  $k_{iv}$  foram calculados para  $r_o$ =5% e mantidos constantes.

Observa-se que em malha fechada a influência de *ro* sobre a composição *R*/*X* de *Zo* é bastante reduzida em relação à situação de malha aberta (vide Fig. 4.4, onde *R*/*X* é indicada indiretamente pela fase). A sensibilidade de |*Zomf*| à variação de *ro* é também reduzida, mas seu valor pode ser maior do que em malha aberta, dependendo de )*m* e de *ro*.

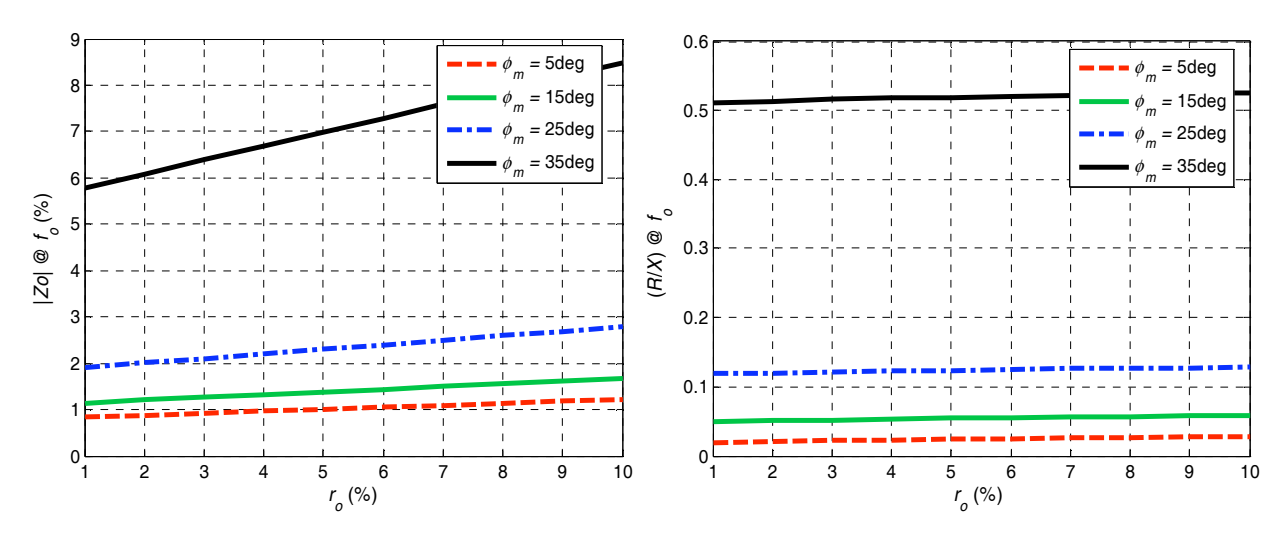

Fig. 4.31. Comportamento do módulo e da fase de *Zomf* em função da variação da resistência série equivalente *ro* do filtro *LC*. Os ganhos *kpv* e *kiv* foram calculados em cada curva para *ro*=5% e  $\omega_c = 0.4 \cdot \omega_{ci} (k_{pi} = 3)$ .

### **4.3.7 – Compensação do atraso de cálculo**

O desempenho do sistema em malha fechada pode ser melhorado se o efeito do tempo de atraso *Td* for reduzido, permitindo assim a utilização de ganhos mais elevados no controlador sem comprometer a estabilidade relativa.

A compensação consiste na utilização de valores "futuros" ou "avançados" dos estados para o cálculo da ação de controle, de forma que os valores utilizados nos cálculos coincidam com os valores reais dos estados no instante da aplicação da ação de controle, minimizando o efeito do atraso.

Os métodos de compensação do atraso encontrados na literatura podem ser separados entre aqueles que dependem do conhecimento dos parâmetros do sistema e aqueles que não fazem uso dessa informação. Os primeiros são mais complexos, baseados no preditor de Smith, estimadores e observadores de estado [91], e os últimos baseiam-se em interpolação linear [89], e fórmula de Lagrange [90].

Para o tipo de planta em questão a estimação dos estados não deveria, em princípio, apresentar grandes dificuldades, uma vez que o modelo é conhecido e todos os estados são medidos. Na prática, entretanto, o inevitável tempo morto do inversor dificulta a estimação da tensão aplicada ao filtro LC, uma vez que provoca variações na largura real dos pulsos dependendo da polaridade da corrente nos instantes de comutação. Estas variações alteram a tensão real aplicada ao filtro, prejudicando a qualidade da estimação. Além disso, há obviamente outros problemas inerentes à estimação, como a precisão e a variação dos parâmetros, principalmente do indutor, que normalmente é não linear.

O método de compensação do atraso do ZOH proposta em [88] enquadra-se na classe de métodos que não fazem uso do modelo da planta. Esse método promove a correção exata da curva de fase do ZOH, que equivale a um atraso puro de meio período de amostragem. Entretanto, apresenta como desvantagem a elevada amplificação da curva de ganho em altas freqüências, o que não é desejável tendo-se em vista a limitação da banda passante do modulador PWM.

Por esses motivos, optou-se neste trabalho pela utilização de um preditor linear de meio período de amostragem - PMP, cuja operação não depende do conhecimento dos parâmetros do sistema e não apresenta ganho excessivamente alto em altas freqüências, além de possuir simples implementação. A Fig. 4.32 ilustra de uma forma geral o princípio utilizado. Supondo-se que o valor estimado  $\hat{x}$  ( $kT_{sa}+T_d$ ) está sobre a reta que une os pontos  $x(kT_{sa}-T_d)$  e  $x(kT_{sa})$ , obtém-se para  $T_d=T_{sa}/2$ :

$$
\hat{x}(kT_{sa} + T_a) = \frac{3}{2}x(kT_{sa}) - \frac{1}{2}x(kT_{sa} - T_{sa})
$$
\n(4.46)

Para condições iniciais nulas, a representação de (4.46) em função de transferência é:

$$
P(z) = \frac{3z - 1}{2z} \tag{4.47}
$$

A Fig. 4.33 apresenta a resposta em freqüência de (4.47), onde verifica-se que a predição linear comporta-se como um avanço de fase. O pico de fase é de  $\approx 20^\circ$  e ocorre em  $\approx$ *f<sub>sa</sub>*/5. O ganho máximo do preditor é  $\approx$  +6dB e ocorre em  $\approx$  fsa<sup></sup>/2.

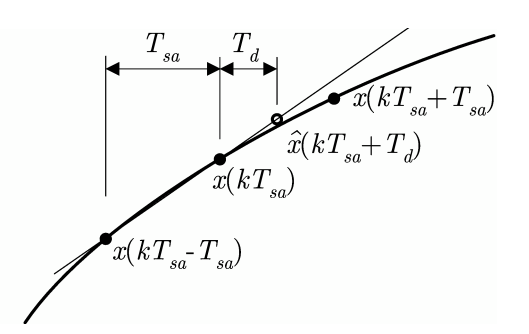

Fig. 4.32. Predição linear de meio período de amostragem. O valor do estado *x* no instante *kTsa+Td* é estimado com base nos seus valores medidos em *t*=*kTsa-Tsa* e *t*=*kTsa*.

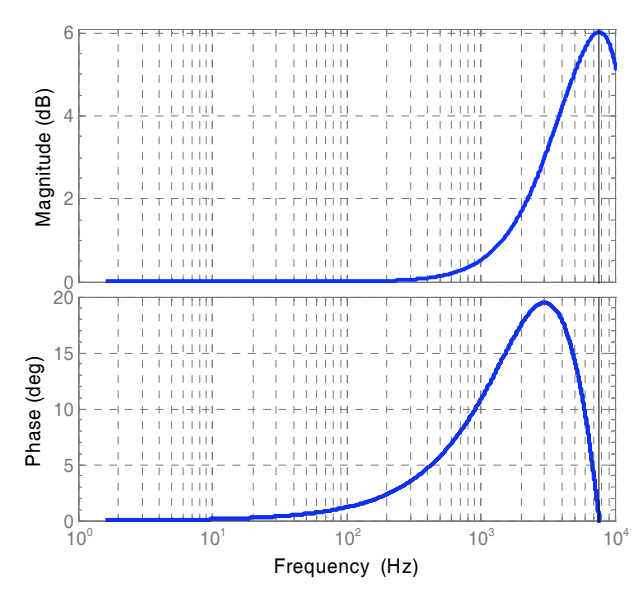

Fig. 4.33. Resposta do preditor de meio período de amostragem – *P*(*z*)=(3*z*-1)/2*z* .

# **4.4 – Resultados Experimentais**

Nesta seção serão apresentados os resultados experimentais obtidos utilizando as estratégias de controle abordadas nas seções anteriores. O inversor da Fig. 4.2 foi construído e seus parâmetros são os mesmos apresentados na Tabela 4.1, exceto a resistência série *ro* do indutor que na realidade é  $r_0$ =0,2 $\Omega$  (1,2%). O tempo morto do inversor foi ajustado em 1,0 $\mu$ s. Foi utilizada a técnica PWM simétrica com *T*<sub>d</sub>=*T*<sub>pwm</sub>/2.

# **4.4.1 – Validação do Modelo Discreto**

A fim de permitir a validação do modelo (4.45) foram realizados os ensaios de degrau de referência e degrau de carga na planta real. Os ganhos utilizados no controlador e os principais parâmetros de malha fechada estão mostrados na Tabela 3.8. A Fig. 4.34 e a Fig. 4.35 apresentam os resultados obtidos. Pode-se verificar nessas figuras a boa concordância entre os resultados experimentais e aqueles preditos pelo modelo discreto desenvolvido. Acre-

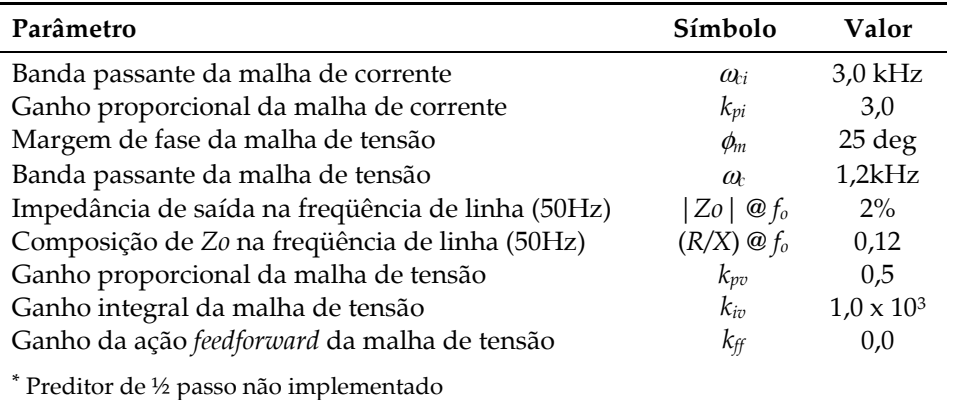

Tabela 4.3. Parâmetros do Controlador **\***

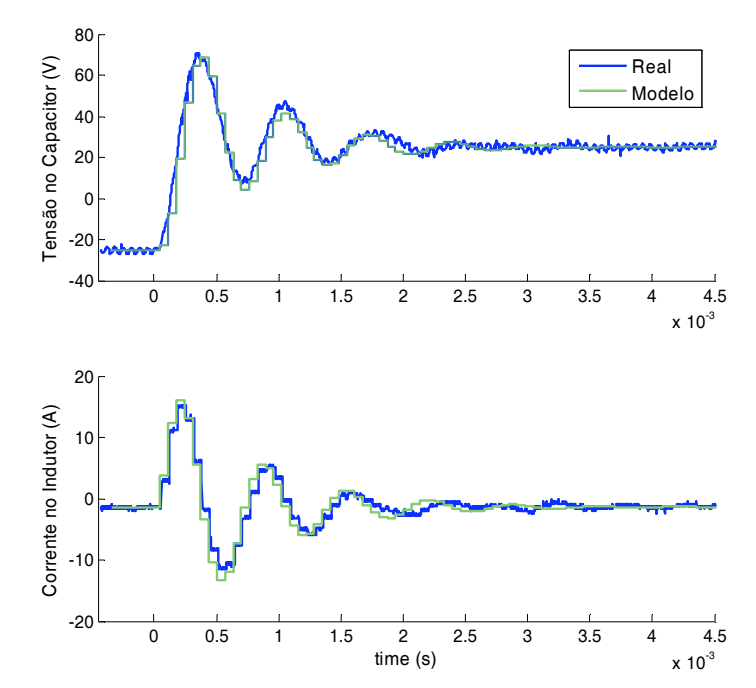

Fig. 4.34. Resultado experimental e do modelo (4.45) a um degrau de +50V na referência da tensão de saída para a condição a vazio.

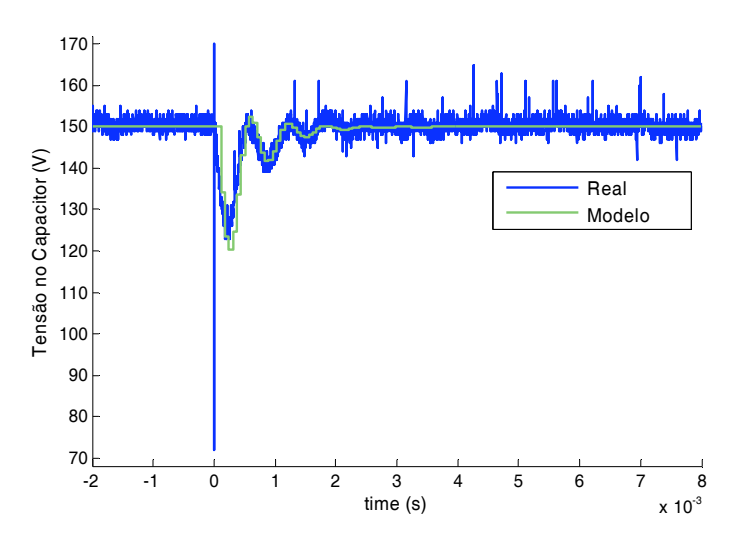

Fig. 4.35. Resultado experimental e do modelo (4.45) a uma aplicação de carga de 15Ω a partir da condição a vazio.

-dita-se que os efeitos do tempo morto do inversor, não incluídos no modelo, sejam responsáveis por grande parte das diferenças entre os resultados teóricos e práticos.

### **4.4.2 – Resultados com referência senoidal**

Nos resultados apresentados para referência senoidal da tensão de saída foram utilizados os parâmetros dados na Tabela 3.8, exceto onde indicadas ressalvas.

A Fig. 4.36 apresenta o resultado experimental do inversor operando em malha fechada com carga linear resistiva de potência nominal (1046W). O erro obtido no rastreamento da referência a plena carga foi inferior a 0,1º, não estando perceptível na figura.

Da Fig. 4.37 até a Fig. 4.39 estão apresentados os resultados com carga não-linear e os respectivos espectros harmônicos da tensão de saída, juntamente com os limites da norma IEC61000-2-2.

Na Fig. 4.37 pode-se verificar a operação do inversor com carga não linear de parâmetros  $C=1650\mu\text{F}$ ,  $r_s=10\text{m}\Omega$ ,  $r_1=62\Omega$  (*C*,  $r_s$ ,  $r_1$  são parâmetros da carga não-linear padrão definidos no Anexo 2). Neste ensaio o preditor de meio passo não estava implementado. A THD obtida foi igual a 5,2%, valor que é inferior ao limite de 8% da norma IEC62040-3. Os parâmetros de saída do inversor são *P*=560W, *S*=0,91kVA, *FC*=2,6.

Na Fig. 4.38, a implementação do preditor permitiu a elevação do ganho integral da malha de tensão para *kiv*=2000 sem comprometer a estabilidade (a margem de fase de projeto é a mesma em relação ao sistema sem preditor), levando a uma redução da THD para 3,9%. O módulo da impedância de saída na freqüência de rede (50Hz) foi reduzido em 50%.

Na Fig. 4.39 observa-se o resultado obtido com a ação *feedforward* ativa ( $k_{ff}=0,5$ ). A THD obtida foi igual a 3,5%.

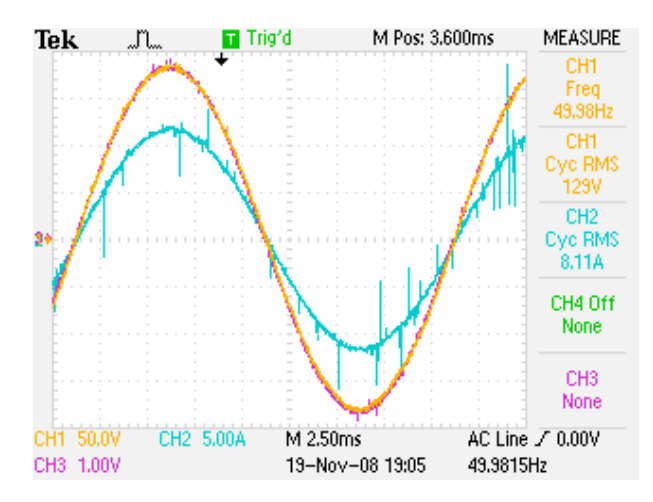

Fig. 4.36. Resultado experimental do inversor operando em malha fechada com carga linear, sem preditor, *kpi*=3, *kpv*=0,5, *kiv*=1000, *kff*=0. CH1=*vo*, CH2=*io*, CH3=*voref*.

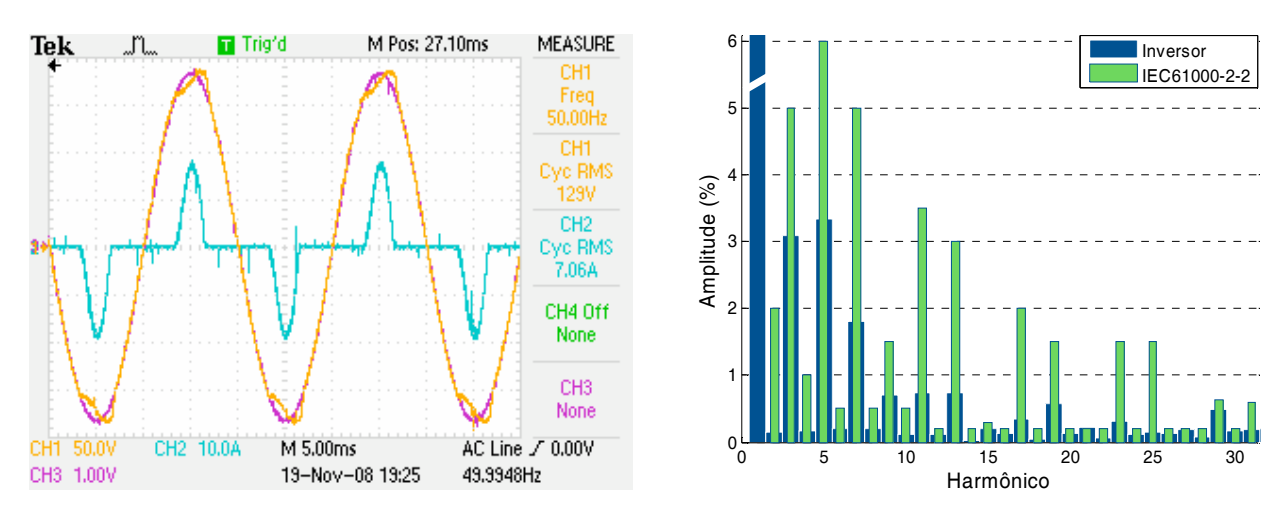

Fig. 4.37. Resultado experimental do inversor operando em malha fechada com carga não linear, sem preditor, *kpi*=3, *kpv*=0,5, *kiv*=1000, *kff*=0, THD=5,2%. CH1=*vo*, CH2=*io*, CH3=*voref*. À dir.: espectro harmônico de *vo*.

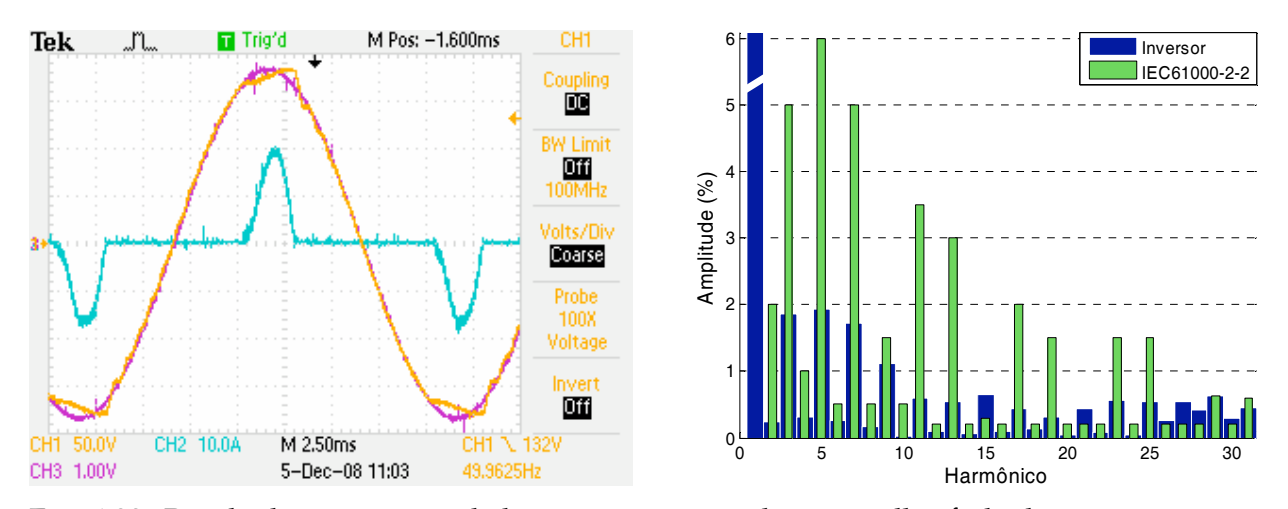

Fig. 4.38. Resultado experimental do inversor operando em malha fechada com carga não linear, com preditor, *kpi*=3, *kpv*=0,5, *kiv*=2000, *kff*=0, THD=3,9%. CH1=*vo*, CH2=*io*, CH3=*voref*. À dir.: espectro harmônico de *vo*.

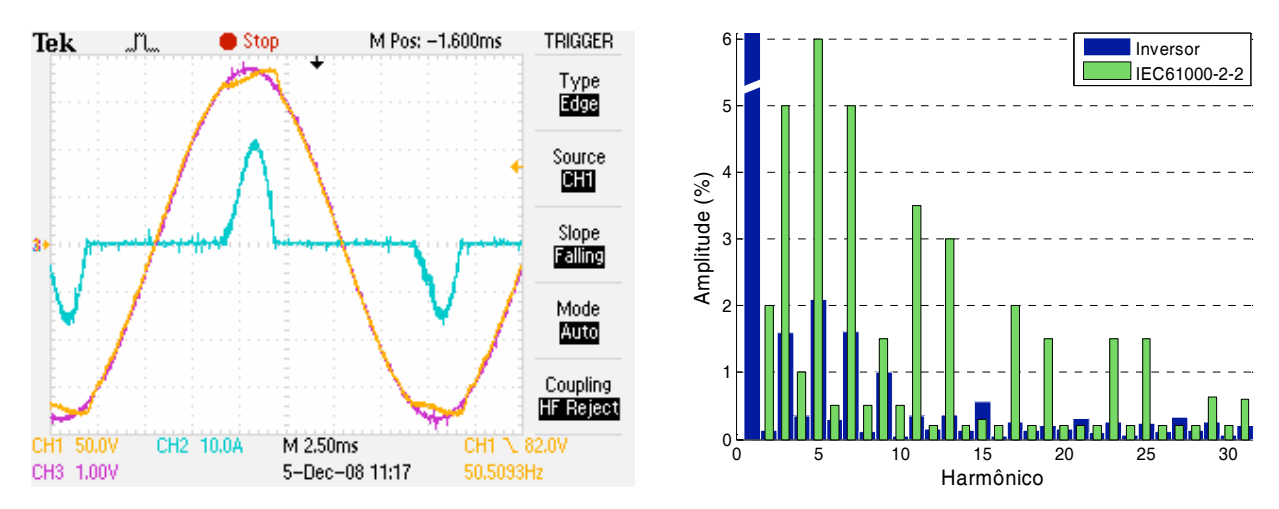

Fig. 4.39. Resultado experimental do inversor operando em malha fechada com carga não linear, com preditor, *kpi*=3, *kpv*=0,5, *kiv*=1000, *kff*=0,5, THD=3,5%. CH1=*vo*, CH2=*io*, CH3=*voref*. À dir.: espectro harmônico de *vo*.

No espectro da Fig. 4.38, os harmônicos 15, 21, 27, 28 e 30 ultrapassaram os limites impostos pela norma. Além disso, na Fig. 4.39 os harmônicos 15, 21 e 27 ultrapassaram os limites impostos pela norma, o que somente foi verificado após a conclusão da fase experimental. Embora a amplitude dessas componentes não comprometa a distorção harmônica total, é preciso investigar a presença e a causa dessas oscilações na tensão de saída.

A Fig. 4.40 e a Fig. 4.41 apresentam a resposta de malha fechada para aplicação e rejeição de carga, respectivamente. Observa-se nessas figuras a rápida recuperação da tensão de saída frente à perturbação. Na Fig. 4.40 a duração e a profundidade do corte são respectivamente  $\approx$ 19% ( $\approx$ 35V) e  $\approx$ 1ms, e na Fig. 4.41 a duração e a profundidade da sobre elevação são respectivamente  $\approx$ 17% e  $\approx$ 1ms. Em ambos os casos a especificação "*output dynamic performance classification* 1" da norma IEC62040-3 é atendida com folga [4].

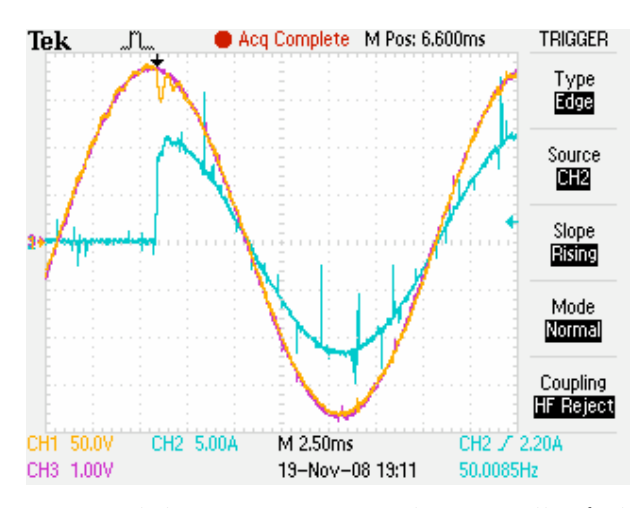

Fig. 4.40. Resultado experimental do inversor operando em malha fechada para uma aplicação de carga linear nominal, sem preditor, *kpi*=3, *kpv*=0,5, *kiv*=1000, *kff*=0,0. CH1=*vo*, CH2=*io*, CH3=*voref*.

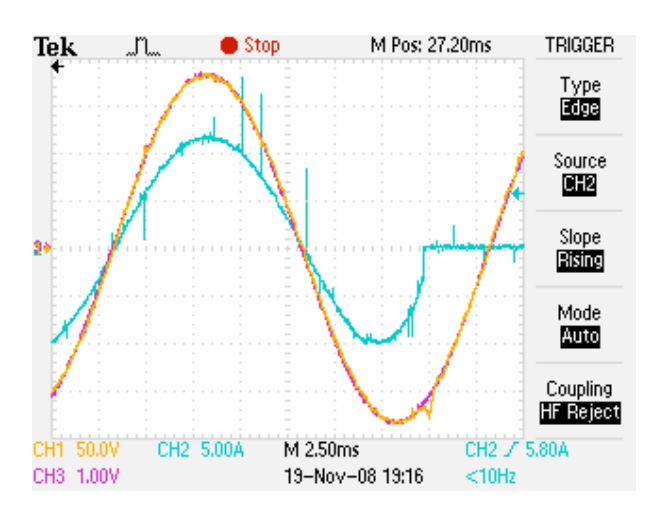

Fig. 4.41. Resultado experimental do inversor operando em malha fechada para uma aplicação de carga linear nominal, sem preditor, *kpi*=3, *kpv*=0,5, *kiv*=1000, *kff*=0,0. CH1=*vo*, CH2=*io*, CH3=*voref*.

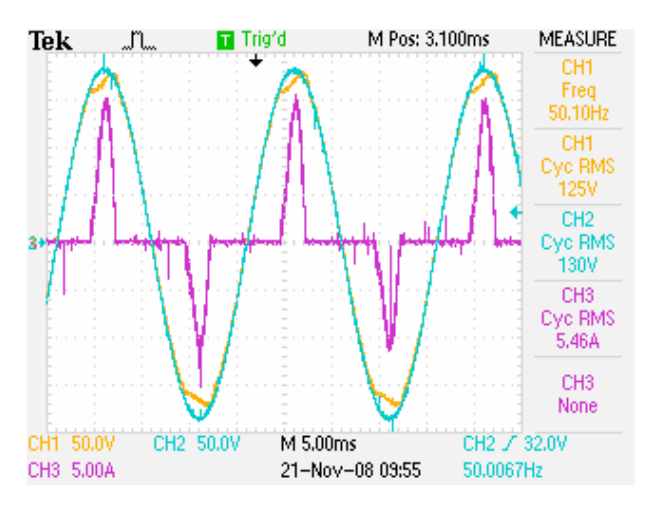

Fig. 4.42. Resultado experimental do inversor operando em malha aberta com carga não linear. A THD resultante é de 3,6%. CH1=*vo*, CH2=*io*, CH3=*voref*.

A Fig. 4.42 apresenta o resultado experimental do inversor operando em malha abarta com carga não-linear. Surpreendentemente a THD nesse caso foi igual a apenas 3,6%, valor muito inferior aos obtidos em simulações para esse caso, onde normalmente são verificadas fortes oscilações na freqüência de ressonância do filtro LC. Propõe-se que a origem do amortecimento dessas oscilações verificado na Fig. 4.42 seja investigada em trabalhos futuros.

# **4.5 – Conclusões**

No presente capítulo o projeto do controle da tensão de saída do inversor foi desenvolvido completamente em tempo discreto. A metodologia de projeto por aproximação com o sistema contínuo não foi utilizada uma vez que ela apenas é satisfatoriamente aplicável em sistemas com largura de faixa de até um décimo da freqüência de amostragem, restrição que não se enquadra no presente caso.

A metodologia desenvolvida mostrou-se adequada para a programação da composição *R*/*X* da impedância de saída e ao mesmo tempo permitiu atender às especificações de distorção harmônica, resposta dinâmica e regulação estática da norma IEC62040-3, exceto para algumas componentes harmônicas de alta ordem. Este tópico deve ser investigado mais cuidadosamente com a obtenção de novos resultados experimentais.

As ações de desacoplamento da tensão de saída e de *feedforward* da corrente de carga foram empregadas para aliviar o esforço de controle das malhas de realimentação de corrente e de tensão, dentro da estratégia de controle em cascata.

Mostrou-se que o atraso de apenas meio período de amostragem na aplicação da ação de controle possui influência determinante obre a estabilidade, limitando severamente o desempenho do sistema em malha fechada. Este atraso é inerente à técnica PWM empregada. A fim de permitir a escolha dos ganhos dos controladores com base em um modelo mais fiel, o atraso *Tsa*/2 foi incluído no modelo de malha fechada. Esse modelo foi validado através de resultados experimentais e mostrou-se adequado para representar o sistema nos ensaios de resposta ao degrau.

Entretanto, sabe-se que a representação na forma discreta do sistema com relação à entrada de perturbação não é exata, uma vez que a corrente de carga não é rigorosamente constante durante um intervalo de amostragem como presumido na elaboração do modelo. Essa inexatidão tende a ser maior em altas freqüências. Como a freqüência de interesse para o cálculo da impedância de saída é a freqüência de rede, que é muito inferior à freqüência de amostragem, a inexatidão tende a ser mínima nesse cálculo, o que foi verificado através de simulações numéricas do circuito do inversor em malha fechada.

Utilizando-se a estratégia de controle em cascata na configuração apresentada, é possível impor a característica indutiva da impedância de saída em torno da freqüência de rede. Assim, a utilização de técnicas de geração de "impedância virtual" recentemente propostas na literatura [19], [40]-[44] podem ser evitadas, reduzindo a complexidade de implementação do controle necessário ao paralelismo. Além disso, a estratégia de controle em cascata oferece a facilidade da saturação da corrente do indutor para fins de proteção do inversor, sendo amplamente utilizada pela simplicidade, baixa carga computacional e bons resultados que proporciona. Na realização experimental, a rotina de controle do inversor ocupou 6,2Es (9,5%) do ciclo de PWM do DSP TMS320C6713 operando a 225MHz.

Foi proposto que o módulo e a natureza *R*/*X* da impedância de saída sejam ajustados através dos ganhos do controlador PI da malha de tensão com base em dois parâmetros de projeto: a freqüência de cruzamento e a margem de fase da malha. Esse método permitiu a determinação objetiva dos ganhos do controlador de tensão. Há um compromisso entre a redução do módulo da impedância de saída, a estabilidade relativa e a velocidade de resposta.

Uma outra maneira de alterar a impedância de saída é através do ganho  $k_f$  da ação *feedforward*. Neste caso não há o compromisso com a estabilidade relativa, mas a escolha de *kff* deve ser cuidadosa pois *R*/*X* pode se tornar negativo, com conseqüências sobre a estabilidade do paralelismo ainda a serem investigadas.

A influência da resistência série equivalente *ro* do indutor de filtro sobre a composição da impedância de saída foi satisfatoriamente minimizada em malha fechada, o que é necessário uma vez que seu valor efetivo varia com o ponto de operação, temperatura, regulação do barramento CC, etc.

A estratégia proposta de compensação do atraso por meio de predição linear de meio passo, que dispensa o conhecimento de parâmetros da planta, permitiu que o ganho integral do controlador de tensão fosse dobrado, o que reduziu em 50% o módulo da impedância de saída em torno da freqüência de rede sem comprometer a margem de fase.

# *Capítulo 5*

# *Métodos de Pré-Sincronização*

**P**ara que a UPS possa ser conectada com o mínimo de transientes ao barramento protegido, onde uma ou mais unidades já se encontram em barramento protegido, onde uma ou mais unidades já se encontram em funcionamento, é necessário que aconteça previamente o sincronismo preciso entre a tensão de saída da UPS e a tensão presente nesse barramento. Da mesma forma, em caso de sobrecarga ou manutenção da UPS, a transferência da carga para a fonte primária de energia através da chave de *by-pass* deve ocorrer após a sincronização com a tensão dessa fonte. O ângulo de fase correto é uma informação muito importante também em outros tipos de sistemas conectados à rede elétrica, tais como retificadores controlados, filtros ativos, restauradores dinâmicos de tensão e nos emergentes sistemas de geração distribuída de energia como eólica e fotovoltaica. Para realizar a pré-sincronização, há métodos de malha aberta e de malha fechada [78], [80]. As técnicas de sincronização de malha fechada são conhecidas como *Phase Locked Loops* ou PLLs.

Geralmente, a freqüência da tensão de linha varia numa faixa estreita mesmo em sistemas isolados, e sua taxa de variação é limitada pela inércia mecânica dos geradores. Mas quando faltas ocorrem, os equipamentos são expostos a saltos de fase e a afundamentos de tensão [85]. Mais ainda, harmônicos, entalhes (*notches*), surtos rápidos (*spikes*) e outros tipos de perturbações indesejadas são comuns em linhas de alimentação industriais. Essas perturbações e seus efeitos sobre os equipamentos industriais são objeto de pesquisa atualmente [82]-[85].

O cenário acima apresentado mostra que o desenvolvimento de algoritmos robustos de sincronização é necessário de forma a satisfazer os crescentes requisitos de desempenho dos sistemas UPS modernos e de outros equipamentos que operam conectados à rede. As figuras de mérito de uma PLL são o erro de fase de regime permanente, a velocidade de resposta a distúrbios de amplitude, freqüência e fase, a rejeição a harmônicos e ao desequilíbrio de fases no caso dos sistemas trifásicos.

Nos últimos anos, diversos algoritmos PLL com diferentes características foram desenvolvidos e apresentados na literatura [70]-[81]. Entretanto, é difícil identificar seu comportamento exato e comparar o seu desempenho porque freqüentemente os resultados não são apresentados de uma maneira satisfatória, geralmente na forma de ondas dente de serra que representam os ângulos estimado e real.

Esse estudo busca identificar, dentre uma grande diversidade de métodos encontrados na literatura, aquele que melhor atenda aos requisitos de simplicidade e robustez. A simplicidade aqui é usada como sinônimo de baixo custo computacional. Assim, os principais objetivos do estudo desenvolvido neste Capítulo são avaliar e comparar três algoritmos selecionados para aplicações em UPSs sob diversos distúrbios de linha controlados, através de análise dinâmica e dados experimentais do erro de fase. Serão apresentados modelos lineares aproximados e propostas de metodologias de projeto.

As três estruturas selecionadas possuem implementação digital simples e baixa carga computacional. O primeiro algoritmo PLL é baseado na potência elétrica fictícia (pPLL), que é uma versão monofásica daquela apresentada em [70]. O segundo é baseado na transformação inversa de Park (parkPLL) [75], [72], e a última é baseada num esquema de detecção de fases adaptativo, originalmente chamado *Enhanced PLL* (EPLL) [78], [79].

# **5.1 – Estruturas PLL para aplicações em UPS**

Apesar de suas diferenças, todos os algoritmos PLL são derivados de uma estrutura padrão que pode ser separada em três seções principais: o detector de fases (PD), o filtro e o oscilador controlado por tensão (VCO), como mostrado na Fig. 5.1. As diferenças de uma PLL para outra estão concentradas no detector de fases, o qual é não linear em geral. A implementação do filtro e do VCO é comum a todas as estruturas incluídas no presente trabalho, e modelo linear mostrado na Fig. 5.2 será utilizado para modelar as PLLs ao longo do presente estudo. A dinâmica do PD é representada por *F*(*s*), o compensador *C*(*s*) é um controlador proporcional mais integral (PI) necessário para satisfazer especificações de desempenho de malha fechada. Finalmente, a função VCO é desempenhada por um integrador puro. A entrada e a saída desse modelo são respectivamente o ângulo da tensão de entrada e o ângulo estimado  $\hat{\theta}$  .

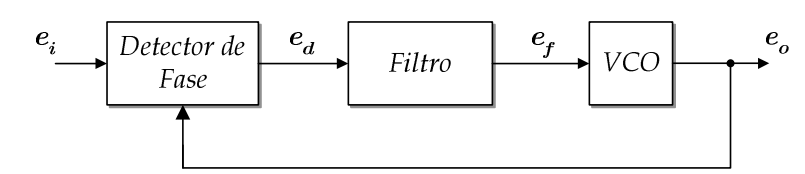

Fig. 5.1 – Estrutura PLL clássica.

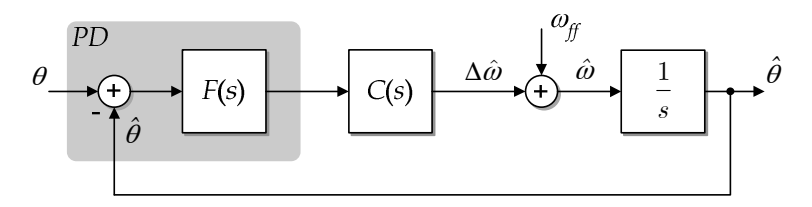

Fig. 5.2 – Modelo Linear para as PLLs.

A integração no compensador torna o sistema do tipo II, e desta forma ele apresentará erro nulo de regime permanente a um degrau tanto na fase quanto na freqüência do sinal de entrada. O termo de pré-polarização  $\omega_f$  define a freqüência central em torno da qual a PLL irá atracar.

# **5.1.1 – PLL baseada na potência fictícia**

A Fig. 5.3 apresenta o diagrama em blocos da pPLL monofásica, a qual é uma estrutura clássica. Uma vez que seu PD é constituído apenas por um multiplicador, a analogia com a potência elétrica pode ser usada de modo a permitir o entendimento mais intuitivo do seu funcionamento. Se a potência fictícia média *p* é nula, então a corrente fictícia *is* estará em quadratura com a componente fundamental da tensão de entrada *ei*. Assumindo uma tensão de entrada puramente senoidal na forma  $V\cos\theta$  , na situação mencionada  $\hat{\theta}$  iguala  $\theta$ .

A expressão do sinal *p* na Fig. 5.3 é:

$$
p = V \cos \theta \sin \hat{\theta}, \qquad (5.1)
$$

ou

$$
p = \frac{V}{2}\sin(\hat{\theta} - \theta) + \frac{V}{2}\sin(\hat{\theta} + \theta).
$$
\n(5.2)

O filtro passa baixas extrai a potência média *p* , a qual é dada pelo primeiro termo de (5.2). Considerando  $\theta = \omega t + \phi$ ,  $\hat{\theta} = \hat{\omega} t + \hat{\phi}$  e assumindo que  $\hat{\omega} \equiv \omega$ , para pequenas diferenças  $\phi - \hat{\phi}$ ,  $\overline{p}$  pode ser aproximada por

$$
\overline{p} \equiv \frac{V}{2} (\hat{\phi} - \phi), \tag{5.3}
$$

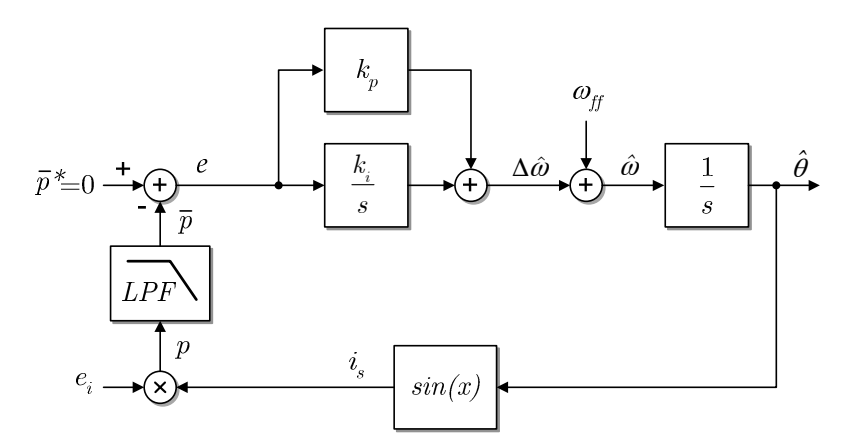

Fig. 5.3 – pPLL monofásica.

a qual exibe o ganho estático do PD. A dinâmica do detector de fases dependerá exclusivamente da estrutura do filtro. Conforme apontado por (5.2), há uma forte desvantagem dessa estrutura, pois o produto do sinal de entrada pela corrente fictícia produz uma componente de segundo harmônico que precisa ser filtrado. Assim, pelo menos à primeira vista o filtro deve ter uma baixa freqüência de corte, o que degrada a velocidade de resposta da PLL.

Entretanto, essa desvantagem pode ser minimizada se a ordem do filtro é elevada simultaneamente à freqüência de corte, enquanto a atenuação da componente de segundo harmônico e o atraso de fase na freqüência de cruzamento de malha aberta são mantidos em níveis adequados. Assim, o projeto cuidadoso do filtro passa baixas e do compensador PI devem ser desenvolvidos de modo a prover boas resposta dinâmica e rejeição a perturbações. Deve-se mencionar que tanto uma componente CC quanto uma componente de segundo harmônico no sinal de entrada produzem uma componente na freqüência fundamental na saía do PD, a qual deve ser também filtrada. De fato, de acordo com (5.2), cada componente de ordem *h* no sinal de entrada produz duas componentes de ordens *h±*1 e amplitude *Vh*/2 na saída do PD. Além disso, componentes sub-harmônicas de freqüência muito baixa (1Hz-2Hz) produzirão componentes em torno da freqüência fundamental na saída do PD. Desta forma, é desejável que o filtro passa baixas possua alguma atenuação em torno da freqüência fundamental de forma que grandes oscilações na freqüência e fase estimadas sejam evitadas.

As diretivas de projeto do filtro apresentadas a seguir são baseadas no método de resposta em freqüência uma vez que a ordem do filtro pode ser elevada. O procedimento iterativo baseado em tentativa e erro está descrito a seguir.

> 1. Escolha uma frequência de cruzamento de malha aberta  $a_k$  menor do que a freqüência fundamental. Há um compromisso entre a velocidade de resposta e a rejeição de CC, sub-harmônicos e da segunda harmônica no sinal de entrada;

- 2. Escolha a atenuação do filtro na segunda harmônica baseando-se no ripple correspondente  $\Delta \hat{\theta}$  permitido no ângulo estimado  $\hat{\theta}$ . Esta será uma primeira tentativa pois os ganhos do PI não são conhecidos ainda;
- 3. Escolha o tipo do filtro e sua ordem que satisfazem à atenuação desejada com o mínimo possível de atraso de fase em  $\omega = \omega_i$ ;
- 4. Verifique a atenuação do filtro na freqüência fundamental. Se a atenuação não for alta o suficiente para atenuar a ondulação produzida pelos níveis esperados de CC e de segundo harmônico na tensão de entrada, eleve a ordem do filtro ou reduza a sua freqüência de corte e retorne ao segundo passo;
- 5. Com base na resposta  $M \angle \phi_c$  dos blocos PD, filtro e integrador,  $G_{\text{per}}(s) = s^{-1}F(s)V/2$  na freqüência  $\omega = \omega_c$ , onde  $F(s)$  é a função de transferência do filtro, determine os ganhos *kp* e *ki* do PI que resultam na margem de fase )*m* e na freqüência de cruzamento  $a_k$ , de acordo com as expressões

$$
k_p = M^{-1} \cos \phi_c \,, \tag{5.4}
$$

e

$$
k_i = -k_p \omega_c \tan \phi_c \tag{5.5}
$$

onde  $\phi_m$  = margem de fase desejada ( $\phi_m < \phi_G+180^\circ$ ) e  $\phi_c = \phi_m - \phi_G-180^\circ$ .

- 6. Com os ganhos *kp* e *ki* calculados verifique se as atenuações de *GPFI(s)* na freqüência fundamental e no segundo harmônico são elevadas o suficiente. Se necessário retorne ao segundo passo;
- 7. Usando o diagrama da Fig. 5.2, verifique a resposta transitória. Modifique  $\phi_m$  e  $\omega$  se necessário.

No presente trabalho foram escolhidos α<sub>ε</sub>=2π·10rad/s, Δθ<10<sup>-3</sup>rad@120Hz e φ<sub>m</sub>>30° para uma tensão de entrada de 0,8pu de amplitude, o que demandou um filtro Butterworth de  $4^a$  ordem com frequência de corte de 42Hz, levando a  $\phi_m$ =34°,  $k_p$ =160,  $k_i$ =3600,  $|G_{PFI}(s)|$ =-28dB@60Hz, -58dB@120Hz.

### **5.1.2 – PLL baseada na transformada inversa de Park**

A Fig. 5.4 apresenta o diagrama em blocos da parkPLL, que é uma versão monofásica da PLL trifásica SRF (*Synchronous Reference Frame*) [71]. A componente  $v_\beta$  do eixo estacionário é obtida aplicando-se a transformada inversa de Park as componentes síncronas filtradas *v'd* e *v'q*. Desta forma, um sistema trifásico equilibrado é emulado. As constantes de

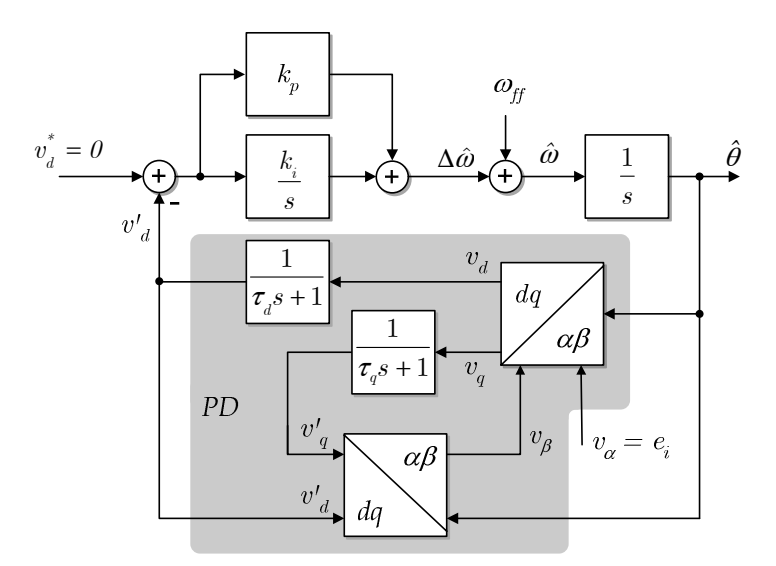

Fig. 5.4 – parkPLL monofásica.

tempo  $\tau_q$  e  $\tau_d$  dos dois filtros de primeira ordem determinam o comportamento dinâmico do PD. O ganho estático do PD será encontrado da seguinte forma. As expressões das transformações são

$$
\begin{bmatrix} v_d \\ v_q \end{bmatrix} = \begin{bmatrix} \sin \hat{\theta} & \cos \hat{\theta} \\ \cos \hat{\theta} & -\sin \hat{\theta} \end{bmatrix} \begin{bmatrix} v_\alpha \\ v_\beta \end{bmatrix},\tag{5.6}
$$

$$
\begin{bmatrix} v'_{\alpha} \\ v_{\beta} \end{bmatrix} = \begin{bmatrix} \sin \hat{\theta} & \cos \hat{\theta} \\ \cos \hat{\theta} & -\sin \hat{\theta} \end{bmatrix} \begin{bmatrix} v'_{\alpha} \\ v'_{\alpha} \end{bmatrix} . \tag{5.7}
$$

As componentes filtradas *v'd* e *v'q* no domínio da freqüência são dadas por

$$
v'_{d}(s) = \frac{v_{d}(s)}{\tau_{d}s + 1},\tag{5.8}
$$

$$
v'_{q}(s) = \frac{v_{q}(s)}{\tau_{q}s + 1} \tag{5.9}
$$

Manipulando (5.6)-(5.9) permite obter (5.10), a qual descreve o comportamento de grandes sinais do PD no eixo de referência girante. Esta expressão representa um sistema linear variante no tempo porque a matriz de estados e o vetor de ganhos são funções de  $\hat{\theta}(t)$ .

$$
\frac{d}{dt} \begin{bmatrix} v^{\prime}_{d} \\ v^{\prime}_{q} \end{bmatrix} = \begin{bmatrix} -\frac{\sin^{2} \hat{\theta}}{\tau_{d}} & -\frac{\sin \hat{\theta} \cos \hat{\theta}}{\tau_{d}} \\ -\frac{\sin \hat{\theta} \cos \hat{\theta}}{\tau_{q}} & -\frac{\cos^{2} \hat{\theta}}{\tau_{q}} \end{bmatrix} \begin{bmatrix} v^{\prime}_{d} \\ v^{\prime}_{q} \end{bmatrix} + \begin{bmatrix} \frac{\sin \hat{\theta}}{\tau_{d}} \\ \frac{\cos \hat{\theta}}{\tau_{q}} \end{bmatrix} v_{\alpha}
$$
(5.10)

Considerando  $\hat{\theta} = \hat{\omega}t + \hat{\phi}$ ,  $v_{\alpha} = V \cos(\omega t + \phi)$  e assumindo  $\hat{\omega} \approx \omega$ , i.e. frequên-

cia estimada igual à freqüência de entrada, o ponto de equilíbrio para o sistema pode ser encontrado igualando-se a zero as derivadas de (5.10) e resolvendo o sistema de equações para *v'd* e *v'q*, levando a:

$$
\overline{V}_d^{\prime} = V \sin \phi_e \,, \tag{5.11}
$$

$$
\overline{V}_q^{\prime} = V \cos \phi_e, \qquad (5.12)
$$

onde  $\phi_e = \hat{\phi} - \phi$ ,  $\overline{V}_d$  e  $\overline{V}_g$  são os valores de regime permanente das saídas do PD.

A expressão (5.11) revela o princípio de funcionamento dessa PLL: se a componente  $v'_d$  é regulada em zero,  $\phi$  será também nulo. Além disso, (5.12) mostra que, nesta situação,  $\overline{V}_{q}$  é igual à amplitude do sinal de entrada. Escrevendo-se as equações diferenciais para as variáveis de eixo estacionário  $v'_\alpha$ e  $v'_\beta$  leva a

$$
\frac{d}{dt} \begin{bmatrix} v'_{\alpha} \\ v'_{\beta} \end{bmatrix} = \begin{bmatrix} -1/\tau & d\hat{\theta}/dt \\ -d\hat{\theta}/dt & 0 \end{bmatrix} \begin{bmatrix} v'_{\alpha} \\ v'_{\beta} \end{bmatrix} + \begin{bmatrix} 1/\tau \\ 0 \end{bmatrix} v_{\alpha},
$$
\n(5.13)

onde as constantes de tempo  $\tau_d$  e  $\tau_q$  foram feitas iguais a $\tau$ . Reconhecendo  $d\hat{\theta}/dt$  como a freqüência estimada  $\hat{\omega}$  e considerando  $\hat{\omega} \approx \omega$  e constante, (5.13) torna-se um sistema SISO linear invariante no tempo com excitação senoidal, cuja equação característica é  $\det(\lambda I - A) = 0$  ou

$$
\lambda^2 + \lambda / \tau + \hat{\omega}^2 = 0. \tag{5.14}
$$

Os autovalores dependerão de  $\tau$  e de  $\hat{\omega}$ , de acordo com:

$$
\lambda_{1,2} = -\frac{1}{2\tau} \pm \frac{1}{2} \sqrt{\frac{1}{\tau^2} - 4\hat{\omega}^2} \,, \tag{5.15}
$$

a qual mostra que este PD é sempre assintoticamente estável em torno da condição de equilíbrio  $\hat{\omega} \equiv \omega$ . Se  $\tau^{-1} \gg 2\hat{\omega}$ , i.e. se  $\tau$ é feito pequeno demais, haverá um par de pólos reais. Um desses pólos será  $\lambda_1 \approx \tau^{-1}$  que é rápido, mas  $\lambda_2$  se aproximará da origem do plano complexo, tornando-se o pólo dominante e estabelecendo uma dinâmica lenta. Por outro lado, se  $\tau^{-1}$  <<  $2\hat{\omega}$ , um par de pólos complexos conjugados com pequena parte real ocorrerá, os quais são também lentos e oscilatórios. Desta forma, se uma dinâmica rápida é desejada, a freqüência de corte dos filtros deve ser ajustada em  $1/\tau \approx 2\omega$ , i.e. a freqüência de corte dos filtros deve estar em torno de duas vezes a freqüência fundamental do sinal de entrada.

Após aplicar a transformação de Park de forma que  $v'_{d} = v'_{\alpha} \sin \hat{\theta} + v'_{\beta} \cos \hat{\theta}$ , e

considerando que os termos oscilantes devido à excitação senoidal decairão a zero de acordo com a parte real de (5.15), a função de transferência do PD para uma mudança de fase abrupta pode ser aproximada por:

$$
F(s) = \frac{v_q'(s)}{\phi_e(s)} \approx \frac{\overline{V}_d'}{2\tau s + 1}.
$$
\n(5.16)

Desta forma, para pequenas diferenças de fase  $\hat{\phi} - \phi$ , a função de transferência de malha fechada do sistema da Fig. 5.4 pode ser aproximada por

$$
\frac{\hat{\phi}(s)}{\phi(s)} \cong k_v \frac{sk_p + k_i}{2\tau s^3 + s^2 + sk_v k_p + k_v k_i},\tag{5.17}
$$

onde *kv =V* é o ganho estático do PD.

Baseando-se em (5.17), os ganhos do compensador PI podem ser ajustados de modo a satisfazer critérios de desempenho dinâmicos e de rejeição a perturbações. É importante mencionar que cada componente harmônica de *h* e amplitude *Vh* na tensão de entrada produzirá duas componentes de ordens *h±*1 no sinal de saída do PD. As amplitudes de *Vh*1 e de *Vh*2 podem ser encontradas escrevendo-se as equações de regime permanente da saída do PD  $v'_d$  para  $\omega = h\hat{\omega}$ , resultando em

$$
v'_{d}(t) = \frac{V_{h}V_{1}}{2}(h+1)\sin[(h-1)\omega t + \phi_{e} - \phi_{1}]
$$
  

$$
-\frac{V_{h}V_{1}}{2}(h-1)\sin[(h+1)\omega t - \phi_{e} - \phi_{1}],
$$
 (5.18)

onde:  $\omega$ é a freqüência fundamental do sinal de entrada;

*Vh* é a amplitude da componente harmônica de entrada considerada;

*V*<sub>1</sub> and  $\phi$ <sub>1</sub> são o ganho e a fase de  $v'_{\alpha}(s)$  para *s*=*jh* $\omega$  em (5.13). Por inspeção de (5.18), pode-se concluir que

$$
V_{h1,2} = \frac{V_h V_1}{2} (h \pm 1).
$$
 (5.19)

Desta forma, há um compromisso entre a velocidade de resposta e a rejeição de componentes harmônicas. Além disso, um nível CC no sinal de entrada produzirá oscilações na freqüência fundamental nas componentes *dq*. Se há preocupação com harmônicos, a resposta de  $G_{OL}(s) = s^{-1}F(s)C(s)$  nas freqüências harmônicas de interesse pode ser usada como um parâmetro alvo durante o ajuste de  $k_p$ ,  $k_i$  e  $\tau$ . Neste trabalho, as freqüências de corte dos filtros *d* e *q* foram ajustadas em 120Hz, promovendo amortecimento crítico para o PD. Os

ganhos do controlador PI foram ajustados em *kp*=200 and *ki*=20x103 para uma tensão de entrada de amplitude *V*=0,8pu, o que levou a um tempo de estabelecimento de 50ms e a uma atenuação de 20dB em 120Hz.

### **5.1.3 – PLL aprimorada**

Na Fig. 5.5 está apresentado o diagrama em blocos da EPLL. Essa PLL é baseada na teoria de filtros adaptativos. Basicamente, ela reconstrói em tempo real a componente fundamental do sinal de entrada através da estimação de sua amplitude, freqüência e fase utilizando o algoritmo *steepest descent* (gradiente mais descendente). O ganho *K* controla a velocidade de convergência da amplitude estimada *A*ˆ . Assumindo uma tensão de entrada puramente senoidal  $e_i$  na forma  $V \cos \theta$ , o ganho estático do PD pode ser encontrado escrevendo-se a expressão de sua saída  $e_d$  como uma função de  $\theta$  ,  $\hat{\theta}$  e  $V$ , resultando em

$$
e_{d} = \frac{V}{2}\sin(\hat{\theta} - \theta) + \frac{V}{2}\sin(\theta + \hat{\theta}) - \frac{\hat{A}}{2}\sin 2\hat{\theta}.
$$
 (5.20)

Considerando  $\hat{\theta} = \hat{\omega}t + \hat{\phi}$ ,  $\theta = \omega t + \phi$  e  $\hat{\omega} \equiv \omega$ , (5.20) pode ser aproximada por (5.21) se  $\hat{A} \approx V$ :

$$
e_{d} \equiv \frac{V}{2}(\hat{\phi} - \phi) \tag{5.21}
$$

Nota-se que o erro de fases  $\hat{\phi} - \phi$  está prontamente disponível na saída do PD sem nenhum atraso de tempo. Como pode ser deduzido a partir de (5.21), termos oscilatórios de freqüência em torno do dobro da freqüência de entrada existirão na saída do PD somente durante os transitórios, uma vez que eles desaparecerão gradualmente à medida que *Aˆ* con-

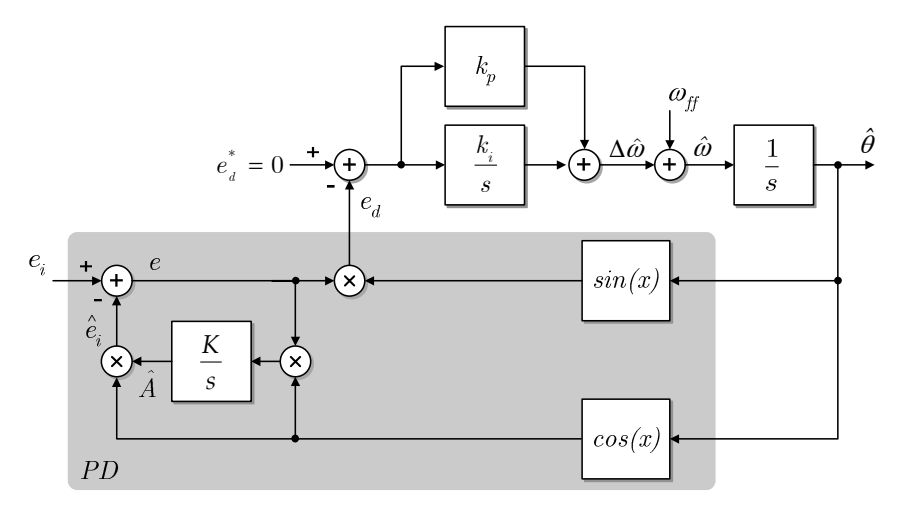

Fig. 5.5 – EPLL monofásica.

-verge para *V* e  $\hat{\phi} - \phi$  tende a zero em regime permanente. Assim, desprezando-se a dinâmica do PD e tomando-se a fase  $\phi$  como entrada, para pequenas diferenças  $\hat{\phi} - \phi$  a função de transferência de malha fechada pode ser aproximada por

$$
\frac{\hat{\phi}(s)}{\phi(s)} \cong k_v \frac{sk_p + k_i}{s^2 + sk_v k_p + k_v k_i} \tag{5.22}
$$

onde *kv=V/*2 é o ganho estático do PD.

Os ganhos do controlador PI podem ser ajustados com base em (5.22), de modo a atender a requisitos de desempenho de malha fechada. Da mesma forma que na parkPLL, cada componente harmônica de ordem *h* e amplitude *Vh* na tensão de entrada produzirá duas componentes de ordens *h±*1 na saída do PD. Desta forma, há um compromisso entre a velocidade de resposta e a rejeição de componentes harmônicas. Além disso, uma componente CC no sinal de entrada levará ao aparecimento de uma oscilação na freqüência fundamental na saída do PD. Se há preocupação com as componentes harmônicas, a resposta em freqüência de malha fechada nas freqüências harmônicas de interesse podem ser usadas como um parâmetro alvo no ajuste de *kp* e *ki*.

Nos experimentos relatados neste Capítulo, o ganho da convergência de amplitude *K* foi ajustado em *K*=200. Na verdade, este ganho pode ser variado numa ampla faixa sem grande influência sobre os resultados. Os ganhos do controlador PI para uma tensão de entrada de *V*=0,8pu foram ajustados em *kp*=400 e *ki*=40x103, produzindo um amortecimento de malha fechada  $\zeta \approx 0.63$ , um tempo de estabelecimento igual a 40ms e uma atenuação de 13,4dB@120Hz.

# **5.2 – Resultados Experimentais**

### **5.2.1 – Montagem e considerações práticas**

Um processador digital de sinais – DSP – foi utilizado para implementar os experimentos em tempo real das três estruturas PLL, de modo a viabilizar a validação das análises anteriores sob diversos distúrbios no sinal de entrada. O diagrama em blocos da montagem está apresentado na Fig. 5.6. O DSP de ponto fixo (TMS320F2812 da Texas Instruments) foi utilizado tanto para executar os algoritmos PLL quanto para gerar os sinais de entrada através de um conversor D/A de dois canais e 10 bits. De modo a viabilizar uma apresentação mais clara e detalhada dos resultados, o ângulo de fase conhecido  $\theta$  e o ângulo

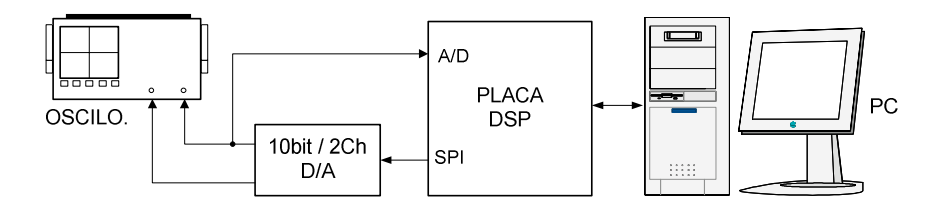

Fig. 5.6 – Diagrama geral da montagem.

de fase estimado  $\hat{\theta}$  foram subtraídos para permitir a comparação, a avaliação do desempenho e a validação dos modelos com base no erro de fase. Um microcomputador foi utilizado para selecionar e disparar distúrbios pré-programados, e ainda para selecionar o sinal de saída de um dos canais do D/A, enquanto o outro canal foi mantido dedicado à emulação da tensão de entrada da PLL.

A freqüência de amostragem utilizada foi de 30720Hz. Este valor aparentemente elevado é uma conseqüência dos requisitos de largura de faixa da malha de controle da tensão de saída da UPS e não das PLLs propriamente ditas. Os tempos de conversão A/D e D/A eram desprezíveis se comparados ao período de amostragem. O processo de discretização possui pouco efeito sobre a modelagem desenvolvida acima pois a freqüência de amostragem é mais do que dez vezes superior à largura de faixa das PLLs. Ainda assim, a implementação dos filtros com baixas freqüências de corte (da ordem de 40Hz) em presença dessa elevada freqüência de amostragem levou a problemas de representação numérica, mesmo quando foram utilizados 32 bits para a largura da palavra. O filtro Butterworth de 4ª ordem para a pPLL foi implementado com a ajuda da biblioteca "*32 bit Filter Library*" da Texas Instruments, a qual realiza a filtragem através de seções de segunda ordem em cascata, reduzindo os problemas numéricos. Além disso, as funções dessa biblioteca são escritas em linguagem *Assembly*, otimizada para tirar máximo proveito da arquitetura do DSP. A base de ponto fixo Q20 foi utilizada para todos os cálculos, enquanto a base Q30 foi utilizada para o cálculo dos filtros. O método trapezoidal foi utilizado para as integrações porque ele leva a uma equivalência exata de fase na discretização de sistemas contínuos.

Um atraso de cálculo de um período de amostragem ocorre na malha de controle. Esse atraso possui influência desprezível sobre a estabilidade da PLL pois a sua largura de faixa é muitas vezes inferior à freqüência de Nyquist, onde o atraso de um período de amostragem corresponde a um atraso de fase desprezível. Contudo, um erro de regime permanente de 2G*/N* radianos no ângulo estimado (onde *N* é o número de amostras por período fundamental) ocorre devido a esse atraso. Nos experimentos realizados *N*=512 na freqüência de 60Hz, resultando num erro de  $\approx 0.7^\circ$  em regime permanente. Esse pequeno erro somente pode ser confirmado através do gráfico de Lissajous no osciloscópio. Esse erro pode

ser compensado pela adição do valor  $2\pi/N$  a  $\hat{\theta}$  antes de realimentá-lo, como mostrado na Fig. 5.7. Na verdade, esse termo de correção precisa ser variado de acordo com a freqüência do sinal de entrada da PLL. Mesmo assim, resultados satisfatórios são obtidos para uma faixa de variação da freqüência de entrada de ±15%.

Uma outra importante e essencial característica de PLLs para aplicações em UPSs é a capacidade de *ride-through*, i.e. o sinal de saída da PLL deve continuar a ser produzido em caso de condições inaceitáveis da tensão de entrada ou mesmo de ausência completa desse sinal, porque ele é usualmente usado como referência para o controlador da tensão de saída da UPS. A implementação usual de algoritmos PLL encontrados na literatura não provêm inerentemente a característica *ride-through*, uma vez que o controlador PI da PLL tentará seguir a referência mesmo quando a tensão de entrada encontra-se numa condição anormal ou indefinida, ou quando a PLL encontra-se fora da sua faixa de atracamento. Assim, é necessário um algoritmo para inspecionar continuamente a qualidade da tensão de entrada e mudar uma chave em condições anormais, de forma que a saída da PLL permaneça na sua condição nominal, como mostrado na Fig. 5.8. Este algoritmo deve possuir margens adequadas de histerese e temporizações de modo a evitar comportamento instável próximo dos limiares de qualidade estabelecidos. No presente trabalho, o critério de qualidade adotado foi a faixa de (-20%, +15%) para o valor RMS da tensão de entrada. Discussões mais aprofundadas sobre critérios de qualidade da tensão de entrada estão fora do escopo do presente trabalho.

# **5.2.2 – Resultados experimentais para a pPLL**

Na Fig. 5.9 e na Fig. 5.10 estão apresentados o erro de fase  $\theta - \hat{\theta}$  e a freqüência estimada  $\hat{\omega}$  para os distúrbios de salto de fase de 40° e salto de freqüência de +5Hz, na tensão de entrada, respectivamente. Pode ser observada a boa concordância entre os valores preditos e os valores reais. As oscilações nas variáveis não são preditas pelo modelo pois este é uma

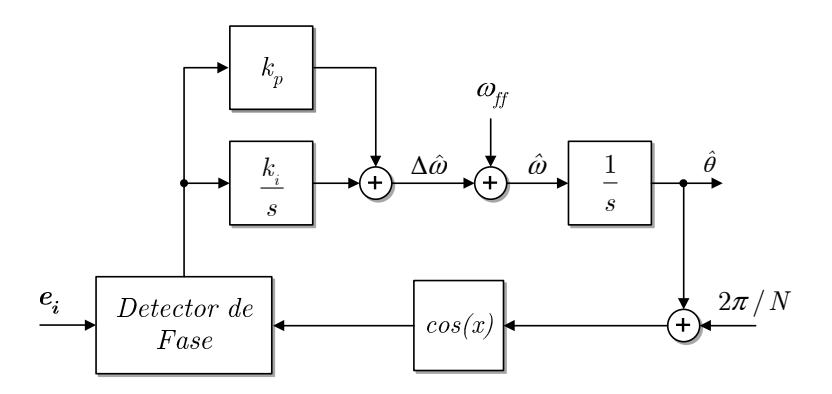

Fig. 5.7 – Compensação do erro de regime permanente em  $\hat{\theta}$  devido ao atraso de cálculo.

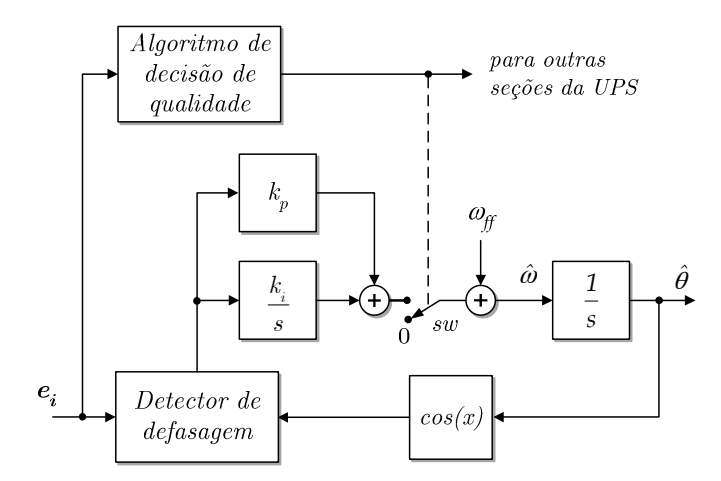

Fig. 5.8 – Uma chave é necessária para garantir o funcionamento durante condições anormais da tensão de entrada.

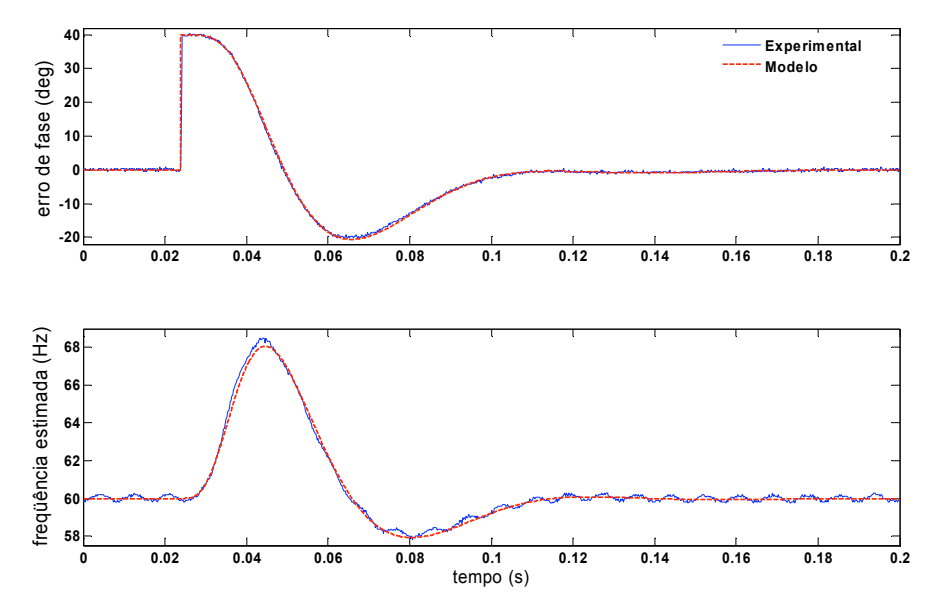

Fig. 5.9 – Resposta da pPLL a um salto de fase de 40º.

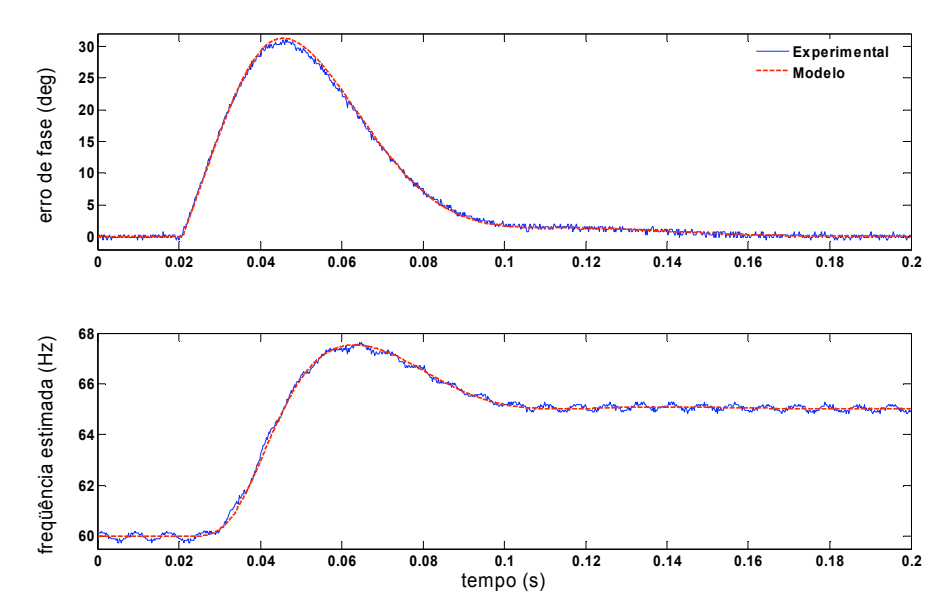

Fig. 5.10 – Resposta da pPLL a um degrau de freqüência de 60Hz para 65Hz.

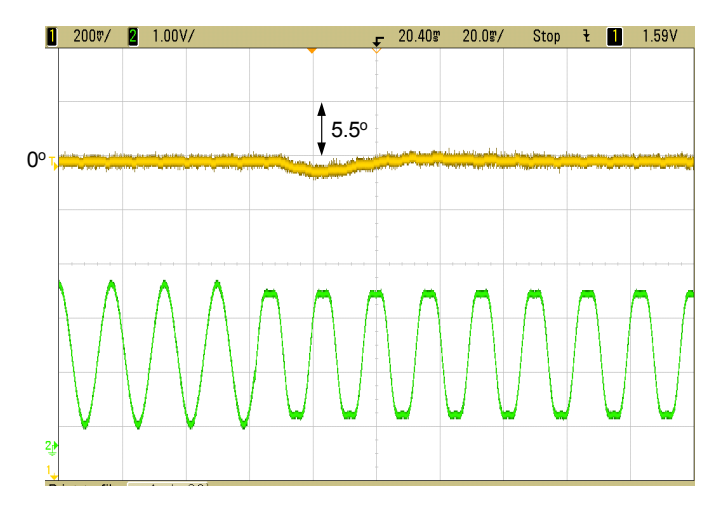

Fig. 5.11 – Resposta da pPLL à injeção de 15% de 3º harmônico na tensão de entrada. No alto: erro de fase (5,5º/div). Embaixo: sinal de entrada da PLL (0,3pu/div).

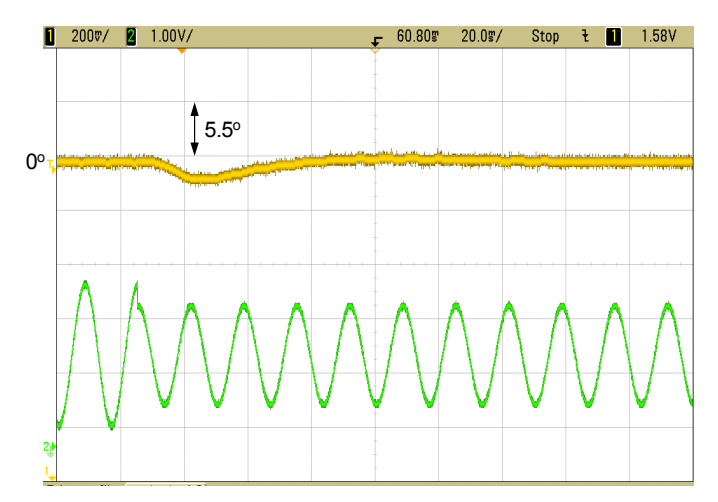

Fig. 5.12 – Resposta da pPLL a um afundamento de tensão de 30% na tensão de entrada. No alto: erro de fase (5,5º/div). Embaixo: sinal de entrada da PLL (0,3pu/div).

aproximação que descreve a relação entre o ângulo estimado e o ângulo de entrada. A PLL atraca na nova condição com erro nulo de regime permanente em aproximadamente sete ciclos (120ms), em ambos os testes.

Na Fig. 5.11 está mostrado o oscilograma obtido para a aplicação de 15% de terceiro harmônico na tensão de entrada. Como pode ser observado, a pPLL é praticamente insensível a harmônicos. Na Fig. 5.12 está mostrado o oscilograma obtido para o ensaio de afundamento de tensão, onde pode ser observado a baixa sensibilidade da pPLL a variações na amplitude da tensão de entrada.

# **5.2.3 – Resultados experimentais para a parkPLL**

Na Fig. 5.13, é mostrada a resposta da ParkPLL a um degrau de freqüência de +5Hz na tensão de entrada. A parkPLL atraca rapidamente e sem erro de regime permanente na nova freqüência. Na Fig. 5.14 é mostrada a resposta dessa PLL a um salto de fase de 40º. O tempo de estabelecimento é de aproximadamente três ciclos (50ms) em ambos os testes. Nessas mesmas figuras pode ser observada a boa concordância entre as curvas reais e as preditas pelo modelo. É interessante mencionar que a predição do modelo tende a ser mais fiel se o detector de fases da parkPLL é ajustado de forma a tornar-se mais lento.

Na Fig. 5.15 é apresentado o oscilograma obtido no teste de injeção de 15% de terceiro harmônico na tensão de entrada da parkPLL, onde uma oscilação de aproximadamente 3º pico-a-pico é visível. Na Fig. 5.16 está mostrada a resposta da parkPLL a um afundamento de 30% na tensão de entrada. O erro de fase é pequeno, apesar de ser maior do que o obtido para o mesmo ensaio com a pPLL.

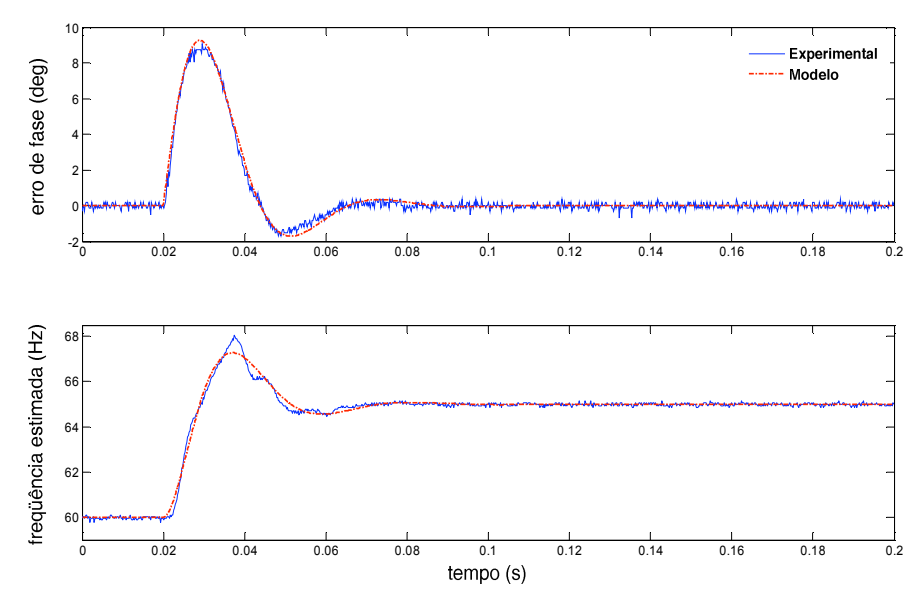

Fig. 5.13 – Resposta da parkPLL a um salto de fase de 40º.

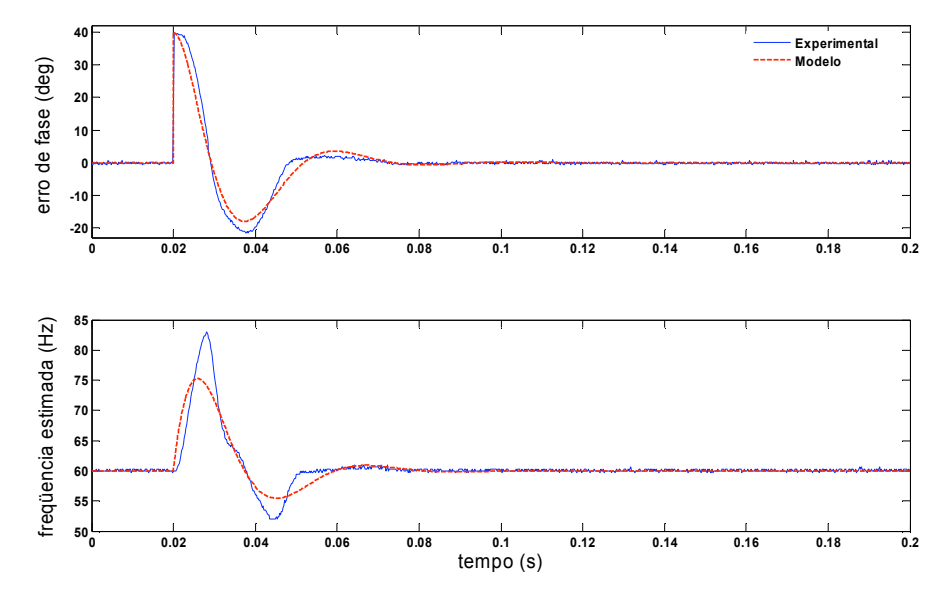

Fig. 5.14 – Resposta da parkPLL a um degrau de freqüência de 60Hz para 65Hz.

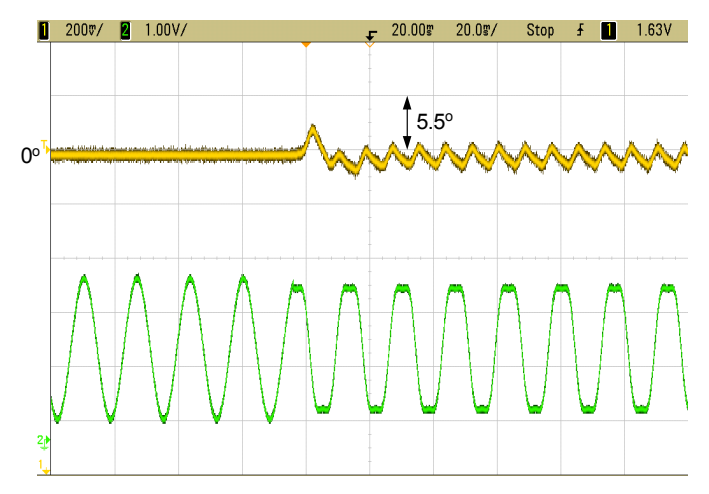

Fig. 5.15 – Resposta da parkPLL à injeção de 15% de 3º harmônico na tensão de entrada. No alto: erro de fase (5,5º/div). Embaixo: sinal de entrada da PLL (0,3pu/div).

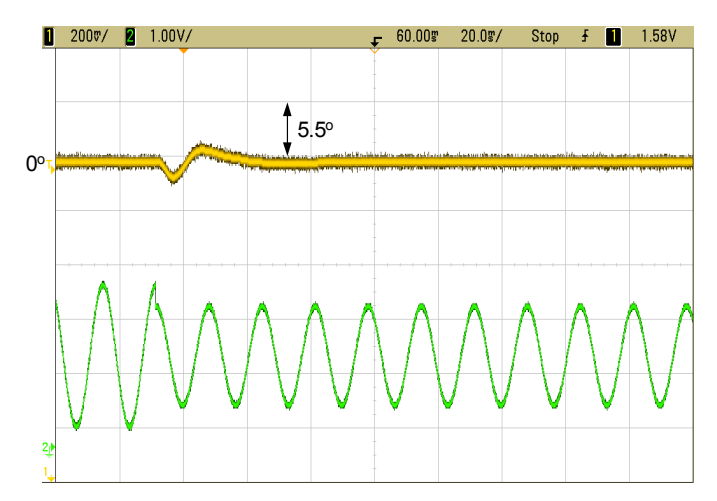

Fig. 5.16 – Resposta da parkPLL a um afundamento de tensão de 30% na tensão de entrada. No alto: erro de fase (5,5º/div). Embaixo: sinal de entrada da PLL (0,3pu/div).

# **5.2.4 – Resultados experimentais para a EPLL**

Na Fig. 5.17 e na Fig. 5.18 estão apresentadas as respostas da EPLL a um salto de fase de 40º na tensão de entrada e a um degrau de +5Hz na freqüência, respectivamente. A EPLL atraca rapidamente na nova freqüência com erro nulo em regime permanente. O tempo de estabelecimento é de aproximadamente 2,5 ciclos (40ms) em ambos os testes. Há novamente um boa concordância entre o comportamento médio das as curvas reais e aquelas preditas pelo modelo.

O teste de injeção de terceiro harmônico levou a um erro oscilante de cerca de 5º pico-a-pico no ângulo estimado, como mostrado na Fig. 5.19.

A resposta obtida para o teste de afundamento de tensão de 30% pode ser visto na Fig. 5.20. O erro de fase é pequeno, comparável ao da parkPLL, porém de menor duração.
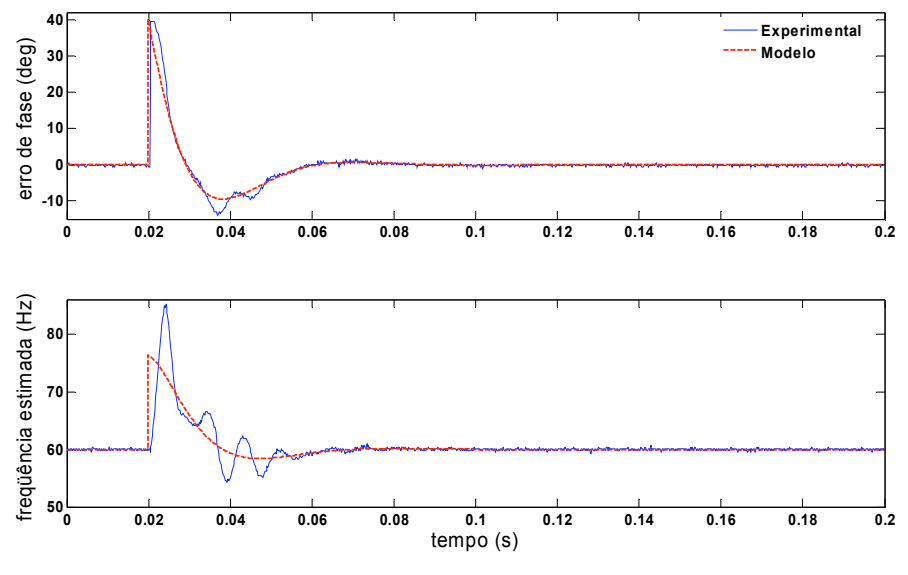

Fig. 5.17 – Resposta da EPLL a um salto de fase de 40º.

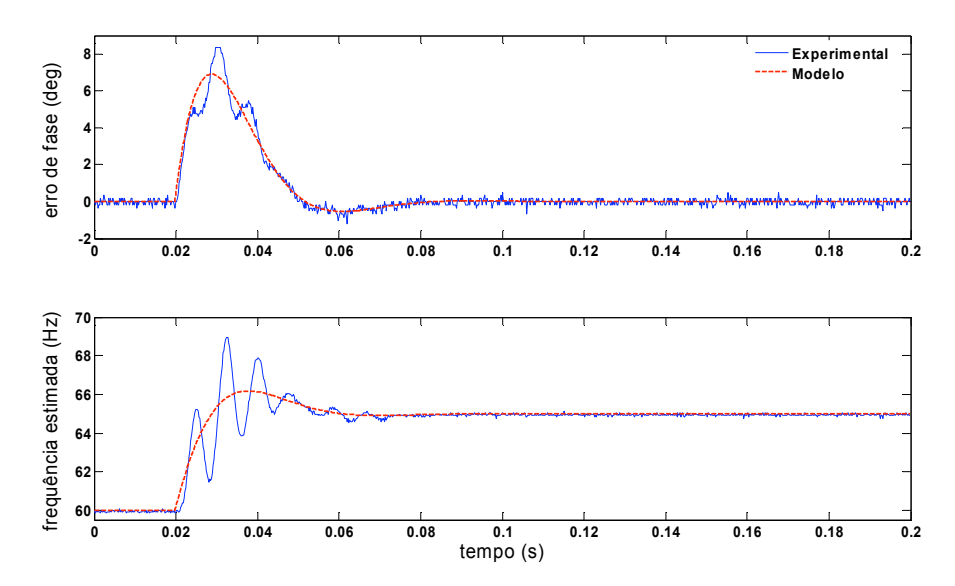

Fig. 5.18 – Resposta da EPLL a um degrau de freqüência de 60Hz para 65Hz.

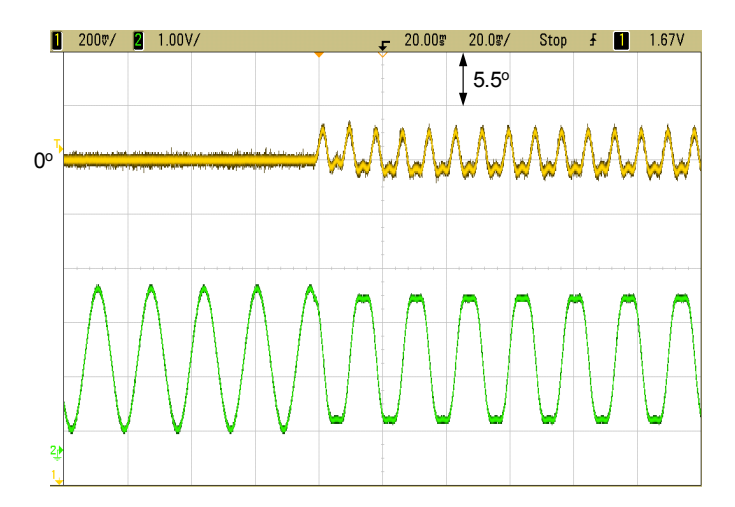

Fig. 5.19 – Resposta da EPLL à injeção de 15% de terceiro harmônico na tensão de entrada. No alto: erro de fase (5,5º/div). Embaixo: sinal de entrada da PLL (0,3pu/div).

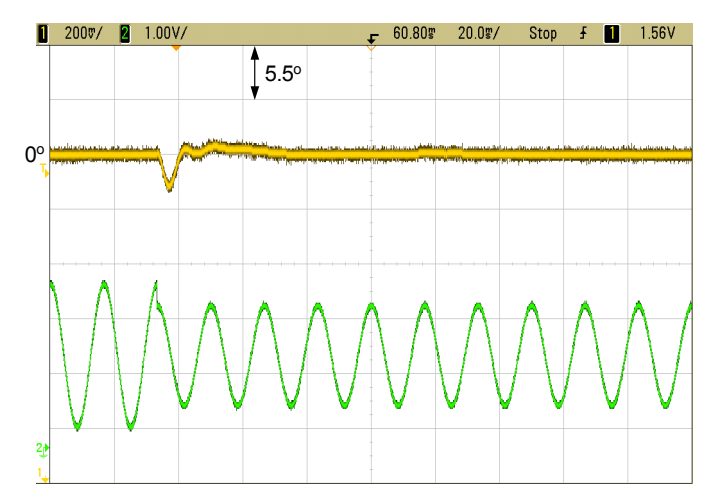

Fig. 5.20 – Resposta da EPLL a um afundamento de 30% na tensão de entrada. No alto: erro de fase (5,5º/div). Embaixo: sinal de entrada da PLL (0,3pu/div).

### **5.2.5 – Sumário dos resultados**

Na Tabela 5.1 estão apresentados os principais parâmetros dos ensaios realizados com as três PLLs.

| Ensaio                            | pPLL            | parkPLL          | EPLL          |
|-----------------------------------|-----------------|------------------|---------------|
| Degrau de frequência de +5Hz      |                 |                  |               |
| Tempo de estabelecimento (ciclos) | $\approx 7$     | $\approx 3$      | $\approx 2.5$ |
| Sobre-sinal de freqüência (Hz)    | 2,7             | 3,0              | 4,0           |
| Erro de fase de pico (°)          | 30              | 9                | 9             |
| Salto de fase de +40°             |                 |                  |               |
| Tempo de estabelecimento (ciclos) | 7               | 3                | 2,5           |
| Desvio de freqüência de pico (Hz) | 3               | 24               | 24            |
| Sobre-sinal de fase (°)           | 23              | 14               | 15            |
| Afundamento de tensão de 30%      |                 |                  |               |
| Tempo de estabelecimento (ciclos) | 5               | $\overline{2}$   | 2,5           |
| Erro de pico $(^\circ)$           | 2               | 4                | 3             |
| Injeção de 15% de 3º harmônico    |                 |                  |               |
| Erro de fase pico-a-pico $(°)$    | $\approx 0$     | 3                | 5             |
| Carga computacional relativa      | 68%             | 100%             | 80%           |
|                                   | $(2,58\,\mu s)$ | $(3,80 \,\mu s)$ | $(3,04\mu s)$ |

Tabela 5.1. Principais dados dos resultados experimentais.

#### **5.3 – Conclusões**

Neste capítulo, três estruturas de PLLs monofásicas foram analisadas e seus resultados experimentais foram objetivamente apresentados através dos dados do erro real de fase. Esquemas para evitar o comportamento imprevisível das PLLs sob condições anormais da tensão de entrada e também para compensar o efeito do atraso de cálculo foram propostos.

Os modelos lineares desenvolvidos produziram resultados com boa concordância com os dados experimentais. O erro de modelagem do PD da parkPLL é bastante reduzido se a constante de tempo  $\tau$  dos filtros é elevada. Os modelos puderam predizer somente o comportamento médio das freqüências estimadas para a parkPLL e a EPLL. As diferenças entre os valores preditos e os reais também são minimizadas se as larguras de faixa dessas PLLs são reduzidas.

A análise dinâmica mostrou que a EPLL possui o PD mais rápido, mas a sua saída oscila com grande amplitude na freqüência de segundo harmônico durante os transitórios, e desta forma pode ser necessária alguma filtragem nesta freqüência dependendo da aplicação. A parkPLL possui filtragem inerente, mas a sua saída também oscila na freqüência de segundo harmônico durante condições transitórias. A velocidade de resposta dessas duas PLLs pode ser elevada às custas de uma menor rejeição a harmônicos. Por outro lado, a largura de faixa da pPLL pode ser elevada às custas da elevação de ordem do filtro passa-baixas.

É interessante notar que os ganhos estáticos dos PDs das três PLLs estudadas dependem diretamente da amplitude do sinal de entrada *V*. A presença da componente de segundo harmônico ocorre apenas durante o regime transitório na parkPLL e na EPLL, enquanto na pPLL essa componente está presente também em regime permanente.

O método proposto para dimensionar o filtro da pPLL permitiu a extensão de sua largura de faixa se comparado com a filtragem usual de baixa ordem, e ao mesmo tempo mantendo boa atenuação das componentes de segundo harmônico e superiores. Isso mostra que a pPLL, quando ajustada adequadamente, pode tornar-se quase insensível a harmônicos na tensão de entrada e a afundamentos de tensão. Essa robustez é obtida com a elevação do tempo de estabelecimento por um fator de apenas dois em relação às demais estruturas. Além disso, a pPLL obteve o menor custo computacional, e mostrou-se adequada para operar sob condições severas como normalmente é o caso dos sistemas onde as UPSs são empregadas.

# *Capítulo 6*

# *Erros de Compartilhamento das Potências Ativa e Reativa*

 presente capítulo trata do estudo dos erros de repartição de potências no paralelismo de fontes CA operando pelo método *droop* tradicional. O objetivo é investigar de forma qualitativa e quantitativa a forma como a distribuição das potências ativa e reativa da carga entre as UPSs é influenciada pelas imprecisões presentes em um sistema real, permitindo apontar critérios para o dimensionamento dos parâmetros das retas e cuidados na construção do sistema, de modo a minimizar os erros de repartição de potências. O

Na prática, apesar da implementação digital garantir que os valores numéricos dos coeficientes sejam representados com precisão, a aquisição e a geração dos sinais dependem de parâmetros de *hardware*, como ganhos de amplificadores, linearidade de conversores A/D, estabilidade de freqüências de clock, etc., os quais são naturalmente sujeitos a imprecisões. Assim, a qualidade das medições de tensão e corrente de saída das UPSs influencia os erros de repartição de potências, bem como o fazem os seus algoritmos de cálculo. A Fig. 6.1 mostra o diagrama em blocos do sistema considerado para estudo, destacando as seções de medição da tensão e corrente de saída e de cálculo das potências de uma das UPSs conectadas em paralelo ao barramento protegido  $V_{com}$ .

Na seção 6.1 será desenvolvido o estudo dos erros de repartição da potência ativa, e na seção 6.2 será desenvolvido o estudo dos erros de repartição da potência reativa.

#### **6.1 – Estudo dos erros de repartição de potência ativa**

Cada uma das UPSs conectadas em paralelo modificará a sua freqüência de saída de acordo com a curva ,*-P*. Em regime permanente, caso o sistema seja estável, todas as UPSs estarão operando na mesma freqüência, chamada freqüência de equilíbrio  $\omega_{q}$ , sem o que o ângulo de defasagem  $\delta$  não seria constante, assim como o valor das potências ativas fornecidas. A Fig. 6.2 ilustra essa situação para duas UPSs.

Considerando ainda a premissa de se ter um sistema estável e retas  $\omega P$  idênticas, (i.e. se  $\omega_{01} = \omega_{02}$ , e se  $m_1 = m_2$ ), então se pode concluir que  $P_1 = P_2$ . Para o compartilhamento de carga entre UPSs de capacidades de potências  $S_1$  e  $S_2$  diferentes, e.g.  $S_1 = k \cdot S_2$ ,  $\omega_{01}$  deverá ser igual a ,*o*2 e as inclinações *m*1 e *m*2 deverão obedecer à relação *m*<sup>2</sup> = *k*-*m*1, levando ao ponto de equilíbrio *P*<sup>1</sup> = *k*-*P*2. Desta forma, num sistema de UPSs em paralelo, a potência ativa total das cargas se dividirá igualmente entre as unidades caso os coeficientes sejam idênticos. Utilizando-se inclinações proporcionais às capacidades de cada UPS, é possível fazer com que as potências sejam divididas de forma também proporcional a essas capacidades.

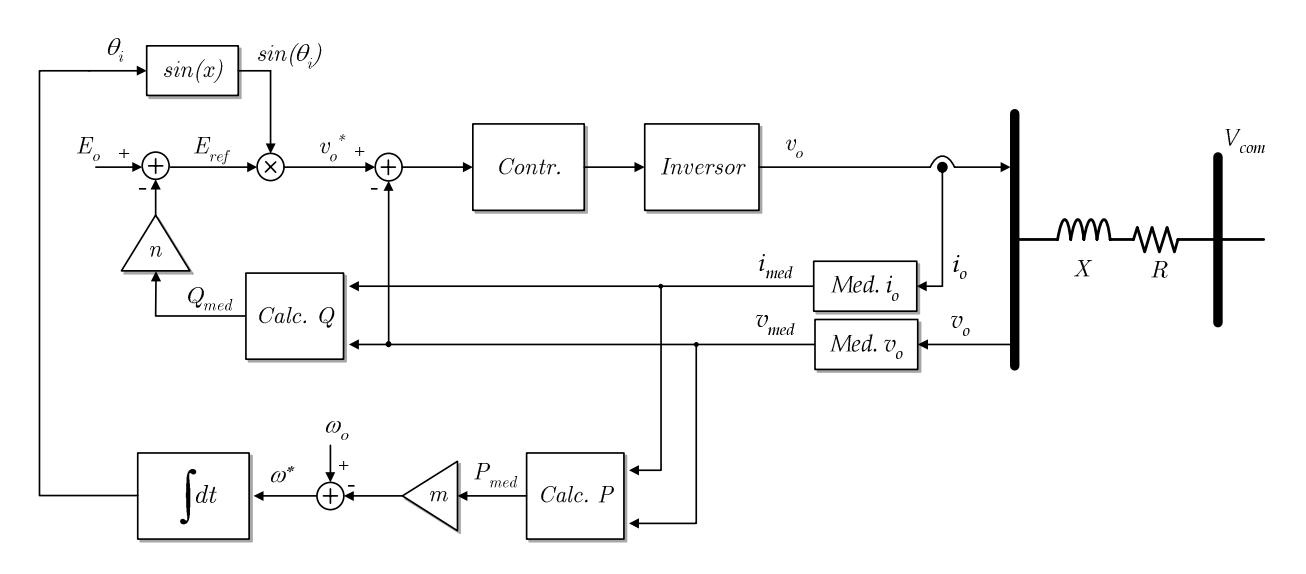

Fig. 6.1 – Estrutura de controle para estudo dos erros de repartição de potências.

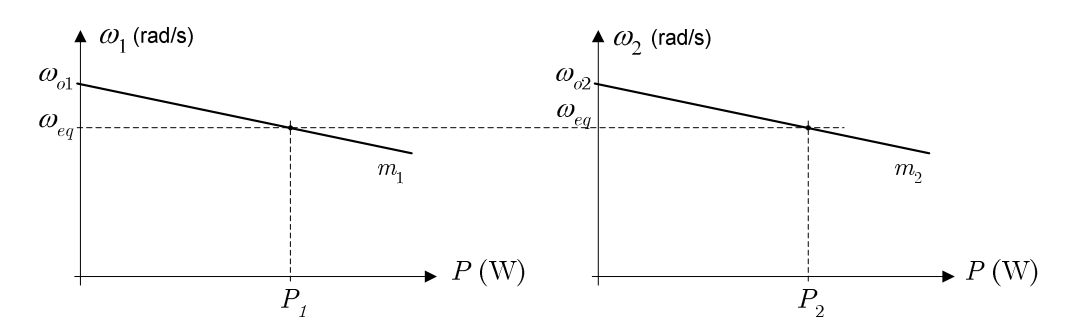

Fig. 6.2 – Ponto de equilíbrio das potências ativas.

A seguir serão estudados como as alterações não intencionais nos coeficientes das retas influenciam a repartição das potências em UPSs de capacidades iguais, e que causas provocam essas alterações. Inicialmente, a seção 6.1.1 aborda de maneira genérica como os desvios nos coeficientes das retas ω-P influenciam a repartição das potências ativas em regime permanente. Nas seções 6.1.2 e 6.1.3 são abordados especificamente os efeitos dos erros de medição e de base de tempo das UPSs sobre esses coeficientes, e por conseguinte sobre a repartição de potências.

#### **6.1.1 – Erros devidos a diferenças nos coeficientes das retas**

A Fig. 6.3 apresenta a situação genérica onde tanto os coeficientes angulares como os coeficientes lineares das retas ω-P de duas UPSs não são iguais. As equações das retas de cada UPS são dadas por:

$$
\omega_i = \omega_{oi} - m_i P_i \tag{6.1}
$$

onde *i* é o índice que define a UPS em questão. A potência ativa *PLA* absorvida pela carga é dada por:

$$
P_{LA} = P_1 + P_2,\tag{6.2}
$$

onde *P*1 e *P*2 são as potências fornecidas pelas UPSs 1 e 2 respectivamente.

Em regime permanente, cada UPS trabalhará exatamente na mesma freqüência  $\omega_{q}$ , como mostrado na Fig. 6.3. Nesta situação tem-se:

$$
\omega_{o1} - m_1 P_1 = \omega_{o2} - m_2 P_2 \,. \tag{6.3}
$$

A partir de (6.2) e (6.3) podem-se escrever as expressões das potências *P*1 e *P*2 em regime permanente:

$$
P_1 = \frac{\omega_{_{o1}} - \omega_{_{o2}} + m_{_2}P_{_{LA}}}{m_1 + m_2},\tag{6.4}
$$

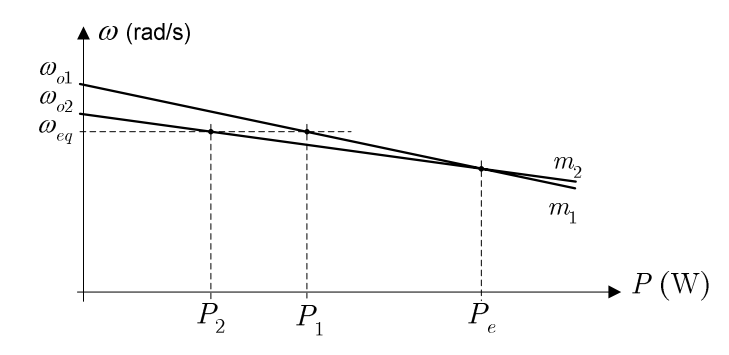

Fig.  $6.3$  – Curvas de  $\omega P$  de duas UPSs com diferentes coeficientes angulares e lineares.

$$
P_2 = \frac{\omega_{o2} - \omega_{o1} + m_1 P_{LA}}{m_1 + m_2}.
$$
\n(6.5)

É interessante escrever a expressão da diferença entre  $P_2$  e  $P_1$ :

$$
P_2 - P_1 = \frac{2(\omega_{o2} - \omega_{o1}) + P_{LA}(m_1 - m_2)}{m_1 + m_2}.
$$
\n(6.6)

A equação (6.6) mostra que a diferença entre as potências fornecidas pelas UPSs é causada pelas diferenças entre os coeficientes. Também mostra que, quanto maiores as inclinações *m* das retas, menor a influência dessas diferenças (pois o denominador de (6.6) será maior). No caso das retas não serem coincidentes, como na Fig. 6.3, a diferença entre as potências será nula quando a potência absorvida pela carga for igual a 2-*Pe*, onde *Pe* (vide Fig. 6.3) pode ser encontrada igualando-se (6.4) e (6.5) e fazendo-se *PLA*=*Pe*:

$$
P_e = \frac{\omega_{o2} - \omega_{o1}}{m_2 - m_1} \,. \tag{6.7}
$$

Se apenas houver diferença nos coeficientes angulares, como mostrado na Fig. 6.4, a diferença *P*2-*P*1 crescerá com a potência da carga e será nula apenas em *PLA*=0. Se por outro lado apenas os coeficientes lineares forem diferentes, como mostrado na Fig. 6.5, a diferença *P*2-*P*1 será constante e não dependerá da carga.

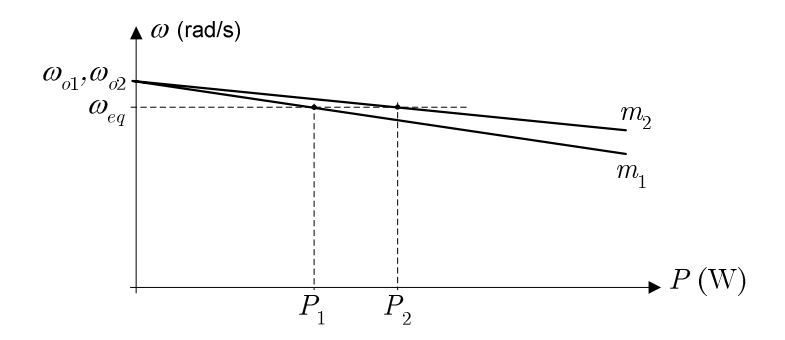

Fig. 6.4 – Retas  $\omega$ -P com diferentes coeficientes angulares e mesmos coeficientes lineares.

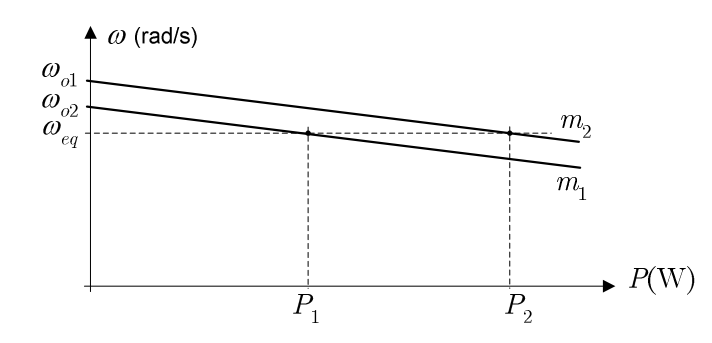

Fig.  $6.5$  – Retas  $\omega$ -P com diferentes coeficientes lineares e mesmos coeficientes angulares.

Uma situação possível de ocorrer devido à diferença nos coeficientes lineares é uma das potências tornar-se negativa, ou seja, uma das UPSs absorver potência ativa da outra, como mostrado na Fig. 6.6.

Nessa situação, a UPS<sub>1</sub> opera com potência superior à da carga, enquanto a UPS<sub>2</sub> está na realidade absorvendo potência da UPS1, o que normalmente não é desejado. Assim, é importante conhecer-se a precisão necessária nos coeficientes para evitarem-se situações anômalas como a mostrada na Fig. 6.6, o que motiva o estudo quantitativo sobre as conseqüências desta imprecisão na repartição de potências.

#### A – Dimensionamento dos coeficientes da reta  $\omega$ -P

O coeficiente angular das retas  $\omega P$  relaciona-se fortemente com a estabilidade do sistema, conforme estudado no Capítulo 2. Ele também deve ser dimensionado de modo que os desvios transitórios de freqüência não sejam elevados e a regulação de freqüência em regime permanente não seja prejudicada. Um possível critério para o dimensionamento dos coeficientes angulares é fazer com que o desvio máximo de freqüência em regime permanente %,*max* esteja dentro de uma estreita faixa da freqüência nominal, como ilustrado na Fig. 6.7.

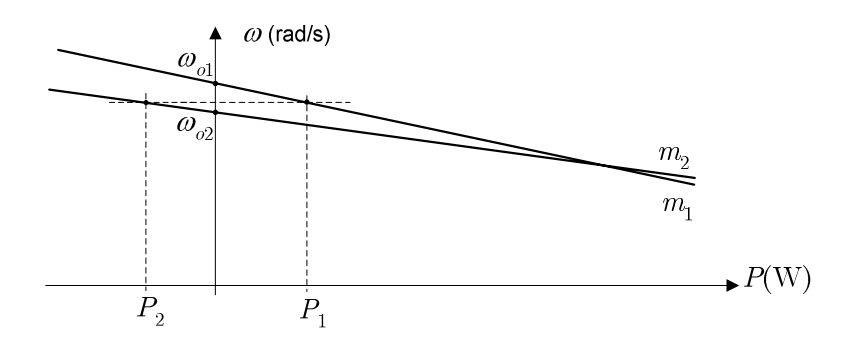

Fig. 6.6 – Circulação de potências entre as UPSs devido a diferenças nos coeficientes lineares das retas.

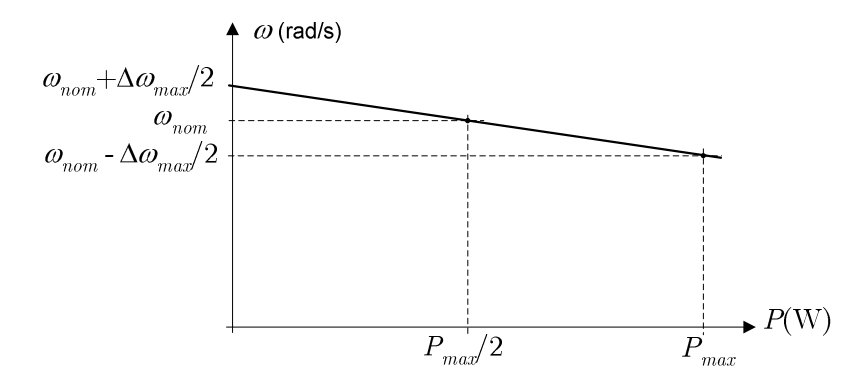

Fig. 6.7 – Critério para dimensionamento dos coeficientes  $\omega_0$  e *m*.

Desta forma, para cada condição de carga tem-se:

- A vazio:  $\omega = \omega_0 = \omega_{nom} + \Delta \omega_{max}/2;$
- A 50% de carga:  $\omega = \omega_{\text{nom}}$ ;
- A plena carga:  $\omega = \omega_{nom} \Delta \omega_{max}/2$ .

O coeficiente angular *m* pode ser então encontrado a partir de (6.1):

$$
m = \Delta \omega_{\text{max}} / P_{\text{max}} \,. \tag{6.8}
$$

É conveniente definir-se também o desvio máximo relativo de frequência  $d_{\omega}$ , que é um parâmetro também diretamente relacionado com a regulação de freqüência:

$$
d_{\omega} = \frac{\Delta \omega_{\text{max}}}{\omega_{\text{o}}}.
$$
\n(6.9)

## **B – Erro de repartição de potência ativa devido a desvios nos coeficientes lineares das retas de decaimento**

Na prática, haverá uma incerteza com relação ao valor efetivo implementado para os coeficientes lineares. O desvio relativo entre o valor real  $a_{bi}$  do coeficiente linear e o seu valor de projeto  $\omega_0$  será denominado  $e_{r\omega}$ , dado por:

$$
e_{r\omega} = \frac{\omega_{oi} - \omega_o}{\omega_o} \,,\tag{6.10}
$$

permitindo escrever  $\omega_{0i}=(1+e_{r\omega})\omega_{0}$ .

Reescrevendo-se a expressão da potência ativa fornecida pela UPS<sub>1</sub> por meio de (6.4) para o pior caso, ou seja com  $\omega_{01}=(1+e_{r\omega})\omega_{0}$ ,  $\omega_{02}=(1-e_{r\omega})\omega_{0}$  e  $m_{1}=m_{2}=d_{\omega}\omega_{0}/P_{max}$ , obtém-se:

$$
P_1 = \frac{e_{ro} + d_{\omega}}{2d_{\omega}} P_{LA}.
$$
\n(6.11)

Para o caso de duas UPSs iguais, o valor ideal de  $P_1$  é  $P_1 = P_{LA}/2$ , o que ocorre quando *er*,=0. Escrevendo a diferença entre *P*1 e *PLA*/2 e normalizando em relação a *PLA*/2 obtém-se para a UPS<sub>1</sub> o erro relativo de potência ativa  $e_{r\omega l}$  devido ao erro nos coeficientes lineares, no pior caso:

$$
e_{\text{rot}} = \frac{e_{\text{rot}}}{d_{\omega}}.
$$
\n(6.12)

A expressão (6.12) indica que o erro relativo na potência ativa devido aos desvios nos coeficientes lineares é inversamente proporcional à regulação de freqüência  $d_{\omega}$  isto é, para dado erro  $e_{r\omega}$ em  $\omega_{\nu}$ , quanto melhor a regulação de freqüência pior a distribuição das potências ativas. Em outras palavras, quanto maiores as inclinações, menores os erros.

## **C – Erro de repartição de potência ativa devido a desvios nos coeficientes angulares das retas de decaimento**

O desvio relativo entre o valor real *mi* do coeficiente angular e o seu valor de projeto *m* será denominado *erm*, dado por:

$$
e_{rm_i} = \frac{m_i - m}{m},
$$
\n(6.13)

permitindo escrever *mi*=(1+*erm*)*m*. Considerando duas UPSs de mesma capacidade de potência com coeficientes lineares iguais, i.e.  $\omega_{01} = \omega_{02}$ , e coeficientes angulares com erros, e.g.  $m_1$ =(1– *erm)*-*m* e *m*2=(1+*erm)*-*m,* a expressão (6.4) da potência ativa fornecida pela UPS1 pode ser reescrita como:

$$
P_1 = \frac{1 + e_{rm}}{2} P_{LA}.
$$
\n(6.14)

Escrevendo a diferença entre *P*1 e *PLA*/2 e normalizando em relação a *PLA*/2 obtém-se para a UPS1 o erro relativo de potência ativa *erm*1 devido ao erro nos coeficientes angulares, no pior caso:

$$
e_{rm} = e_{rm}, \tag{6.15}
$$

o que significa que no pior caso o erro relativo na repartição da potência ativa não somente possui a mesma ordem de grandeza do erro relativo do coeficiente angular da reta  $\omega P$  como também é igual a esse erro. A seguir serão desenvolvidos dois exemplos numéricos a fim de ilustrar esses conceitos.

#### **Exemplo 6.1.1 –** Erros nos coeficientes lineares.

Para duas UPSs de capacidades *Pmax*=5kW em 60Hz, por exemplo, utilizando-se como critério para regulação de freqüência *d*<sub>ω</sub>=0,1%, ω e *m* serão iguais a:

$$
\omega_0 = (1+0.1/100/2) \cdot 2 \cdot \pi \cdot 60 = 377.1796 \text{ rad/s};
$$

$$
m = (0.1/100) \cdot 377.1796/5 \cdot 10^3 = 7.5436 \cdot 10^{5} \text{ rad/W} \cdot \text{s}.
$$

Assumindo-se nesse exemplo uma incerteza  $e_{r\omega} = 0.01\%$  (=100 ppm =1x10<sup>-4</sup>) na implementação dos coeficientes lineares das UPS<sub>1</sub> e UPS<sub>2</sub>, respectivamente, no pior caso, ou seja, com  $\omega_{01}$  =  $(1+10^{-4})\omega_0$  e  $\omega_{0.2} = (1-10^{-4})\omega_0$ , uma carga de 10kW seria dividida da seguinte forma, de acordo com (6.4) e (6.5):

$$
P_1 = \frac{1,0001 \cdot 377,1796 - 0,9999 \cdot 377,1796 + 7,5436 \cdot 10^{-5} \cdot 1 \cdot 10^4}{7,5436 \cdot 10^{-5} + 7,5436 \cdot 10^{-5}} = 5500W,
$$
  

$$
P_2 = \frac{0,9999 \cdot 377,1796 - 1,0001 \cdot 377,1796 + 7,544 \cdot 10^{-5} \cdot 1 \cdot 10^4}{7,5436 \cdot 10^{-5} + 7,5436 \cdot 10^{-5}} = 4500W.
$$

Esse resultado mostra que, desprezando-se todas as demais fontes de erro, é necessária uma precisão da ordem de 100ppm nos coeficientes lineares para se obter um erro da ordem de 10% na repartição das potências, considerando-se a regulação de 0,1% na freqüência.

#### **Exemplo 6.1.2:** Erros nos coeficientes angulares.

Considerando-se agora os coeficientes angulares  $m_1$  e  $m_2$  com uma incerteza de 10% e os coeficientes lineares sem erro, no pior caso, ou seja, com *m*1=(1+0,1)-*m* e *m*2=(1-0,1)-*m*, a mesma carga do exemplo anterior seria dividida da seguinte forma:

$$
P_1 = \frac{1,1 \cdot 7,5436 \cdot 10^{-5} \cdot 1 \cdot 10^4}{1,1 \cdot 7,5436 \cdot 10^{-5} + 0,9 \cdot 7,5436 \cdot 10^{-5}} = 5500W,
$$
  

$$
P_2 = \frac{0,9 \cdot 7,5436 \cdot 10^{-5} \cdot 1 \cdot 10^4}{1,1 \cdot 7,5436 \cdot 10^{-5} + 0,9 \cdot 7,5436 \cdot 10^{-5}} = 4500W.
$$

Esse resultado confirma que os erros de repartição de potências causados pelos erros nas inclinações possuem a mesma ordem de grandeza desses. No exemplo, desprezandose todas as demais fontes de erro, é necessária uma precisão da ordem de 10% nos coeficientes angulares para se obter um erro da ordem de 10% na repartição das potências.

O erro de repartição da potência ativa é muito menos sensível aos coeficientes angulares do que aos lineares. Na prática, a realização dos coeficientes lineares deve ser implementada com maior precisão; a sua representação deve ter boa resolução numérica, possuindo um número suficiente de bits para acomodar preferencialmente bem menos que 100ppm (ou 10-4). Além disso, deve-se ter cuidado com os truncamentos ao longo dos cálculos que o utilizam. No caso dos coeficientes angulares, a resolução pode ser menor, devido à menor sensibilidade. A seguir serão estudados os efeitos dos erros de medição de tensão e corrente sobre os coeficientes lineares e angulares da reta  $\omega P$ .

#### **6.1.2 – Erros devidos às imprecisões nas medições de tensão e corrente**

Na implementação prática, o valor de *P* a ser utilizado na curva ω-*P* é calculado a partir das medições da tensão e da corrente de saída *vo* e *io* da UPS (vide Fig. 6.1), medições estas que estão naturalmente sujeitas a erros. A Fig. 6.8 ilustra dois tipos básicos de erros não aleatórios que podem ocorrer nas medições: o erro de polarização (*offset*) e o erro de ganho.

O ganho real de medição de tensão é dado por

$$
\frac{\Delta V_{med}}{\Delta V_{in}} = k_v.
$$
\n(6.16)

O ganho real de medição de corrente é dado por

$$
\frac{\Delta I_{med}}{\Delta I_{in}} = k_i.
$$
\n(6.17)

Considerando-se unitário o ganho de projeto *k'v*, o valor medido da tensão em função dos erros de ganho e *offset* pode ser escrito como:

$$
v_{med} = k_{ev} v_{in} + e_v, \tag{6.18}
$$

onde: *ev* é o *offset* da medição de corrente, em volts;

 *kev* é o fator de erro de ganho da medição de tensão: *kev*= *kv* / *k'v* .

Analogamente, considerando-se unitário o ganho de projeto de medição da corrente *k'i*,o valor medido da corrente de saída *imed* pode ser escrito como:

$$
i_{med} = k_{ei} i_{in} + e_i, \tag{6.19}
$$

onde: *ei* é o *offset* da medição de corrente, em ampères;

 *kei* é o fator de erro de ganho da medição de corrente: *kei*= *ki* / *k'i* .

Os cálculos para a obtenção da potência ativa dependem do valor da potência instantânea, que é igual ao produto *vmed* - *imed*. A expressão da potência instantânea medida *pmed* escrita com (6.18) e (6.19) é:

$$
p_{med} = v_{med} i_{med} = (k_{ev} v_{in} + e_v)(k_{ei} i_{in} + e_i).
$$
\n(6.20)

Expandindo-se (6.20) e agrupando-se os termos, obtém-se:

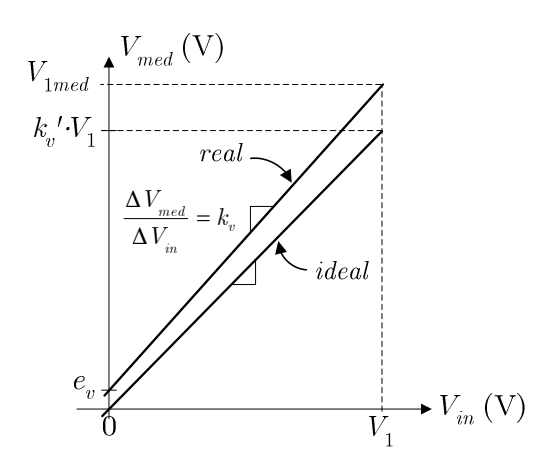

Fig. 6.8 – Medição ideal e erros de ganho e *offset* na medição real da tensão.

$$
p_{med} = k_{ev} k_{ei} v_{in} i_{in} + e_v e_i + k_{ev} e_i v_{in} + k_{ei} e_v i_{in}.
$$
\n(6.21)

O terceiro e o quarto termos de (6.21) possuem média nula, e conseqüentemente não alteram os valores de *Pmed* e *Qmed*, já que estes são valores médios temporais no caso monofásico. A partir dessas considerações e ressaltando que o algoritmo de cálculo de *Pmed* é linear com relação a *pmed*, pode-se escrever com base em (6.21):

$$
P_{med} = k_{ev} k_{ei} P_{real} + e_v e_i.
$$
\n(6.22)

A expressão (6.22) mostra que o erro de ganho da potência ativa medida *Pmed* é igual ao produto dos erros de ganho das medições de tensão e corrente, e que o seu erro de *offset* é igual ao produto dos erros de *offset* dessas medições.

A expressão da freqüência  $\omega^*$  da tensão de saída incluindo os erros de medição pode ser encontrada substituindo-se (6.22) na equação da reta  $\omega P$  (6.1), resultando em

$$
\omega = (\omega_o + m e_v e_i) - m k_{ev} k_{ei} P_{real} \tag{6.23}
$$

A equação (6.23) mostra que os erros de ganho nas medições de tensão e corrente têm por conseqüência a alteração do coeficiente angular da curva de decaimento (pois multiplicam *Preal*), enquanto os erros de *offset* dessas medições alteram o coeficiente linear (pois somam-se a  $a<sub>b</sub>$ ). O desvio dos valores dos coeficientes provocará erros na repartição das potências.

Num caso hipotético em que os erros de *offset ev* e *ei* sejam da ordem de 1% dos valores de fundo de escala da tensão e corrente, e onde o valor da regulação de frequência seja escolhida *d<sub>o</sub>*=0,1% (situação que é viável na prática), tem-se:

$$
m e_{v} e_{i} = 10^{-3} 10^{-2} 10^{-2} \omega_{o} = 10^{-7} \omega_{o} \Longrightarrow 0,1 ppm,
$$

de onde se conclui que erros da ordem de grandeza desse exemplo praticamente não alteram o coeficiente linear da reta  $\omega$ -P. Quantitativamente essa influência sobre as potências pode ser encontrada com a ajuda de (6.8) e (6.9), obtendo-se:

$$
me_{v}e_{i} = \frac{d_{\omega}\omega_{o}}{P_{\text{max}}}e_{rv}V_{\text{max}}e_{ri}I_{\text{max}} = d_{\omega}\omega_{o}e_{rv}e_{ri} \qquad (6.24)
$$

onde *erv* e *eri* são os erros relativos de *offset* e *Vmax* e *Imax* são os valores de fundo de escala de tensão e corrente. Substituindo-se (6.24) na expressão do erro relativo em *P*1 devido ao desvio no coeficiente linear (6.12) resulta  $e_{\eta \theta} = e_{\eta \theta} e_{\eta i}$ , o que confirma que para pequenos valores dos erros de *offset erv* e *eri* o efeito sobre o erro de potências é também pequeno, e.g. para *erv*=1% e  $e_{ri}$ =1%  $\Rightarrow e_{r\omega}$ <sub>1</sub>=0,01%.

Em (6.23) verifica-se que o coeficiente angular *m* sofre um desvio dado pelo produto dos erros de ganho de medição da corrente e tensão. Como o efeito dos erros de *offset* são muito pequenos, apenas os erros de ganho terão influência sobre a repartição das potências.

#### **6.1.3 – Erros na potência ativa devido à inexatidão da freqüência de clock**

No método *droop*, a geração do ângulo  $\theta$  da tensão de saída é realizada por meio da integração da freqüência de referência  $\omega$ <sup>\*</sup>, como mostra a Fig. 6.9a. A implementação digital desse cálculo baseia-se no valor do período de amostragem *Tsa*, que é obtido a partir da divisão da freqüência do sinal de um cristal de quartzo através de um circuito digital. A integração retangular discreta (*forward-Euler*) é dada por:

$$
\theta(k) = \theta(k-1) + \omega^*(k-1)Ts a_{nom},\tag{6.25}
$$

onde: .*(k)* é o resultado da integração no instante *k*;

 $\omega^*(k)$  é a variável integrada;

*Tsanom* é o período de amostragem nominal considerado.

A integração trapezoidal discreta é dada por:

$$
\theta(k) = \theta(k-1) + \left[\frac{\omega^*(k-1) + \omega^*(k)}{2}\right] Tsa_{nom}.
$$
\n(6.26)

Como é possível notar em (6.25) e (6.26), o período de amostragem possui influência direta sobre o resultado da integração, pois surge como um fator tanto no método retangular, quanto no método trapezoidal. Desta forma, a razão entre o valor real de *Tsa* e o valor considerado nos cálculos é também um fator do resultado real da integração, o qual pode ser encontrado por:

$$
\theta_{real}(k) = k_{\rm T} \theta_{nom}(k) \tag{6.27}
$$

onde:  $\theta_{\text{real}}$  é o resultado efetivamente obtido pela integração;

.*nom* é o resultado teórico esperado como resultado da integração.

*kT* é o fator definido por:

$$
k_T = \frac{Ts a_{nom}}{Ts a_{real}};
$$
\n(6.28)

onde: *Tsanom* é o período de amostragem nominal;

*Tsareal* é o período de amostragem efetivamente realizado.

Em termos dos valores real e nominal da freqüência do sinal de clock do processador, pode-se escrever:

$$
k_T = \frac{fc_{real}}{fc_{nom}}
$$
\n(6.29)

onde: *fcreal* é a freqüência de clock efetivamente realizada;

*fcnom* é a freqüência de clock nominal.

Uma vez que a variável a ser integrada é a freqüência de referência  $\omega^*$ , obtida por (6.1), pode-se concluir que  $k_T$  na verdade atua desviando os valores nominais tanto do coeficiente  $\omega_0$  quanto de *m* da reta  $\omega P$ . A Fig. 6.9b e a Fig. 6.9c auxiliam na compreensão desse efeito e mostra que os coeficientes linear e angular da reta ω *P* são deslocados de forma proporcional a *kT*.

Assim, a expressão da reta  $\omega P$  incluindo o efeito do erro de frequências pode ser escrita por inspeção da Fig. 6.9c:

$$
\omega^* = k_{\rm T}\omega_{\rm o} + k_{\rm T}mP_{\rm med}.
$$
\n(6.30)

Se *kT* for pequeno, o desvio do coeficiente linear também o será e a influência dessa parcela sobre a repartição de potências poderá ser desprezada. Como pode ser observado em  $(6.30)$ , a influência de  $k_T$  sobre o coeficiente linear é direta e os conceitos abordados na seção 6.1.1B podem ser aplicados.

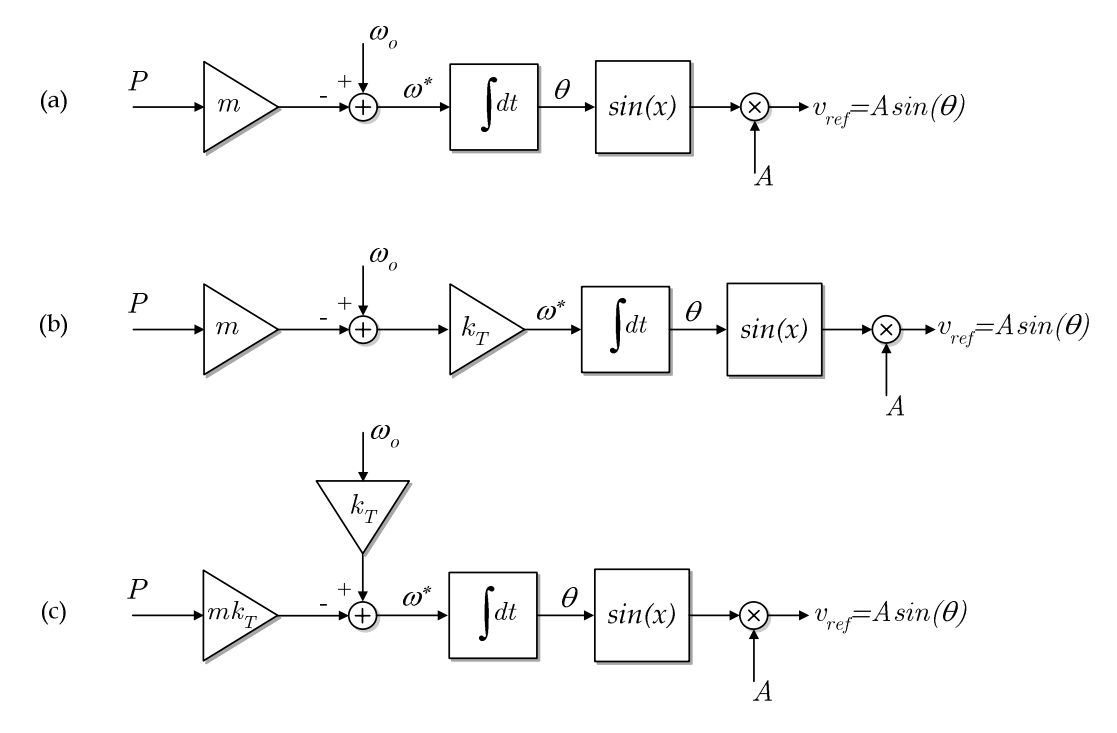

Fig. 6.9 – (a) Obtenção do sinal de referência *vref* a ser sintetizado na saída da UPS. (b) Integração com ganho  $k_T$  devido à inexatidão do período de amostragem. (c) Reposicionamento do bloco de ganho  $k_T$  para antes do ponto de soma.

O erro relativo de freqüência é definido por:

$$
e_F = \frac{fc_{real} - fc_{nom}}{fc_{nom}}.
$$
\n(6.31)

Num sistema composto por duas UPSs de mesma capacidade em paralelo, considerando-se os erros de freqüência  $e_{F1} = -e_{F2}$ , o que constitui o pior caso, tem-se:

$$
\omega_{o1} = \omega_{\text{onom}} (1 + e_F), \qquad (6.32)
$$

$$
m_1 = m_{nom} (1 + e_F), \tag{6.33}
$$

$$
\omega_{_{02}} = \omega_{_{0100}} (1 - e_{_F}), \tag{6.34}
$$

$$
m_{2} = m_{nom} (1 - e_{F}). \tag{6.35}
$$

Substituindo-se (6.32) a (6.35) em (6.4), (6.5) e (6.6), pode-se escrever as expressões de *P*1, *P*2 e *P*2-*P*1 nessa situação:

$$
P_1 = \frac{2\,e_F\,\omega_{nom} + (1 - e_F)m_{nom}\,P_{LA}}{2\,m_{nom}}\,,\tag{6.36}
$$

$$
P_2 = \frac{-2e_F \omega_{nom} + (1 + e_F)m_{nom} P_{LA}}{2m_{nom}},
$$
\n(6.37)

$$
P_2 - P_1 = -e_F \left(\frac{2\omega_{nom}}{m_{nom}} - P_{LA}\right).
$$
 (6.38)

**Exemplo 6.1.3**: Efeito do erro de clock sobre a repartição de potências ativas.

Neste exemplo serão utilizados os mesmos dados do Exemplo 6.1.1, porém com um erro relativo de freqüência  $e_F$ = 100ppm em cada UPS. Através de (6.36) e (6.37) obtêm-se  $P_1$ = 5499,5W e  $P_2$  = 4500,5W.

Em relação ao Exemplo 6.1.1 onde foram considerados desvios de 100ppm nos coeficientes lineares apenas, praticamente não houve alteração no resultado da repartição de potências, ou seja, um erro de 100ppm na freqüência de amostragem leva a um erro de aproximadamente 10% na repartição das potências, no pior caso, apesar de na situação presente haver um deslocamento simultâneo tanto de *m* quanto de  $\omega$ . Isso ocorre porque a alteração de *m* em 100ppm altera de forma desprezível a repartição de potências, como mostra (6.15) na seção 6.1.1.

Procedendo-se de forma análoga ao realizado na seção 6.1.1B, pode-se escrever a seguinte expressão para o erro relativo de repartição de potência ativa entre duas UPSs de capacidades iguais, no pior caso  $(e_{F1} = -e_{F2})$ :

$$
e_{rP} = e_F(\frac{1}{d_{\omega}} - 1), \tag{6.39}
$$

onde: *erP* é o erro relativo de repartição de potências ativas;

*d*, é o desvio máximo relativo de freqüência, definido em (6.9); Uma vez que normalmente  $1/d_{\omega} >> 1$ , (6.39) se reduz a:

$$
e_{rP} \cong \frac{e_F}{d_{\omega}}.\tag{6.40}
$$

A expressão (6.40) revela que a influência da imprecisão da freqüência de clock pode ser reduzida piorando-se a regulação de freqüência, ou seja, elevando-se o valor de *d*,. A Fig. 6.10 ilustra como o erro relativo de potência é afetado pela variação de  $e_F$  e  $d_{\omega}$ .

A fim de se avaliar a viabilidade de precisões da ordem de dezenas de ppm para a base de tempo, foram pesquisados alguns fabricantes de cristais de quartzo e obtidos os dados apresentados na Tabela 6.1. O erro desses dispositivos é apresentado pelos fabricantes tipicamente em três componentes. A primeira é relativa ao erro de calibração, ou seja, a exatidão, o quanto o valor informado é próximo do valor convencionado como real. A segunda é a precisão, ou seja, a dispersão de valores devido à variação de temperatura, ao ruído, à umidade, à vibração, etc. A terceira é relativa ao envelhecimento, dada em ppm/ano.

Os parâmetros apresentados na Tabela 6.1 mostram que é possível obter-se componentes que atendem às necessidades de exatidão da base de tempo para UPSs. Os osciladores com compensação em temperatura (TCXOs), embora mais caros, mostram-se mais apropriados. Além disso, dependendo da qualidade do componente utilizado, ao longo dos anos podem haver desvios significativos na freqüência devido ao envelhecimento, podendo ser necessária a recalibração do equipamento.

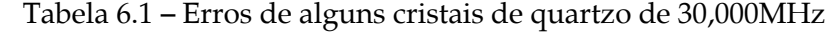

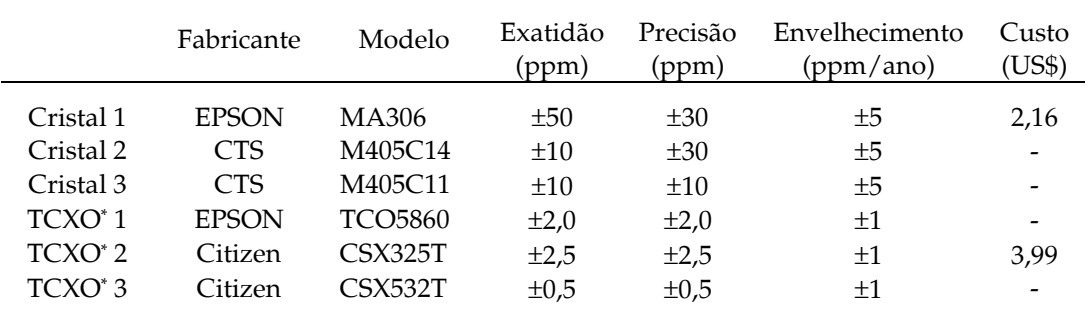

\*TCXO = Temperture Compensated Crystal Oscilator

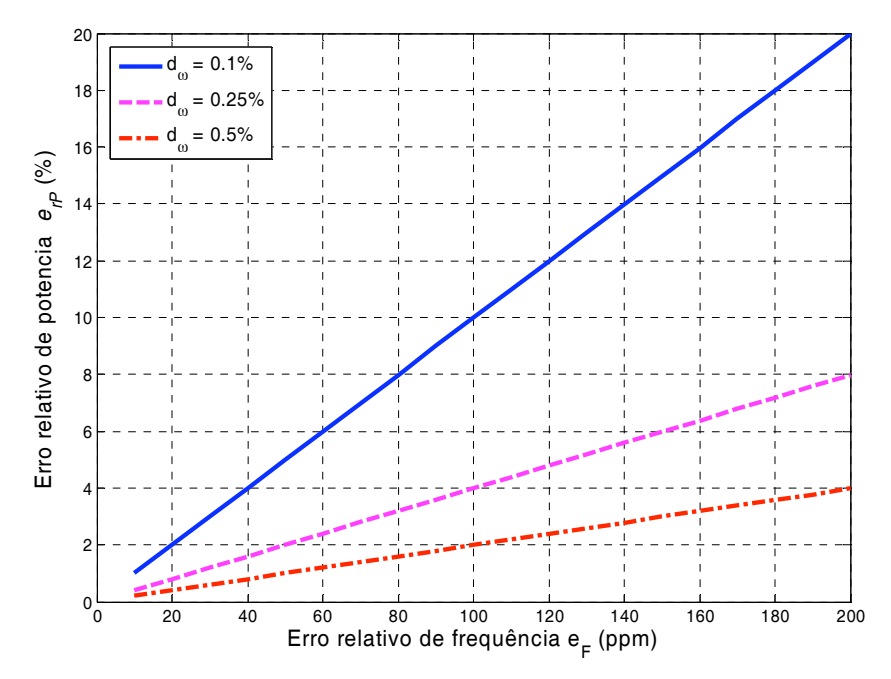

Fig. 6.10 – Variação do erro relativo de potência ativa em função do erro de freqüência *eF* e da regulação de freqüência *d*,.

#### **6.2 – Erros de repartição de potência reativa**

No paralelismo sem comunicação de UPSs operando sob o método *droop*, o valor de regime permanente da potência reativa, ao contrário da potência ativa, depende dos parâmetros da linha, assim como dos coeficientes das retas *E-Q* de cada unidade, como mostrado no Capítulo 2. Na implementação real, os valores desses coeficientes efetivamente implementadod dependem da qualidade das medições de tensão e corrente de saída da UPS, como será demonstrado mais adiante. O objetivo do presente estudo é compreender de que forma os erros de medição de tensão e corrente de saída de cada UPS, assim como as diferenças entre as impedâncias entre a saída de cada UPS e a carga influenciam na repartição de potência reativa.

Na seção 6.2.1 será estudado o fluxo de potência reativa no paralelismo entre duas UPSs. A seção 6.2.2 apresenta um critério para o dimensionamento dos coeficientes das retas *E-Q*. Finalmente, a seção 6.2.3 apresenta o estudo da influência dos erros de medição e das diferenças nas impedâncias da linha sobre a repartição da potência reativa.

#### **6.2.1 – Potência reativa no paralelismo entre duas UPSs**

No paralelismo com o barramento infinito, estudado no Capítulo 2, foi mostrado que para pequenas impedâncias de linha *ZL*, a potência reativa satisfaz à seguinte equação de regime permanente:

$$
E^2 - EV - XQ - RP = 0,
$$
\n(6.41)

que com a lei de controle do método droop tradicional

$$
E = E_o - nQ, \t\t(6.42)
$$

torna-se:

$$
Q_o^2 + Q_o\left(\frac{V - 2E_o}{n} - \frac{X}{n^2}\right) + \frac{E_o^2 - E_o V - R P_o}{n^2} = 0.
$$
\n(6.43)

A expressão (6.43) indica que, no paralelismo com o barramento infinito, o valor de *Qo* depende da impedância da linha, além dos parâmetros da reta *E-Q*. Além disso, (6.43) mostra que há também uma dependência de *Qo* com o valor *Po* de regime permanente da potência ativa, ou seja, *Q* é acoplada com *P*, e este acoplamento é tão maior quanto maior for *R*. As condições de contorno do problema definem qual das duas soluções possíveis para (6.43) é válida.

A Fig. 6.11 ilustra a situação de uma carga sendo alimentada por duas UPSs em paralelo. As potências ativa *PL* e reativa Q*L* absorvidas pela carga serão consideradas constantes, o que é uma boa aproximação mesmo para cargas passivas, desde que as variações de amplitude e freqüência na barra *Vcom* da Fig. 6.11 sejam suficientemente pequenas.

Os valores das potências ativa e reativa em cada UPS podem ser encontrados por analogia com o paralelismo com o barramento infinito, lembrando-se que agora a tensão e a freqüência da barra *Vcom* são também incógnitas. Aplicando-se (6.41) para cada uma das UPSs da Fig. 6.11, obtém-se:

$$
E_1^2 - E_1 V_{com} - X_1 Q_1 - R_1 P_1 = 0,
$$
\n(6.44)

$$
E_2^2 - E_2 V_{com} - X_2 Q_2 - R_2 P_2 = 0,
$$
\n(6.45)

onde: *P*1 e *P*2 são as potências ativas fornecidas pelas UPSs;

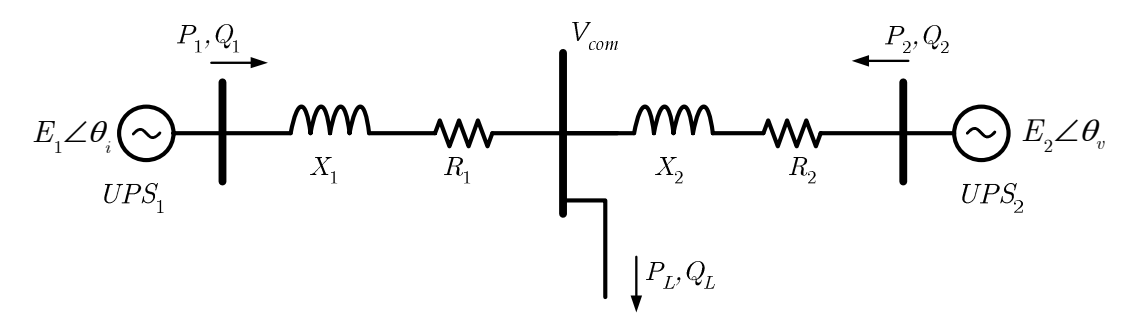

Fig. 6.11 – Paralelismo de duas UPSs.

*Q*1 e *Q*2 são as potências reativas fornecidas pelas UPSs;

*Vcom* é a tensão na barra da carga.

Desprezando-se as potências reativas absorvidas pelas reatâncias *X*1 e *X*2 da linha, pode-se escrever a seguinte relação entre *Q*1 e *Q*2:

$$
Q_1 + Q_2 = Q_L, \t\t(6.46)
$$

onde *QL* é a potência reativa absorvida pela carga.

Aplicando-se a lei de controle (6.42) a cada uma das fontes, obtém-se:

$$
E_1 = E_o - n_1 Q_1, \t\t(6.47)
$$

$$
E_2 = E_o - n_2 Q_2. \tag{6.48}
$$

Com o auxílio de (6.46), os valores de *Q*1, *Q*2 e *Vcom* podem ser encontrados substituindo-se (6.47) e (6.48) respectivamente em (6.44) e (6.45), e solucionando-se o sistema de três equações e três incógnitas resultante:

$$
\begin{cases}\n(E_o - n_1 Q_1)^2 - (E_o - n_1 Q_1) V_{com} - X_1 Q_1 - R_1 P_1 = 0, \\
(E_o - n_2 Q_2)^2 - (E_o - n_2 Q_2) V_{com} - X_2 Q_2 - R_2 P_2 = 0, \\
Q_1 + Q_2 = Q_L.\n\end{cases}
$$
\n(6.49)

 A natureza não linear dessas equações faz com que três soluções para *Q*1, *Q*2 e *Vcom* sejam possíveis, isto é, o sistema é de natureza cúbica. As condições de contorno permitem definir qual das soluções é válida. É possível obter-se as soluções literais para as incógnitas *Q*1, *Q*2 e *Vcom* desse sistema. No entanto as expressões encontradas são complexas e de pouca utilidade analítica, sendo desta forma preferida a solução numérica.

A seguir serão estudadas as influências dos erros de medição de tensão e corrente sobre os coeficientes linear e angular da reta *E-Q*. Então as influências desses erros sobre a repartição das potências reativas poderão ser estudadas a partir de (6.49).

#### **6.2.2 – Dimensionamento dos coeficientes da reta** *E-Q*

Os valores de *Eo* e *n* em (6.47) e (6.48) podem ser determinados a partir do critério ilustrado pela Fig. 6.12. Primeiramente, deve ser estabelecida a excursão máxima desejada para a tensão de saída, %*Emax*. Quando a potência reativa for igual à metade do valor máximo estabelecido, a tensão de saída deverá ser igual a *Enom*. Desta forma:

- Para  $Q=0$ :  $E = (E_{nom} + \Delta E_{max}/2) = E_o$ ;
- Para  $Q = Q_{max}$ :  $E = (E_{nom} \Delta E_{max}/2)$ .

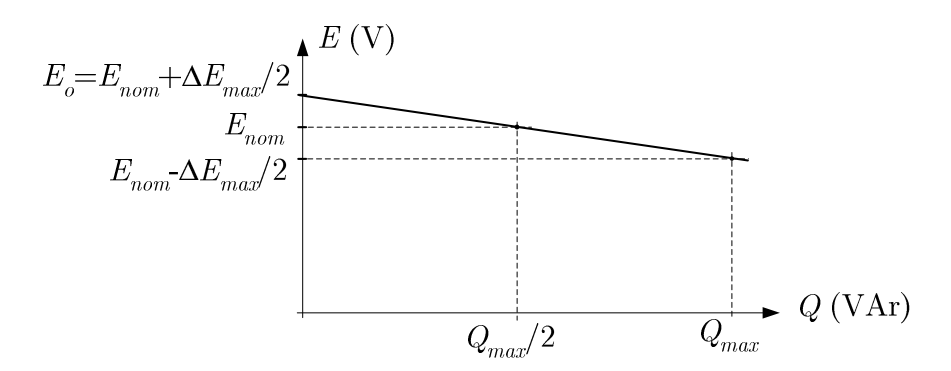

Fig. 6.12 – Critério para dimensionamento dos coeficientes *Eo* e *n*. O coeficiente angular *n* pode ser então encontrado a partir de (6.47):

$$
n = \frac{\Delta E_{\text{max}}}{Q_{\text{max}}}.
$$
\n(6.50)

Neste ponto, é conveniente definir-se também o desvio máximo relativo de amplitude *dE*, que é um parâmetro diretamente relacionado com a regulação da tensão de saída:

$$
d_E = \frac{\Delta E_{\text{max}}}{E_o} \,. \tag{6.51}
$$

#### **6.2.3 – Influência dos erros de medição sobre os coeficientes da reta** *E-Q*

Como mencionado no estudo da potência ativa, seção 6.1.2, na implementação prática, os valores de *P* e *Q* a serem utilizados nas curvas  $\omega$ -*P* e *E*-*Q* são obtidos a partir das medições da tensão e da corrente de saída *vo* e *io*, que estão naturalmente sujeitas aos erros de ganho *kv* e *offset ev*, ilustrados na Fig. 6.8. Desenvolvendo-se a expressão das potências ativa e reativa efetivamente medidas em função desses erros chegou-se à expressão (6.22), repetida aqui por conveniência:

$$
P_{med} = k_{ev} k_{ei} P + e_v e_i.
$$
\n(6.52)

Analogamente, a potência reativa medida pode ser escrita como:

$$
Q_{med} = k_{ev} k_{ei} Q + e_v e_i.
$$
\n(6.53)

A fim de permitir a análise da influência dos erros de medição sobre a repartição de potência reativa, o sistema em malha fechada apresentado na Fig. 6.1 deve ser novamente considerado. Como pode ser observado nessa figura, a ação de decaimento da tensão de saída *Eo–n*-*Qmed* fornece a referência de amplitude *Eref* para a malha de controle da tensão de saída. A

informação de medição da tensão *vmed* é comum às malhas de decaimento e de controle da tensão de saída, enquanto a informação de medição da corrente *imed* é utilizada apenas pela malha de decaimento. Para auxiliar na análise dos efeitos dos erros de ganho e *offset*, o sistema apresentado na Fig. 6.13 será considerado. A expressão da saída desse sistema no domínio da freqüência é:

$$
Y(s) = [Y_{ref}(s) - e(s)] \frac{C(s)G(s)}{1 + k_e C(s)G(s)},
$$
\n(6.54)

onde: *e* é o erro de *offset* da medição;

*ke* é o erro relativo de ganho da medição.

Considerando-se |*C(s)G(s)*|>>1 na faixa de freqüências de interesse, o que normalmente é válido, e que *k*<sub>e</sub>≈1, (6.54) pode ser simplificada para:

$$
Y \cong \frac{Y_{ref} - e}{k_e}.
$$
\n(6.55)

Aplicando-se (6.55) à malha de controle da tensão de saída mostrada na Fig. 6.1 a amplitude *E*1 da tensão de saída *vo* pode ser escrita como:

$$
E_{_I} \cong \frac{(E_{_{ref}} - e_v)}{k_{ev}},\tag{6.56}
$$

onde *ev* é o erro de *offset* em volts da medição da tensão de saída e *kev* é o erro relativo de ganho da medição da tensão de saída.

Aplicando-se a lei de decaimento (6.42) em (6.56) com *E=Eref* e *Q=Qmed*, obtém-se:

$$
E_1 \cong \frac{(E_o - nQ_{med} - e_v)}{k_{ev}}.
$$
\n
$$
(6.57)
$$

Substituindo-se *Qmed* em (6.57) pela sua expressão que considera os erros de medição (6.53), obtém-se:

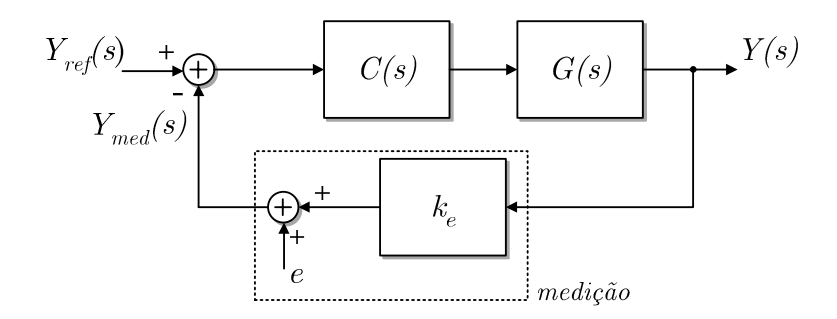

Fig. 6.13 – Malha de controle típica com a inclusão da característica estática da medição.

$$
E_{1} \cong \frac{E_{o} - e_{v}(ne_{i} + 1)}{k_{ev}} - n k_{ei} Q.
$$
\n(6.58)

A inclinação *n* é um parâmetro relacionado com a regulação da tensão, e portanto deve ser da ordem de 10-2 pu (i.e. da ordem de centésimos da tensão nominal). O erro de offset de medição da corrente *ei* deve ser da ordem de 10-2-*Imax* (i.e. da ordem de centésimos da corrente máxima eficaz) e portanto pode-se considerar o termo *n*-*ei* como sendo da ordem de 10-4, o que implica *n*-*ei* << 1 em (6.58), que então torna-se:

$$
E_{1} \cong \left[\frac{E_{o} - e_{v}}{k_{ev}}\right] - n k_{ei} Q, \qquad (6.59)
$$

ou

$$
E_1 = E_{\text{ref}} - n_{\text{ef}} Q \,, \tag{6.60}
$$

onde *Eoef* é o coeficiente linear efetivo e *nef* é o coeficiente angular efetivo.

Comparando-se (6.59) com a expressão original  $E = E_o - nQ$ , pode-se concluir

que:

- : O coeficiente angular da reta *E-Q* efetivamente implementada, dada por (6.60), é afetado apenas pelo erro de ganho da medição de corrente;
- : O erro de *offset* na medição da corrente praticamente não tem influência sobre os coeficientes efetivos da reta *E-Q*;
- : O coeficiente linear *Eoef* da reta *E-Q* efetivamente implementada é afetado tanto pelo erro de ganho quanto pelo erro de *offset* da medição da tensão.

A fim de permitir a visualização do efeito combinado dos erros de offset *ev* e de ganho da medição de tensão *kev* sobre *Eoef* em (6.59), foi traçado o gráfico mostrado na Fig. 6.14. Nesse gráfico, é mostrado o desvio relativo de *Eo*:

$$
e_{E_o} = \frac{E_{_{oef}} - E_o}{E_o} \,, \tag{6.61}
$$

em função do erro relativo de ganho da medição de tensão *ekv*:

$$
e_{kv} = \frac{k'_{v} - k_{v}}{k_{v}},
$$
\n(6.62)

e do erro normalizado de *offset* na medição de tensão *evn*:

$$
e_{vn} = \frac{e_v}{E_o} \,. \tag{6.63}
$$

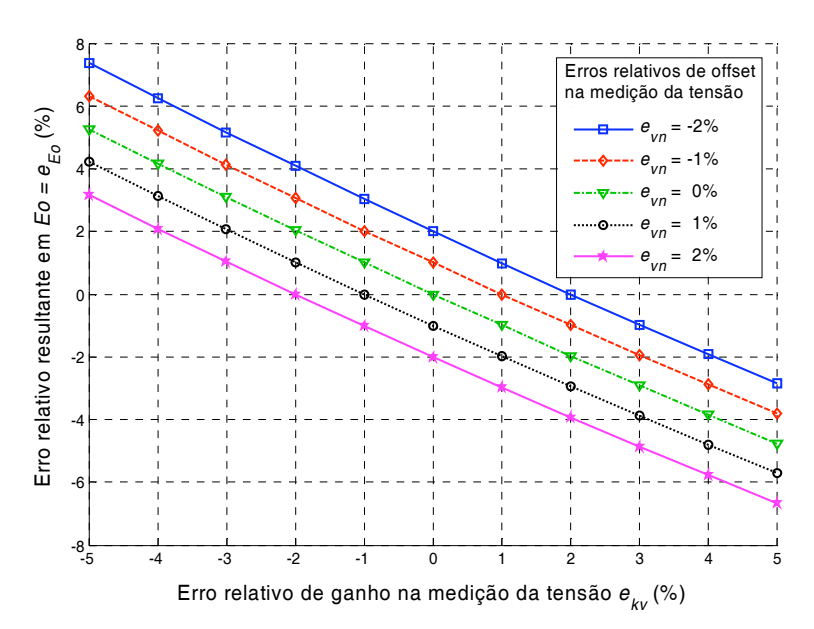

Fig. 6.14 – Efeito combinado dos erros de offset e de ganho da medição de tensão sobre o coeficiente *Eo* da reta *E-Q*.

A Fig. 6.14 mostra que, dentro da faixa de erros considerada:

$$
e_{E_0} \cong -e_{kv} - e_{vn},\tag{6.64}
$$

isto é, o erro relativo no coeficiente angular *Eo* é aproximadamente igual à soma entre os erros relativos de ganho e de *offset* da medição de tensão.

A seguir serão apresentadas soluções numéricas para o sistema de equações (6.49) de acordo com as variações nos coeficientes da reta *E-Q* de cada UPS.

### **6.2.4 – Erros de repartição de potência reativa em função dos desvios nos coeficientes**

Na seção 6.2.3 foi mostrado que os erros de medição da tensão e corrente têm o efeito de alterar o valor efetivo dos coeficientes da reta *E-Q*, como descrito por (6.59). Nesta seção serão apresentados os resultados da solução numérica do sistema da Fig. 6.11 operando sob condições não ideais de medição. Esse sistema é composto por duas UPSs que alimentam em conjunto uma carga com potências ativa *PL* e reativa *QL* constantes. O sistema de equações (6.49) foi utilizado para determinarem-se os valores de regime permanente das potências reativas *Q*1 e *Q*2 de cada uma das fontes, assim como da tensão *Vcom* do barramento da carga. Na Tabela 6.2 estão apresentados os parâmetros utilizados.

#### **A – Influência dos Erros de Medição de Tensão**

Inicialmente serão apresentados os resultados obtidos para a variação do coeficiente linear *Eo* da reta *E-Q*, o qual é dependente da combinação dos erros de *offset ev* e de

| Parâmetro                   | Símbolo        | Valor |                         |
|-----------------------------|----------------|-------|-------------------------|
| Potência aparente nominal   | $S_{nom}$      | 5     | kVA                     |
| Tensão nominal              | $V_{nom}$      | 127   | <b>V</b> <sub>RMS</sub> |
| Coeficiente linear nominal  | E <sub>o</sub> | 130   | $V_{RMS}$ (1,025pu)     |
| Freqüência nominal          | fnom           | 60    | Hz                      |
| Impedância Base             | $Z_{base}$     | 3,226 | Ω                       |
| Impedância nominal da linha | $Z_L$          | 2     | $\frac{0}{0}$           |
| Fator de Potência da carga  | $FP_L$         | 0,6   |                         |
| Nível de carga do sistema   |                | 100   | $\%$                    |

Tabela 6.2 – Parâmetros para simulação da repartição de potências reativas.

ganho  $e_{kv}$  da medição de tensão, conforme (6.59). O coeficiente linear  $E_{o2}$  da UPS<sub>2</sub> foi variado de -2% a +2% do valor nominal, enquanto *Eo*1 foi mantido constante e igual ao valor nominal. Para cada valor de *Eo*2 foram calculadas as potências reativas *Qo*1 e *Qo*2. Esse procedimento foi então repetido para regulações da tensão de saída  $d_E = 1\%$ , 2%, 5% e 10%. O valor  $Q_L/2$  foi adotado como referência para a expressão do erro de repartição das potências reativas.

A Fig. 6.15a mostra os resultados das simulações para impedâncias de linha indutivas (*R/X*=10-2) e módulo *ZL*=2%. É possível observar que o aumento da inclinação *n*, ou seja, a piora da regulação de tensão tem efeito significativo na redução do efeito do erro de *Eo* sobre a repartição das potências. Nas condições consideradas, é necessária uma precisão da ordem de 1% em *Eo*, sob uma regulação de apenas 10%, para que o erro em *Qo*1 não ultrapasse 10%, o que é uma condição bastante desfavorável. Considerando-se o pior caso, um erro de 1% em *E*<sub>o</sub> implica numa restrição de ±0,5% no valor de *E*<sub>o</sub> de cada UPS.

Elevando-se a impedância da linha para *ZL*=4% essa sensibilidade é reduzida. Os resultados apresentados na Fig. 6.15b mostram que o aumento da impedância de linha tem o efeito de redução do erro de repartição de potências reativas. Porém essa redução possui intensidade decrescente com o aumento da regulação d<sub>E</sub>, como pode ser observado por inspeção das figuras Fig. 6.15a e Fig. 6.15b.

A Fig. 6.16a e a Fig. 6.16b mostram os resultados das simulações sob as mesmas condições anteriores, porém para linha resistiva (*R*/*X*=102). Pode ser observado que com linha resistiva o erro de repartição de potências é maior em relação ao caso anterior. Este fato ocorre devido ao acoplamento entre *P* e *Q* que, como apontado em (6.49), é função direta da parcela resistiva da linha. Comparando-se a Fig. 6.16a e a Fig. 6.16b vê-se que a variação da impedância da linha de 2% para 4% praticamente não afetou o erro em *Qo*1 para esse caso.

#### **B – Influência dos Erros de Medição da Corrente**

Conforme demonstrado na seção 6.2.3, o erro de *offset ei* da medição de corrente possui pouca influência sobre o coeficiente linear da reta *E-Q*, dentro da faixa considerada, e

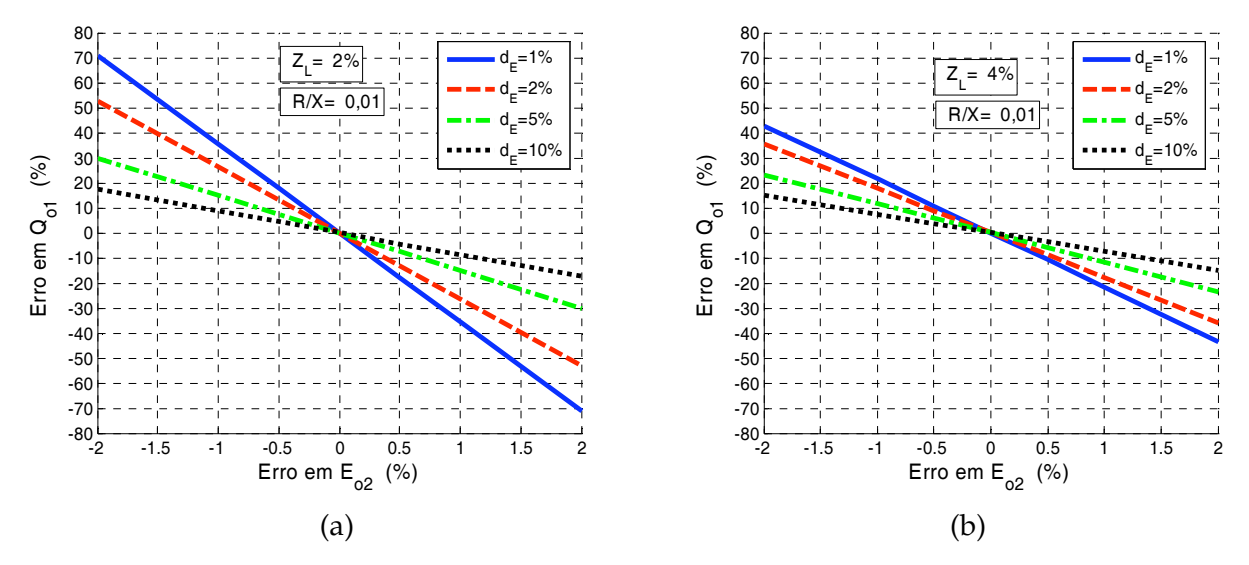

Fig. 6.15 – Erro na repartição da potência reativa devido ao erro em  $E_{o2}$  com  $R/X=10^{-2}$ ; (a)  $Z_L = 2\%$ ; (b)  $Z_L = 4\%$ .

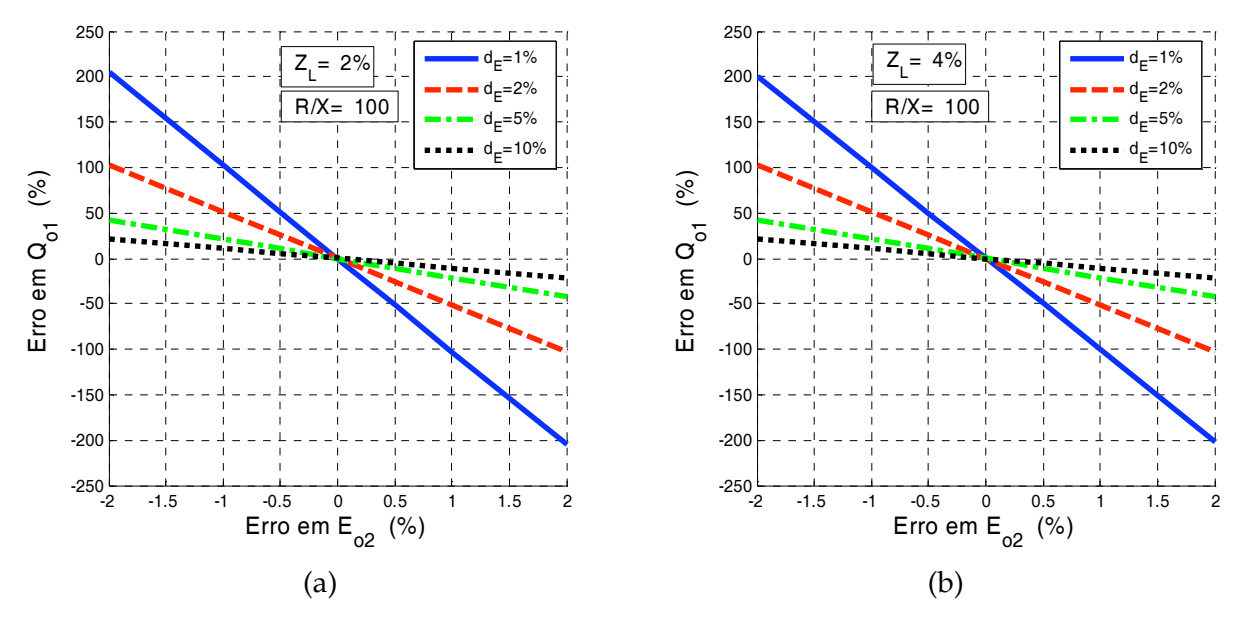

Fig. 6.16 – Erro na repartição da potência reativa devido ao erro em *Eo*2 com *R*/*X*=102; (a)  $Z_L$ =2%; (b)  $Z_L$ =4%.

influência desprezível sobre sua inclinação. Nas simulações cujos resultados serão apresentados a seguir, o erro de ganho da medição de corrente  $e_{ki2}$  da UPS<sub>2</sub> foi variado de -5%  $a +5%$ , enquanto o ganho de medição da UPS<sub>1</sub> foi mantido constante e igual ao valor nominal. Para cada valor de *eki*2 foram calculadas as potências reativas *Qo*1 e *Qo*2. Esse procedimento foi então repetido para regulações de 1%, 2%, 5% e 10% da tensão de saída. O valor *QL*/2 foi adotado como referência para a expressão do erro de repartição de potências.

A Fig. 6.17a e a Fig. 6.17b apresentam os resultados obtidos para linhas indutivas (*R*/*X*=10-2) com impedâncias de 2% e 4%, respectivamente. É possível observar que a precisão da medição da corrente é muito menos crítica do que a precisão da medição de tensão, já que erros de ganho na faixa de ±5% levam a erros de mesma ordem e menores na repartição de potências.

A Fig. 6.18a e a Fig. 6.18b apresentam os resultados obtidos para linhas resistivas (*R*/*X*=102) com impedâncias de 2% e 4%, respectivamente. Com a linha resistiva, a variação da regulação praticamente não afetou o grau de influência do erro de medição sobre a repartição de potência reativa. A alteração da impedância da linha de 2% para 4% praticamente não alterou os erros.

#### **C – Influência das diferenças nas impedâncias da linha**

As equações (6.49) indicam que a repartição da potência reativa depende dos parâmetros da linha. Foram solucionados numericamente os casos onde a impedância da linha

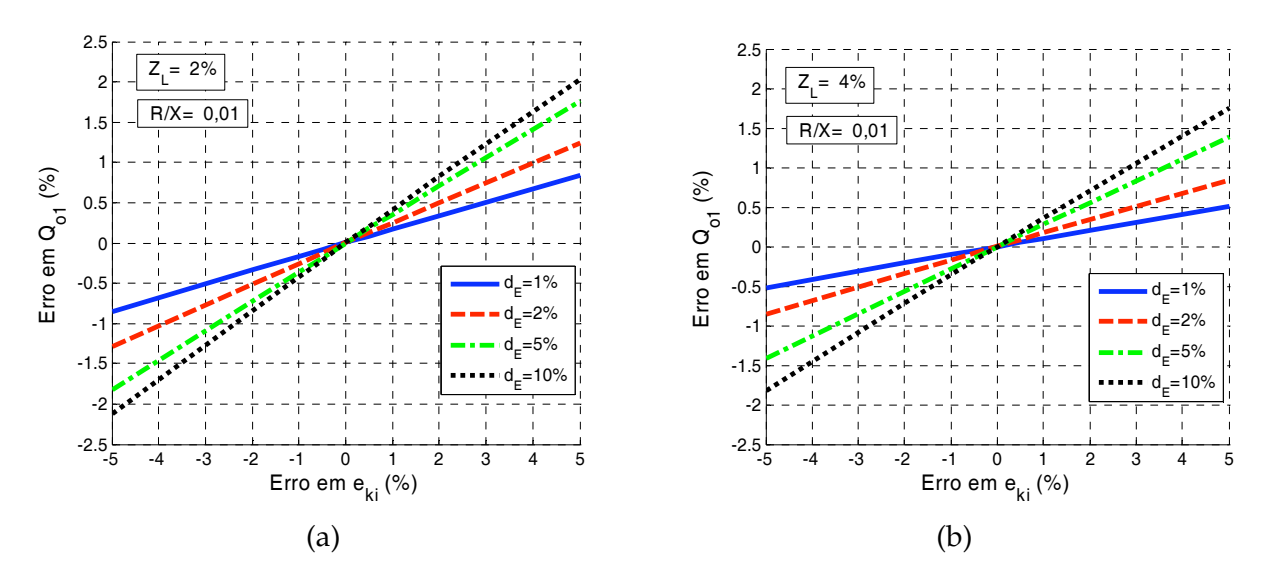

Fig. 6.17 – Erro na repartição da potência reativa devido ao erro de ganho na medição da corrente  $e_{ki}$  com  $R/X=10^{-2}$ ; (a)  $Z_L=2\%$ ; (b)  $Z_L=4\%$ .

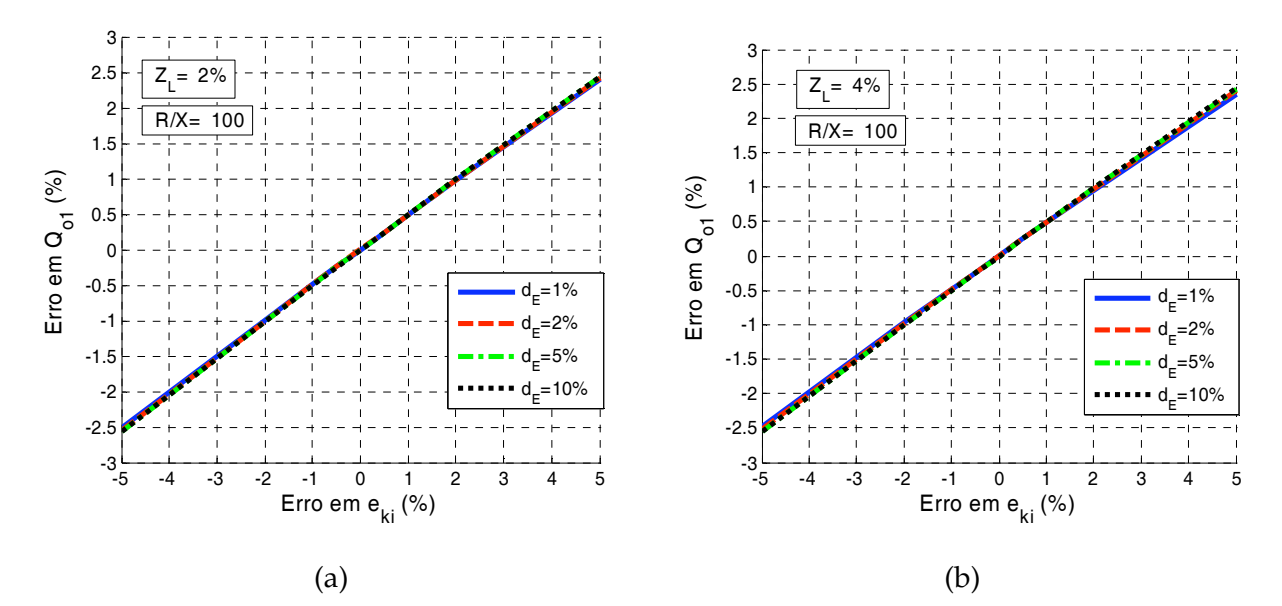

Fig. 6.18 – Erro na repartição da potência reativa devido ao erro de ganho na medição da corrente  $e_{ki}$  com  $R/X=10^2$ ; (a)  $Z_L=2\%$ ; (b)  $Z_L=4\%$ .

entre a UPS2 e a carga *ZL*2 foi variada de -80% a +80% do valor nominal de *ZL*1*,* i.e. de 0,2-*ZL*1 a 1,8-*ZL*1. A Fig. 6.19a e a Fig. 6.19b mostram os resultados obtidos com linha indutiva (*R*/*X*=10-2) para *ZL*1=2% e *ZL*1=4%, respectivamente. Novamente, a piora na regulação faz com que o efeito do desequilíbrio de impedâncias seja minimizado. O aumento da impedância nominal da linha de 2% para 4% teve o efeito de acentuar o erro de repartição de reativos devido às diferentes impedâncias.

A Fig. 6.20a e a Fig. 6.20b mostram os resultados das simulações com linha resistiva (*R*/*X*=102) para *ZL*1=2% e *ZL*1=4%, respectivamente. Com linha resistiva a repartição de potências reativas torna-se bem mais sensível ao desequilíbrio de impedâncias, e esta

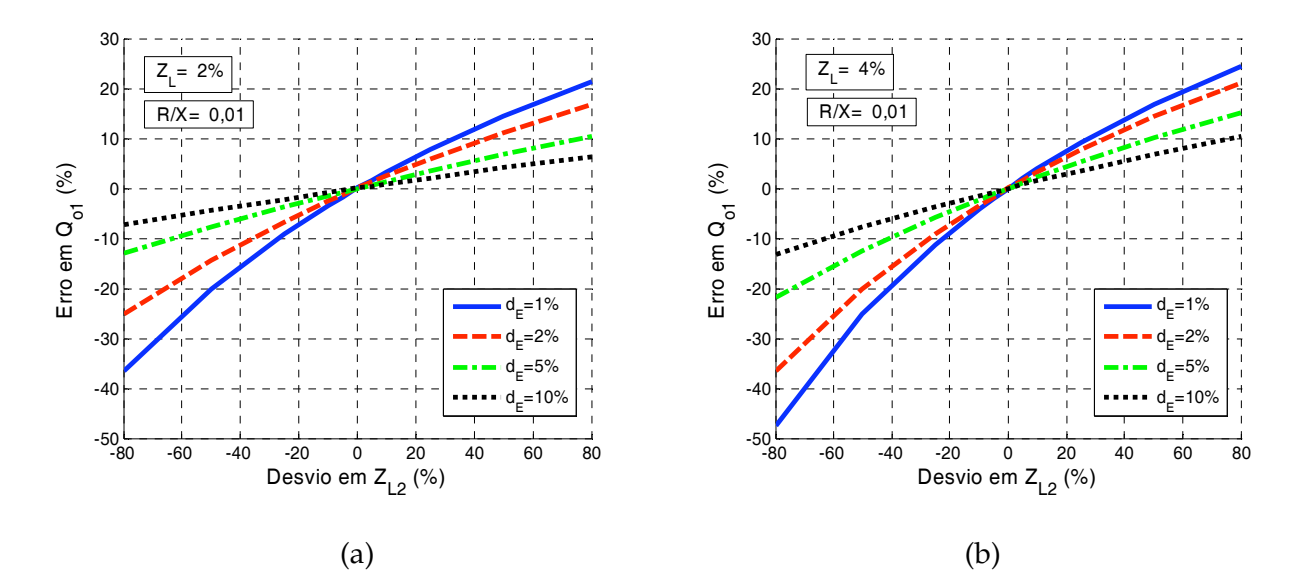

Fig. 6.19 – Erro na repartição da potência reativa devido a diferenças em *ZL*. *R*/*X*=10-2; (a)  $Z_L$ =2%; (b)  $Z_L$ =4%.

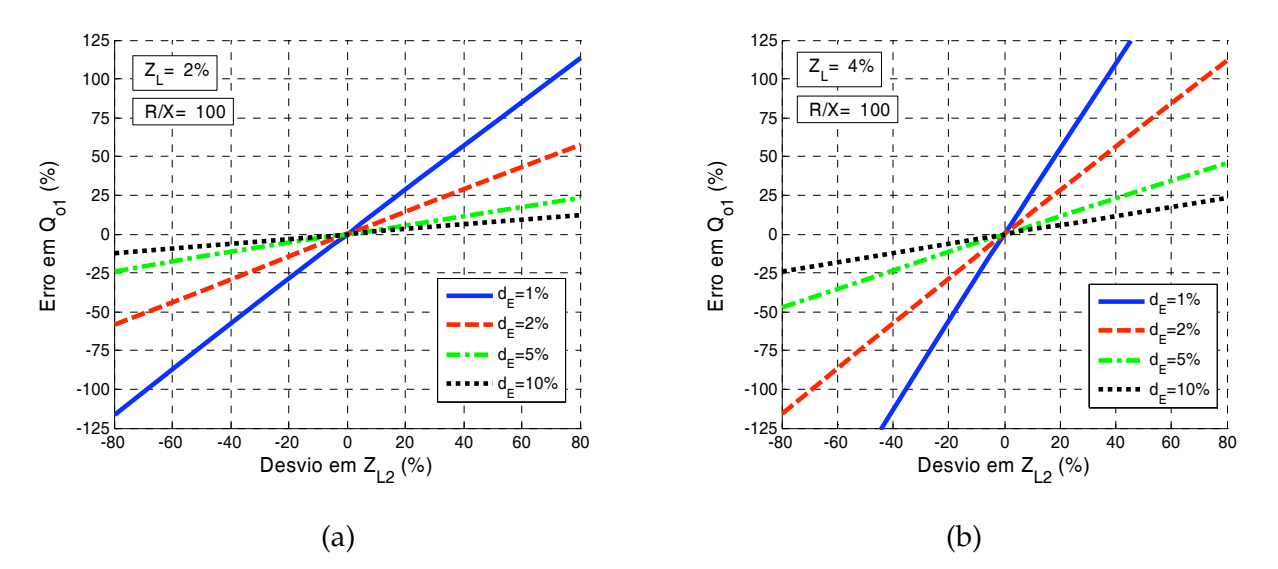

Fig. 6.20 – Erro na repartição da potência reativa devido a diferenças em *ZL*. *R*/*X*=102; (a)  $Z_L$ =2%; (b)  $Z_L$ =4%.

sensibilidade é tão maior quanto maior for a impedância da linha, como pode ser observado nas figuras. Este fato ocorre devido ao acoplamento entre *P* e *Q* que, como apontado em (6.49), é função direta da parcela resistiva da linha.

#### **6.3 – Autoajuste dos coeficientes lineares das retas de decaimento**

Como mostrado anteriormente, a repartição das potências é muito mais sensível aos erros nos coeficientes lineares das retas de decaimento, os quais são causados principalmente por erros de medição da tensão de saída e por diferenças entre as freqüências dos cristais de quartzo. Utilizando-se o procedimento mostrado na Fig. 6.21 para a condição a vazio, i.e. com as UPSs interconectadas mas sem nenhuma carga, é possível efetuar a correção desses erros.

Basicamente, propõe-se que ações integrais sejam adicionadas aos controladores de *P* e *Q* , forçando o deslocamento de *E*<sub>*o*</sub> e  $\omega$ <sub>*b*</sub> de modo a anular os fluxos de *P* e *Q*. Isso ocorre enquanto a chave *sw*1 encontra-se na posição apropriada. Depois de decorrido o tempo necessário à anulação das potências, *sw*1 pode retornar à sua posição normal de forma a desligar as ações integrais, permitindo a operação normal do paralelismo com a alimentação de carga. Os valores de correção de  $E_0$  e  $\omega_0$  permanecem então memorizados na saída dos integradores.

Para exemplificar o funcionamento desse procedimento, foi simulado o sistema de duas UPSs em paralelo com parâmetros apresentados na Tabela 6.3. Nesse sistema os coefici-

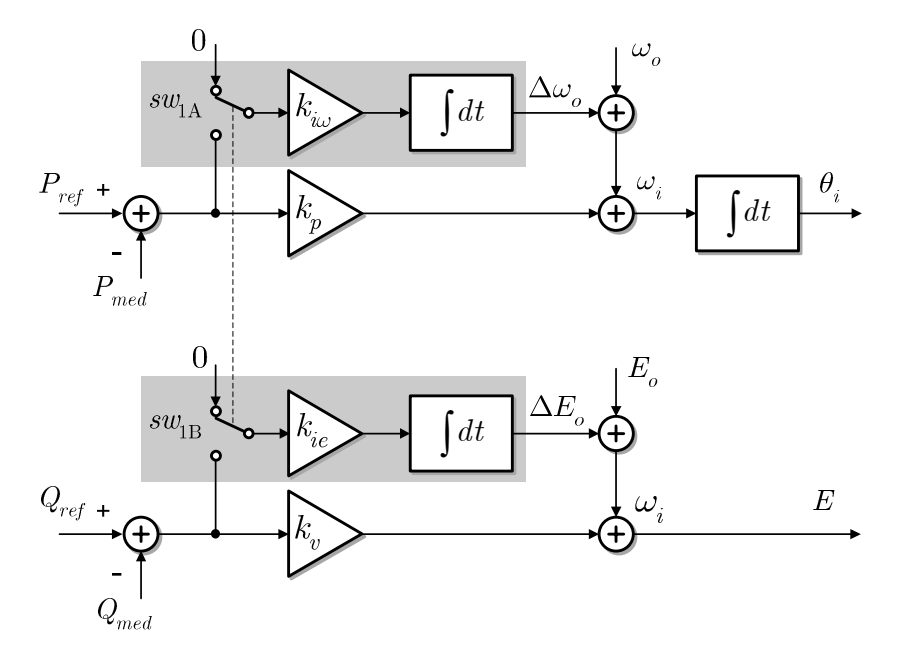

Fig. 6.21 – Controle do paralelismo com autoajuste dos coeficientes lineares das retas de decaimento.

| Parâmetro                                          | Símbolo                 | Valor                   |                         |
|----------------------------------------------------|-------------------------|-------------------------|-------------------------|
| Potência aparente nominal                          | $S_{nom}$               | 10                      | kVA                     |
| Tensão nominal                                     | $V_{nom}$               | 127                     | <b>V</b> <sub>RMS</sub> |
| Freqüência nominal                                 | f <sub>nom</sub>        | 50                      | Hz                      |
| Impedância Base                                    | $Z_{\it base}$          | 1,6129                  | Ω                       |
| Impedância nominal da linha                        | $Z_L$                   | 2                       | $\%$                    |
| Relação R/X da linha                               | $(R/X)_{tot}$           | 0,2                     |                         |
| Coeficiente linear $E_0$ da UPS <sub>1</sub>       | $E_{o1}$                | 128,27                  | $V_{RMS} (1,01pu)$      |
| Coeficiente linear $E_0$ da UPS <sub>2</sub>       | $E_{01}$ + 1V           | 129,27                  | $V_{RMS}$ (1,016pu)     |
| Coeficiente angular $\omega_0$ da UPS <sub>1</sub> | $\omega_{b1}$           | 3,14316x10 <sup>2</sup> | rad/s (1,0005pu)        |
| Coeficiente angular $\omega_0$ da UPS <sub>2</sub> | $\omega_{01}$ + 100 ppm | 3,14348x10 <sup>2</sup> | rad/s $(1,0006pu)$      |
| Inclinação das retas ω-P                           | $k_p$                   | $3,141\times10^{-5}$    | $(0.1\%)$               |
| Inclinação das retas E-Q                           | $k_v$                   | $2,540x10^{-4}$         | (2%)                    |
| Ganho integral dos autoajustes de $\omega_0$       | $k_{i\omega}$           | 1,257x10-4              |                         |
| Ganho integral dos autoajustes de $Eo$             | $k_{ie}$                | 2,540x10-3              |                         |
| Nível de carga do sistema                          |                         | $\theta$                | $\%$                    |

Tabela 6.3 – Parâmetros para simulação do autoajuste dos coeficientes lineares.

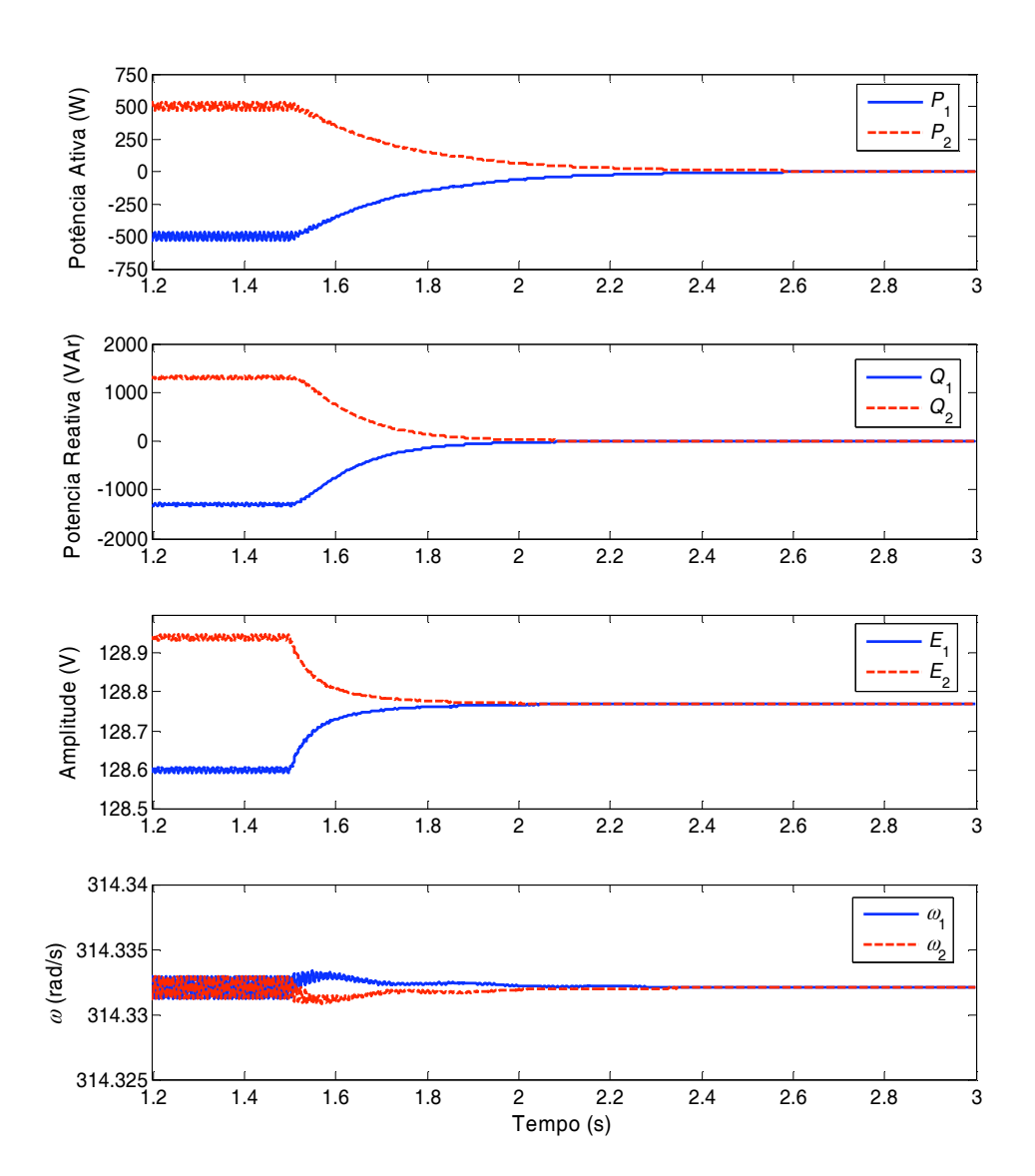

Fig. 6.22 – Autoajuste dos coeficientes lineares das retas de decaimento ativado em *t*=1,5s. Os erros iniciais em P e Q são causados por erros em  $E_{o1,2}$  e em  $\omega_{01,2}$ .

-entes lineares  $E_0$  e  $\omega_0$  das UPSs foram propositalmente feitos diferentes. Adicionou-se 1,0V a  $E_{o2}$  e 100ppm a  $\omega_{o2}$ , de modo que em regime permanente os fluxos de potência que deveriam ser nulos (pois não há carga) não o são, como mostrado nas curvas da Fig. 6.22. Nessa figura, o autoajuste dos coeficientes foi acionado em t=1,5s. Pode-se observar que, antes desse instante, havia uma circulação indevida de  $\approx 500W$  e de  $\approx 1300Var$  entre as UPSs, o que foi causado exatamente pelas diferenças entre  $\omega_{01}$  e  $\omega_{02}$  e também entre  $E_{01}$  e  $E_{02}$ . Depois que o autoajuste é acionado, as potências convergem gradualmente a zero à medida que os integradores corrigem os valores dos coeficientes lineares efetivos. É importante ressaltar que nesse método apenas os erros de offset são corrigidos, uma vez que não há carga e assim os erros de ganho não são alterados pelo procedimento.

Entretanto, não se deve deixar o sistema indefinidamente no modo de autoajuste pois, além dos desvios nos coeficientes lineares, poderão haver outras fontes de erro que tornarão as potências não nulas, e assim os integradores tenderão a levar perigosamente o sistema muito longe da região de operação segura.

#### **6.4 – Conclusões**

Os estudos apresentados neste capítulo mostraram que a repartição das potências ativa e reativa no paralelismo de fontes CA sem comunicação é sensível aos erros de medição das variáveis locais empregadas no método *droop*, isto é, da tensão e da corrente de saída da fonte. A repartição da potência ativa é, em particular, sensível também ao erro na base de tempo ou do sinal de relógio de tempo real. Esses erros levam a diferenças entre os coeficientes lineares e angulares das retas ω-P e *E*-Q de uma fonte em relação à outra, causando os erros de repartição das potências. A precisão do coeficiente linear, tanto no caso da potência ativa quanto da potência reativa, é mais crítica do que a precisão do coeficiente angular, exigindo cuidados até mesmo com a sua representação numérica, principalmente se for utilizada representação em ponto fixo.

O estudo apresentado na seção 6.1 procurou mostrar de forma qualitativa e quantitativa como a repartição de potência ativa da carga é afetada por esses erros, permitindo concluir que:

> : Os erros de *offset* na medição de tensão e corrente possuem pouca influência sobre a repartição de potência ativa. Os erros de ganho na medição dessas variáveis influenciam proporcionalmente a repartição de potência ativa, pois influenciam a inclinação da reta  $\omega P$ ;

- : Já o erro de base de tempo, ou de *clock*, altera o coeficiente linear efetivo e influencia a repartição das potências de forma muito mais acentuada, com ganho 1/*d*,, de forma que diferenças da ordem de poucas dezenas de ppm nas freqüências das UPSs levam a diferenças de partes por cento nas potências ativas fornecidas;
- : O efeito do erro de *clock* pode ser reduzido piorando-se a regulação estática da freqüência de saída, ou seja elevando-se o valor de *d*,. Por isso, a especificação do componente eletrônico gerador da base de tempo deve ser cuidadosa, pois há no mercado componentes de vários tipos, com estabilidades que poderão nem sempre atender às necessidades da aplicação.

Na seção 6.2 foi mostrado como a repartição de potência reativa é afetada pelos erros de medição de tensão e corrente, assim como pelos desequilíbrios nas impedâncias de linha. Com base nos resultados obtidos, foi possível concluir que:

- : A precisão da medição da tensão de saída é crítica para a correta repartição das potências reativas, sendo necessárias precisões melhores que 0,5% em cada UPS para limitar o erro de repartição de reativos em até 10%, sob uma regulação de apenas 10%;
- : A medição da corrente não é tão crítica, pois produz erros de mesma magnitude na repartição de potência reativa;
- : No caso da potência ativa, a freqüência em regime permanente é a mesma em todos os pontos do circuito, fazendo com que o fluxo de potência ativa dependa apenas dos coeficientes das retas  $\omega P$  das UPSs. No caso da potência reativa, ao contrário, a tensão em cada ponto depende das impedâncias de linha, e portanto, de acordo com as retas *E-Q* os fluxos de reativos de cada unidade podem ser diferentes, mesmo na ausência de erros de medição.
- : Devido ao acoplamento entre *P* e *Q* através da resistência, linhas de natureza resistiva tendem a elevar a sensibilidade do erro de repartição de potência reativa em relação aos erros de medição e de desequilíbrio de impedâncias;
- : Em qualquer caso, os erros de repartição de potências reativas podem ser reduzidos piorando-se a regulação estática, ou seja, elevando-se a inclinação da reta *E-Q*;

Portanto, do ponto de vista de implementação, é essencial adotarem-se cuidados especiais nos circuitos de aquisição dos sinais analógicos, assim como em sua calibração. A conversão analógico-digital dos sinais deve possuir resolução efetiva superior a uma parte em 200 (<0,5%) i.e. 8 bits efetivos, o que demanda conseqüentemente uma elevada relação sinal/ruído. A representação numérica do coeficiente linear *Eo* e seu tratamento matemático merecem atenção especial com relação aos truncamentos e bases utilizadas.

A sensibilidade a desequilíbrios entre as impedâncias de linha poderia ser reduzida, por exemplo, fazendo-se com que a impedância de saída de cada UPS fosse várias vezes maior que o valor das impedâncias esperadas para a linha. Operar com impedâncias de linha mais elevadas seria vantajoso do ponto de vista de melhoria dos erros de repartição de reativos, mas por outro lado pioraria a regulação da tensão na carga e a THD com cargas não lineares, além do aumento de custo.

Um procedimento de equalização dos coeficientes lineares foi proposto e seu funcionamento foi demonstrado através de uma simulação. Na prática esse procedimento demandará algum tipo de comunicação e deverá ser conduzido manualmente por um operador. Os valores dos ganhos integrais  $k_{i\omega}$  e  $k_{i\omega}$  devem ser cuidadosamente ajustados de modo a evitar a instabilidade do sistema. Esses ganhos podem ser reduzidos com a desvantagem de um maior tempo de convergência das potências a zero.

# *Capítulo 7*

# *Métodos de Cálculo das Potências no Sistema Monofásico*

objetivo desse capítulo é apresentar e comparar os diversos métodos de cálculo de potências no sistema monofásico, permitindo identificar o método mais adequado ao problema do paralelismo sem comunicação. As diversas definições de potências no sistema monofásico serão brevemente revistas e discutidas. O

Tipicamente, as cargas alimentadas por UPSs não são lineares, absorvendo correntes não senoidais com taxas de distorção harmônica1 que podem facilmente superar os 100%, com fatores de crista<sup>2</sup> que podem chegar a três. Apesar da forma de onda da tensão de saída possuir normalmente baixa distorção harmônica para UPSs classificadas como "senoidais" (classe 2, THD<8%, de acordo com IEC62040-3, ver seção 7.1), as suas implicações sobre os resultados dos cálculos das potências devem ser cuidadosamente avaliadas, de acordo com o método de cálculo empregado.

Os métodos de cálculo serão avaliados de acordo com os seguintes critérios:

- : Tipo de potência fornecida pelo método;
- : Sensibilidade a harmônicos na tensão e ou na corrente;
- : Sensibilidade à variação da freqüência fundamental;

 $\overline{a}$ 

<sup>1</sup> Ver definição da THD na seção 7.1

<sup>2</sup> O fator de crista é a razão entre o valor de pico e o valor eficaz do sinal.

- : Resposta dinâmica;
- Carga computacional.

Inicialmente, será apresentada uma revisão sobre os conceitos de potências no sistema monofásico com tensões e correntes não senoidais. Em seguida serão avaliados os seguintes métodos de cálculo das potências:

Métodos de Cálculo de Potência Ativa:

- : Filtragem direta da potência instantânea seção 7.2.1;
- : Método da potência complexa seção 7.2.3;
- : Método de Thuladar seção 7.2.4.

Métodos de Cálculo de Potência Reativa:

- $\bullet$  Atraso de 90° por atraso de tempo fixo em T/4 seção 7.2.2A;
- : Atraso de 90º por integração seção 7.2.2B;
- : Atraso de 90º por filtragem de Hilbert seção 7.2.2C;
- : Método da potência complexa seção 7.2.3;
- : Método de Thuladar seção 7.2.4.

#### **7.1 – Potências no Sistema Monofásico**

Enquanto as implicações da presença de tensões não senoidais nas redes de distribuição de energia são claramente conhecidas e apontadas em diversos trabalhos, a comunidade científica ainda não chegou a um consenso sobre as definições das potências em um sistema monofásico com tensões e correntes não senoidais [59]-[61]. A divisão da potência aparente nas parcelas ativa, reativa e de distorção é largamente aceita, mas apenas a potência ativa possui uma definição exata. O ponto central da controvérsia recai sobre a existência ou não de significado físico das componentes de potência resultantes do produto de tensões e correntes de freqüências diferentes, e sobre como agrupá-las de modo útil e consistente.

Por isso, o IEEE propôs um novo conjunto de definições na forma da norma *trial-use* IEEE 1459-2000 [61], desenvolvidas para "prover diretivas com respeito às grandezas que devem ser medidas ou monitoradas para fins de cobrança, decisões econômicas de engenharia e determinação de poluidores harmônicos principais".

A nova norma reafirma o conceito de potência aparente efetiva, a qual permite a determinação correta do fator de potência como uma figura de mérito para a avaliação da utilização da linha em sistemas senoidais ou não senoidais, equilibrados ou desequilibrados. Nessa norma é mostrado que os antigos conceitos de potência aparente aritmética trifásica e potência aparente vetorial trifásica são incorretos e diferem do valor da potência aparente
efetiva trifásica. O presente trabalho se concentrará nos conceitos e no cálculo das potências no sistema monofásico apenas, e se baseará nos conceitos dessa norma.

Genericamente, as ondas de tensão *v(t)* e corrente *i(t)* podem ser escritas em função de suas componentes harmônicas como:

$$
v(t) = \sum_{h=0}^{\infty} V_h \sin(h\omega t + \alpha_h); \quad h = 0, 1, 2, 3, \dots,
$$
 (7.1)

$$
i(t) = \sum_{h=0}^{\infty} I_h \sin(h\omega t + \beta_h); \quad h = 0, 1, 2, 3, \dots,
$$
 (7.2)

onde *h* é a ordem do harmônico. As componentes c.c. *V*0 e *I*0 são estão incluídas em (7.1) e (7.2) com  $h=0$ ,  $\alpha_0=90^\circ$ ,  $\beta_0=90^\circ$ .

Os valores eficazes desses sinais são dados por:

$$
V_{rms} = \sqrt{\frac{1}{kT} \int_{\tau}^{\tau + kT} v^2(t)dt} = \sqrt{V_{1rms}^2 + V_{H}^2},
$$
\n(7.3)

$$
I_{rms} = \sqrt{\frac{1}{kT} \int_{\tau}^{\tau + kT} i^2(t)dt} = \sqrt{I_{1rms}^2 + I_{H}^2},
$$
\n(7.4)

onde  $k$  é um número inteiro positivo  $\neq 0$ ,  $\tau$  é um instante de tempo qualquer, T é o período e

$$
I_H = \sqrt{\sum_{h \neq 1}^{\infty} I_h^2}, \qquad (7.5) \qquad V_H = \sqrt{\sum_{h \neq 1}^{\infty} V_h^2}. \qquad (7.6)
$$

O índice empregado para quantificar de forma relativa a quantidade de harmônicos presentes nos sinais de tensão e corrente é a THD – *Total Harmonic Distortion*. As THDs da tensão e da corrente são dadas respectivamente por:

$$
THD_V = \frac{V_H}{V_{1rms}} = \sqrt{\frac{V_{rms}^2}{V_{1rms}^2} - 1},
$$
 (7.7) 
$$
THD_I = \frac{I_H}{I_{1rms}} = \sqrt{\frac{I_{rms}^2}{I_{1rms}^2} - 1}.
$$
 (7.8)

As definições da THD apresentadas na norma IEEE 1459-2000 e reproduzidas em (7.7) e (7.8) incluem as componentes c.c. (*h*=0) no cálculo da THD, diferindo da definição dada no dicionário *Standard* IEEE 100-2000 [62]. As diferenças entre os valores de uma e outra definição não serão significativas desde que as componentes c.c. sejam desprezíveis.

O sinal de potência instantânea é dado por:

$$
p(t) = v(t) i(t), \tag{7.9}
$$

que contém dois tipos de parcelas: aquelas formadas pelo produto de componentes de tensão e corrente de mesma freqüência e aquelas formadas pelo produto de componentes de freqüências diferentes. A partir de (7.1) e (7.2) o sinal *p(t)* pode ser escrito conforme (7.10):

$$
p(t) = \sum_{h=0}^{\infty} \frac{V_h I_h}{2} \cos \phi_h \left[ 1 - \cos(2h\omega t) \right] +
$$
  
+ 
$$
\sum_{h=1}^{\infty} \frac{V_h I_h}{2} \sin \phi_h \sin(2h\omega t) + \sum_{\substack{m \neq n \\ m, n \neq 1}}^{\infty} V_m I_n \sin(m\omega t + \alpha_m) \sin(n\omega t + \beta_n), \qquad (7.10)
$$

onde  $\phi_h = \alpha_h - \beta_h$ . Apenas o primeiro somatório em (7.10) pode possuir média temporal diferente de zero, o que corresponde a um fluxo líquido de energia e portanto constituindo a potência ativa *P*, em Watts, dada por:

$$
P = \frac{1}{kT} \int_{\tau}^{\tau + kT} v(t) \, i(t) \, dt; \quad T = \frac{2\pi}{\omega} = \frac{1}{f}, \tag{7.11}
$$

onde + é o instante do início da medição, *k* é um inteiro positivo e *f* é a freqüência em Hz. Em função das componentes harmônicas, *P* fica na forma:

$$
P = \sum_{h=0}^{\infty} \frac{V_h I_h}{2} \cos \phi_h.
$$
 (7.12)

A potência ativa total *P* pode ser separada nas componentes c.c., fundamental e harmônica:  $P_0$ ,  $P_1$  e  $P_H$ , respectivamente com  $P_0$  +  $P_1$  +  $P_H$  =  $P$ , onde:

> : *P0* é a potência ativa devida às componentes c.c., dada em Watts, e deve ser idealmente nula:

$$
P_0 = V_0 I_0; \t\t(7.13)
$$

: *P*<sup>1</sup> é a potência ativa fundamental em Watts, resultante das componentes fundamentais da tensão e corrente:

$$
P_1 = \frac{V_1 I_1}{2} \cos \phi_1; \tag{7.14}
$$

: *PH* é a chamada "potência ativa harmônica" pela norma IEEE1459-2000 e é constituída pelas contribuições das componentes harmônicas de mesma freqüência da tensão e da corrente, dada em Watts, conforme a expressão:

$$
P_{H} = \sum_{h=2}^{\infty} \frac{V_{h} I_{h}}{2} \cos \phi_{h} \tag{7.15}
$$

É interessante ressaltar que a norma IEEE 1459-2000 inclui  $P_0$  na parcela  $P_H$ , utilizando *h*;1 ao invés de *h*>1 no somatório em (7.15).

A potência aparente monofásica em VA é dada por:

$$
S \stackrel{\Delta}{=} V_{rms} I_{rms} = \frac{1}{2} \sqrt{\sum_{h=0}^{\infty} V_h^2 \sum_{h=0}^{\infty} I_h^2}; \quad h = 0, 1, 2, 3...; \tag{7.16}
$$

onde o fator ½ aparece porque *Vh* e *Ih* são amplitudes e não valores eficazes.

Até pouco tempo havia duas abordagens principais para composição da potência aparente: a abordagem de Budeanu, baseada no domínio da freqüência e sancionada pela ANSI/IEEE, e a abordagem de Fryze, utilizada pela IEC [58]. Budeanu propôs que a potência aparente fosse separada nas parcelas:

$$
S^2 = P^2 + Q_B^2 + D_B^2 \,,\tag{7.17}
$$

onde: *P* é a potência ativa, *QB* é a potência reativa de Budeanu e *DB* é a potência de distorção de Budeanu.

A potência reativa de Budeanu é composta pelo somatório da contribuição do produto dos termos de mesma freqüência em quadratura, dada por:

$$
Q_B = \sum_{h=1}^{\infty} Q_{Bh} = \sum_{h=1}^{\infty} \frac{V_h I_h}{2} \sin \phi_h; \quad h = 1, 2, 3... \tag{7.18}
$$

É interessante observar que *QB* inclui a potência reativa fundamental *Q*1 resultante das componentes fundamentais, dada por:

$$
Q_1 = \frac{V_1 I_1}{2} \sin \phi_1.
$$
 (7.19)

A potência de distorção de Budeanu D<sub>B</sub> é dada por:

$$
D_{B} = \sqrt{S^2 - P^2 - Q_{B}^2} \tag{7.20}
$$

ou seja, na abordagem de Budeanu *D<sub>B</sub>* é composta pelo que "sobra" da potência aparente depois de subtraídas as parcelas *P* e *QB*, conforme (7.17). O termo *DB* é composto por componentes oscilantes da potência instantânea, com médias nulas, produzidas por componentes de tensão e corrente de freqüências diferentes.

Budeanu, portanto, separou a potência aparente em dois tipos básicos de parcelas: aquelas resultantes do produto de componentes de mesma freqüência e aquelas resultantes do produto de componentes de freqüências diferentes.

Como apontado em diversos trabalhos [58], [63], a potência reativa de Budeanu não possui significado físico. Além disso, *QB* pode ser nula enquanto as suas componentes *QBh* podem não sê-lo. Portanto, o anulamento de *QB* não necessariamente leva ao anulamento das componentes *QBh*, o que não tem sentido para fins de compensação harmônica nem de medição de reativos.

Já no enfoque de Fryze, a potência aparente é dividida nas parcelas "ativa" e "não ativa", de acordo com a expressão:

$$
S^2 = P^2 + Q_F^2, \t\t(7.21)
$$

onde *P* é dada por (7.11) e *QF* é a potência reativa de Fryze, dada em VAr.

Neste caso, portanto, o termo  $Q_F$  inclui tanto a potência reativa de Budeanu  $Q_B$ quanto os termos de distorção  $D_B$ . Todas as componentes de potência "não ativa" possuem uma forma comum de manifestação: são todas oscilações parasitas de energia entre a fonte e a carga, não contribuindo para o fluxo médio ou líquido de energia.

Mais recentemente, como já mencionado, a norma IEEE 1459-2000 sugeriu a separação da potência aparente a partir de (7.3), (7.4), e (7.16), da seguinte forma:

$$
S^{2} = V_{rms}^{2} I_{rms}^{2} = (V_{1rms}^{2} + V_{H}^{2})(I_{1rms}^{2} + I_{H}^{2}) =
$$
  
\n
$$
= V_{1rms}^{2} I_{1rms}^{2} + V_{1rms}^{2} I_{H}^{2} + V_{H}^{2} I_{1rms}^{2} + V_{H}^{2} I_{H}^{2} =
$$
  
\n
$$
= S_{1}^{2} + D_{I}^{2} + D_{V}^{2} + S_{H}^{2} =
$$
  
\n
$$
= S_{1}^{2} + S_{N}^{2}, \qquad (7.22)
$$

onde:

- : *S1 é a potência aparente fundamental* em VA, também dada por <sup>2</sup> 1 2  $S_1^2 = P_1^2 + Q_1^2$ ; (7.23)
- $\bullet$  *D<sub>I</sub>* é a potência de distorção devida à corrente, em var, dada por  $D_i = S_i THD_i$ ; (7.24)
- $\bullet$  *D<sub>V</sub>* é a potência de distorção devida à tensão, em var, dada por  $D_v = S_1 THD_v$ ; (7.25)
- : *SH* é a *potência aparente harmônica* em VA, também dada por <sup>2</sup> <sup>2</sup> <sup>2</sup>  $S_H^2 = P_H^2 + D_H^2$ ; (7.26) onde a *potência de distorção harmônica* D<sub>H</sub> em var é dada por  $D_H^2 = S_H^2 - P_H^2$ ; (7.27)
- : *SN* é a *potência aparente não-fundamental* em VA, dada por <sup>2</sup> <sup>2</sup> <sup>2</sup> <sup>2</sup>  $S_N^2 = D_I^2 + D_V^2 + S_H^2$  . (7.28)

Segundo a norma IEEE 1459-2000, "a potência de distorção *DI* devida à corrente identifica a parcela da potência aparente não-fundamental S<sub>N</sub> devida à distorção da corrente", e "a potência de distorção *DV* devida à tensão identifica a parcela da potência aparente não-fundamental *SN* devido à distorção da tensão." Ainda de acordo com essa norma, "a

potência aparente harmônica *SH* indica o nível de potência aparente devida às componentes harmônicas de tensão e corrente, e inclui a potência ativa harmônica *PH*."

#### **7.2 – Métodos de Cálculo das Potências**

### **7.2.1 – Método da Filtragem Direta para o Cálculo da Potência Ativa**

Este método implementa de maneira direta a expressão (7.11), e portanto o valor obtido para *P* inclui os termos *P0* e *PH* devidos às componentes c.c. e harmônicas, respectivamente. A resposta dinâmica depende basicamente do projeto do filtro passa-baixas, que deve atenuar as componentes com freqüências iguais e múltiplas da fundamental, indicadas em (7.10). Não é necessário que a atenuação na freqüência fundamental seja elevada, uma vez que a amplitude da componente presente nessa freqüência é causada pelo nível c.c. na corrente e ou tensão, que possuem normalmente amplitudes inferiores a 0,5% da amplitude da fundamental (a norma IEC62040-3 recomenda um nível c.c. <0,1% na tensão).

A maneira mais intuitiva de implementar (7.11) na forma discreta é por meio de:

$$
\overline{x} = \frac{1}{N} \sum_{k=1}^{N} x_k \tag{7.29}
$$

onde *x* é a média calculada para *N* pontos por ciclo fundamental do sinal. A desvantagem desse método é que *N* somas devem ser realizadas para cada resultado *x* obtido. Esse problema pode ser amenizado transformando-se (7.29) para a forma recursiva, onde uma "janela" móvel é definida e apenas duas somas são necessárias para o cálculo da média dos pontos dentro dessa janela:

$$
\overline{x}_{k} = \overline{x}_{k-1} + \frac{1}{N} (x_{k} - x_{k-N}), \qquad (7.30)
$$

onde  $\bar{x}_k$  é a média calculada no instante *k* e *N* é o número de amostras por ciclo do sinal.

O filtro de média móvel é eficiente do ponto de vista computacional, demandando apenas duas somas e uma divisão. Esta última operação pode ser realizada com operações de deslocamento à direita caso *N* seja escolhido como uma potência de 2, tornando ainda mais eficiente o cálculo da média. Entretanto, todos os *N* pontos devem ser armazenados, penalizando o uso de memória. A desvantagem da filtragem implementada por (7.29) ou (7.30) é a dependência do conhecimento do período do sinal para a realização dos cálculos. Um descasamento entre a largura da janela e o período do sinal levará ao aparecimento de ondulações ou "*ripple*" na média calculada.

O cálculo da média pode ser visto como uma filtragem FIR – *finite impulse response*, onde o nível c.c. é extraído e as componentes de maior freqüência são atenuadas. Utilizando-se um filtro IIR – *infinite impulse response* – passa-baixas para a extração do nível c.c., pode-se obter a atenuação necessária com uma ordem bastante inferior, desta forma com menor peso computacional.

A Fig. 7.1 mostra a resposta em freqüência de um filtro de média móvel com largura da janela *T*=1/60Hz, juntamente com a resposta de um filtro IIR tipo Chebyshev II de 2ª ordem e freqüência de corte de 17Hz. Como pode ser observado, o ganho do filtro de média móvel para freqüências iguais ou múltiplas de 60Hz é nulo, ou em outras palavras, nessas freqüências a sua atenuação é infinita. No detalhe da Fig. 7.1, pode ser visto que a atenuação decai rapidamente à medida que a freqüência do sinal se afasta de 60Hz. Por exemplo, se a freqüência real for 1% abaixo ou acima de 60Hz, o ganho será  $\approx 0.01$  (-40dB), se for 2% abaixo ou acima o ganho será  $\approx 0.02$  (-34dB), etc. A resposta do filtro IIR é mais plana na faixa de rejeição, e sua atenuação é maior na maior parte das freqüências. A Fig. 7.2 mostra a resposta ao degrau de ambos os métodos de filtragem, mostrando que a filtragem pelo método FIR tem a vantagem de menor tempo de estabelecimento e ausência de sobre-sinal.

Enfim, a filtragem IIR constitui um método simples e de baixo custo computacional para o cálculo da potência ativa, praticamente insensível a variações de freqüência dos sinais de entrada. A Fig. 7.3 ilustra o método em diagrama de blocos.

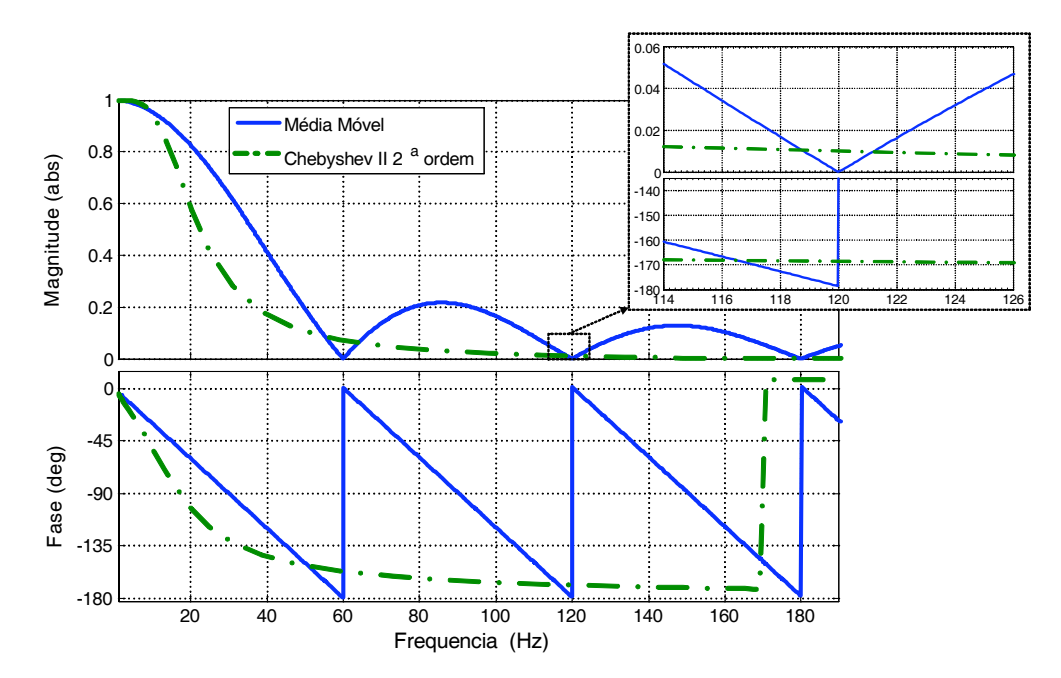

Fig. 7.1 – Resposta do filtro de média móvel com *N*=64 amostras por ciclo de 60Hz e do filtro Chebyshev II de  $2^a$  ordem com  $f_c = 17Hz$ .

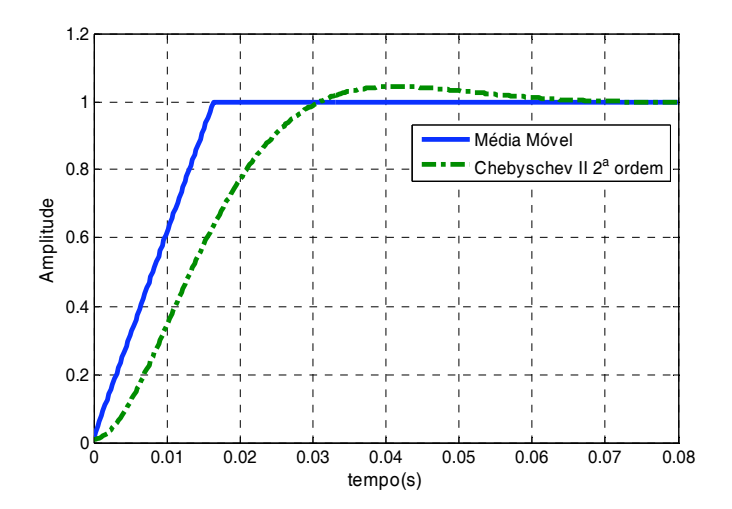

Fig. 7.2 – Resposta ao degrau unitário dos filtros de média móvel com *N*=64 amostras por ciclo de 60Hz e do filtro Chebyshev II 2ª ordem com *fc*=17Hz.

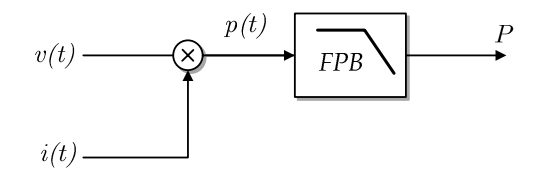

Fig. 7.3 – Método de cálculo da potência ativa por filtragem direta.

### **7.2.2 – Método do Atraso de 90º para o Cálculo da Potência Reativa**

Para o cálculo da potência reativa pode ser aplicado o método da filtragem direta usado para a potência ativa (seção 7.2.1), porém utilizando-se as componentes em quadratura da tensão para o cálculo da potência instantânea *p'(t)*, como mostrado na Fig. 7.4. O atraso de 90º, normalmente introduzido no sinal de tensão por esse ser mais "limpo", isto é, com menor conteúdo harmônico, faz com que o valor médio obtido na saída do filtro passe a depender das componentes em quadratura de mesma freqüência presentes simultaneamente na tensão e na corrente. A forma como o atraso de 90º é implementado determina as características do método, conforme descrito nas sub-seções a seguir. É importante que o valor desse atraso não dependa da freqüência do sinal de entrada, a fim de se evitar erros na potência reativa calculada.

#### **A – Método do Atraso puro de 90º no domínio do tempo**

Este método, representado na Fig. 7.5, efetua um atraso temporal de ¼ de ciclo da freqüência fundamental para realizar o defasamento de 90º, sendo assim simples de ser implementado na forma digital, bastando apenas utilizar as amostras *v(k-N/4)*, onde *N* é o número de amostras por ciclo, para efetuar a multiplicação. Esse método é tradicional e pode

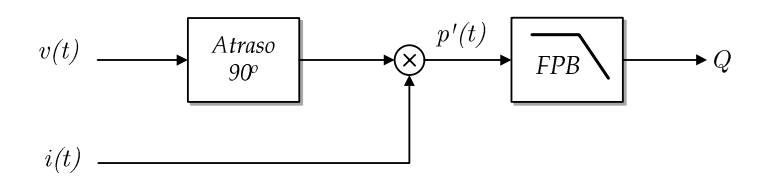

Fig. 7.4 – Método do atraso de 90º para cálculo da potência reativa.

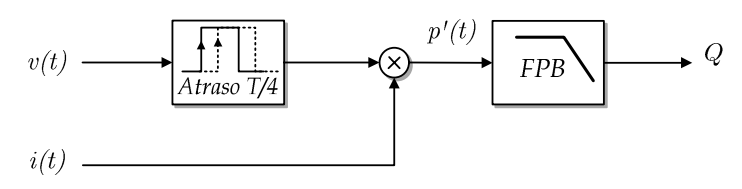

Fig. 7.5 – Método do atraso de transporte para cálculo da potência reativa.

ser encontrado em vários trabalhos. Devido ao atraso de fase ser implementado por um atraso de transporte, eventuais componentes harmônicas de ordem *h* presentes na onda de tensão não serão atrasadas 90º, mas sim *h*-90º. Assim, se houver componentes harmônicas de mesma freqüência simultaneamente na onda da tensão e da corrente, poderá ser produzido um valor médio incorreto resultante (dependendo dos ângulos de fase entre as componentes), gerando erro em *Q* calculado.

Para tornar esse método robusto a variações de freqüência, é necessário alterar o valor do tempo de atraso de acordo com o período do sinal de entrada, de modo que o defasamento continue a corresponder a 90º do período fundamental. A seguir será desenvolvido um procedimento para a determinação do erro de cálculo da potência reativa em função do erro do atraso de tempo.

Considerando-se a onda de tensão puramente senoidal na forma  $v(t) = V \cos \omega t$ , e a sua versão defasada na forma  $v(t) = V \cos(\omega t - \gamma)$ , onde  $\gamma$  é idealmente igual a  $\pi/2$ , o sinal de potência instantânea  $p'(t)$  para uma corrente  $i(t) = I \cos(\omega t + \phi)$  fica na forma:

$$
p'(t) = V \cos(\omega t - \gamma) I \cos(\omega t + \phi) \tag{7.31}
$$

Desenvolvendo-se (7.31) e tomando-se a média temporal chega-se a:

$$
\overline{p} = \frac{VI}{2} \cos(\phi - \gamma). \tag{7.32}
$$

Se  $\gamma = \pi/2$ , como desejado, (7.32) torna-se a familiar expressão  $Q = VI/2 \sin \phi$ . Para valores γ≠π/2, a potência reativa *Q* calculada será diferente da potência reativa real. Para freqüências de entrada maiores que a freqüência de projeto, por exemplo, o erro de atraso de fase  $\varepsilon$ =90°- $\gamma$  será negativo e vice-versa, conforme (7.33), porque o valor do atraso temporal a que y corresponde, que é fixo, não mais corresponderá a 90° na freqüência do sinal de entrada.

$$
\varepsilon = 90^\circ \left(\frac{f_o}{f_i} - 1\right). \tag{7.33}
$$

O valor do erro & em função da relação entre a freqüência de projeto *fo* e a freqüência real *fi* está mostrado graficamente na Fig. 7.6, onde pode ser observado que erros na faixa de ±3% na freqüência levam a erros em torno de ±3º no atraso de fase.

O erro absoluto de cálculo da potência reativa é dado por

$$
e_{Q} = (VI/2)\cos[\phi - (90^{\circ} - \varepsilon)] - (VI/2)\sin\phi,
$$
\n(7.34)

e está mostrado graficamente na Fig. 7.7 em função do erro de atraso de fase  $\varepsilon$ . É possível observar com o auxílio dessa figura que o erro em *Q* para erros em " de até ±3º não ultrapassa ±0,06pu. No pior caso, quando )*=*0º (o que implica em *Q*=0), o erro absoluto será  $e_{Q\text{max}} = (VI/2)\sin\epsilon$ , que pode ser deduzido fazendo-se  $\phi$ =0 em (7.34). Verifica-se que esse método pode indicar a presença de reativos mesmo quando na realidade *Q*=0. Em relação à potência base, tem-se

$$
e_{Q\max} = \sin \varepsilon \text{ pu.} \tag{7.35}
$$

Na implementação digital, a freqüência de amostragem deve ser relativamente elevada de modo a evitarem-se erros significativos no tempo de atraso. Por exemplo, para um número de amostras por ciclo *N*=64, (correspondendo a uma freqüência de amostragem  $f_{sa}$ =3840Hz para  $f_o$ =60Hz), cada intervalo de amostragem corresponde a 360°/64  $\approx$  5,625°. O erro de apenas um período de amostragem, que é uma possibilidade inerente à discretização, resultaria num erro em pu para a potência reativa calculada *eQmax*=9,8% como indica (7.35), devido apenas a essa causa, i.e. desprezando-se os erros de outra natureza.

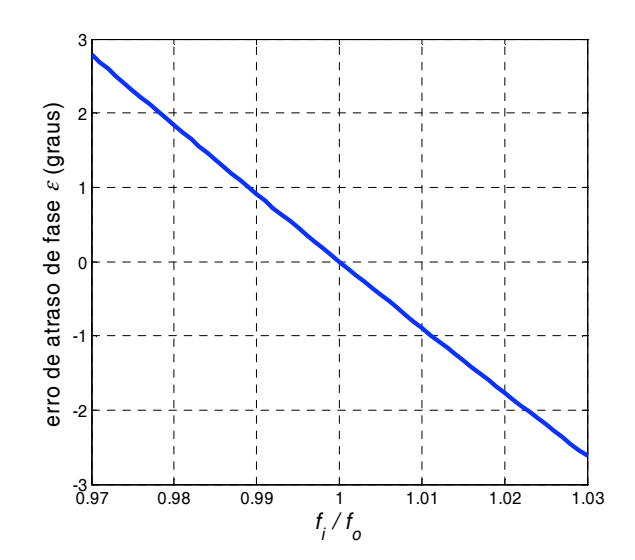

Fig. 7.6 – Erro de fase em função do erro de freqüência.

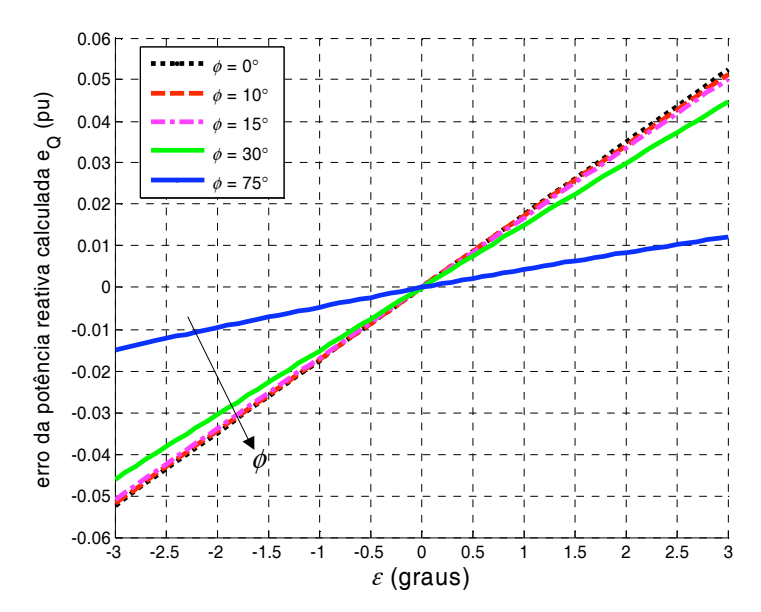

Fig. 7.7 – Erro no cálculo da potência reativa (em pu) em função do erro de atraso de fase.

#### **B – Método do Atraso de 90º baseado em Integração**

Esse método atrasa o sinal de tensão em 90º utilizando um integrador. O valor do atraso é igual a 90º, constante com a freqüência, mas com um ganho inversamente proporcional à freqüência do sinal de entrada, como mostra a expressão:  $\int A \sin \omega t \, dt = -A/\omega \cos \omega t$ . Portanto, para o cálculo correto da potência reativa, uma forma de recuperação da amplitude do sinal deve ser implementada.

Em [68], é proposta a utilização de um amplificador de ganho programável, implementado com um conversor D/A do tipo multiplicador para realizar essa compensação de forma adaptativa com a freqüência, como ilustrado na Fig. 7.8. Os autores afirmam ter obtido erros de medição de *Q* da ordem de 10ppm com esse método.

Entretanto, é importante ressaltar que embora todas as componentes de *v(t)* sejam igualmente atrasadas de 90º pelo integrador, apenas a componente fundamental tem a sua amplitude corretamente recuperada, e assim o valor calculado será igual à potência reativa fundamental *Q*1 mais um erro que dependerá do conteúdo harmônico presente na tensão.

Além disso, por se tratar de uma integração em malha aberta, é necessário introduzir um filtro passa altas para bloquear um eventual nível c.c. de entrada, ou deslocar o pólo da origem do plano complexo, transformando o integrador num filtro passa-baixas. Tanto um quanto outro método poderá prejudicar a exatidão da medição devido às inevitáveis modificações introduzidas pelo filtro na fase e na amplitude do sinal.

No trabalho original [68], a medição da freqüência é realizada por circuitos digitais (não processados) e analógicos. Numa implementação totalmente digital, a medição da freqüência pode ser realizada por exemplo com a ajuda de uma PLL, e a integração deve ser

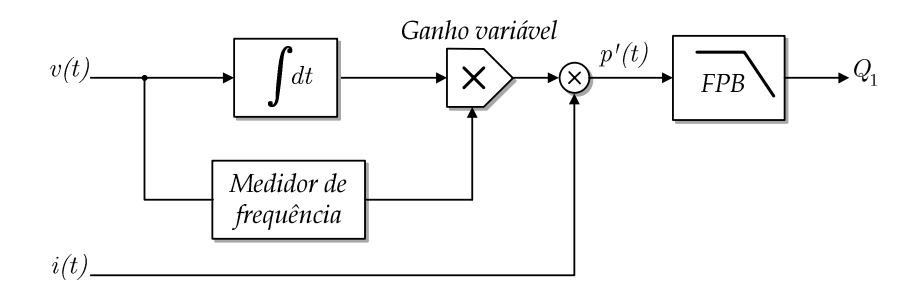

Fig. 7.8 – Método do atraso de 90º baseado em integração.

do tipo trapezoidal para que o atraso de fase seja igual a 90º em toda a faixa de freqüências, o que não ocorre na integração retangular [69].

#### **C – Método do Atraso de 90º por filtragem de Hilbert**

Esse método, apresentado em [67], é baseado na transformação de Hilbert para efetuar o atraso de 90º. A transformação ideal de Hilbert é linear, possui ganho unitário e fase de +90º para todas as freqüências negativas e de -90º para todas as freqüências positivas. A função de transferência correspondente à aplicação da transformação de Hilbert é dada por:

$$
H(e^{j\omega}) = \begin{cases} -j, & \omega > 0 \\ 0, & \omega = 0 \\ +j, & \omega < 0. \end{cases}
$$
 (7.36)

 A implementação prática da transformação de Hilbert em tempo real não é simples, requerendo filtros de ordem elevada, sendo possível apenas aproximar a resposta ideal. Em [65], é proposta a utilização de dois filtros digitais recursivos elípticos *F*1 e *F*<sup>2</sup> do tipo "passa tudo" ou FPT – para a implementação em tempo real da transformação de Hilbert, dentro de uma faixa limitada de freqüências. Esse método possibilita a determinação da potência reativa, como mostrado na Fig. 7.9. As respostas em freqüência de cada um desses filtros possuem magnitudes unitárias. As suas fases individuais não são iguais a 90º, mas a diferença entre elas o é. Portanto, se os sinais de tensão e corrente forem filtrados por *F*1 e *F*2, como mostrado na Fig. 7.9, suas amplitudes não sofrerão alterações mas haverá uma diferença de 90º entre as fases de suas componentes filtradas.

Como todas as componentes de *v(t)* são atrasadas em 90º em relação às de *i(t)*, então o valor médio de seu produto (extraído pelo filtro passa-baixas) corresponde à potência reativa de Budeanu *QB*, conforme (7.18).

Os filtros *F1* e *F2* possuem estruturas dadas por

$$
F_1(z) = z^{-1} \prod_{a_i > 1} \frac{1 - a_i z^{-2}}{a_i - z^{-2}},
$$
\n(7.37)

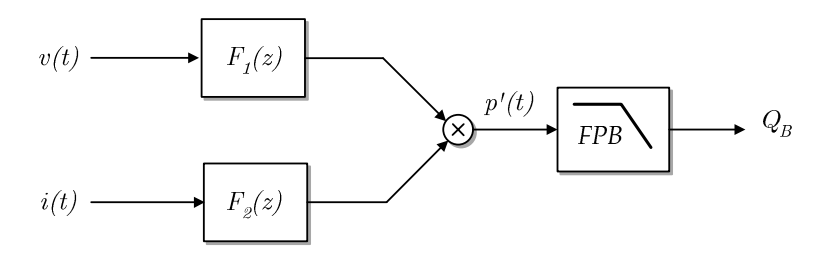

Fig. 7.9 – Método do atraso de 90º por filtragem de Hilbert.

$$
F_2(z) = \prod_{a_i \le 1} \frac{a_i - z^{-2}}{1 - a_i z^{-2}},\tag{7.38}
$$

e seus coeficientes *ai* podem ser calculados através do método apresentado em [66], a partir dos seguintes parâmetros de projeto: freqüência de amostragem *f<sub>sa</sub>*, *ripple* máximo  $\delta_m$  na fase de  $F_1(z)/F_2(z)$ , freqüência mínima  $\omega_p$  a partir da qual o *ripple* é menor ou igual a  $\delta_m$ .

A fim de avaliar o método, foram calculados dois filtros  $F_1(z)$  e  $F_2(z)$  com os seguintes parâmetros:  $f_{sa}$ =1920Hz,  $\omega_p$ =40Hz,  $\delta_m$ =2x10<sup>-3</sup>rad (0,116<sup>o</sup>). A escolha do valor de  $\delta_m$ recai num compromisso entre a ordem do filtro (e portanto entre o custo computacional) e o máximo erro de fase. Apesar da ordem resultante para os filtros ser relativamente elevada, 4 e 6 para *F*1*(z)* e *F*2*(z)*, respectivamente, a quantidade de cálculos não é tão elevada pois não são necessárias operações com termos de atraso ímpares, como pode ser observado em (7.37) e (7.38), reduzindo aproximadamente em 50% a carga computacional. Quanto maior o valor da freqüência de amostragem em relação à frequência  $\omega_p$ , maiores as ordens necessárias para os filtros. As respostas em freqüência obtidas estão mostradas na Fig. 7.10. As funções de transferência utilizadas foram:

$$
F_1(z) = \frac{1}{z} \frac{z^4 - 4{,}5531z^2 + 4{,}2783}{(4{,}2783z^4 - 4{,}5531z^2 + 1)}, \quad F_2(z) = \frac{0{,}046438z^6 - 0{,}6417z^4 + 1{,}5628z^2 - 1}{z^6 - 1{,}5628z^4 + 0{,}6417z^2 - 0{,}046438}.
$$

#### **7.2.3 – Método da Potência Complexa para determinação de** *P***1 e** *Q***1**

Esse método, representado em forma de blocos na Fig. 7.11, é utilizado nas rotinas computacionais distribuídas com o programa de cálculo numérico Matlab. Ele é baseado na composição fasorial ou complexa da potência aparente, que é definida para tensões e correntes senoidais na forma  $v(t)=V\sin(\omega t+\alpha)$  e  $i(t)=I\sin(\omega t+\beta)$ , ou em notação complexa:  $V=a+ib$ , **I***=c+jd*. A definição da potência aparente complexa é:

$$
\mathbf{S} = \frac{\mathbf{VI}^*}{2},\tag{7.39}
$$

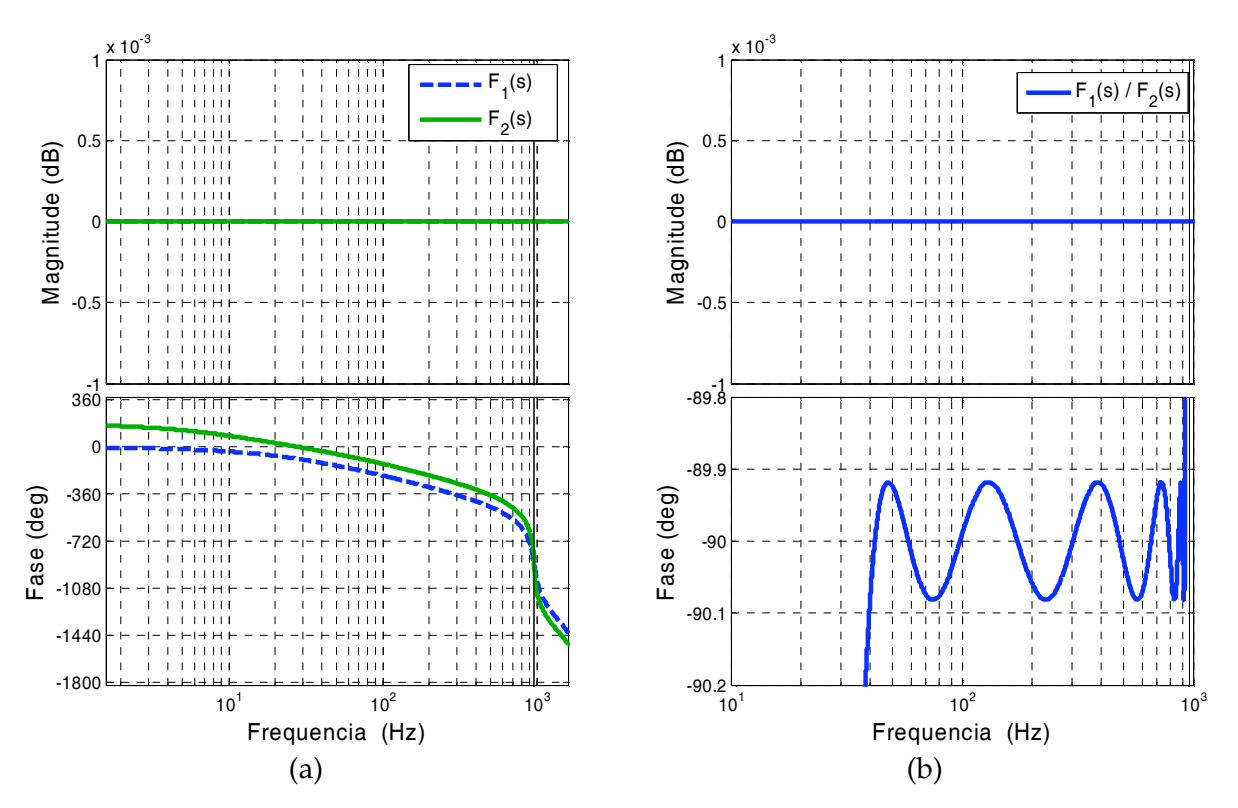

Fig. 7.10 – Resposta dos filtros  $F_1$  e  $F_2$  calculados para  $f_{sa}$  = 1920Hz,  $\omega_p$ =40Hz,  $\delta_m$ = 0,11°. (a) Resposta de *F1* e *F2* separadamente. (b) Resposta de *F1*(s)/*F2*(s).

onde o fator ½ é devido à utilização de amplitudes e não de valores eficazes em *V* e *I*. Utilizando a notação complexa retangular, *S* pode ser escrita como:

$$
\mathbf{S} = \frac{(a+jb)(c-jd)}{2},\tag{7.40}
$$

ou

$$
\mathbf{S} = P + jQ, \tag{7.41}
$$

onde

$$
P = \frac{(ac + bd)}{2},\tag{7.42}
$$

$$
Q = \frac{(bc - ad)}{2} \tag{7.43}
$$

Para obter as componentes real e imaginária (ou em fase e em quadratura) da tensão e da corrente são necessários dois sinais de amplitudes unitárias  $cos(\omega t)$  e  $sin(\omega t)$  com a mesma freqüência dos sinais de entrada, que podem ser gerados por exemplo por uma PLL atracada com a onda da tensão de saída do inversor.

As componentes real e imaginária da tensão e da corrente podem então ser determinadas pela série de Fourier, a qual determina o valor dos coeficientes a, b, c, d através da média temporal dos produtos de  $v(t)$  e  $i(t)$  por cos $(\omega t)$  e sin $(\omega t)$ :

$$
\operatorname{Re}(\mathbf{x}) = \frac{2}{T} \int_{\tau}^{\tau + T} x(t) \cos \omega t \, dt, \tag{7.44}
$$

$$
\operatorname{Im}(\mathbf{x}) = \frac{2}{T} \int_{\tau}^{\tau+T} x(t) \sin \omega t \, dt, \tag{7.45}
$$

onde  $T=2\pi/\omega$ ,  $\tau \in \omega$  instante inicial considerado e  $x(t)$  pode ser o sinal de tensão ou de corrente. Para sinais de tensão e corrente gerais na forma dada em (7.1) e (7.2), o termo *x(t)*-cos*(*,*t)* fica na forma:

$$
x(t)\cos\omega t = x_0\cos\omega t + x_1\sin(\omega t + \alpha_1)\cos\omega t + x_2\sin(2\omega t + \alpha_2)\cos\omega t + \dots
$$
 (7.46)

As médias dos termos *x(t)*-sin*(*,*t)* e *x(t)*-cos*(*,*t)* dependerão apenas da componente fundamental  $x_1(t)$  do sinal  $x(t)$ , uma vez que as eventuais componentes harmônicas  $x(h\omega t)$ nesse sinal produzirão termos de média nula. Assim, a média de (7.46) é:

$$
\frac{1}{T} \int_{\tau}^{\tau+T} x(t) \cos \omega t \, dt = \frac{x_1}{2} \sin \alpha_1. \tag{7.47}
$$

No caso do *software* Matlab, o cálculo da média é realizado pela técnica de média móvel com período fixo (filtragem FIR), que produz erro quando a freqüência do sinal de entrada é diferente da freqüência de projeto, pois a "janela" de pontos sobre a qual a média é calculada não mais corresponderá ao período do sinal. Utilizando-se um filtro passa-baixas ou *FPB* convencional, analógico ou digital recursivo para efetuar a média temporal, essa dependência com a freqüência deixa de existir. O filtro atenua componentes com freqüência a partir do segundo harmônico resultantes dos produtos  $x(t)$ -sin $(\omega t)$  ou  $x(t)$ -cos $(\omega t)$ . Um nível c.c. residual em *x(t)* produzirá uma componente na freqüência fundamental na entrada do filtro, como mostra (7.46). Assim, é desejável que o *FPB* apresente atenuação na freqüência fundamental compatível com a amplitude esperada para o nível c.c. nos sinais de entrada.

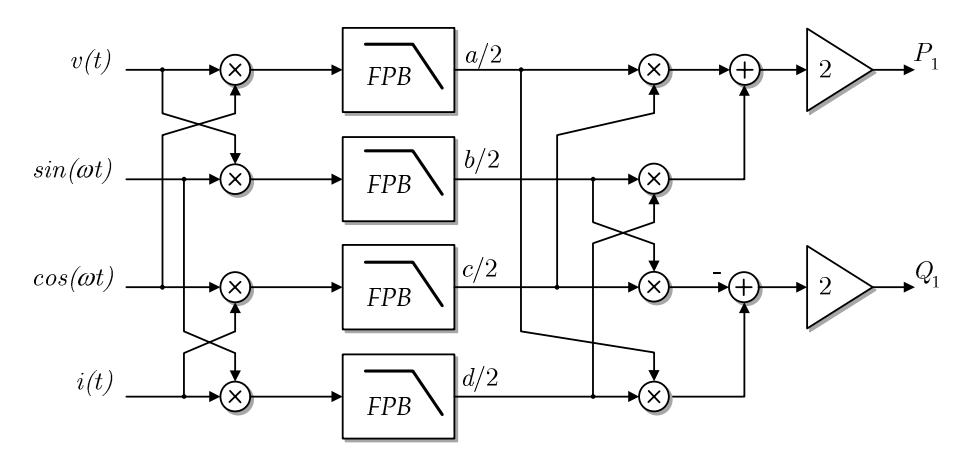

Fig. 7.11 – Método de medição de *P*1 e *Q*1 pela técnica de Fourier.

Em resumo, o método de cálculo da potência complexa:

- $\bullet$  Determina  $P_1 \neq Q_1$  (i.e., determina as componentes fundamentais de  $P \neq Q$ );
- $\bullet$  Precisa de uma PLL para gerar os sinais  $\sin(\omega t)$  e cos( $\omega t$ ) (ver seção 7.3.1);
- : Mede corretamente os valores de *P*1 e *Q*1 mesmo em presença de harmônicos na tensão e quando há variação da freqüência dos sinais de entrada;
- : Possui custo computacional mais elevado.

#### **7.2.4 – Método de Thuladar para Determinação de** *P***1 e** *Q***<sup>1</sup>**

O método de cálculo das potências proposto por Thuladar em [12] é baseado no trabalho de Tepper [64], que desenvolveu um método para a obtenção da componente fundamental da corrente monofásica com fins de compensação harmônica. A base do método está mostrada na Fig. 7.12. A corrente *i*(*t*) é multiplicada por uma cossenóide de amplitude unitária em fase com a onda de tensão, gerando um sinal de potência instantânea fictícia cuja média *Ip* é extraída por um filtro passa baixas. A componente *Ip* é a (metade da) amplitude da componente ativa da corrente, uma vez que é a média do produto da corrente instantânea pela componente unitária em fase da tensão. A componente ativa instantânea da corrente *ip*(*t*) é então obtida multiplicando-se novamente cos( $\omega t$ ) pela amplitude *I<sub>p</sub>*. O valor de interesse para o autor de [12] é a corrente de distorção  $i_F(t)$ , que é obtida subtraindo-se  $i_p(t)$  da corrente instantânea *i*(*t*).

Os autores de [12] então propõem a introdução de uma malha fechada com ação integral, como mostrado na Fig. 7.13. A malha fechada permite obter a amplitude da compo-

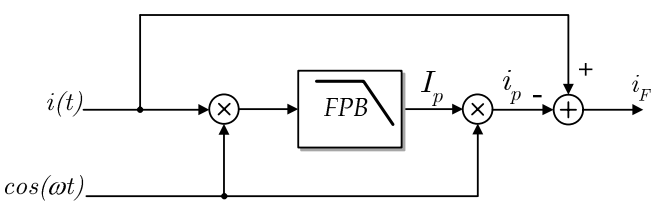

Fig. 7.12 – Método tradicional de obtenção da corrente de distorção *iF*.

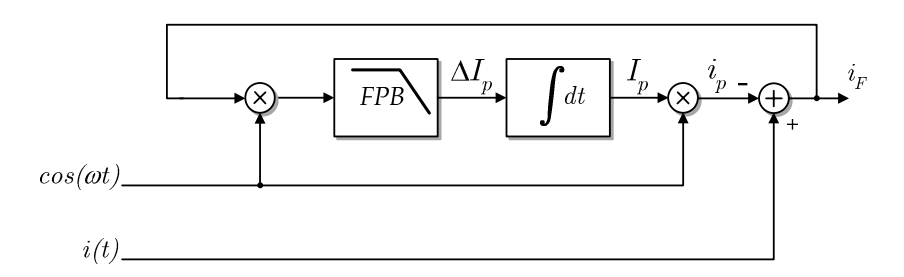

Fig. 7.13 – Método de obtenção da corrente de distorção apresentado em [64].

-nente ativa *Ip* com mínima dependência dos ganhos das multiplicações, da integração do filtro passa baixas, o que é verdade, uma vez que esses parâmetros estão inseridos dentro do *loop*, e devido à ação integral, o erro será nulo em regime permanente. Assim, o núcleo do método é constituído por um estimador de amplitude, garantindo que na saída *i<sub>F</sub>* não haverá componente ativa da corrente.

A proposta de Tepper baseia-se na argumentação de que os ganhos das multiplicações e da filtragem na Fig. 7.12 podem ser imprecisos e variar ao longo do tempo, o que é verdade para uma implementação analógica, que é o caso considerado no referido trabalho. Na atualidade, o processamento de sinais da Fig. 7.12 é muito facilmente realizado de forma digital por um DSP de baixo custo, e portanto o acréscimo de complexidade não se justifica. Além disso, há uma piora significativa na resposta dinâmica devido à introdução do integrador.

Em [12], foi aproveitado o método de Tepper [64] com a finalidade do cálculo de potências ativa, reativa, e de distorção monofásicas, como mostrado na Fig. 7.14. A fim de melhorar a resposta dinâmica, foi acrescentada a ação proporcional ao controlador. O cálculo da potência reativa é análogo ao da potência ativa, com a diferença de ser utilizada a componente em quadratura com a tensão sin*(*,*t)* ao invés de cos*(*,*t).* A componente instantânea de distorção da corrente *iFd* é obtida após a subtração das componentes em fase *ip* e em quadratura *iq*. Esse método obtém as componentes fundamentais *P*1 e *Q*1 das potências ativa e reativa, pois as componentes ativa e em quadratura (*ip* e *iq*) utilizadas são relativas apenas à componente fundamental da corrente. A resposta dinâmica da potência reativa calculada é ainda mais lenta do que a resposta da potência ativa, uma vez que as malhas de cálculo estão em cascata.

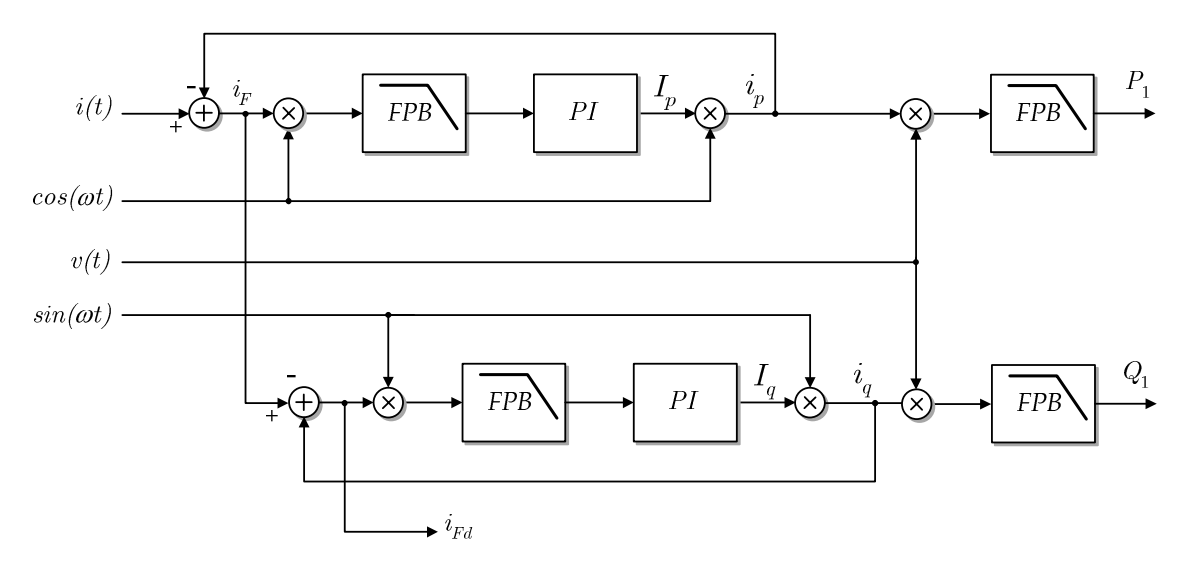

Fig. 7.14 – Método de cálculo das potências ativa e reativa proposto em Thuladar [12].

Trata-se de um método relativamente complexo, com carga computacional elevada e resposta dinâmica lenta. Como já mencionado, o aumento de complexidade com a introdução das realimentações para a obtenção das amplitudes *Ip* e *Iq* não se justifica numa implementação digital. Os sinais em fase e em quadratura com a tensão cos*(*,*t)* e sin*(*,*t)* devem ser gerados por uma PLL atracada com a tensão.

#### **7.2.5 – Cálculo das Potências de Distorção**

A determinação das potências de distorção passa invariavelmente pelo cálculo da potência aparente total *S*, dada por (7.16): *S=VRMS*-*IRMS.* Os valores eficazes de *v(t)* e *i(t)* podem ser calculados por meio de (7.3) e (7.4). É sabido que operação de radiciação demanda um esforço computacional muitas vezes superior ao da multiplicação e soma. Assim, pode ser vantajoso trabalhar-se com os valores quadráticos dados por (7.48) e (7.49):

$$
v_{rms}^2(t) = \frac{1}{T} \int_{t}^{t+T} v^2(t)dt,
$$
\n(7.48)

$$
i_{rms}^{2}(t) = \frac{1}{T} \int_{t}^{t+T} i^{2}(t)dt.
$$
 (7.49)

Os valores médios de *v2(t)* e *i2(t)* podem ser extraídos por filtros passa baixas, como ilustrado na Fig. 7.15.

Os valores da potência não-ativa S*N* e de distorção de Budeanu *DB*, podem ser obtidas por meio de (7.28) e (7.17), respectivamente, como mostrado na Fig. 7.16.

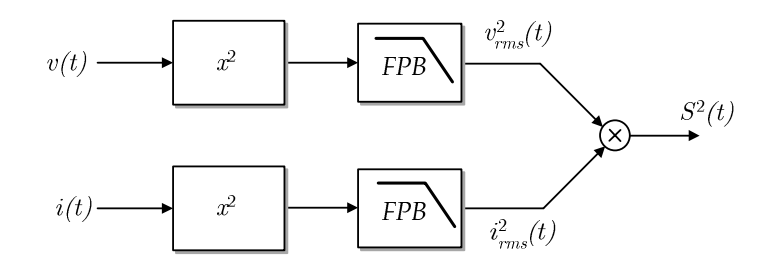

Fig. 7.15 – Cálculo da potência aparente.

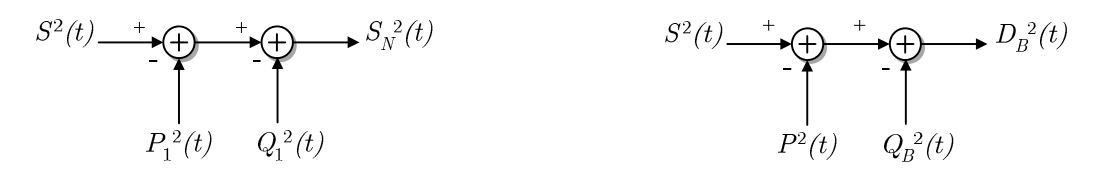

Fig. 7.16 – Cálculo da potência aparente de distorção *SN* (à esq.) e da potência de distorção de Budeanu *DB*.

#### **7.3 – Comparação dos Métodos de Cálculo das Potências**

Nesta seção serão apresentados os resultados de simulação dos métodos de cálculo das potências ativa e reativa, fornecendo elementos para a comparação dos métodos de cálculo em diversas situações. Todos os métodos foram implementados na forma discreta com *N*=64 pontos por ciclo de 60Hz, resultando numa freqüência de amostragem *fsa*=3840Hz. O método de cálculo da potência reativa por atraso com integrador, devido às dificuldades inerentes e às desvantagens já previstas, não foi incluído nos testes.

O valor da freqüência de amostragem foi escolhida em função da composição harmônica da corrente de uma carga não-linear padrão de 5kVA, com parâmetros dados pela norma IEC62040-3 (vide Anexo 2). A Fig. 7.17 apresenta a composição espectral da corrente de carga utilizada nas simulações. As contribuições das componentes acima da 9ª harmônica para o valor eficaz total da corrente são muito pequenas, não chegando a 1%, conforme mostra a Fig. 7.18. A THD é igual a 112% e o fator de crista é igual a 2,63.

Assim, a freqüência de amostragem de 3840Hz é adequada para a faixa de freqüências de interesse, sendo mais de sete vezes superior à freqüência do 9º harmônico, que é igual a 540Hz para uma freqüência fundamental de 60Hz.

Em todos os métodos de medição foram utilizados os mesmos filtros passa-baixas, que foram dimensionados como explicado a seguir. Para uma dada atenuação desejada na freqüência de 120Hz (2º harmônico), a ordem do filtro dependerá da freqüência de corte escolhida, cujo valor possui influência inversa sobre o tempo de resposta. Quanto mais próxima estiver a freqüência de corte da freqüência de 120Hz, menor será o tempo de resposta e a maior será a ordem necessária para o filtro. Por outro lado, quanto maior a ordem, maior o esforço computacional e mais difícil torna-se a modelagem do sistema.

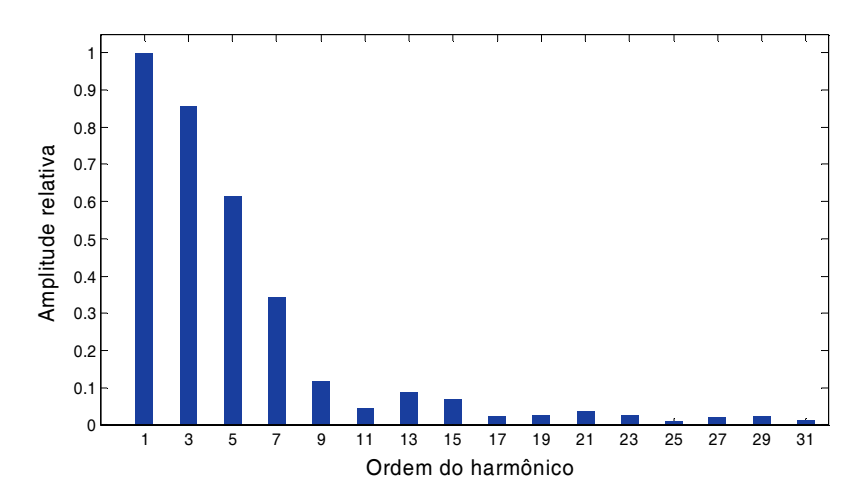

Fig. 7.17 – Espectro da corrente absorvida por uma carga não-linear padrão IEC62040-3. *S*=5kVA@127VRMS. *I*1*RMS*=44,24ARMS.

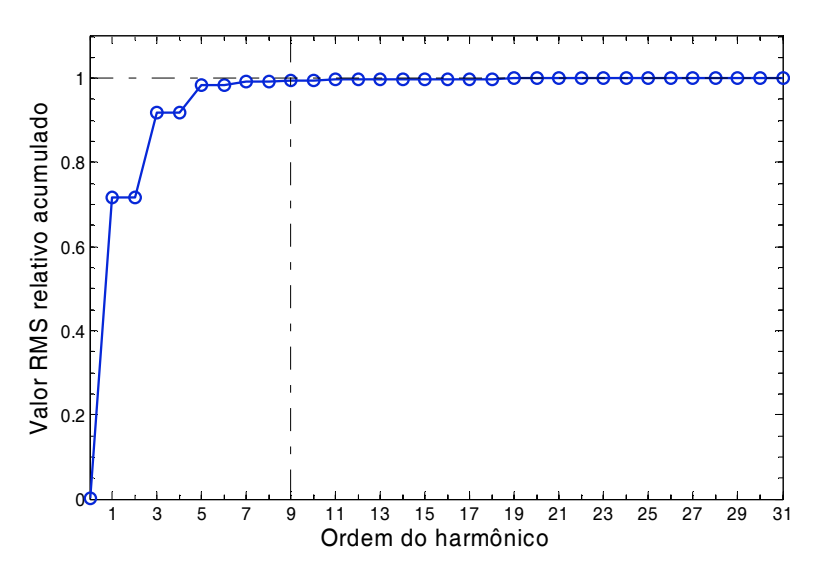

Fig. 7.18 – Crescimento do valor eficaz da corrente da carga não-linear com os hamônicos.

Dentre os filtros recursivos padronizados, o filtro de Chebyshev tipo II apresenta uma inclinação na faixa de transição em dB/década maior que o filtro de Butterworth, por exemplo, permitindo usar filtros de menor ordem, e uma resposta sem *ripple* na faixa de passagem (o que é útil para não distorcer as componentes desejadas do sinal).

Assim, foi adotada a estrutura de Chebyshev para a filtragem dos sinais de potência instantânea, com as características mostradas na Tabela 7.1. A equação do filtro de Chebyshev de 2ª ordem discreto é:

$$
y_{k} = b_{0}x_{k} + b_{1}x_{k-1} + b_{2}x_{k-2} + a_{1}y_{k-1} + a_{2}y_{k-2},
$$
\n
$$
(7.50)
$$

onde *ai* e *bi* são os coeficientes do filtro.

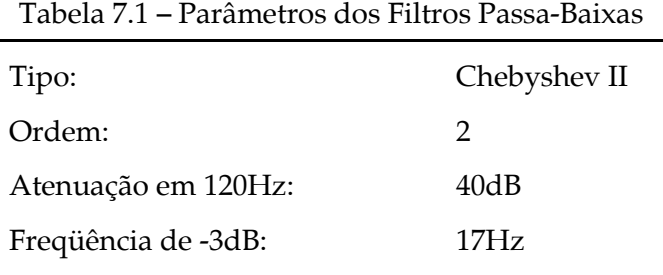

No método de Thuladar foram utilizados os ganhos *kp*=0,3 e *ki*=98 para o controlador PI, resultando num sobre-sinal de 10%. Foram realizadas simulações para dois casos com tensão nominal de 127VRMS. No Caso 1, a carga absorve correntes no primeiro e terceiro harmônicos de acordo com:  $i(t) = I_1 \sin(\omega t + \beta_1) + I_3 \sin(3\omega t + \beta_3)$ . O sinal de tensão possui a forma  $v(t) = V_1 \sin \omega t + V_3 \sin 3\omega t$ , onde  $V_3$  foi propositalmente ajustado num valor elevado (28% da fundamental) em comparação a casos práticos, a fim de enfatizar as diferenças entre os métodos em presença de harmônicos de tensão.

No Caso 2, foi realizada a simulação com uma carga não-linear padrão, de 5kVA. O valor da componente de 3º harmônico da onda de tensão foi reduzido para 10V (5,6%), de modo a se aproximar de uma situação mais freqüentemente encontrada na prática. A Tabela 7.2 resume os parâmetros utilizados nos dois casos.

|            |                     | Parâmetros:                                                                               |  |  |
|------------|---------------------|-------------------------------------------------------------------------------------------|--|--|
| $\cos 1$ : | Tensão:             | $V_1 = 180V (100\%)$ ; $V_3 = 50V(28\%)$ ;                                                |  |  |
|            | Corrente:           | $I_1 = 55A (100\%)$ ; $I_3 = 33A(60\%)$ ; $\beta_1 = -30^\circ$ ; $\beta_3 = -60^\circ$ . |  |  |
|            | Potências Teóricas: | $P = 4,70$ kW; $P_1 = 4,29$ kW; $Q_1 = 2,48$ kVAr; $Q_2 = 3,19$ kVAr.                     |  |  |
|            |                     |                                                                                           |  |  |
| Case 2:    | Tensão:             | $V_1 = 180V (100\%)$ ; $V_3 = 10V(5.6\%)$ ;                                               |  |  |
|            | Corrente:           | Absorvida por carga não linear padrão IEC62040-3, 5kVA                                    |  |  |
|            | Potências Teóricas: | $P = 3.5$ kW; $P_1 \neq P$ ; $Q_1 \neq Q_2$                                               |  |  |
|            |                     |                                                                                           |  |  |

Tabela 7.2 – Parâmetros dos sinais de Tensão e Corrente para Simulação

### **7.3.1 – Potência Ativa**

Os resultados obtidos com os parâmetros do Caso 1 estão mostrados na Fig. 7.19. A simulação tem início com condições iniciais nulas. Os valores calculados pelos métodos da potência complexa e de Thuladar convergem corretamente para o valor da potência ativa fundamental *P*1 teórica, assim como o valor calculado pelo método da filtragem direta converge para o valor da potência ativa total *P*. Pode-se observar o *ripple* de filtragem nos sinais devido à atenuação de 40dB. Em *t*=0,2s todas as componentes da corrente dobram de amplitude. A resposta dinâmica do método de Thuladar é aproximadamente duas vezes mais lenta em relação às demais, o que se deve à utilização de dois estágios em cascata por esse método: um para estimar a amplitude da fundamental e outro para extrair o valor médio do sinal de potência instantânea. No Caso  $1, P > P_1$  pois  $\cos\beta_3 > 0$ .

A Fig. 7.20 mostra os resultados obtidos com os parâmetros do Caso 2. A simulação tem início com 50% da carga nominal. Em *t*=0,2*s* a carga nominal é aplicada. Para o caso considerado, onde a tensão possui 5,6% de distorção harmônica, não houve diferença significativa entre os valores *P* e *P*1: apenas 5%. Pode-se observar também que nesse caso *P*< *P*1, indicando que a componente de 3º harmônico da corrente (que é a única a produzir média não nula com a componente de 3º harmônico da tensão) contribui de forma negativa na potên-

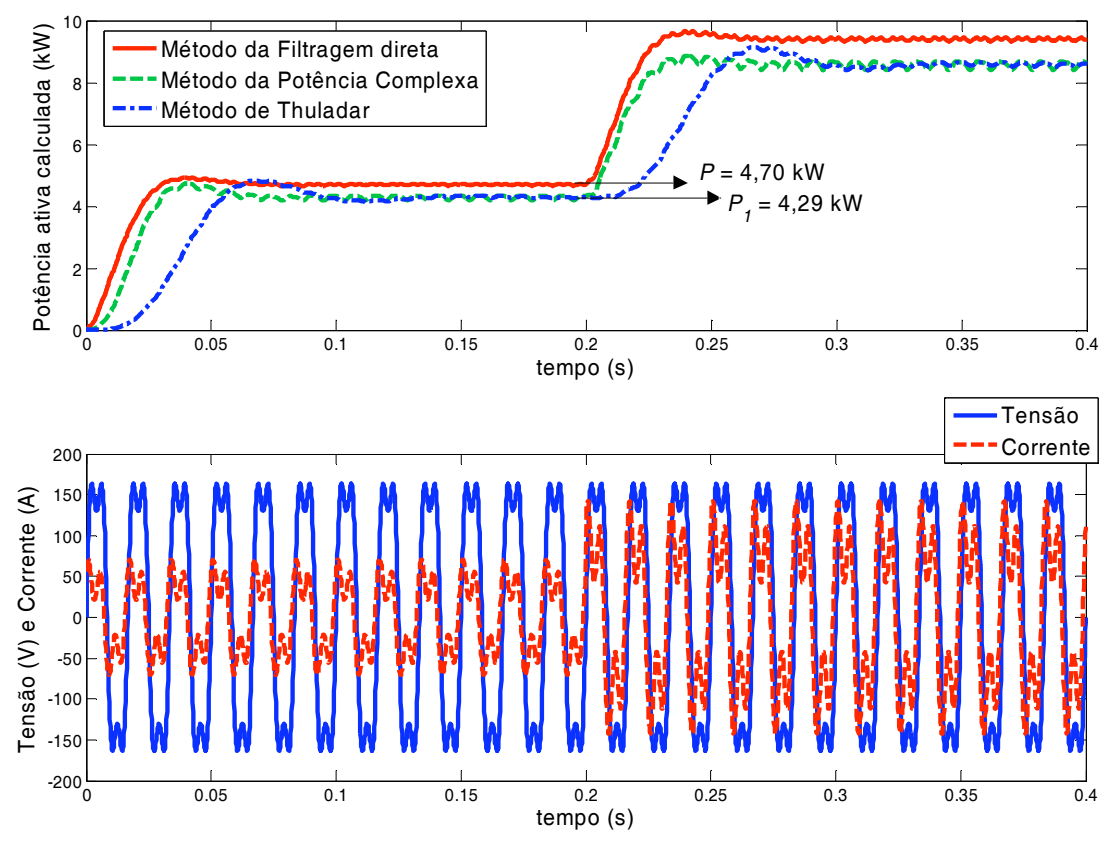

Fig. 7.19 – Resultados dos métodos de cálculo de potência ativa para os parâmetros dados na Tabela 7.2 – Caso 1.

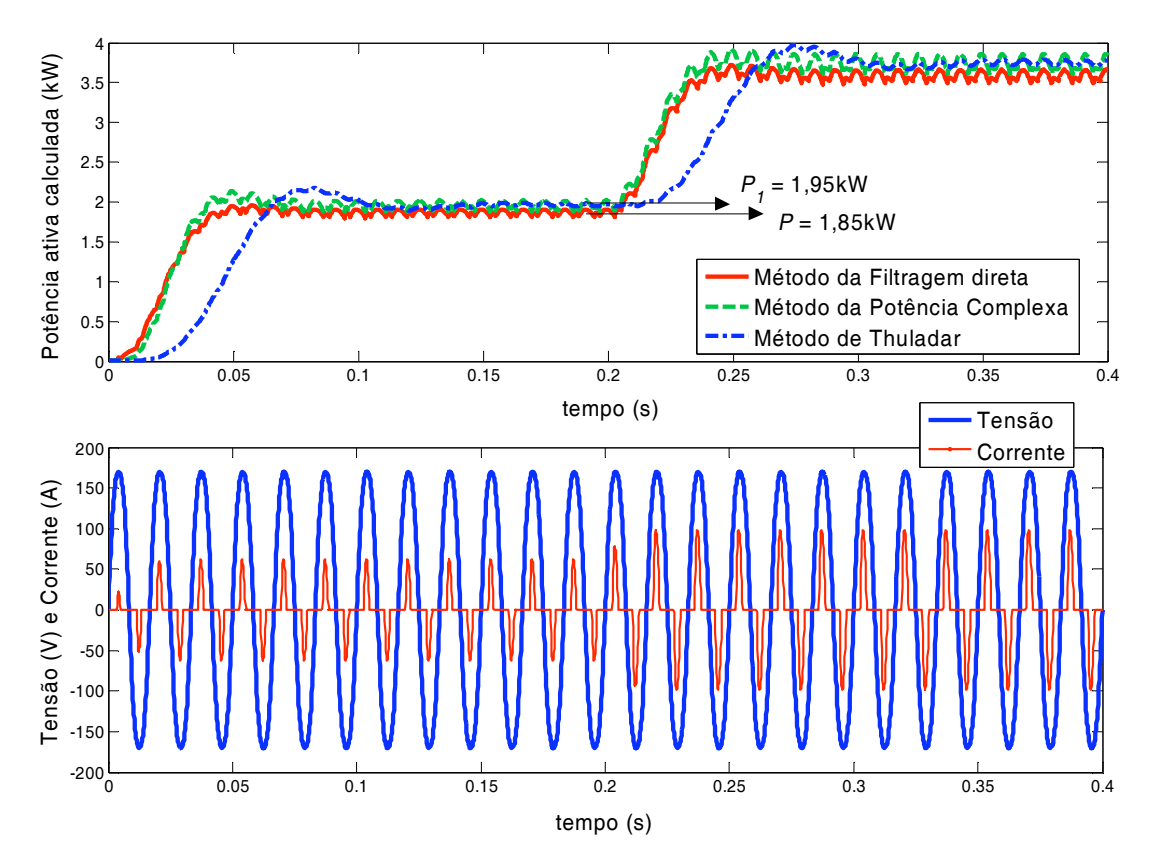

Fig. 7.20 – Respostas dos métodos de cálculo de potência ativa para os parâmetros dados na Tabela 7.2 – Caso 2.

-cia ativa total, possuindo ângulo de fase  $90^{\circ}$   $\leq$   $\beta$   $\leq$  270°. Se a tensão fosse uma senóide pura,  $P_1$ seria igual a *P*.

O método da potência complexa apresentou nos testes de simulação pouca sensibilidade à variação da freqüência dos sinais de entrada em relação a freqüência das componentes unitárias  $sin(\omega t)$  e  $cos(\omega t)$ , como mostrado na Fig. 7.21. De acordo com os experimentos realizados, o erro resultante é sempre negativo, inferior a 1% para variações da freqüência de entrada na faixa ±5% e inferior a 2% para variações na faixa ±10%. Isso sugere que, nesse método, a PLL pode ser suprimida para a geração dos sinais de referência, mantendo-se fixa a freqüência dos sinais de referência na freqüência nominal *fo*=60Hz. O método de Thuladar, ao contrário, torna-se instável quando há diferença entre a freqüência dos sinais de entrada e a freqüência da componente unitária cos*(*,*t)*.

Na Tabela 7.3 estão resumidas as principais características dos métodos de cálculo da potência ativa.

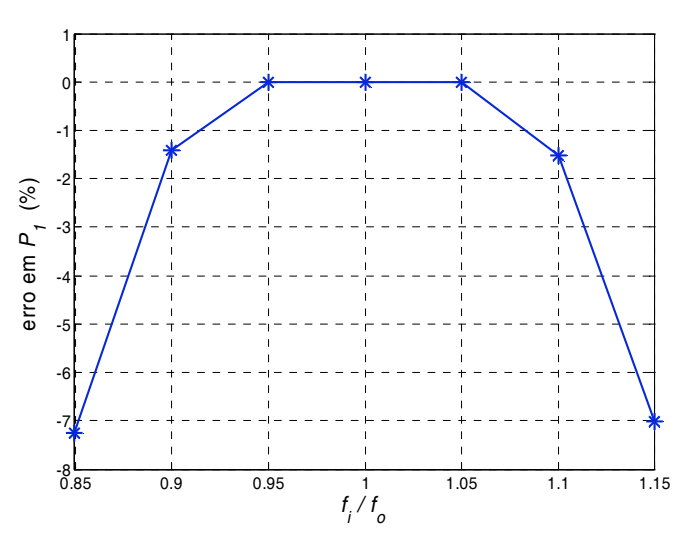

Fig. 7.21 – Erro do método da potência complexa em função da variação da freqüência dos sinais de tensão e corrente (dados de simulação); *fo*=60Hz.

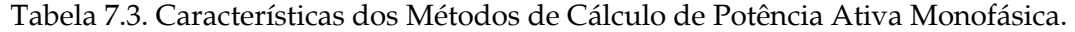

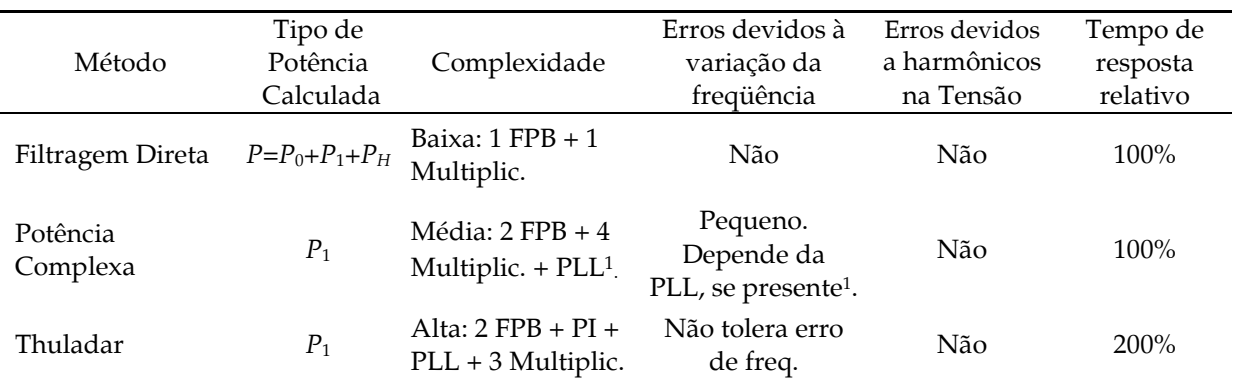

1 A PLL somente é necessária para grandes variações na freqüência dos sinais de entrada (ver Fig. 7.21)

#### **7.3.2 – Potência Reativa**

Os resultados dos cálculos de potência reativa foram obtidos através dos mesmos parâmetros utilizados na seção anterior, apresentados na Tabela 7.2. Para o método de atraso com transformador de Hilbert, a freqüência de amostragem foi reduzida para 1920Hz (*N*=32) a fim de permitir a utilização de filtros com menor ordem na transformação (os mesmos apresentados na seção 7.2.2C). Essa redução não produziu erros perceptíveis no valor da potência reativa calculada.

A Fig. 7.22 mostra os resultados de simulação do métodos de cálculo da potência reativa com os sinais de tensão e corrente do Caso 1, dados na Tabela 7.2. As formas de onda de tensão e corrente não estão mostradas pois são as mesmas da seção anterior. Em *t*=0,2s todas as componentes da corrente dobram de amplitude. Assim como para a potência ativa, a resposta dinâmica do método de Thuladar é aproximadamente duas vezes mais lenta em relação às demais. Pode-se observar que os valores calculados pelos métodos da potência complexa e de Thuladar convergem corretamente para o valor da potência ativa fundamental *Q*1, dado na Tabela 7.2. Os erros apresentados pelo método da potência complexa em função da variação da freqüência dos sinais de entrada foram os mesmos obtidos na seção anterior para a potência ativa e indicados na Fig. 7.21.

O resultado do método da transformação de Hilbert converge corretamente para o valor da potência de Budeanu, *QB*, também dado na Tabela 7.2.

O método de atraso de transporte, entretanto, converge para um valor incorreto (1,75kVAr), 29,3% abaixo de *Q*1 e 45% abaixo de *QB*. A razão para o erro é a presença da (grande) componente de 3º harmônico na tensão, que não é atrasada 90º pelo atraso temporal de ¼ de ciclo mas sim 3 x 90º=270º, o que equivale na verdade a um avanço de 90º. Assim, o produto dessa componente pela componente de 3º harmônico da corrente produz um termo de valor médio com sinal oposto ao correto, levando ao erro de cálculo.

A Fig. 7.23 mostra os resultados de simulação do métodos de cálculo da potência reativa com os sinais de tensão e corrente do Caso 2, dados na Tabela 7.2. A simulação tem início com 50% da carga nominal. Em *t*=0,2*s* a carga nominal é aplicada.

Novamente, como nos resultados do Caso 1, o valor da potência reativa medida pelo método do atraso de transporte divergiu de *Q*1 e de *QB*. Vale a pena comentar que tanto o valor da potência reativa fundamental *Q*1 (-0,35kVAr) quanto da potência reativa de Budeanu *QB* (-0,45kVAr) na Fig. 7.23 são pequenos (<10%) quando comparados à potência aparente total (5kVA). Observa-se também que *Q* é capacitiva (em avanço) nesse caso. Na Tabela 7.4 estão resumidas as principais características dos métodos de cálculo de potência reativa estudados.

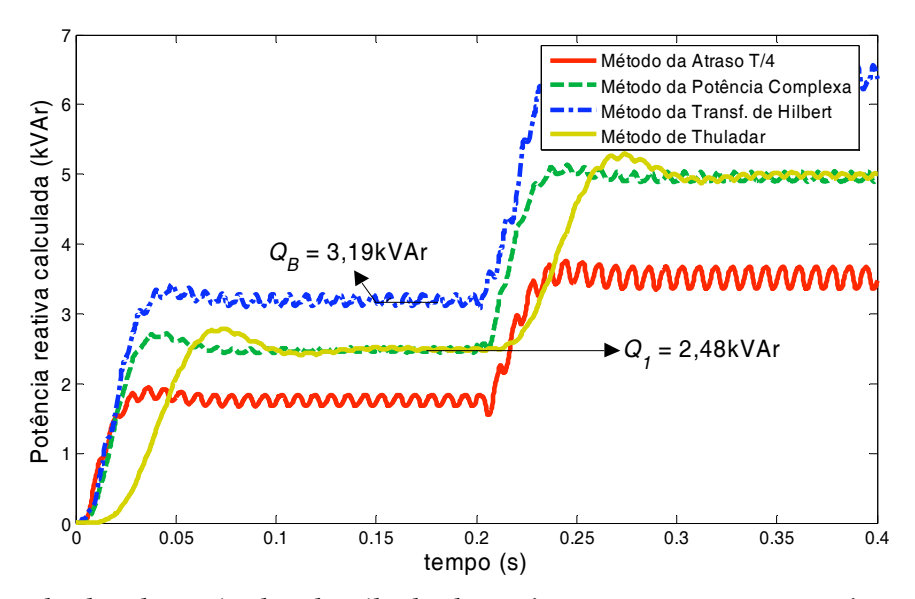

Fig. 7.22 – Resultados dos métodos de cálculo de potência reativa para os parâmetros dados na Tabela 7.2 – Caso 1.

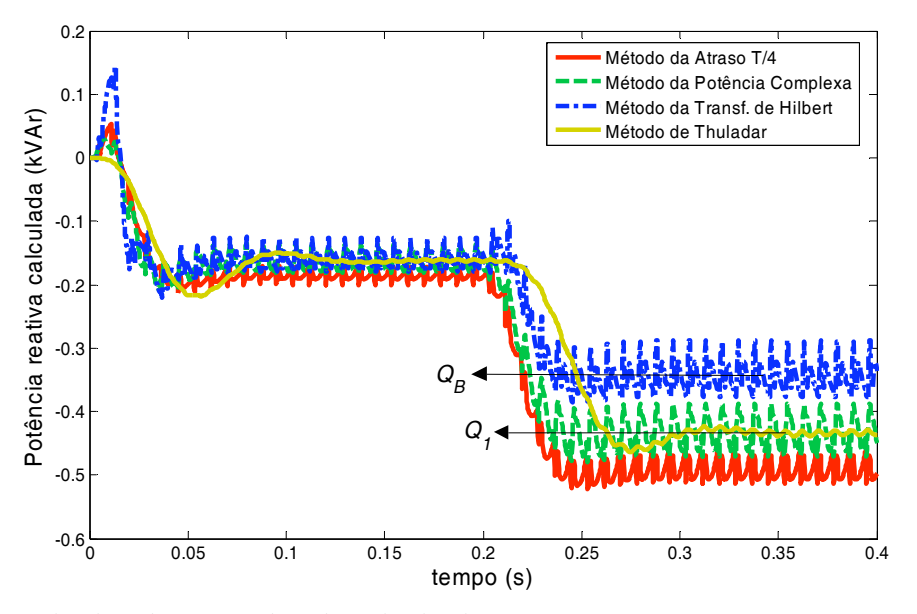

Fig. 7.23 – Resultados dos métodos de cálculo de potência reativa para os parâmetros dados na Tabela 7.2 – Caso 2.

## **7.4 – Conclusões**

Os estudos desenvolvidos nesse capítulo mostraram que os diversos métodos de cálculo das potências ativa e reativa possuem características próprias que devem ser consideradas na sua escolha. Foi mostrado que a presença de componentes harmônicas na onda da tensão e variações na freqüência dos sinais de tensão e corrente podem produzir erros nos valores das potências calculadas.

Para ondas de tensão de baixa THD, como deve ser o caso das UPSs classificadas como senoidais, as potências *P* e *P*1 terão aproximadamente o mesmo valor, assim como *Q*1 e

| Método                          | Tipo de<br>Potência<br>Calculada | Complexidade                                           | Erro devido<br>à variação da<br>freqüência           | Erro devido a<br>harmônicos<br>na Tensão | Tempo de<br>resposta<br>relativo |
|---------------------------------|----------------------------------|--------------------------------------------------------|------------------------------------------------------|------------------------------------------|----------------------------------|
| Atraso puro T/4                 | $Q_1$                            | Baixa: $1$ FPB $+1$<br>Multiplic. $+1$<br>atraso $T/4$ | Sim                                                  | Sim                                      | 100%                             |
| Atraso com<br>integrador        | $Q_1$                            | Alta: Medição de<br>$freq. + ganho$<br>variável + FPB  | Não                                                  | Sim                                      | 100%                             |
| Atraso com transf.<br>de Hibert | $Q_B$                            | $Média: 2 FPT +$<br>$1$ FPB $+1$<br>Multiplicação      | Não                                                  | Não                                      | 100%                             |
| Potência complexa               | $Q_1$                            | Alta: $4$ FPB $+$ 4<br>Multiplic. + PLL <sup>1</sup>   | Pequeno.<br>Depende da<br>PLL, se usada <sup>1</sup> | Não                                      | 100%                             |
| Thuladar                        | $Q_1$                            | Alta: $2$ FPB $+3$<br>Multiplic. + PLL<br>$+$ PI       | Não tolera<br>erro de freq.                          | Não                                      | 200%                             |

Tabela 7.4. Comparação dos Métodos de Cálculo de Potência Reativa

1 A PLL somente é necessária para grandes variações na freqüência dos sinais de entrada.

*QB*. Além disso, o estudo da composição da corrente da carga não-linear padrão mostrou que o seu conteúdo de potência reativa fundamental *Q*1 é pequeno, menor que 10% da potência aparente *S*, que portanto é composta principalmente pela potência ativa e pela potência aparente não fundamental *SN*. Tendo isso em vista, a escolha do método de cálculo das potências deve basear-se mais nos critérios de simplicidade e sensibilidade à variação de freqüência do que no tipo de potência calculada.

Dentre os métodos de cálculo da potência ativa, o método mais eficiente computacionalmente é o tradicional método da filtragem direta, que determina a potência ativa total *P* e não é sensível a variações de freqüência, sendo por isso preferido em relação aos métodos da potência complexa e de Thuladar. Caso seja necessária a determinação da potência ativa fundamental *P*1, o método da potência complexa é mais interessante do que o método de Thuladar, pois é mais simples e mais rápido.

Apesar de sua simplicidade, o método de cálculo da potência reativa por atraso de transporte de ¼ de ciclo mostrou-se sensível a variações de freqüência dos sinais de entrada, levando a erros de até aproximadamente ±5% na potência reativa fundamental *Q*1 calculada para variações dentro da faixa de ±3% da freqüência. Esse erro também pode ser causado por uma baixa freqüência de amostragem, onde erro de uma amostra no comprimento da área de memória (*buffer*) usada na implementação do atraso pode representar um grande ângulo. Na utilização desse método, a freqüência de amostragem e os desvios na freqüência dos sinais deve ser compatível com a magnitude do erro tolerado na determinação da potência reativa.

Já o método da potência complexa, ao contrário, mostrou-se pouco sensível a variações de freqüência, com erro menor que 1% na faixa de ±5% de variação de freqüência, mas exige um custo computacional extra considerável.

O método da transformada de Hilbert é o único a determinar a potência reativa de Budeanu *QB*. Esse método não apresenta erros com a variação da freqüência nem com a presença de harmônicos na onda de tensão. Já o método de Thuladar, exceto por fornecer as correntes de distorção instantâneas *IF(t)* e *IFd(t)* (o que é útil apenas para fins de compensação harmônica) não apresentou nenhuma vantagem em relação aos demais métodos.

Assim, dentre os métodos de cálculo da potência reativa monofásica pode-se optar pelo método da transformada de Hilbert ou pelo método do atraso puro de ¼ de ciclo, dependendo do "ambiente" esperado para as medições, i.e. da THD esperada na forma de onda da tensão, da faixa de variação da freqüência, e da velocidade de cálculo disponível.

De uma forma geral, observando-se os cuidados apontados nos estudos, os erros encontrados nos métodos de cálculo das potências podem ser mantidos dentro de limites aceitáveis, de modo a não comprometer o desempenho da repartição de carga no paralelismo.

# *Capítulo 8*

# *Conclusões Gerais e Propostas de Continuidade*

# **8.1 – Conclusões Gerais**

o trabalho desenvolvido realizou-se a investigação detalhada do problema No trabalho desenvolvido realizou-se a investigação detalhada do problema<br>do paralelismo sem comunicação de UPSs, buscando levantar o estado da arte e identificar os aspectos mais importantes de cada um dos subsistemas necessários à sua implementação. Foram estudados a influência da composição da linha sobre a estabilidade de pequenos sinais do paralelismo, o controle digital da tensão de saída da UPS orientado ao paralelismo, as técnicas de pré-sincronização, os erros de repartição das potências e os métodos de cálculo das potências no sistema monofásico. Ao longo dos estudos a norma IEC62040-3 foi utilizada como referência para balizar os índices de desempenho relativos à qualidade da tensão de saída das UPSs. A realização dos ensaios experimentais foi bastante facilitada pela utilização de plataformas multiaplicação de desenvolvimento baseadas em DSP de ponto flutuante.

A maior parte dos estudos foi realizada com base em resultados numéricos e não analíticos, mas procurou-se utilizar a notação percentual sempre que possível, a fim de facilitar a comparação e a análise de outras situações. Verificou-se que, dadas uma tensão e uma freqüência nominais, a dinâmica de pequenos sinais do paralelismo não se altera com a potência nominal se as inclinações  $k_p$  e  $k_v$  das retas de decaimento forem expressas em pu, o que facilita a extrapolação dos resultados para outras potências.

O estudo da estabilidade de pequenos sinais do paralelismo de duas, três e quatro UPSs conectadas pela topologia de rede em estrela foi realizada através de simulações com o modelo de pequenos sinais desenvolvido em [15]. Verificou-se um padrão de repetição dos autovalores do sistema em paralelo para cada novo inversor adicionado ao barramento de carga. Esses estudos apontaram para a conclusão de que, se o paralelismo de um dado inversor com a barra infinita for estável, o paralelismo de *N* desses inversores também o será, desde que a menor magnitude das impedâncias de conexão for maior do que um limite mínimo, assim como *R*/*X* (de todas as impedâncias de conexão) for menor que um valor máximo. Essas conclusões são particulares, restritas à topologia de rede e aos parâmetros utilizados.

No âmbito do controle do paralelismo, procurou-se compreender o funcionamento do método *droop* e minimizar algumas de suas limitações. As implicações das variações paramétricas sobre a estabilidade e o desempenho do sistema foram investigadas, permitindo a concepção de diretivas de dimensionamento. Partindo dos estudos do paralelismo de um inversor com uma barra infinita, os conceitos relativos à composição da impedância de linha foram estendidos ao paralelismo de UPSs, com a posterior verificação experimental.

A elevação do amortecimento do sistema através da redução das inclinações *kp* e *kv* das retas de decaimento esbarra nas limitações do aumento do tempo de resposta do sistema e do aumento dos erros de repartição das potências ativa e reativa. O amortecimento também poderia ser elevado pela elevação da freqüência de corte dos filtros de medição, mas a ondulação residual nos sinais de potência medidos se tornaria elevada, distorcendo (modulando) em amplitude e em freqüência a referência da tensão de saída do inversor.

Assim, com base numa abordagem multivariável, o desacoplamento entre as malhas de potência ativa e reativa foi proposto como uma forma de reduzir a interação de transmissão e elevar a faixa de estabilidade do sistema em relação à composição e à magnitude da impedância de conexão. Em comparação ao sistema sem desacoplamento, o sistema desacoplado pode operar com menor magnitude da impedância de conexão, evitando o uso ou reduzindo o tamanho de indutores de paralelismo, com impactos positivos sobre o peso, custo e volume dos inversores. Além disso, a redução da impedância de conexão viabilizada pelo desacoplamento traz como benefícios a melhoria da regulação de tensão na carga e da distorção harmônica em presença de cargas não lineares.

O desacoplamento proposto pode ser útil também em UPSs com controle do valor RMS da tensão de saída ao invés do controle instantâneo. Nesse tipo de UPS, a impedância Thèvenin do inversor na freqüência de rede é bastante dependente da parcela resistiva do filtro LC. Para evitar a composição mista dessa impedância, é comum o super-

dimensionamento do indutor do filtro de modo a impor a característica indutiva e melhorar a estabilidade do paralelismo. Nesse caso, o uso do desacoplamento poderia permitir a redução do valor do indutor e assim do peso e custo do equipamento.

Como efeito indesejável do emprego do desacoplamento, o erro de repartição da potência ativa torna-se dependente dos erros de medição de tensão, o que é conseqüência do "cruzamento" das variáveis controladas efetuada pelo desacoplador. Esse fato foi evidenciado pelos resultados experimentais obtidos.

O PSS, que anteriormente só havia sido modelado e aplicado ao paralelismo de um inversor com a barra infinita em [124], foi incluído pela primeira vez no modelo de pequenos sinais e aplicado ao paralelismo de UPSs. Para evitar o desvio da tensão nominal em regime permanente, um filtro passa altas foi adicionado ao PSS e também incluído no modelo. Os resultados experimentais obtidos comprovaram o efeito do PSS no aumento do amortecimento.

O projeto do controle da tensão de saída do inversor em tempo discreto foi desenvolvido no Capítulo 4. A estratégia de controle em cascata com desacoplamento da tensão de saída e *feedforward* da corrente de carga foi utilizada. Essa estratégia mostrou-se adequada para impor a característica indutiva à impedância de saída do inversor em torno da freqüência de rede. A composição e a magnitude da impedância de saída do inversor foram correlacionadas aos parâmetros de projeto margem de fase e freqüência de cruzamento. Foi mostrado que a utilização da modulação PWM simétrica com freqüência de amostragem igual à freqüência de PWM é suficiente para atender aos requisitos estáticos (regulação, THD) e dinâmicos da norma IEC62040-3. Verificou-se que a utilização de ganhos mais elevados no controlador de tensão com a intenção de melhoria de desempenho leva o sistema em paralelo à instabilidade, o que é conseqüência da menor impedância de saída nessa situação. Esse fato explica o motivo da maior facilidade de realização do paralelismo com UPSs operando em malha aberta, ou apenas com controle do valor eficaz da tensão de saída. Há um compromisso entre a melhoria da THD com carga não-linear e a estabilidade do paralelismo.

Verificou-se que o atraso de apenas meio período de amostragem na aplicação da ação de controle possui influência determinante sobre a estabilidade de malha fechada do inversor e limita o desempenho. Propôs-se a compensação desse atraso através de um preditor de meio passo de amostragem, cujo desempenho mostrou-se satisfatório. O emprego do preditor dispensa o conhecimento de parâmetros da planta e permitiu reduzir a magnitude da impedância de saída da UPS em 50% (na freqüência de linha), sem comprometer a margem de fase.

Dificuldades na verificação experimental do valor da impedância de saída foram encontradas devido aos valores de queda de tensão que precisam ser medidos, os quais são muito pequenos em comparação com o ruído. Assim, os valores apresentados foram baseados no modelo dinâmico que foi desenvolvido e validado experimentalmente através dos ensaios de resposta ao degrau de referência e de carga.

A THD da tensão de saída obtida com o inversor em malha aberta e alimentando carga não linear foi muito inferior ao esperado, praticamente igual à THD de malha fechada, e as ondulações subamortecidas de freqüência próximas da freqüência de ressonância do filtro LC não foram constatadas. Não foi possível identificar a origem do amortecimento dessas oscilações previstas pela teoria. Acredita-se que esse amortecimento está relacionado às perdas no cobre e no núcleo do indutor, o que deve ser ainda investigado.

Três importantes algoritmos de PLLs monofásicas foram detalhadamente analisados e comparados através de modelagem, análise dinâmica e de ensaios experimentais. Os modelos desenvolvidos para a PLL de Park e para a EPLL são inéditos na literatura, e permitem o dimensionamento dos ganhos dos controladores de modo a atender a especificações de projeto. Verificou-se que a PLL tradicional do tipo potência (pPLL) possui menor carga computacional e é mais robusta à presença de harmônicos na tensão, o que é conseqüência da filtragem mais "pesada" empregada. Mesmo assim o seu desempenho dinâmico foi semelhante ao das duas outras PLLs, o que foi obtido pelo aumento da freqüência de corte do filtro passa-baixas e da ordem do filtro de modo a manter a atenuação adequada. Entretanto a pPLL apresenta em regime permanente uma ondulação de segundo harmônico na freqüência (e no ângulo) estimados, enquanto a parkPLL e a EPLL somente apresentam essa ondulação durante os transitórios.

O pré-sincronismo permitiu a implementação experimental do paralelismo numa forma mais próxima da encontrada na prática, onde a UPS é fisicamente adicionada ao barramento de carga através de um contactor ou de uma chave estática, diferentemente de outros trabalhos onde os resultados são obtidos com as UPSs previamente conectadas.

Do ponto de vista de repartição de potências, o paralelismo sem comunicação é um sistema de malha aberta, e como tal depende fortemente de parâmetros construtivos. No Capítulo 6 foram identificados pontos do sistema que merecem maior atenção em sua construção, como precisões das medições de tensão e corrente e da base de tempo. Ficou claro que as qualidades do cristal gerador do relógio de tempo real e da medição da tensão de saída são os pontos críticos. Recomenda-se portanto utilizar componentes adequados e efetuar a calibração das UPSs em chão de fábrica ou no cliente, utilizando instrumentos com classe de precisão elevada. Foi observado que os erros de repartição de potências variam inversamente

com as inclinações das retas de decaimento, e portanto com as regulações estáticas de tensão e freqüência. Para que os erros de repartição de potências sejam pequenos as inclinações *kp*(%) e *kv*(%) devem ser várias vezes superiores às precisões da base de tempo e de medição da tensão, respectivamente. Assim, há um compromisso entre as regulações e os erros. Um método "*offline*" de compensação dos erros de *offset* foi proposto e validado através de simulações, sendo necessária ainda a sua comprovação experimental. No caso real, esse procedimento demandará algum tipo de comunicação entre as UPSs e deverá ser conduzido manualmente por um operador, que deverá desviar toda a carga das UPS para uma fonte secundária (através do *by-pass*) durante o procedimento.

No Capítulo 7 os diversos métodos de cálculo de potências no sistema monofásico foram estudados. Cada método possui características próprias que devem ser levadas em conta na sua escolha, como sensibilidade à variação da freqüência, presença de harmônicos na forma de onda da tensão, demanda ou não por alta freqüência de amostragem e tipo de potência calculada. Com base nessas características e naquelas relativas às cargas típicas de UPSs, foi escolhido o método da filtragem direta para o cálculo da potência ativa e o método do atraso de transporte de ¼ de ciclo para o cálculo da potência reativa.

Embora o controle do paralelismo (i.e. retas de decaimento, desacoplamento, PSS) tenha sido implementado experimentalmente com a mesma freqüência de amostragem utilizada no controle da tensão de saída do inversor (15400Hz), poderia ter sido empregada uma freqüência de amostragem bem inferior (e.g. 3200Hz) de modo a aliviar a carga de processamento, uma vez que a dinâmica dos fluxos de potência no paralelismo são muito mais lentas, da ordem de centenas de milisegundos. Nesse caso, o método de cálculo da potência reativa por atraso de ¼ de ciclo não é mais recomendado, devendo ser mudado para o método da transformada de Hilbert, o qual não requer uma freqüência de amostragem elevada.

# **8.2 – Propostas de Continuidade**

Como propostas de continuidade do presente trabalho propõe-se:

 $\div$  Estudar a estabilidade do paralelismo sob grandes desequilíbrios das impedâncias de conexão, com cargas distribuídas;

! Estudar o paralelismo de inversores trifásicos com saída a quatro fios, sem transformador;

! Estudar o comportamento do inversor real em malha aberta, procurando identificar a origem do amortecimento não previsto pela teoria e observado experimentalmente;

! Estudar a introdução de filtros passa altas ao desacoplador, de modo que o mesmo somente atue durante os transitórios, evitando o aumento dos erros de compartilhamento da potência ativa;

! Estudar a aplicação de controladores repetitivos [120]-[123] para o controle da tensão de saída do inversor sem comprometer a estabilidade do paralelismo;

! Estudar a influência do número de UPSs em paralelo em relação aos erros de divisão de potências e à estabilidade, verificando a possível existência de um limite para esse número;

! Estudar estratégias para atuação de *by-pass* distribuído e concentrado no paralelismo;

! Estudar a utilização de comunicação sobre o barramento protegido, utilizando a tecnologia PLC (*Power Line Communication*) [125]-[127], de modo a permitir correções de erros de repartição de potências, supervisão e administração do sistema, o comando de chaves estáticas distribuídas, etc..

# *Referências Bibliográficas*

- [1] Birolini, "Reliability Engineering Theory and Practice", 3rd ed., Springer, Berlin, 1999, pp.86-92.
- [2] Martin L. Shooman, "Reliability of Computer Systems and Networks: Fault Tolerance, Analysis, and Design" John Wiley & Sons, 2002, ISBN 0-471-29342-3.
- [3] Berry W. Johnson, "Design and Analysis of Fault Tolerant Digital Systems", Addison Wesly Publish Company, Inc. 1989
- [4] Standard IEC 62040-3, "Uninterruptible Power Systems –A method for specifying the performance and test requirements", 2a edição, 2002.
- [5] Chu C. L. and Chen J. F. "Combination voltage-controlled and current-controlled pwm inverters for ups parallel operation", *IEEE Transactions on Power Electronics*, vol.10, pp.547–558, Sept. 1995.
- [6] Lee C. Q. and Siri, K. "Current distribution control of converters connected in parallel", *in Proc. IEEE Industry Applications Society Conf. Rec.*, 1990, vol.2, pp.1274–1280.
- [7] Huang Y. H., Wu, T. F., Chen Y. K., Liu Z. R., "A 3C strategy for multi-module inverters in parallel operation to achieve an equal current distribution", *IEEE Transactions on Industrial Electronics*, Vol. 47, no.2, pp.273-281, April 2000.
- [8] M . P. de Oliveira, "Tolerância a Falhas Através de Escalonamento em um Sistema Multiprocessado", Tese de Doutorado, Depto. de Ciência da Computação, UFMG, 2004.
- [9] B. G. Andrade, "Contribuição ao Controle e Paralelismo de UPS", dissertação de Mestrado, Escola de Engenharia, UFMG, 2005.
- [10] T. Kawabata et al., "Large Capacity Parallel Redundant Transistor UPS", in *Proc. IPEC*, 1983, pp.543-554.
- [11] M. C. Chandokar. "Distributed Uninterruptible Power Supply Systems", PhD thesis, University of Winsconsin-Madison, 1995.
- [12] Unger T., Tuladhar A., Mauch K. and Jin H., "Parallel operation of single phase inverter modules with no control interconnections", in *Proc. IEEE APEC Conf. Rec*. , 1997, vol.1, pp.94–100.
- [13] K. Sao, "Autonomous Load Sharing of Voltage Source Converters", *IEEE Transactions on Power Delivery*, vol.20, no.2, pp.1009-1016, April 2000.
- [14] Coelho, E.A.A., Cortizo, P.C., Garcia, P.F.D., "Small Signal Stability for Parallel Connected Inverters in Stand-Alone AC Supply Systems", *in Proc. IEEE Industry Applications Society*, 2000, pp.2345-2352.
- [15] E. A. A. Coelho, P. C. Cortizo, P. F. D. Garcia, "Small Signal Stability For Parallel Connected Inverters in Stand-Alone AC Supply Systems", *IEEE Transactions on Industry Applications*, vol..38, no.2, pp.533-542, March/April 2002.
- [16] E. A. A. Coelho, "Técnicas de Controle Aplicadas ao Paralelismo de Inversores", Tese de doutorado, UFMG, 2000.
- [17] J. Matas, J. Miret, M. Castilla, J. M. Guerrero, L. Garcia de Vicuna. "A wireless load sharing controller to improve dynamic performance of parallel-connected ups inverters", *in Proc. IEEE PESC Conf. Rec.*, 2003, pp. 1408–1413.
- [18] J. Matas et. al., "A high-performance dsp-controller for parallel operation of online UPS systems", *in Proc. IEEE APEC Conf. Rec.*, 2004, pp. 463–469.
- [19] J. M. Guerrero, N. Berbel, L. G. Vicuña, J. Matas, J. Miret, "Droop Control Method for the Parallel Operation of Online Uninterruptible Power Systems Using Resistive Output Impedance", *in Proc. IEEE APEC Conf. Rec.*, 2006, pp.1716-1722.
- [20] Charles K. Sao and Peter W. Lehn, "Autonomous Load Sharing of Voltage Source Converters", *IEEE Transactions on Power Delivery*, vol.20, no.2, pp.1009-1016, April 2005.
- [21] Chiang, S. J. and Chang, J. M., "Parallel Control of the UPS Inverters With Frequencydependent Droop Scheme", *in Proc. IEEE PESC Conf. Rec.,* 2001, pp.957-961.
- [22] Fu Zanxuan and Qu Wenlog, "A Current Share Method for Parallel Single-Phase DC/AC Inverter without Control Interconnection", *In Proc. IPEMC Conf. Rec., 2004, pp.953-955.*
- [23] M. C. Chandorkar, D. M. Divan, Y. Hu, B. Banerjee, "Novel Architectures and Control for Distributed UPS Systems", *In Proc. IEEE APEC Conf. Rec.,* 1994, pp.683-689.
- [24] Mohammad Nanda R. Marwali, "Digital Control of Pulse Width Modulated Inverters for High Performance Uninterruptible Power Supplies", PhD Thesis, Ohio State University, 2004.
- [25] M. C. Chandorkar, D. M. Divan, R. Adapa, "Control of Parallel Connected Inverters in Stand-Alone AC Supply Systems", *IEEE Transactions on Industry Applications,* vol.29, no.1, pp.136-143*,* January/February 1993.
- [26] Koo, T. G. et al., "A Wireless Parallel Operation Control of a two-module UPS system for Equivalent Load Sharing", *In Proc. IEEE IECON Conf. Rec.,* 2000, pp.2291-2296.
- [27] Byun, Y. B. et al., "Parallel Operation of Three-Phase UPS Inverters by Wireless Load Sharing Control", *In Proc. IEEE INTELEC Conf. Rec., 2000,* pp.526-532.
- [28] Uffe Borup, Frede Blaabjerg, Prasad N. Enjeti, "Sharing of Nonlinear Load in Parallel-Connected Three-Phase Converters"*, IEEE Transactions on Industry Applications*, vol.37, no.6, pp.1817-1823, November/December 2001.
- [29] Duan Shanxu, Meng Yu, Xiong Jian, Kang Yong, Chen Jian, "Parallel Operation Control Technique of Voltage Source Inverters in UPS*", In Proc. IEEE International Conference on Power Electronics and Drive Systems,* 1999, pp.883-886.
- [30] Ken Wallace and Gueorgui Mantov, "Wireless Load Sharing of Single Phase Telecom Inverters", *In Proc. IEEE INTELEC Conf. Rec.,* 1999.
- [31] De Brabandere, K. et al., "A Voltage and Frequency Droop Control Method for Parallel Inverters", *IEEE Transactions on Power Electronics,* vol.22, no.4, pp.1107-1114, July 2007.
- [32] Hiroyuki Hanaoka, Masahiko Nagai, Minoru Yanagisawa, "Development of a Novel Parallel redundant UPS", *In Proc. IEEE INTELEC Conf. Rec.,* 2003, pp.493-498
- [33] Liviu Mihalache, "Paralleling Control Technique with No Intercommunication Signals for Resonant Controller-Based Inverters*", In Proc. IEEE IAS Conf. Rec.*, 2003, pp.1882- 1889.
- [34] Anil Tuladhar, Hua Jin, Tom Unger, Konrad Mauch, "Control of Parallel Inverters in Distributed AC Power Systems with Consideration of Line Impedance Effect", *IEEE Transactions on Industrial Applications*, vol.36, no.1, pp.131-137, January/February 2000.
- [35] Takao Kawabata and Shigenori Higashino, "Parallel Operation of Voltage Source Inverters", *IEEE Transactions on Industry Applications*, vol.24, no.2, pp.281-287, March/April 1988.
- [36] Edgar Campos Furtado, "Modelagem da UPS´s", *In Proc. CILAMCE Conf. Rec.*, 2005.
- [37] J. M. Guerrero, L. G. de Vicuña, J. Matas, J. Miret, "Steady-State Invariant-Frequency Control of Parallel Redundant Uninterruptible Power Supplies", *In Proc. IEEE IECON Conf. Rec.,* 2002, pp.274-277.
- [38] J. M. Guerrero, L. G. de Vicuña, J. Matas, J. Miret, M. Castilla, "A Wireless Controller for Parallel Inverters in Distributed Online UPS Systems*", In Proc. IEEE IECON Conf. Rec.,* 2003, pp.1637-1642.
- [39] J. M. Guerrero, L. G. de Vicuña, J. Miret, J. Matas, J. Cruz, "Output Impedance Performance for Parallel Operation of UPS Inverters Using Wireless and Average Current-Sharing Controllers", *In Proc. IEEE PESC Conf. Rec.,* 2004, pp.2482-2488.
- [40] J. M. Guerrero, L. G. de Vicuña, J. Miret, J. Matas, M. Castilla, "Output Impedance Design of Parallel-Connected UPS Inverters With Wireless Load-Sharing Control", *IEEE Transactions on Industrial Electronics*, vol.52, no.4, pp.1126-1135, August 2005.
- [41] J. M. Guerrero, L. G. de Vicuña, J. Miret, J. Matas, J. Cruz, "Steady-State Invariant Frequency and Amplitude Droop Control Using Adaptive Output Impedance for Parallel-Connected UPS Inverters", *In Proc. IEEE APEC Conf. Rec.,* 2005, pp.560-566.
- [42] Guerrero, J. M. et al., "Decentralized Control for Parallel Operation of Distributed Generation Inverters Using Resistive Output Impedance", *IEEE Transactions on Industrial Electronics*, vol.54, no. 2, pp.994-1004, April 2007.
- [43] Guerrero, J.M.; Hang, L.; Uceda, J., "Control of Distributed Uninterruptible Power Supply Systems," *IEEE Transactions on Industrial Electronics*, vol.55, no.8, pp.2845-2859, Aug. 2008.
- [44] Guerrero, J. M. et al., "Wireless-Control Strategy for Parallel Operation of Distributed Generation Inverters", *In Proc. IEEE ISIE Conf. Rec.,* 2005, pp.845-850.
- [45] Meng Xie, Yaohua Li, Kun Cai, Ping Wang, Xiaosong Sheng, "A Novel Controller for Parallel Operation of Inverters Based on Decomposing of Output Current*", In Proc. IEEE IAS Conf. Rec.*, 2005, pp.1671-1676.
- [46] Yi Sun, Wenlong Qu, Bin Liang, "An Advanced Synchronization and Current-sharing Method for Paralleled DC/AC Inverters without Interconnection",*In Proc. IEEE ICEMS Conf. Rec*, 2005, pp.1013-1016.
- [47] Santos Filho, R. M., Seixas, P. F., Cortizo, P. C., Gateau, G., "Small-Signal Stability Enhancement of Communicationless Parallel Connected Inverters", *In. Proc. IEEE IECON Conf. Rec.*, 2009.
- [48] J. M. Guerrero, L. G. de Vicuña, J. Matas, M. Castilla, J. Miret, "A Wireless Controller to Enhance Dynamic Performance of Parallel Inverters in Distributed Generation Systems", *IEEE Transactions on Power Electronics*, vol.19, no.5, pp.1205-1213, September 2004.
- [49] P. Kundur, "Power System Stability and Control", McgrawHill, 1994.
- [50] Thomas E. Marlin, "*Process Control Designing Processes and Control Systems for Dynamic Performance*", 2nd edition, McGraw Hill, 2000.
- [51] Dale E. Seborg et al., "*Process Dynamics and Control*", 2nd edition, Wiley, 2003.
- [52] Sigurd Skogestad, Ian Postlethwaite, "*Multivariable Feedback Control Analysis and design*", John Wiley & Sons, 1996.
- [53] Edgar. H. Bristol, "On a New Measure of Interaction for Multivariable Process Control", *IEEE Transactions on Automatic Control*, vol.11, issue 11, 1966.
- [54] Pär Samuelsson, "Interaction Analysis and Control Structure Selection in a Wastewater Treatment Plant Model", *IEEE Transactions on Control System Technology*, vol.13, no.6, November 2005, pp.955-964.
- [55] Y. Arkun, J. Downs, "A General Method to Calculate Input-Output Gains and the Relative Gain Array for Integrating Processes", Computers Chem. Engineering, vol.14, no.10, pp.1101-1110, 1990.
- [56] McAvoy, T., Interaction Analysis, Instrument Socienty of America, Research Triangle Park, NC, 1983.
- [57] Forsythe, W., "A Simple Approach to the Decoupling of Multivariable Control Systems Using Output Feedback"*, Transactions of the Institute of Measurement and Control*, vol.12, no.1, pp.15-26,1990.
- [58] Alexander Eigeles Emanuel, "Powers in Nonsinusoidal Situations. A Review of Definitions and Physical Meaning", IEEE Transactions on Power Delivery, vol.5, no.3, pp.1337-1389, July 1990.
- [59] Slobodan Pajic, and Alexander E. Emanuel, "Modern Apparent Power Definitions: Theoretical Versus Practical Approach—The General Case", *IEEE Transactions on Power Delivery*, vol. 21, no. 4, Oct.2006, pp.1787-1792.
- [60] Alexander E. Emmanuel, "Introduction to the IEEE Trial-Use Standard 1459-2000, in *Proc. IEEE Power Engineering Society Meeting*, , pp.1674-1676, 2002
- [61] IEEE Standard 1459-2000, "Trial-Use Standard Definitions for the Measurement of Electric Power Quantities Under Sinusoidal, Nonsinusoidal, Balanced, or Unbalanced Conditions", 30 Jan. 2000
- [62] IEEE Std 100-2000, "The Authoritative Dictionary of IEEE Standards Terms Seventh Edition", IEEE, 2000.
- [63] L.S.Czarnecki, "What is wrong with the Budeanu Concept of Reactive and Distortion Power and why it should be Abandoned", *IEEE Transactions on Instrumentation and Measurement*, vol.IM-36, pp.834-837, 1987.
- [64] J. S. Tepper, J. W. Dixon, G. Venegas, L. Morán, "A Simple Frequency-Independent Method for Calculating the Reactive and Harmonic Current in a Nonlinear Load", *IEEE Transactions on Industrial Electronics*, vol.43, no.6, pp.647-654, December 1996.
- [65] Rashid Ansari, "IIR Discrete-Time Hilbert Transformers", *IEEE Transactions on Acoutics Speech, and Signal Processing,* vol.35, no.8, pp.1116-1119, August 1987.
- [66] Rashid Ansari, "Elliptic Filter Desing for a Class of Generalized Halfband Filters", *IEEE Transactions on Acoustics, Speech, and Signal Processing,* vol.33, no.4, pp.1146-1150, October 1985.
- [67] Pang Hao, Wang Zanji, Chen Jianye, "A Measuring Method of the Single-Phase AC Frequency, Phase, and Reactive Power Based on the Hilbert Filtering", *IEEE Transactions on Instrumentation and Measurement,* vol.56, no.3, pp.918-923, June 2007.
- [68] Branislav Djokić, Eddy So, Petar Bošnjaković, "A High Performance Frequency Insensitive Quadrature Phase Shifter and Its Application in Reactive Power Measurements", *IEEE Transactions on Instrumentation and Measurement,* vol.49, no.1, pp.161-164, February 2000.
- [69] Charles L. Philips, H. Troy Nagle, "Digital Control System Analysis and Design", 3rd ed., Prentice Hall International, 1995.
- [70] Rolim, L. G. B. et al., "Analysis and Software Implementation of a Robust Syncrhonizing PLL Circuit Based on the pq Theory*", IEEE Transactions on Industrial Electronics*, vol.53, no.6, pp. 1919-1926, December 2006.
- [71] V. Kaura and V. Blasko, "Operation of a Phase Locked Loop System Under Distorted Utility Conditions", *IEEE Transactions on Industrial Applications*, vol. 33. no. 1, pp.58-63, January 1997.
- [72] S. A. O. Silva et al, "A Three-Phase Line-Interactive UPS System Implementation with Series-Parallel Active Power-Line Conditioning Capabilities*", in Proc. IEEE IAS Conf. Rec.*, 2001, pp.2389-2396.
- [73] Aredes M. et al, "Control Strategies for Series and Shunt Active Filters", *in Proc. IEEE Powertech Conf. Rec.,* 2003.
- [74] Aredes, M. and Monteiro, L.F.C., "A Control Strategy for shunt Active Filter", *in Proc. IEEE ICHQP Conf. Rec.,* 2002, pp.472-477.
- [75] Silva, Sidelmo M. et al, "Performance Evaluation of PLL Algorithms for Single Phase Grid-Connected Systems", *in Proc. IEEE IAS Conf. Rec.,* 2004, pp. 2259-2263.
- [76] Arruda, L.N. et al, "PLL Structures for Utility Connected Systems", *in Proc. IEEE IAS Conf. Rec.,* 2001, pp.2655-2660.
- [77] Deckmann S.M., Marafão F.P., M. S. de Pádua, "Single and Three-Phase Digital PLL Structures based on Instantaneous Power Theory", *7th Brazilian Power Electronics Conf (COBEP03)*, Fortaleza, Brazil, September 2003.
- [78] M. Karimi-Ghartemani and M.R. Iravani, "A method for synchronization of power electronic converters in polluted and variable-frequency environments*", IEEE Tranactions on Power Systems*, vol. 19, no. 3, pp.1263-1270, August 2004.
- [79] M. Karimi-Ghartemani and M.R. Iravani, "A new phase-locked loop (PLL) system", *in Proc. IEEE MWSCAS Conf. Rec.,* 2001, pp.421-424.
- [80] Adrian V. Timbus, Remus Teodorescu, Frede Blaabjerg, Marco Liserre, "Synchronization Methods for Three Phase Distributed Power Generation Systems. An Overview and Evaluation", *in Proc. IEEE PESC Conf. Rec.,* 2005, pp. 2474- 2481.
- [81] B. Han and B. Bae, "Novel Phase-Locked Loop Using Adaptive Linear Combiner*", IEEE Transactions on Power Delivery*, vol. 21, no. 1, pp. 513-514, January 2006.
- [82] K. Harnefors Pietilainen, A. L. Petersson, H. P. Nee, "DC-Link Stabilization and Voltage Sag Ride-Through of Inverter Drives", *IEEE Transactions on Industrial Electronics,* vol.53, no.4, pp.1261-1268, June 2006.
- [83] D.M. Vilathgamuwa, P.C. Loh, Y. Li, "Protection of Microgrids During Utility Voltage Sags", *IEEE Transactions on Industrial Electronics*, vol.53, no.5, pp.1427-1436, October 2006.
- [84] J. M. Guerrero, L. G. Vicuna, Javier Uceda, "Uninterruptible Power Supply Systems Provide Protection", *IEEE Industrial Electronics Magazine*, vol.1, issue 1, pp.28-38. DOI 10.1109/MIE.2007.357184, 2007.
- [85] M. H. J. Bollen, "Understanding Power Quality Problems: Voltage Sags and Interruptions*", IEEE Press*, 2000.
- [86] Santos Filho, R. M., Seixas, P. F., Cortizo, P. C., Torres, L.A.B., Souza, A.F., "Comparison of Three Single-Phase PLL Algorithms for UPS Applications", *IEEE Transactions on Industrial Electronics*, v. 55, p. 2923-2932, 2008.
- [87] R. M. dos Santos Filho., P. F. Seixas, P. C. Cortizo, "A Comparative Study of Three-Phase and Single-Phase PLL Algorithms for Grid-Connected Systems", *In Proc. INDUSCON Conf. Rec.,* Recife, Brazil 2006.
- [88] D. Raviv and E. W. Djaja, "Technique for Enhancing the Performance of Discretized Controllers", *IEEE Control Systems Magazine,* vol.19, issue no.3, pp.52-57, June 1999.
- [89] Stéphane Bibian and Hua Jin, "Time Delay Compensation of Digital Control for DC Switchmode Power Supplies Using Prediction Techniques", *IEEE Transactions on Power Electronics*, vol.15, no.5, pp835-842, September 2000.
- [90] Osman Kukrer, "Discrete-Time Current Control of Voltage-Fed Three-Phase PWM Inverters", *IEEE Transactions on Power Electronics*, vol.11, no.2, pp.260-269, March 1996.
- [91] T. Yokoyama and A. Kawamura, "Disturbance Observer Based Fully Digital Controller PWM Inverter for CVCF Operation", *IEEE Transactions on Power Electronics*, vol.9, no.5, pp.473-480, September 1994.
- [92] A. Kawamura, R. Chuarayapratip, T. Haneyoshi, "Deadbeat Control of PWM Inverter With Modified Pulse Patterns for Uninterruptible Power Supply", *IEEE Transactions on Industrial Electronics*, vol.35, no.2, pp.295-300, May 1988.
- [93] H. Deng, R. Oruganti, D. Srinivasan, "PWM Methods to Handle Time Delay in Digital Control of a UPS Inverter", *IEEE Power Electronics Letters*, vol.3, no.1, pp.1-6, March 2005.
- [94] Liviu Mihalache, "Improved Load Disturbance Rejection Method for 400Hz GPU Inverters", *In Proc. IEEE APEC Conf. Rec*., 2004, pp.95-101.
- [95] Liviu Mihalache, "DSP Control Method of Single-Phase Inverters for UPS applications", *In Proc. IEEE APEC Conf. Rec.*, 2002, pp.590-596.
- [96] O. Kukrer and H. Komurcugil, "Deadbeat control method for single-phase UPS inverters with compensation of computation delay", *IEEE Eletric Power Applications,* vol.146, no.1, pp.123-128, January 1999.
- [97] Michael J. Ryan et al, "Control Topology Options for Single-Phase UPS Inverters", *IEEE Transactions on Industry Applications,* vol.33, no.2, pp.493-501, March/April 1997.
- [98] Alireza Daneshpooy, "Dead-Beat Control of Parallel Connected UPS", *In Proc. IEEE APEC Conf. Rec.,* 2002, pp.580-583.
- [99] N. M. Abdel-Rahim and J. E. Quaicoe, "Analysis and Design of a Multiple Feedback Loop Control Strategy for Single-Phase Voltage-Source UPS Inverters", *IEEE Transactions on Power Electronics,* vol.11, no.4, pp.532-541, July 1996.
- [100] Shih-Liang Jung et al, "DSP-Based Multiple-Loop Control Strategy for Single-Phase Inverters Used in AC Power Sources", *In Proc. IEEE PESC Conf. Rec.,* 1997, pp.706-712.
- [101] D. N. Zmood and D. G. Holmes, "Stationary Frame Current Regulation of PWM Inverters With Zero Steady-State Error", *IEEE Transactions on Power Electronics,* vol.18, no.3, pp.814-822, May 2003
- [102] Dale E. Seborg et al., "Process Dynamics and Control", 2nd edition, John Wiley & Sons, pp.475-502, 2004
- [103] Karl J. Aström and Björn Wittenmark, "Computer Controlled Systems Theory and Design", 2nd edition, pp. 48-50, Prentice Hall, 1990.
- [104] D. Grahame Holmes and T.A. Lipo, "Pulse Width Modulation for Power Converters Principles and Practice", *IEEE press*, pp. 125–146, 2003.
- [105] Larry Mucarzel Lagoeiro Lins, "Contribuição ao estudo do comando de inversores trifásicos utilizando modulação de largura de pulso", Dissertação de mestrado, Universidade Federal de Minas Gerais, 1976.
- [106] Katsuhiko Ogata, "Discrete-Time Control Systems", 2nd edition, Pearson Education, 1995.
- [107] Katsuhiko Ogata, "Engenharia de Controle Moderno", 2a edição, Prentice Hall do Brasil.
- [108] Fernando Botterón and Humberto Pinheiro, "A Three-Phase UPS That Complies With the Standard IEC 62040-3", *IEEE Transactions on Industrial Electronics*, vol.54, no.4, pp.2120-2136, August 2007.
- [109] T. Haneyoshi, A. Kawamura, R. G. Hoft, "Waveform Compensation of PWM Inverter with Cyclic Fluctuating Loads", *IEEE Trans. on Industry Applications*, vol.24, no.4, pp. 582-588, Jul./Ago. 1988.
- [110] G. Escobar, A. A. Valdez, J. Leyva-Ramos, P. Mattavelli, "Repetitive-Based Controller for a UPS Inverter to Compensate Unbalance and Harmonic Distortion", *IEEE Transactions on Industrial Electronics,* vol.54, no.1, pp.504-510, February 2007.
- [111] C. Cosner, G. Anwar, M. Tomizuka, "Plug In Repetitive Control for Industrial Robotic Manipulators", *In Proc. IEEE Robotics and Automation Conf. Rec.,* 1990, pp.1970-1975.
- [112] Carl Kempf, Willian Messner, Masayoshi Tomizuka, and Roberto Horowitz, "Comparison of Four Discrete-Time Repetitive Control Algorithms", IEEE Control Systems Magazine , vol.3, issue 6, 1993, pp.48-54
- [113] M. Tomizuka, T. C. Tsao, and K. K. Chew, "Discrete-Time Domain Analysis and Synthesis of Repetitive Controllers, *in Proc. American Control Conference*, 1988.
- [114] Cassiano Rech et al, "A Modified Discrete Control Law for UPS Applications", *IEEE Transactions on Power Electronics,* vol.18, no.5, pp.1138-1145, September 2003.
- [115] Leandro Michels e Hilton A. Gründling, "Procedimento de Projeto de Controladores Repetitivos para o estágio de saída de fontes ininterruptas e energia", *Eletrônica de Potência,* vol.10, no.1, pp.39-50, Junho de 2005.
- [116] Ying-Yu Tzou, Shih-Liang Jung, Hsin-Chung Yeh, "Adaptative Repetitive Control of PWM Inverters for Very Low THD AC-Voltage Regulation with Unknown Loads", *IEEE Transactions on Power Electronics,* vol.14, no.5, pp.973-981, September 1999.
- [117] Heng Deng, Ramesh Oruganti, Dipti Srinivasan, "Analysis and Design of Iterative Learning Control Strategies for UPS Inverters", *IEEE Transactions on Industrial Electronics,* vol.54, no.3, pp.1739-1751, June 2007.
- [118] Langari, A., "Sampled-Data Repetitive Control Systems", PhD thesis, Univ. of Toronto-CA, 1996
- [119] Adrian V. Timbus, Remus Teodorescu, Marco Liserre, Pedro Rodriguez, "PLL Algorithm for Power Generation Systems Robust to Grid Voltage Faults*", in Proc. Power Electronics Specialists Conf. Rec.*, 2006, pp.1-7.
- [120] Zhou, K., Wang, D., Low, K.-S., "Periodic errors elimination in cvcf pwm dc/ac converter systems: repetitive control approach", *in IEE Proceedings - Control Theory and Applications*, vol. 147, no.6, pp.694–700, 2000.
- [121] Zhang, K., Kang, Y., Xiong, J., "Direct repetitive control of spwm inverter for ups purpose", *IEEE Trans. on Power Electronics*, vol.18, no.3, pp.784–792, 2003.
- [122] Rech, H. Pinheiro, H. A. Gründling, H. L. Hey, J. R. Pinheiro, "Comparison of Digital Control Techniques with Repetitive Integral Action for Low Cost PWM Inverters", *IEEE Transaction on Power Electronics*, vol.18, no.1, pp.401-410, Jan. 2003.
- [123] L. Michels and H. A. Gründling, "Procedimento de projeto de controladores repetitivos para o estágio de saída de fontes ininterruptas de energia*", SOBRAEP magazine*, vol.10, no.1, pp.39–50, june 2005.
- [124] M. P. Martins, "Estudo e implementação de uma técnica de controle aplicada ao paralelismo de um inversor PWM senoidal com a rede elétrica", Universidade Federal de Uberlândia, fev.2004.
- [125] Pavlidou, N. Han Vinck, et al., "Power line communications: state of the art and future trends", *IEEE Communications Magazine*, vol.41, no.4, pp.34-40, April 2003..
- [126] Davenport, D.M. Hoctor, R.T., "A physical layer for the CAN bus using modulated PLC", in *Proc. IEEE International Symposium on Power Line Communications and Its Applications*, 2005, pp. 176-180.
- [127] Meng, J. Ding, Xin, "A Comparison Study of Three Power-Line Communication Techniques in Low Signal-to-Noise Ratio Conditions" in *Proc. IEEE International Symposium on Power Line Communications and Its Applications*, 2007, pp. 407–412.

# *Apêndice A*

## *Modelo Discretizado Completo do Filtro LC*

Neste apêndice serão apresentados os desenvolvimentos do modelo completo do filtro LC, o qual considera a resistência série equivalente do indutor de filtro, e do modelo simplificado, que despreza esse parâmetro. Os modelos serão então comparados e o grau de influência da resistência será avaliado.

### **A.1 – Modelo Contínuo do Filtro LC**

As equações em espaço de estado do inversor mostrado na Figura A.1 podem ser escritas em tempo contínuo como:

$$
\frac{d}{dt} \begin{bmatrix} I_{ind} \\ V_{out} \end{bmatrix} = \begin{bmatrix} -r/L & \frac{-1}{L} \\ \frac{1}{C} & 0 \end{bmatrix} \cdot \begin{bmatrix} I_{ind} \\ V_{out} \end{bmatrix} + \begin{bmatrix} 1/L \\ 0 \end{bmatrix} \cdot V_{input} + \begin{bmatrix} 0 \\ -1/C \end{bmatrix} \cdot I_{out}
$$
(A.1)

onde:

$$
\mathbf{A} = \begin{bmatrix} -r/L & \frac{-1}{L} \\ \frac{1}{C} & 0 \end{bmatrix} \tag{A.2}
$$

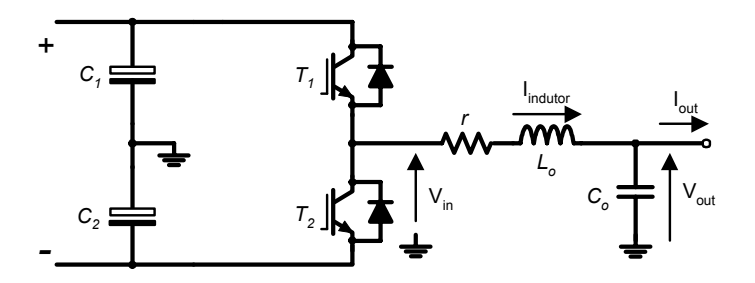

Figura A.1. Diagrama esquemático do circuito inversor.

$$
\mathbf{B}_{1} = \begin{bmatrix} 1/L \\ 0 \end{bmatrix} \tag{A.3}
$$

$$
\mathbf{B}_2 = \begin{bmatrix} 0 \\ -1/C \end{bmatrix} \tag{A.4}
$$

O modelo contínuo descrito em (A.1) foi encontrado assumindo a freqüência de chaveamento alta o suficiente para desconsiderar a dinâmica do inversor.

#### **A.2 – Modelo Discreto Equivalente**

Para um período de amostragem *T,* as equações discretas de espaço de estados do sistema em questão podem ser escritas como:

$$
x(k+1) = \mathbf{\Phi}(T)x(k) + \Gamma(T)V_{input}(k) + \Delta(T)I_{out}(k),
$$
\n(A.5)

onde:

$$
\mathbf{\Phi}(T) = e^{\mathbf{A}T},\tag{A.6}
$$

$$
\Gamma(T) = \mathbf{A}^{-1} (e^{\mathbf{A}T} - \mathbf{I}) \mathbf{B}_1,\tag{A.7}
$$

$$
\mathbf{\Delta}(T) = \mathbf{A}^{-1} (e^{\mathbf{A}T} - \mathbf{I}) \mathbf{B}_2.
$$
 (A.8)

Para calcular os coeficientes das matrizes sistema discreto, é utilizada a transformada inversa de Laplace, segundo (A.9):

$$
\mathbf{\Phi}(T) = e^{\mathbf{A}T} = \mathcal{L}^{-1}\{(s\mathbf{I} - \mathbf{A})^{-1}\}.
$$
\n(A.9)

Dessa forma, o valor dos coeficientes de  $\Phi(T)$  são obtidos resolvendo-se (A.9), o que resultará em uma matriz de mesma ordem que a matriz **A***.* Resolvendo primeiramente  $(sI - A)^{-1}$ , encontra-se (A.10):

$$
f(s\mathbf{I} - \mathbf{A})^{-1} = \begin{bmatrix} s + r/L & 1/L \\ -1/C & s \end{bmatrix}^{-1} = \begin{bmatrix} \frac{s}{(s^2 + sr/L + 1/LC)} & \frac{-1/L}{(s^2 + sr/L + 1/LC)} \\ \frac{1/C}{(s^2 + sr/L + 1/LC)} & \frac{s + r/L}{(s^2 + sr/L + 1/LC)} \end{bmatrix}.
$$
 (A.10)

Aplicando-se então a transformada inversa de Laplace em cada termo de (A.10), resulta em

$$
\Phi(T) = \mathcal{L}^{-1}\{(s\mathbf{I} - \mathbf{A})^{-1}\} =
$$
\n
$$
\begin{bmatrix}\ne^{-T/2} \cos(\omega_d T) - \left(\frac{r}{2L\omega_d}\right) \cdot e^{-r\frac{T}{2L}} \sin(\omega_d T) & -\left(\frac{1}{2L\omega_d}\right) \cdot e^{-r\frac{T}{2L}} \sin(\omega_d T) \\
\left(\frac{1}{2L\omega_d}\right) \cdot e^{-r\frac{T}{2L}} \sin(\omega_d T) & e^{-r\frac{T}{2L}} \cos(\omega_d T) + \left(\frac{r}{2L\omega_d}\right) \cdot e^{-r\frac{T}{2L}} \sin(\omega_d T)\n\end{bmatrix},
$$
\n(A.11)

onde:

$$
\omega_d = \frac{\sqrt{4L - r^2 C}}{2L\sqrt{C}}.
$$
\n(A.12)

A partir do valor de  $\Phi(T)$ , é possível calcular o valor dos demais coeficientes, através de (A.7) e (A.8). Calculando-se primeiramente **A**-1*,* obtém-se:

$$
\mathbf{A}^{-1} = \begin{bmatrix} 0 & C \\ -L & -rC \end{bmatrix}.
$$
 (A.13)

Com o valor de  $\Phi(T)$ , é encontrado o termo  $(e^{AT} - I)$ , expresso em(A.14):

$$
(e^{AT} - I) =
$$
\n
$$
\begin{bmatrix}\ne^{-T/2}L \cos(\omega_d T) - \left(\frac{r}{2L\omega_d}\right) \cdot e^{-r/2}L \sin(\omega_d T) - 1 & -\left(\frac{1}{2L\omega_d}\right) \cdot e^{-r/2}L \sin(\omega_d T) \\
\left(\frac{1}{2L\omega_d}\right) \cdot e^{-r/2}L \sin(\omega_d T) & e^{-r/2}L \cos(\omega_d T) + \left(\frac{r}{2L\omega_d}\right) \cdot e^{-r/2}L \sin(\omega_d T) - 1\n\end{bmatrix}.
$$
\n(A.14)

Em seguida, calcula-se  $\Gamma(T)$  através de (A.9) e  $\Delta(T)$  através de (A.10), resultando em

$$
\mathbf{A}^{-1} \cdot (e^{\mathbf{A}T} - I) \cdot \mathbf{B}_1 =
$$
\n
$$
\Gamma(T) = \begin{bmatrix} \left( \frac{1}{2} \omega_d L \right) \cdot e^{-rT/2} \sin(\omega_d T) \\ - \left[ e^{-rT/2} \cos(\omega_d T) + \left( \frac{r}{2L\omega_d} \right) \cdot e^{-rT/2} \sin(\omega_d T) - 1 \right] \end{bmatrix};
$$
\n(A.15)

$$
\mathbf{A}^{-1} \cdot (e^{\mathbf{A}T} - I) \cdot \mathbf{B}_{2} =
$$

$$
\mathbf{\Delta}(T) = \begin{bmatrix} -\left[e^{-rT/2}L\cos(\omega_{d}T) + \left(\frac{r}{2}L\omega_{d}\right) \cdot e^{-rT/2}L\sin(\omega_{d}T) - 1\right] \\ -\left(\frac{1}{2}\omega_{d}C\right) \cdot e^{-rT/2}L + r \cdot \left[e^{-rT/2}L\cos(\omega_{d}T) + \left(\frac{r}{2}L\omega_{d}\right) \cdot e^{-rT/2}L\sin(\omega_{d}T) - 1\right] \end{bmatrix}.
$$
(A.16)

#### **A.2.1 – Simetrias e Considerações**

Analisando os resultados encontrados, são observadas algumas identidades entre os elementos da matriz  $\Phi(T)$  e das matrizes  $\Gamma(T)$  e  $\Delta(T)$ , úteis para a simplificação de expressões. Essas identidades são:

$$
\Phi_{12} = -\Gamma_1, \,\forall r,\tag{A.17}
$$

$$
\Gamma_2 = \Delta_1, \,\forall r,\tag{A.18}
$$

$$
\mathbf{\Phi}_{22} + \mathbf{\Gamma}_2 = \mathbf{\Phi}_{22} + \mathbf{\Delta}_1 = 1, \forall r.
$$
\n(A.19)

### **A.3 – Simplificação do Modelo**

Desprezando-se o valor da resistência série do indutor o sistema contínuo passa a ser representado da seguinte forma:

$$
\frac{d}{dt} \begin{bmatrix} I_{ind} \\ V_{out} \end{bmatrix} = \begin{bmatrix} 0 & \frac{-1}{L} \\ \frac{1}{C} & 0 \end{bmatrix} \cdot \begin{bmatrix} I_{ind} \\ V_{out} \end{bmatrix} + \begin{bmatrix} 1/L \\ 0 \end{bmatrix} \cdot V_{input} + \begin{bmatrix} 0 \\ -1/C \end{bmatrix} \cdot I_{out}.
$$
\n(A.20)

O sistema discreto, por sua vez, será também simplificado, resultando em:

$$
\Phi(T) = \begin{bmatrix} \cos(\omega_n T) & -1/Z_o \sin(\omega_n T) \\ Z_o \cdot \sin(\omega_n T) & \cos(\omega_n T) \end{bmatrix},
$$
\n(A.21)

$$
\Gamma(T) = \begin{bmatrix} 1/Z_o \cdot \sin(\omega_n T) \\ 1 - \cos(\omega_n T) \end{bmatrix},
$$
\n(A.22)

$$
\Delta(T) = \begin{bmatrix} 1 - \cos(\omega_n T) \\ -Z_o \cdot \sin(\omega_n T) \end{bmatrix},
$$
\n(A.23)

onde

$$
\omega_a\Big|_{r=0} = \frac{1}{\sqrt{LC}} = \omega_n,
$$
\n(A.24)\n
$$
Z_o = \sqrt{L/C}.
$$
\n(A.25)

### **A.4 – Comparação entre os modelos Completo e Simplificado**

Para a comparação entre os modelos serão utilizados os seguintes valores para os parâmetros do filtro:

| Parâmetro                               | Símbolo      | Valor    | Unidade            |
|-----------------------------------------|--------------|----------|--------------------|
| Potência aparente nominal               | S            | 4,0      | kVA                |
| Tensão nominal de saída                 | Vorms        | 127      | <b>VRMS</b>        |
| Freqüência nominal de saída             | to           | 60       | Hz                 |
| Impedância base                         | <i>Zbase</i> | 4,03     | Ω                  |
| Indutor de filtro                       | Lο           | $300\mu$ | H(0,028pu)         |
| Resistência série equivalente do filtro | ro           | 0,1      | $\Omega$ (0,025pu) |
| Capacitor de filtro                     | Co           | $90\mu$  | F(7,31pu)          |

Tabela A.1. Parâmetros do Filtro LC.

Observando-se as respostas das saídas *Vout* e *Iindutor* em função das entradas *Vin* e *Iout*, é possível perceber as mudanças ocorridas no modelo devido à simplificação realizada. Na Figura A.2, observa-se que a resposta de *Vout* em função de *Vin* praticamente não sofre alterações à medida que *r* varia entre 0% e 5% da impedância base, apenas o pico de ressonância torna-se mais estreito, o que é conseqüência do menor amortecimento. A impedância de saída do filtro *Zo=Vo/Io* depende diretamente de *r* em baixas freqüências.

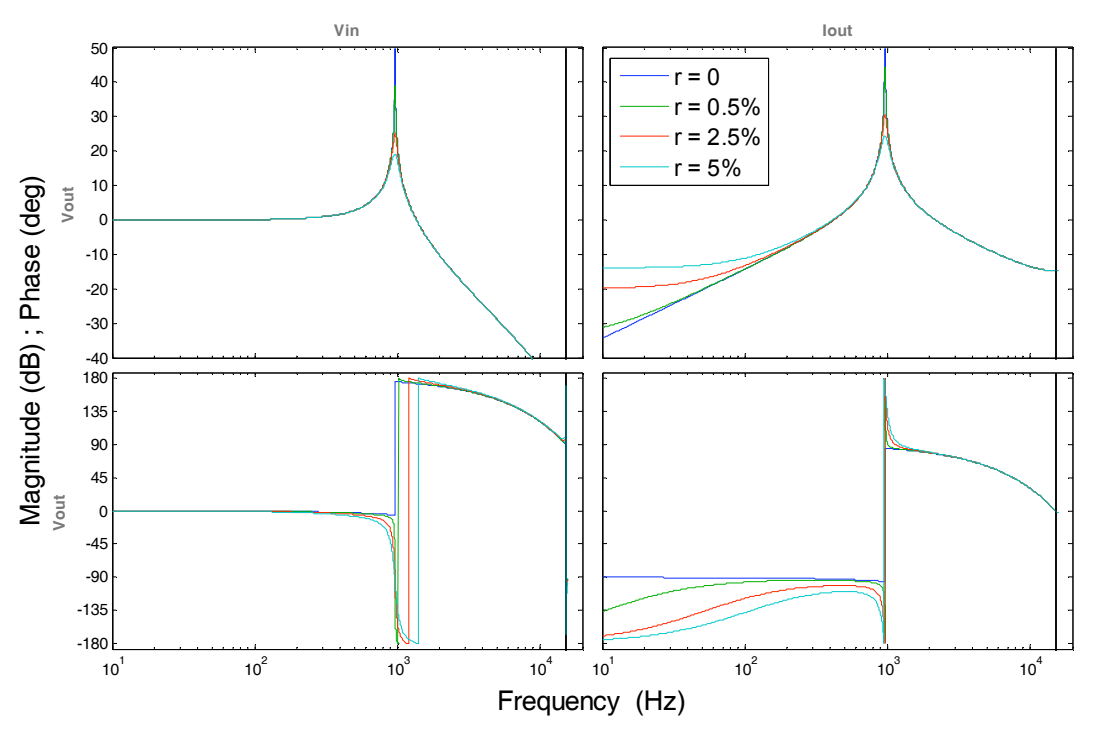

Figura A.2– Resposta de *Vout* em função das entradas *Vin* e *Iout.* 

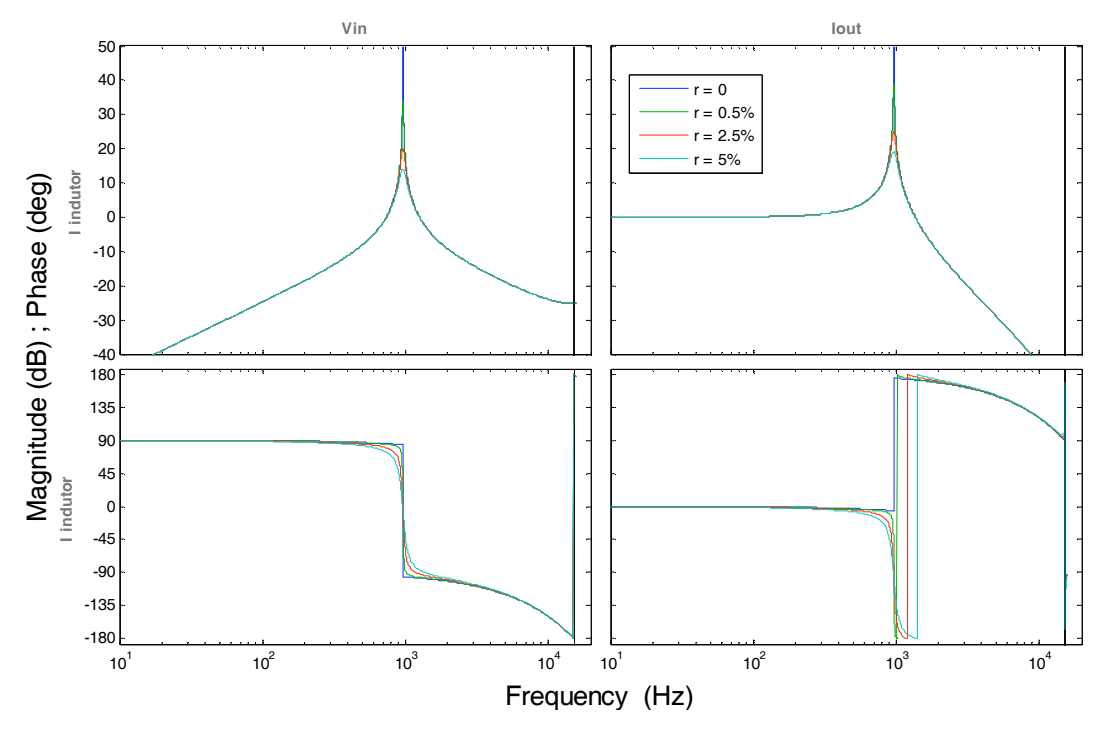

Figura A.3 – Resposta de *Iindutor* em função das entradas *Vin, Iout.* 

# *Apêndice B*

## *Ábacos das THDs das modulações PWM 2 e 3 Níveis*

Neste apêndice serão apresentados as curvas das THDs das tensões provenientes das modulações PWM monofásicas de dois e de três níveis, filtradas por um filtro LC.

Em ambos os casos foi considerada a modulação senoidal regularmente amostrada. Para a construção desses ábacos foram utilizadas as componentes filtradas resultantes do desenvolvimento em série de Fourier dos sinais modulados.

Conforme o desenvolvimento apresentado em [105], o espectro do sinal PWM de dois níveis pode ser obtido da expressão analítica

$$
v_o(t) = m_a E \cos(\omega_m t) + \sum_{n=1}^{\infty} \frac{4E}{n\pi} \sin(\frac{n\pi}{2}) J_o(\frac{n m_a \pi}{2}) \cos(n\omega_{tri} t) +
$$
  
+ 
$$
\sum_{n=1}^{\infty} \sum_{k=1}^{\infty} \frac{4E}{n\pi} \sin(\frac{n\pi}{2}) (-1)^k J_{2k}(\frac{n m_a}{2}) {\cos[(n\omega_{tri} + 2k\omega_m)t] + \cos[(n\omega_{tri} - 2k\omega_m)t]} +
$$
  
+ 
$$
\sum_{n=1}^{\infty} \sum_{k=1}^{\infty} \frac{4E}{n\pi} \cos(\frac{n\pi}{2}) (-1)^{k-1} J_{2k-1}(\frac{n m_a}{2}) {\cos[(n\omega_{tri} + (2k-1)\omega_m)t] + \cos[(n\omega_{tri} - (2k-1)\omega_m)t]} \}
$$
(B.1)

onde: *tri*  $v_a = \frac{v_m}{\hat{v}_{tm}}$  $m_a = \frac{\hat{v}_m}{\hat{v}_{L_a}}$  é o índice de modulação em amplitude, sendo  $\hat{v}_m$  a amplitude do sinal

modulante e  $\hat{v}_{tri}$  a amplitude da portadora;

$$
m_{_f}=\frac{\omega_{_{pwm}}}{\omega_{_m}}
$$
 é o índice de modulação em freqüência, sendo  $\omega_{_{pwm}}$  a freqüência da

portadora e $\mathcal{W}_m$ a freqüência do sinal modulante;

 $J_n(x)$  é a função de Bessel de primeira espécie, ordem *n* e argumento *x*.

Multiplicando-se a amplitude de cada uma das componentes presentes no sinal modulado pelo ganho do filtro LC nas freqüências correspondentes, obtém-se o espectro do sinal filtrado. O ganho do filtro LC é dado por

$$
G_v(\omega_h) = \frac{\omega_n^2}{\left| \left( j\omega_h \right)^2 + 2\zeta \omega_n j\omega_h + \omega_n^2 \right|},\tag{B.2}
$$

onde ,*n* é a freqüência de ressonância do filtro LC, dada por

$$
\omega_n = \frac{1}{2\pi\sqrt{LC}},\tag{B.3}
$$

e  $\zeta$  é o amortecimento do filtro, o qual foi considerado nulo por tratar-se do pior caso. Após obter o espectro do sinal filtrado, a sua THD pode ser obtida através da expressão

$$
THD = \sqrt{\sum_{n=2}^{\infty} V_h^2},
$$
 (B.4)

onde *Vh* é a amplitude de cada componente filtrada e a componente fundamental foi considerada unitária. A Figura B.1 apresenta o ábaco da THD das tensões PWM de dois níveis filtradas. As curvas estão parametrizadas pela relação entre a freqüência do PWM e a freqüência de ressonância do filtro LC. Observa-se que quanto menor o índice de modulação, maior a THD.

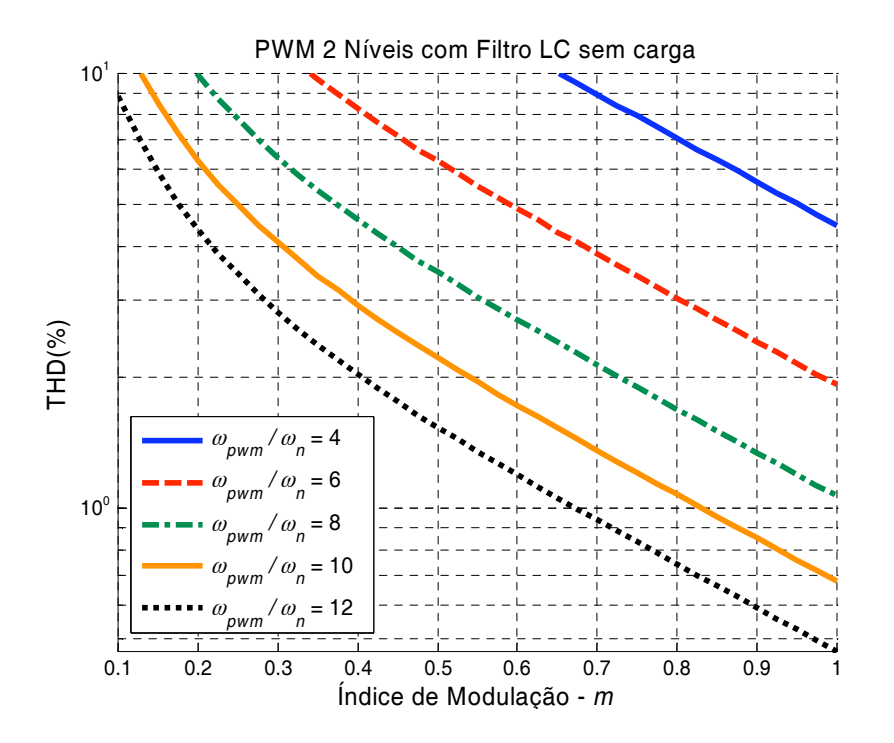

Figura B.1 – Distorção harmônica total na tensão de saída do filtro LC com modulação PWM monofásica de dois níveis. Situação a vazio.

Analogamente, segundo [105], o espectro do sinal PWM de três níveis pode ser obtido da expressão

$$
v_o(t) = m_a E \cos(\omega_m t) +
$$
  
+ 
$$
\sum_{n=1}^{\infty} \sum_{k=1}^{\infty} \frac{4E}{n\pi} \cos(\frac{n\pi}{2})(-1)^k J_{2k+1}(\frac{n m_a}{2}) \{ \cos[(n\omega_{tri} + (2k-1)\omega_m)t] + \cos[(n\omega_{tri} - (2k-1)\omega_m)t] \}
$$
(B.5)

Aplicando-se a filtragem e procedendo-se ao cálculo das THDs, obtém-se o ábaco apresentado na Figura B.2, onde pode ser notado que o filtro necessário é muito menor (maior freqüência de corte) em relação àquele necessário para o sinal PWM de dois níveis.

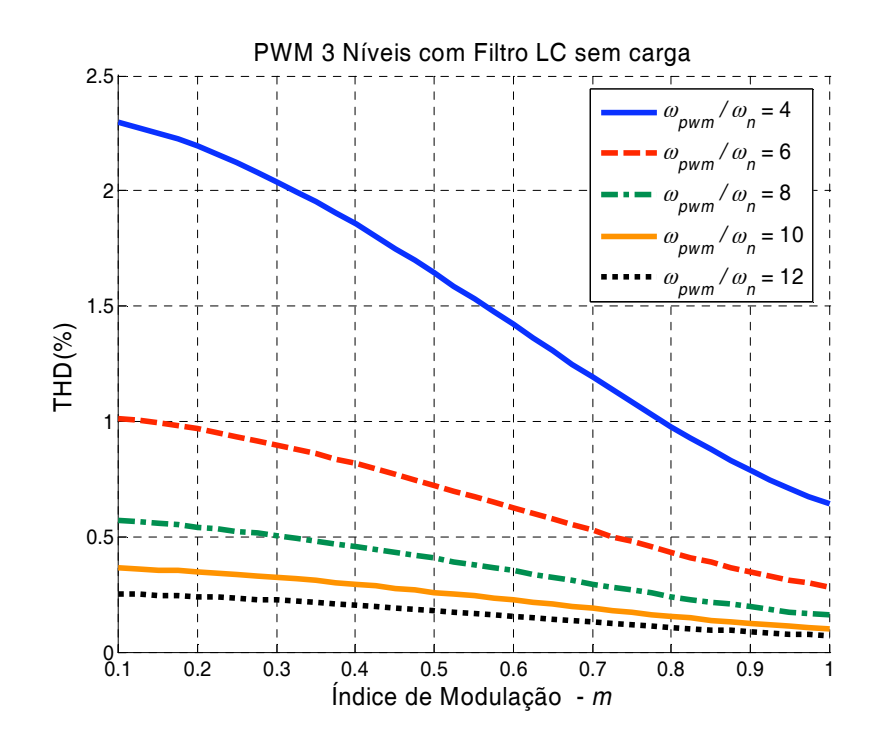

Figura B.2 – Distorção harmônica total na tensão de saída do filtro LC com modulação PWM monofásica de três níveis. Situação a vazio.

# *Anexo 1*

### *Fotos da Montagem*

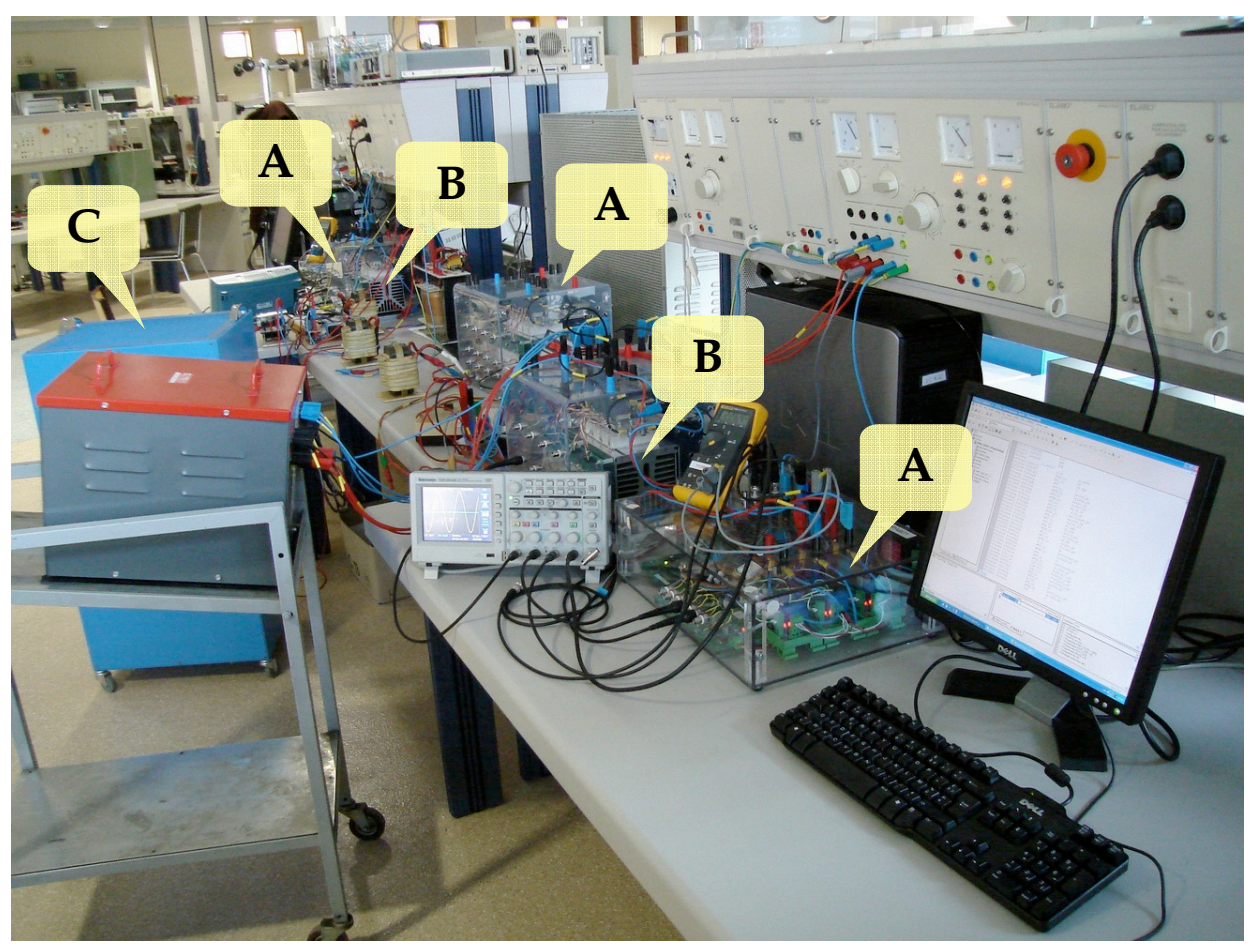

**Montagem do paralelismo com os dois inversores**

Legenda:

- A. Módulos MPAB
- B. Inversores Semikron
- C. Banco de carga resistiva
- D. Retificador da carga não linear

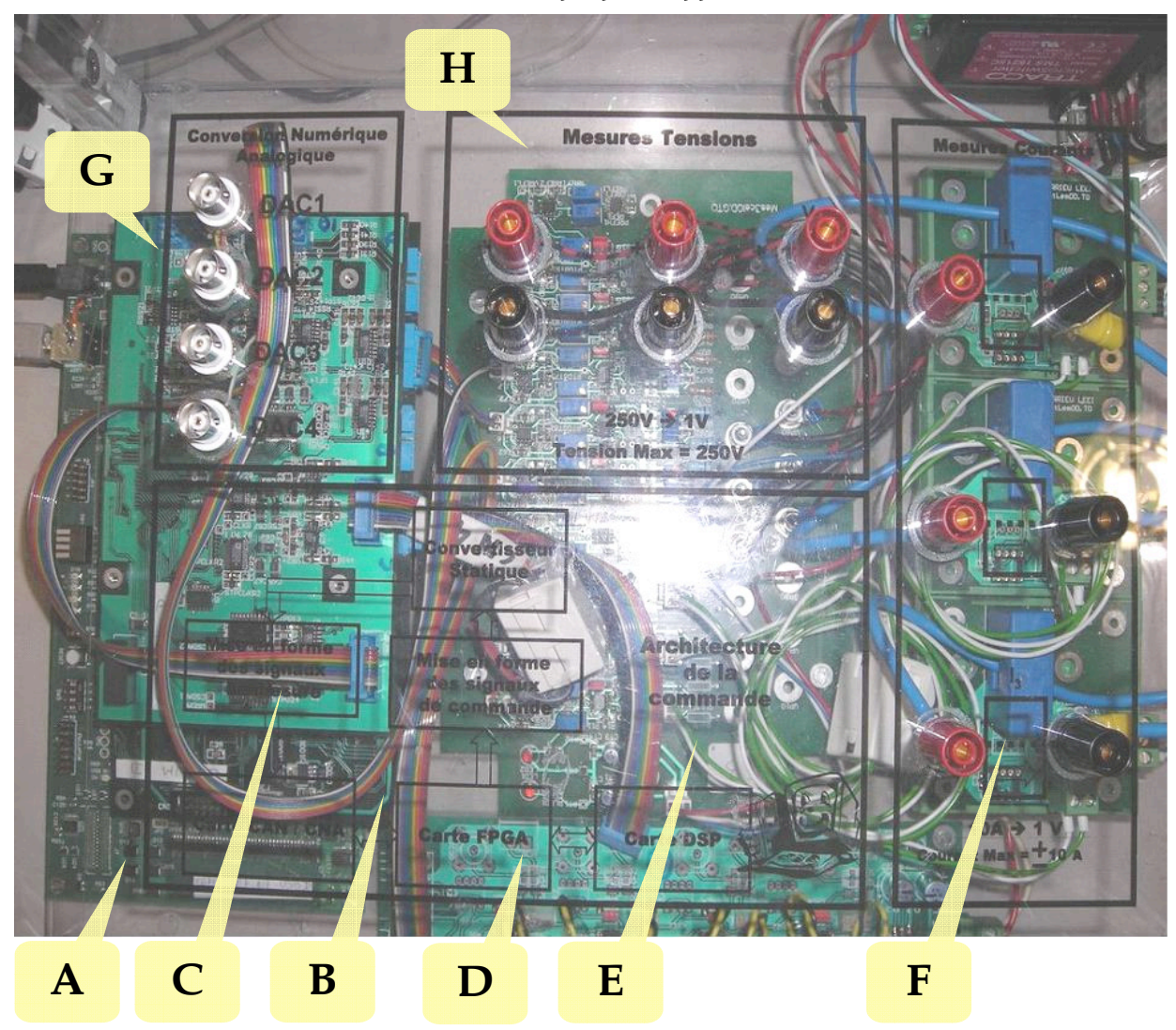

**Módulo MPAB (***Multipurpose Application Board***)** 

### Legenda

- A. Placa "Starter kit" do DSP TMS320C6713
- B. Placa com a FPGA
- C. Placa com conversores A/D e D/A
- D. Placa de amplificação das saídas PWM
- E. Placa de condicionamento dos sinais analógicos
- F. Placa com três sensores Hall de corrente
- G. Quatro saídas analógicas
- H. Três entradas diferenciais de tensão ±400V

## *Anexo 2*

### *Especificações da Carga Não-Linear segundo a norma IEC62040-3*

*NOTA: A situação se refere a uma freqüência de 50Hz, para uma saída com distorção de tensão máxima igual a 8% de acordo com IEC 61000-2-2 e fator de potência = 0,7 (i.e. 70% da potência aparente será dissipada como potência ativa nos dois resistores R1 e RS))..*

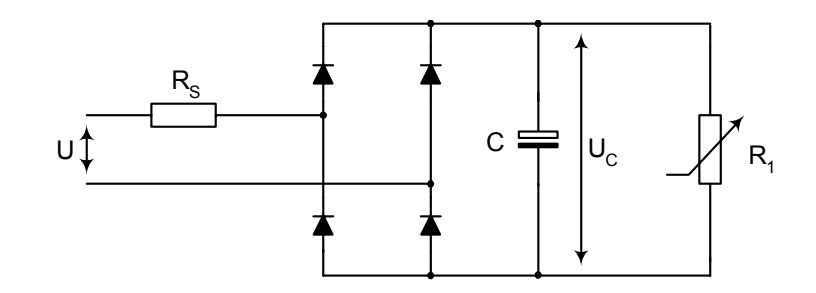

UC = Tensão Retificada

R1 = Resistor de Carga, representando 66% de potência ativa do total da potência aparente S

RS = Resistor de linha em série, representando 4% de potência ativa do total da potência aparente S (os 4% estão de acordo com a norma IEC/TC64 sobre queda de tensão em linhas de potência)

Um ripple de 5% da tensão de pico a pico  $U<sub>C</sub>$  do capacitor, corresponde a uma constante de tempo  $R_1 \times C = 0.15s$ .

Observando a tensão de pico, a distorção da tensão da linha, a queda de tensão nos cabos e o ripple da tensão retificada, a média da tensão retificada  $U_C$  será a seguinte:

$$
U_c = \sqrt{2} \times 0.92 \times 0.96 \times 0.975 \times U = 1.22 \times U
$$

e os valores dos resistores RS, R1, e do capacitor C serão os seguintes:

$$
R_{_S}=0.04\times \frac{U^2}{S}\,,\ R_{_1}=\frac{U^2_{_C}}{(0.66\times S)}\,,\ C=\frac{0.15s}{R_{_1}}\text{ para 50Hz e }C=\frac{0.125s}{R_{_1}}\text{ para 60Hz}
$$

A queda de tensão na ponte de diodos é desprezada.